# Novell Developer Kit

www.novell.com

October 2007

MULTIPLE AND INTER-FILE **SERVICES** 

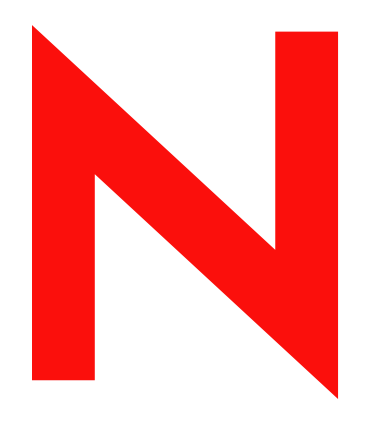

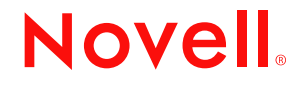

#### **Legal Notices**

Novell, Inc. makes no representations or warranties with respect to the contents or use of this documentation, and specifically disclaims any express or implied warranties of merchantability or fitness for any particular purpose. Further, Novell, Inc. reserves the right to revise this publication and to make changes to its content, at any time, without obligation to notify any person or entity of such revisions or changes.

Further, Novell, Inc. makes no representations or warranties with respect to any software, and specifically disclaims any express or implied warranties of merchantability or fitness for any particular purpose. Further, Novell, Inc. reserves the right to make changes to any and all parts of Novell software, at any time, without any obligation to notify any person or entity of such changes.

Any products or technical information provided under this Agreement may be subject to U.S. export controls and the trade laws of other countries. You agree to comply with all export control regulations and to obtain any required licenses or classification to export, re-export, or import deliverables. You agree not to export or re-export to entities on the current U.S. export exclusion lists or to any embargoed or terrorist countries as specified in the U.S. export laws. You agree to not use deliverables for prohibited nuclear, missile, or chemical biological weaponry end uses. Please refer to www.novell.com/info/exports/ for more information on exporting Novell software. Novell assumes no responsibility for your failure to obtain any necessary export approvals.

Copyright © 1993-2007 Novell, Inc. All rights reserved. No part of this publication may be reproduced, photocopied, stored on a retrieval system, or transmitted without the express written consent of the publisher.

Novell, Inc. has intellectual property rights relating to technology embodied in the product that is described in this document. In particular, and without limitation, these intellectual property rights may include one or more of the U.S. patents listed at http://www.novell.com/company/legal/patents/ and one or more additional patents or pending patent applications in the U.S. and in other countries.

Novell, Inc. 404 Wyman Street, Suite 500 Waltham, MA 02451 U.S.A. www.novell.com

*Online Documentation:* To access the online documentation for this and other Novell developer products, and to get updates, see developer.novell.com/ndk. To access online documentation for Novell products, see www.novell.com/documentation.

#### **Novell Trademarks**

For a list of Novell trademarks, see [Trademarks](http://www.novell.com/company/legal/trademarks/tmlist.html) (http://www.novell.com/company/legal/trademarks/tmlist.html).

### **Third-Party Materials**

All third-party trademarks are the property of their respective owners.

## **Contents**

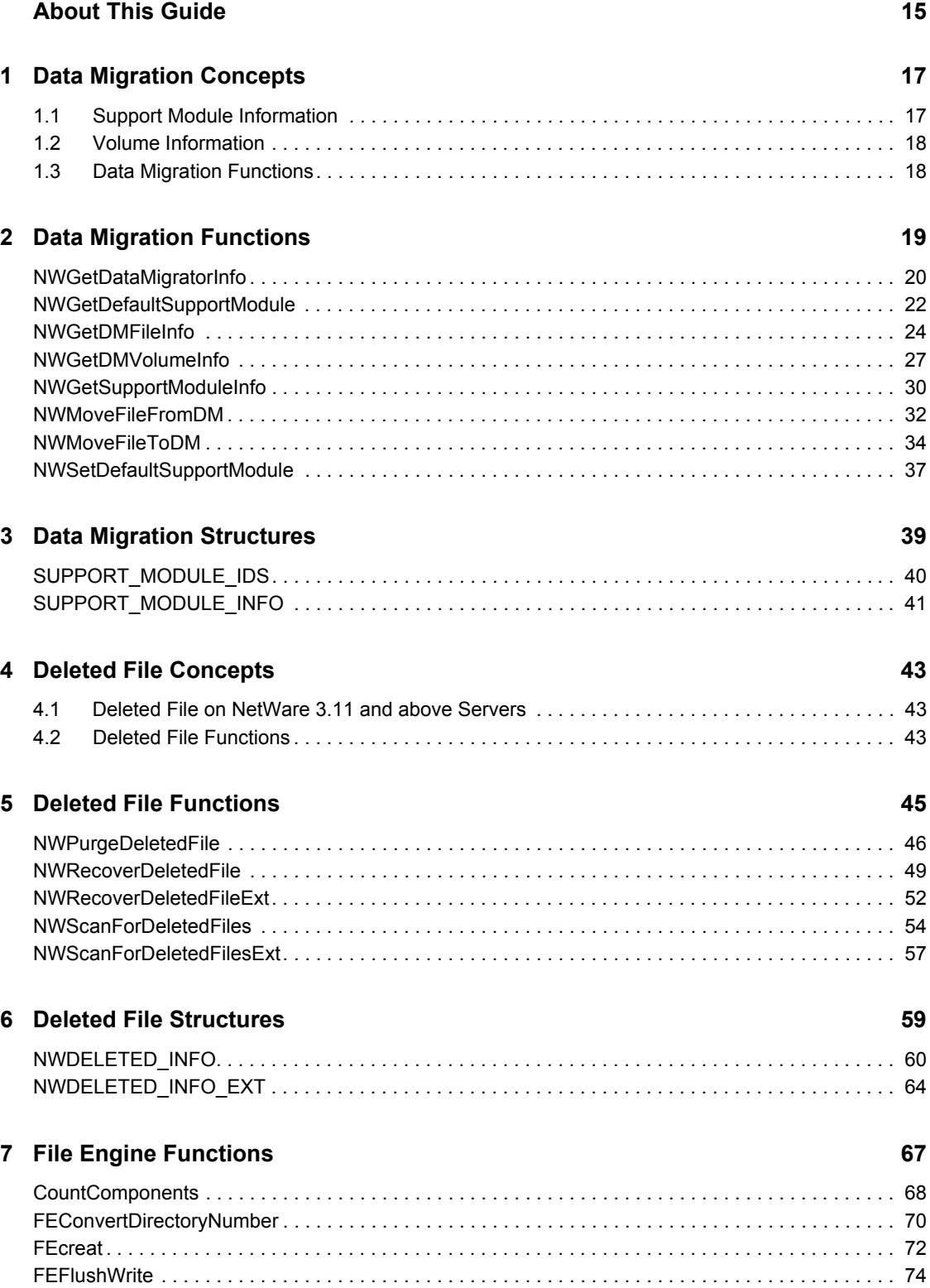

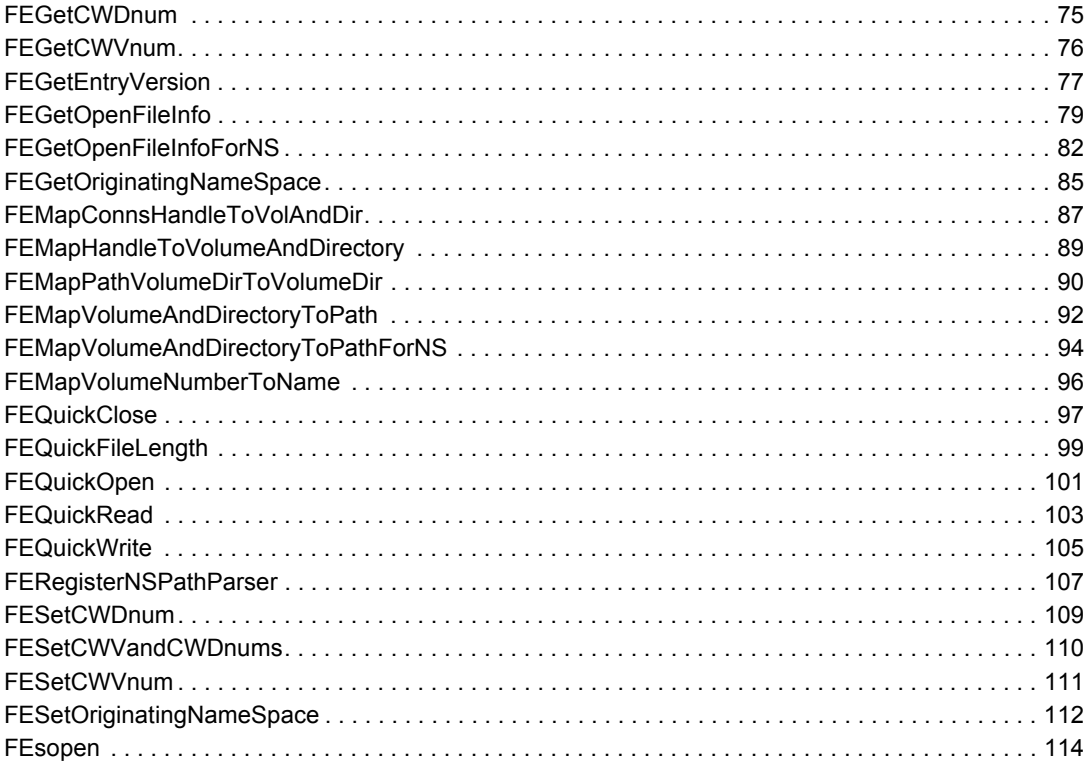

### **[8](#page-116-0)** File System Concepts **117**

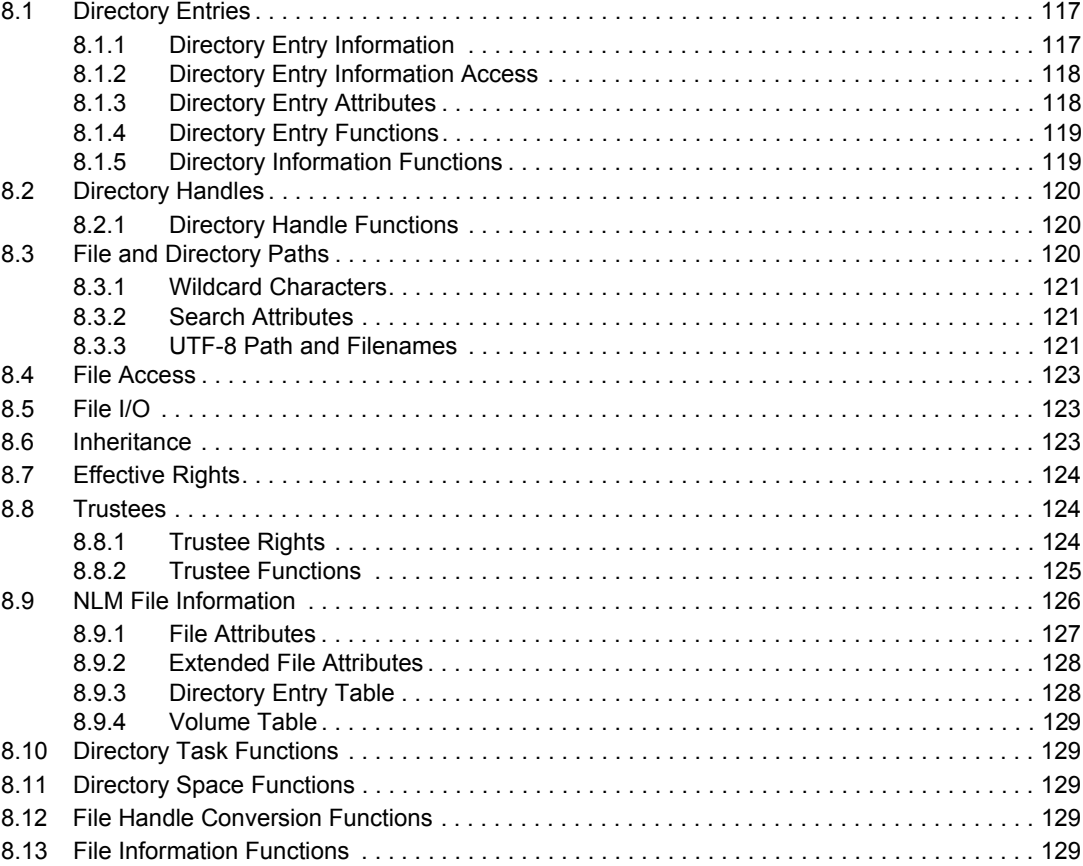

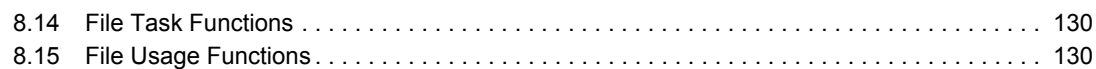

### **[9](#page-130-0)** File System Tasks 131

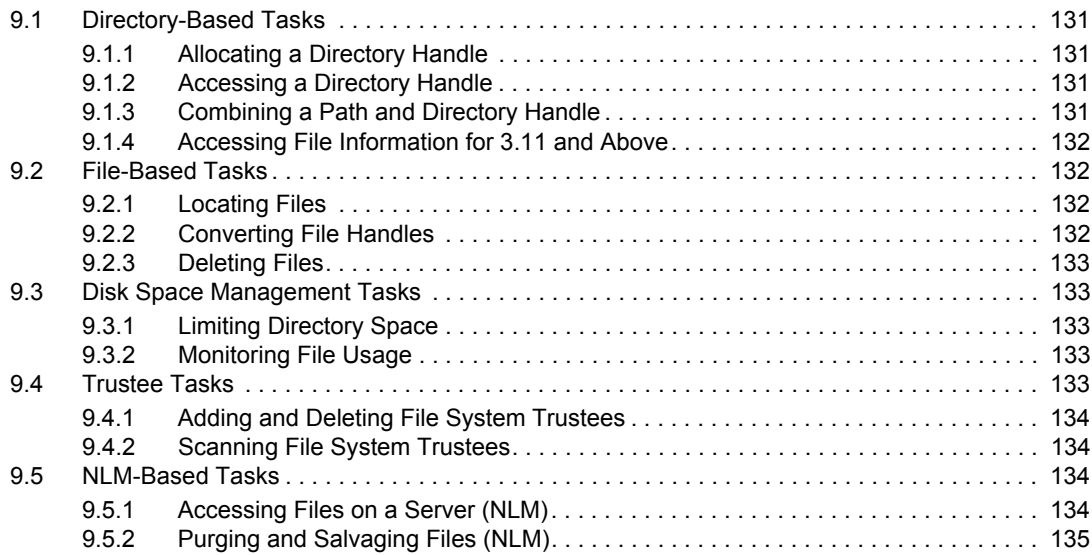

### **[10](#page-136-0) File System Functions 137**

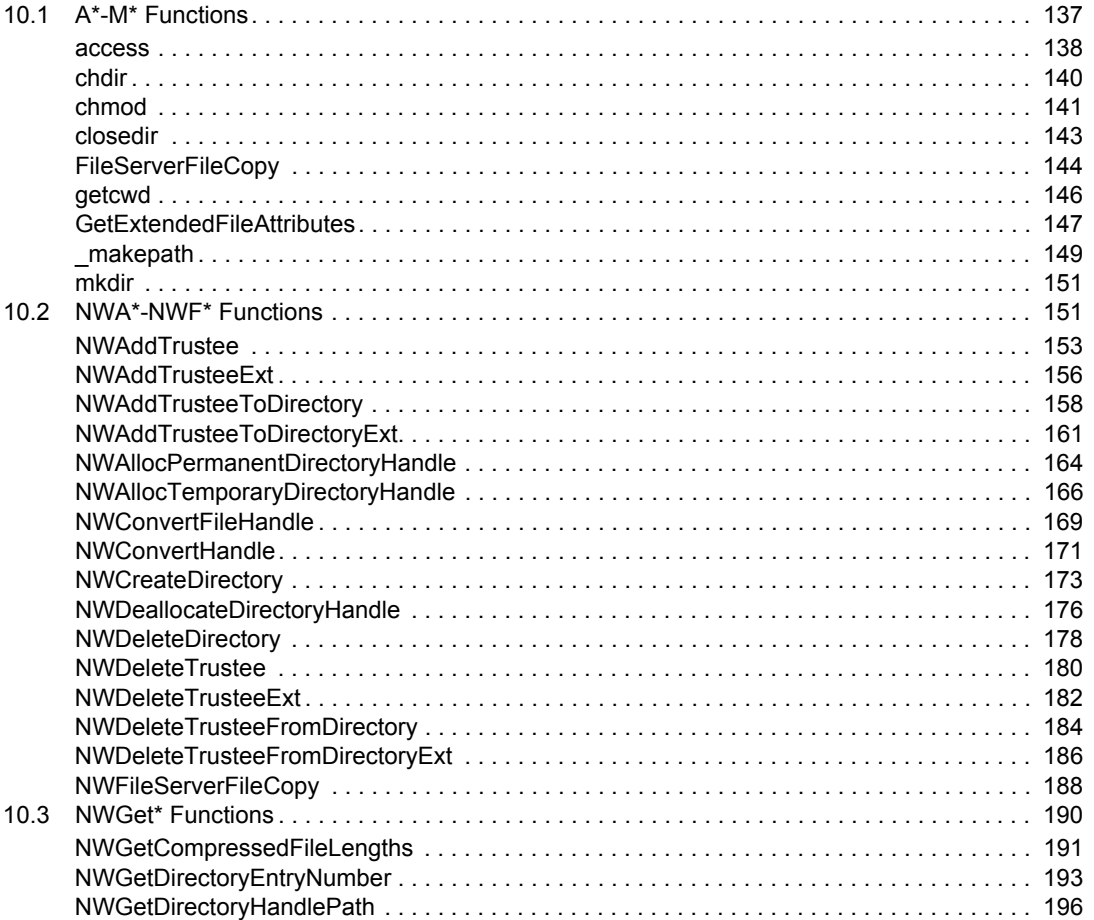

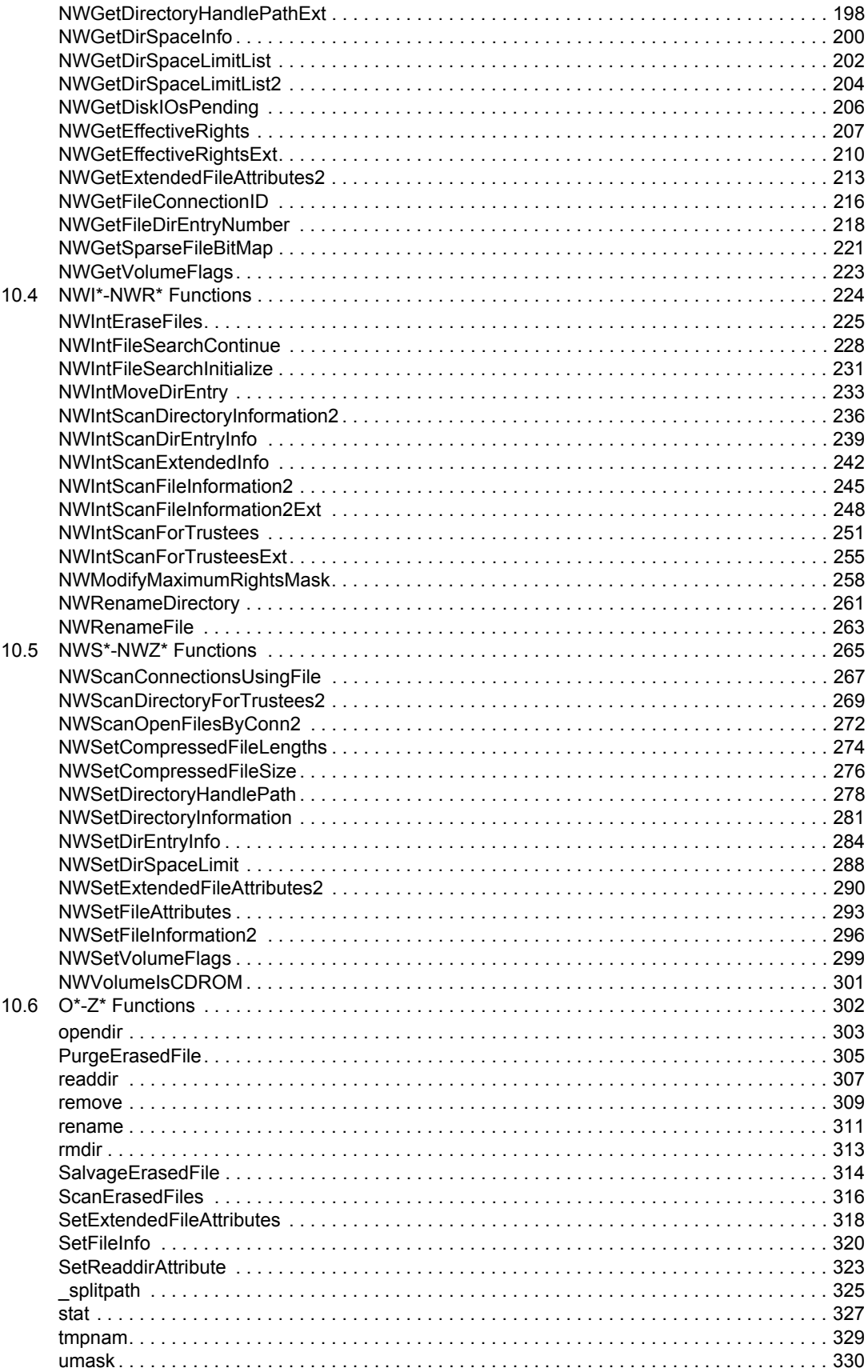

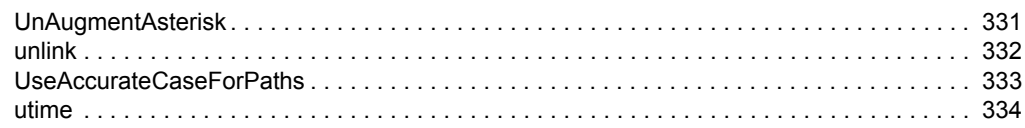

### 11 File System Structures

#### 337

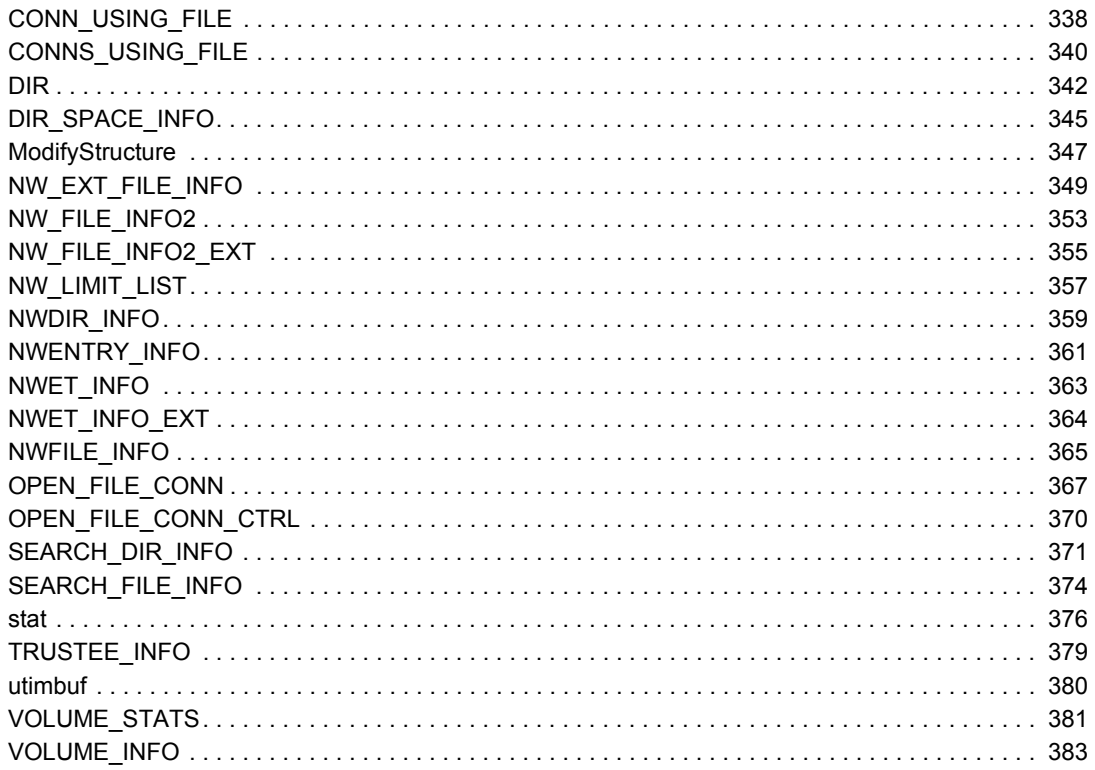

### 12 File System Monitoring Concepts

### 385

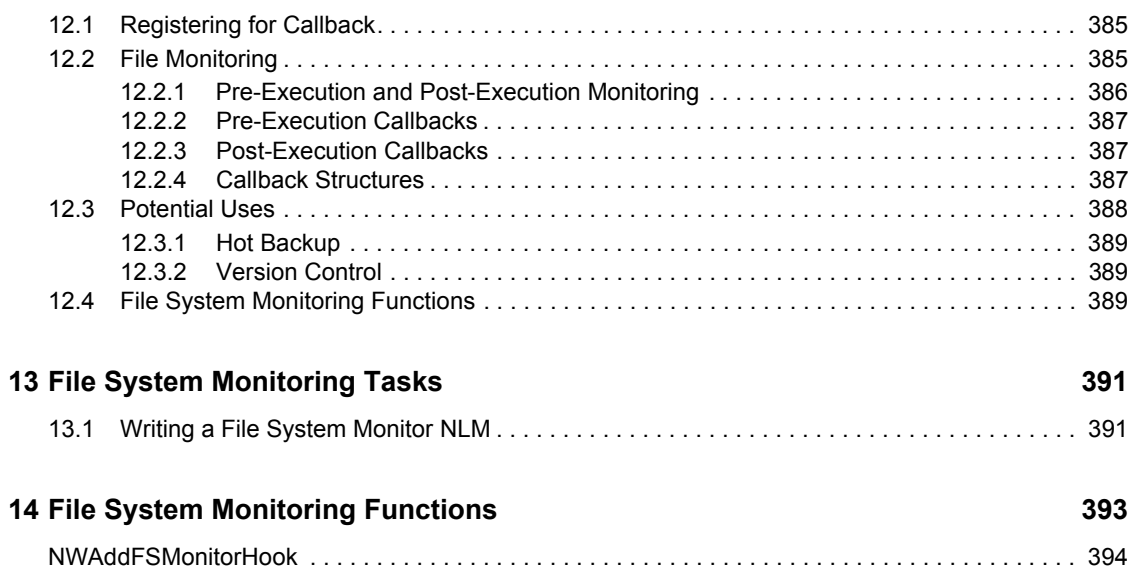

#### **[15](#page-398-0) File System Monitoring Structures 399**

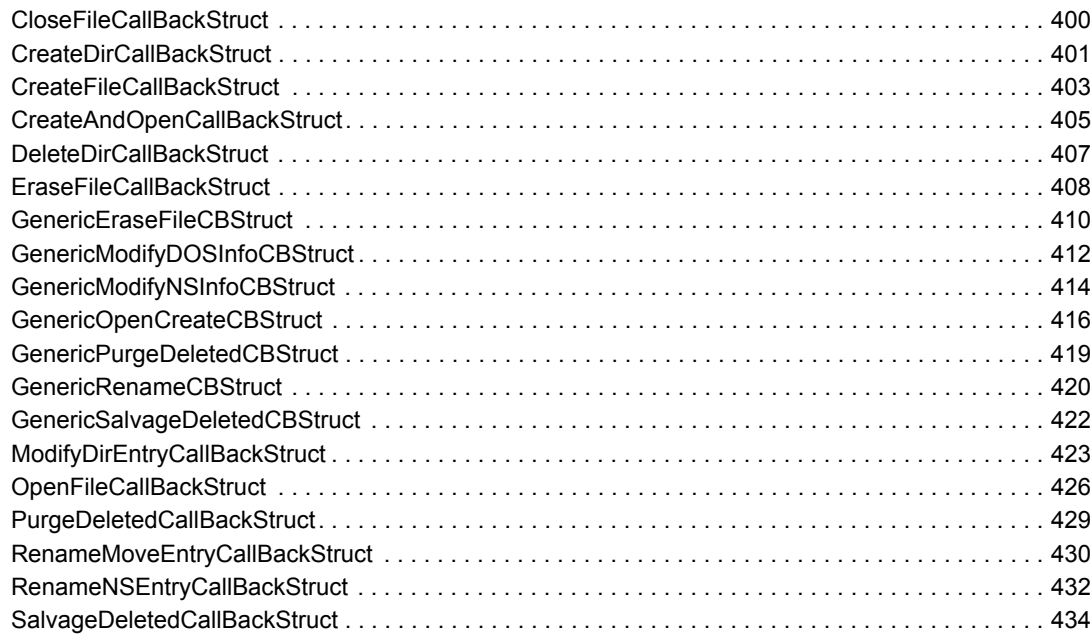

#### **[16](#page-434-0) Name Space Concepts 435**

[16.1 Naming Conventions . . . . . . . . . . . . . . . . . . . . . . . . . . . . . . . . . . . . . . . . . . . . . . . . . . . . . . . 435](#page-434-1) [16.2 Default Name Space . . . . . . . . . . . . . . . . . . . . . . . . . . . . . . . . . . . . . . . . . . . . . . . . . . . . . . . 436](#page-435-0) [16.3 Primary Entry Information. . . . . . . . . . . . . . . . . . . . . . . . . . . . . . . . . . . . . . . . . . . . . . . . . . . . 436](#page-435-1) [16.3.1 Primary Entry Information Functions . . . . . . . . . . . . . . . . . . . . . . . . . . . . . . . . . . . . 438](#page-437-0) [16.4 Name Space Specific Information . . . . . . . . . . . . . . . . . . . . . . . . . . . . . . . . . . . . . . . . . . . . . 438](#page-437-1) [16.4.1 Name Space Entry Bit Mask . . . . . . . . . . . . . . . . . . . . . . . . . . . . . . . . . . . . . . . . . . 439](#page-438-0) [16.4.2 Name Space Bit Mask . . . . . . . . . . . . . . . . . . . . . . . . . . . . . . . . . . . . . . . . . . . . . . . 439](#page-438-1) [16.4.3 DOS Name Space Bit Mask. . . . . . . . . . . . . . . . . . . . . . . . . . . . . . . . . . . . . . . . . . . 439](#page-438-2) [16.4.4 Name Space Specific Information Functions . . . . . . . . . . . . . . . . . . . . . . . . . . . . . . 440](#page-439-0) [16.5 Long to DOS Conversions . . . . . . . . . . . . . . . . . . . . . . . . . . . . . . . . . . . . . . . . . . . . . . . . . . . 440](#page-439-1) [16.5.1 NetWare 4.x . . . . . . . . . . . . . . . . . . . . . . . . . . . . . . . . . . . . . . . . . . . . . . . . . . . . . . . 440](#page-439-2) [16.5.2 NetWare 5.x and 6.x . . . . . . . . . . . . . . . . . . . . . . . . . . . . . . . . . . . . . . . . . . . . . . . . 442](#page-441-0) [16.6 General Name Space Functions . . . . . . . . . . . . . . . . . . . . . . . . . . . . . . . . . . . . . . . . . . . . . . 442](#page-441-1)

#### **[17](#page-444-0) Name Space Tasks 445**

#### **[18](#page-446-0) Name Space Functions 447**

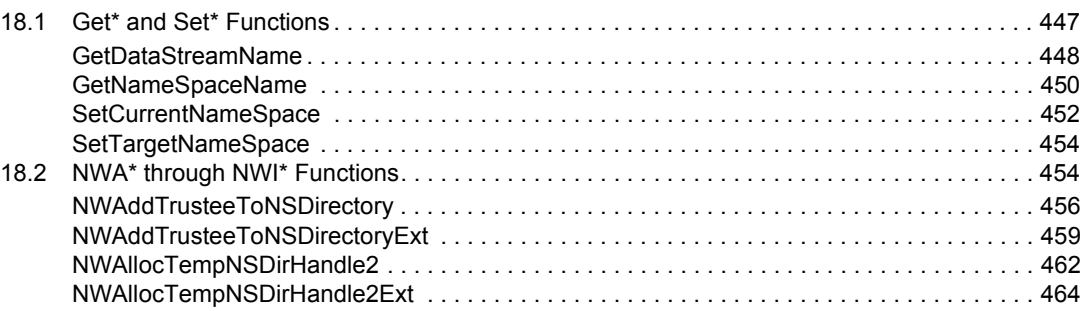

[17.1 Accessing Huge Name Space Information. . . . . . . . . . . . . . . . . . . . . . . . . . . . . . . . . . . . . . . 445](#page-444-1)

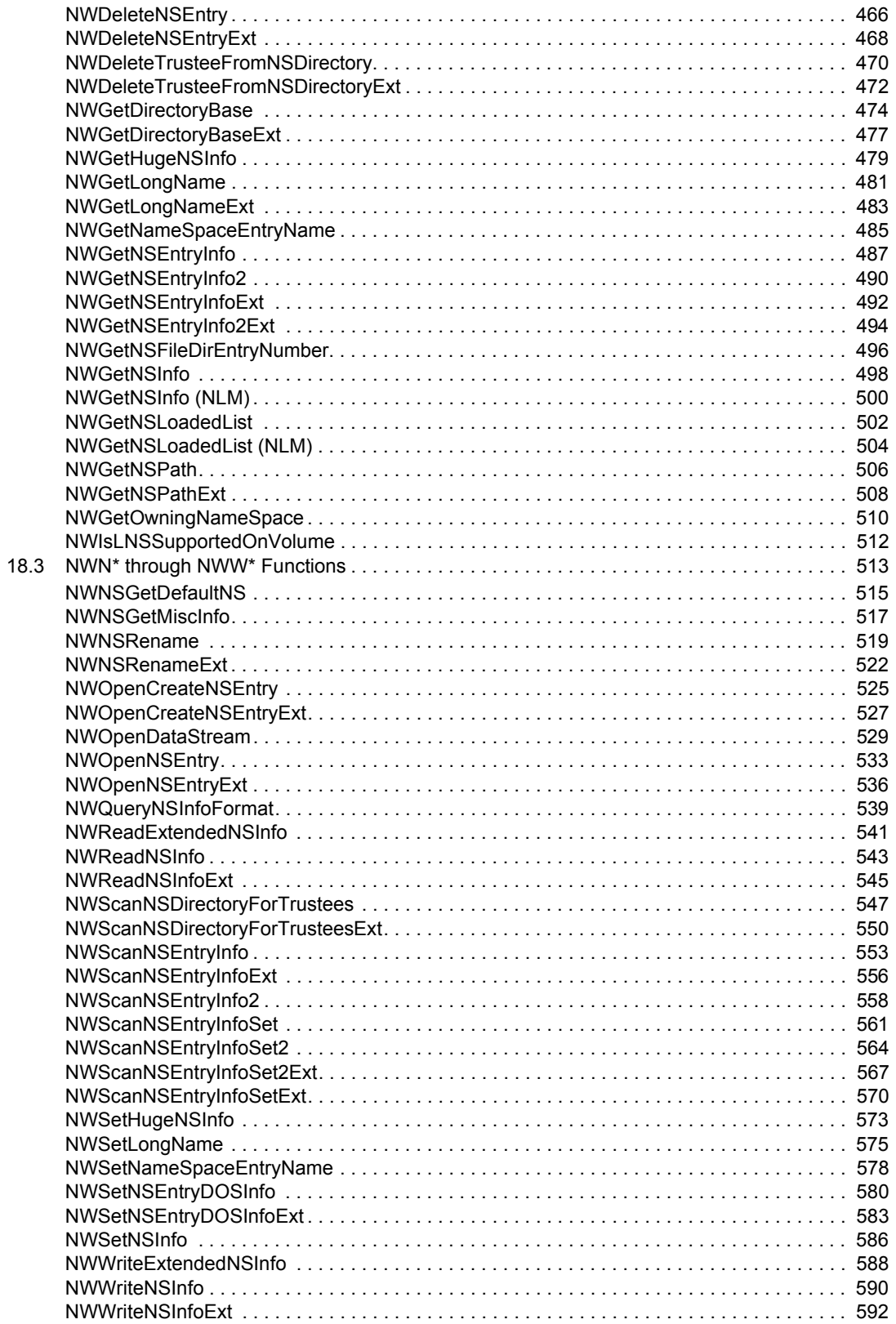

#### **19 Name Space Structures**

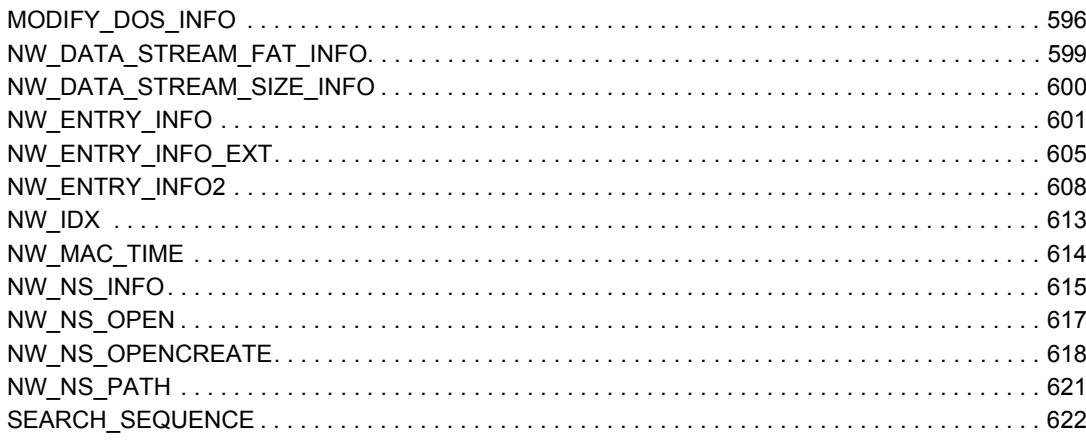

#### 20 Name Space Values

623

629

631

635

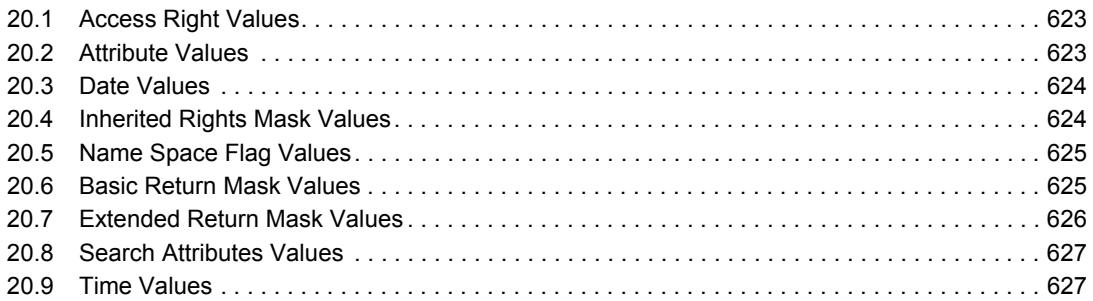

#### 21 Path and Drive Concepts

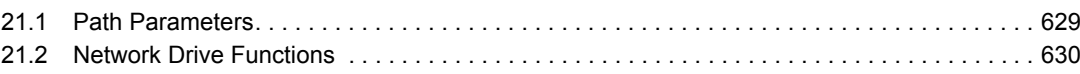

#### 22 Path and Drive Tasks

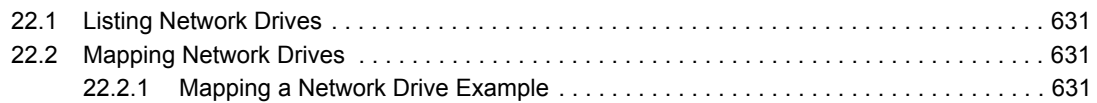

#### 23 Path and Drive Functions

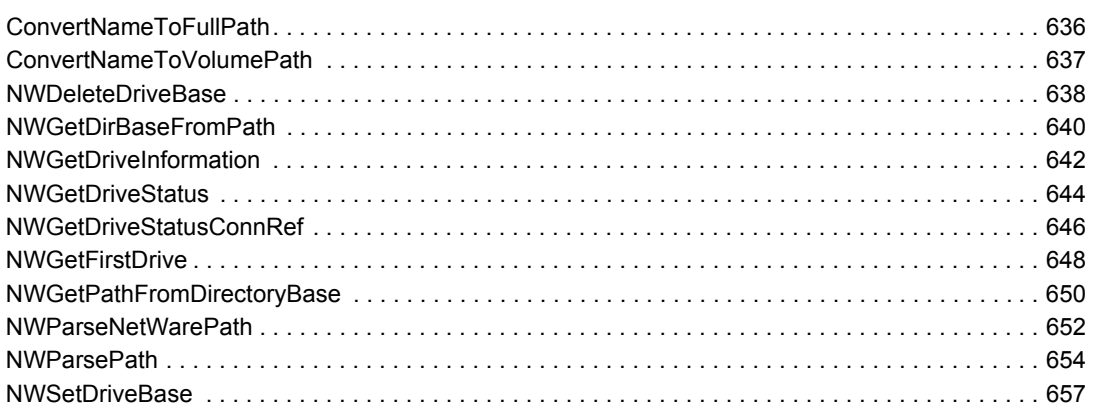

#### 595

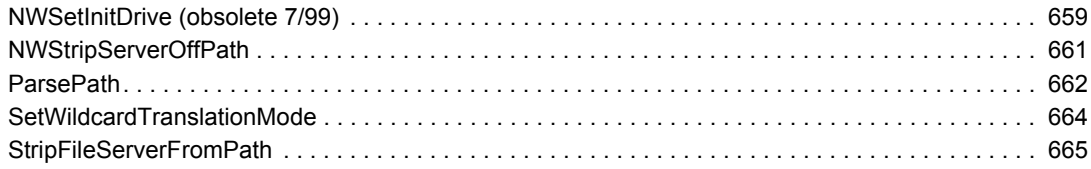

### **[24](#page-666-0) Server-Based Data Migration Concepts 667**

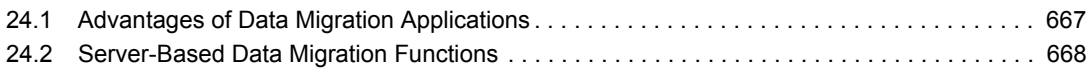

### **[25](#page-668-0) Server-Based Data Migration Functions 669**

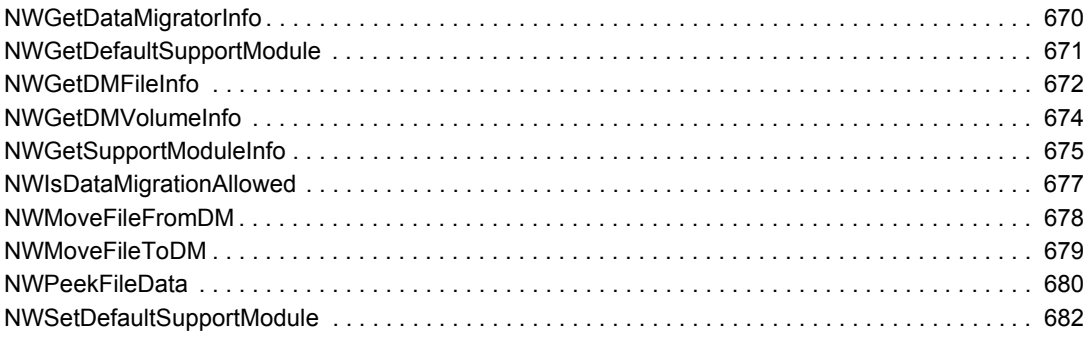

## **[26](#page-682-0) Server-Based File System Functions 683**

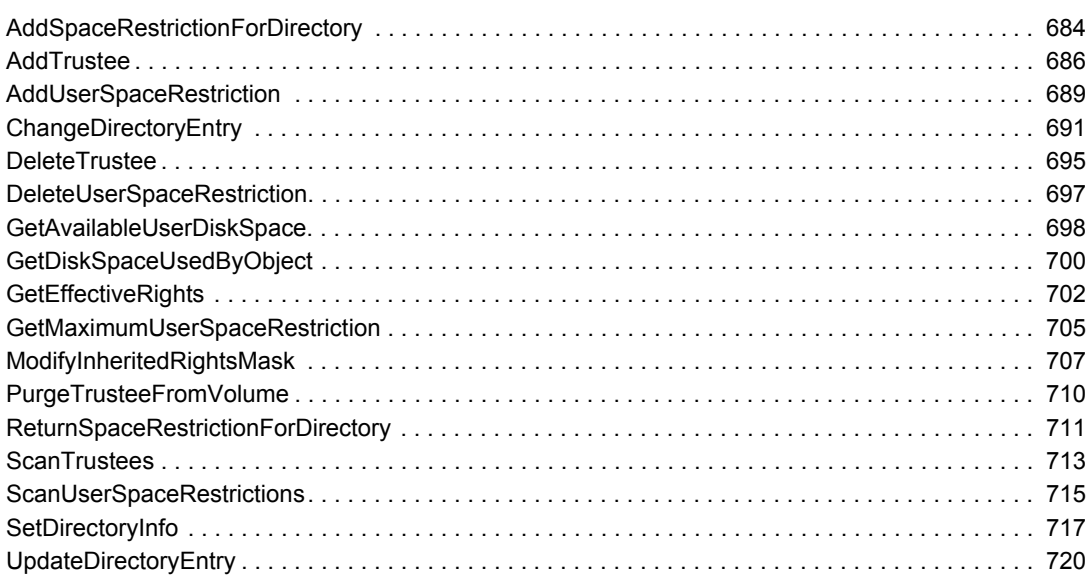

## **[A Revision History 721](#page-720-0)**

## <span id="page-14-0"></span>**About This Guide**

This documentation describes services that generally deal with interactions among files or functions that operate on more than one file at a time. This guide includes the following functions:

- [Chapter 2, "Data Migration Functions," on page 19](#page-18-0)
- [Chapter 5, "Deleted File Functions," on page 45](#page-44-0)
- [Chapter 7, "File Engine Functions," on page 67](#page-66-0)
- [Chapter 10, "File System Functions," on page 137](#page-136-0)
- [Chapter 14, "File System Monitoring Functions," on page 393](#page-392-0)
- [Chapter 18, "Name Space Functions," on page 447](#page-446-0)
- [Chapter 23, "Path and Drive Functions," on page 635](#page-634-0)
- [Chapter 25, "Server-Based Data Migration Functions," on page 669](#page-668-0)
- [Chapter 26, "Server-Based File System Functions," on page 683](#page-682-0)

#### **Feedback**

We want to hear your comments and suggestions about this manual and the other documentation included with this product. Please use the User Comments feature at the bottom of each page of the online documentation.

#### **Documentation Updates**

For the most recent version of this guide, see [NLM and NetWare Libraries for C \(including CLIB](http://developer.novell.com/ndk/clib.htm)  [and XPlat\)](http://developer.novell.com/ndk/clib.htm) (http://developer.novell.com/ndk/clib.htm).

#### **Additional Information**

For information about other CLib and XPlat interfaces, see the following guides:

- *NDK: NLM Development Concepts, Tools, and Functions*
- *NDK: Program Management*
- *NDK: NLM Threads Management*
- *NDK: Connection, Message, and NCP Extensions*
- *NDK: Single and Intra-File Services*
- *NDK: Volume Management*
- *NDK: Client Management*
- *NDK: Network Management*
- *NDK: Server Management*
- *NDK: Internationalization*
- *NDK: Unicode*
- *NDK: Sample Code*
- *NDK: Getting Started with NetWare Cross-Platform Libraries for C*

*NDK: Bindery Management*

For CLib source code projects, visit [Forge](http://forge.novell.com) (http://forge.novell.com).

For help with CLib and XPlat problems or questions, visit the [Developer Support Forums for NLM](http://developer.novell.com/ndk/devforums.htm)  [and NetWare Libraries for C \(including CLIB and XPlat\)](http://developer.novell.com/ndk/devforums.htm) (http://developer.novell.com/ndk/ devforums.htm). There are two for NLM development (XPlat and CLib) and one for Windows XPlat development.

#### **Documentation Conventions**

In this documentation, a greater-than symbol  $(>)$  is used to separate actions within a step and items within a cross-reference path.

A trademark symbol (®, ™, etc.) denotes a Novell trademark. An asterisk (\*) denotes a third-party trademark.

## <span id="page-16-0"></span><sup>1</sup>**Data Migration Concepts**

This documentation describes Data Migration, its functions, and features.

Data Migration enables client applications to move NetWare® files to supplementary nearline storage devices. Nearline storage devices include another volume, another server, another media type, another file system, a tape or even a jukebox. Migrated files are still readily accessible, although the files themselves are remote. When the files are accessed, they are de-migrated in real time to primary storage. The files remain in the file system's directory structure and all file information stays intact.

Retrieval time for migrated files varies, depending on the nearline storage device. Retrieval from a CD ROM or disk subsystem is nearly as fast as retrieval from a NetWare volume.

Files migrated are still accessed through the NetWare file system. For example, files migrated to a jukebox remain visible in the NetWare directory and when a user attempts to access one of these files, the system retrieves the data from the jukebox.

A Data Migrator NLM application administers data migration and is available from Novell®. Support module NLM applications register with the Data Migrator to provide access to specific storage schemas. The Novell Data Migrator can register up to 32 support modules.

Users and administrators determine the criteria for migrating files. These criteria typically specify seldom accessed files or files that require excessive storage space, such as large database files. Users can migrate an unlimited number of files.

## <span id="page-16-1"></span>**1.1 Support Module Information**

All available support modules are registered with the Data Migrator under a support module ID. Call [NWGetSupportModuleInfo \(page 30\)](#page-29-1) to receive a list of support modules. After receiving the IDs, use the same function to receive information about individual support modules.

The support module list is returned as a [SUPPORT\\_MODULE\\_IDS \(page 40\)](#page-39-1) structure. It contains an array of support module IDs.

Information about individual modules is returned as a [SUPPORT\\_MODULE\\_INFO \(page 41\)](#page-40-1) structure.

- $\bullet$  I/O status
- Block size
- Available space
- Space in-use

Information specific to the module can also be returned as a length-preceded string.

## <span id="page-17-0"></span>**1.2 Volume Information**

[NWGetDMVolumeInfo \(page 27\)](#page-26-1) returns information about the Data Migrator NLM on a volume. Data migration volume information includes:

- Number of migrated files
- Total size of migrated data
- Size of data on the migration media
- Amount of limbo space

Limbo space refers to migrated files that have been restored to the file system but not removed from remote storage. Generally, files are retained in remote storage after they have been migrated until the file is either deleted or re-migrated.

## <span id="page-17-1"></span>**1.3 Data Migration Functions**

These functions move files to and from remote storage, return data migration information for files and volumes, and return information about the Data Migrator and support modules.

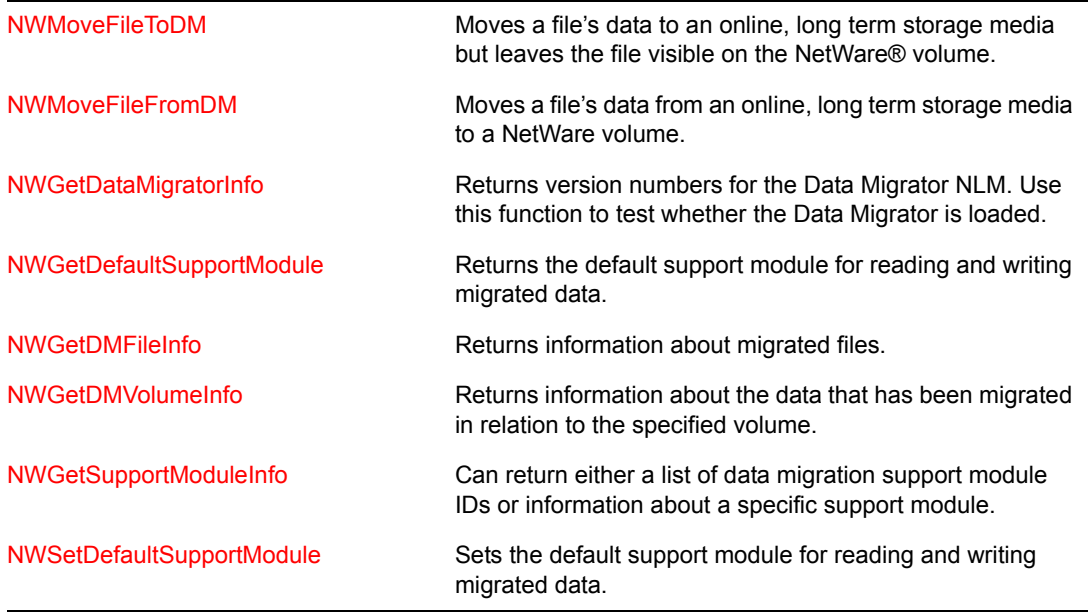

## <span id="page-18-0"></span><sup>2</sup>**Data Migration Functions**

This documentation alphabetically lists the Data Migration functions and describes their purpose, syntax, parameters, and return values.

- ["NWGetDataMigratorInfo" on page 20](#page-19-0)
- ["NWGetDefaultSupportModule" on page 22](#page-21-0)
- ["NWGetDMFileInfo" on page 24](#page-23-0)
- ["NWGetDMVolumeInfo" on page 27](#page-26-0)
- ["NWGetSupportModuleInfo" on page 30](#page-29-0)
- ["NWMoveFileFromDM" on page 32](#page-31-0)
- ["NWMoveFileToDM" on page 34](#page-33-0)
- ["NWSetDefaultSupportModule" on page 37](#page-36-0)

## <span id="page-19-1"></span><span id="page-19-0"></span>**NWGetDataMigratorInfo**

Returns information about the data migrator

**Local Servers:** blocking

**Remote Servers:** blocking

**NetWare Server:** 4.x, 5.x, 6.x

**Platform:** NLM, Windows NT\*, Windows\* 95, Windows 98

**Library:** Cross-Platform NetWare Calls (CAL\*.\*)

**Service:** Data Migration

### **Syntax**

```
#include <nwmigrat.h> 
or 
#include <nwcalls.h> 
NWCCODE N_API NWGetDataMigratorInfo ( 
    NWCONN_HANDLE conn, 
 pnuint32 DMPresentFlag, 
 pnuint32 majorVersion, 
 pnuint32 minorVersion, 
pnuint32 DMSMRegistered);
```
## **Delphi Syntax**

```
uses calwin32 
Function NWGetDataMigratorInfo 
 (conn : NWCONN HANDLE;
   DMPresentFlag : pnuint32; 
   majorVersion : pnuint32; 
   minorVersion : pnuint32; 
   DMSMRegistered : pnuint32 
) : NWCCODE;
```
### **Parameters**

#### **conn**

(IN) Specifies the NetWare® server connection handle.

#### **DMPresentFlag**

(OUT) Points to a flag. If equal to -1, the DM NLM has been loaded and is running; if equal to 0, the DM NLM is not loaded.

#### **majorVersion**

(OUT) Points to the data migrator major version number.

#### **minorVersion**

(OUT) Points to the data migrator minor version number.

#### **DMSMRegistered**

(OUT) Points to a flag indicating if the support module has been registered with the data migrator: non-zero = support module was registered, zero = support module was not registered.

## **Return Values**

These are common return values; see Return Values for C for more information.

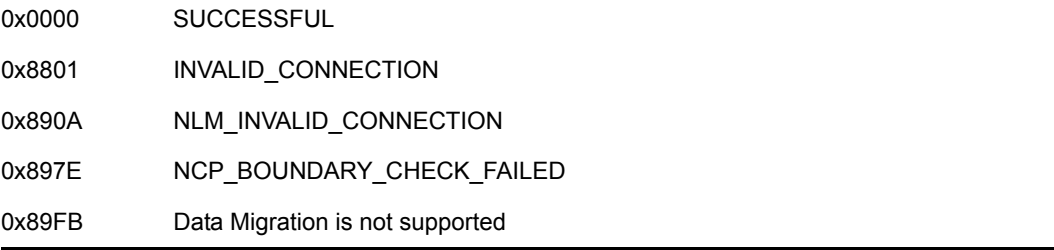

## **NCP Calls**

0x2222 90 131 Migrator Status Info

## **See Also**

[NWGetDMVolumeInfo \(page 27\)](#page-26-0), [NWGetDMFileInfo \(page 24\)](#page-23-0)

## <span id="page-21-1"></span><span id="page-21-0"></span>**NWGetDefaultSupportModule**

Returns the default read/write Support Module ID for data migration

**Local Servers:** blocking

**Remote Servers:** blocking

**NetWare Server:** 4.x, 5.x, 6.x

**Platform:** NLM, Windows NT, Windows 95, Windows 98

**Library:** Cross-Platform NetWare Calls (CAL\*.\*)

**Service:** Data Migration

### **Syntax**

```
#include <nwmigrat.h> 
or 
#include <nwcalls.h> 
NWCCODE N_API NWGetDefaultSupportModule ( 
    NWCONN_HANDLE conn, 
   pnuint32 supportModuleID);
```
## **Delphi Syntax**

```
uses calwin32
```

```
Function NWGetDefaultSupportModule 
 (conn : NWCONN HANDLE;
   supportModuleID : pnuint32 
) : NWCCODE;
```
## **Parameters**

```
conn
```
(IN) Specifies the NetWare server connection handle.

#### **supportModuleID**

(OUT) Points to the currently supported module ID.

### **Return Values**

These are common return values; see Return Values for C for more information.

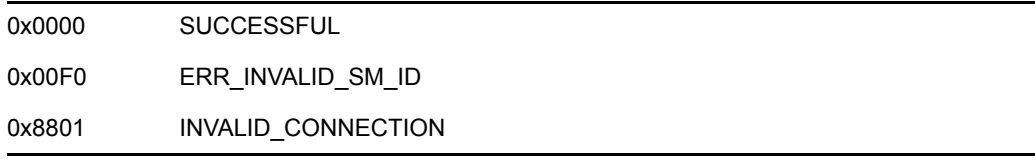

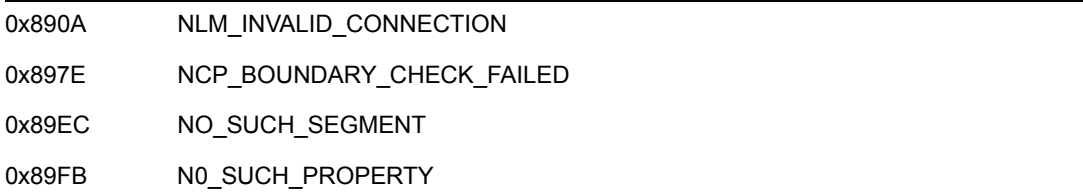

## **NCP Calls**

0x2222 90 134 Get/Set Default Read-Write Support Module ID

## **See Also**

[NWSetDefaultSupportModule \(page 37\),](#page-36-0) [NWGetSupportModuleInfo \(page 30\)](#page-29-0)

## <span id="page-23-1"></span><span id="page-23-0"></span>**NWGetDMFileInfo**

Returns information about data migrated files

**Local Servers:** blocking

**Remote Servers:** blocking

**NetWare Server:** 4.x, 5.x, 6.x

**Platform:** NLM, Windows NT, Windows 95, Windows 98

**Library:** Cross-Platform NetWare Calls (CAL\*.\*)

**Service:** Data Migration

## **Syntax**

```
#include <nwmigrat.h> 
or 
#include <nwcalls.h> 
NWCCODE N_API NWGetDMFileInfo ( 
NWCONN_HANDLE conn,
 NWDIR_HANDLE dirHandle, 
   const nstr8 N_FAR *path, 
  nuint8 nameSpace,
 pnuint32 supportModuleID, 
pnuint32 restoreTime,
pnuint32 dataStreams);
```
## **Delphi Syntax**

```
uses calwin32
```

```
Function NWGetDMFileInfo 
 (conn : NWCONN HANDLE;
  dirHandle : NWDIR HANDLE;
   const path : pnstr8; 
   nameSpace : nuint8; 
   supportModuleID : pnuint32; 
   restoreTime : pnuint32; 
   dataStreams : pnuint32 
) : NWCCODE;
```
## **Parameters**

#### **conn**

(IN) Specifies the NetWare server connection handle.

#### **dirHandle**

(IN) Specifies the directory handle associated with the desired name space (optional).

#### **path**

(IN) Points to a valid path that points to a file.

#### **nameSpace**

(IN) Specifies the name space of the path (see [Section 20.5, "Name Space Flag Values," on](#page-624-2)  [page 625](#page-624-2)).

#### **supportModuleID**

(OUT) Points to the ID of the Support Module containing the migrated data.

#### **restoreTime**

(OUT) Points to an estimate of the time (in ticks) needed to retrieve the data.

#### **dataStreams**

(OUT) Points to an array of supported data streams.

## **Return Values**

These are common return values; see Return Values for C for more information.

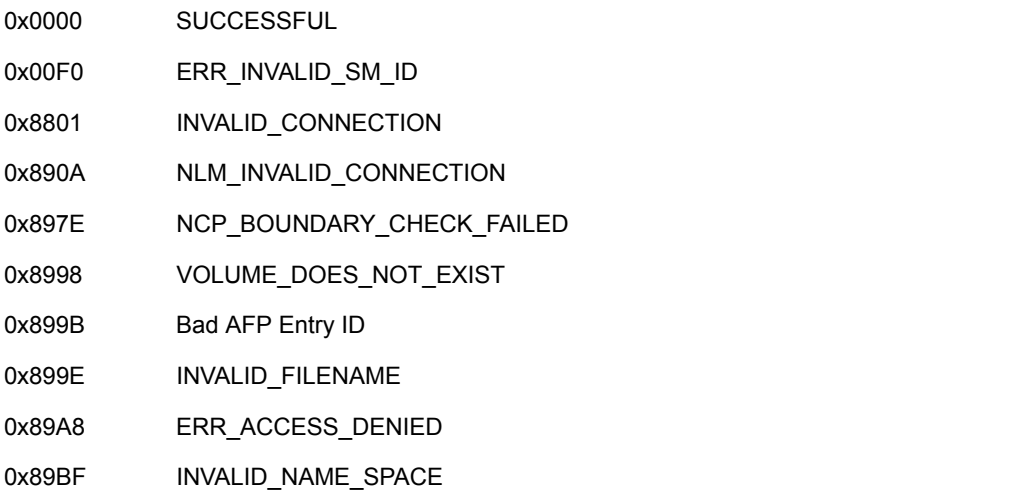

## **Remarks**

The time returned in the restoreTime parameter represents the estimated number of ticks needed. There are 18.2 ticks in one second.

## **NCP Calls**

0x2222 87 06 Obtain File or Subdirectory Information 0x2222 90 129 DM File Information

## **See Also**

[NWGetSupportModuleInfo \(page 30\),](#page-29-0) [NWMoveFileFromDM \(page 32\)](#page-31-0), [NWMoveFileToDM](#page-33-0)  [\(page 34\)](#page-33-0)

## <span id="page-26-1"></span><span id="page-26-0"></span>**NWGetDMVolumeInfo**

Returns information about the Data Migrator NLM on a NetWare volume

**Local Servers:** blocking

**Remote Servers:** blocking

**NetWare Server:** 4.x, 5.x, 6.x

**Platform:** NLM, Windows NT, Windows 95, Windows 98

**Library:** Cross-Platform NetWare Calls (CAL\*.\*)

**Service:** Data Migration

## **Syntax**

```
#include <nwmigrat.h> 
or 
#include <nwcalls.h> 
NWCCODE N_API NWGetDMVolumeInfo ( 
  NWCONN_HANDLE conn, 
 nuint16 volume, 
 nuint32 supportModuleID, 
 pnuint32 numberOfFilesMigrated, 
 pnuint32 totalMigratedSize, 
 pnuint32 spaceUsedOnDM, 
 pnuint32 limboSpaceUsedOnDM, 
pnuint32 spaceMigrated,
 pnuint32 filesInLimbo);
```
## **Delphi Syntax**

```
uses calwin32 
Function NWGetDMVolumeInfo 
  (conn : NWCONN_HANDLE; 
   volume : nuint16; 
   supportModuleID : nuint32; 
   numberOfFilesMigrated : pnuint32; 
   totalMigratedSize : pnuint32; 
    spaceUsedOnDM : pnuint32; 
    limboSpaceUsedOnDM : pnuint32; 
   spaceMigrated : pnuint32; 
   filesInLimbo : pnuint32 
) : NWCCODE;
```
## **Parameters**

#### **conn**

(IN) Specifies the NetWare server connection handle.

#### **volume**

(IN) Specifies the volume number having the migrated files.

#### **supportModuleID**

(IN) Specifies the currently supported module ID.

#### **numberOfFilesMigrated**

(OUT) Points to the migrated number of files from the selected volume.

#### **totalMigratedSize**

(OUT) Points to the total number of bytes needed to recover all the data on the selected volume.

#### **spaceUsedOnDM**

(OUT) Points to the size of the data on the migrator media.

#### **limboSpaceUsedOnDM**

(OUT) Points to the size of the demigrated data on the migrator area. Since the data is generally Read Only, the file will be kept on the migrator until the file is either deleted or remigrated with changes.

#### **spaceMigrated**

(OUT) Points to the total size of the migrated data for the volume (includes the limbo space used).

#### **filesInLimbo**

(OUT) Points to the number of files that are in limbo or were demigrated with SAVE\_KEY\_WHEN\_FILE\_IS\_DEMIGRATED and have not been migrated back to the data migrator.

### **Return Values**

These are common return values; see Return Values for C for more information.

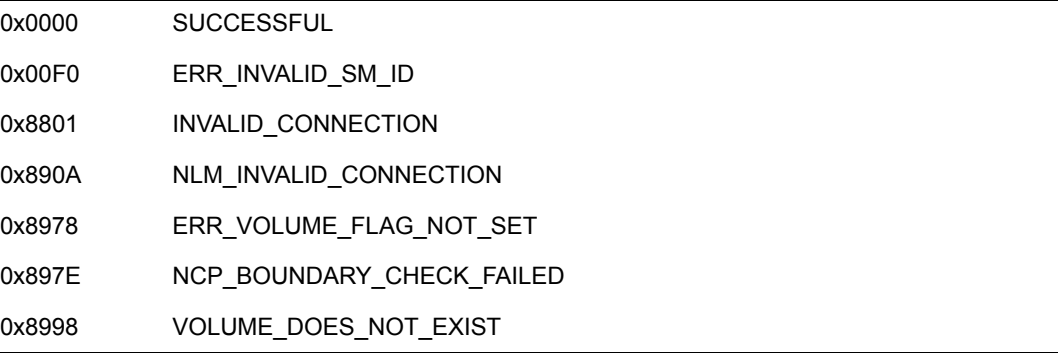

## **NCP Calls**

0x2222 90 130 Get Volume DM Status

## **See Also**

[NWGetDefaultSupportModule \(page 22\),](#page-21-0) [NWGetDataMigratorInfo \(page 20\),](#page-19-0) [NWGetSupportModuleInfo \(page 30\)](#page-29-0)

## <span id="page-29-1"></span><span id="page-29-0"></span>**NWGetSupportModuleInfo**

Returns information about the Data Migrator NLM support modules or a list of all loaded support module IDs

**Local Servers:** blocking

**Remote Servers:** blocking

**NetWare Server:** 4.x, 5.x, 6.x

**Platform:** NLM, Windows NT, Windows 95, Windows 98

**Library:** Cross-Platform NetWare Calls (CAL\*.\*)

**Service:** Data Migration

## **Syntax**

```
#include <nwmigrat.h> 
or 
#include <nwcalls.h> 
NWCCODE N_API NWGetSupportModuleInfo ( 
  NWCONN HANDLE conn,
 nuint32 informationLevel, 
 nuint32 supportModuleID, 
 pnuint8 returnInfo, 
pnuint32 returnInfoLen);
```
## **Delphi Syntax**

```
uses calwin32
```

```
Function NWGetSupportModuleInfo 
 (conn : NWCONN HANDLE;
   informationLevel : nuint32; 
   supportModuleID : nuint32; 
   returnInfo : pnuint8; 
   returnInfoLen : pnuint32 
) : NWCCODE;
```
## **Parameters**

#### **conn**

(IN) Specifies the NetWare server connection handle.

#### **informationLevel**

 $(IN)$  Specifies the level of information to be returned. If information Level = 0, returns information about the DM NLM support module; if information Level = 1, returns a list of all loaded support module IDs.

#### **supportModuleID**

(IN) Specifies the assigned ID number of the support module migrating the data.

#### **returnInfo**

(OUT) Points to the area in which to store the information.

#### **returnInfoLen**

(OUT) Points to the size of the data area the user allocated in which to return information.

## **Return Values**

These are common return values; see Return Values for C for more information.

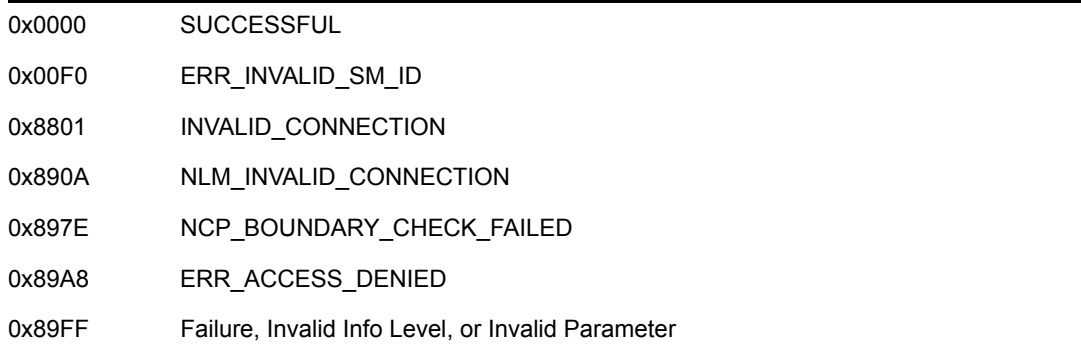

## **Remarks**

If the informationLevel parameter contains 0 (zero), the [SUPPORT\\_MODULE\\_INFO](#page-40-1)  [\(page 41\)](#page-40-1) structure will be used to return information about the DM NLM support module to the returnInfo parameter. If the informationLevel parameter contains 1, the [SUPPORT\\_MODULE\\_IDS \(page 40\)](#page-39-1) structure will be used to return a list of all loaded support module IDs to the returnInfo parameter.

## **NCP Calls**

0x2222 90 132 DM Support Module Information

## **See Also**

[NWGetDefaultSupportModule \(page 22\),](#page-21-0) [NWGetDataMigratorInfo \(page 20\),](#page-19-0) [NWGetDMVolumeInfo \(page 27\)](#page-26-0)

## <span id="page-31-1"></span><span id="page-31-0"></span>**NWMoveFileFromDM**

Moves file data from an on-line, long term storage medium to a NetWare volume

**Local Servers:** blocking

**Remote Servers:** blocking

**NetWare Server:** 4.x, 5.x, 6.x

**Platform:** NLM, Windows NT, Windows 95, Windows 98

**Library:** Cross-Platform NetWare Calls (CAL\*.\*)

**Service:** Data Migration

### **Syntax**

#include <nwmigrat.h> or #include <nwcalls.h> NWCCODE N\_API NWMoveFileFromDM ( NWCONN\_HANDLE conn, NWDIR\_HANDLE dirHandle, const nstr8 N FAR \*path, nuint8 nameSpace);

## **Delphi Syntax**

```
uses calwin32
```

```
Function NWMoveFileFromDM 
 (conn : NWCONN HANDLE;
  dirHandle : NWDIR HANDLE;
   const path : pnstr8; 
   nameSpace : nuint8 
) : NWCCODE;
```
## **Parameters**

#### **conn**

(IN) Specifies the NetWare server connection handle.

#### **dirHandle**

(IN) Specifies the directory handle associated with the desired name space (optional).

#### **path**

(IN) Points to a valid path that points to a file.

#### **nameSpace**

(IN) Specifies the name space of the path (see [Section 20.5, "Name Space Flag Values," on](#page-624-2)  [page 625](#page-624-2)).

## **Return Values**

These are common return values; see Return Values for C for more information.

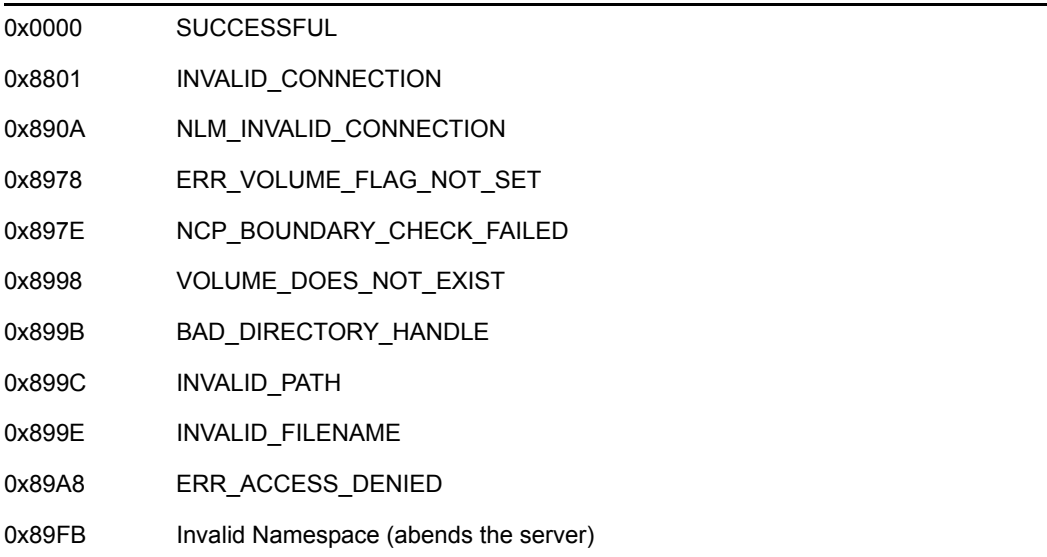

## **NCP Calls**

0x2222 87 06 Obtain File or Subdirectory Information 0x2222 90 133 Move File Data From DM

## **See Also**

[NWMoveFileToDM \(page 34\),](#page-33-0) [NWSetDefaultSupportModule \(page 37\),](#page-36-0) [NWGetDMFileInfo](#page-23-0)  [\(page 24\)](#page-23-0)

## <span id="page-33-1"></span><span id="page-33-0"></span>**NWMoveFileToDM**

Moves file data to an online, long term storage medium but leaves the file visible on a NetWare volume

**Local Servers:** blocking

**Remote Servers:** blocking

**NetWare Server:** 4.x, 5.x, 6.x

**Platform:** NLM, Windows NT, Windows 95, Windows 98

**Library:** Cross-Platform NetWare Calls (CAL\*.\*)

**Service:** Data Migration

## **Syntax**

```
#include <nwmigrat.h> 
or 
#include <nwcalls.h> 
NWCCODE N_API NWMoveFileToDM ( 
NWCONN_HANDLE conn,
 NWDIR_HANDLE dirHandle, 
  const nstr8 N FAR *path,
  nuint8 - 1 nameSpace,
nuint32 supportModuleID,
nuint32 saveKeyFlag);
```
## **Delphi Syntax**

```
uses calwin32 
Function NWMoveFileToDM 
 (conn : NWCONN HANDLE;
  dirHandle : NWDIR HANDLE;
   const path : pnstr8; 
   nameSpace : nuint8; 
   supportModuleID : nuint32; 
   saveKeyFlag : nuint32 
) : NWCCODE;
```
## **Parameters**

#### **conn**

(IN) Specifies the NetWare server connection handle.

#### **dirHandle**

(IN) Specifies the directory handle associated with the desired name space (optional).

#### **path**

(IN) Points to a valid path, which points to a directory or file.

#### **nameSpace**

(IN) Specifies the name space of the path (see [Section 20.5, "Name Space Flag Values," on](#page-624-2)  [page 625](#page-624-2)).

#### **supportModuleID**

(IN) Specifies the assigned ID number of the support module migrating the data.

#### **saveKeyFlag**

(IN) Specifies if the migrator key will be saved when the file is demigrated:

- 0 Migrator key will not be saved
- 1 Migrator key will be saved

## **Return Values**

These are common return values; see Return Values for C for more information.

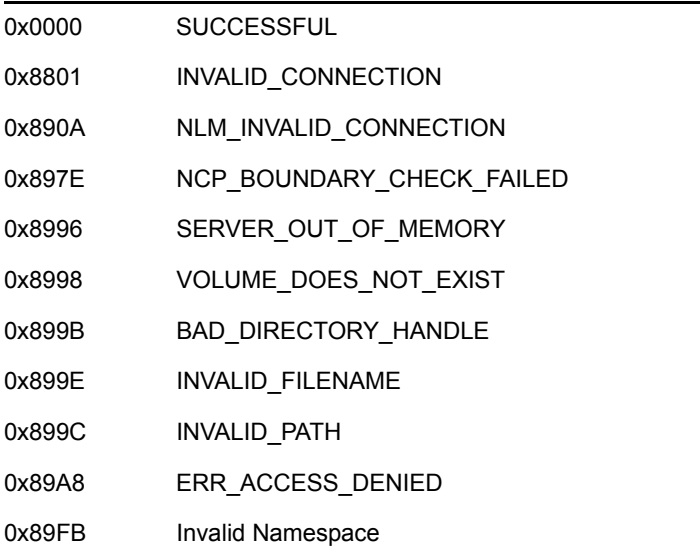

## **Remarks**

If saveKeyFlag equals SAVE\_KEY\_WHEN\_FILE\_IS\_DEMIGRATED, the key will be saved when the file is demigrated. This saves time because the file will not be deleted from the migrated media and will be checked for changes before subsequent migrations.

## **NCP Calls**

0x2222 87 06 Obtain File or Subdirectory Information 0x2222 90 128 Move File Data To DM

## **See Also**

[NWMoveFileFromDM \(page 32\),](#page-31-0) [NWSetDefaultSupportModule \(page 37\),](#page-36-0) [NWGetDMFileInfo](#page-23-0)  [\(page 24\)](#page-23-0)
# **NWSetDefaultSupportModule**

Sets the default Read/Write support module ID

**Local Servers:** blocking

**Remote Servers:** blocking

**NetWare Server:** 4.x, 5.x, 6.x

**Platform:** NLM, Windows NT, Windows 95, Windows 98

**Library:** Cross-Platform NetWare Calls (CAL\*.\*)

**Service:** Data Migration

### **Syntax**

```
#include <nwmigrat.h> 
or 
#include <nwcalls.h> 
NWCCODE N_API NWSetDefaultSupportModule ( 
   NWCONN_HANDLE conn, 
  pnuint32 supportModuleID);
```
## **Delphi Syntax**

```
uses calwin32 
Function NWSetDefaultSupportModule 
 (conn : NWCONN HANDLE;
   supportModuleID : pnuint32 
) : NWCCODE;
```
### **Parameters**

### **conn**

(IN) Specifies the NetWare server connection handle.

### **supportModuleID**

(IN) Points to the support module ID.

### **Return Values**

These are common return values; see Return Values for C for more information.

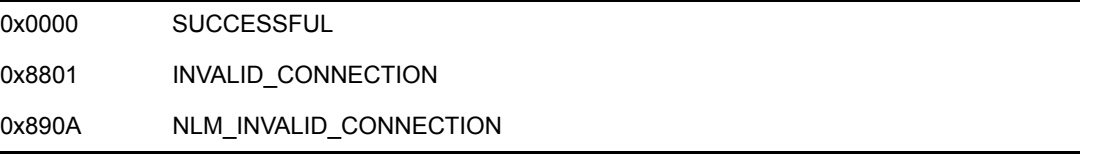

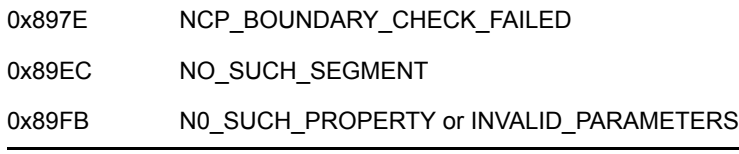

### **NCP Calls**

0x2222 90 134 Get/Set Default Read Write Support Module ID

# <sup>3</sup>**Data Migration Structures**

This documentation alphabetically lists the Data Migration structures and describes their purpose, syntax, and fields.

- ["SUPPORT\\_MODULE\\_IDS" on page 40](#page-39-0)
- ["SUPPORT\\_MODULE\\_INFO" on page 41](#page-40-0)

# <span id="page-39-0"></span>**SUPPORT\_MODULE\_IDS**

Returns a list of support module IDs (level 1 information) by NWGetSupportModuleInfo

**Service:** Data Migration

**Defined In:** nwmigrat.h

### **Structure**

```
typedef struct 
{ 
   nuint32 numberOfSMs ; 
  nuint32    SMIDs [MAX_NUM_OF_SM];
} SUPPORT_MODULE_IDS;
```
### **Delphi Structure**

```
uses calwin32
```

```
SUPPORT_MODULE_IDS = packed Record 
    numberOfSMs : nuint32; 
   SMIDs : Array [0..MAX_NUM_OF_SM-1] Of nuint32
End;
```
### **Fields**

### **numberOfSMs**

Specifies the number of valid support module IDs returned by the Data Migrator.

### **SMIDs**

Specifies the list of support module IDs.

# <span id="page-40-0"></span>**SUPPORT\_MODULE\_INFO**

Returns (level 0) support module information by NWGetSupportModuleInfo

**Service:** Data Migration

**Defined In:** nwmigrat.h

### **Structure**

```
typedef struct 
{ 
   nuint32 IOStatus ; 
   nuint32 InfoBlockSize ; 
   nuint32 AvailSpace ; 
 nuint32 UsedSpace ; 
 nuint8 SMInfo [MAX_SIZE_OF_SM_STRING + MAX_SIZE_OF_SM_INFO]; 
} SUPPORT_MODULE_INFO;
```
### **Delphi Structure**

```
uses calwin32
```

```
SUPPORT MODULE INFO = packed Record
     IOStatus : nuint32; 
    InfoBlockSize : nuint32; 
    AvailSpace : nuint32; 
    UsedSpace : nuint32; (*A length preceded string is followed by 
SMInfo data*) 
   SMInfo : Array[0..MAX SIZE OF SM_STRING + MAX_SIZE_OF_SM_INFO - 1]
Of nuint8 
  End;
```
### **Fields**

### **IOStatus**

Specifies the IO read and write access status of the associated storage device .

### **InfoBlockSize**

Specifies the information block size on the associated storage device.

### **AvailSpace**

Specifies the amount of space available on the associated storage device.

#### **UsedSpace**

Specifies the amount of used space on the associated storage device. This length-preceded string is followed by SMInfo data.

### **SMInfo**

Specifies the support-module specific data in the form of a length-preceded string.

# <sup>4</sup>**Deleted File Concepts**

This documentation describes Deleted File, its functions, and features.

NetWare® servers retain deleted files in a recoverable state. The final deallocation of a deleted file is called purging. Deleted File Services include functions for purging and recovering deleted files.

NetWare contains important changes to the file system in versions after 2.15. These changes primarily affect trustee rights, file attributes, and purgeable files.

Although differences between overlapping functions are noted, developers need to be aware of compatibility issues affecting specific functions.

# **4.1 Deleted File on NetWare 3.11 and above Servers**

When a client erases a file on a NetWare 3.11 or above server, the server moves the file to a holding area in the directory structure of the volume. You can scan this area for deleted files by calling [NWScanForDeletedFiles \(page 54\)](#page-53-0) using a search pattern. Scanning deleted files returns file information for all recoverable files in a specified directory. No prior knowledge of file names is necessary.

When you purge files on a NetWare 3.11 or above server, only the specified files are removed from the holding area. Other deleted files are not affected. Deleted files can remain on the server for an indefinite period. However, if the server must reclaim disk space, the files can be purged, after which they cannot be recovered.

# **4.2 Deleted File Functions**

These functions handle the purging and recovery of deleted NetWare® files:

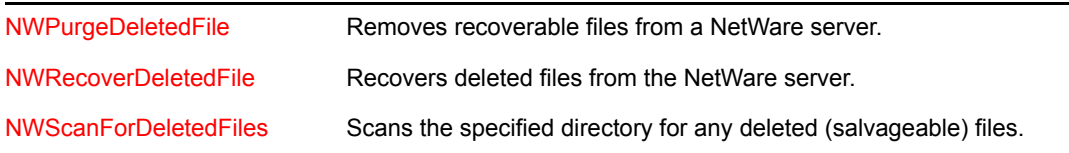

# <sup>5</sup>**Deleted File Functions**

This documentation alphabetically lists the Deleted File functions and describes their purpose, syntax, parameters, and return values.

- ["NWPurgeDeletedFile" on page 46](#page-45-1)
- ["NWRecoverDeletedFile" on page 49](#page-48-1)
- ["NWRecoverDeletedFileExt" on page 52](#page-51-0)
- ["NWScanForDeletedFiles" on page 54](#page-53-1)
- ["NWScanForDeletedFilesExt" on page 57](#page-56-0)

# <span id="page-45-1"></span><span id="page-45-0"></span>**NWPurgeDeletedFile**

Removes recoverable files from a NetWare server

**Local Servers:** blocking

**Remote Servers:** blocking

**NetWare Server:** 3.11, 3.12, 3.2, 4.x, 5.x, 6.x

**Platform:** NLM, Windows NT\*, Windows\* 95, Windows 98

**Library:** Cross-Platform NetWare Calls (CAL\*.\*)

**Service:** Deleted File

### **Syntax**

```
#include <nwdel.h> 
or 
#include <nwcalls.h> 
NWCCODE N_API NWPurgeDeletedFile ( 
NWCONN_HANDLE conn,
 NWDIR_HANDLE dirHandle, 
nuint32 iterHandle,
 nuint32 volNum, 
nuint32 dirBase,
  const nstr8 N_FAR *fileName);
```
### **Delphi Syntax**

```
uses calwin32 
Function NWPurgeDeletedFile 
  (conn : NWCONN_HANDLE; 
  dirHandle : NWDIR HANDLE;
   iterHandle : nuint32; 
   volNum : nuint32; 
   dirBase : nuint32; 
   fileName : pnstr8
```

```
) : NWCCODE;
```
### **Parameters**

### **conn**

(IN) Specifies the NetWare server connection handle to purge.

#### **dirHandle**

(IN) Specifies the directory handle for the directory containing the file to purge (valid for 3.x and above only).

#### **iterHandle**

(IN) Specifies the sequence number returned by NWScanForDeletedFiles (valid for 3.x and above only).

#### **volNum**

(IN) Specifies the volume number returned by NWScanForDeletedFiles (valid for 3.11 and above only).

#### **dirBase**

(IN) Specifies the directory base number returned by NWScanForDeletedFiles (valid for 3.11 and above only).

#### **fileName**

(IN) Points to the name of the file to purge (valid for 3.0 and 3.1 only).

### **Return Values**

These are common return values; see Return Values for C for more information.

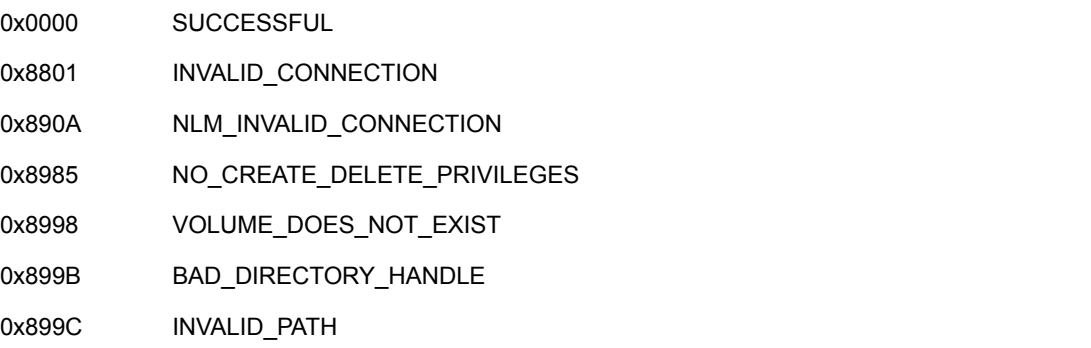

### **Remarks**

For 3.x servers, only the specified file is purged.

For 3.x servers, NWPurgeDeletedFile is used in connection with NWScanForDeletedFiles. iterHandle, volNum, and dirBase are returned by NWScanForDeletedFiles and should not be modified prior to calling NWPurgeDeletedFile.

Although parameters may only be valid for some servers, each parameter must be filled. Valid parameters for NWPurgeDeletedFile on each platform are listed below:

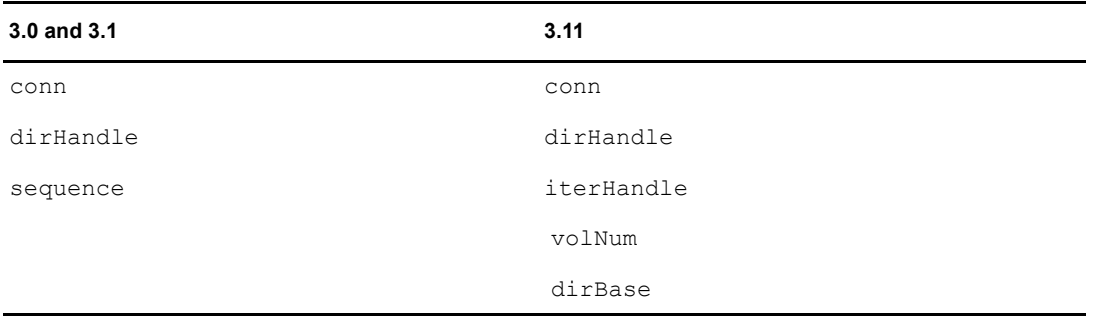

### **3.0 and 3.1** 3.11

fileName

### **NCP Calls**

0x2222 22 16 Purge Deleted File 0x2222 23 17 Get File Server Information 0x2222 87 18 Purge Salvageable File 0x2222 22 29 Purge Salvageable File

### **See Also**

[NWScanForDeletedFiles \(page 54\)](#page-53-1)

# <span id="page-48-1"></span><span id="page-48-0"></span>**NWRecoverDeletedFile**

Recovers deleted files from the NetWare server

**Local Servers:** blocking

**Remote Servers:** blocking

**NetWare Server:** 3.11, 3.12, 3.2, 4.x, 5.x, 6.x

**Platform:** NLM, Windows NT, Windows 95, Windows 98

**Library:** Cross-Platform NetWare Calls (CAL\*.\*)

**Service:** Deleted File

### **Syntax**

```
#include <nwdel.h> 
or 
#include <nwcalls.h> 
NWCCODE N_API NWRecoverDeletedFile ( 
 NWCONN HANDLE conn,
 NWDIR_HANDLE dirHandle, 
nuint32 iterHandle,
 nuint32 volNum, 
 nuint32 dirBase, 
 pnstr8 delFileName, 
pnstr8 rcvrFileName);
```
## **Delphi Syntax**

```
uses calwin32 
Function NWRecoverDeletedFile 
 (conn : NWCONN HANDLE;
  dirHandle : NWDIR HANDLE;
   iterHandle : nuint32; 
   volNum : nuint32; 
   dirBase : nuint32; 
   delFileName : pnstr8; 
   rcvrFileName : pnstr8 
) : NWCCODE;
```
## **Parameters**

### **conn**

(IN) Specifies the NetWare server connection handle containing the deleted file.

### **dirHandle**

(IN) Specifies the directory handle of the directory containing the file to recover.

### **iterHandle**

(IN) Specifies the number returned by NWScanForDeletedFiles.

#### **volNum**

(IN) Specifies the number returned by NWScanForDeletedFiles.

#### **dirBase**

(IN) Specifies the number returned by NWScanForDeletedFiles.

#### **delFileName**

(OUT) Points to the name of the erased file.

#### **rcvrFileName**

(OUT) Points to the name to use in recovering the file.

### **Return Values**

These are common return values; see Return Values for C for more information.

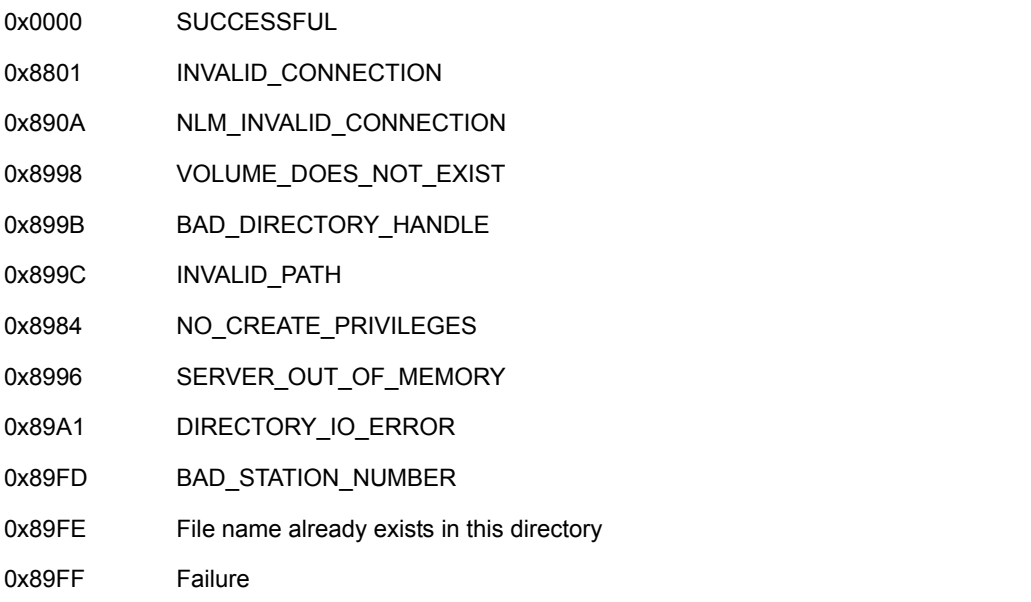

### **Remarks**

For 3.x-6.x servers, files deleted by a client are moved to a holding area on the volume until they are either purged, restored (by calling NWRecoverDeletedFile), or replaced by other deleted files.

For 3.11 servers, the recovery is performed one file at a time. NWRecoverDeletedFile can also recover the deleted file and give it a new name. This feature alleviates problems with recovering a file when a new file exists with the same name.

For 3.x, the application must specify the file name in  $r_{\text{cvrFileName}}$ , not the path. No wildcards are allowed.

**NOTE:** Due to earlier support for 14 character names in NetWare, both delFileName and rcvrFileName buffers must be at least 15 bytes long.

Although parameters may only be valid for some servers, each parameter must be filled. Valid parameters for NWRecoverDeletedFile on each platform are listed below:

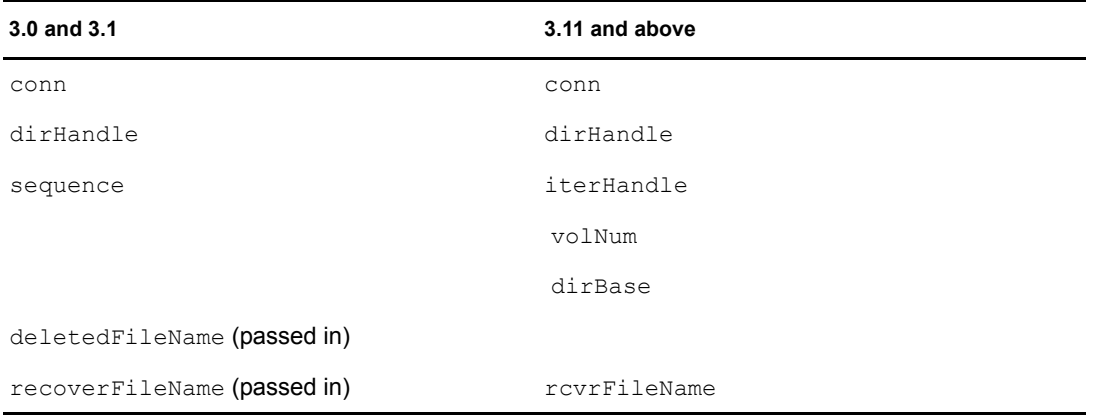

### **NCP Calls**

0x2222 22 17 Recover Erased File (old) 0x2222 22 28 Recover Salvageable File 0x2222 23 17 Get File Server Information 0x2222 87 17 Recover Salvageable File

### **See Also**

[NWScanForDeletedFiles \(page 54\)](#page-53-1)

## <span id="page-51-0"></span>**NWRecoverDeletedFileExt**

Recovers deleted files from the NetWare server, using UTF-8 strings.

**Local Servers:** blocking

**Remote Servers:** blocking

**NetWare Server:** 6.5 SP2 or later

**Platform:** NLM, Windows 2000, Windows XP

**Client:** 4.90 SP2 or later

**Library:** Cross-Platform NetWare Calls (CAL\*.\*)

**Service:** Deleted File

### **Syntax**

```
#include <nwdel.h> 
or 
#include <nwcalls.h> 
NWCCODE N_API NWRecoverDeletedFileExt ( 
 NWCONN HANDLE conn,
 NWDIR_HANDLE dirHandle, 
nuint32 iterHandle,
 nuint32 volNum, 
 nuint32 dirBase, 
 pnstr8 delFileName, 
pnstr8 rcvrFileName);
```
### **Parameters**

#### **conn**

(IN) Specifies the NetWare server connection handle containing the deleted file.

#### **dirHandle**

(IN) Specifies the directory handle of the directory containing the file to recover.

#### **iterHandle**

(IN) Specifies the number returned by NWScanForDeletedFilesExt.

#### **volNum**

(IN) Specifies the number returned by NWScanForDeletedFilesExt.

#### **dirBase**

(IN) Specifies the number returned by NWScanForDeletedFilesExt.

#### **delFileName**

(OUT) Points to the name of the erased file, using UTF-8 characters.

#### **rcvrFileName**

(OUT) Points to the name to use in recovering the file, using UTF-8 characters.

### **Return Values**

These are common return values; see Return Values for C for more information.

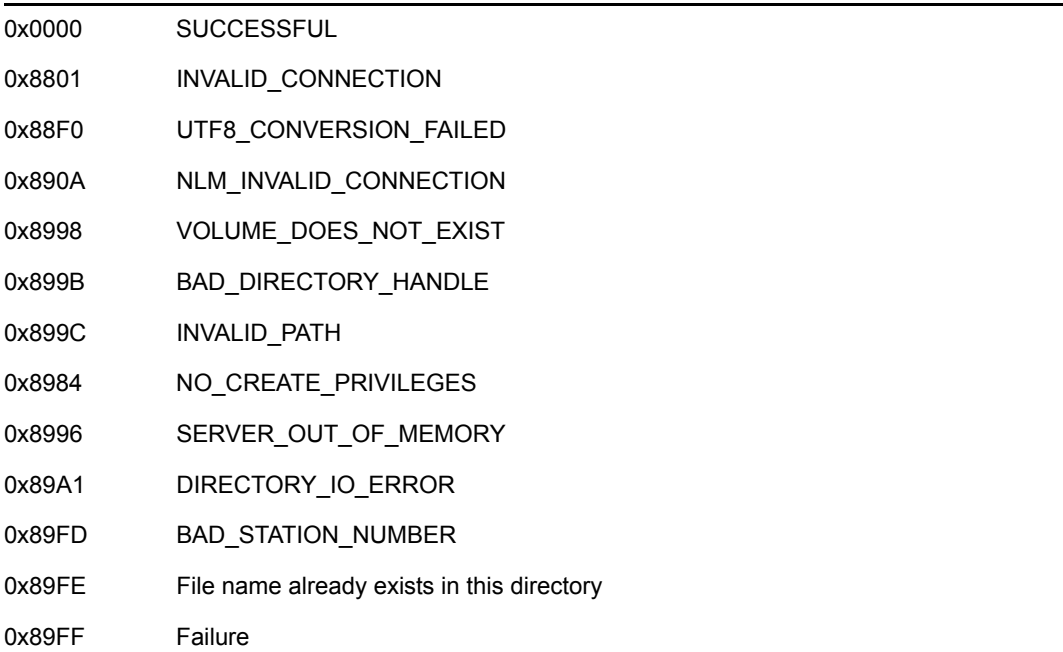

### **Remarks**

Files deleted by a client are moved to a holding area on the volume until they are either purged, restored (by calling NWRecoverDeletedFileExt), or replaced by other deleted files.

NWRecoverDeletedFileExt can recover the deleted file and give it a new name. This feature alleviates problems with recovering a file when a new file exists with the same name. The application must specify the file name in  $rcvrFileName$ , not the path. No wildcards are allowed.

### **NCP Calls**

0x2222 22 17 Recover Erased File (old) 0x2222 22 28 Recover Salvageable File 0x2222 23 17 Get File Server Information 0x2222 87 17 Recover Salvageable File 0x2222 89 17 Recover Salvageable File

### **See Also**

[NWScanForDeletedFilesExt \(page 57\)](#page-56-0)

# <span id="page-53-1"></span><span id="page-53-0"></span>**NWScanForDeletedFiles**

Scans the specified directory for any deleted (salvageable) files

**Local Servers:** blocking

**Remote Servers:** blocking

**NetWare Server:** 3.11, 3.12, 3.2, 4.x, 5.x, 6.x

**Platform:** NLM, Windows NT, Windows 95, Windows 98

**Library:** Cross-Platform NetWare Calls (CAL\*.\*)

**Service:** Deleted File

### **Syntax**

```
#include <nwdel.h> 
or 
#include <nwcalls.h> 
NWCCODE N_API NWScanForDeletedFiles ( 
NWCONN_HANDLE conn,
NWDIR_HANDLE dirHandle,
pnuint32 iterHandle,
pnuint32 volNum,
 pnuint32 dirBase, 
   NWDELETED_INFO N_FAR *entryInfo);
```
### **Delphi Syntax**

```
uses calwin32
```

```
Function NWScanForDeletedFiles 
  (conn : NWCONN_HANDLE; 
  dirHandle : NWDIR HANDLE;
   iterHandle : pnuint32; 
   volNum : pnuint32; 
   dirBase : pnuint32; 
  Var entryInfo : NWDELETED INFO
) : NWCCODE;
```
### **Parameters**

```
conn
```
(IN) Specifies the NetWare server connection handle.

### **dirHandle**

(IN) Specifies the directory handle of the directory to scan.

#### **iterHandle**

(IN) Points to the address of the search sequence number. Must be initially set to -1.

#### **volNum**

(OUT) Points to the volume's number index (valid for 3.11 and above only).

#### **dirBase**

(OUT) Points to the directory's number index (valid for 3.11 and above only).

#### **entryInfo**

(OUT) Points to NWDELETED\_INFO, containing the deleted file information.

### **Return Values**

These are common return values; see Return Values for C for more information.

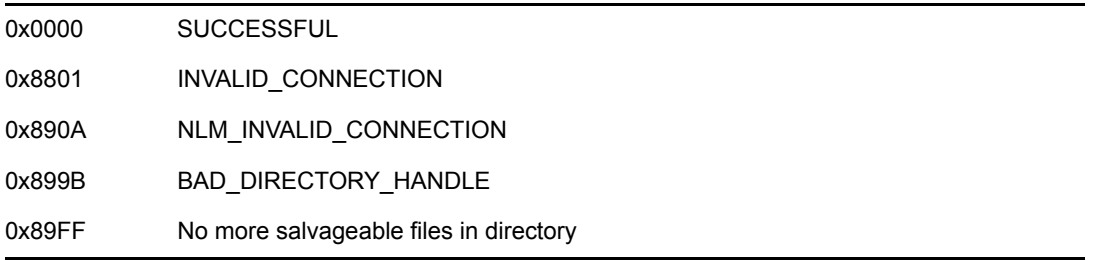

### **Remarks**

NWScanForDeletedFiles replaces NWScanSalvageableFiles.

Initially, iterHandle needs to be set to -1. The server maintains the sequence number once a match has been found. No file names or wildcards are allowed in the search.

If iterHandle and entryInfo are NULL or dirHandle is zero, NWScanForDeletedFiles returns -1.

volNum and dirBase are used only when scanning NetWare 3.11 and above. These two numbers are indices used by the server to speed up the location of a deleted file. They should not be modified by an application.

Although parameters may only be valid for some servers, each parameter must be filled. The valid parameters for NWScanForDeletedFiles on each platform follow:

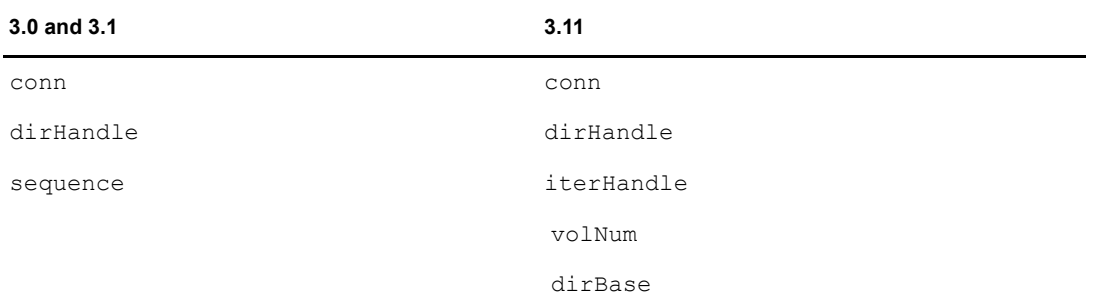

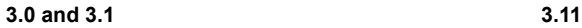

entryInfo entryInfo

### **NCP Calls**

0x2222 22 27 Scan Salvageable Files 0x2222 23 17 Get File Server Information 0x2222 87 16 Scan Salvageable Files

### **See Also**

[NWPurgeDeletedFile \(page 46\)](#page-45-1), [NWRecoverDeletedFile \(page 49\)](#page-48-1)

# <span id="page-56-0"></span>**NWScanForDeletedFilesExt**

Scans the specified directory for any deleted (salvageable) files, using UTF-8 strings.

**Local Servers:** blocking **Remote Servers:** blocking **NetWare Server:** 6.5 SP2 or later **Platform:** NLM, Windows 2000, Windows XP **Client:** 4.90 SP2 or later **Library:** Cross-Platform NetWare Calls (CAL\*.\*) **Service:** Deleted File

### **Syntax**

```
#include <nwdel.h> 
or 
#include <nwcalls.h> 
NWCCODE N_API NWScanForDeletedFilesExt ( 
 NWCONN_HANDLE conn,
 NWDIR HANDLE dirHandle,
  pnuint32 iterHandle, 
  pnuint32 volNum, 
   pnuint32 dirBase, 
   NWDELETED_INFO_EXT N_FAR *entryInfo);
```
### **Parameters**

**conn**

(IN) Specifies the NetWare server connection handle.

### **dirHandle**

(IN) Specifies the directory handle of the directory to scan. This parameter cannot be zero.

#### **iterHandle**

(IN) Points to the address of the search sequence number. Must be initially set to -1.

### **volNum**

(OUT) Points to the volume's number index.

### **dirBase**

(OUT) Points to the directory's number index.

### **entryInfo**

(OUT) Points to NWDELETED\_INFO\_EXT, containing the deleted file information.

### **Return Values**

These are common return values; see Return Values for C for more information.

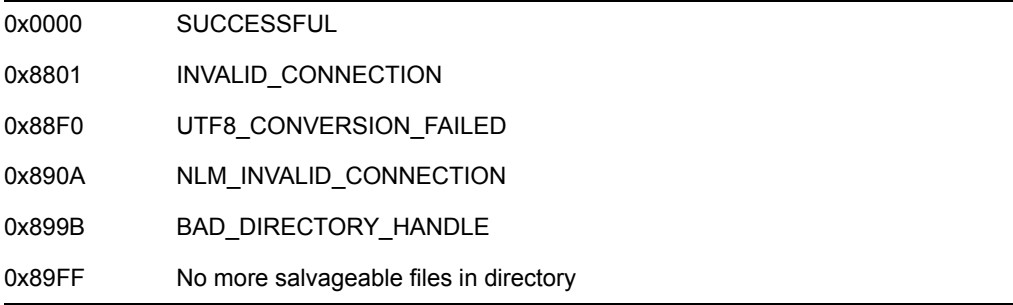

### **Remarks**

Initially, iterHandle needs to be set to -1. The server maintains the sequence number once a match has been found. No file names or wildcards are allowed in the search.

If iterHandle and entryInfo are NULL or dirHandle is zero, NWScanForDeletedFilesExt returns -1.

volNum and dirBase are indices used by the server to speed up the location of a deleted file. They should not be modified by an application.

### **NCP Calls**

0x2222 22 27 Scan Salvageable Files 0x2222 23 17 Get File Server Information 0x2222 87 16 Scan Salvageable Files 0x2222 89 16 Scan Salvageable Files

### **See Also**

[NWRecoverDeletedFileExt \(page 52\)](#page-51-0)

# <sup>6</sup>**Deleted File Structures**

This documentation alphabetically lists the Deleted File structures and describes their purpose, syntax, and fields.

- ["NWDELETED\\_INFO" on page 60](#page-59-1)
- ["NWDELETED\\_INFO\\_EXT" on page 64](#page-63-1)

# <span id="page-59-1"></span><span id="page-59-0"></span>**NWDELETED\_INFO**

Returns information on a deleted file

**Service:** Deleted File

**Defined In:** nwdel.h

### **Structure**

```
typedef struct 
{ 
   nuint32 sequence ; 
   nuint32 parent ; 
   nuint32 attributes ; 
   nuint8 uniqueID ; 
   nuint8 flags ; 
   nuint8 nameSpace ; 
   nuint8 nameLength ; 
   nuint8 name [256]; 
  nuint32 creationDateAndTime ;
   nuint32 ownerID ; 
  nuint32 lastArchiveDateAndTime ;
   nuint32 lastArchiverID ; 
   nuint32 updateDateAndTime ; 
   nuint32 updatorID ; 
   nuint32 fileSize ; 
  nuint8 reserved [44];
   nuint16 inheritedRightsMask ; 
   nuint16 lastAccessDate ; 
   nuint32 deletedTime ; 
   nuint32 deletedDateAndTime ; 
   nuint32 deletorID ; 
   nuint8 reserved3 [16]; 
} NWDELETED_INFO;
```
### **Delphi Structure**

```
uses calwin32
```

```
 NWDELETED_INFO = packed Record 
   sequence : nuint32; 
   parent : nuint32; 
   attributes : nuint32; 
   uniqueID : nuint8; 
   flags : nuint8; 
   nameSpace : nuint8; 
   nameLength : nuint8; 
  name : Array<sup>[0</sup>..255] Of nuint8;
   creationDateAndTime : nuint32; 
   ownerID : nuint32; 
   lastArchiveDateAndTime : nuint32; 
   lastArchiverID : nuint32;
```

```
 updateDateAndTime : nuint32; 
   updatorID : nuint32; 
   fileSize : nuint32; 
   reserved : Array[0..43] Of nuint8; 
   inheritedRightsMask : nuint16; 
   lastAccessDate : nuint16; 
   deletedTime : nuint32; 
  deletedDateAndTime : nuint32;
   deletorID : nuint32; 
   reserved3 : Array[0..15] Of nuint8 
 End;
```
### **Fields**

### **sequence**

Specifies the sequence number of the associated information.

### **parent**

Specifies the ID of the owning subdirectory.

### **attributes**

Specifies the attributes of the associated file.

### **uniqueID**

Specifies the entry number of the file.

### **flags**

Specifies the DOS attributes of the deleted file.

#### **nameSpace**

Specifies the name space of the associated file:

1 NW\_NS\_MAC 0 NW\_NS\_DOS 2 NW\_NS\_NFS 3 NW\_NS\_FTAM 4 NW\_NS\_OS2 4 NW\_NS\_LONG

#### **nameLength**

Specifies the length of the file name.

#### **name**

Specifies the file name.

#### **creationDateAndTime**

Specifies the date and time the file was created.

#### **ownerID**

Specifies the object which created the file.

#### **lastArchiveDateAndTime**

Specifies the date and time the file was last archived.

#### **lastArchiverID**

Specifies the object which last archived the file.

#### **updateDateAndTime**

Specifies the date and time the file was last updated.

#### **updatorID**

Specifies the object which last updated the file.

#### **fileSize**

Specifies the size of the file in bytes.

#### **reserved**

Is reserved for future use.

#### **inheritedRightsMask**

Specifies a bit mask of the following:

0x0000 TR\_NONE 0x0001 TR\_READ 0x0002 TR\_WRITE 0x0004 TR\_OPEN 0x0004 TR\_DIRECTORY 0x0008 TR\_CREATE 0x0010 TR\_DELETE 0x0010 TR\_ERASE 0x0020 TR\_OWNERSHIP 0x0020 TR\_ACCESS\_CTRL 0x0040 TR\_FILE\_SCAN 0x0040 TR\_SEARCH 0x0040 TR\_FILE\_ACCESS 0x0080 TR\_MODIFY 0x01FB TR\_ALL 0x0100 TR\_SUPERVISOR 0x00FB TR\_NORMAL

### **lastAccessDate**

Specifies the date the file was last accessed.

#### **deletedTime**

Specifies the time the file was deleted.

#### **deletedDateAndTime**

Specifies the date and time the file was deleted.

### **deletorID**

Specifies the object who deleted the file.

### **reserved3**

Is reserved for future use.

# <span id="page-63-1"></span><span id="page-63-0"></span>**NWDELETED\_INFO\_EXT**

Returns information on a deleted file, using UTF-8 strings.

**Service:** Deleted File

**Defined In:** nwdel.h

### **Structure**

```
typedef struct 
{ 
   nuint32 sequence ; 
   nuint32 parent ; 
   nuint32 attributes ; 
   nuint8 uniqueID ; 
   nuint8 flags ; 
   nuint8 nameSpace ; 
   nuint8 nameLength ; 
 nuint8 name [766]; 
 nuint32 creationDateAndTime ; 
   nuint32 ownerID ; 
  nuint32 lastArchiveDateAndTime ;
   nuint32 lastArchiverID ; 
   nuint32 updateDateAndTime ; 
   nuint32 updatorID ; 
   nuint32 fileSize ; 
  nuint8 reserved [44];
   nuint16 inheritedRightsMask ; 
   nuint16 lastAccessDate ; 
   nuint32 deletedTime ; 
   nuint32 deletedDateAndTime ; 
   nuint32 deletorID ; 
   nuint8 reserved3 [16]; 
} NWDELETED_INFO_EXT;
```
### **Fields**

#### **sequence**

Specifies the sequence number of the associated information.

#### **parent**

Specifies the ID of the owning subdirectory.

#### **attributes**

Specifies the attributes of the associated file.

#### **uniqueID**

Specifies the entry number of the file.

#### **flags**

Specifies the DOS attributes of the deleted file.

#### **nameSpace**

Specifies the name space of the associated file:

1 NW\_NS\_MAC 0 NW\_NS\_DOS 2 NW\_NS\_NFS 3 NW\_NS\_FTAM 4 NW\_NS\_OS2 4 NW\_NS\_LONG

#### **nameLength**

Specifies the length of the file name.

#### **name**

Specifies the file name, using UTF-8 characters.

### **creationDateAndTime**

Specifies the date and time the file was created.

#### **ownerID**

Specifies the object which created the file.

#### **lastArchiveDateAndTime**

Specifies the date and time the file was last archived.

#### **lastArchiverID**

Specifies the object which last archived the file.

#### **updateDateAndTime**

Specifies the date and time the file was last updated.

### **updatorID**

Specifies the object which last updated the file.

### **fileSize**

Specifies the size of the file in bytes.

#### **reserved**

Is reserved for future use.

#### **inheritedRightsMask**

Specifies a bit mask of the following:

0x0000 TR\_NONE 0x0001 TR\_READ 0x0002 TR\_WRITE 0x0004 TR\_OPEN 0x0004 TR\_DIRECTORY 0x0008 TR\_CREATE 0x0010 TR\_DELETE

0x0010 TR\_ERASE 0x0020 TR\_OWNERSHIP 0x0020 TR\_ACCESS\_CTRL 0x0040 TR\_FILE\_SCAN 0x0040 TR\_SEARCH 0x0040 TR\_FILE\_ACCESS 0x0080 TR\_MODIFY 0x01FB TR\_ALL 0x0100 TR\_SUPERVISOR 0x00FB TR\_NORMAL

#### **lastAccessDate**

Specifies the date the file was last accessed.

### **deletedTime**

Specifies the time the file was deleted.

#### **deletedDateAndTime**

Specifies the date and time the file was deleted.

### **deletorID**

Specifies the object who deleted the file.

### **reserved3**

Is reserved for future use.

# **File Engine Functions**

This documentation alphabetically lists the File Engine functions and describes their purpose, syntax, parameters, and return values.

- ["CountComponents" on page 68](#page-67-0)
- ["FEConvertDirectoryNumber" on page 70](#page-69-0)
- ["FEcreat" on page 72](#page-71-0)
- ["FEFlushWrite" on page 74](#page-73-0)
- ["FEGetCWDnum" on page 75](#page-74-0)
- ["FEGetCWVnum" on page 76](#page-75-0)
- ["FEGetEntryVersion" on page 77](#page-76-0)
- ["FEGetOpenFileInfo" on page 79](#page-78-0)
- ["FEGetOpenFileInfoForNS" on page 82](#page-81-0)
- ["FEGetOriginatingNameSpace" on page 85](#page-84-0)
- ["FEMapConnsHandleToVolAndDir" on page 87](#page-86-0)
- ["FEMapHandleToVolumeAndDirectory" on page 89](#page-88-0)
- ["FEMapPathVolumeDirToVolumeDir" on page 90](#page-89-0)
- ["FEMapVolumeAndDirectoryToPath" on page 92](#page-91-0)
- ["FEMapVolumeAndDirectoryToPathForNS" on page 94](#page-93-0)
- ["FEMapVolumeNumberToName" on page 96](#page-95-0)
- ["FEQuickClose" on page 97](#page-96-0)
- ["FEQuickFileLength" on page 99](#page-98-0)
- ["FEQuickOpen" on page 101](#page-100-0)
- ["FEQuickRead" on page 103](#page-102-0)
- ["FEQuickWrite" on page 105](#page-104-0)
- ["FERegisterNSPathParser" on page 107](#page-106-0)
- ["FESetCWDnum" on page 109](#page-108-0)
- ["FESetCWVandCWDnums" on page 110](#page-109-0)
- ["FESetCWVnum" on page 111](#page-110-0)
- ["FESetOriginatingNameSpace" on page 112](#page-111-0)
- ["FEsopen" on page 114](#page-113-0)

# <span id="page-67-0"></span>**CountComponents**

Returns the number of components contained in a NetWare® pathname

**Local Servers:** blocking

**Remote Servers:** blocking

**NetWare Server:** 3.x, 4.x, 5.x, 6.x

**Platform:** NLM

**Service:** File Engine

### **Syntax**

```
#include <nwfileio.h>
```

```
int CountComponents ( 
   BYTE *pathString, 
   int len);
```
### **Parameters**

### **pathString**

(IN) Points to the string containing the NetWare pathname.

**len** 

(IN) Specifies the length (in bytes) of the pathString.

### **Return Values**

This function returns the number of components in pathString.

### **Remarks**

This function works only with NetWare path names, which can consist of a directory path, file name, and file name extension.

A NetWare path consists of a path string and a path count. The path string does not use any type of delimiter character between components of the path. Instead, the length of each path component is specified in the byte immediately preceding each component of the path string. The path count tells how many path components there are in a path. This is the number returned by CountComponents.

```
For example, a normal path might look like this:
serverName/vol2:first/second/third/file.dat
```
If serverName is assigned file server ID 1, and vol2 is assigned volume number 2, then the corresponding NetWare path format would be:

```
fileServerID = 1 volumeNumber = 2 pathString =
5first6second5third8file.dat pathCount = 4
```
The fileServerID and volumeNumber are not actually part of the pathString, but are kept as separate numeric values. The numbers that are part of the pathString are actual binary values, not their ASCII equivalents. The pathString is the entity that would be passed to CountComponents (with a length of 28, which is the total length of pathString), and the returned component count would be 4 (the number of component parts in pathString).

### **See Also**

[\\_makepath \(page 149\),](#page-148-0) [\\_splitpath \(page 325\)](#page-324-0)

# <span id="page-69-0"></span>**FEConvertDirectoryNumber**

Converts a directory number in one name space to the comparable directory number in another name space

**Local Servers:** blocking

**Remote Servers:** N/A

**NetWare Server:** 3.x, 4.x, 5.x, 6.x

**Platform:** NLM

**Service:** File Engine

### **Syntax**

#include <nwfileng.h>

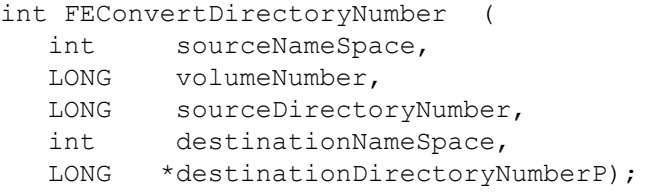

### **Parameters**

#### **sourceNameSpace**

(IN) Specifies the name space of the directory number to be converted (see [Section 20.5,](#page-624-0)  ["Name Space Flag Values," on page 625\)](#page-624-0).

#### **volumeNumber**

(IN) Specifies the volume number of the directory number to be converted.

#### **sourceDirectoryNumber**

(IN) Specifies the directory number that is to be converted.

#### **destinationNameSpace**

(IN) Specifies the name space to which the directory number is to be converted (see [Section 20.5, "Name Space Flag Values," on page 625](#page-624-0)).

#### **destinationDirectoryNumberP**

(OUT) Points to the converted directory number which corresponds to the destination name space.

### **Return Values**

This function returns a value of 0 if successful. Otherwise, it returns a nonzero value. See Return Values for Cfor more information.

### **Remarks**

A single directory entry has a different directory number for each name space that is supported on a volume. This function converts a directory number in one name space to the comparable directory number in another name space.

### **See Also**

[FEMapHandleToVolumeAndDirectory \(page 89\)](#page-88-0), [FEMapPathVolumeDirToVolumeDir \(page 90\)](#page-89-0)

# <span id="page-71-0"></span>**FEcreat**

Creates a file

**Local Servers:** blocking

**Remote Servers:** blocking

**NetWare Server:** 3.x, 4.x, 5.x, 6.x

**Platform:** NLM

**Service:** File Engine

### **Syntax**

#include <nwfileng.h>

```
int FEcreat ( 
   char *name, 
   int permission, 
   int flagBits);
```
### **Parameters**

### **name**

(IN) Points to the name of the file to be opened.

### **permission**

(IN) Specifies the file permission (if the file is being created).

### **flagBits**

(IN) Specifies the special flags that allow more file flexibility.

### **Return Values**

When there is no error opening the file, the function returns a file handle. When an error occurs, it returns a value of -1, and errno and NetWareErrno are set to the appropriate error codes. See Return Values for C for more information.

### **Remarks**

This function also works on the DOS partition.

This is a special version of creat.

If the specified file does not exist, FEcreat creates the file with the specified file permission.

The permission mode is established as a combination of bits found in the SYS\STAT.H file. The following bits are defined:

S\_IWRITE The file is writeable.
#### S\_IREAD The file is readable.

A value of 0 can be specified to indicate that the file is readable and writeable.

The flag bits can be found in nwfattr.h and are defined as follows:

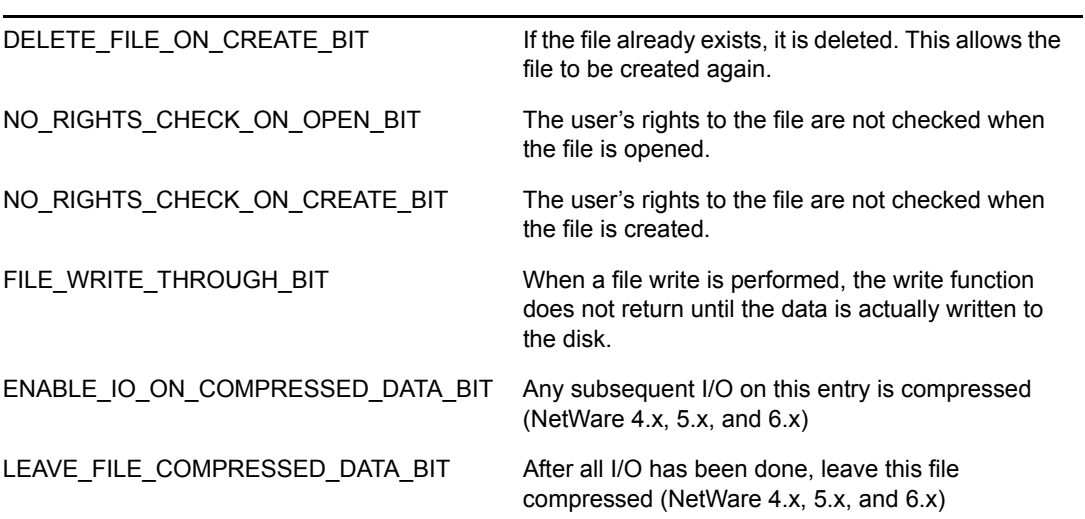

## **See Also**

close

# **FEFlushWrite**

Flushes all pending writes for a file

**Local Servers:** blocking

**Remote Servers:** N/A

**NetWare Server:** 3.x, 4.x, 5.x, 6.x

**Platform:** NLM

**Service:** File Engine

## **Syntax**

```
#include <nwfileng.h>
```

```
int FEFlushWrite ( 
   int handle);
```
### **Parameters**

#### **handle**

(IN) Specifies handle of the file to be flushed.

### **Return Values**

This function returns a value of 0 if successful. Otherwise, it returns a NetWare error code. See Return Values for C for more information.

### **Remarks**

When this function returns, all writes associated with the file specified by the file handle are complete.

# <span id="page-74-0"></span>**FEGetCWDnum**

Returns the current working directory (CWD) number **Local Servers:** nonblocking **Remote Servers:** nonblocking **NetWare Server:** 3.x, 4.x, 5.x, 6.x **Platform:** NLM **Service:** File Engine

# **Syntax**

#include <nwfileng.h> LONG FEGetCWDnum (void);

# **Return Values**

This function returns the CWD number (the default directory) for the current thread group.

# **Remarks**

This function can be used by a registered path parsing function to get the CWD number when the path being parsed is a relative path.

## **See Also**

[FESetCWDnum \(page 109\),](#page-108-0) [FESetCWVandCWDnums \(page 110\),](#page-109-0) [FESetCWVnum \(page 111\)](#page-110-0)

# **FEGetCWVnum**

Returns the current working volume (CWV) number

**Local Servers:** nonblocking

**Remote Servers:** nonblocking

**NetWare Server:** 3.x, 4.x, 5.x, 6.x

**Platform:** NLM

**Service:** File Engine

### **Syntax**

#include <nwfileng.h>

LONG FEGetCWVnum (void);

## **Return Values**

This function returns the CWV number (the default volume) for the current thread group.

### **Remarks**

This function can be used by a registered path parsing function to get the CWV number when the path being parsed does not include a volume name.

### **See Also**

[FEGetCWDnum \(page 75\)](#page-74-0), [FESetCWDnum \(page 109\)](#page-108-0), [FESetCWVandCWDnums \(page 110\)](#page-109-0), [FESetCWVnum \(page 111\)](#page-110-0)

# **FEGetEntryVersion**

Returns the version number for a directory entry (files or directories)

**Local Servers:** blocking

**Remote Servers:** N/A

**NetWare Server:** 4.x, 5.x, 6.x

**Platform:** NLM

**Service:** File Engine

## **Syntax**

```
#include <nwfileng.h> 
LONG FEGetEntryVersion ( 
   LONG volumeNumber, 
   LONG directoryNumber, 
 BYTE *pathString, 
 LONG pathCount, 
  WORD *version);
```
### **Parameters**

#### **volumeNumber**

(IN) Specifies the volume number on which the entry is located.

#### **directoryNumber**

(IN) Specifies the directory number used by the directory entry.

#### **pathString**

(IN) Points to a NetWare style path string relative to the volume/directory number. This is the name of the directory entry.

#### **pathCount**

(IN) Specifies the number of elements in the path string.

#### **version**

(OUT) Points to the version number for the entry.

### **Return Values**

See Return Values for C for more information.

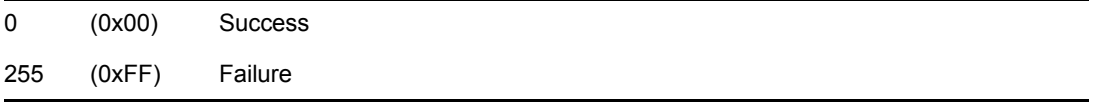

## **Remarks**

This function returns the version number for a specified directory entry. The version number of a directory entry is incremented once each time the entry is modified.

### **See Also**

[readdir \(page 307\),](#page-306-0) [stat \(page 327\)](#page-326-0)

# **FEGetOpenFileInfo**

Returns directory entry information for a given connection's file handle

**Local Servers:** blocking **Remote Servers:** blocking **NetWare Server:** 4.x, 5.x, 6.x

**Platform:** NLM

**Service:** File Engine

## **Syntax**

```
#include <nwfileng.h> 
int FEGetOpenFileInfo ( 
   LONG connection, 
   LONG handle, 
  LONG *volume,
   LONG *directoryNumber, 
   LONG *dataStream 
   LONG *flags);
```
### **Parameters**

#### **connection**

(IN) Specifies the connection number of the object that has the file open.

#### **handle**

(IN) Specifies the file handle for which to return volume or directoryNumber.

#### **volume**

(OUT) Points to the number of the volume on which the directory entry is located.

#### **directoryNumber**

(OUT) Points to the directory entry number of the entry.

#### **dataStream**

(OUT) Points to the data stream with which the handle is associated.

#### **flags**

(OUT) Points to the status of the handle (see Remarks section).

## **Return Values**

See Return Values for C for more information.

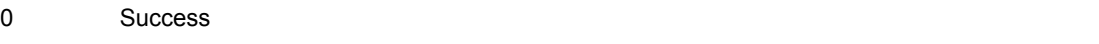

### **Remarks**

When given a connection number and a NetWare file handle, FEGetOpenFileInfo returns the information in the output parameters. The file handle for the handle parameter must be an OS file handle such as the fileHandle field returned in various FS Hooks return structures defined in nwfshook.h.

FEGetOpenFileInfo is useful if you are using FS Hooks because it gives the status/flags for an open file. However, keep in mind that fileHandle may not be populated by some callbacks—for example FSHOOK\_PRE\_OPENFILE if the file has not yet been opened. Also keep in mind that FEGetOpenFileInfo is a blocking function and cannot be used in a POST FS Hooks routine. In that case callback information would have to be passed to another routine to call FEGetOpenFileInfo.

The flags parameter is a composition of three fields from the file control block (FCB): flags, extraFlags, and extraExtraFlags (defined in fileio.h):

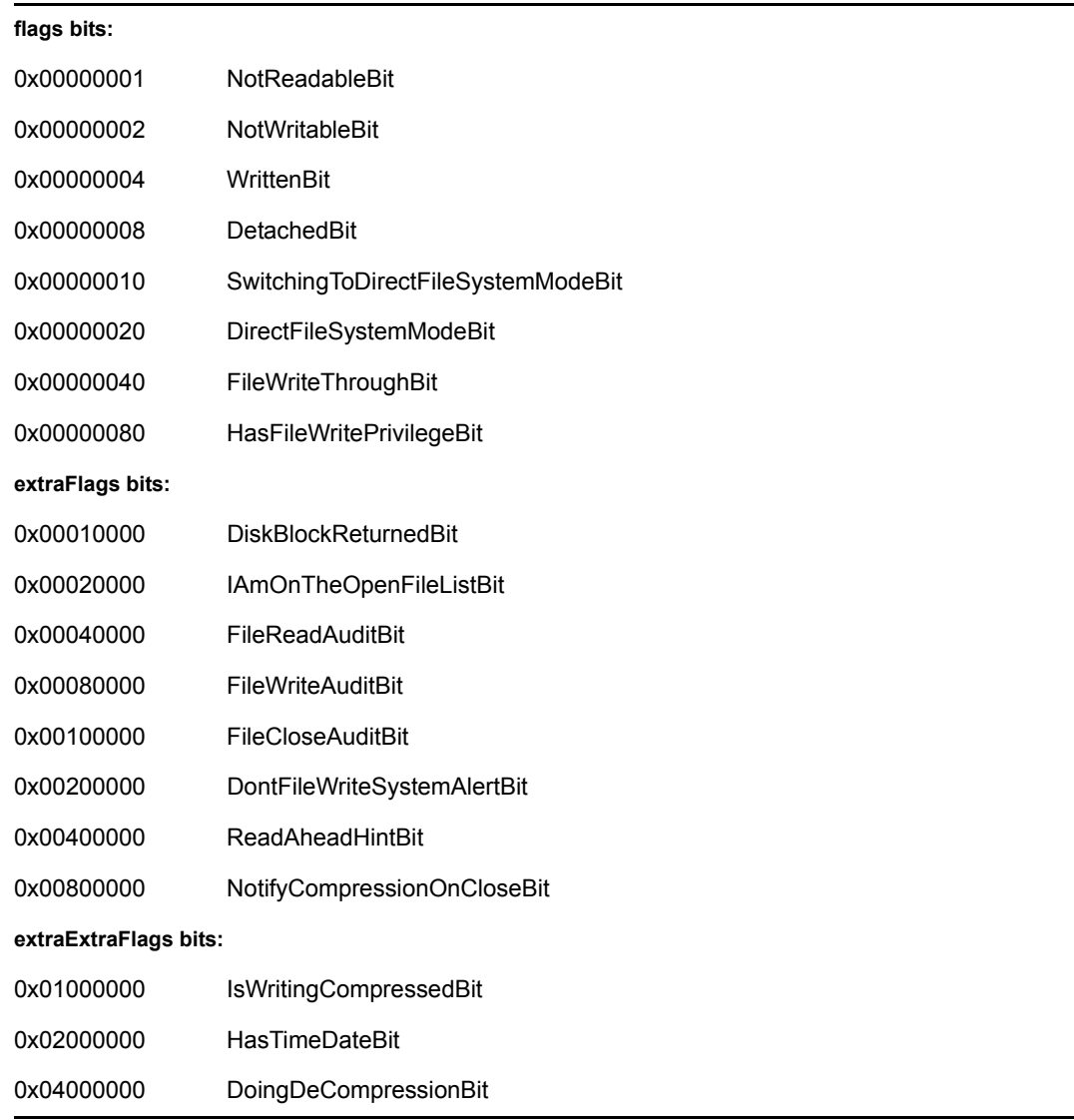

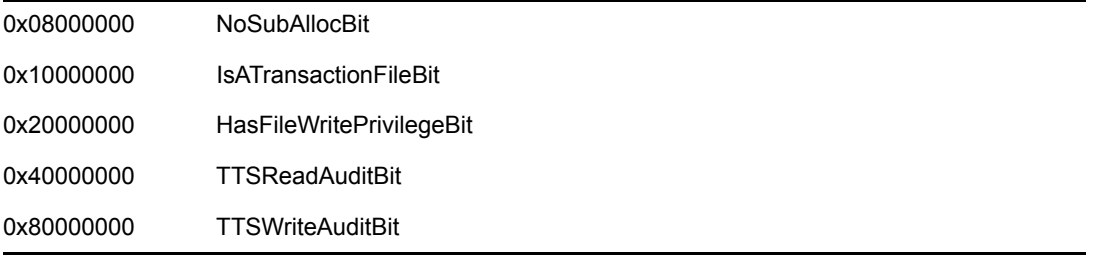

# **FEGetOpenFileInfoForNS**

Returns name space specific directory entry information for a given connection's file handle

**Local Servers:** blocking

**Remote Servers:** N/A

**NetWare Server:** 4.x, 5.x, 6.x

**Platform:** NLM

**Service:** File Engine

### **Syntax**

#include <nwfileng.h>

```
int FEGetOpenFileInfoForNS ( 
   LONG connection, 
   LONG handle, 
  LONG *volume,
   LONG *DOSDirectoryNumber, 
   LONG *directoryNumber, 
  LONG *nameSpace,
   LONG *dataStream 
   LONG *flags);
```
### **Parameters**

#### **connection**

(IN) Specifies the connection number of the object that has the file open.

#### **handle**

(IN) Specifies the file handle for which to return volume or directoryNumber.

#### **volume**

(OUT) Points to the number of the volume on which the directory entry is located.

#### **DOSDirectoryNumber**

(OUT) Points to the DOS directory entry number of the entry.

#### **directoryNumber**

(OUT) Points to the directory entry number of the entry corresponding with nameSpace.

#### **nameSpace**

(OUT) Points to the name space corresponding with directoryNumber (see [Section 20.5,](#page-624-0)  ["Name Space Flag Values," on page 625\)](#page-624-0).

#### **dataStream**

(OUT) Points to the data stream with which the handle is associated.

#### **flags**

(OUT) Points to the status of the handle.

### **Return Values**

See Return Values for C for more information.

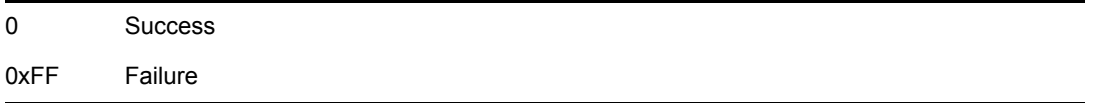

### **Remarks**

When given a connection number and a NetWare file handle, FEGetOpenFileInfoForNS returns the information in the output parameters.

FEGetOpenFileInfoForNS is useful if you are using FS Hooks because it gives the status/flags for an open file as well as some name space specific directory entry information.

The flags parameter is a composition of three fields from the file control block (FCB): flags, extraFlags, and extraExtraFlags (defined in fileio.h):

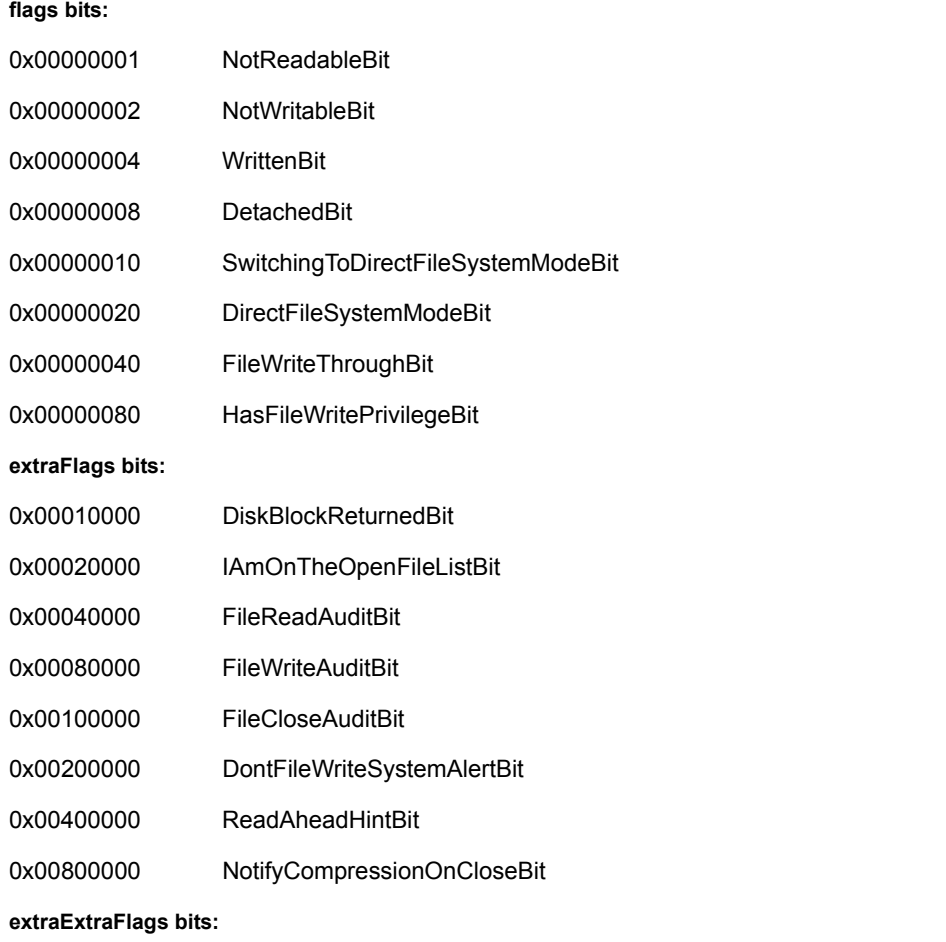

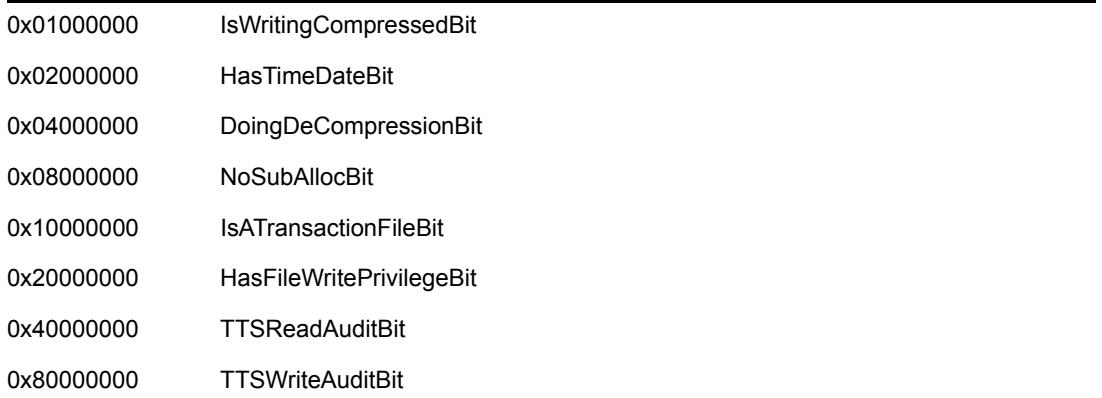

# **FEGetOriginatingNameSpace**

Gets the originating name space for a volume and directory number pair

**Local Servers:** blocking **Remote Servers:** N/A **NetWare Server:** 3.x, 4.x, 5.x, 6.x **Platform:** NLM **Service:** File Engine

# **Syntax**

```
#include <nwfileng.h> 
LONG FEGetOriginatingNameSpace ( 
   LONG volumeNumber, 
   LONG directoryNumber);
```
# **Parameters**

#### **volumeNumber**

(IN) Specifies the volume number for which the originating name space is desired.

#### **directoryNumber**

(IN) Specifies the directory number for which the originating name space is desired.

## **Return Values**

This function returns a number indicating the originating name space for the volume and directory number pair, if successful. Otherwise, it returns a value of - 1, and errno and NetWareErrno contain appropriate error codes. See Return Values for C for more information.

### **Remarks**

This function provides useful information for file backup operations. With NetWare support for name spaces, knowing which name space created the file helps you determine the correct set of information to back up.

FEGetOriginatingNameSpace returns one of the following name spaces (LONG name space is equivalent to OS/2):

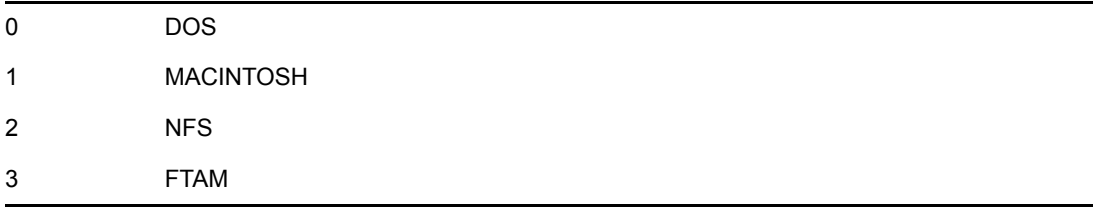

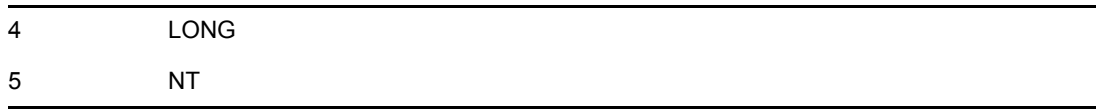

# **See Also**

[SetCurrentNameSpace \(page 452\)](#page-451-0)

# **FEMapConnsHandleToVolAndDir**

Returns a volume number and a directory number for a given connection's file handle

**Local Servers:** blocking **Remote Servers:** N/A **NetWare Server:** 3.12, 3.2, 4.x, 5.x, 6.x **Platform:** NLM **Service:** File Engine

## **Syntax**

```
#include <nwfileng.h> 
int FEMapConnsHandleToVolAndDir ( 
   LONG connectionNumber, 
   int handle, 
   int *volumeNumber, 
   LONG *directoryNumber);
```
### **Parameters**

#### **connectionNumber**

(IN) Specifies the connection number of the object that owns the file handle.

#### **handle**

(IN) Specifies the file handle for which to return the volume and directory numbers.

#### **volumeNumber**

(OUT) Points to the number of the volume on which the directory entry is located.

#### **directoryNumber**

(OUT) Points to the directory entry number of the entry.

## **Return Values**

See Return Values for C for more information.

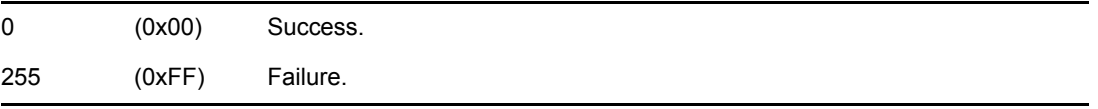

Other NetWare errors can be returned upon failure.

### **Remarks**

When given a connection number and a file handle, this function returns a volume number and a directory number. This information can be used to get other information about the directory entry. The file handle can be obtained from normal CLIB file I/O or from the NetWare OS.

## **See Also**

[FEMapHandleToVolumeAndDirectory \(page 89\)](#page-88-0), [FEMapVolumeAndDirectoryToPath \(page 92\)](#page-91-0)

# <span id="page-88-0"></span>**FEMapHandleToVolumeAndDirectory**

Gets the volume and directory numbers being used by a file handle

**Local Servers:** blocking **Remote Servers:** N/A **NetWare Server:** 3.x, 4.x, 5.x, 6.x **Platform:** NLM **Service:** File Engine

# **Syntax**

```
#include <nwfileng.h> 
int FEMapHandleToVolumeAndDirectory ( 
   int handle, 
   int *volumeNumberP, 
   LONG *directoryNumberP);
```
# **Parameters**

#### **handle**

(IN) Specifies the file handle to be used to get the volume and directory numbers.

#### **volumeNumberP**

(OUT) Points to the volume number used by the file handle.

#### **directoryNumberP**

(OUT) Points to the directory number used by the file handle.

### **Return Values**

This function returns a value of 0 if successful. Otherwise, it returns a NetWare error code. See Return Values for C for more information.

### **Remarks**

FEMapHandleToVolumeAndDirectory returns the volume and directory numbers used by the file handle.

### **See Also**

[FEMapPathVolumeDirToVolumeDir \(page 90\),](#page-89-0) [FEMapVolumeAndDirectoryToPath \(page 92\)](#page-91-0), [FEMapVolumeNumberToName \(page 96\)](#page-95-0)

# <span id="page-89-0"></span>**FEMapPathVolumeDirToVolumeDir**

Maps a path consisting of a volume number, directory number, and pathname to a path consisting of a volume number and directory number

**Local Servers:** blocking

**Remote Servers:** N/A

**NetWare Server:** 3.x, 4.x, 5.x, 6.x

**Platform:** NLM

**Service:** File Engine

### **Syntax**

#include <nwfileng.h>

```
int FEMapPathVolumeDirToVolumeDir ( 
 char *pathName, 
 int volumeNumber, 
 LONG directoryNumber, 
 int *newVolumeNumberP, 
  LONG *newDirectoryNumberP);
```
### **Parameters**

#### **pathName**

(IN) Points to the pathname for which the volume and directory number are desired.

#### **volumeNumber**

(IN) Specifies the volume number on which the pathname is based.

#### **directoryNumber**

(IN) Specifies the directory number on which the pathname is based.

#### **newVolumeNumberP**

(OUT) Points to the returned volume number.

#### **newDirectoryNumberP**

(OUT) Points to the returned directory number.

### **Return Values**

This function returns a value of 0 if successful. Otherwise, it returns a NetWare error code. See Return Values for C for more information.

# **Remarks**

If the pathName parameter is a full volume pathname, a new volume and directory number are returned. If the path does not include a volume, volumeNumber is returned for newVolumeNumberP. If the path is relative, newDirectoryNumberP is based on the directory number and pathname.

## **See Also**

[FEMapHandleToVolumeAndDirectory \(page 89\)](#page-88-0), [FEMapPathVolumeDirToVolumeDir \(page 90\),](#page-89-0) [FEMapVolumeNumberToName \(page 96\)](#page-95-0)

# <span id="page-91-0"></span>**FEMapVolumeAndDirectoryToPath**

Maps a volume number and directory number to a NetWare style path

**Local Servers:** blocking

**Remote Servers:** N/A

**NetWare Server:** 3.x, 4.x, 5.x, 6.x

**Platform:** NLM

**Service:** File Engine

### **Syntax**

#include <nwfileng.h>

```
int FEMapVolumeAndDirectoryToPath ( 
   int volumeNumber, 
   LONG directoryNumber, 
   BYTE *pathString, 
  LONG *pathCount);
```
### **Parameters**

#### **volumeNumber**

(IN) Specifies the volume number of the desired path.

#### **directoryNumber**

(IN) Specifies the directory number of the desired path.

#### **pathString**

(OUT) Points to the NetWare style path string.

#### **pathCount**

(OUT) Points to the path count of the returned path string.

### **Return Values**

See Return Values for C for more information.

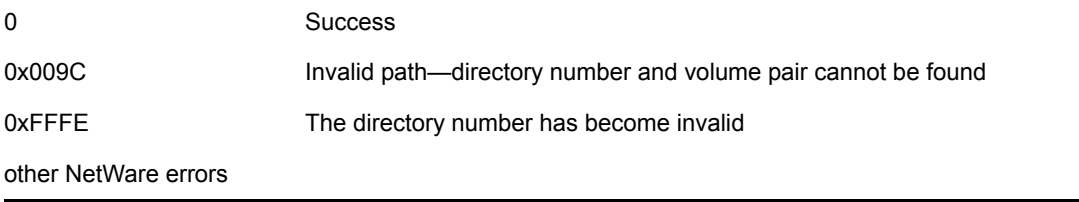

# **Remarks**

The FEMapVolumeAndDirectoryToPath function gets a NetWare style path (pathname and path count) from a volume number and directory number.

FEMapVolumeAndDirectoryToPath relies on the current name space setting of the underlying thread. If that name space does not match the name space of the volume and directory to be mapped, the function returns 0x009C. This error can occur, for example, when the directory number comes from a file system monitoring hook, and the associated name space is something other than DOS.

To avoid the 0x009C error, call FEMapVolumeAndDirectoryToPath only if the name space of the underlying thread and the name space of the directory to be mapped can be guaranteed to be identical. Otherwise, call FEMapVolumeAndDirectoryToPathForNS, which allows you to specify the name space. You can also call SetCurrentNameSpace before and after calling FEMapVolumeAndDirectoryToPath to set and restore the current name space of the underlying thread.

0xFFFE (-2) is returned when the directory number has become invalid. This error occurs, for example, when the directory number comes from a FSHOOK\_PRE\_CLOSE file system monitoring hook, and a separate reporting procedure calls FEMapVolumeAndDirectoryToPath after the file has already been deleted.

## **See Also**

[FEMapHandleToVolumeAndDirectory \(page 89\)](#page-88-0), [FEMapPathVolumeDirToVolumeDir \(page 90\),](#page-89-0) [FEMapVolumeNumberToName \(page 96\)](#page-95-0)

# **FEMapVolumeAndDirectoryToPathForNS**

Maps a volume number and directory number to a NetWare style path

**Local Servers:** blocking

**Remote Servers:** N/A

**NetWare Server:** 4.x, 5.x, 6.x

**Platform:** NLM

**Service:** File Engine

### **Syntax**

#include <nwfileng.h>

```
int FEMapVolumeAndDirectoryToPathForNS ( 
   int volumeNumber, 
   LONG directoryNumber, 
   LONG nameSpace, 
  BYTE *pathString,
   LONG *pathCount);
```
### **Parameters**

#### **volumeNumber**

(IN) Specifies the volume number of the desired path.

#### **directoryNumber**

(IN) Specifies the directory number of the desired path.

#### **nameSpace**

(IN) Specifies the nsame space directoryNumber is in (see [Section 20.5, "Name Space](#page-624-0)  [Flag Values," on page 625\)](#page-624-0).

#### **pathString**

(OUT) Points to the NetWare-style path string.

#### **pathCount**

(OUT) Points to the path count of the returned path string.

### **Return Values**

This function returns a value of 0 if successful. Otherwise, it returns a NetWare error code. See Return Values for C for more information.

### **Remarks**

The FEMapVolumeAndDirectoryToPathForNS function is useful if you are using FS Hooks.

### **See Also**

[FEMapHandleToVolumeAndDirectory \(page 89\)](#page-88-0), [FEMapPathVolumeDirToVolumeDir \(page 90\),](#page-89-0) [FEMapVolumeNumberToName \(page 96\)](#page-95-0)

# <span id="page-95-0"></span>**FEMapVolumeNumberToName**

Maps a volume number to a volume name

**Local Servers:** nonblocking

**Remote Servers:** blocking

**NetWare Server:** 3.x, 4.x, 5.x, 6.x

**Platform:** NLM

**Service:** File Engine

### **Syntax**

#include <nwfileng.h>

```
int FEMapVolumeNumberToName ( 
   int volumeNumber, 
  BYTE *volumeName);
```
### **Parameters**

#### **volumeNumber**

(IN) Specifies the volume number for which the volume name is desired.

#### **volumeName**

(OUT) Points to the name of the volume.

### **Return Values**

Returns 0 if successful; otherwise, returns an error (see Return Values for C for more information).

### **Remarks**

The volume name is returned as a length-preceded ASCII string.

**NOTE:** This function works remotely only on NetWare 3.12 and above servers.

### **See Also**

[FEMapVolumeAndDirectoryToPath \(page 92\)](#page-91-0), NWGetVolumeName (Volume Management)

# <span id="page-96-0"></span>**FEQuickClose**

Performs a quick close on a file on the local server

**Local Servers:** blocking **Remote Servers:** N/A

**NetWare Server:** 3.x, 4.x, 5.x, 6.x

**Platform:** NLM

**Service:** File Engine

# **Syntax**

```
#include <nwfileng.h> 
int FEQuickClose ( 
   LONG connection, 
   LONG task, 
   LONG fileHandle);
```
# **Parameters**

#### **connection**

(IN) Specifies the connection closing the file.

#### **task**

(IN) Specifies task number on the connection closing the file.

#### **fileHandle**

(IN) Specifies the handle of the file to close.

## **Return Values**

See Return Values for C for more information.

0 Success

NetWare errors

## **Remarks**

FEQuickClose is designated "quick" because it bypasses some of the higher I/O levels in the server libraries.

FEQuickClose is useful only in conjunction with the File System Monitoring Hooks functions and other FEQuick . . . functions. The lower level handle used with FEQuickClose is returned in FEQuickOpen and is not valid for more conventional functions like read, write, or close.

## **See Also**

[FEQuickOpen \(page 101\)](#page-100-0), [FEQuickFileLength \(page 99\)](#page-98-0), [FEQuickRead \(page 103\)](#page-102-0), [FEQuickWrite](#page-104-0)  [\(page 105\)](#page-104-0), [NWAddFSMonitorHook \(page 394\)](#page-393-0), [NWRemoveFSMonitorHook \(page 397\)](#page-396-0)

# <span id="page-98-0"></span>**FEQuickFileLength**

Returns the length of a file opened with FEQuickOpen.

**Local Servers:** blocking

**Remote Servers:** N/A

**NetWare Server:** 5.x, 6.x

**Platform:** NLM

**Service:** File Engine

## **Syntax**

```
#include <nwfileng.h> 
int FEQuickFileLength ( 
   LONG connection, 
   LONG handle, 
   LONG *fileSize);
```
## **Parameters**

#### **connection**

(IN) Specifies the connection for opening the file.

#### **handle**

(IN) Specifies the handle of the file to check.

#### **fileSize**

(OUT) Points to the size of the file.

### **Return Values**

See Return Values for C for more information.

0 Success

# **Remarks**

NetWare errors

FEQuickFileLength is designated "quick" because it bypasses some of the higher I/O levels in the server libraries.

FEQuickFileLength is useful only in conjunction with the File System Monitoring Hooks functions and other FEQuick functions.

# **See Also**

[FEQuickClose \(page 97\)](#page-96-0), [FEQuickOpen \(page 101\)](#page-100-0), [FEQuickRead \(page 103\),](#page-102-0) [FEQuickWrite](#page-104-0)  [\(page 105\)](#page-104-0)

# <span id="page-100-0"></span>**FEQuickOpen**

Performs a quick open on a file on the local server

**Local Servers:** blocking

**Remote Servers:** N/A

**NetWare Server:** 3.x, 4.x, 5.x, 6.x

**Platform:** NLM

**Service:** File Engine

### **Syntax**

#include <nwfileng.h>

```
int FEQuickOpen (
```

```
 LONG connection, 
 LONG task, 
 LONG volumeNumber, 
 LONG directoryNumber, 
 BYTE *pathString, 
 LONG pathCount, 
 LONG nameSpace, 
 LONG attributeMatchBits, 
 LONG requestedAccessRights, 
 LONG dataStreamNumber, 
 LONG *fileHandle);
```
### **Parameters**

#### **connection**

(IN) Specifies the connection opening the file.

#### **task**

(IN) Specifies the task number of the connection opening the file.

#### **volumeNumber**

(IN) Specifies the volume on which the file is located.

#### **directoryNumber**

(IN) Specifies the directory number of the file to be opened.

#### **pathString**

(IN) Points to the NetWare style path that, along with volumeNumber, directoryNumber, pathCount, and nameSpace, identifies the file to be opened.

#### **pathCount**

(IN) Specifies the number of components in pathString.

#### **nameSpace**

(IN) Specifies the name space in which the file resides (see [Section 20.5, "Name Space Flag](#page-624-0)  [Values," on page 625](#page-624-0)).

#### **attributeMatchBits**

(IN) Specifies file attributes—open the file with file attributes that match this bit mask.

#### **requestedAccessRights**

(IN) Specifies the mode of entry for opening the file (for example, read only and read/write).

#### **dataStreamNumber**

(IN) Specifies the number identifying the data stream of the file to be opened.

#### **fileHandle**

(OUT) Points to the handle that designates the open file.

### **Return Values**

See Return Values for C for more information.

0 Success

NetWare errors

### **Remarks**

FEQuickOpen performs a quick open on a file specified by input parameters and returns a designating handle in fileHandle. FEQuickOpen is designated "quick" because it bypasses some of the higher I/O levels in the server libraries.

FEQuickOpen is useful only in conjunction with the File System Monitoring Hooks functions. The handle returned is useful only for other FEQuick .. . functions.

### **See Also**

[FEQuickClose \(page 97\)](#page-96-0), [FEQuickFileLength \(page 99\)](#page-98-0), [FEQuickRead \(page 103\),](#page-102-0) [FEQuickWrite](#page-104-0)  [\(page 105\)](#page-104-0) [NWAddFSMonitorHook \(page 394\)](#page-393-0), [NWRemoveFSMonitorHook \(page 397\)](#page-396-0)

# <span id="page-102-0"></span>**FEQuickRead**

Performs a quick read of data in a file on the local server

**Local Servers:** blocking

**Remote Servers:** N/A

**NetWare Server:** 3.x, 4.x, 5.x, 6.x

**Platform:** NLM

**Service:** File Engine

# **Syntax**

#include <nwfileng.h> int FEQuickRead ( LONG connection, LONG handle, LONG position, LONG bytesToRead, LONG \*bytesRead, void \*buffer);

## **Parameters**

#### **connection**

(IN) Specifies the connection reading the data.

#### **handle**

(IN) Specifies the handle of the file from which the data is being read.

#### **position**

(IN) Specifies the location in the file at which to start reading.

#### **bytesToRead**

(IN) Specifies the number of bytes to read.

#### **bytesRead**

(OUT) Points to number of bytes actually read.

#### **buffer**

(OUT) Points to the buffer into which the read data is stored.

## **Return Values**

See Return Values for C for more information.

0 Success

NetWare errors

### **Remarks**

FEQuickRead is designated "quick" because it bypasses some of the higher I/O levels in the server libraries.

FEQuickRead is useful only in conjunction with the File System Monitoring Hooks functions and other FEQuick functions. The lower level handle used with FEQuickRead is returned in FEQuickOpen and is not valid for more conventional functions like read, write, or close.

When FEQuickRead is successful (returns 0), the number of bytes actually read is located in the bytesRead parameter.

**NOTE:** It is the responsibility of the caller to keep track of and maintain the position parameter.

### **See Also**

[FEQuickClose \(page 97\)](#page-96-0), [FEQuickFileLength \(page 99\)](#page-98-0), [FEQuickOpen \(page 101\),](#page-100-0) [FEQuickWrite](#page-104-0)  [\(page 105\)](#page-104-0), [NWAddFSMonitorHook \(page 394\)](#page-393-0), [NWRemoveFSMonitorHook \(page 397\)](#page-396-0)

# <span id="page-104-0"></span>**FEQuickWrite**

Performs a quick write of data in a file on the local server

**Local Servers:** blocking

**Remote Servers:** N/A

**NetWare Server:** 3.x, 4.x, 5.x, 6.x

**Platform:** NLM

**Service:** File Engine

### **Syntax**

#include <nwfileng.h> int FEQuickWrite ( LONG connection, LONG handle, LONG position, LONG bytesToWrite, void \*buffer);

### **Parameters**

#### **connection**

(IN) Specifies the connection writing the data.

#### **handle**

(IN) Specifies the handle of the file to which the data is being written.

#### **position**

(IN) Specifies the location in the file at which to start writing.

#### **bytesToWrite**

(IN) Specifies the number of bytes to write.

#### **buffer**

(OUT) Points to the buffer into which the written data is stored.

### **Return Values**

See Return Values for C for more information.

0 Success

NetWare errors

### **Remarks**

FEQuickWrite is designated "quick" because it bypasses some of the higher I/O levels in the server libraries.

FEQuickWrite is useful only in conjunction with the File System Monitoring Hooks functions and other FEQuick functions. The lower level handle used with FEQuickWrite is returned in FEQuickOpen and is not valid for more conventional functions like read, write, or close.

**NOTE:** It is the responsibility of the caller to keep track of and maintain the position parameter.

### **See Also**

[FEQuickClose \(page 97\)](#page-96-0), [FEQuickFileLength \(page 99\)](#page-98-0), [FEQuickOpen \(page 101\),](#page-100-0) [FEQuickRead](#page-102-0)  [\(page 103\)](#page-102-0)

# **FERegisterNSPathParser**

Registers a function to convert a pathname in a name space format to the NetWare format (volume number, path, string, path count)

**Local Servers:** nonblocking

**Remote Servers:** N/A

**NetWare Server:** 3.x, 4.x, 5.x, 6.x

**Platform:** NLM

**Service:** File Engine

### **Syntax**

```
#include <nwfileng.h> 
int FERegisterNSPathParser ( 
  T_PathParseFunc parser);
```
## **Parameters**

#### **parser**

(IN) Specifies the address of a function to be called by all other functions that require a NetWare style pathname.

## **Return Values**

Returns 0 if successful; otherwise, returns an error (see Return Values for C for more information).

### **Remarks**

Before calling FERegisterNSPathParser, you must set the current name space to the appropriate name space by calling SetCurrentNameSpace. Once the new path parser is registered, functions such as open call the new path parser to translate the path parameter into its NetWare counterparts.

To reverse FERegisterNSPathParser, ensure that the current name space is the name space that was in effect at the time that the parsing function was registered. Then call FERegisterNSPathParser, passing NULL for the parser parameter. The previously registered parser will be deleted and the default parser will be used.

When a path parse function has been registered, and conversion of a pathname to NetWare format is required by a function, the registered name space path parser is called in place of the regular NetWare API path parser.

The registered name space path parser must convert a pathname string into a NetWare pathname. A NetWare pathname consists of a path string count and a string of elements (path). The count is the number of elements that are in the path. Each element can be a length-preceded directory or filename. The NetWare path, however, does not contain the server or volume information.

The following is an example of a NetWare path. The path string count is 3; it contains three elements (dir1, dir2, and dir3).

\0x3dir1\0x3dir2\0x8filename

The prototype for the path parse function is in nwfileng.h and is defined as follows:

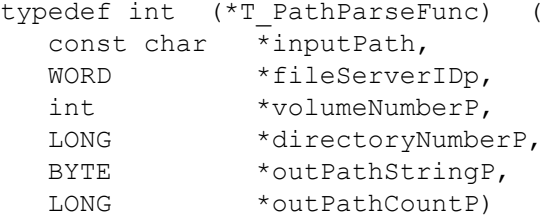

#### **inputPath**

(IN) Input path string to be parsed.

#### **fileServerID**

(OUT) File server ID of the server where the file is located.

#### **volumeNumberP**

(OUT) Volume number of the file.

#### **directoryNumberP**

(OUT) Directory number of the file.

#### **outPathStringP**

(OUT) Path string in NetWare format.

#### **outPathCount**

(OUT) Path string count.

### **See Also**

[SetCurrentNameSpace \(page 452\)](#page-451-0)
# <span id="page-108-0"></span>**FESetCWDnum**

Sets the current working directory (CWD) number (the default directory)

**Local Servers:** nonblocking **Remote Servers:** nonblocking **NetWare Server:** 3.x, 4.x, 5.x, 6.x **Platform:** NLM **Service:** File Engine

### **Syntax**

```
#include <nwfileng.h> 
LONG FESetCWDnum ( 
  LONG CWDnum);
```
### **Parameters**

#### **CWDnum**

(IN) Specifies the number of the directory that is to become the default directory for the current thread group.

### **Return Values**

This function returns the old CWD number.

### **Remarks**

The FESetCWDnum function sets the directory number that is to be used as the default for parsing pathnames that are not full pathnames.

### **See Also**

```
FEGetCWDnum (page 75), FEGetCWVnum (page 76), FESetCWVandCWDnums (page 110), 
FESetCWVnum (page 111)
```
# <span id="page-109-0"></span>**FESetCWVandCWDnums**

Sets the current working volume (CWV) number and the current working directory (CWD) the default volume and directory

**Local Servers:** nonblocking

**Remote Servers:** nonblocking

**NetWare Server:** 3.x, 4.x, 5.x, 6.x

**Platform:** NLM

**Service:** File Engine

### **Syntax**

#include <nwfileng.h>

```
LONG FESetCWVandCWDnums ( 
   LONG CWVnum, 
  LONG CWDnum);
```
### **Parameters**

#### **CWVnum**

(IN) Specifies the number of the volume that is to become the default volume for the current thread group.

#### **CWDnum**

(IN) Specifies the number of the directory that is to become the default directory for the current thread group.

### **Return Values**

This function returns the old CWD number.

### **Remarks**

The FESetCWVandCWDnums function sets the volume and directory numbers that are to be used as the defaults for parsing pathnames that are not full volume paths.

### **See Also**

[FEGetCWDnum \(page 75\)](#page-74-0), [FEGetCWVnum \(page 76\)](#page-75-0), [FESetCWDnum \(page 109\)](#page-108-0), [FESetCWVnum \(page 111\)](#page-110-0)

# <span id="page-110-0"></span>**FESetCWVnum**

Sets the current working volume (CWV) number (the default volume)

**Local Servers:** nonblocking **Remote Servers:** nonblocking **NetWare Server:** 3.x, 4.x, 5.x, 6.x

**Platform:** NLM

**Service:** File Engine

### **Syntax**

```
#include <nwfileng.h> 
LONG FESetCWVnum ( 
  LONG CWVnum);
```
### **Parameters**

#### **CWVnum**

(IN) Specifies the number of the volume that is to become the default volume for the current thread group.

### **Return Values**

This function returns the old CWV number.

### **Remarks**

The FESetCWVnum function sets the volume number that is to be used as the default for parsing pathnames that are not full volume paths.

### **See Also**

[FEGetCWDnum \(page 75\)](#page-74-0), [FESetCWDnum \(page 109\)](#page-108-0), [FESetCWVandCWDnums \(page 110\)](#page-109-0)

# **FESetOriginatingNameSpace**

Allows the user to set the originating name space of a directory entry

**Local Servers:** blocking

**Remote Servers:** N/A

**NetWare Server:** 4.x, 5.x, 6.x

**Platform:** NLM

**Service:** File Engine

### **Syntax**

#include <nwfileng.h>

```
LONG FESetOriginatingNameSpace ( 
   LONG volumeNumber, 
   LONG directoryNumber, 
   LONG dirNumNameSpace, 
   LONG newNameSpace);
```
### **Parameters**

#### **volumeNumber**

(IN) Specifies the number of the volume on which the directory entry is located.

#### **directoryNumber**

(IN) Specifies the directory number of the entry to be changed.

#### **dirNumNameSpace**

(IN) Specifies the name space number corresponding with directoryNumber (see [Section 20.5, "Name Space Flag Values," on page 625](#page-624-0)).

#### **newNameSpace**

(IN) Specifies the name space to be the new originating name space on the directory entry (see [Section 20.5, "Name Space Flag Values," on page 625](#page-624-0)).

### **Return Values**

See Return Values for more information.

0 Success -1 Fail other NetWare errors

### **Remarks**

FESetOriginatingNameSpace returns errors on 3.x because there is no OS support.

directoryNumber can be an entry number for any loaded name space.

dirNumNameSpace specifies in which name space the directoryNumber is located.

# **FEsopen**

Opens a file for shared access

**Local Servers:** blocking

**Remote Servers:** blocking

**NetWare Server:** 3.x, 4.x, 5.x, 6.x

**Platform:** NLM

**Service:** File Engine

### **Syntax**

#include <nwfileng.h>

```
int FEsopen ( 
   char *name, 
   int access, 
   int share, 
   int permission, 
   int flagBits, 
   BYTE dataStream);
```
### **Parameters**

#### **name**

(IN) Points to the name of the file to be opened.

#### **access**

(IN) Specifies the access mode of the file.

#### **share**

(IN) Specifies the sharing mode of the file.

#### **permission**

(IN) Specifies the file permission (if the file is being created).

#### **flagBits**

(IN) Specifies the special flags that allow more file flexibility.

#### **dataStream**

(IN) Specifies the flag that indicates the data stream under which the file is to be opened.

### **Return Values**

Returns a file handle upon success. Returns a value of -1, and errno and NetWareErrno are set to the appropriate error codes if errors occur. See Return Values for C for more information.

### **Remarks**

FEsopen also works on the DOS partition and is a special version of the sopen function. Call the sopen function if the primary data stream is requested rather than calling FEsopen.

FEsopen does not behave identically to the sopen function when only the O\_CREAT and O\_TRUNC bits are passed. You must also pass DELETE\_FILES\_ON\_CREATE\_BIT to the flagBits parameter in FEsopen which allows the file to be deleted and created again.

The access mode is established as a combination of bits found in the FCNTL.H file and valid values follow:

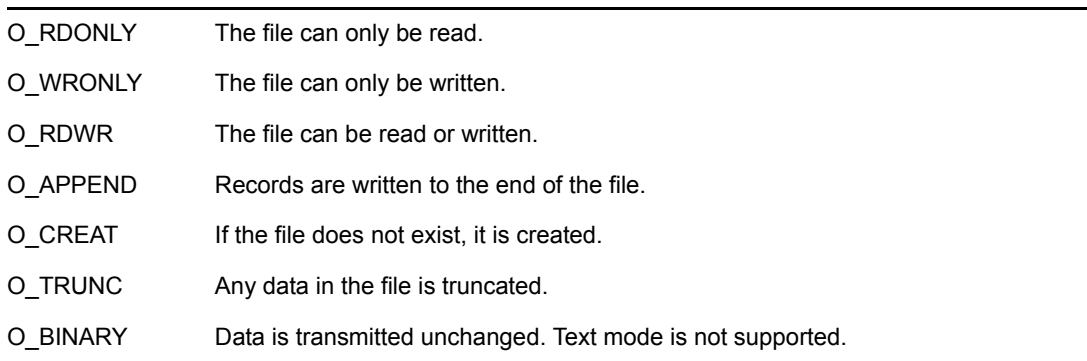

The sharing mode is established as a combination of bits found in the NWSHARE.H file and valid values follow:

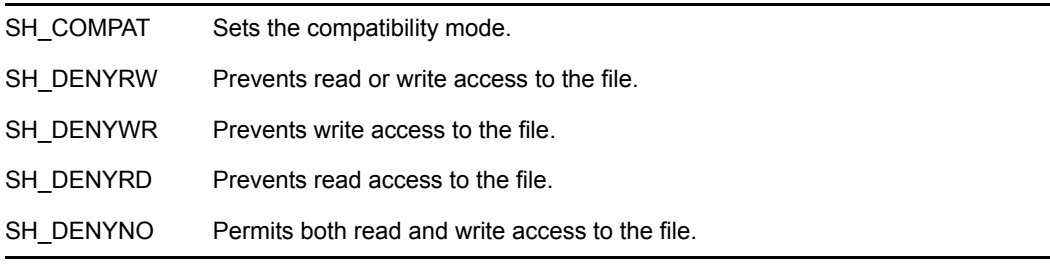

**NOTE:** If a new file is created, the share flag is ignored.

If FEsopen opens a file for compressed file I/O, the file must be opened in "exclusive mode" with SH\_DENYRW. Otherwise, FEsopen fails.

The permission mode is established as a combination of bits found in the SYS\STAT.H file and valid values follow:

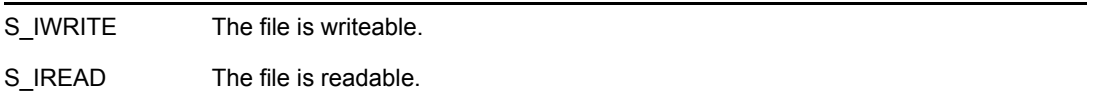

A value of 0 can be specified to indicate that the file is readable and writeable.

The flag bits are in nwfattr.h and valid values follow:

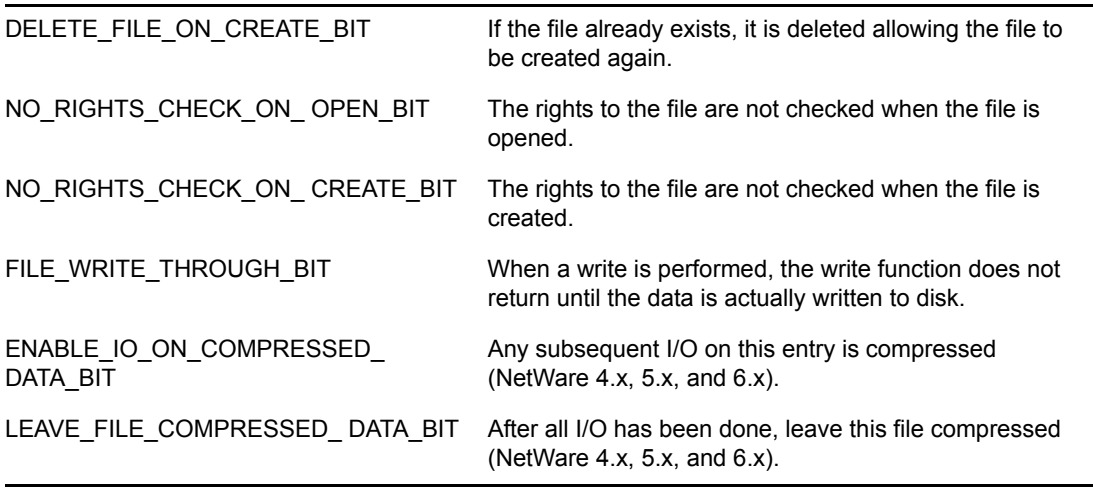

**NOTE:** If the flag is set to ENABLE\_IO\_ON\_COMPRESSED\_DATA\_BIT or LEAVE\_FILE\_COMPRESSED\_DATA\_BIT (can be ORed), the share parameter must be set to SH\_DENYRW or FEsopen fails.

The dataStream parameter is a constant defined in nwfattr.h indicating which of the data streams (streams of data stored as separate files on the volume) associated with a file stored on a NetWare 3.x or above server is to be opened. The defined data streams are PrimaryDataStream, MACResourceForkDataStream, and FTAMStructuringDataStream.

### **See Also**

close, sopen (Single and Intra-File Services)

# <sup>8</sup>**File System Concepts**

8

This documentation describes File System, its functions, and features.

File System functions enable developers to manipulate NetWare file system information. The principle operations performed by File System functions include:

- Accessing files
- Accessing directory entry information
- Managing disk space
- Monitoring file usage
- Managing trustees

You need to be aware of compatibility issues affecting specific functions. To verify a function's compatibility, see the specific reference for that function.

Functions beginning with NWInt, such as [NWIntScanFileInformation2 \(page 245\),](#page-244-0) support wildcard augmentation of filename parameters. Functions ending with integers such as 2 or 3 include support for more recent file system features (such as long names).

# **8.1 Directory Entries**

Volume Directory Entry Tables contain volume files and directories. Consequently, both files and directories are referred to as directory entries. If additional name spaces are loaded on a volume, a file or directory has a directory entry in each name space. However, DOS is the server's primary name space. Therefore, every file or directory is represented by a DOS directory entry:

- ["Directory Entry Information" on page 117](#page-116-0)
- ["Directory Entry Information Access" on page 118](#page-117-0)
- ["Directory Entry Attributes" on page 118](#page-117-1)
- ["Directory Entry Functions" on page 119](#page-118-0)
- ["Directory Information Functions" on page 119](#page-118-1)

### <span id="page-116-0"></span>**8.1.1 Directory Entry Information**

The term "directory entry information" is used loosely to refer to the DOS information associated with a file or directory. The file system uses directory entry information to maintain the file or directory entry. Some of the more significant items included in directory entry information are the following:

- Short name
- Directory entry attributes
- Owner ID
- Inherited rights mask
- Entry event dates and times

Additional information is also included depending on whether the entry is a file or directory. For example, file size is returned for files and maximum space is returned for directories.

### <span id="page-117-0"></span>**8.1.2 Directory Entry Information Access**

How you access directory entry information depends on which version of NetWare® is running on the server.

NetWare 3.11 introduced multiple name space support to the NetWare file system. The set of trustee rights was modified and additional file attributes were added. The inherited rights mask now applies to files as well as directories.

See the ["Accessing File Information for 3.11 and Above" on page 132](#page-131-0) task.

### <span id="page-117-1"></span>**8.1.3 Directory Entry Attributes**

Directory entry attributes are commonly known as file flags (though they also can pertain to directories). They have wide influence over the events that can or will be performed on a directory or file entry. The following table lists the attributes and explains their function:

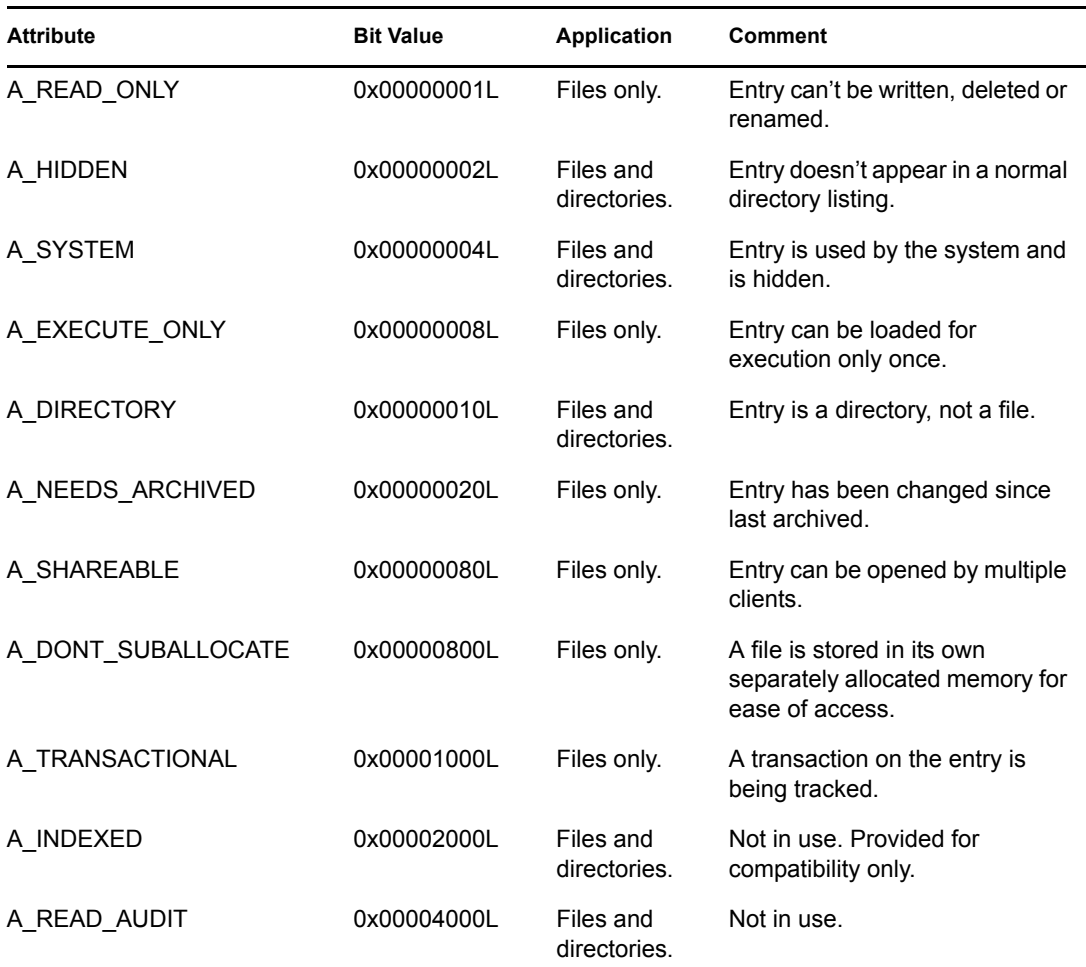

*Table 8-1 Directory Entry Attributes*

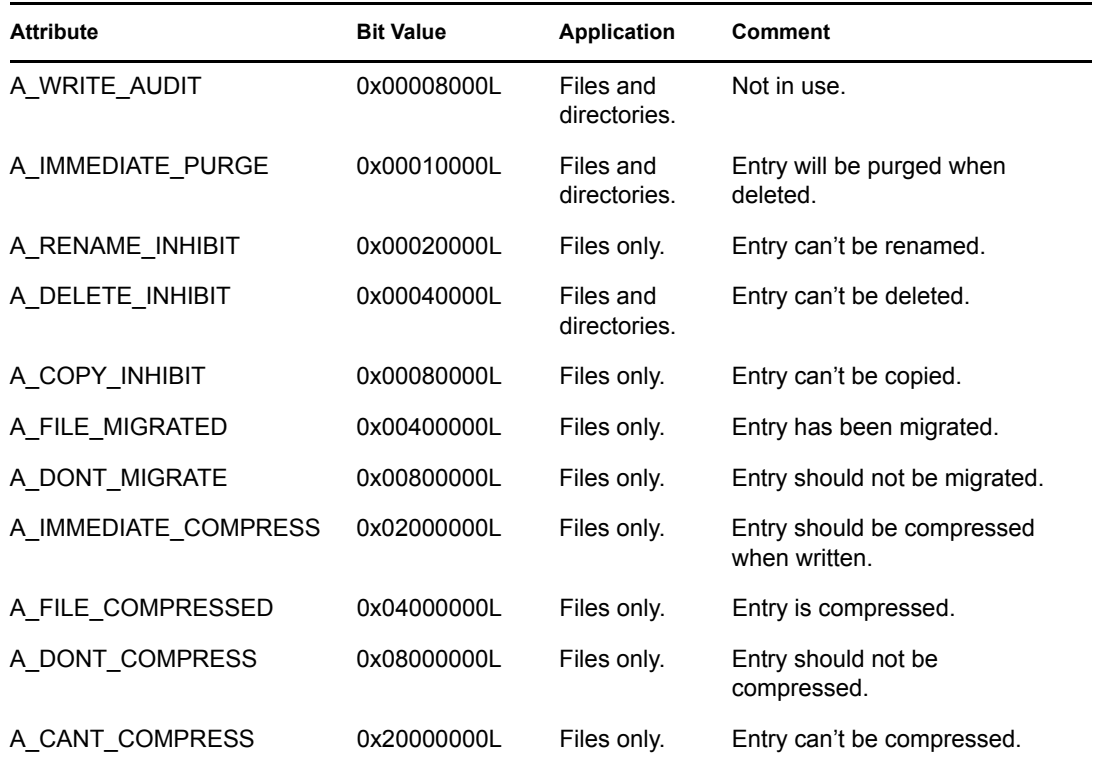

# <span id="page-118-0"></span>**8.1.4 Directory Entry Functions**

These functions access directory entry information. Some of these functions have older versions that are being phased out. Although both work, Novell recommends using the newer version.

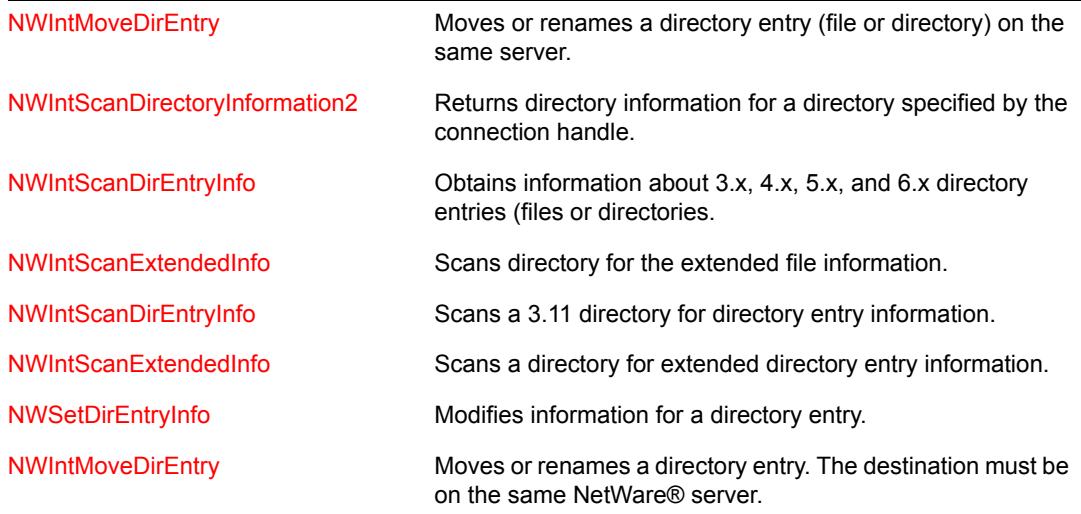

# <span id="page-118-1"></span>**8.1.5 Directory Information Functions**

These functions are provided to access the rest of the available information for 3.11 servers and above:

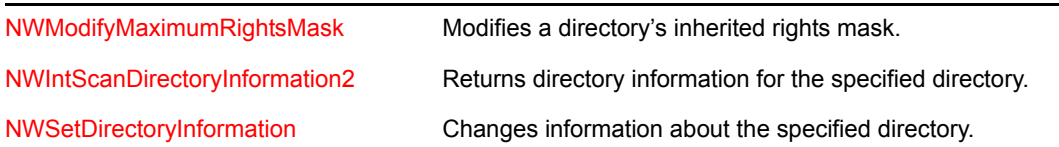

# **8.2 Directory Handles**

Directory Handles identify individual directories.

A NetWare® server maintains a Directory Table for each workstation connection. This table is an array of 256 slots, each of which can point to a volume or a volume and directory path. For the DOS client, the server allocates a directory slot for each drive the workstation maps. The workstation can also request that the server enter a directory slot into the table without a drive mapping.

For each directory the NetWare server enters into the table, the server returns an index to the workstation. This value (from 1 to 256) is referred to as the directory handle. The handle provides a convenient method for referring to the associated directory.

There are several ways to acquire a directory handle for a given directory path. You can use an existing handle as is, you can modify a handle's associated path, or you can allocate a new handle. See the following tasks:

- ["Allocating a Directory Handle" on page 131](#page-130-0)
- ["Accessing a Directory Handle" on page 131](#page-130-1)

### **8.2.1 Directory Handle Functions**

These functions read and manipulate directory handles. Note that many of the functions work with both regular and short directory handles.

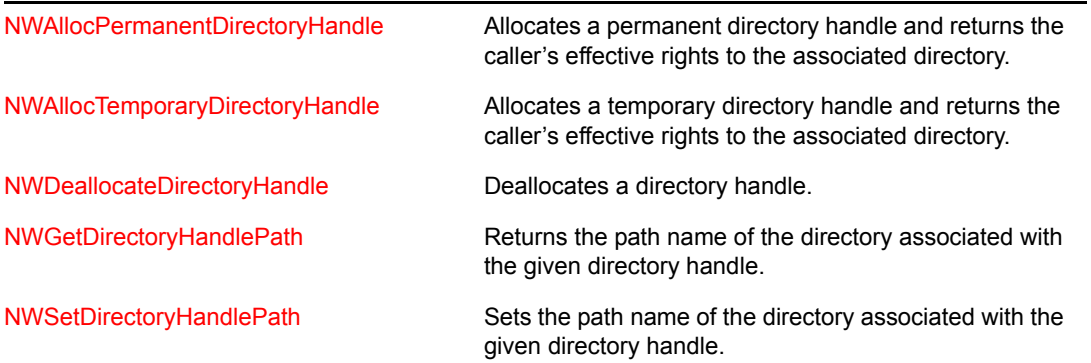

# **8.3 File and Directory Paths**

From the client point of view, a complete NetWare file path includes the names of the NetWare server, the volume, any parent directories, and the file itself. For example, in the following file path FS1 is the server, SYS is the volume, DOC and REPORT are directories, and CHAP1.TXT is the filename:

FS1/SYS:DOC/REPORT/CHAP1.TXT

NetWare accepts forward slashes or back slashes between the components of a file path.

**WARNING:** All filenames and path parameters must be consistent with the name space used to access the directory entry. For DOS names, all characters should be upper case. Generally, directory handles and path names are expected to follow DOS conventions unless you are running a different OS and the corresponding name space is loaded for the specified volume.

- ["Wildcard Characters" on page 121](#page-120-0)
- ["Search Attributes" on page 121](#page-120-1)
- [Section 8.3.3, "UTF-8 Path and Filenames," on page 121](#page-120-2)

Also see the ["Combining a Path and Directory Handle" on page 131](#page-130-2) task.

### <span id="page-120-0"></span>**8.3.1 Wildcard Characters**

Many functions accept wildcard characters within a filename parameter. For example, with [NWIntEraseFiles \(page 225\)](#page-224-0) the file path can include wildcard characters, in which case a single request is able to erase multiple files. The following table shows the wildcard characters supported by NetWare®.

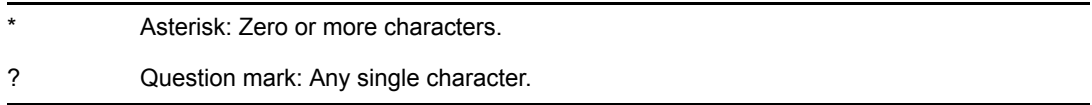

### <span id="page-120-1"></span>**8.3.2 Search Attributes**

Functions operating on directory entries typically include a search attribute. The attribute specifies the type of entries to include in the operation. The search attribute lets you include system and hidden files and files in subdirectories.

For functions that can operate on both directories and files, typically do one to the exclusion of the other. For these functions, the search attribute lets you specify whether to operate on files or directories. Below are the possible bits defined by the search attribute:

0x0000 SA\_NORMAL 0x0002 SA\_HIDDEN 0x0004 SA\_SYSTEM 0x0010 SA\_SUBDIR\_ONLY 0x8000 SA\_SUBDIR\_FILES 0x8006 SA\_ALL

### <span id="page-120-2"></span>**8.3.3 UTF-8 Path and Filenames**

NSS volumes store file and directory names in Unicode. NetWare 6.5 SP2 has added an NCP that allows you to access these names directly in UTF-8 (a Unicode encoding), rather than converting them to the server's or the client's code page. This functionality prevents the potential mangling of characters when the client and the server are using different code pages.

To use this functionality, the following requirements must be met:

- The files and directories must reside on an NSS volume.
- $\bullet$  The server operating system must be NetWare 6.5 SP2 or later. This version adds a new set of file system NCPs: 0x2222 89.
- You must use the new file system functions and pass all path and filenames as UFT-8 strings.
- For client applications, the NetWare client must be version 4.90 SP2 or later. This version is available only for Windows 2000 and Windows XP clients

If one of these new function fails because one or more of the requirements are not met, the function converts the strings to the local code page and tries again using the old NCPs.

The following functions have been added for obtaining file system information:

- [NWAllocTempNSDirHandle2Ext \(page 464\)](#page-463-0)
- [NWDeleteNSEntryExt \(page 468\)](#page-467-0)
- [NWGetDirectoryBaseExt \(page 477\)](#page-476-0)
- [NWGetLongNameExt \(page 483\)](#page-482-0)
- [NWGetNSEntryInfoExt \(page 492\)](#page-491-0)
- [NWGetNSPathExt \(page 508\)](#page-507-0)
- [NWIntScanFileInformation2Ext \(page 248\)](#page-247-0)
- [NWNSRenameExt \(page 522\)](#page-521-0)
- [NWOpenCreateNSEntryExt \(page 527\)](#page-526-0)
- [NWOpenNSEntryExt \(page 536\)](#page-535-0)
- [NWReadNSInfoExt \(page 545\)](#page-544-0)
- [NWScanNSEntryInfoExt \(page 556\)](#page-555-0)
- [NWSetNSEntryDOSInfoExt \(page 583\)](#page-582-0)
- [NWWriteNSInfoExt \(page 592\)](#page-591-0)

The following functions have been added for managing trustees and effective rights:

- [NWAddTrusteeExt \(page 156\)](#page-155-0)
- [NWDeleteTrusteeExt \(page 182\)](#page-181-0)
- [NWGetEffectiveRightsExt \(page 210\)](#page-209-0)
- NWGetObjectEffectiveRightsExt in the *Bindery Management* manual
- [NWIntScanForTrusteesExt \(page 255\)](#page-254-0)
- NWScanObjectTrusteePathsExt in the *Bindery Management* manual

The following functions have been added for salvaging deleted files:

- [NWRecoverDeletedFileExt \(page 52\)](#page-51-0)
- [NWScanForDeletedFilesExt \(page 57\)](#page-56-0)

The following functions have been added for managing extended attributes (found in the *Single and Intra-File Services* manual):

NWCloseEAExt

- NWFindFirstEAExt
- NWFindNextEAExt
- NWGetEAHandleStructExt
- NWOpenEAExt
- NWReadEAExt
- NWWriteEAExt

# **8.4 File Access**

NetWare supports standard DOS services in addition to some specialized functions for accessing NetWare files. Typically, the only difference between accessing a NetWare file and a DOS file is that a NetWare file path includes server and volume names. For high level languages such as C, you can access files using the language's standard I/O functions. Similarly, in assembly language you can use the standard DOS functions.

File System Services supplement standard file IO facilities with functions that perform single-server operations. These functions can help reduce network traffic since the source and destination of the operations are contained within a single server. For NetWare 3.11 and above these functions operate on a file or a subdirectory:

- [NWFileServerFileCopy \(page 188\)](#page-187-0) copies a file or a portion of a file to a new location on the same server.
- [NWRenameFile \(page 263\)](#page-262-0) moves or renames a file on the same server.
- [NWIntEraseFiles \(page 225\)](#page-224-0) erases NetWare system and hidden files. See ["Deleting Files" on](#page-132-0)  [page 133](#page-132-0).

# **8.5 File I/O**

File I/O functions provide the ability to perform the following tasks:

- Convert local file handles to NetWare® file handles
- Convert NetWare file handles to local file handles

See ["Converting File Handles" on page 132](#page-131-1) for information on how to perform these tasks.

# <span id="page-122-0"></span>**8.6 Inheritance**

Rights assigned to a trustee in the parent directory apply to all subordinate directories. This is referred to as inheritance. The trustee does not need to appear in the trustee list of a subordinate directory to receive these rights.

There are a few ways to block inheritance:

- The trustee may be assigned new rights in a subordinate directory (thus overriding the inherited rights).
- The Inherited Rights Mask for the directory (or file) can be modified to include specific rights.
- The Maximum Rights Mask for the directory can be modified to exclude specific rights for all users.

When a file or directory is created, its Inherited Rights Mask includes all rights. Any rights removed from the inherited rights mask can't be inherited. An exception is the TR\_SUPERVISOR bit, which can't be masked by an Inherited Rights Mask.

The Inherited Rights Mask is stored with directory entry information. See ["Directory Entry](#page-117-0)  [Information Access" on page 118](#page-117-0) for a description of functions that read and modify this information.

The Maximum Rights Mask applies only to directories and affects all user's rights for a particular directory. While the Inherited Rights Mask is usually used to assign specific rights to a trustee, the Maximum Rights Mask is used to exclude specific rights—whether assigned or inherited—for all users in a specified directory.

# **8.7 Effective Rights**

Effective rights take into account a directory's maximum rights and a trustee's assigned rights, inherited rights, and security equivalences to find the rights a trustee can exercise for a particular file or directory. To find the effective rights for a file or directory under your current object ID, call [NWGetEffectiveRights \(page 207\)](#page-206-0).

The Maximum Rights Mask affects all user's rights for a particular directory (see [Section 8.6,](#page-122-0)  ["Inheritance," on page 123](#page-122-0)).

An assigned rights mask takes precedence over any inherited rights. It can remove rights that would have been inherited or grant new rights that would not have been inherited. A trustee's assigned rights are not affected by an Inherited Rights Mask. Consequently, the computation of effective rights depends on whether rights are assigned or inherited:

- If a trustee has an assigned rights mask, effective rights are computed by ORing the trustee's rights mask with any assigned rights mask of objects that the trustee is equivalent to in the bindery.
- If the trustee does not have assigned rights (either directly or through equivalence) in a given directory, the trustee inherits rights assigned (directly or through equivalence) in a superior directory. These rights are limited by the Inherited Rights Mask. The effective inherited rights are computed by ORing the trustee's inherited rights with any equivalent inherited rights, then ANDing the result with the Inherited Rights Mask.

# **8.8 Trustees**

Directory trustees are network users assigned access rights to a directory or file. Trustees are identified by their object ID. Access rights at both the directory and files level are expressed as a bit mask.

### **8.8.1 Trustee Rights**

The following trustee rights are defined for NetWare® 3.11 and above.

0x0001 TR\_READ 0x0002 TR\_WRITE 0x0004 undefined 0x0008 TR\_CREATE

### 0x0010 TR\_DELETE 0x0020 TR\_ACCESS\_CTRL 0x0040 TR\_FILE\_SCAN 0x0080 TR\_MODIFY 0x0100 TR\_SUPERVISOR

The following table compares the privileges associated with trustee rights when assigned at the directory level and at the file level.

| <b>Right</b>   | <b>Directory Level</b>                                                        | <b>File Level</b>                                                        |  |  |  |  |
|----------------|-------------------------------------------------------------------------------|--------------------------------------------------------------------------|--|--|--|--|
| TR_READ        | Trustee can open and read the<br>directory.                                   | Trustee can open and read the<br>files.                                  |  |  |  |  |
| TR WRITE       | Trustee can open and write to the<br>directory.                               | Trustee can open and write to the<br>file.                               |  |  |  |  |
| TR_CREATE      | Trustee can create entries in the<br>directory.                               | Trustee can salvage the file after<br>deletion.                          |  |  |  |  |
| TR_ERASE       | Trustee can remove entries from the<br>directory.                             | Trustee can erase the file.                                              |  |  |  |  |
| TR ACCESS CTRL | Trustee can grant trustee rights and<br>modify inheritance for the directory. | Trustee can grant trustee rights<br>and modify inheritance for the file. |  |  |  |  |
| TR FILE SCAN   | Trustee can scan for directory entries.                                       | Trustee can see the file when<br>scanning.                               |  |  |  |  |
| TR_MODIFY      | Trustee can modify directory attributes<br>and rename entries.                | Trustee can modify the file's<br>attributes (but not its content).       |  |  |  |  |
| TR SUPERVISOR  | Trustee has all rights to the directory.                                      | Trustee has all rights to the file.                                      |  |  |  |  |

*Table 8-2 Directory and File Trustee Rights*

### **8.8.2 Trustee Functions**

These functions operate on directories or files and so are oriented more toward NetWare® 3.11 and above:

- [NWAddTrustee \(page 153\)](#page-152-0)
- [NWDeleteTrustee \(page 180\)](#page-179-0)
- [NWIntScanForTrustees \(page 251\)](#page-250-0)

These functions operate on directories only and cannot read or set the TR\_SUPERVISOR bit:

- [NWAddTrusteeToDirectory \(page 158\)](#page-157-0)
- [NWDeleteTrusteeFromDirectory \(page 184\)](#page-183-0)
- [NWScanDirectoryForTrustees2 \(page 269\)](#page-268-0)
- [NWIntScanForTrustees \(page 251\)](#page-250-0)

# **8.9 NLM File Information**

Each network file has directory information associated with it which is stored in the server's Directory Entry Table (DET).

A file's directory information consists of the file's size, attributes, creation date, date of last access, date and time the file was last modified, and the date and time the file was last archived. It also includes the owner's object ID, object IDs of up to 6 trustees, trustee rights mask for up to 6 trustees, Inherited Rights Mask, etc:

- ["File Attributes" on page 127](#page-126-0)
- ["Extended File Attributes" on page 128](#page-127-0)
- ["Directory Entry Table" on page 128](#page-127-1)
- ["Volume Table" on page 129](#page-128-0)

The file attributes contains the information obtained by the NetWare® FLAG utility: read-only versus read/write, sharable versus nonsharable, etc.

A file's directory information can be set by calling [SetFileInfo \(page 320\).](#page-319-0) In addition, [GetExtendedFileAttributes \(page 147\)](#page-146-0) and [SetExtendedFileAttributes \(page 318\)](#page-317-0) respectively obtain and set a part of a file's attributes called extended file attributes.

An application can call [SetFileInfo \(page 320\)](#page-319-0) to set specific file information such as

- creationDateAndTime—Creation date of the file (DOS format; 4 bytes)
- fileAttributes—File attributes to be assigned to the file
- fileOwnerID—Unique Bindery object ID of the file's owner (the name and Bindery object type of the file owner can be obtained by calling NWGetObjectName (*NDK: Bindery Management*).
- lastArchiveDateAndTime—Last archived date and time of the file (DOS format; 4 bytes)
- lastUpdateDateAndTime—Last update date and time of the file (DOS format; 4 bytes).

The creationDateAndTime, lastAccessDate, lastArchiveDateAndTime, and lastUpdateDateAndTime parameters require a little interpretation. \_ConvertTimeToDOS and \_ConvertDOSTimeToCalendar can be used to manipulate DOS times.

- The creationDateAndTime parameter consists of 4 bytes indicating the hour, minute, second, year, month, and day that the file was created.
- The lastAccessDate parameter consists of 2 bytes indicating the year, month, and day that the file was last accessed.
- The lastUpdateDateAndTime and lastArchiveDateAndTime parameters consist of 4 bytes indicating the hour, minute, second, year, month, and day that the file was last modified or archived, respectively. The first 2 bytes of each parameter contain the year, month, and day fields, the same as the lastAccessDate parameter. The hour, minute, and second fields are in the second 2 bytes of each parameter:

The following figure illustrates which byte contains which element of the date and time information.

*Figure 8-1 Date and Time Format*

| Byte 1 |   |   |   |   |                |        | Byte 0       |   |             |     |                |   |   |  |   |
|--------|---|---|---|---|----------------|--------|--------------|---|-------------|-----|----------------|---|---|--|---|
| Year   |   |   |   |   |                |        | <b>Month</b> |   |             | Day |                |   |   |  |   |
|        | 6 | 5 | 4 | 3 | $\overline{2}$ |        | 0            | 7 | 6           | 5   | 4              | 3 | 2 |  | O |
|        |   |   |   |   |                |        |              |   |             |     |                |   |   |  |   |
| Byte 3 |   |   |   |   |                |        | Byte 2       |   |             |     |                |   |   |  |   |
| Hour   |   |   |   |   |                | Minute |              |   | Seconds x 2 |     |                |   |   |  |   |
|        | 6 | 5 | 4 | 3 | 2              |        | 0            | 7 | 6           | 5   | $\overline{4}$ | 3 | 2 |  | n |

### <span id="page-126-0"></span>**8.9.1 File Attributes**

The file attributes are contained in a 4-byte field within the file's directory entry stored in the volume's DET. The attributes bytes (bytes 0 to 3) consist of flag bits whose settings can be modified.

The low-order file attribute byte contains flag bits similar to the DOS attribute byte. A client must have Modify rights to change the setting of bits in the file attribute bytes.

When set, the bits in the low-order attribute byte (byte 0) have the following meanings:

0 Read Only Bit

- 1 Hidden Bit
- 2 System Bit
- 3 Execute Only Bit
- 4 Subdirectory Bit
- 5 Archive Bit
- 6 Undefined
- 7 Share Bit

The following table gives the attribute bits that are set for each possible mode setting (the A constants are defined in DIRECT.H):

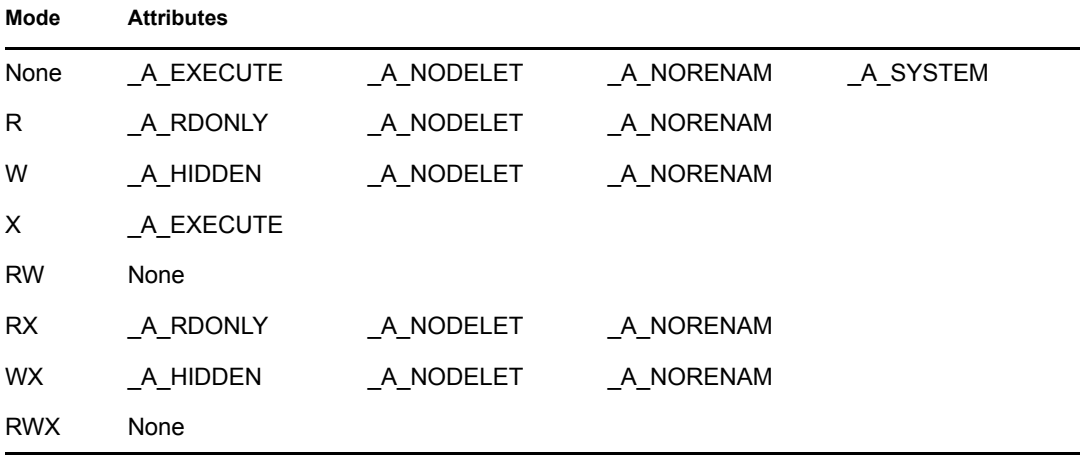

The access and chmod functions indirectly work on the attributes in byte 0. The attribute bits in this byte are used to emulate what is called the mode of the file under UNIX.

### <span id="page-127-0"></span>**8.9.2 Extended File Attributes**

The [GetExtendedFileAttributes \(page 147\)](#page-146-0) and [SetExtendedFileAttributes \(page 318\)](#page-317-0) functions obtain and set the second file attribute byte (byte 1) by passing a file path and extended file attributes byte.

The bits in byte 1 have the following meanings:

3 Don't suballocate bit (set this bit to disallow suballocation on this entry)

4 Transaction bit (used by TTS)

6 Read audit bit (unused)

7 Write audit bit (unused)

The Index file attribute is no longer supported since all the files are automatically indexed when they have 64 or more regular File Allocation Table (FAT) entries and are randomly accessed.

The following bits are defined for byte 2:

0 Immediate purge bit

1 Rename inhibit bit

2 Delete inhibit bit

3 Copy inhibit bit

7 Data migration inhibit bit

NetWare 4.x, 5.x, and 6.x also define the following attributes in byte 3:

0 Data save key (used for data migration)

- 1 Immediately compress file (or all files in subdirectory)
- 2 Data stream compressed
- 3 Do not compress this entry
- 4 Create a hard link entry (for NFS)
- 5 Cannot compress data stream

6 Attribute archive bit

### <span id="page-127-1"></span>**8.9.3 Directory Entry Table**

To record information about directories and files, a server maintains a Directory Entry Table (DET). The DET consists of several types of 128-byte entries, including directory nodes, file nodes, and trustee nodes.

A directory node includes the following information about a directory: directory name, attributes, inherited rights mask, creation date and time, creator's object ID, a link to the parent directory, and a link to a trustee node (if one exists). It also includes a name space indicator, last archived date and time, last modification date and time, up to 8 trustee object IDs, up to 8 trustee rights masks.

A file node includes the following information about a file: filename, attributes, file size, creation date and time, deletion date and time, owner's object ID, object ID of the object that performed the last deletion, object IDs of up to 6 trustees, trustee rights mask for up to 6 trustees, inherited rights mask, last-accessed date, last-updated date and time, and a link to a directory.

A trustee node includes the following information: the object IDs of 2 to 16 trustees of a directory linked to the trustee node, 2 to 16 corresponding trustee rights masks, a link to a directory, and a link to the next trustee node (if one exists).

### <span id="page-128-0"></span>**8.9.4 Volume Table**

To record information about volumes, a server maintains a Volume Table that includes the number of volumes mounted in the server, the name, size, and other information pertaining to each volume. Functions that return information about volumes access the Volume Table.

# **8.10 Directory Task Functions**

These functions create, delete, and rename directories:

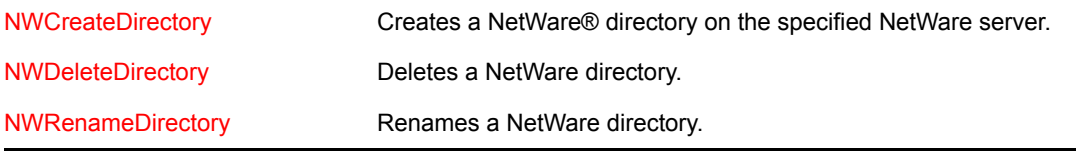

# **8.11 Directory Space Functions**

These functions access directory space limits and return directory space information:

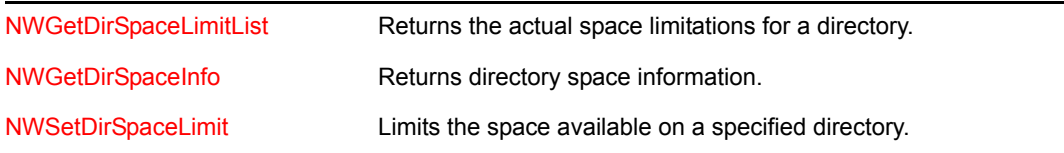

# **8.12 File Handle Conversion Functions**

These functions provide the ability to convert between local and NetWare® file handles:

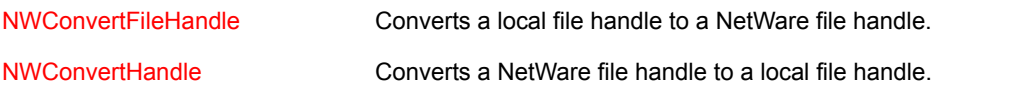

# **8.13 File Information Functions**

These functions search for files, access file information, and monitor file usage. Some of these functions have older versions that are being phased out. Although both work, Novell® recommends using the newer version.

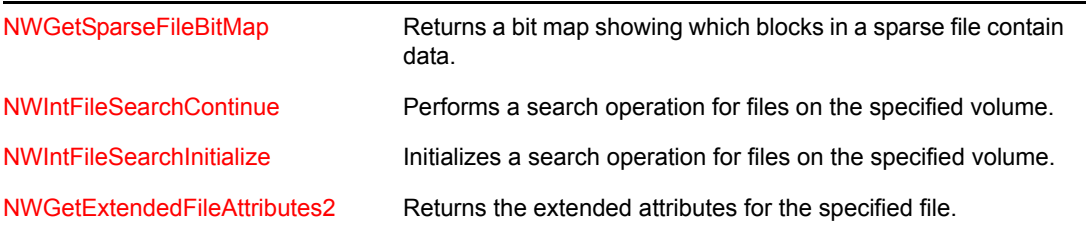

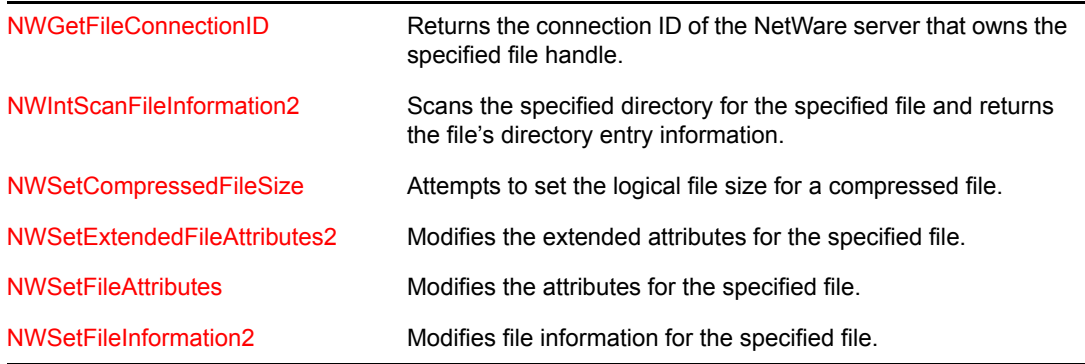

# **8.14 File Task Functions**

These functions erase, copy, and rename files on a NetWare® server. Some of these functions have older versions that are being phased out. Although both work, Novell® recommends using the newer version.

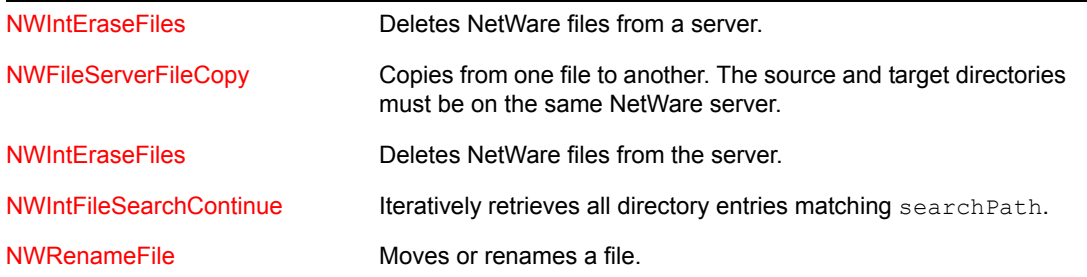

# **8.15 File Usage Functions**

These functions return file usage statistics:

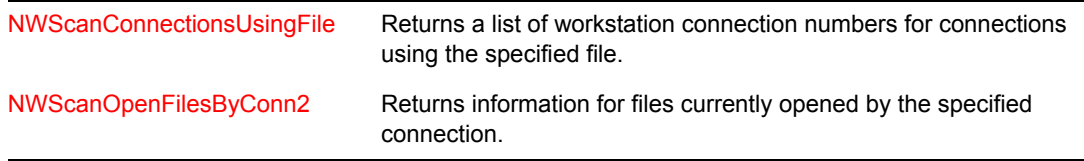

# <sup>9</sup>**File System Tasks**

This documentation describes common tasks associated with File System.

# **9.1 Directory-Based Tasks**

These tasks help access and manage a directory:

- ["Allocating a Directory Handle" on page 131](#page-130-3)
- ["Accessing a Directory Handle" on page 131](#page-130-4)
- ["Combining a Path and Directory Handle" on page 131](#page-130-5)
- <span id="page-130-0"></span>["Accessing File Information for 3.11 and Above" on page 132](#page-131-2)

### <span id="page-130-3"></span>**9.1.1 Allocating a Directory Handle**

Directory handles can be permanent or temporary. A temporary handle is deleted as soon as the process that allocated the handle terminates. Permanent handles persist until the connection is closed or a process specifically deallocates them.

Separate functions allocate temporary and permanent directory handles:

- [NWAllocPermanentDirectoryHandle \(page 164\)](#page-163-0)
- [NWAllocTemporaryDirectoryHandle \(page 166\)](#page-165-0)

Call [NWDeallocateDirectoryHandle \(page 176\)](#page-175-0) to deallocate a directory handle. It is especially important to deallocate permanent handles since they can remain after your application terminates.

# <span id="page-130-4"></span><span id="page-130-1"></span>**9.1.2 Accessing a Directory Handle**

A pair of functions read and modify the file path associated with a directory handle:

- [NWGetDirectoryHandlePath \(page 196\)](#page-195-0)
- <span id="page-130-2"></span>• [NWSetDirectoryHandlePath \(page 278\)](#page-277-0)

### <span id="page-130-5"></span>**9.1.3 Combining a Path and Directory Handle**

Many functions allow you to combine a path with a directory handle to specify a file or directory. If the directory handle parameter is a nonzero value, these functions generally interpret the path relative to the directory associated with the handle. Including a directory handle with a file operation can reduce the amount of space required to store the path variable.

### <span id="page-131-2"></span><span id="page-131-0"></span>**9.1.4 Accessing File Information for 3.11 and Above**

File System Services provide access to directory entry information in the DOS name space. (Name Space Services provide access to entry information in other name spaces.) A pair of functions read and set directory entry information:

- [NWIntScanDirEntryInfo \(page 239\)](#page-238-0) reads directory entry information.
- [NWSetDirEntryInfo \(page 284\)](#page-283-0) modifies directory entry information.

These functions operate on NetWare® 3.11 and above only. They use three structures to pass directory entry information across the NetWare interface: [NWENTRY\\_INFO \(page 361\),](#page-360-0) NWFILE INFO (page 365), and NWDIR INFO (page 359).

The following code calls [NWSetDirEntryInfo \(page 284\)](#page-283-0) to return some information about either a file or a directory. The command line supplies the directory path and search string, and also indicates whether to scan for files or directories. For example, if you want file directory entry information and PROG is the name of the executable, FS1 is the server, DIR1 is the directory, and \*.\* is the search string for files, the command line would be:

```
PROG FS1:\DIR1 *.*
```
If you want directory information the command line would be:

```
PROG FS1:\DIR1 * /d
```
[NWParseNetWarePath \(page 652\)](#page-651-0) finds the connection handle, and [NWAllocTemporaryDirectoryHandle \(page 166\)](#page-165-0) gets a directory handle to the input path. [NWSetDirEntryInfo \(page 284\)](#page-283-0) is then called until it returns an error. Results are displayed for each entry found. The inherited rights mask is shown for directories, and the file attributes are shown for files.

# **9.2 File-Based Tasks**

These tasks help you manage NetWare files:

- ["Locating Files" on page 132](#page-131-3)
- ["Converting File Handles" on page 132](#page-131-4)
- ["Deleting Files" on page 133](#page-132-1)

### <span id="page-131-3"></span>**9.2.1 Locating Files**

The beginning and ending of NetWare® files can be located using lseek found with most C compilers.

### <span id="page-131-4"></span><span id="page-131-1"></span>**9.2.2 Converting File Handles**

The two basic types of file handles generated in the network environment are local file handles and NetWare® file handles. Local file handles are created and accessed by the local OS running on an individual workstation. NetWare file handles are created for files on the network and are accessed by the NetWare OS. Two functions convert these two types of file handles from one form to the other:

- [NWConvertFileHandle \(page 169\)](#page-168-0)
- [NWConvertHandle \(page 171\)](#page-170-0)

[NWConvertFileHandle \(page 169\)](#page-168-0) converts a file handle allocated by a local OS to a four-byte or six-byte NetWare file handle. Along with returning the NetWare handle, this function also returns the references of the connection containing the NetWare handle. [NWConvertFileHandle \(page 169\)](#page-168-0) does not create a NetWare file handle, rather it returns an existing NetWare handle. Therefore the function will fail if the local file handle is not associated with a NetWare file.

[NWConvertHandle \(page 171\)](#page-170-0) creates a local file handle from a NetWare file. This function should be called only once per file because it creates a new local file handle and allocates resources each time it is called. The local file handle should be closed using the local OS's close file call.

### <span id="page-132-1"></span><span id="page-132-0"></span>**9.2.3 Deleting Files**

NetWare® files can be deleted on a server using [NWIntEraseFiles \(page 225\).](#page-224-0)

# **9.3 Disk Space Management Tasks**

With NetWare<sup>®</sup> 3.11 and above, you can control the total amount of space available within a directory and monitor usage for each connection.

### **9.3.1 Limiting Directory Space**

NetWare<sup>®</sup> 3.11, 3.12, 4.x, 5.x, and 6.x servers let you restrict the amount of space allocated to a directory. Directory space limits are specified in 4K blocks. A pair of functions read and set directory space limits:

- [NWGetDirSpaceLimitList \(page 202\)](#page-201-0) returns the space limit for a directory.
- [NWSetDirSpaceLimit \(page 288\)](#page-287-0) sets a directory's space limit.

### **9.3.2 Monitoring File Usage**

File System includes two functions that monitor file usage on a connection basis:

- [NWScanConnectionsUsingFile \(page 267\)](#page-266-0) scans for a list of connections using a specified file. It returns CONNS USING FILE (page 340) to give the various counts for the file, such as the use count and the open count. For each connection accessing the file, the task number, lock status, and access control are also included.
- [NWScanOpenFilesByConn2 \(page 272\)](#page-271-0) scans for a list of files opened by a specified connection. It returns an [OPEN\\_FILE\\_CONN \(page 367\)](#page-366-0) structure identifying the file, and includes information such as the lock status and access control.

These functions are compatible with NetWare® 3.x and above although there are some differences in the information returned across versions.

# **9.4 Trustee Tasks**

Duplicate functions exist for adding, deleting, and scanning trustees. One group of functions operates both on directories and files; the other operates only on directories.

### **9.4.1 Adding and Deleting File System Trustees**

To add to or delete from a file or directory's trustee list, you supply the path specification and a trustee object ID. When adding a trustee you also specify the trustee's rights mask. Only static objects can be added as trustees. If the added object is a trustee already, the trustee's current rights mask is replaced by the new one.

### **9.4.2 Scanning File System Trustees**

You can scan for trustees across multiple directories. When you scan for trustees, trustee information is returned as an array of [TRUSTEE\\_INFO \(page 379\)](#page-378-0). [\(NWIntScanForTrustees \(page 251\)](#page-250-0) nests this structure within [NWET\\_INFO \(page 363\).](#page-362-0)) Information for up to 20 trustees can be returned per iteration.

# **9.5 NLM-Based Tasks**

These two tasks assist you in managing file systems with NLMs:

- ["Accessing Files on a Server \(NLM\)" on page 134](#page-133-0)
- ["Purging and Salvaging Files \(NLM\)" on page 135](#page-134-0)

### <span id="page-133-0"></span>**9.5.1 Accessing Files on a Server (NLM)**

Most NetWare® File functions identify files by a file path. The file path can be an absolute with a volume name or it can be relative to the current working directory (CWD):

- Absolute Path—Specify the entire path to the target directory or file as the pathName parameter.
- Relative Path—Specify a current working directory (CWD) using chdir. Then specify a directory or file path as the pathName parameter. The full path to the target directory or file is the concatenation of the CWD parameter followed by the pathName parameter.

File Services functions do not require a server name as a parameter. The target server is always the server to which the NLM<sup>™</sup> application is currently logged in (or connected in the case of the local server).

File paths can be up to 255 bytes and must be NULL-terminated. When specifying a file to a File Services function, format the file path as follows:

volume:directory\...\directory\filename

The volume name can be up to 16 characters long and must include a terminating colon (:). The name cannot include spaces or the following characters:

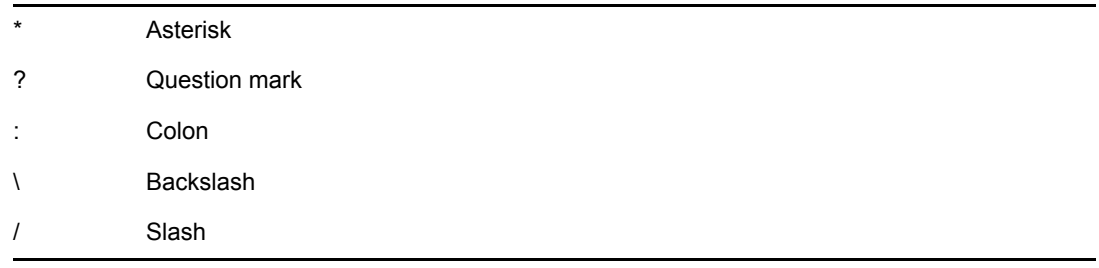

Filenames and directory names on the network are represented as strings with periods embedded as normal characters. Filenames and directory names can be from 1 to 8 characters and can include a 1 to 3 character extension.

Some NetWare File functions accept wildcard characters in filenames. NetWare supports a larger set of wildcard characters than does DOS.

The following wildcard characters can be used:

An asterisk matches zero or more characters. The pattern \* therefore matches any string without an extension. The pattern \*.\* matches anything.

The network wildcard substitution algorithm is implemented as follows:

- All characters except the wildcard characters are treated as normal characters.
- In a search pattern, the wildcard characters must match the characters recorded in the file and directory names on the network.

### <span id="page-134-0"></span>**9.5.2 Purging and Salvaging Files (NLM)**

An application can mark files for deletion with [remove \(page 309\)](#page-308-0) or [unlink \(page 332\)](#page-331-0). These functions cause files to be marked for deletion. A file marked for deletion is not automatically erased until another file needs the space it occupies. The NetWare® 3.x and above OS saves deleted files (and all information about those files) in their original directory until the server runs out of disk allocation blocks on the volume or until the files marked for deletion are purged.

The [SalvageErasedFile \(page 314\)](#page-313-0) function can be used to salvage a file that has been marked for deletion. The [PurgeErasedFile \(page 305\)](#page-304-0) function can be used to permanently delete a file marked for deletion. Files deleted with [PurgeErasedFile \(page 305\)](#page-304-0) cannot be recovered.

See Salvaging Files: Example (*NDK: Sample Code*).

# **File System Functions**

# 10

This documentation alphabetically lists the File System functions and describes their purpose, syntax, parameters, and return values.

# **10.1 A\*-M\* Functions**

Click on any function name in the table of contents to view the purpose, syntax, parameters, and return values for that function.

- ["access" on page 138](#page-137-0)
- ["chdir" on page 140](#page-139-0)
- ["chmod" on page 141](#page-140-0)
- ["closedir" on page 143](#page-142-0)
- ["FileServerFileCopy" on page 144](#page-143-0)
- ["getcwd" on page 146](#page-145-0)
- ["GetExtendedFileAttributes" on page 147](#page-146-1)
- $\bullet$  " makepath" on page 149
- ["mkdir" on page 151](#page-150-0)

### <span id="page-137-0"></span>**access**

Determines whether a file or directory exists and if it can be accessed

**Local Servers:** blocking

**Remote Servers:** blocking

**Classification:** POSIX

**Platform:** NLM

**Service:** File System

### **Syntax**

```
#include <unistd.h>
```

```
int access ( 
   const char *path, 
   int mode);
```
### **Parameters**

#### **path**

(IN) Specifies the string containing the path that includes the file or directory to be accessed (maximum 255 characters, including the NULL terminator).

#### **mode**

(IN) Specifies the access permission mode for the file.

### **Return Values**

Returns 0 if the file or directory exists and can be accessed with the specified mode. Otherwise, it returns a value of -1. If an error occurs, the errno parameter is set.

### **Remarks**

access also works on the DOS partition.

access determines if the file or directory specified by the path parameter exists and if it can be accessed with the file permission given by the mode parameter.

When the mode parameter is 0, only the existence of the file is verified. The read and/or write and/ or execute permission for the file can be determined when the bits of the mode parameter are a combination of the following:

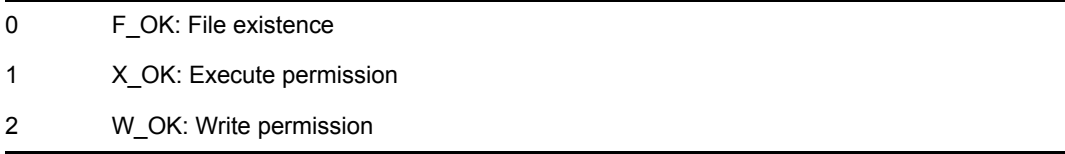

#### 4 R\_OK: Read permission

The result is dependent on the current connection number.

The SetCurrentNameSpace function sets the name space which is used for parsing the path input to this function.

**NOTE:** For NetWare® versions before 4.x, access works with only the DOS name space for remote servers.

See Using access(): Example (*NDK: Sample Code*).

### **See Also**

[chmod \(page 141\)](#page-140-0), fstat (Single and Intra-File Services)

# <span id="page-139-0"></span>**chdir**

Changes the current working directory to the specified path name

**Local Servers:** blocking

**Remote Servers:** blocking

**Classification:** POSIX

**Platform:** NLM

**Service:** File System

### **Syntax**

```
#include <unistd.h> 
int chdir ( 
   const char *pathname);
```
### **Parameters**

#### **pathname**

(IN) Specifies the buffer containing the directory path (can include a volume name).

### **Return Values**

Returns a value of 0 if successful, nonzero otherwise. If an error occurs, errno and NetWareErrno are set.

### **Remarks**

chdir causes all threads in the current thread group to have a new current working directory. The pathname parameter can be either relative to the current working directory or it can be an absolute path name.

The SetCurrentNameSpace function sets the name space which is used for parsing the path input to chdir.

**NOTE:** For NetWare versions before 4.x, chdir works with only the DOS name space for remote servers.

### **See Also**

[getcwd \(page 146\)](#page-145-0), [mkdir \(page 151\)](#page-150-0), [rmdir \(page 313\)](#page-312-0)

# <span id="page-140-0"></span>**chmod**

Changes the file access mode

**Local Servers:** blocking

**Remote Servers:** blocking

**Classification:** POSIX

**Platform:** NLM

**Service:** File System

### **Syntax**

```
#include <stat.h> 
int chmod ( 
   const char *path, 
   int mode);
```
### **Parameters**

#### **path**

(IN) Specifies the string containing the path that includes the file whose access mode is to be modified (maximum 255 characters, including the NULL terminator).

#### **mode**

(IN) Specifies the access permission mode for the file.

# **Return Values**

Returns a value of 0 if successful, -1 otherwise. If an error occurs, errno is set.

### **Remarks**

To call chmod, you must meet the following requirements:

- The current connection must have modify permission to the specified file.
- The target namespace must be DOS. To set the target namespace, use SetTargetNameSpace(NW\_NS\_DOS).
- For remote servers, the current name space must be DOS on NetWare versions before 4.x. See SetCurrentNameSpace.

chmod works on all NetWare file systems, including the DOS partition.

The various mode settings are given in the SYS\STAT.H header file. The access permissions for the file are specified as a combination of bits defined in the SYS\STAT.H header file.

S\_IWRITE The file is writable

Alternatively, zero can be specified to indicate that the file is readable and writable.

### **See Also**

fstat (Single and Intra-File Services), [SetCurrentNameSpace \(page 452\)](#page-451-0), [SetTargetNameSpace](#page-453-0)  [\(page 454\)](#page-453-0), [stat \(page 327\)](#page-326-0)

# <span id="page-142-0"></span>**closedir**

Closes a specified directory **Local Servers:** nonblocking **Remote Servers:** blocking **Classification:** POSIX **Platform:** NLM **Service:** File System

# **Syntax**

```
#include <dirent.h> 
int closedir ( 
   DIR *dirP);
```
### **Parameters**

### **dirP**

Specifies the directory to be closed.

### **Return Values**

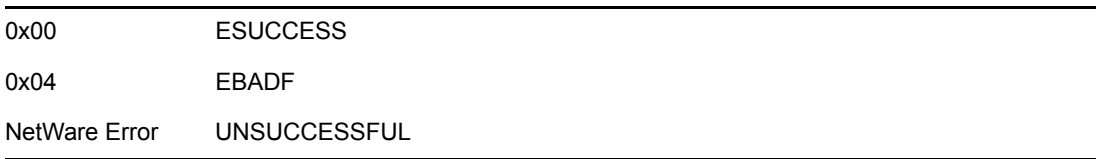

### **Remarks**

closedir closes the directory specified by the dirP parameter and frees the memory allocated by the opendir function. All open directories are automatically closed when an NLM™ application is terminated.

# **See Also**

[opendir \(page 303\),](#page-302-0) [readdir \(page 307\)](#page-306-0)

# <span id="page-143-0"></span>**FileServerFileCopy**

Copies a file, or a portion of a file, to another file

**Local Servers:** blocking

**Remote Servers:** blocking

**NetWare Server:** 3.x, 4.x, 5.x, 6.x

**Platform:** NLM

**Service:** File System

### **Syntax**

#include <nwfinfo.h>

```
int FileServerFileCopy ( 
   int sourceFileHandle, 
   int destinationFileHandle, 
   LONG sourceFileOffset, 
   LONG destinationFileOffset, 
   LONG numberOfBytesToCopy, 
  LONG *numberOfBytesCopied);
```
### **Parameters**

#### **sourceFileHandle**

(IN) Specifies the file handle of the source file.

#### **destinationFileHandle**

(IN) Specifies the file handle of the destination file.

#### **sourceFileOffset**

(IN) Specifies the offset (in bytes) in the source file where copy should begin.

#### **destinationFileOffset**

(IN) Specifies the offset (in bytes) in the destination file where the data should be copied.

#### **numberOfBytesToCopy**

(IN) Specifies the number of bytes to be copied.

#### **numberOfBytesCopied**

(OUT) Points to the number of bytes actually copied.

### **Return Value**

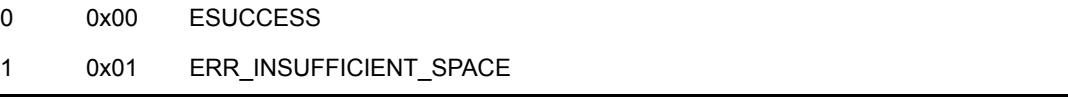
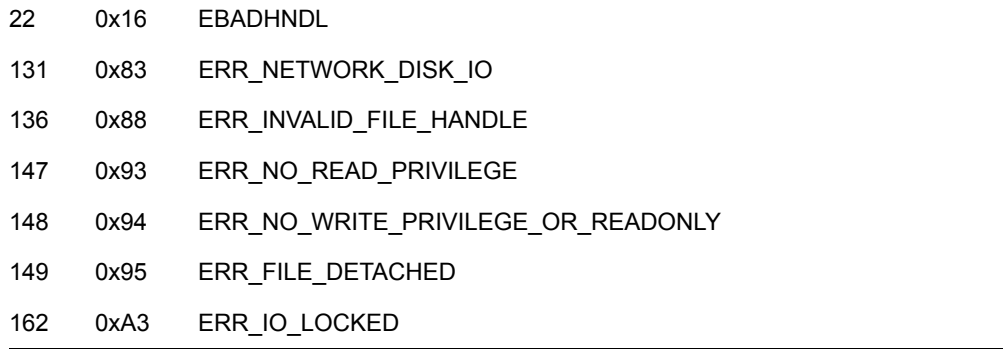

# **Remarks**

An application must pass file handles in the sourceFileHandle and destinationFileHandle parameters. A file handle can be obtained by calling the open, sopen, creat, or fileno function.

To copy from the beginning of the source file to a new file, set the sourceFileOffset and destinationFileOffset parameters to 0x00.

To copy the entire source file, specify a value in the numberOfBytesToCopy parameter that matches or exceeds the file size.

The numberOfBytesCopied parameter returns the number of bytes copied between files as a result of calling this function.

# **See Also**

creat, fileno, open, sopen (Single and Intra-File Services)

# <span id="page-145-0"></span>**getcwd**

Returns the current working directory of the current thread group

**Local Servers:** either blocking or nonblocking

**Remote Servers:** blocking

**Classification:** POSIX

**Platform:** NLM

**Service:** File System

### **Syntax**

```
#include <unistd.h>
```

```
char *getcwd ( 
   char *buffer, 
  size t size);
```
### **Parameters**

### **buffer**

(OUT) Specifies the buffer in which to place the current working directory.

**size**

(IN) Specifies the length of buffer (including space for the delimiting \0 character).

### **Return Values**

Returns the address of the string containing the name of the current working directory if successful. Otherwise, NULL is returned and errno is set.

### **Remarks**

When the buffer parameter is NULL, a string is allocated to contain the current working directory. This string must be freed (by calling the free function) or NetWare will issue a leaked memeory error at unload time.

**Blocking Information** Locally, getcwd blocks when the buffer parameter is NULL and does not block when the buffer parameter is not NULL.

### **See Also**

[chdir \(page 140\)](#page-139-0), free, [mkdir \(page 151\)](#page-150-0), [rmdir \(page 313\)](#page-312-0)

# **GetExtendedFileAttributes**

Returns the extended attributes for a file

**Local Servers:** blocking

**Remote Servers:** blocking

**NetWare Server:** 3.x, 4.x, 5.x, 6.x

**Platform:** NLM

**Service:** File System

# **Syntax**

```
#include <nwfileio.h> 
int GetExtendedFileAttributes ( 
   char *filePath, 
   BYTE *extendedFileAttributes);
```
# **Parameters**

### **filePath**

(IN) Points to a string containing the absolute path or path relative to the current working directory of the file for which to get extended file attributes (maximum 255 characters, including the NULL terminator).

### **extendedFileAttributes**

(OUT) Points to the extended attributes.

## **Return Value**

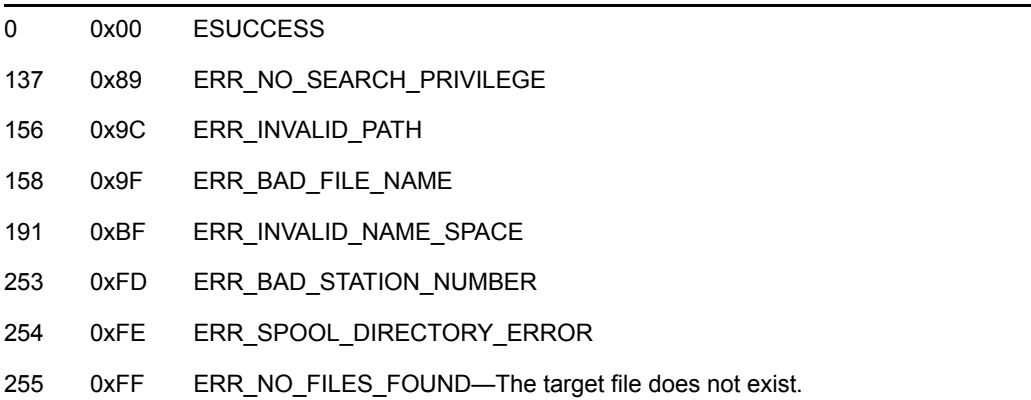

### **Remarks**

GetExtendedFileAttributes returns the value of the first byte of the file attributes, known as the extended attributes byte. The following bits are defined:

3 Don't Suballocate (set this bit to disallow suballocation on this entry)

4 Transaction (used by TTS)

6 Read Audit (unused)

7 Write Audit (unused)

**NOTE:** Do not confuse the file attributes byte with true extended attributes, which can be manipulated with the Extended Attribute functions.

If the transaction bit is set in the extendedFileAttributes parameter, NetWare TTS™ software tracks all writes to the file during a transaction. A transaction file cannot be deleted or renamed until the transaction bit is turned off with the SetExtendedFileAttributes function.

An application can specify a file in several ways. For example, suppose the full path of the file TARGET.DAT is:

SYS:ACCOUNT\DOMEST\TARGET.DAT

and the current working directory is SYS:ACCOUNT. The application can specify the partial path, DOMEST\TARGET.DAT, or the full path in the filePath parameter.

GetExtendedFileAttributes requires that the current connection have See File rights to the directory where the file resides.

The SetCurrentNameSpace function sets the name space which is used for parsing the path input to GetExtendedFileAttributes.

**NOTE:** For NetWare versions before 4.x, GetExtendedFileAttributes works with only the DOS name space for remote servers.

### **See Also**

[SetExtendedFileAttributes \(page 318\)](#page-317-0)

# **\_makepath**

Constructs a full NetWare path name

**Local Servers:** blocking

**Remote Servers:** N/A

**Platform:** NLM

**Service:** File System

# **Syntax**

#include <nwfileio.h>

```
void _makepath ( 
   char *path, 
   const char *volume, 
   const char *dir, 
   const char *fname, 
   const char *ext);
```
# **Parameters**

### **path**

(OUT) Points to the string containing the full path name.

#### **volume**

(IN) Specifies the volume name.

### **dir**

(IN) Specifies the directory name.

### **fname**

(IN) Specifies the base name of the file without an extension.

### **ext**

(IN) Specifies the file name extension.

# **Remarks**

The NetWare path name is constructed from the components consisting of a volume name, directory path, file name, and file name extension. The full path name is placed in the buffer pointed to by the path parameter.

The maximum size required for each buffer is specified by the manifest constants which are defined in the NWDIR.H file.

255 \_MAX\_PATH 16 \_MAX\_VOLUME (volume name length) 255 \_MAX\_DIR

9 MAX FNAME 5 \_MAX\_EXT

See Using \_makepath and \_splitpath: Example (*NDK: Sample Code*).

## **See Also**

[\\_splitpath \(page 325\)](#page-324-0)

# <span id="page-150-0"></span>**mkdir**

Creates a new directory with a specified mode

**Local Servers:** blocking

**Remote Servers:** blocking

**Classification:** POSIX

**Platform:** NLM

**Service:** File System

# **Syntax**

```
#include <stat.h> 
int mkdir ( 
   const char *path);
```
# **Parameters**

### **path**

(IN) Points to the path containing the new directory (either relative to the current working directory or an absolute path name).

# **Return Values**

Returns a value of 0 if successful, nonzero otherwise.

# **Remarks**

mkdir also works on the DOS partition.

The current connection must have Create rights in the parent directory. The inherited rights mask for the new directory is ALL rights.

The SetCurrentNameSpace function sets the name space used for parsing the path input to mkdir.

For NetWare versions before 4.x, mkdir works with only the DOS name space for remote servers.

# **See Also**

[chdir \(page 140\)](#page-139-0), [getcwd \(page 146\),](#page-145-0) [rmdir \(page 313\)](#page-312-0)

# **10.2 NWA\*-NWF\* Functions**

Click on any function name in the table of contents to view the purpose, syntax, parameters, and return values for that function.

• ["NWAddTrustee" on page 153](#page-152-0)

- ["NWAddTrusteeExt" on page 156](#page-155-0)
- ["NWAddTrusteeToDirectory" on page 158](#page-157-0)
- ["NWAddTrusteeToDirectoryExt" on page 161](#page-160-0)
- ["NWAllocPermanentDirectoryHandle" on page 164](#page-163-0)
- ["NWAllocTemporaryDirectoryHandle" on page 166](#page-165-0)
- ["NWConvertFileHandle" on page 169](#page-168-0)
- ["NWConvertHandle" on page 171](#page-170-0)
- ["NWCreateDirectory" on page 173](#page-172-0)
- ["NWDeallocateDirectoryHandle" on page 176](#page-175-0)
- ["NWDeleteDirectory" on page 178](#page-177-0)
- ["NWDeleteTrustee" on page 180](#page-179-0)
- ["NWDeleteTrusteeExt" on page 182](#page-181-0)
- ["NWDeleteTrusteeFromDirectory" on page 184](#page-183-0)
- ["NWDeleteTrusteeFromDirectoryExt" on page 186](#page-185-0)
- ["NWFileServerFileCopy" on page 188](#page-187-0)

# <span id="page-152-0"></span>**NWAddTrustee**

Adds a trustee to the list of trustees in a file or directory

**Local Servers:** blocking

**Remote Servers:** blocking

**NetWare Server:** 3.11, 3.12, 3.2, 4.x, 5.x, 6.x

**Platform:** NLM, Windows NT\*, Windows\* 95, Windows 98

**Library:** Cross-Platform NetWare Calls (CAL\*.\*)

**Service:** File System

## **Syntax**

```
#include <nwdentry.h> 
or 
#include <nwcalls.h> 
N_EXTERN_LIBRARY(NWCCODE)NWAddTrustee ( 
NWCONN_HANDLE conn,
 NWDIR_HANDLE dirHandle, 
  const nstr8 N FAR *path,
 nuint32 objID, 
nuint16 rightsMask);
```
# **Delphi Syntax**

uses calwin32

```
Function NWAddTrustee 
 (conn : NWCONN HANDLE;
  dirHandle : NWDIR HANDLE;
   const path : pnstr8; 
   objID : nuint32; 
   rightsMask : nuint16 
) : NWCCODE;
```
### **Parameters**

### **conn**

(IN) Specifies the NetWare® server connection handle.

### **dirHandle**

(IN) Specifies the directory handle associated with the desired directory path (0 if the path parameter contains the complete path, including the volume name).

#### **path**

(IN) Points to the absolute path (or a path relative to the dirHandle parameter) of the directory to which a trustee is being added.

#### **objID**

(IN) Specifies the object ID for the object being added as a trustee.

#### **rightsMask**

(IN) Specifies the access rights mask being granted to the new trustee.

### **Return Values**

These are common return values; see Return Values (*Return Values for C*) for more information.

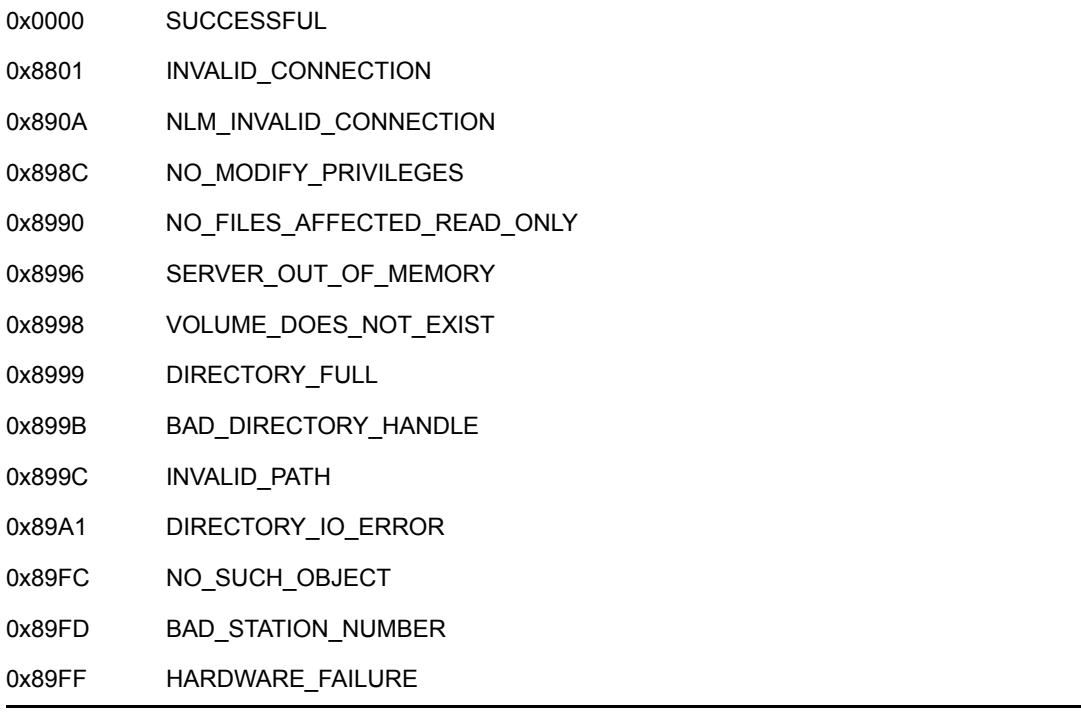

### **Remarks**

To modify a trustee rights list, the requesting workstation must have access control rights to the directory or to a parent of the directory.

If the object is already a trustee for the specified directory, the current access mask of the trustee is replaced by the value contained in the rightsMask parameter. Otherwise, the object is added as a trustee to the directory with rights equal to the rightsMask parameter.

### **NCP Calls**

0x2222 23 17 Get File Server Information 0x2222 22 13 Add Trustee To Directory 0x2222 22 39 Add Extended Trustee To Directory Or File 0x2222 87 10 Add Trustee Set To File Or Subdirectory

# **See Also**

[NWAddTrusteeToDirectory \(page 158\)](#page-157-0), [NWScanNSDirectoryForTrustees \(page 547\)](#page-546-0)

# <span id="page-155-0"></span>**NWAddTrusteeExt**

Adds a trustee to the list of trustees in a file or directory, using UTF-8 strings.

**Local Servers:** blocking

**Remote Servers:** blocking

**NetWare Server:** 6.5 SP2 or later

**Platform:** NLM, Windows 2000, Windows XP

**Client:** 4.90 SP2 or later

**Library:** Cross-Platform NetWare Calls (CAL\*.\*)

**Service:** File System

## **Syntax**

```
#include <nwdentry.h> 
or 
#include <nwcalls.h> 
N_EXTERN_LIBRARY(NWCCODE)NWAddTrusteeExt ( 
NWCONN_HANDLE conn,
 NWDIR_HANDLE dirHandle, 
  const nstr8 N FAR *path,
   nuint32 objID, 
  nuint16 rightsMask);
```
### **Parameters**

#### **conn**

(IN) Specifies the NetWare server connection handle.

#### **dirHandle**

(IN) Specifies the directory handle associated with the desired directory path (0 if the path parameter contains the complete path, including the volume name).

#### **path**

 $(IN)$  Points to the absolute path (or a path relative to the dirHandle parameter) of the directory to which a trustee is being added. The characters in the string must be UTF-8.

#### **objID**

(IN) Specifies the object ID for the object being added as a trustee.

#### **rightsMask**

(IN) Specifies the access rights mask being granted to the new trustee. For possible values, see ["Trustee Rights" on page 124](#page-123-0)

# **Return Values**

These are common return values; see Return Values (*Return Values for C*) for more information.

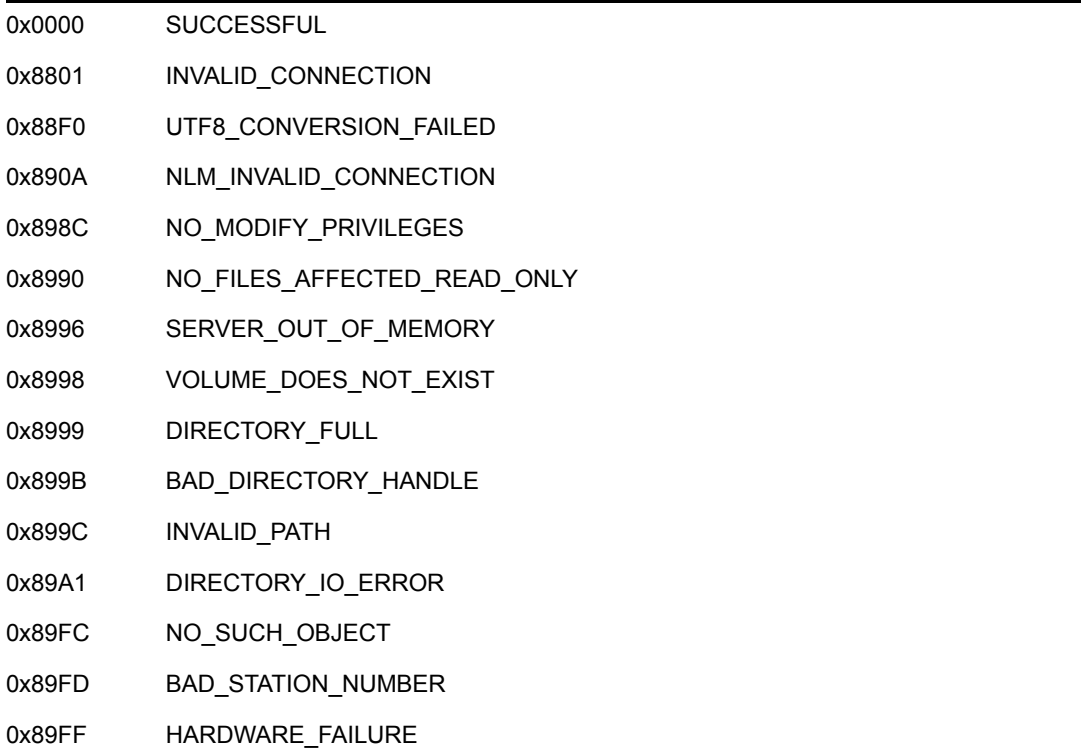

# **Remarks**

To modify a trustee rights list, the requesting workstation must have access control rights to the directory or to a parent of the directory.

If the object is already a trustee for the specified directory, the current access mask of the trustee is replaced by the value contained in the rightsMask parameter. Otherwise, the object is added as a trustee to the directory with rights equal to the rightsMask parameter.

# **NCP Calls**

0x2222 23 17 Get File Server Information 0x2222 22 13 Add Trustee To Directory 0x2222 22 39 Add Extended Trustee To Directory Or File 0x2222 87 10 Add Trustee Set To File Or Subdirectory 0x2222 89 10 Add Trustee Set To File Or Subdirectory

### **See Also**

[NWAddTrustee \(page 153\)](#page-152-0)

# <span id="page-157-0"></span>**NWAddTrusteeToDirectory**

Adds a trustee to the trustee list in a directory

**Local Servers:** blocking

**Remote Servers:** blocking

**NetWare Server:** 3.11, 3.12, 3.2, 4.x, 5.x, 6.x

**Platform:** NLM, Windows NT, Windows 95, Windows 98

**Library:** Cross-Platform NetWare Calls (CAL\*.\*)

**Service:** File System

### **Syntax**

```
#include <nwdirect.h> 
or 
#include <nwcalls.h> 
N_EXTERN_LIBRARY(NWCCODE) NWAddTrusteeToDirectory ( 
NWCONN_HANDLE conn,
 NWDIR_HANDLE dirHandle, 
 const nstr8 N FAR *path,
nuint32 trusteeID,
nuint8 rightsMask);
```
### **Delphi Syntax**

```
uses calwin32 
Function NWAddTrusteeToDirectory 
 (conn : NWCONN HANDLE;
  dirHandle : NWDIR HANDLE;
   const path : pnstr8; 
   trusteeID : nuint32; 
   rightsMask : nuint8 
) : NWCCODE;
```
### **Parameters**

#### **conn**

(IN) Specifies the NetWare server connection handle.

#### **dirHandle**

(IN) Specifies the directory handle associated with the desired directory path (0 if the path parameter contains the complete path, including the volume name).

#### **path**

(IN) Points to the absolute path (or a path relative to the directory handle) of the directory to which a trustee is being added.

#### **trusteeID**

(IN) Specifies the object ID for the object being added as a trustee.

### **rightsMask**

(IN) Specifies the access rights mask the new trustee is being granted.

### **Return Values**

These are common return values; see Return Values (*Return Values for C*) for more information.

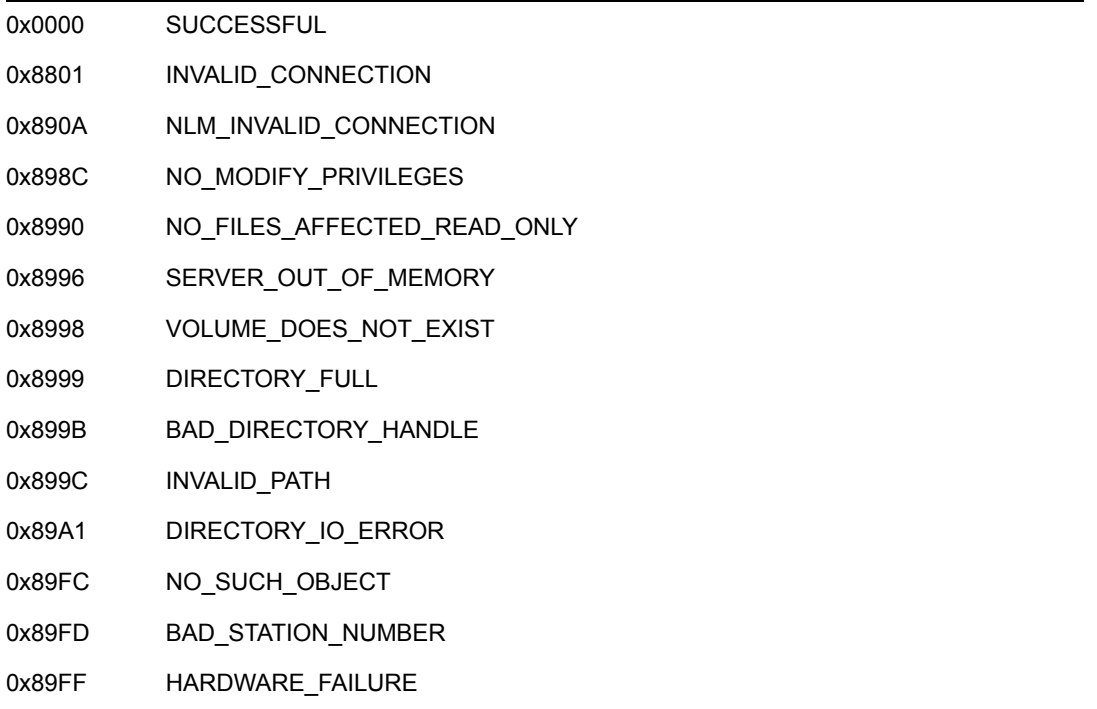

### **Remarks**

If the object is already a trustee for the specified directory, the current access mask of the trustee is replaced by the value contained in the trusteeID parameter. Otherwise, the object is added as a trustee to the directory and given a rights mask equal to the trusteeID parameter.

To modify a trustee rights list, the requesting workstation must have access control rights to the directory or to a parent of the directory.

The object must be static. If the object is dynamic, NWAddTrusteeToDirectory will return an error.

For Windows 32-bit platforms, dirHandle and path must be specified in the LONG namespace format.

For NLMs, dirHandle and path must be specified in the DOS namespace format, and path must be in upper case.

If you want to specify the name space that you are using for the parameters, use [NWAddTrusteeToNSDirectory \(page 456\).](#page-455-0)

## **NCP Calls**

0x2222 22 13 Add Trustee To Directory 0x2222 22 39 Trustee Add Ext 0x2222 23 17 Get File Server Information 0x2222 87 10 Add Trustee Set To File Or Subdirectory

# **See Also**

[NWAddTrustee \(page 153\)](#page-152-0), [NWAddTrusteeToNSDirectory \(page 456\)](#page-455-0), [NWDeleteTrustee](#page-179-0)  [\(page 180\)](#page-179-0), [NWDeleteTrusteeFromDirectory \(page 184\)](#page-183-0), [NWDeleteTrusteeFromNSDirectory](#page-469-0)  [\(page 470\)](#page-469-0), [NWScanNSDirectoryForTrustees \(page 547\)](#page-546-0)

# <span id="page-160-0"></span>**NWAddTrusteeToDirectoryExt**

Adds a trustee to the trustee list in a directory using UTF-8.

**Local Servers:** blocking

**Remote Servers:** blocking

**NetWare Server:** 3.11, 3.12, 3.2, 4.x, 5.x, 6.x

**Platform:** NLM, Windows NT, Windows 95, Windows 98

**Library:** Cross-Platform NetWare Calls (CAL\*.\*)

**Service:** File System

### **Syntax**

```
#include <nwdirect.h> 
or 
#include <nwcalls.h> 
N_EXTERN_LIBRARY(NWCCODE) NWAddTrusteeToDirectoryExt ( 
NWCONN_HANDLE conn,
 NWDIR_HANDLE dirHandle, 
  const nstr8 N FAR *path,
  nuint32 trusteeID,
  nuint8 rightsMask);
```
### **Parameters**

#### **conn**

(IN) Specifies the NetWare server connection handle.

#### **dirHandle**

(IN) Specifies the directory handle associated with the desired directory path (0 if the path parameter contains the complete path, including the volume name).

#### **path**

(IN) Points to the absolute path (or a path relative to the directory handle) of the directory to which a trustee is being added. Size should be sufficient to hold the volume and one component.

#### **trusteeID**

(IN) Specifies the object ID for the object being added as a trustee.

#### **rightsMask**

(IN) Specifies the access rights mask the new trustee is being granted.

# **Return Values**

These are common return values; see Return Values (*Return Values for C*) for more information.

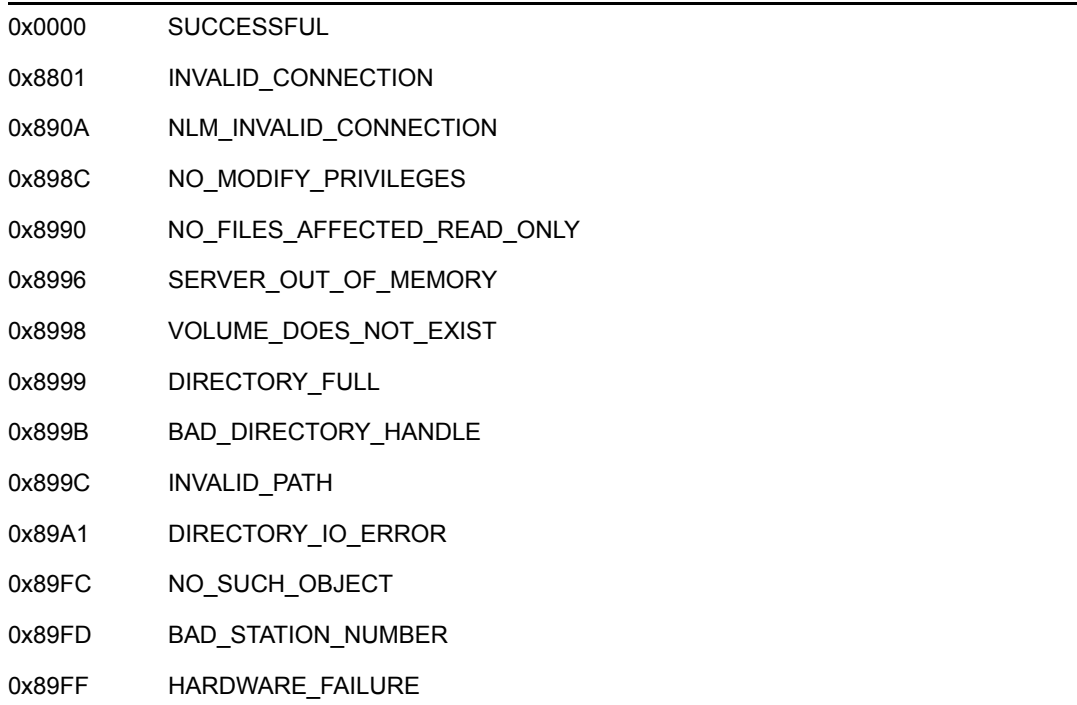

### **Remarks**

If the object is already a trustee for the specified directory, the current access mask of the trustee is replaced by the value contained in the trusteeID parameter. Otherwise, the object is added as a trustee to the directory and given a rights mask equal to the trusteeID parameter.

To modify a trustee rights list, the requesting workstation must have access control rights to the directory or to a parent of the directory.

The object must be static. If the object is dynamic, NWAddTrusteeToDirectory will return an error.

For Windows 32-bit platforms, dirHandle and path must be specified in the LONG namespace format.

For NLMs, dirHandle and path must be specified in the DOS namespace format, and path must be in upper case.

If you want to specify the name space that you are using for the parameters, use [NWAddTrusteeToNSDirectory \(page 456\).](#page-455-0)

### **NCP Calls**

0x2222 22 13 Add Trustee To Directory 0x2222 22 39 Trustee Add Ext 0x2222 23 17 Get File Server Information 0x2222 87 10 Add Trustee Set To File Or Subdirectory

# **See Also**

[NWAddTrustee \(page 153\)](#page-152-0), [NWAddTrusteeToNSDirectory \(page 456\)](#page-455-0), [NWDeleteTrustee](#page-179-0)  [\(page 180\)](#page-179-0), [NWDeleteTrusteeFromDirectory \(page 184\)](#page-183-0), [NWDeleteTrusteeFromNSDirectory](#page-469-0)  [\(page 470\)](#page-469-0), [NWScanNSDirectoryForTrustees \(page 547\)](#page-546-0)

# <span id="page-163-0"></span>**NWAllocPermanentDirectoryHandle**

Allocates a permanent directory handle for a network directory

**Local Servers:** blocking

**Remote Servers:** blocking

**NetWare Server:** 3.11, 3.12, 3.2, 4.x, 5.x, 6.x

**Platform:** NLM, Windows NT, Windows 95, Windows 98

**Library:** Cross-Platform NetWare Calls (CAL\*.\*)

**Service:** File System

### **Syntax**

```
#include <nwdirect.h> 
or 
#include <nwcalls.h> 
N_EXTERN_LIBRARY( NWCCODE )NWAllocPermanentDirectoryHandle (
NWCONN_HANDLE conn,
 NWDIR_HANDLE dirHandle, 
  const nstr8 N FAR *dirPath,
  NWDIR HANDLE N_FAR *newDirHandle,
  pnuint8 effectiveRights);
```
### **Delphi Syntax**

```
uses calwin32 
Function NWAllocPermanentDirectoryHandle 
 (conn : NWCONN HANDLE;
  dirHandle : NWDIR HANDLE;
   const dirPath : pnstr8; 
  Var newDirHandle : NWDIR HANDLE;
   effectiveRights : pnuint8
```

```
) : NWCCODE;
```
### **Parameters**

#### **conn**

(IN) Specifies the NetWare server connection handle.

#### **dirHandle**

(IN) Specifies the directory handle associated with the desired directory path.

#### **dirPath**

(IN) Points to an absolute directory path (or a path relative to the dirHandle parameter) specifying the directory with which the new directory handle is to be associated (optional).

#### **newDirHandle**

(OUT) Points to the new directory handle.

#### **effectiveRights**

(OUT) Points to the effective rights of the directory trustee connected through the dirHandle parameter (optional).

### **Return Values**

These are common return values; see Return Values (*Return Values for C*) for more information.

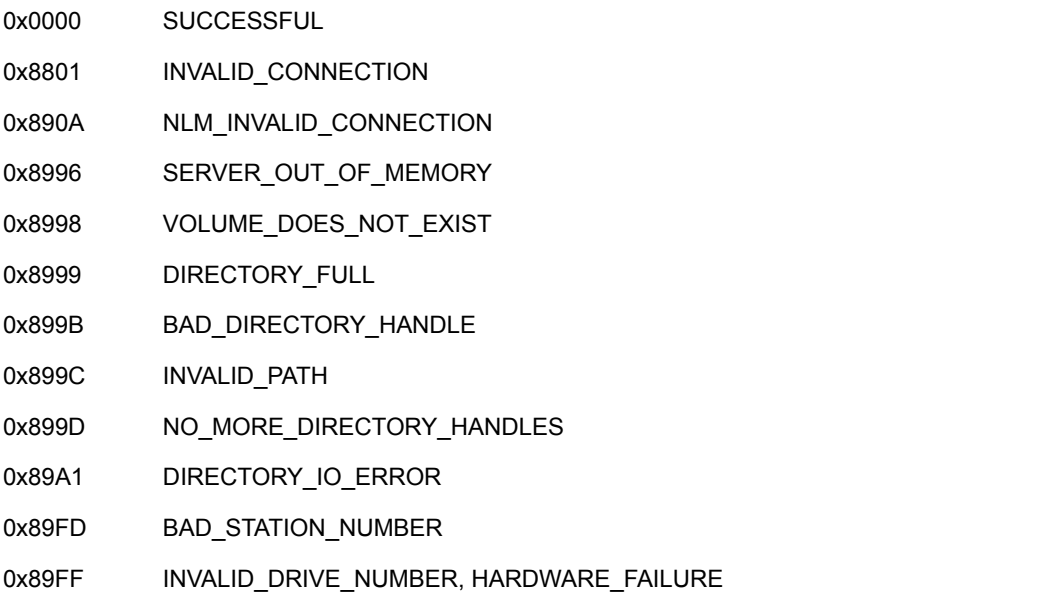

### **Remarks**

To deallocate a permanent directory handle, call the NWDeallocateDirectoryHandle function.

If more than 255 handles are allocated, NWAllocPermanentDirectoryHandle may return a successful code; however, the dirHandle parameter will be zero.

### **NCP Calls**

0x2222 22 03 Get Effective Directory Rights 0x2222 22 18 Alloc Permanent Directory Handle 0x2222 23 17 Get File Server Information 0x2222 87 12 Allocate Short Directory Handle

### **See Also**

[NWAllocTempNSDirHandle2 \(page 462\)](#page-461-0), [NWAllocTemporaryDirectoryHandle \(page 166\)](#page-165-0), [NWDeallocateDirectoryHandle \(page 176\)](#page-175-0)

# <span id="page-165-0"></span>**NWAllocTemporaryDirectoryHandle**

Assigns a temporary directory handle for the current name space

**Local Servers:** blocking

**Remote Servers:** blocking

**NetWare Server:** 3.11, 3.12, 3.2, 4.x, 5.x, 6.x

**Platform:** NLM, Windows NT, Windows 95, Windows 98

**Library:** Cross-Platform NetWare Calls (CAL\*.\*)

**Service:** File System

### **Syntax**

```
#include <nwdirect.h> 
or 
#include <nwcalls.h> 
N_EXTERN_LIBRARY(NWCCODE) NWAllocTemporaryDirectoryHandle ( 
NWCONN_HANDLE conn,
 NWDIR_HANDLE dirHandle, 
  const nstr8 N FAR *dirPath,
  NWDIR HANDLE N FAR *newDirHandle,
  pnuint8 rightsMask);
```
### **Delphi Syntax**

```
uses calwin32
```

```
Function NWAllocTemporaryDirectoryHandle 
 (conn : NWCONN HANDLE;
  dirHandle : NWDIR HANDLE;
   const dirPath : pnstr8; 
  Var newDirHandle : NWDIR HANDLE;
   rightsMask : pnuint8 
) : NWCCODE;
```
### **Parameters**

#### **conn**

(IN) Specifies the NetWare server connection handle.

#### **dirHandle**

(IN) Specifies the directory handle associated with the desired directory path (or 0 if the dirPath parameter points to the complete path, including the volume name).

### **dirPath**

(IN) Points to an absolute directory path (or a path relative to the NetWare directory handle) specifying the directory with which the new directory handle is associated.

#### **newDirHandle**

(OUT) Points to the new directory handle.

#### **rightsMask**

(OUT) Points to the effective rights of the directory trustee connected through the newDirHandle parameter (optional).

### **Return Values**

These are common return values; see Return Values (*Return Values for C*) for more information.

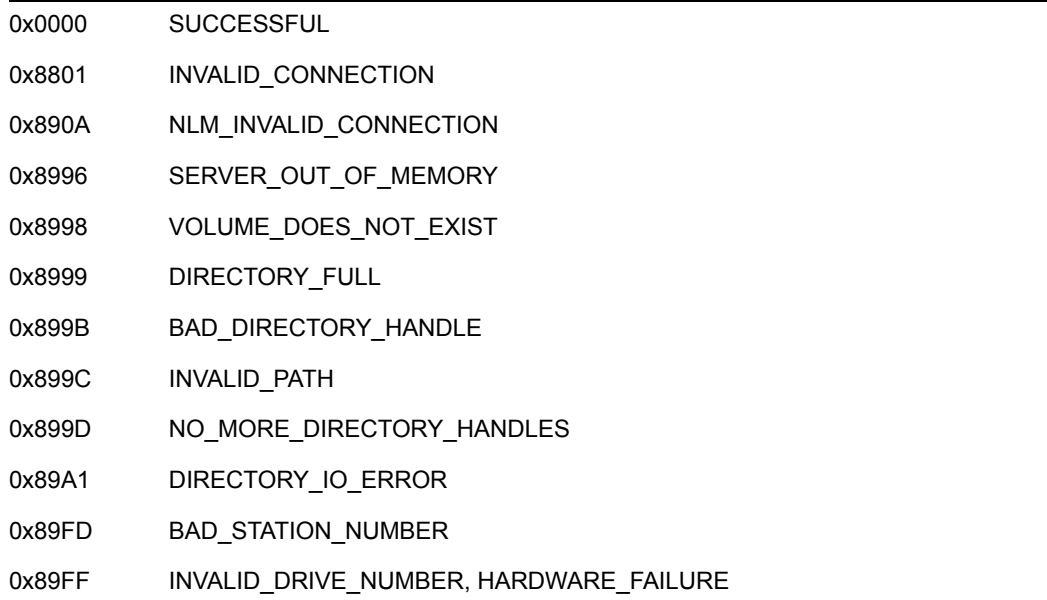

### **Remarks**

The directory handles allocated by NWAllocTemporaryDirectoryHandle are automatically deallocated when the task terminates, or when the NWDeallocateDirectoryHandle function is called.

If more than 255 handles are allocated, NWAllocTemporaryDirectoryHandle may return a successful code; however, the dirHandle parameter will be zero.

### **NCP Calls**

0x2222 22 03 Get Effective Directory Rights 0x2222 22 19 Allocate Temporary Directory Handle 0x2222 23 17 Get File Server Information 0x2222 87 12 Allocate Short Directory Handle

# **See Also**

[NWAllocPermanentDirectoryHandle \(page 164\),](#page-163-0) [NWAllocTempNSDirHandle2 \(page 462\)](#page-461-0), [NWDeallocateDirectoryHandle \(page 176\)](#page-175-0)

# <span id="page-168-0"></span>**NWConvertFileHandle**

Converts a file handle to a 4- or 6-byte NetWare handle **NetWare Server:** 3.11, 3.12, 3.2, 4.x, 5.x, 6.x

**Platform:** NLM, Windows NT, Windows 95, Windows 98

**Library:** Cross-Platform NetWare Calls (CAL\*.\*)

**Service:** File System

# **Syntax**

```
#include <nwmisc.h> 
or 
#include <nwcalls.h> 
N_EXTERN_LIBRARY( NWCCODE )NWConvertFileHandle ( 
  NWFILE_HANDLE fileHandle,<br>nuint16 handleType,
nuint16 handleType,
pnuint8 NWHandle,
  NWCONN HANDLE N FAR *conn);
```
# **Delphi Syntax**

uses calwin32

```
Function NWConvertFileHandle 
   (fileHandle : NWFILE_HANDLE; 
   handleType : nuint16; 
   NWHandle : pnuint8; 
  Var conn : NWCONN HANDLE
) : NWCCODE;
```
# **Parameters**

### **fileHandle**

(IN) Specifies the name of the local file handle to be converted to a NetWare handle.

### **handleType**

(IN) Specifies the type of handle to create:

4 = Create a 4-byte NetWare handle

6 = Create a 6-byte NetWare handle

#### **NWHandle**

(OUT) Points to a 4- or 6-byte NetWare Handle to which the local file handle is being converted.

#### **conn**

(OUT) Points to the connection for which the NetWare handle is valid (optional).

### **Return Values**

These are common return values; see Return Values (*Return Values for C*) for more information.

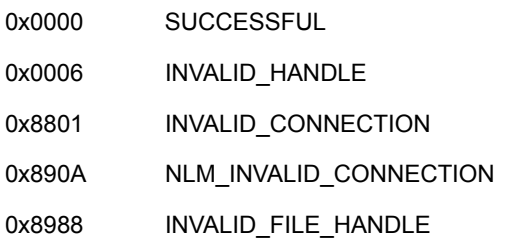

# **Remarks**

The handle returned by NWConvertFileHandle should not be used to call the NWConvertHandle function. Otherwise, a new OS file handle will be created.

If NWConvertFileHandle is called with only the NETX shell running, INVALID\_CONNECTION will be returned. However, the NetWare handle will still be valid and the conn parameter will be set to zero.

If a pointer is passed in the conn parameter and the NETX shell is running, a valid NetWare handle will be returned as well as  $0x8801$ .

When a connection handle is obtained, a new licensed connection handle will be created. Close the new connection handle by calling the NWCCCloseConn function.

# **See Also**

[NWConvertHandle \(page 171\)](#page-170-0)

# <span id="page-170-0"></span>**NWConvertHandle**

Converts a NetWare handle to a local file handle **NetWare Server:** 3.11, 3.12, 3.2, 4.x, 5.x, 6.x

**Platform:** NLM, Windows NT, Windows 95, Windows 98

**Library:** Cross-Platform NetWare Calls (CAL\*.\*)

**Service:** File System

# **Syntax**

```
#include <nwmisc.h> 
or 
#include <nwcalls.h> 
N_EXTERN_LIBRARY(NWCCODE) NWConvertHandle ( 
NWCONN_HANDLE conn,
nuint8 accessMode,
const void N_FAR *NWHandle,
nuint16 handleSize,
 nuint32 fileSize,
  NWFILE HANDLE N_FAR *fileHandle);
```
# **Delphi Syntax**

```
uses calwin32 
Function NWConvertHandle 
 (conn : NWCONN HANDLE;
   accessMode : nuint8; 
   const NWHandle : nptr; 
   handleSize : nuint16; 
   fileSize : nuint32; 
  Var fileHandle : NWFILE HANDLE
) : NWCCODE;
```
# **Parameters**

### **conn**

(IN) Specifies the connection where the NetWare handle exists to which the local file handle is being converted.

#### **accessMode**

(IN) Specifies the type of access the user will have to the newly created file handle.

#### **NWHandle**

(IN) Points to the 4- or 6-byte NetWare handle being converted to a local file handle.

#### **handleSize**

(IN) Specifies the number of bytes in the NetWare handle; either 4 or 6.

#### **fileSize**

(IN) Specifies the number of bytes in the file being converted.

#### **fileHandle**

(OUT) Points to the local file handle created by NWConvertHandle.

### **Return Values**

These are common return values; see Return Values (*Return Values for C*)for more information.

0x0000 SUCCESSFUL

### **Remarks**

The handle returned by the NWConvertFileHandle function should not be used to call NWConvertHandle. Otherwise, a new OS file handle will be created.

The file handle returned is appropriate for the platform for which the function is written. The file handle may be used for access to the attribute value including closing the file as well as reading and writing to the file.

See [Section 20.1, "Access Right Values," on page 623](#page-622-0) for the possible values for the accessMode parameter.

Call the file access functions that are native to your platform.

### **See Also**

[NWConvertFileHandle \(page 169\)](#page-168-0)

# <span id="page-172-0"></span>**NWCreateDirectory**

Creates a NetWare directory on the specified server

**Local Servers:** blocking

**Remote Servers:** blocking

**NetWare Server:** 3.11, 3.12, 3.2, 4.x, 5.x, 6.x

**Platform:** NLM, Windows NT, Windows 95, Windows 98

**Library:** Cross-Platform NetWare Calls (CAL\*.\*)

**Service:** File System

## **Syntax**

```
#include <nwdirect.h> 
or 
#include <nwcalls.h> 
N_EXTERN_LIBRARY(NWCCODE) NWCreateDirectory (
NWCONN_HANDLE conn,
 NWDIR_HANDLE dirHandle, 
  const nstr8 N FAR *dirPath,
  nuint8 accessMask);
```
# **Delphi Syntax**

#### uses calwin32

```
Function NWCreateDirectory 
 (conn : NWCONN HANDLE;
  dirHandle : NWDIR HANDLE;
   const dirPath : pnstr8; 
   accessMask : nuint8 
) : NWCCODE;
```
### **Parameters**

#### **conn**

(IN) Specifies the NetWare server connection handle.

### **dirHandle**

(IN) Specifies the directory handle of the root directory for the new directory (0 if the dirPath parameter points to the complete path, including the volume name).

### **dirPath**

(IN) Points to the string containing the name and path of the new directory.

#### **accessMask**

(IN) Specifies the access rights mask for the new directory.

### **Return Values**

These are common return values; see Return Values (*Return Values for C*) for more information.

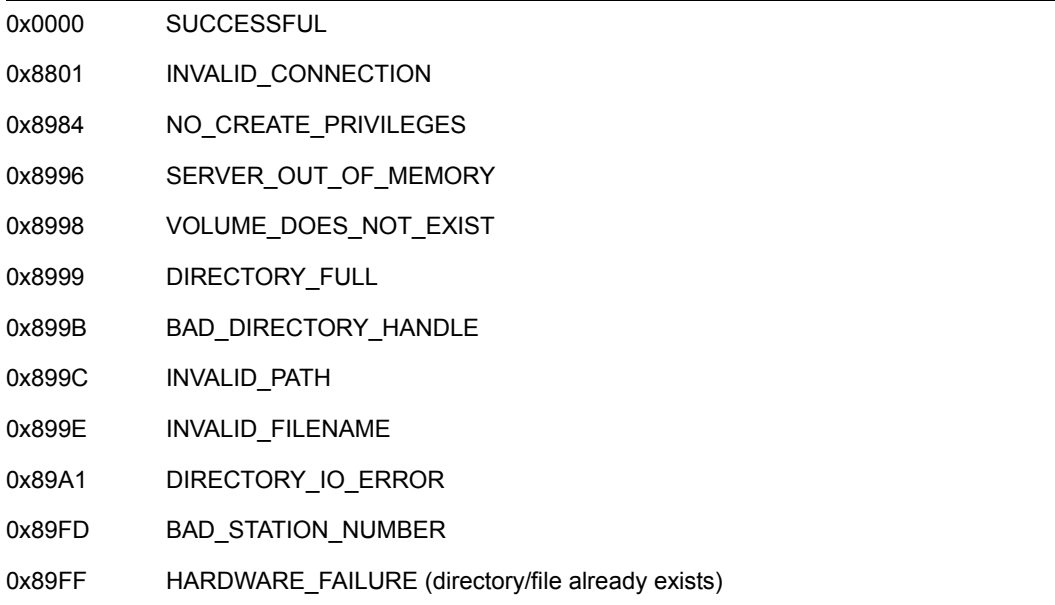

# **Remarks**

The accessMask parameter can be set using one or more of the following:

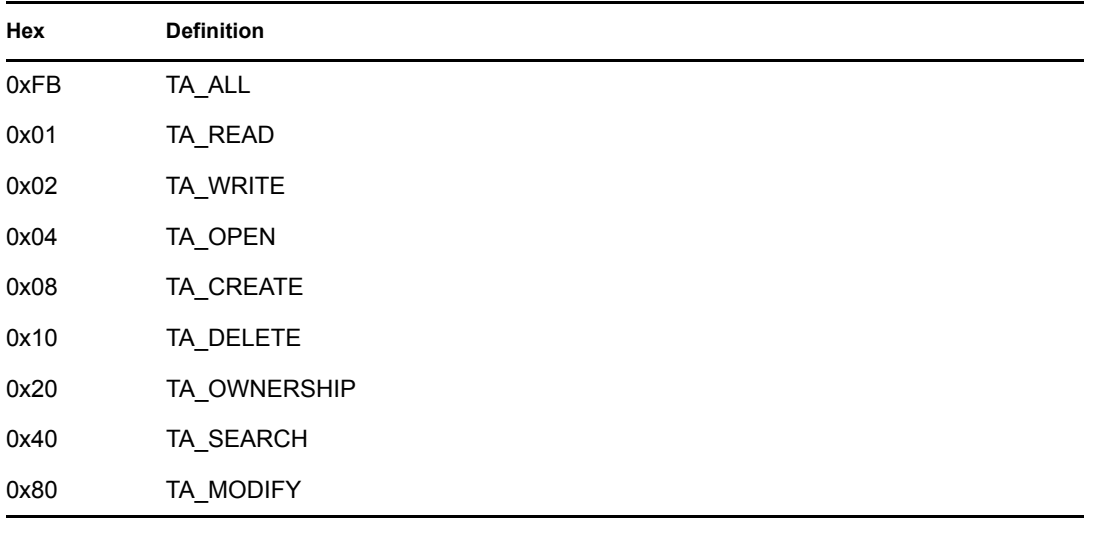

**NOTE:** Actual rights are set according to inherited rights.

# **NCP Calls**

0x2222 22 10 Create Directory 0x2222 23 17 Get File Server Information 0x2222 87 01 Open Create File Or Subdirectory

# **See Also**

[NWDeleteDirectory \(page 178\)](#page-177-0)

# <span id="page-175-0"></span>**NWDeallocateDirectoryHandle**

Deallocates a directory handle allocated by NWAllocTemporaryDirectoryHandle or NWAllocPermanentDirectoryHandle

**Local Servers:** blocking

**Remote Servers:** blocking

**NetWare Server:** 3.11, 3.12, 3.2, 4.x, 5.x, 6.x

**Platform:** NLM, Windows NT, Windows 95, Windows 98

**Library:** Cross-Platform NetWare Calls (CAL\*.\*)

**Service:** File System

### **Syntax**

```
#include <nwdirect.h> 
or 
#include <nwcalls.h> 
N_EXTERN_LIBRARY( NWCCODE )NWDeallocateDirectoryHandle ( 
   NWCONN_HANDLE conn, 
  NWDIR HANDLE dirHandle);
```
# **Delphi Syntax**

```
uses calwin32
```

```
Function NWDeallocateDirectoryHandle 
  (conn : NWCONN_HANDLE; 
   dirHandle : NWDIR_HANDLE 
) : NWCCODE;
```
# **Parameters**

#### **conn**

(IN) Specifies the NetWare server connection handle.

#### **dirHandle**

(IN) Specifies the directory handle to be deallocated.

### **Return Values**

These are common return values; see Return Values (*Return Values for C*) for more information.

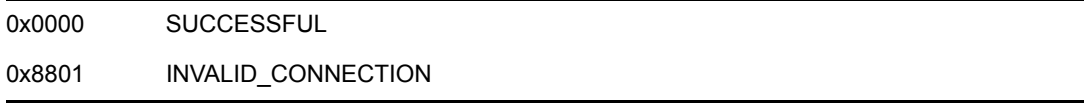

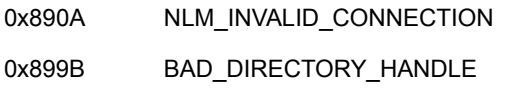

## **Remarks**

When a workstation terminates or logs out, all directory handles for the workstation are deleted.

# **NCP Calls**

0x2222 22 20 Deallocate Directory Handle

# **See Also**

[NWAllocPermanentDirectoryHandle \(page 164\),](#page-163-0) [NWAllocTempNSDirHandle2 \(page 462\)](#page-461-0), [NWAllocTemporaryDirectoryHandle \(page 166\),](#page-165-0) [NWGetDirectoryHandlePath \(page 196\)](#page-195-0)

# <span id="page-177-0"></span>**NWDeleteDirectory**

Deletes a NetWare directory

**Local Servers:** blocking

**Remote Servers:** blocking

**NetWare Server:** 3.11, 3.12, 3.2, 4.x, 5.x, 6.x

**Platform:** NLM, Windows NT, Windows 95, Windows 98

**Library:** Cross-Platform NetWare Calls (CAL\*.\*)

**Service:** File System

### **Syntax**

```
#include <nwdirect.h> 
or 
#include <nwcalls.h> 
N_EXTERN_LIBRARY(NWCCODE) NWDeleteDirectory ( 
NWCONN_HANDLE conn,
 NWDIR_HANDLE dirHandle, 
  const nstr8 N FAR *dirPath);
```
# **Delphi Syntax**

```
uses calwin32
```

```
Function NWDeleteDirectory 
   (conn : NWCONN_HANDLE; 
  dirHandle : NWDIR HANDLE;
   const dirPath : pnstr8 
) : NWCCODE;
```
### **Parameters**

#### **conn**

(IN) Specifies the NetWare server connection handle.

#### **dirHandle**

(IN) Specifies the directory handle of the target directory root (0 if the  $dirPath$  parameter contains the complete path, including the volume name).

#### **dirPath**

 $(IN)$  Points to the string containing the path (relative to the dirHandle parameter) of the directory being deleted.

# **Return Values**

These are common return values; see Return Values (*Return Values for C*) for more information.

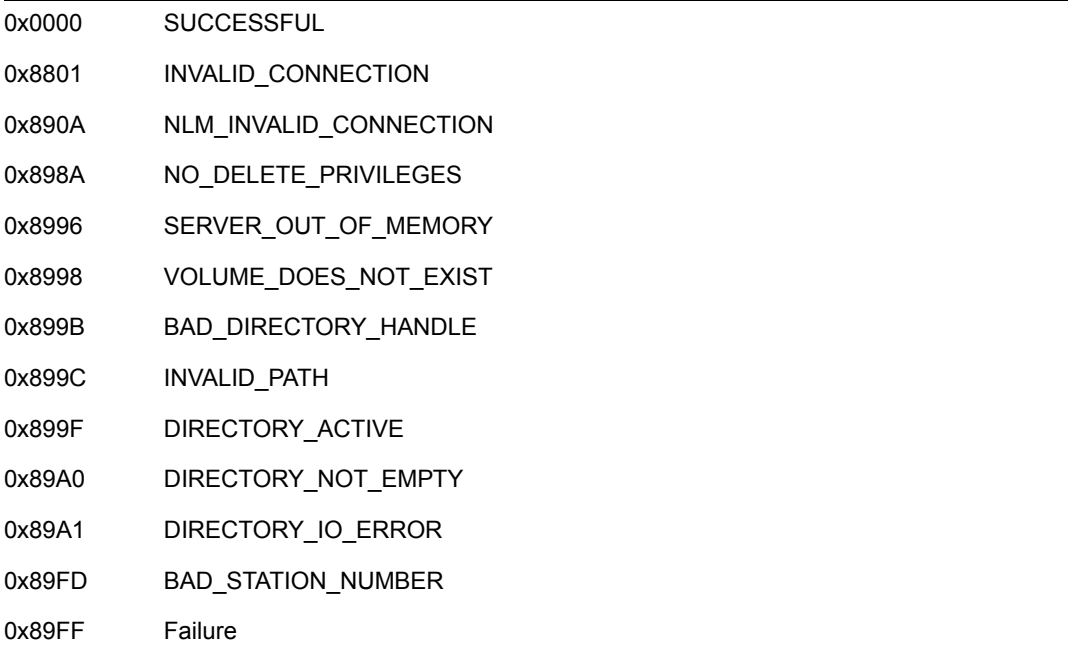

## **NCP Calls**

0x2222 22 11 Delete Directory 0x2222 23 17 Get File Server Information 0x2222 87 08 Delete A File Or Subdirectory

## **See Also**

[NWCreateDirectory \(page 173\)](#page-172-0)

# <span id="page-179-0"></span>**NWDeleteTrustee**

Removes a trustee from the specified directory or a trustee list for a file

**Local Servers:** blocking

**Remote Servers:** blocking

**NetWare Server:** 3.11, 3.12, 3.2, 4.x, 5.x, 6.x

**Platform:** NLM, Windows NT, Windows 95, Windows 98

**Library:** Cross-Platform NetWare Calls (CAL\*.\*)

**Service:** File System

### **Syntax**

```
#include <nwdentry.h> 
or 
#include <nwcalls.h> 
N_EXTERN_LIBRARY(NWCCODE) NWDeleteTrustee ( 
NWCONN_HANDLE conn,
 NWDIR_HANDLE dirHandle, 
  const nstr8 N FAR *dirPath,
  nuint32 objID);
```
### **Parameters**

#### **conn**

(IN) Specifies the NetWare server connection handle.

### **dirHandle**

(IN) Specifies the NetWare directory handle for the directory whose trustee list is being deleted (0 if the  $dirPath$  parameter points to the complete path, including the volume name).

#### **dirPath**

(IN) Points to the directory from which the trustee is being removed.

#### **objID**

(IN) Specifies the object ID for the trustee being deleted.

### **Return Values**

These are common return values; see Return Values (*Return Values for C*) for more information.

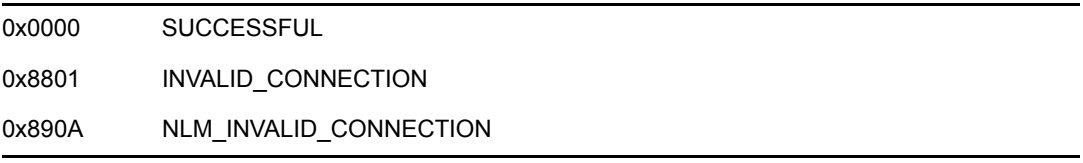
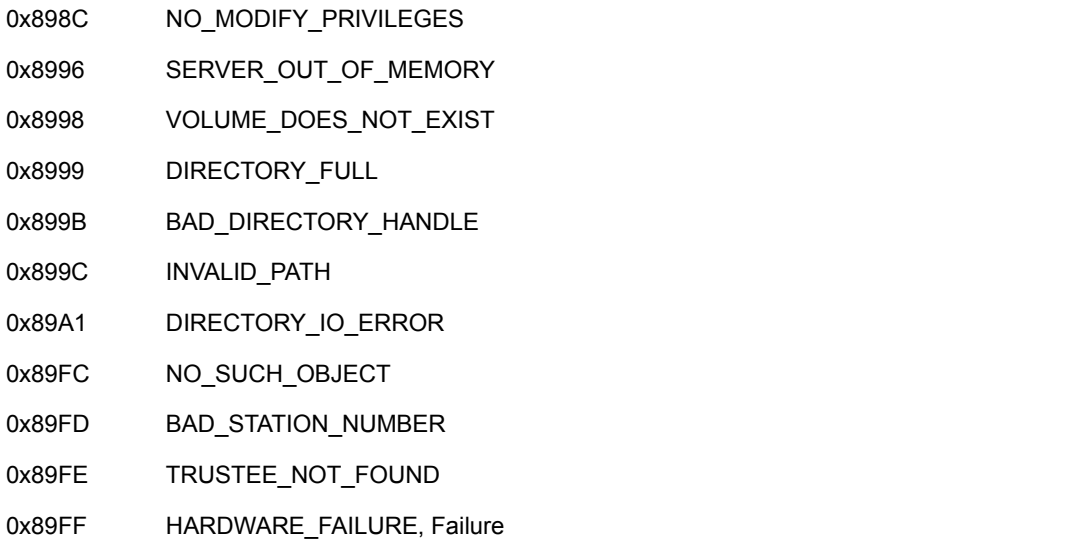

NWDeleteTrustee also revokes the rights of the trustee in the specified directory.

To delete a trustee, the requesting workstation must have access control rights in the directory or in a parent directory.

Deleting the explicit assignment of an trustee object in a directory is not the same as assigning no rights to the object in the directory. If no rights are assigned in a directory, the object inherits the same rights as the parent directory.

## **NCP Calls**

0x2222 22 14 Delete Trustee From Directory 0x2222 22 43 Trustee Remove Ext 0x2222 23 17 Get File Server Information 0x2222 87 11 Delete Trustee Set From File Or Subdirectory

## **See Also**

[NWAddTrustee \(page 153\)](#page-152-0), [NWDeleteTrusteeExt \(page 182\),](#page-181-0) [NWIntScanForTrustees \(page 251\)](#page-250-0), [NWScanNSDirectoryForTrustees \(page 547\)](#page-546-0), [NWParseNetWarePath \(page 652\)](#page-651-0)

# <span id="page-181-0"></span>**NWDeleteTrusteeExt**

Removes a trustee from the specified directory or a trustee list for a file, using UTF-8 strings.

**Local Servers:** blocking

**Remote Servers:** blocking

**NetWare Server:** 6.5 SP2 or later

**Platform:** NLM, Windows 2000, Windows XP

**Client:** 4.90 SP2 or later

**Library:** Cross-Platform NetWare Calls (CAL\*.\*)

**Service:** File System

## **Syntax**

```
#include <nwdentry.h> 
or 
#include <nwcalls.h> 
N_EXTERN_LIBRARY(NWCCODE) NWDeleteTrusteeExt ( 
NWCONN_HANDLE conn,
 NWDIR_HANDLE dirHandle, 
  const nstr8 N FAR *dirPath,
  nuint32 objID);
```
### **Parameters**

#### **conn**

(IN) Specifies the NetWare server connection handle.

### **dirHandle**

(IN) Specifies the NetWare directory handle for the directory whose trustee list is being deleted (0 if the dirPath parameter points to the complete path, including the volume name).

### **dirPath**

(IN) Points to the absolute path (or a path relative to the  $dirHandle$  parameter) of the directory from which the trustee is being removed. The characters in the string must be UTF-8.

#### **objID**

(IN) Specifies the object ID for the trustee being deleted.

### **Return Values**

These are common return values; see Return Values (*Return Values for C*) for more information.

0x0000 SUCCESSFUL

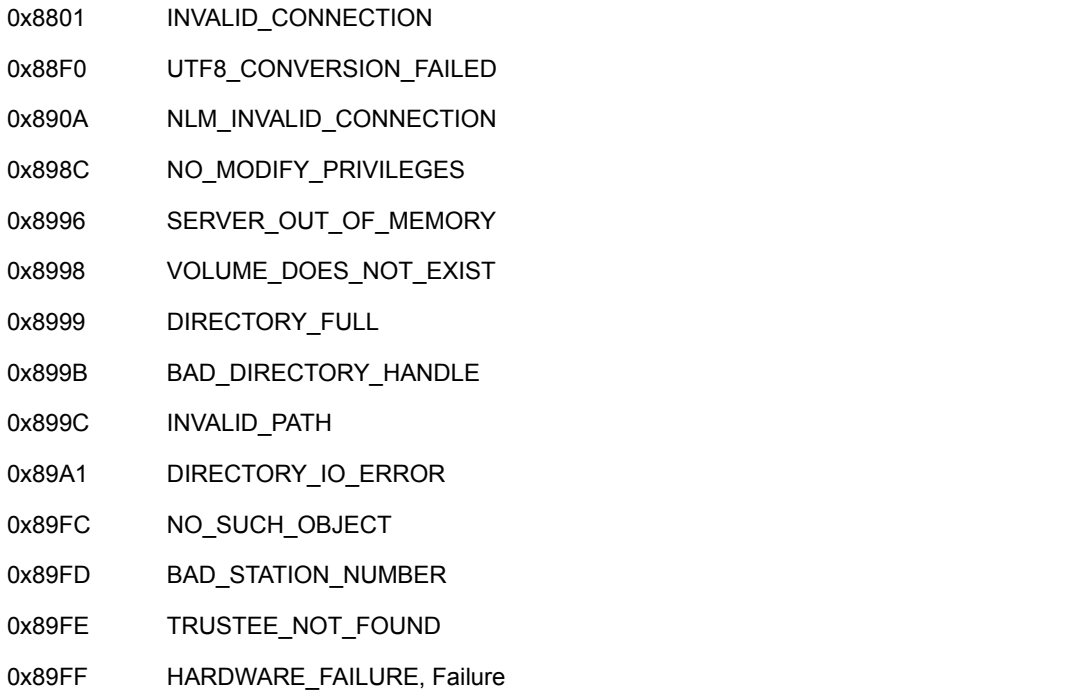

NWDeleteTrusteeExt also revokes the rights of the trustee in the specified directory.

To delete a trustee, the requesting workstation must have access control rights in the directory or in a parent directory.

Deleting the explicit assignment of an trustee object in a directory is not the same as assigning no rights to the object in the directory. If no rights are assigned in a directory, the object inherits the same rights as the parent directory.

## **NCP Calls**

0x2222 22 14 Delete Trustee From Directory 0x2222 22 43 Trustee Remove Ext 0x2222 23 17 Get File Server Information 0x2222 87 11 Delete Trustee Set From File Or Subdirectory 0x2222 89 11 Delete Trustee Set From File Or Subdirectory

## **See Also**

[NWDeleteTrustee \(page 180\)](#page-179-0)

# **NWDeleteTrusteeFromDirectory**

Removes a trustee from a directory trustee list

**Local Servers:** blocking

**Remote Servers:** blocking

**NetWare Server:** 3.11, 3.12, 3.2, 4.x, 5.x, 6.x

**Platform:** NLM, Windows NT, Windows 95, Windows 98

**Library:** Cross-Platform NetWare Calls (CAL\*.\*)

**Service:** File System

### **Syntax**

#include <nwdirect.h> or #include <nwcalls.h>

N\_EXTERN\_LIBRARY(NWCCODE) NWDeleteTrusteeFromDirectory ( NWCONN\_HANDLE conn, NWDIR\_HANDLE dirHandle, const nstr8 N FAR \*path, nuint32 objID);

### **Delphi Syntax**

```
uses calwin32
```

```
Function NWDeleteTrusteeFromDirectory 
 (conn : NWCONN HANDLE;
  dirHandle : NWDIR HANDLE;
   const path : pnstr8; 
   objID : nuint32 
) : NWCCODE;
```
### **Parameters**

#### **conn**

(IN) Specifies the NetWare server connection handle.

#### **dirHandle**

(IN) Specifies the NetWare directory handle for the directory whose trustee list is being modified (zero if the path parameter points to the complete path, including the volume name).

#### **path**

 $(IN)$  Points to an absolute path (or a path relative to the  $dirHandle$  parameter) specifying the directory from which the trustee is being removed.

### **objID**

(IN) Specifies the object ID for the trustee being deleted.

## **Return Values**

These are common return values; see Return Values (*Return Values for C*) for more information.

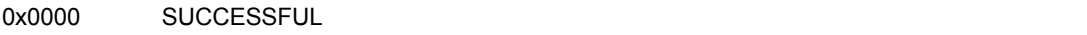

## **Remarks**

NWDeleteTrusteeFromDirectory revokes the rights for a trustee in a specific directory. The requesting workstation must have access control rights in the directory or in a parent directory to delete a trustee.

Deleting the explicit assignment of an trustee object in a directory is not the same as assigning no rights to the object in the directory. If no rights are assigned in a directory, the object inherits the same rights it has in the parent directory.

If you want to specify the name space that you are using for the parameters, use [NWDeleteTrusteeFromNSDirectory \(page 470\)](#page-469-0).

## **NCP Calls**

0x2222 22 14 Delete Trustee From Directory 0x2222 22 43 Trustee Remove Ext 0x2222 23 17 Get File Server Information 0x2222 87 11 Delete Trustee Set From File Or Subdirectory

## **See Also**

[NWAddTrusteeToDirectory \(page 158\)](#page-157-0), [NWAddTrusteeToNSDirectory \(page 456\),](#page-455-0) [NWDeleteTrusteeFromNSDirectory \(page 470\)](#page-469-0), [NWParseNetWarePath \(page 652\)](#page-651-0), [NWScanDirectoryForTrustees2 \(page 269\),](#page-268-0) [NWScanNSDirectoryForTrustees \(page 547\)](#page-546-0)

# **NWDeleteTrusteeFromDirectoryExt**

Removes a trustee from a directory trustee list using a UTf-8 path.

**Local Servers:** blocking

**Remote Servers:** blocking

**NetWare Server:** 3.11, 3.12, 3.2, 4.x, 5.x, 6.x

**Platform:** NLM, Windows NT, Windows 95, Windows 98

**Library:** Cross-Platform NetWare Calls (CAL\*.\*)

**Service:** File System

### **Syntax**

#include <nwdirect.h> or #include <nwcalls.h>

N\_EXTERN\_LIBRARY(NWCCODE) NWDeleteTrusteeFromDirectoryExt ( NWCONN\_HANDLE conn, NWDIR\_HANDLE dirHandle, const nstr8 N FAR \*path, nuint32 objID);

### **Parameters**

#### **conn**

(IN) Specifies the NetWare server connection handle.

#### **dirHandle**

(IN) Specifies the NetWare directory handle for the directory whose trustee list is being modified (zero if the path parameter points to the complete path, including the volume name).

#### **path**

 $(IN)$  Points to an absolute path (or a path relative to the  $dirHandle$  parameter) specifying the directory from which the trustee is being removed.

#### **objID**

(IN) Specifies the object ID for the trustee being deleted.

### **Return Values**

These are common return values; see Return Values (*Return Values for C*) for more information.

0x0000 SUCCESSFUL

NWDeleteTrusteeFromDirectory revokes the rights for a trustee in a specific directory. The requesting workstation must have access control rights in the directory or in a parent directory to delete a trustee.

Deleting the explicit assignment of an trustee object in a directory is not the same as assigning no rights to the object in the directory. If no rights are assigned in a directory, the object inherits the same rights it has in the parent directory.

If you want to specify the name space that you are using for the parameters, use [NWDeleteTrusteeFromNSDirectory \(page 470\)](#page-469-0).

## **NCP Calls**

0x2222 22 14 Delete Trustee From Directory 0x2222 22 43 Trustee Remove Ext 0x2222 23 17 Get File Server Information 0x2222 87 11 Delete Trustee Set From File Or Subdirectory

## **See Also**

[NWAddTrusteeToDirectory \(page 158\)](#page-157-0), [NWAddTrusteeToNSDirectory \(page 456\),](#page-455-0) [NWDeleteTrusteeFromNSDirectory \(page 470\)](#page-469-0), [NWParseNetWarePath \(page 652\)](#page-651-0), [NWScanDirectoryForTrustees2 \(page 269\),](#page-268-0) [NWScanNSDirectoryForTrustees \(page 547\)](#page-546-0)

# **NWFileServerFileCopy**

Copies a file or portion of a file from a source to a destination on the same NetWare server

**Local Servers:** blocking

**Remote Servers:** blocking

**NetWare Server:** 3.11, 3.12, 3.2, 4.x, 5.x, 6.x

**Platform:** NLM, Windows NT, Windows 95, Windows 98

**Library:** Cross-Platform NetWare Calls (CAL\*.\*)

**Service:** File System

### **Syntax**

```
#include<nwfile.h> 
or 
#include <nwcalls.h> 
N_EXTERN_LIBRARY( NWCCODE )NWFileServerFileCopy ( 
 NWFILE HANDLE srcFileHandle,
 NWFILE_HANDLE dstFileHandle, 
nuint32 srcOffset,
 nuint32 dstOffset, 
 nuint32 bytesToCopy, 
 pnuint32 bytesCopied);
```
## **Delphi Syntax**

uses calwin32

```
Function NWFileServerFileCopy 
  (srcFileHandle : NWFILE HANDLE;
  dstFileHandle : NWFILE HANDLE;
   srcOffset : nuint32; 
   dstOffset : nuint32; 
   bytesToCopy : nuint32; 
   bytesCopied : pnuint32 
) : NWCCODE;
```
### **Parameters**

### **srcFileHandle**

(IN) Specifies the source file handle (index).

### **dstFileHandle**

(IN) Specifies the destination file handle (index).

#### **srcOffset**

(IN) Specifies the offset in the source file where the copying is to begin.

#### **dstOffset**

(IN) Specifies the offset in the destination file where the copying is to begin.

#### **bytesToCopy**

(IN) Specifies the maximum number of bytes to copy.

#### **bytesCopied**

(OUT) Points to the number of bytes actually copied, or the size of a new destination file (optional).

### **Return Values**

These are common return values; see Return Values (*Return Values for C*) for more information.

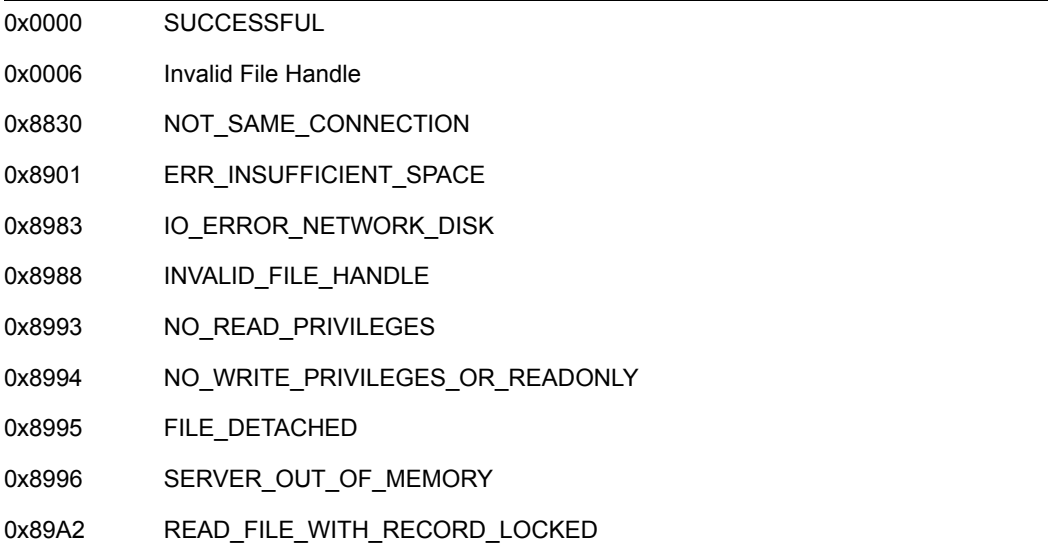

### **Remarks**

NWFileServerFileCopy is very efficient since the data does not come to the workstation; the server handles the duplication of the data internally.

If the source and destination files do not reside on the same server, NOT\_SAME\_CONNECTION is returned.

You must pass OS file handles in the srcFileHandle and dstFileHandle parameters. Use the appropriate OS functions that create and open files to return the file handles, depending on whether the destination file is a new or an existing file.

If the destination file is new, the bytesCopied parameter points to the size of the destination file. Otherwise, it points to the number of bytes copied.

To copy the entire source file, specify a value that matches or exceeds the file size in the bytesToCopy parameter.

## **NCP Calls**

0x2222 74 Copy From One File To Another

# **10.3 NWGet\* Functions**

Click on any function name in the table of contents to view the purpose, syntax, parameters, and return values for that function.

- ["NWGetCompressedFileLengths" on page 191](#page-190-0)
- ["NWGetDirectoryEntryNumber" on page 193](#page-192-0)
- ["NWGetDirectoryHandlePath" on page 196](#page-195-0)
- ["NWGetDirectoryHandlePathExt" on page 198](#page-197-0)
- ["NWGetDirSpaceInfo" on page 200](#page-199-0)
- ["NWGetDirSpaceLimitList" on page 202](#page-201-0)
- ["NWGetDirSpaceLimitList2" on page 204](#page-203-0)
- ["NWGetDiskIOsPending" on page 206](#page-205-0)
- ["NWGetEffectiveRights" on page 207](#page-206-0)
- ["NWGetEffectiveRightsExt" on page 210](#page-209-0)
- ["NWGetExtendedFileAttributes2" on page 213](#page-212-0)
- ["NWGetFileConnectionID" on page 216](#page-215-0)
- ["NWGetFileDirEntryNumber" on page 218](#page-217-0)
- ["NWGetSparseFileBitMap" on page 221](#page-220-0)
- ["NWGetVolumeFlags" on page 223](#page-222-0)

# <span id="page-190-0"></span>**NWGetCompressedFileLengths**

Returns information about the lengths of a compressed file

**Local Servers:** blocking

**Remote Servers:** blocking

**NetWare Server:** 3.x, 4.x, 5.x, 6.x

**Platform:** NLM

**Service:** File System

## **Syntax**

```
#include <nwfinfo.h> 
int NWGetCompressedFileLengths ( 
   int handle, 
   LONG *uncompressedLength, 
   LONG *compressedLength;
```
## **Parameters**

### **handle**

(IN) Specifies the file handle for which to return the lengths.

#### **uncompressedLength**

(OUT) Points to the length of the file in an uncompressed state.

#### **compressedLength**

(OUT) Points to the length of the file after being compressed.

### **Return Values**

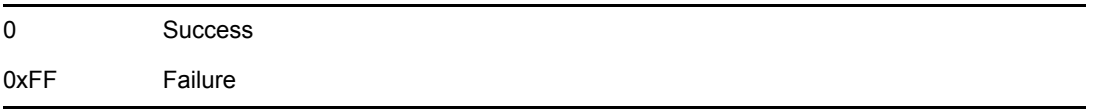

### **Remarks**

NWGetCompressedFileLengths returns information about the lengths of a compressed file.

If handle represents a file that is not compressed, the lengths will be invalid.

uncompressedLength specifies the length normally seen in directory listings.

The following code will open the file and enable it to be read without decompression:

```
#include <nwfileng.h>
#include <nwfattr.h>
```

```
#include <fcntl.h>
#include <sys/stat.h>
#include <nwfinfo.h>void main()
\left\{ \right. int handle;
    LONG uncom, com;
   handle=FEsopen("sys:\\compress\\test", O_RDONLY, H_DENYWR, S_IREAD,
                                  ENABLE_IO_ON_COMPRESSED_DATA_BIT, 
PrimaryDataStream);
    NWGetCompressedFileLengths(handle, &uncom, &com);
   printf("The compressed size is %d and the uncompressed size is %d.", 
com, 
                uncom);
   close (handle);
}
The important parameter to FEsopen is S_IREAD,
```
ENABLE\_IO\_ON\_COMPRESSED\_DATA\_BIT. If this bit is not set, NWGetCompressedFileLengths uncompresses the file as it is read, which causes the resulting data to be inaccurate and leaves the file in an uncompressed state.

## **See Also**

[NWSetCompressedFileLengths \(page 274\)](#page-273-0)

# <span id="page-192-0"></span>**NWGetDirectoryEntryNumber**

Returns file information for a specified file under DOS and the name space associated with the specified directory handle

**NetWare Server:** 4.x, 5.x, 6.x

**Platform:** NLM, Windows NT, Windows 95, Windows 98

**Library:** Cross-Platform NetWare Calls (CAL\*.\*)

**Service:** File System

## **Syntax**

```
#include <nwfile.h> 
or 
#include <nwcalls.h> 
N_EXTERN_LIBRARY (NWCCODE) NWGetDirectoryEntryNumber ( 
   NWCONN_HANDLE conn, 
 nuint8 dirHandle, 
 pnuint32 volumeNum, 
 pnuint32 directoryEntry, 
 pnuint32 DOSDirectoryEntry, 
 pnuint32 nameSpace, 
 pnuint32 parentDirEntry, 
pnuint32 parentDOSDirEntry);
```
## **Delphi Syntax**

uses calwin32

```
Function NWGetDirectoryEntryNumber 
   (conn : NWCONN_HANDLE; 
   dirHandle : nuint8; 
   volumeNum : pnuint32; 
   directoryEntry : pnuint32; 
   DOSDirectoryEntry : pnuint32; 
   nameSpace : pnuint32; 
   parentDirEntry : pnuint32; 
   parentDOSDirEntry : pnuint32 
) : NWCCODE;
```
### **Parameters**

#### **conn**

(IN) Specifies the NetWare server conneciton handle.

### **dirHandle**

(IN) Specifies the one byte directory handle.

#### **volumeNum**

(OUT) Points to the volume number of the directory handle.

#### **directoryEntry**

(OUT) Points to the directory entry number in the name space associated with the dirHandle parameter.

#### **DOSDirectoryEntry**

(OUT) Points to the directory entry number in the DOS name space.

#### **nameSpace**

(OUT) Points to the name space associated with the directoryEntry and parentDirEntry parameters.

#### **parentDirEntry**

(OUT) Points to the parent directory entry number of the directory handle in the name space associated with the dirHandle parameter.

#### **parentDOSDirEntry**

(OUT) Points to the parent directory entry number of the directory handle in the DOS name space.

### **Return Values**

These are common return values; see Return Values (*Return Values for C*) for more information.

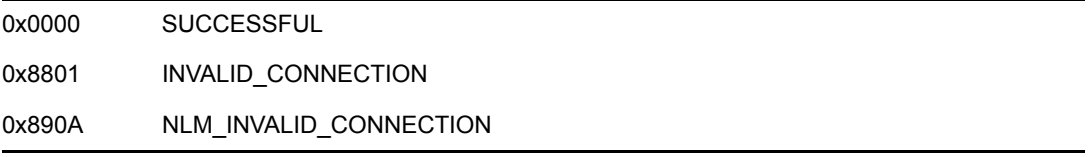

### **Remarks**

NWGetDirectoryEntryNumber returns the volume number, directory entry numbers, parent directory entry numbers in the DOS name space, and the name space associated with the directory handle.

One way to create the directory handle is to call the NWAllocTempNSDirHandle2 function. If you specify a long directory name, the created directory handle will be associated with the LONG name space. If a DOS directory name is specified, the created directory handle will be associated with the DOS name space.

The nameSpace parameter can have the following values:

0 NW\_NS\_DOS 1 NW\_NS\_MAC 2 NW\_NS\_NFS 3 NW\_NS\_FTAM 4 NW\_NS\_LONG

## **NCP Calls**

87 31 Get File Information

## **See Also**

[NWAllocTempNSDirHandle2 \(page 462\)](#page-461-0)

# <span id="page-195-0"></span>**NWGetDirectoryHandlePath**

Returns the path name of the directory associated with the given directory handle

**Local Servers:** blocking

**Remote Servers:** blocking

**NetWare Server:** 3.11, 3.12, 3.2, 4.x, 5.x, 6.x

**Platform:** NLM, Windows NT, Windows 95, Windows 98

**Library:** Cross-Platform NetWare Calls (CAL\*.\*)

**Service:** File System

### **Syntax**

```
#include <nwdirect.h> 
or 
#include <nwcalls.h> 
N_EXTERN_LIBRARY( NWCCODE )NWGetDirectoryHandlePath ( 
   NWCONN_HANDLE conn, 
 NWDIR_HANDLE dirHandle, 
 pnstr8 dirPath);
```
## **Delphi Syntax**

```
uses calwin32
```

```
Function NWGetDirectoryHandlePath 
   (conn : NWCONN_HANDLE; 
  dirHandle : NWDIR HANDLE;
   dirPath : pnstr8 
) : NWCCODE;
```
### **Parameters**

#### **conn**

(IN) Specifies the NetWare server connection handle.

#### **dirHandle**

(IN) Specifies the directory handle for the directory whose path is to be reported.

#### **dirPath**

(OUT) Points to the directory path name associated with the  $dirH$  and  $lerH$ 

### **Return Values**

These are common return values; see Return Values (*Return Values for C*) for more information.

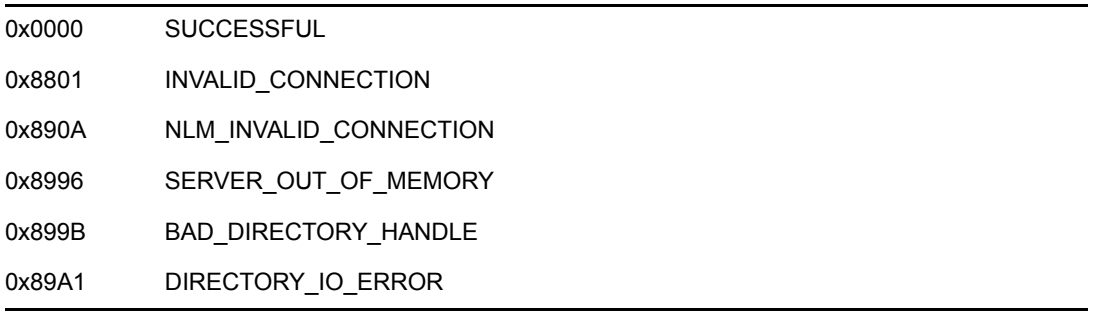

NWGetDirectoryHandlePath allows a client to retrieve the full directory path of the directory indexed by the dirHandle parameter. The string accessed by the dirPath parameter contains a path name in the following format:

```
Volume Name:Directory\Subdirectory\....
```
The string accessed by the dirPath parameter does not contain the name of the server. Its maximum length is 255 bytes.

Under NETX, if an invalid connection handle is passed to the conn parameter, NWGetDirectoryHandlePath will return 0x0000. An error will never be returned by NETX since NETX always chooses a default connection handle if the connection handle cannot be resolved.

NETX tries to resolve the connection ID through the preferred server first. If a preferred server does not exist, the request is directed to the default server (or the server implied by the default drive). If the default drive is mapped to a local drive, the shell directs the request to the primary server as the lowest connection priority.

## **NCP Calls**

0x2222 22 01 Get Directory Path

## **See Also**

[NWAllocTemporaryDirectoryHandle \(page 166\),](#page-165-0) [NWDeallocateDirectoryHandle \(page 176\)](#page-175-0)

# <span id="page-197-0"></span>**NWGetDirectoryHandlePathExt**

Returns the UTF-8 path name of the directory associated with the given directory handle

**Local Servers:** blocking

**Remote Servers:** blocking

**NetWare Server:** 3.11, 3.12, 3.2, 4.x, 5.x, 6.x

**Platform:** NLM, Windows NT, Windows 95, Windows 98

**Library:** Cross-Platform NetWare Calls (CAL\*.\*)

**Service:** File System

### **Syntax**

```
#include <nwdirect.h> 
or 
#include <nwcalls.h> 
N_EXTERN_LIBRARY( NWCCODE )NWGetDirectoryHandlePathExt ( 
  NWCONN HANDLE conn,
 NWDIR_HANDLE dirHandle, 
 pnstr8 dirPath); (dirOath 766 bytes)
```
### **Parameters**

#### **conn**

(IN) Specifies the NetWare server connection handle.

#### **dirHandle**

(IN) Specifies the directory handle for the directory whose path is to be reported.

### **dirPath**

(OUT) Points to the directory path name associated with the  $dirHandle$  parameter.

### **Return Values**

These are common return values; see Return Values (*Return Values for C*) for more information.

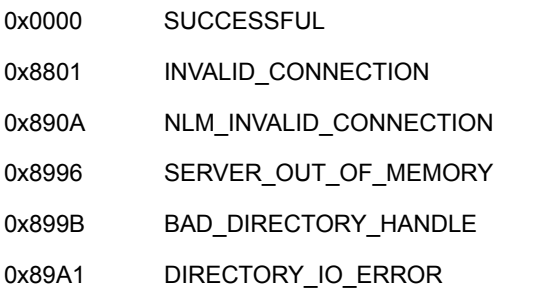

NWGetDirectoryHandlePath allows a client to retrieve the full directory path of the directory indexed by the dirHandle parameter. The string accessed by the dirPath parameter contains a path name in the following format:

```
Volume Name:Directory\Subdirectory\....
```
The string accessed by the dirPath parameter does not contain the name of the server. Its maximum length is 255 bytes.

Under NETX, if an invalid connection handle is passed to the conn parameter, NWGetDirectoryHandlePath will return 0x0000. An error will never be returned by NETX since NETX always chooses a default connection handle if the connection handle cannot be resolved.

NETX tries to resolve the connection ID through the preferred server first. If a preferred server does not exist, the request is directed to the default server (or the server implied by the default drive). If the default drive is mapped to a local drive, the shell directs the request to the primary server as the lowest connection priority.

## **NCP Calls**

0x2222 22 01 Get Directory Path

## **See Also**

[NWAllocTemporaryDirectoryHandle \(page 166\),](#page-165-0) [NWDeallocateDirectoryHandle \(page 176\)](#page-175-0)

# <span id="page-199-0"></span>**NWGetDirSpaceInfo**

Returns information on space usage for a volume

**Local Servers:** blocking

**Remote Servers:** blocking

**NetWare Server:** 3.11, 3.12, 3.2, 4.x, 5.x, 6.x

**Platform:** NLM, Windows NT, Windows 95, Windows 98

**Library:** Cross-Platform NetWare Calls (CAL\*.\*)

**Service:** File System

### **Syntax**

#include <nwdirect.h> or #include <nwcalls.h> N\_EXTERN\_LIBRARY( NWCCODE )NWGetDirSpaceInfo ( NWCONN\_HANDLE conn, NWDIR\_HANDLE dirHandle, nuint16 volNum, [DIR\\_SPACE\\_INFO](#page-344-0) N\_FAR \*spaceInfo);

### **Delphi Syntax**

```
uses calwin32
```

```
Function NWGetDirSpaceInfo 
 (conn : NWCONN HANDLE;
  dirHandle : NWDIR HANDLE;
   volNum : nuint16; 
  Var spaceInfo : DIR SPACE INFO
) : NWCCODE;
```
### **Parameters**

#### **conn**

(IN) Specifies the NetWare server connection handle (nuint16).

#### **dirHandle**

(IN) Specifies the directory handle associated with the desired directory path (0 if volume information is to be returned).

#### **volNum**

(IN) Specifies the volume number to return space information for (0 if directory information is to be returned).

### **spaceInfo**

(OUT) Points to the DIR\_SPACE\_INFO structure.

### **Return Values**

These are common return values; see Return Values (*Return Values for C*) for more information.

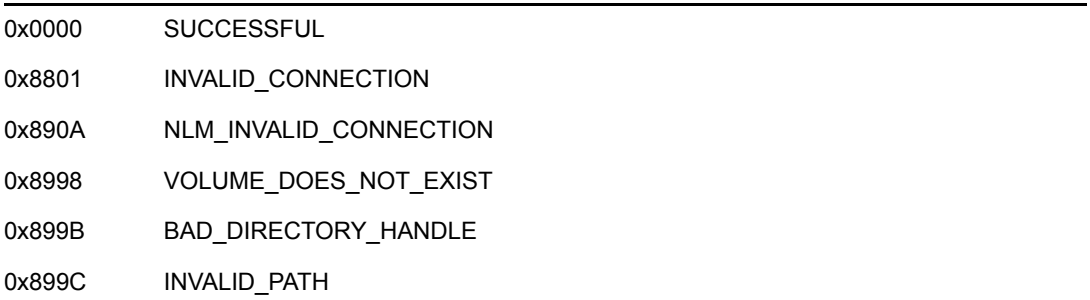

## **Remarks**

If the dirHandle parameter is zero, NWGetDirSpaceInfo returns the volume information to the DIR\_SPACE\_INFO structure. Pass the volume number in volNum, which is obtained from calling NWGetVolumeNumber.

purgeableBlocks and nonYetPurgeableBlocks are set to 0 if the dirHandle parameter contains a nonzero value.

The availableBlocks field is the only field that returns information when disk space restrictions are in effect. The rest of the structure fields contain volume-wide information. If disk space restrictions are not in effect, the availableBlocks field will contain the number of blocks available for use on the entire volume.

One block equals the size of the block size for the specified volume, which is obtained by multiplying sectorsPerBlock by 512 bytes.

You can call NWGetExtendedVolumeInfo (*Volume Services*) to return the block size (in bytes).

## **NCP Calls**

0x2222 22 44 Get Volume Purge Information 0x2222 22 45 Get Dir Info

### **See Also**

NWGetVolumeNumber (Volume Management)

# <span id="page-201-0"></span>**NWGetDirSpaceLimitList**

Determines the actual space limitations for a directory

**NetWare Server:** 3.11, 3.12, 3.2, 4.x, 5.x, 6.x

**Platform:** NLM, Windows NT, Windows 95, Windows 98

**Library:** Cross-Platform NetWare Calls (CAL\*.\*)

**Service:** File System

### **Syntax**

```
#include <nwdirect.h> 
or 
#include <nwcalls.h> 
N_EXTERN_LIBRARY( NWCCODE )NWGetDirSpaceLimitList ( 
  NWCONN HANDLE conn,
   NWDIR_HANDLE dirHandle, 
  pnuint8 returnBuf);
```
## **Delphi Syntax**

uses calwin32

```
Function NWGetDirSpaceLimitList 
   (conn : NWCONN_HANDLE; 
  dirHandle : NWDIR HANDLE;
   returnBuf : pnuint8 
) : NWCCODE;
```
### **Parameters**

**conn**

(IN) Specifies the NetWare server connection handle.

### **dirHandle**

(IN) Specifies the directory handle pointing to the desired directory.

#### **returnBuf**

(OUT) Points to a 512-byte buffer containing the returned space list.

### **Return Values**

These are common return values; see Return Values (*Return Values for C*) for more information.

0x0000 SUCCESSFUL

To find the actual amount of space available to a directory, scan all of the current fields and use the smallest one. You must omit values of 0x7FFFFFFF and convert values that are larger than 0x7FFFFFFF to zero. If no entries are returned, no space restrictions exist for the specified directory.

**NOTE:** All restrictions are returned in units of 4K blocks.

returnBuf points to a buffer holding the space limit information for the directory specified by dirHandle. This information is given in the order specified by the [NW\\_LIMIT\\_LIST \(page 357\)](#page-356-0) structure.

**IMPORTANT:** returnBuf is not directly type compatible with the NW\_LIMIT\_LIST structure. It is highly recommended that instead of calling NWGetDirSpaceLimitList, applications now call [NWGetDirSpaceLimitList2 \(page 204\)](#page-203-0), which uses a pointer to an NW\_LIMIT\_LIST structure.

## **See Also**

[NWGetDirSpaceLimitList2 \(page 204\)](#page-203-0), [NWSetDirSpaceLimit \(page 288\)](#page-287-0)

# <span id="page-203-0"></span>**NWGetDirSpaceLimitList2**

Returns the actual space limitations for a directory.

**NetWare Server:** 3.11, 3.12, 3.2, 4.x, 5.x, 6.x

**Platform:** NLM, Windows NT, Windows 95, Windows 98

**Library:** Cross-Platform NetWare Calls (CAL\*.\*)

**Service:** File System

### **Syntax**

```
#include <nwdirect.h> 
or 
#include <nwcalls.h> 
N_EXTERN_LIBRARY( NWCCODE )NWGetDirSpaceLimitList2 ( 
NWCONN_HANDLE conn,
NWDIR_HANDLE dirHandle,
   NW_LIMIT_LIST N_FAR *limitList);
```
## **Delphi Syntax**

uses calwin32

```
Function NWGetDirSpaceLimitList2 
   (conn : NWCONN_HANDLE;
  dirHandle : NWDIR HANDLE;
   Var limitList : NW_LIMIT_LIST
) : NWCCODE;
```
### **Parameters**

**conn**

(IN) Specifies the NetWare server connection handle.

### **dirHandle**

(IN) Specifies the directory handle pointing to the desired directory.

#### **limitList**

(OUT) Points to NW\_LIMIT\_LIST.

### **Return Values**

These are common return values; see Return Values (*Return Values for C*) for more information.

0x0000 SUCCESSFUL

To find the actual amount of space available to a directory, scan all of the current fields and use the smallest one. You must omit values of 0x7FFFFFFF and convert values that are larger than 0x7FFFFFFF to zero. If no entries are returned, no space restrictions exist for the specified directory.

All restrictions are returned in units of 4K blocks.

**NOTE:** If you use this function in a loop on an NSS volume, server utilization can rise to 100% which causes a denial of service to connections. You need to limit the number of quick calls to this function to under 200 and then let the server utilization drop before calling another set.

Server utilization is not affected by numerous quick calls to this function on traditional volumes.

## **NCP Calls**

0x2222 22 35 Get Directory Disk Space Restriction

## **See Also**

[NWSetDirSpaceLimit \(page 288\)](#page-287-0)

# <span id="page-205-0"></span>**NWGetDiskIOsPending**

Returns the number of pending disk IOs the server has at the specified point in time

**Local Servers:** nonblocking

**Remote Servers:** N/A

**NetWare Server:** 3.x, 4.x, 5.x, 6.x

**Platform:** NLM

**Service:** File System

## **Syntax**

```
#include <nwfinfo.h>
```

```
int NWGetDiskIOsPending ( 
   void);
```
## **Return Values**

Returns the number of pending disk IOs the server has upon successful completion.

## **Remarks**

The value returned by NWGetDiskIOsPending is the same as the value for "Current disk requests" as reported by the MONITOR.NLM file.

# <span id="page-206-0"></span>**NWGetEffectiveRights**

Returns effective rights for the specified directory

**Local Servers:** blocking

**Remote Servers:** blocking

**NetWare Server:** 3.11, 3.12, 3.2, 4.x, 5.x, 6.x

**Platform:** NLM, Windows NT, Windows 95, Windows 98

**Library:** Cross-Platform NetWare Calls (CAL\*.\*)

**Service:** File System

## **Syntax**

```
#include <nwdentry.h> 
or 
#include <nwcalls.h> 
N_EXTERN_LIBRARY(NWCCODE) NWGetEffectiveRights ( 
NWCONN_HANDLE conn,
 NWDIR_HANDLE dirHandle, 
  const nstr8 N FAR *path,
  pnuint16 effectiveRights);
```
## **Delphi Syntax**

```
uses calwin32
```

```
Function NWGetEffectiveRights 
 (conn : NWCONN HANDLE;
  dirHandle : NWDIR HANDLE;
   const path : pnstr8; 
   effectiveRights : pnuint16 
) : NWCCODE;
```
## **Parameters**

### **conn**

(IN) Specifies the NetWare server connection handle.

### **dirHandle**

(IN) Specifies the NetWare directory handle associated with the directory path for which the effective rights are desired (0 if the path parameter points to the complete path, including the volume name).

### **path**

(IN) Points to the absolute path (or a path relative to the dirHandle parameter) of the directory whose effective rights mask is being returned.

#### **effectiveRights**

(OUT) Points to the effective rights mask for the directory.

### **Return Values**

These are common return values; see Return Values (*Return Values for C*) for more information.

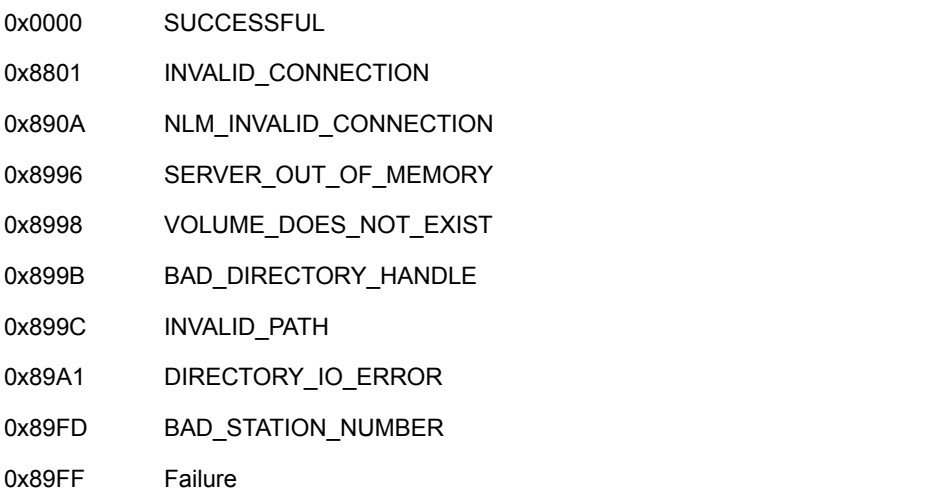

### **Remarks**

To determine the effective rights of the requesting workstation, NWGetEffectiveRights performs a logical AND between the maximum rights mask of the directory and the current trustee rights of the workstation.

The current trustee rights are obtained by performing a logical OR between a trustee access mask and the trustee access mask of any object to which the process is security equivalent.

The current trustee rights can be explicitly listed in the directory or inherited from the parent directory. The maximum rights masks of parent directories do not affect inherited trustee rights.

The effectiveRights parameter returned to the client indicates which of the eight possible directory rights the client has in the targeted directory. An effectiveRights parameter of zero indicates the client has no rights in the target directory.

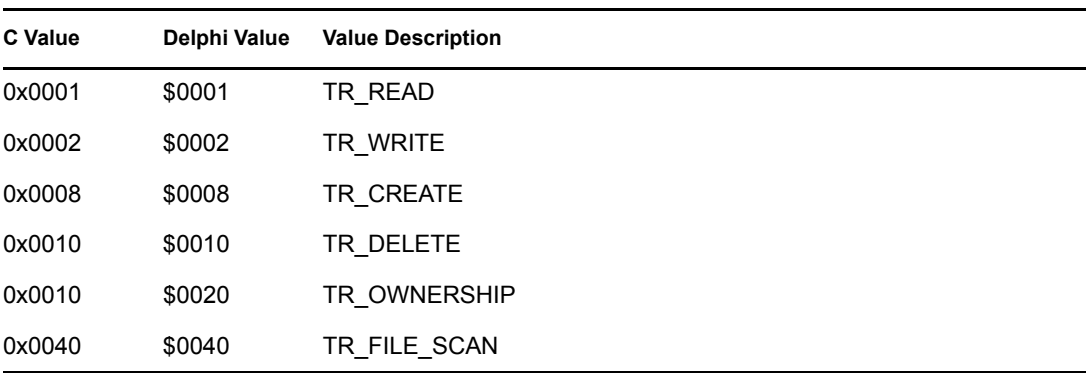

The maximum rights mask bits are defined in the table below:

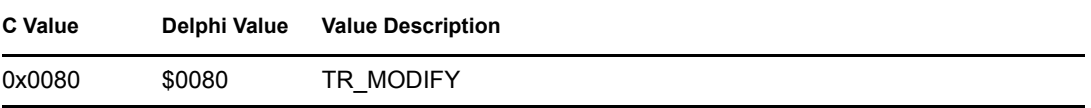

NWGetEffectiveRights works on files as well as directories.

See [effright.c](../../../samplecode/clib_sample/file/effright/effright.c.html) (../../../samplecode/clib\_sample/file/effright/effright.c.html) for sample code.

## **NCP Calls**

0x2222 22 3 Get Effective Directory Rights

0x2222 22 42 Get Effective Rights

0x2222 23 17 Get File Server Information

0x2222 87 29 Get Effective Directory Rights

# <span id="page-209-0"></span>**NWGetEffectiveRightsExt**

Returns effective rights for the specified directory

**Local Servers:** blocking

**Remote Servers:** blocking

**NetWare Server:** 6.5 SP2 or later

**Platform:** NLM, Windows 2000, Windows XP

**Client:** 4.90 SP2 or later

**Library:** Cross-Platform NetWare Calls (CAL\*.\*)

**Service:** File System

## **Syntax**

```
#include <nwdentry.h> 
or 
#include <nwcalls.h> 
N_EXTERN_LIBRARY(NWCCODE) NWGetEffectiveRightsExt ( 
NWCONN_HANDLE conn,
 NWDIR_HANDLE dirHandle, 
  const nstr8 N FAR *path,
  pnuint16 effectiveRights);
```
### **Parameters**

#### **conn**

(IN) Specifies the NetWare server connection handle.

### **dirHandle**

(IN) Specifies the NetWare directory handle associated with the directory path for which the effective rights are desired (0 if the path parameter points to the complete path, including the volume name).

#### **path**

(IN) Points to the absolute path (or a path relative to the  $dirHandle$  parameter) of the directory whose effective rights mask is being returned. The characters in the string must be UTF-8.

#### **effectiveRights**

(OUT) Points to the effective rights mask for the directory. (See Remarks for a list of values.)

### **Return Values**

These are common return values; see Return Values (*Return Values for C*) for more information.

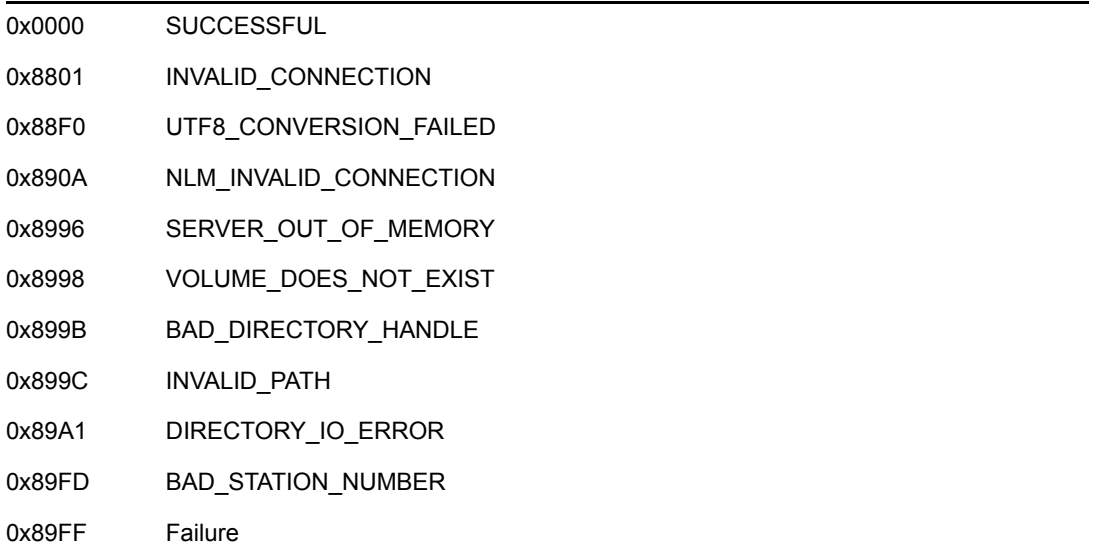

To determine the effective rights of the requesting workstation, NWGetEffectiveRightsExt performs a logical AND between the maximum rights mask of the directory and the current trustee rights of the workstation.

The current trustee rights are obtained by performing a logical OR between a trustee access mask and the trustee access mask of any object to which the process is security equivalent.

The current trustee rights can be explicitly listed in the directory or inherited from the parent directory. The maximum rights masks of parent directories do not affect inherited trustee rights.

The effectiveRights parameter returned to the client indicates which of the eight possible directory rights the client has in the targeted directory. An effectiveRights parameter of zero indicates the client has no rights in the target directory.

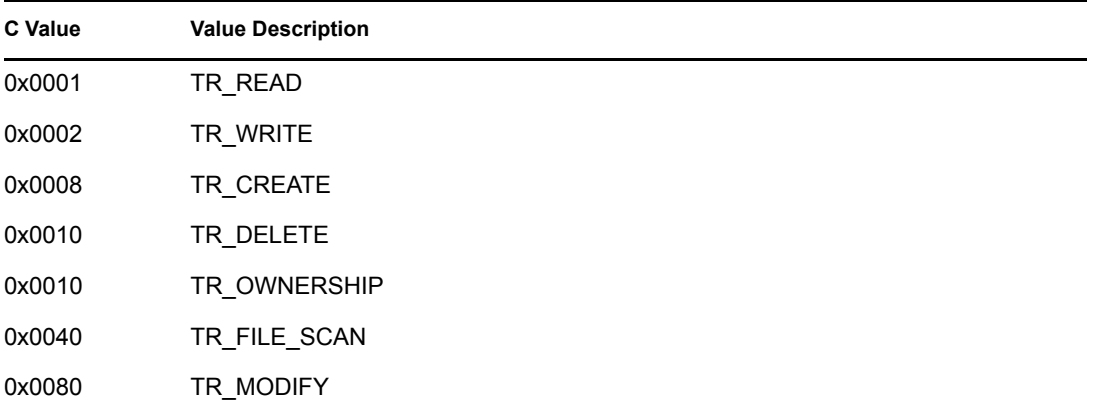

The maximum rights mask bits are defined in the table below:

NWGetEffectiveRightsExt works on files as well as directories.

## **NCP Calls**

- 0x2222 22 3 Get Effective Directory Rights
- 0x2222 22 42 Get Effective Rights
- 0x2222 23 17 Get File Server Information
- 0x2222 87 29 Get Effective Directory Rights
- 0x2222 89 29 Get Effective Directory Rights

# <span id="page-212-0"></span>**NWGetExtendedFileAttributes2**

Returns the NetWare extended file attributes for the specified file

**Local Servers:** blocking

**Remote Servers:** blocking

**NetWare Server:** 3.11, 3.12, 3.2, 4.x, 5.x, 6.x

**Platform:** NLM, Windows NT, Windows 95, Windows 98

**Library:** Cross-Platform NetWare Calls (CAL\*.\*)

**Service:** File System

## **Syntax**

```
#include<nwfile.h> 
or 
#include<nwcalls.h> 
N_EXTERN_LIBRARY(NWCCODE) NWGetExtendedFileAttributes2 ( 
NWCONN_HANDLE conn,
 NWDIR_HANDLE dirHandle, 
  const nstr8 N FAR *path,
   pnuint8 extAttrs);
```
## **Delphi Syntax**

#### uses calwin32

```
Function NWGetExtendedFileAttributes2 
 (conn : NWCONN HANDLE;
  dirHandle : NWDIR HANDLE;
   const path : pnstr8; 
   extAttrs : pnuint8 
) : NWCCODE;
```
### **Parameters**

#### **conn**

(IN) Specifies the NetWare server connection handle.

### **dirHandle**

(IN) Specifies the directory handle of the new root directory.

#### **path**

(IN) Points to the string containing the name and path of the new directory.

#### **extAttrs**

(OUT) Points to the extended attributes of the file.

### **Return Values**

These are common return values; see Return Values (*Return Values for C*) for more information.

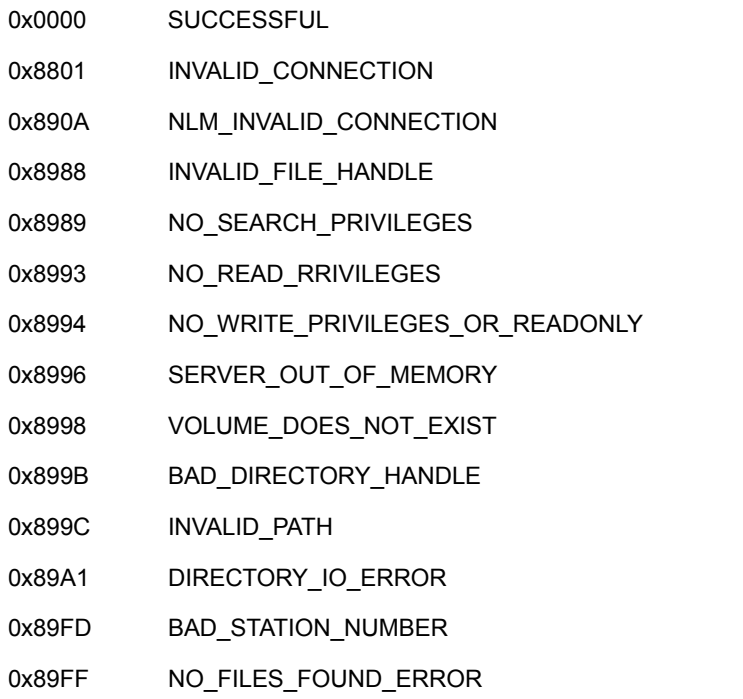

### **Remarks**

NWGetExtendedFileAttributes2 requires Search rights to the directory where the file resides.

The path parameter can specify the complete path name or a path relative to the current working directory. For example, if the complete path name is SYS:ACCOUNT/DOMEST/TARGET.DAT and the directory handle mapping is SYS:ACCOUNT, the path parameter could be the following: SYS:ACCOUNT/DOMEST/TARGET.DAT or DOMEST/TARGET.DAT

The information accessed by the extAttrs parameter is interpreted as follows:

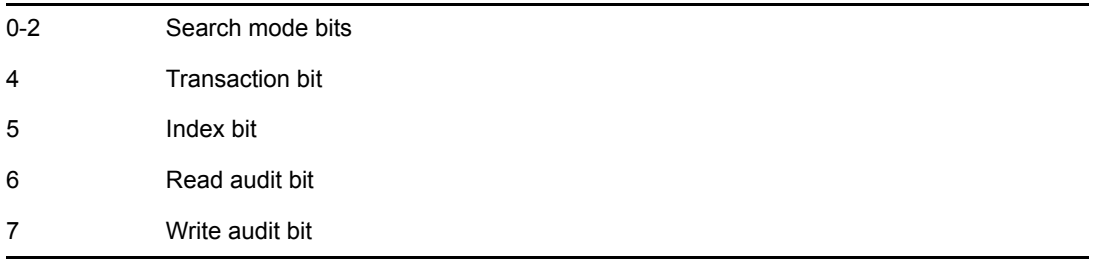

## **NCP Calls**

0x2222 23 15 Scan File Information

## **See Also**

[NWSetExtendedFileAttributes2 \(page 290\)](#page-289-0)

# <span id="page-215-0"></span>**NWGetFileConnectionID**

Returns the connection handle of the server owning the specified file handle

**NetWare Server:** 3.11, 3.12, 3.2, 4.x, 5.x, 6.x

**Platform:** Windows NT, Windows 95, Windows 98

**Library:** Cross-Platform NetWare Calls (CAL\*.\*)

**Service:** File System

### **Syntax**

```
#include <nwfile.h> 
or 
#include <nwcalls.h> 
N_EXTERN_LIBRARY( NWCCODE )NWGetFileConnectionID ( 
  NWFILE HANDLE fileHandle,
   NWCONN_HANDLE N_FAR *conn);
```
## **Delphi Syntax**

uses calwin32

Function NWGetFileConnectionID (fileHandle : NWFILE\_HANDLE; Var conn : NWCONN HANDLE ) : NWCCODE;

### **Parameters**

#### **fileHandle**

(IN) Specifies the file handle.

### **conn**

(OUT) Points to the connection handle.

### **Return Values**

These are common return values; see Return Values (*Return Values for C*) for more information.

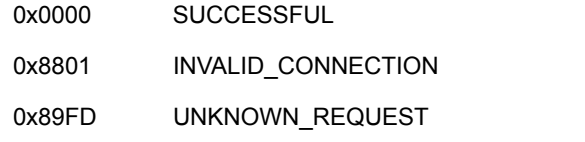
# **Remarks**

The server connection handle identifies a specific NetWare server to workstation connection.

NWGetFileConnectionID only works with VLMs loaded; it will not work with NETX. If NETX is loaded, UNKNOWN\_REQUEST will be returned.

# **NWGetFileDirEntryNumber**

Returns file information for a specified file under DOS and the name space associated with the specified file handle

**NetWare Server:** 4.x, 5.x, 6.x

**Platform:** NLM, Windows NT, Windows 95, Windows 98

**Library:** Cross-Platform NetWare Calls (CAL\*.\*)

**Service:** File System

### **Syntax**

```
#include <nwfile.h> 
or 
#include <nwcalls.h> 
N_EXTERN_LIBRARY (NWCCODE) NWGetFileDirEntryNumber ( 
   NWFILE_HANDLE fileHandle, 
 pnuint32 volumeNum, 
 pnuint32 directoryEntry, 
 pnuint32 DOSDirectoryEntry, 
 pnuint32 nameSpace, 
 pnuint32 dataStream, 
 pnuint32 parentDirEntry, 
pnuint32 parentDOSDirEntry);
```
# **Delphi Syntax**

```
uses calwin32 
Function NWGetFileDirEntryNumber 
  (fileHandle : NWFILE HANDLE;
   volumeNum : pnuint32; 
   directoryEntry : pnuint32; 
   DOSDirectoryEntry : pnuint32; 
   nameSpace : pnuint32; 
   dataStream : pnuint32; 
   parentDirEntry : pnuint32; 
   parentDOSDirEntry : pnuint32 
) : NWCCODE;
```
### **Parameters**

### **fileHandle**

(IN) Specifies the file handle.

### **volumeNum**

(OUT) Points to the volume number of the file handle.

### **directoryEntry**

(OUT) Points to the directory entry number in the name space associated with the fileHandle parameter.

### **DOSDirectoryEntry**

(OUT) Points to the directory entry number in the DOS name space.

#### **nameSpace**

(OUT) Points to the name space associated with the directoryEntry and parentDirEntry parameters.

### **dataStream**

(OUT) Points to the data stream number if the name space is NW\_NS\_MAC:

1 Data fork

0 Resource fork and anything else

### **parentDirEntry**

(OUT) Points to the parent directory entry number of the file handle in the name space associated with the fileHandle parameter.

### **parentDOSDirEntry**

(OUT) Points to the parent directory entry number of the file handle in the DOS name space.

### **Return Values**

These are common return values; see Return Values (*Return Values for C*) for more information.

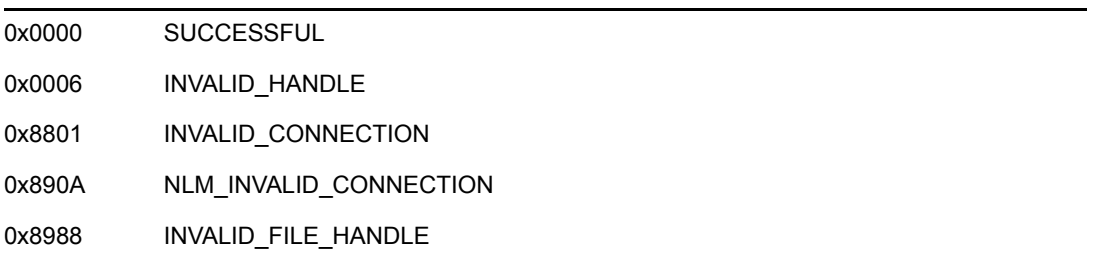

### **Remarks**

NWGetFileDirEntryNumber returns the volume number, directory entry numbers, parent directory entry numbers in the DOS name space, and the name space associated with the file handle.

One way to create the file handle is to call the NWOpenNSEntry function. If you specify a long file name, the created file handle will be associated with the LONG name space. If a DOS file name is specified, the created file handle will be associated with the DOS name space.

The nameSpace parameter can have the following values:

0 NW\_NS\_DOS 1 NW\_NS\_MAC 2 NW\_NS\_NFS

3 NW\_NS\_FTAM 4 NW\_NS\_LONG

# **NCP Calls**

87 31 Get File Information

# **See Also**

[NWOpenNSEntry \(page 533\)](#page-532-0)

# **NWGetSparseFileBitMap**

Returns a bit map showing which blocks in a sparse file contain data

**NetWare Server:** 3.11, 3.12, 3.2, 4.x, 5.x, 6.x

**Platform:** Windows NT, Windows 95, Windows 98

**Library:** Cross-Platform NetWare Calls (CAL\*.\*)

**Service:** File System

# **Syntax**

```
#include <nwfile.h> 
or 
#include <nwcalls.h> 
N_EXTERN_LIBRARY (NWCCODE) NWGetSparseFileBitMap ( 
  NWCONN_HANDLE conn, 
  nuint32 fileHandle,
 nint16 flag, 
 nuint32 offset, 
 pnuint32 blockSize, 
pnuint8 bitMap);
```
# **Delphi Syntax**

uses calwin32

```
Function NWGetSparseFileBitMap 
  (conn : NWCONN_HANDLE; 
  fileHandle : NWFILE HANDLE;
   flag : nint16; 
   offset : nuint32; 
   blockSize : pnuint32; 
   bitMap : pnuint8 
) : NWCCODE;
```
# **Parameters**

### **conn**

(IN) Specifies the NetWare server connection handle.

### **fileHandle**

(IN) Specifies the 4-byte OS or NetWare file handle. If a NetWare file handle is used, a connection handle must be passed.

### **flag**

(IN) Specifies whether the fileHandle parameter contains an OS or NetWare handle.

#### **offset**

(IN) Specifies the starting offset of the bit map in bytes.

#### **blockSize**

(OUT) Points to the size of the allocation block.

#### **bitMap**

(OUT) Points to a 512-byte array to receive the bit map (1 bit for each block).

### **Return Values**

These are common return values; see Return Values (*Return Values for C*) for more information.

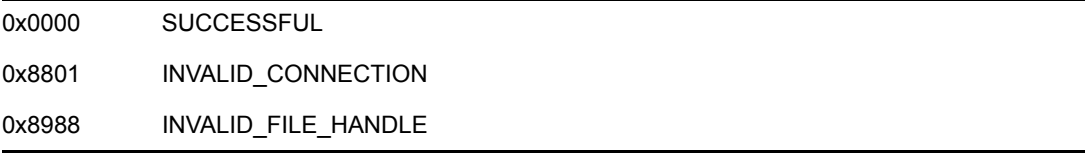

### **Remarks**

NWGetSparseFileBitMap contains one bit for each block in the sparse file. A one indicates there is data in the block; a zero indicates there isn't any data in the block.

Use the conn parameter when NETX is running or the fileHandle parameter contains a NetWare handle (otherwise ignored).

If the flag parameter is 0, the fileHandle parameter contains a 4-byte OS file handle. If the flag parameter is nonzero, the fileHandle parameter contains a 6-byte NetWare handle.

The bitMap parameter must point to an array of 512 bytes.

### **NCP Calls**

0x2222 85 Get Sparse File Data Block Bit Map

# **NWGetVolumeFlags**

Returns the flags currently set on the specified volume

**Local Servers:** blocking

**Remote Servers:** N/A

**NetWare Server:** 4.x, 5.x, 6.x

**Platform:** NLM

**Service:** File System

# **Syntax**

```
#include <nwfileio.h> 
LONG NWGetVolumeFlags ( 
   LONG volume, 
   LONG *flags);
```
# **Parameters**

### **volume**

(IN) Specifies the volume to return attributes for.

### **flags**

(OUT) Points to a the flags set for the specified volume.

# **Return Values**

If NWGetVolumeFlags is successful, a pointer to the set flags is returned. Otherwise, -1 is returned.

### **Remarks**

flags can have the following values:

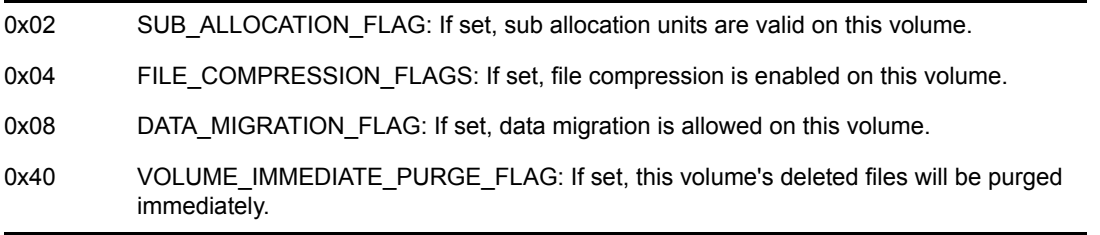

# **See Also**

[NWSetVolumeFlags \(page 299\)](#page-298-0)

# **10.4 NWI\*-NWR\* Functions**

Click on any function name in the table of contents to view the purpose, syntax, parameters, and return values for that function.

- ["NWIntEraseFiles" on page 225](#page-224-0)
- ["NWIntFileSearchContinue" on page 228](#page-227-0)
- ["NWIntFileSearchInitialize" on page 231](#page-230-0)
- ["NWIntMoveDirEntry" on page 233](#page-232-0)
- ["NWIntScanDirectoryInformation2" on page 236](#page-235-0)
- ["NWIntScanDirEntryInfo" on page 239](#page-238-0)
- ["NWIntScanExtendedInfo" on page 242](#page-241-0)
- ["NWIntScanFileInformation2" on page 245](#page-244-0)
- ["NWIntScanFileInformation2Ext" on page 248](#page-247-0)
- ["NWIntScanForTrustees" on page 251](#page-250-0)
- ["NWIntScanForTrusteesExt" on page 255](#page-254-0)
- ["NWModifyMaximumRightsMask" on page 258](#page-257-0)
- ["NWRenameDirectory" on page 261](#page-260-0)
- ["NWRenameFile" on page 263](#page-262-0)

# <span id="page-224-0"></span>**NWIntEraseFiles**

Deletes NetWare files from the server **NetWare Server:** 3.11, 3.12, 3.2, 4.x, 5.x, 6.x **Platform:** Windows NT, Windows 95, Windows 98 **Library:** Cross-Platform NetWare Calls (CAL\*.\*) **Service:** File System

# **Syntax**

```
#include <nwfile.h> 
or 
#include <nwcalls.h> 
N_EXTERN_LIBRARY( NWCCODE )NWIntEraseFiles ( 
NWCONN_HANDLE conn,
 NWDIR_HANDLE dirHandle, 
   const nstr8 N_FAR *path, 
  nuint8 searchAttrs,
  nuint16 augmentFlag);
```
# **Delphi Syntax**

uses calwin32

```
Function NWIntEraseFiles 
 (conn : NWCONN HANDLE;
  dirHandle : NWDIR HANDLE;
   const path : pnstr8; 
  searchAttrs : nuint8;
   augmentFlag : nuint16 
) : NWCCODE;
```
# **Parameters**

### **conn**

(IN) Specifies the NetWare server connection handle containing the file to erase.

### **dirHandle**

(IN) Specifies the directory handle of the file to be erased (0 if the path parameter contains the complete path including the volume name).

### **path**

(IN) Points to the string containing the file path (including the file name) of the file to be erased.

### **searchAttrs**

(IN) Specifies the search attributes.

#### **augmentFlag**

(IN) Specifies if wildcards are augmented:

 $0 =$  wildcards are not augmented nonzero = wildcards are augmented

### **Return Values**

These are common return values; see Return Values (*Return Values for C*) for more information.

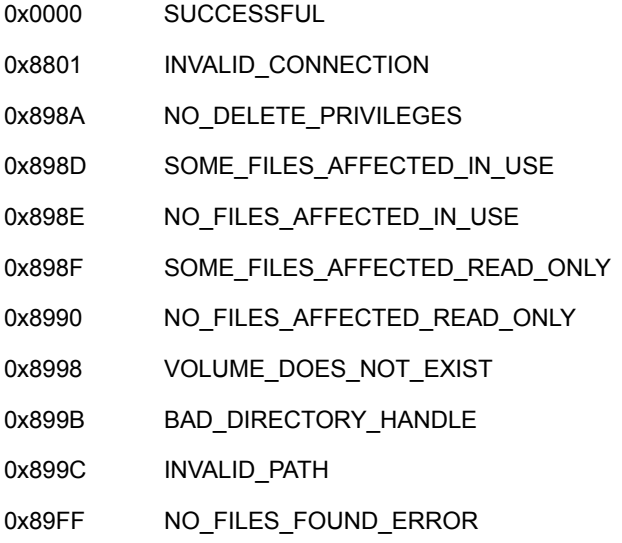

### **Remarks**

The searchAttrs parameter includes system and/or hidden files. If only the system bit is set in the searchAttrs parameter, all files are affected except hidden files. If only the hidden bit is set, all files are affected except system files. When neither bit is set  $(0x00)$ , only files that are not designated either hidden or system are affected.

**NOTE:** A file is designated hidden or system if its corresponding file attribute is set.

Search attributes to use in finding a file follow:

```
0x00 none 
0x02 FA_HIDDEN 
0x04 FA_SYSTEM 
0x06 both
```
The path parameter can specify either a complete path name or a path relative to the current working directory. For example, if the complete path name is SYS:ACCOUNT/DOMEST/ TARGET.DAT and the directory handle mapping is SYS:ACCOUNT, the value of the path parameter could be either of the following:

SYS:ACCOUNT/DOMEST/TARGET.DAT or DOMEST/TARGET.DAT

The path parameter can point to wildcards in the file name only. Wildcard matching uses the method defined by the application when it passes a wildcard character.

The client must have file deletion privileges in the target directory or NWIntEraseFiles will fail.

If a file has the immediate purge attribute set, the file cannot be recovered.

# **NCP Calls**

0x2222 23 17 Get File Server Information 0x2222 68 Erase File 0x2222 87 08 Delete A File Or Subdirectory

# **See Also**

[NWPurgeDeletedFile \(page 46\)](#page-45-0), [NWRecoverDeletedFile \(page 49\),](#page-48-0) [NWRenameFile \(page 263\)](#page-262-0)

# <span id="page-227-0"></span>**NWIntFileSearchContinue**

Iteratively retrieves all directory entries matching the searchPath parameter in the DOS name space

**NetWare Server:** 3.11, 3.12, 3.2, 4.x, 5.x, 6.x

**Platform:** Windows NT, Windows 95, Windows 98

**Library:** Cross-Platform NetWare Calls (CAL\*.\*)

**Service:** File System

### **Syntax**

```
#include <nwfile.h> 
or 
#include <nwcalls.h> 
N_EXTERN_LIBRARY(NWCCODE) NWIntFileSearchContinue ( 
NWCONN_HANDLE conn,
nuint8 volNum,
  nuint16 dirID, 
nuint16 searchContext,
nuint8 searchAttr,
 const nstr8 N FAR *searchPath,
pnuint8 retBuf,
nuint16 augmentFlag);
```
## **Delphi Syntax**

```
uses calwin32
```

```
Function NWIntFileSearchContinue 
   (conn : NWCONN_HANDLE; 
   volNum : nuint8; 
   dirID : nuint16; 
  searchContext : nuint16;
  searchAttr : nuint8;
   const searchPath : pnstr8; 
   retBuf : pnuint8; 
   augmentFlag : nuint16 
) : NWCCODE;
```
### **Parameters**

```
conn
```
(IN) Specifies the NetWare server connection handle.

### **volNum**

(IN) Specifies the volume number returned by the initialize function.

### **dirID**

(IN) Specifies the directory ID returned by the initialize function.

#### **searchContext**

(IN) Specifies the sequence number returned by the NWIntFileSearchInitialize function.

#### **searchAttr**

(IN) Specifies the attributes to apply to the search.

#### **searchPath**

(IN) Points to the path (file name, directory name, or wildcard).

#### **retBuf**

(OUT) Points to the information returned by the server.

#### **augmentFlag**

(IN) Specifies if wildcards are augmented:

 $0 =$  wildcards are not augmented nonzero = wildcards are augmented

### **Return Values**

These are common return values; see Return Values (*Return Values for C*) for more information.

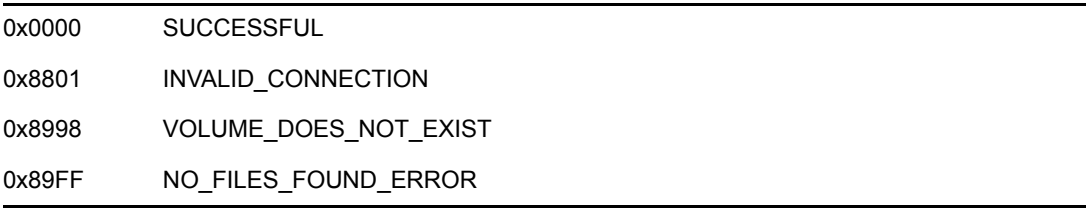

### **Remarks**

NWIntFileSearchContinue returns two different search structures depending on whether the match is a directory or a file. The application is responsible for determining the type of match, or for limiting the search to files or directories only. The two search structures are SEARCH\_FILE\_INFO [\(page 374\)](#page-373-0) and [SEARCH\\_DIR\\_INFO \(page 371\).](#page-370-0)

On the first iteration, use the sequence number returned by the NWIntFileSearchInitialize function. For subsequent iterations, use the sequenceNumber field from the SEARCH\_FILE\_INFO or SEARCH\_DIR\_INFO structure.

Valid search attributes follow:

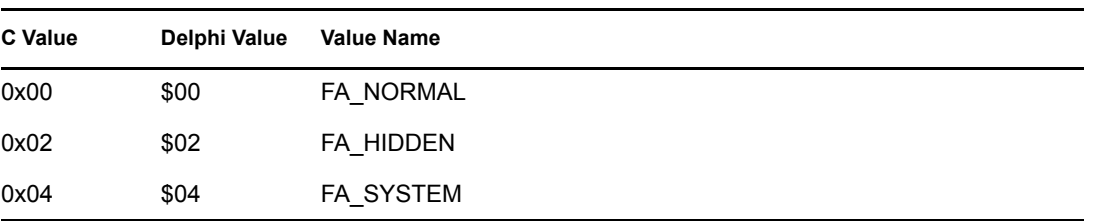

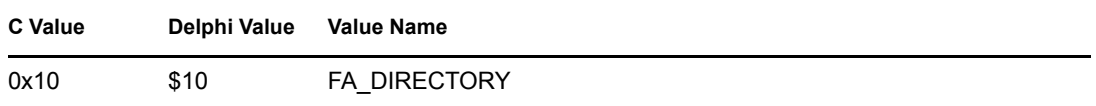

If other values are used for search attributes, each will be treated as FA\_NORMAL.

# **NCP Calls**

0x2222 63 File Search Continue

# <span id="page-230-0"></span>**NWIntFileSearchInitialize**

Searches for files on a server

**NetWare Server:** 3.11, 3.12, 3.2, 4.x, 5.x, 6.x **Platform:** Windows NT, Windows 95, Windows 98 **Library:** Cross-Platform NetWare Calls (CAL\*.\*) **Service:** File System

# **Syntax**

```
#include <nwfile.h> 
or 
#include <nwcalls.h> 
N_EXTERN_LIBRARY(NWCCODE) NWIntFileSearchInitialize ( 
NWCONN_HANDLE conn,
 NWDIR_HANDLE dirHandle, 
   const nstr8 N_FAR *path, 
 pnuint8 volNum,
 pnuint16 dirID, 
 pnuint16 iterHnd, 
  pnuint8 accessRights, 
  nuint16 augmentFlag);
```
# **Delphi Syntax**

```
uses calwin32 
Function NWIntFileSearchInitialize 
 (conn : NWCONN HANDLE;
  dirHandle : NWDIR HANDLE;
   path : pnstr8; 
   volNum : pnuint8; 
   dirID : pnuint16; 
   iterhandle : pnuint16; 
   accessRights : pnuint8; 
   augmentFlag : nuint16 
) : NWCCODE;
```
# **Parameters**

### **conn**

(IN) Specifies the NetWare server connection handle.

### **dirHandle**

(IN) Specifies the base directory handle to search.

### **path**

(IN) Points to the path (relative to dirHandle) on which to initialize the search.

#### **volNum**

(OUT) Points to the corresponding volume number.

#### **dirID**

(OUT) Points to the directory ID corresponding to the specified path.

#### **iterHnd**

(OUT) Points to a sequence number to be used in calling NWIntFileSearchContinue (initially - 1).

### **accessRights**

(OUT) Points to the access rights of the workstation to the specified directory.

### **augmentFlag**

(IN) Is reserved (pass in zero).

### **Return Values**

These are common return values; see Return Values (*Return Values for C*) for more information.

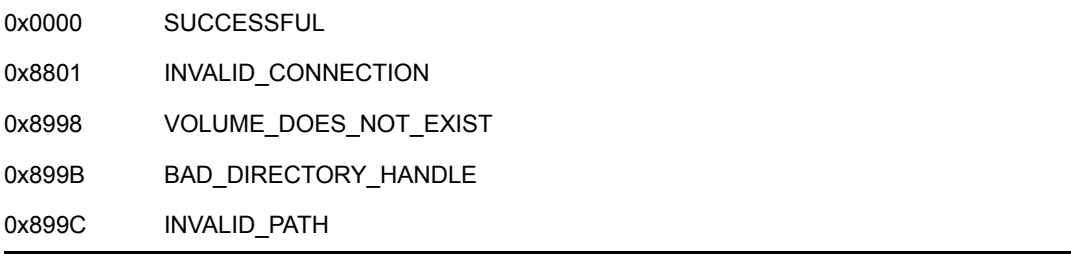

### **Remarks**

A value of 0 should be passed to the dirHandle parameter if the directory handle is not known. In the absence of the directory handle, the path parameter needs to specify the volume as well.

### **NCP Calls**

0x2222 62 File Search Initialize

### **See Also**

[NWIntFileSearchContinue \(page 228\)](#page-227-0)

# <span id="page-232-0"></span>**NWIntMoveDirEntry**

Moves or renames a directory entry (file or directory) on the same server (same volume)

**NetWare Server:** 3.11, 3.12, 3.2, 4.x, 5.x, 6.x

**Platform:** Windows NT, Windows 95, Windows 98

**Library:** Cross-Platform NetWare Calls (CAL\*.\*)

**Service:** File System

### **Syntax**

```
#include <nwdentry.h> 
or 
#include <nwcalls.h> 
N_EXTERN_LIBRARY( NWCCODE )NWIntMoveDirEntry ( 
NWCONN_HANDLE conn,
nuint8 searchAttrs,
NWDIR_HANDLE srcDirHandle,
  const nstr8 N_FAR *srcPath,
  NWDIR HANDLE dstDirHandle,
   const nstr8 N_FAR *dstPath, 
  nuint16 augmentFlag);
```
# **Delphi Syntax**

uses calwin32

```
Function NWIntMoveDirEntry 
 (conn : NWCONN HANDLE;
  searchAttrs : nuint8;
  srcDirHandle : NWDIR HANDLE;
   const srcPath : pnstr8; 
  dstDirHandle : NWDIR HANDLE;
   const dstPath : pnstr8; 
   augmentFlag : nuint16 
) : NWCCODE;
```
### **Parameters**

**conn**

(IN) Specifies the NetWare server connection handle.

### **searchAttrs**

(IN) Specifies the attributes to use in searching for the source entries.

#### **srcDirHandle**

(IN) Specifies the directory handle for the source directory (not optional, cannot be zero).

#### **srcPath**

(IN) Points to the source path (wildcards are allowed).

#### **dstDirHandle**

(IN) Specifies the NetWare directory handle for the destination directory.

#### **dstPath**

(IN) Points to the path name to use for the destination entry.

#### **augmentFlag**

(IN) Specifies if wildcards are augmented:

 $0 =$  wildcards are not augmented

nonzero = wildcards are augmented

### **Return Values**

These are common return values; see Return Values (*Return Values for C*) for more information.

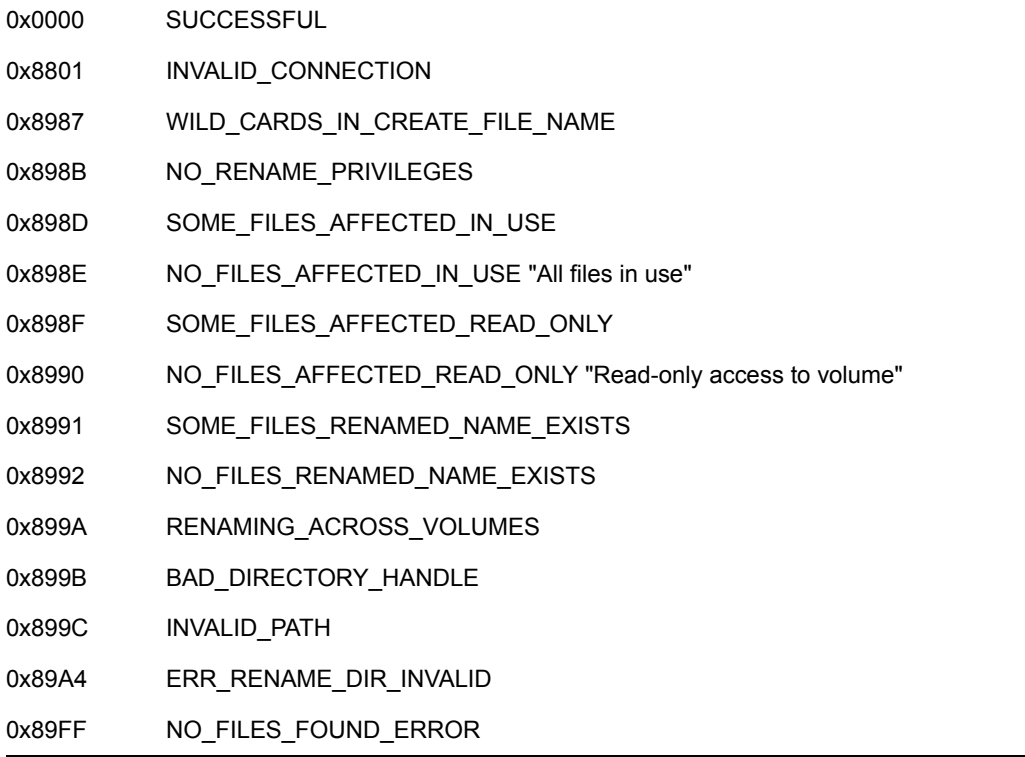

### **Remarks**

To call NWIntMoveDirEntry, you must have file modification privileges in both the source and the target directories.

The specified paths are relative to the specified directory handles. NetWare 3.11 and above accepts paths relative to the directory handle, as well as full paths that include the volume. If full names are used, be careful that the maximum request length is not exceeded. Path names larger than 255 are not supported.

The searchAttrs parameter specifies the kind of entry to look for (hidden, system, etc.). If only the system bit is set, all files are affected except hidden files. If only the hidden bit is set, all files are affected except system files. When neither bit is set  $(0x00)$ , only files that are not designated either hidden or system are affected.

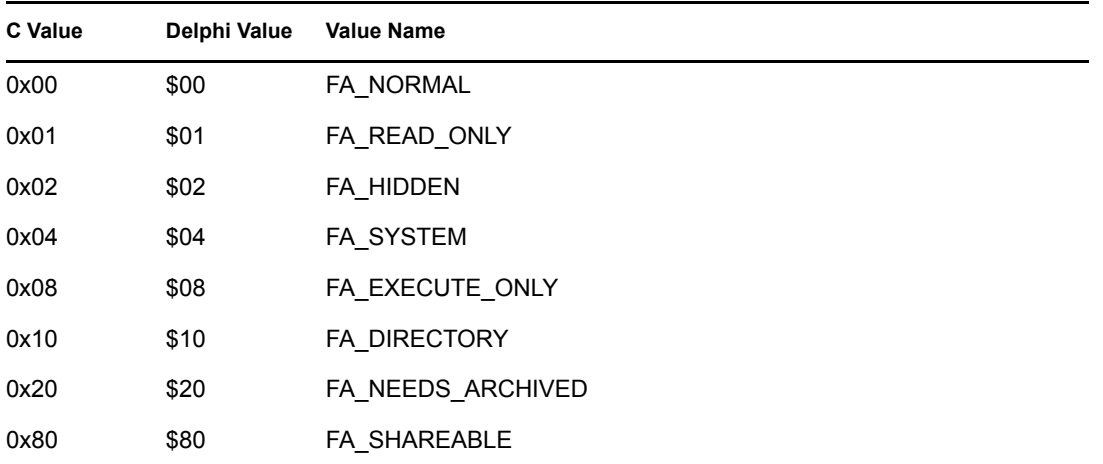

The searchAttrs parameter can have the following values:

A file is designated hidden or system if its corresponding file attribute is set.

The advantage of calling NWIntMoveDirEntry is its speed and efficiency. Since the move is within the server, the entry in the file system is simply deleted from the source and inserted in the destination. Moving directory entries occurs only on the file system level. There is no physical transfer of data between the source and the destination.

NWIntMoveDirEntry will move files within the same volume only. If you attempt to move a file across different volumes, RENAMING\_ACROSS\_VOLUMES is returned.

**NOTE:** If the mac namespace has been enabled on the volume, do not use NWIntMoveDirEntry to move files or directories.

# **NCP Calls**

0x2222 23 17 Get File Server Information 0x2222 69 Rename File 0x2222 87 04 Rename Or Move A File Or Subdirectory

# <span id="page-235-0"></span>**NWIntScanDirectoryInformation2**

Returns directory information for a directory specified by the connection handle, directory handle, and directory path

**NetWare Server:** 3.11, 3.12, 3.2, 4.x, 5.x, 6.x

**Platform:** Windows NT, Windows 95, Windows 98

**Library:** Cross-Platform NetWare Calls (CAL\*.\*)

**Service:** File System

### **Syntax**

```
#include <nwdirect.h> 
or 
#include <nwcalls.h> 
N_EXTERN_LIBRARY(NWCCODE) NWIntScanDirectoryInformation2 ( 
NWCONN_HANDLE conn,
 NWDIR_HANDLE dirHandle, 
  const nstr8 N_FAR *srchPath,
pnuint8 sequence,
 pnstr8 dirName, 
  pnuint32 dirDateTime,
  pnuint32 ownerID,<br>
pnuint8 rightsMask,<br>
nuint16 augmentFlag);
pnuint8 rightsMask,
nuint16 augmentFlag);
```
# **Delphi Syntax**

```
uses calwin32
```

```
Function NWIntScanDirectoryInformation2 
   (conn : NWCONN_HANDLE; 
  dirHandle : NWDIR HANDLE;
  searchPath : pnstr8;
  sequence : pnuint8;
   dirName : pnstr8; 
   dirDateTime : pnuint32; 
   ownerID : pnuint32; 
   rightsMask : pnuint8; 
   augmentFlag : nuint16 
) : NWCCODE;
```
### **Parameters**

### **conn**

(IN) Specifies the NetWare server connection handle.

#### **dirHandle**

(IN) Specifies the NetWare directory handle for the directory being scanned.

#### **srchPath**

(IN) Points to an absolute directory path with a maximum length of 255 (or a path relative to the directory handle) and a search pattern (optional).

### **sequence**

(IN/OUT) Points to a 9-byte sequence number to be used for subsequent calls (the first 4 bytes should be 0xFF initially).

### **dirName**

(OUT) Points to the directory name found (256 bytes, optional).

#### **dirDateTime**

(OUT) Points to the creation date and time of the directory (4 bytes, optional) in the DOS date and time format.

#### **ownerID**

(OUT) Points to the object ID of the owner for the directory (optional).

### **rightsMask**

(OUT) Points to the maximum rights mask for the directory found (optional).

#### **augmentFlag**

(IN) Specifies if wildcards are augmented:

 $0 =$  wildcards are not augmented nonzero = wildcards are augmented

### **Return Values**

These are common return values; see Return Values (*Return Values for C*) for more information.

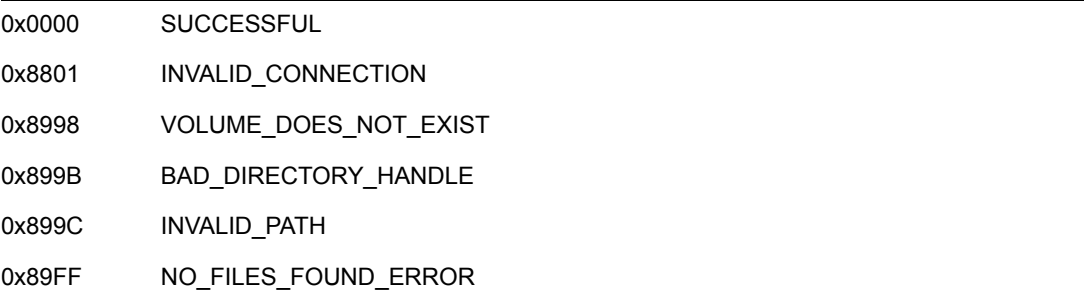

### **Remarks**

All parameter fields must be filled. However, NULL may be substituted in parameters where no information is desired.

The dirHandle parameter can be zero if the srchPath parameter points to the complete path, including the volume name.

The string accessed by the srchPath parameter can include wildcard characters. If wildcards are used, only the directory information for the first matching directory is returned.

The rightsMask parameter can have the following values:

 $0 \times 00 = TA$  NONE  $0x01 = TA READ$  $0x02 = TA WRITE$  $0x04 = TA$  OPEN  $0x08 = TA$  CREATE  $0x10 = TA$  DELETE 0x20 = TA\_OWNERSHIP  $0x40 = TA$  SEARCH  $0x80 = TA MODIFY$  $0xFB = TA ALL$ 

**NOTE:** TA\_OPEN is obsolete in NetWare 3.x and above.

### **NCP Calls**

0x2222 22 01 Get Directory Path 0x2222 22 02 Scan Directory Information 0x2222 23 17 Get File Server Information 0x2222 87 02 Initialize Search 0x2222 87 03 Search For File Or Subdirectory 0x2222 87 06 Obtain File Or Subdirectory Information

### **See Also**

[NWParseNetWarePath \(page 652\)](#page-651-0)

# <span id="page-238-0"></span>**NWIntScanDirEntryInfo**

Obtains information about NetWare 3.x, 4.x, 5.x, and 6.x directory entries (files or directories) in the DOS name space

**NetWare Server:** 3.11, 3.12, 3.2, 4.x, 5.x, 6.x

**Platform:** Windows NT, Windows 95, Windows 98

**Library:** Cross-Platform NetWare Calls (CAL\*.\*)

**Service:** File System

## **Syntax**

```
#include <nwdentry.h> 
or 
#include <nwcalls.h> 
N_EXTERN_LIBRARY(NWCCODE) NWIntScanDirEntryInfo ( 
NWCONN_HANDLE conn,
 NWDIR_HANDLE dirHandle, 
nuint16 attrs,
 pnuint32 iterHandle, 
  const nuint8 N FAR *searchPattern,
   NWENTRY_INFO N_FAR *entryInfo, 
  nuint16 augmentFlag);
```
# **Delphi Syntax**

```
uses calwin32 
Function NWIntScanDirEntryInfo 
 (conn : NWCONN HANDLE;
  dirHandle : NWDIR HANDLE;
   attrs : nuint16; 
   iterHandle : pnuint32; 
  searchPattern : pnuint8;
  Var entryInfo : NWENTRY INFO;
   augmentFlag : nuint16 
) : NWCCODE ;
```
### **Parameters**

### **conn**

(IN) Specifies the NetWare server connection handle.

### **dirHandle**

(IN) Specifies the NetWare DOS directory handle indexing the directory to scan (not optional, cannot be 0).

#### **attrs**

(IN) Specifies the attributes to be used for the scan.

#### **iterHandle**

(IN/OUT) Points to an nuint32 buffer to receive the search sequence from the server.

#### **searchPattern**

(IN) Points to the name of the entry for which to scan (wildcards are allowed).

#### **entryInfo**

(OUT) Points to the NWENTRY\_INFO structure (zeroed out initially).

#### **augmentFlag**

(IN) Specifies if wildcards are augmented:

 $0 =$  wildcards are not augmented nonzero = wildcards are augmented

### **Return Values**

These are common return values; see Return Values (*Return Values for C*) for more information.

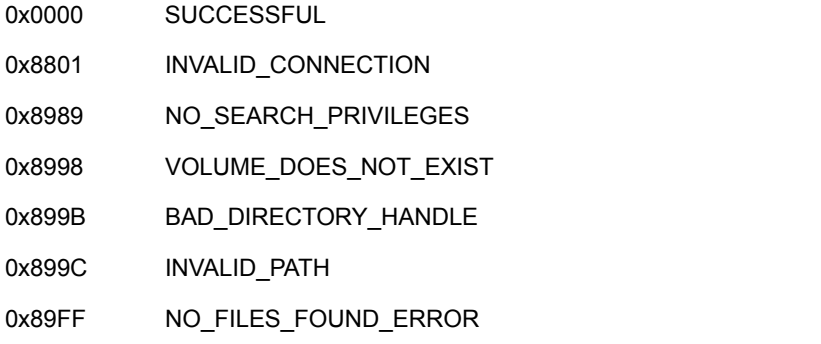

### **Remarks**

NWIntScanDirEntryInfo can only be called with non-augmented wildcards if the augmentFlag parameter is set to 0. For example, \*.\* will match anything with a period, while \* will match any string.

NWIntScanDirEntryInfo will support augmented wildcard characters if the augmentFlag parameter is set to 1 or if the high-order bits have been manually set. For example, \* will now match zero or more characters up to a period or an end-of-string.

On the first call, the iterHandle parameter should point to 0xFFFFFFFF. After that, the server manages the information. All scanning is complete when the server returns 0x89FF.

The searchPattern parameter cannot point to any path elements and the dirHandle parameter must index the complete path.

NWIntScanDirEntryInfo can also be used to scan for information about other directories, including the root directory. In this mode, the dirHandle parameter needs to index the root or a directory, and the searchPattern parameter needs to point to NULL.

NWIntScanDirEntryInfo works with the DOS name space only. Path and file names must be upper cased. To scan using alternate name spaces, convert the path to a DOS name space by calling either the NWGetNSPath or NWScanNSEntryInfo function. You can also scan the Macintosh name space by calling the NWAFPScanFileInformation function.

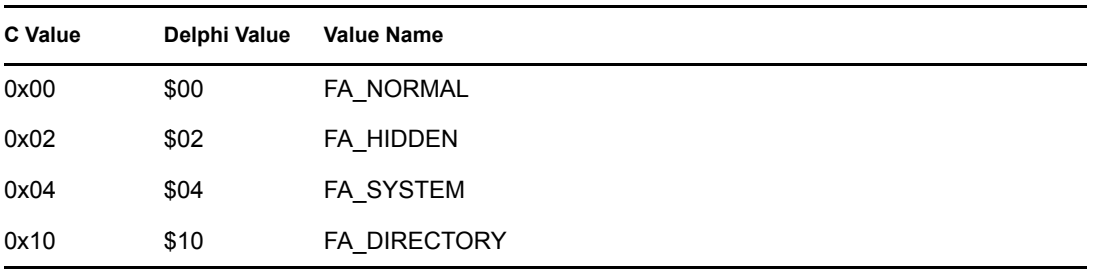

The attrs parameter can have the following values:

The NWENTRY\_INFO structure should be initialized to 0 before NWIntScanDirEntryInfo is called for the first time.

## **NCP Calls**

0x2222 22 01 Get Directory Path 0x2222 22 30 Scan A Directory 0x2222 22 31 Get Directory Entry

### **See Also**

NWAFPScanFileInformation (Single and Intra-File Management), [NWGetNSInfo \(page 498\)](#page-497-0), [NWIntScanExtendedInfo \(page 242\)](#page-241-0), [NWScanNSEntryInfo \(page 553\)](#page-552-0)

# <span id="page-241-0"></span>**NWIntScanExtendedInfo**

Scans a directory for the extended file information

**NetWare Server:** 3.11, 3.12, 3.2, 4.x, 5.x, 6.x

**Platform:** Windows NT, Windows 95, Windows 98

**Library:** Cross-Platform NetWare Calls (CAL\*.\*)

**Service:** File System

### **Syntax**

```
#include <nwdentry.h> 
or 
#include <nwcalls.h> 
N_EXTERN_LIBRARY(NWCCODE) NWIntScanExtendedInfo ( 
NWCONN_HANDLE conn,
NWDIR_HANDLE dirHandle,
nuint8 attrs,
pnuint32 iterHandle,
const nstr8 N_FAR *searchPattern,
  NW_EXT_FILE_INFO N_FAR *entryInfo, 
  nuint16 augmentFlag);
```
# **Delphi Syntax**

```
uses calwin32
```

```
Function NWIntScanExtendedInfo 
 (conn : NWCONN HANDLE;
  dirHandle : NWDIR HANDLE;
   attrs : nuint8; 
   iterHandle : pnuint32; 
   const searchPattern : pnstr8; 
  Var entryInfo : NW EXT FILE INFO;
   augmentFlag : nuint16 
) : NWCCODE ;
```
### **Parameters**

### **conn**

(IN) Specifies the NetWare server connection handle.

### **dirHandle**

(IN) Specifies the NetWare directory handle for the directory to be scanned.

### **attrs**

(IN) Specifies the search attributes.

### **iterHandle**

(IN/OUT) Points to the search sequence number (-1 initially).

#### **searchPattern**

(IN) Points to the pattern for which to search (no wildcards are allowed).

#### **entryInfo**

(OUT) Points to the NW\_EXT\_FILE\_INFO structure containing the extended file information.

#### **augmentFlag**

(IN) Specifies if wildcards are augmented:

 $0 =$  wildcards are not augmented

nonzero = wildcards are augmented

### **Return Values**

These are common return values; see Return Values (*Return Values for C*) for more information.

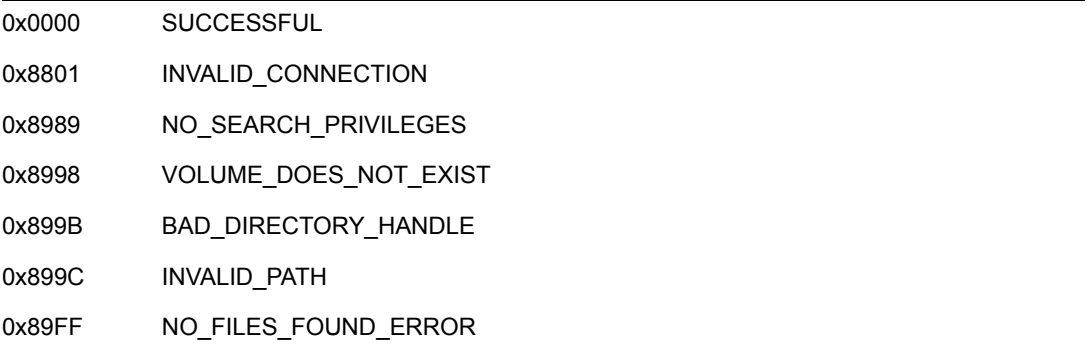

### **Remarks**

NWIntScanExtendedInfo works only on files, not on directories.

All scanning is complete when the server returns 0x89FF.

NWIntScanExtendedInfo is synonymous with the NWIntScanDirEntryInfo function and uses an extension of the information structure.

The iterHandle parameter should point to 0xFFFFFFFF for the first call.

The attrs parameter is used to include system and/or hidden files. If only the system bit is set in the attrs parameter, all files are affected except hidden files. If only the hidden bit is set, all files are affected except system files. When neither bit is set (0x00), only files designated either hidden or system are affected.

**NOTE:** A file is designated hidden or system if its corresponding file attribute is set.

The attrs parameter can have the following values:

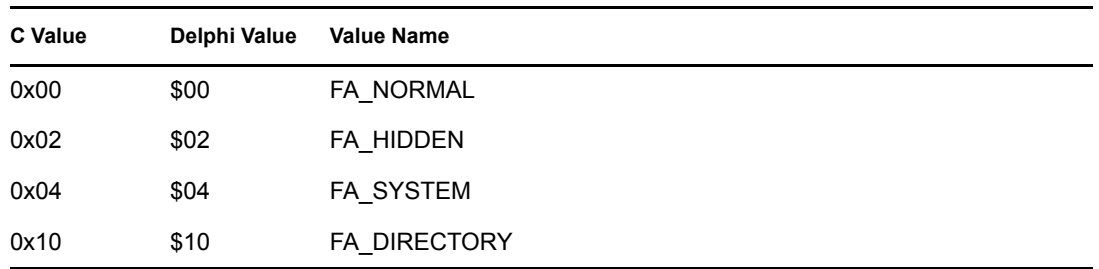

The extended file information contains the information returned by the NWIntScanDirEntryInfo function plus the sizes of the data and resource forks. NWIntScanExtendedInfo also returns the physical size of a file.

**NOTE:** In the case of sparse files, the logical size may be much larger than the physical size.

# **NCP Calls**

0x2222 22 40 Scan Directory Disk Space

## **See Also**

[NWIntScanDirEntryInfo \(page 239\)](#page-238-0), [NWScanNSEntryInfo \(page 553\)](#page-552-0)

# <span id="page-244-0"></span>**NWIntScanFileInformation2**

Scans the specified directory for the specified file (or directory) and returns the associated directory entry information in the DOS name space

**NetWare Server:** 3.11, 3.12, 3.2, 4.x, 5.x, 6.x

**Platform:** Windows NT, Windows 95, Windows 98

**Library:** Cross-Platform NetWare Calls (CAL\*.\*)

**Service:** File System

### **Syntax**

```
#include <nwfile.h> 
or 
#include <nwcalls.h> 
N_EXTERN_LIBRARY(NWCCODE) NWIntScanFileInformation2 ( 
NWCONN_HANDLE conn,
NWDIR_HANDLE dirHandle,
 const nstr8 N_FAR *filePattern, 
nuint8 searchAttrs,
pnuint8 iterHandle,
  NW_FILE_INFO2_N_FAR *info,
  nuint16 augmentFlag);
```
# **Delphi Syntax**

```
uses calwin32 
Function NWIntScanFileInformation2 
 (conn : NWCONN HANDLE;
  dirHandle : NWDIR HANDLE;
   const filePattern : pnstr8; 
  searchAttrs : nuint8;
   iterHandle : pnuint8; 
  Var info : NW FILE INFO2;
   augmentFlag : nuint16; 
) : NWCCODE;
```
### **Parameters**

### **conn**

(IN) Specifies the NetWare server connection handle.

### **dirHandle**

(IN) Specifies the NetWare directory handle relative to the filePattern parameter (or 0 if the filePattern parameter points to the complete path, including the volume name).

#### **filePattern**

(IN) Points to the string containing the file name or wildcard pattern to use in the search.

#### **searchAttrs**

(IN) Specifies the attributes to use for searching.

#### **iterHandle**

(IN/OUT) Inputs a pointer to the sequence number (set the first 4 bytes to 0xFF initially). Outputs a pointer to the 9-byte sequence number to be used for subsequent iterations.

**info**

(OUT) Points to the NW\_FILE\_INFO2 structure containing the file information.

#### **augmentFlag**

(IN) Specifies if wildcards are augmented:

 $0 =$  wildcards are not augmented

nonzero = wildcards are augmented

Note that if the high-order bit of a wildcard character is 1, NetWare interprets that character as being a DOS wildcard (which is also called an augmented wildcard) and uses DOS rules for interpretation of that wildcard.

### **Return Values**

These are common return values; see Return Values (*Return Values for C*) for more information.

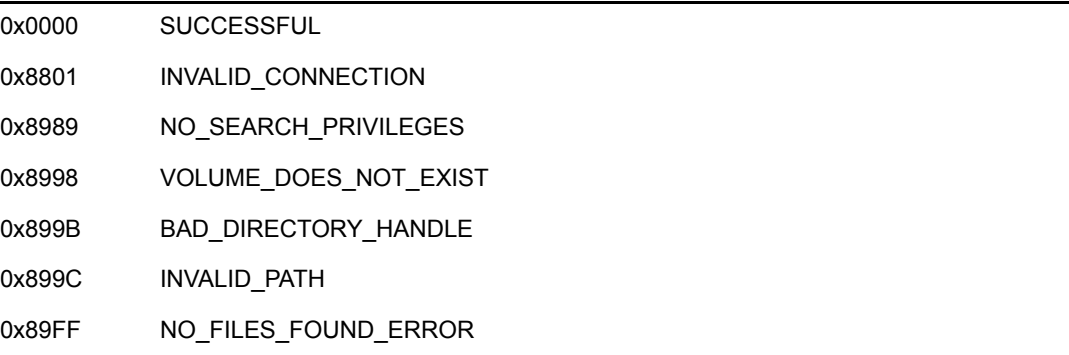

### **Remarks**

The searchAttrs parameter includes system and/or hidden files. If only the system bit is set in the searchAttrs parameter, all files are affected except hidden files. If only the hidden bit is set, all files are affected except system files. When neither bit is set  $(0x00)$ , only files that are not designated either hidden or system are affected.

**NOTE:** A file is designated hidden or system if its corresponding file attribute is set.

The search Attrs parameter can have the following values:

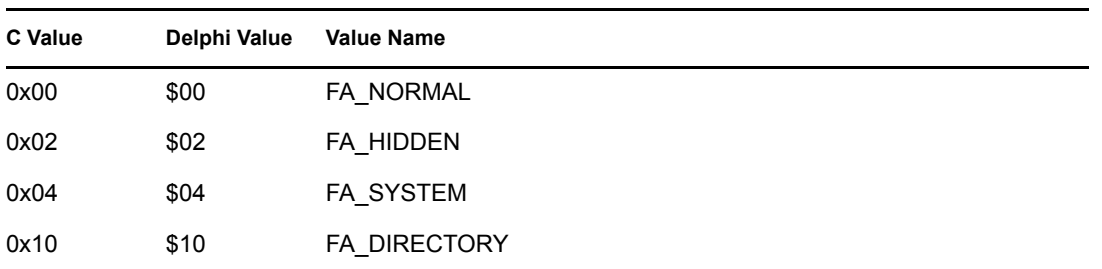

The iterHandle parameter points to a 9-byte identifier the server uses as an index for searching. In the first call to NWIntScanFileInformation2, the first 4 bytes of the number need to be set to 0xFF accomplished by typecasting the pointer to an nuint32, and assigning -1, or 0xFFFFFFFF to it. Every time NWIntScanFileInformation2 is called, the sequence number for the next iteration is returned.

# **NCP Calls**

0x2222 23 15 Scan File Information

0x2222 23 17 Get File Server Information

0x2222 87 02 Initialize Search

0x2222 87 03 Search For File Or Subdirectory

# <span id="page-247-0"></span>**NWIntScanFileInformation2Ext**

Scans the specified directory for the specified file (or directory) and returns the associated directory entry information in the DOS name space, using UTF-8 strings

**NetWare Server:** 6.5 SP2 or later

**Platform:** Windows 2000, Windows XP

**Client:** 4.90 SP2 or later

**Library:** Cross-Platform NetWare Calls (CAL\*.\*)

**Service:** File System

### **Syntax**

```
#include <nwfile.h> 
or 
#include <nwcalls.h> 
N_EXTERN_LIBRARY(NWCCODE) NWIntScanFileInformation2Ext ( 
  NWCONN_HANDLE conn,<br>NWDIR HANDLE dirHandle,
  NWDIR HANDLE
 const<sup>-</sup>nstr8 N_FAR *filePattern,
  nuint8 searchAttrs,
   pnuint8 iterHandle, 
  NW_FILE_INFO2_EXT_N_FAR *info,
  nuint16 augmentFlag);
```
### **Parameters**

#### **conn**

(IN) Specifies the NetWare server connection handle.

#### **dirHandle**

(IN) Specifies the NetWare directory handle relative to the filePattern parameter (or 0 if the filePattern parameter points to the complete path, including the volume name).

#### **filePattern**

(IN) Points to the string containing the file name or wildcard pattern to use in the search. The characters in the string must be UTF-8.

#### **searchAttrs**

(IN) Specifies the attributes to use for searching. See Remarks for possible values.

#### **iterHandle**

(IN/OUT) Inputs a pointer to the sequence number (set the first 4 bytes to 0xFF initially). Outputs a pointer to the 9-byte sequence number to be used for subsequent iterations.

#### **info**

(OUT) Points to the NW\_FILE\_INFO2 structure containing the file information.

#### **augmentFlag**

(IN) Specifies if wildcards are augmented:

 $0 =$  wildcards are not augmented

nonzero = wildcards are augmented

Note that if the high-order bit of a wildcard character is 1, NetWare interprets that character as being a DOS wildcard (which is also called an augmented wildcard) and uses DOS rules for interpretation of that wildcard.

### **Return Values**

These are common return values; see Return Values (*Return Values for C*) for more information.

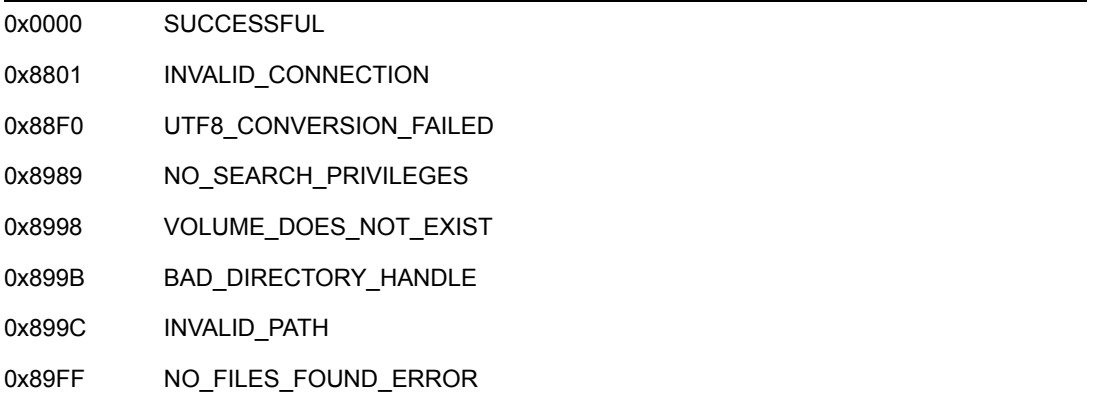

### **Remarks**

The searchAttrs parameter includes system and/or hidden files. If only the system bit is set in the searchAttrs parameter, all files are affected except hidden files. If only the hidden bit is set, all files are affected except system files. When neither bit is set  $(0x00)$ , only files that are not designated either hidden or system are affected.

**NOTE:** A file is designated hidden or system if its corresponding file attribute is set.

The searchAttrs parameter can have the following values:

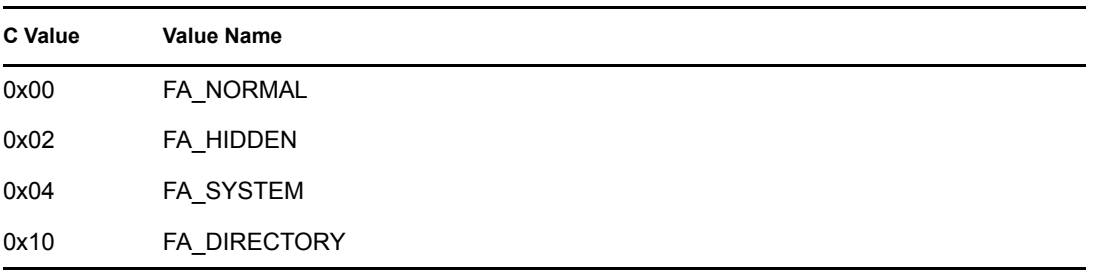

The iterHandle parameter points to a 9-byte identifier the server uses as an index for searching. In the first call to NWIntScanFileInformation2Ext, the first 4 bytes of the number need to be set to 0xFF accomplished by typecasting the pointer to an nuint32, and assigning -1, or 0xFFFFFFFF to it. Every time NWIntScanFileInformation2Ext is called, the sequence number for the next iteration is returned. You should not modify this returned sequence number.

## **NCP Calls**

0x2222 23 15 Scan File Information 0x2222 23 17 Get File Server Information 0x2222 87 02 Initialize Search 0x2222 87 03 Search For File Or Subdirectory 0x2222 89 02 Initialize Search 0x2222 89 03 Search For File Or Subdirectory

# <span id="page-250-0"></span>**NWIntScanForTrustees**

Scans a directory entry or file for trustees under the specified directory handle and path

**NetWare Server:** 3.11, 3.12, 3.2, 4.x, 5.x, 6.x

**Platform:** Windows NT, Windows 95, Windows 98

**Library:** Cross-Platform NetWare Calls (CAL\*.\*)

**Service:** File System

# **Syntax**

```
#include <nwdentry.h> 
or 
#include <nwcalls.h> 
N_EXTERN_LIBRARY(NWCCODE) NWIntScanForTrustees ( 
NWCONN_HANDLE conn,
 NWDIR_HANDLE dirHandle, 
 const nstr8 N_FAR *path,
 pnuint32 iterHandle, 
pnuint16 numOfEntries,
  NWET_INFO N_FAR *entryTrusteeInfo,
  nuint16 augmentFlag);
```
# **Delphi Syntax**

uses calwin32

```
Function NWIntScanForTrustees 
 (conn : NWCONN HANDLE;
  dirHandle : NWDIR HANDLE;
   const path : pnstr8; 
   iterHandle : pnuint32; 
   numOfEntries : pnuint16; 
  Var entryTrusteeInfo : NWET INFO;
   augmentFlag : nuint16 
) : NWCCODE;
```
### **Parameters**

**conn**

(IN) Specifies the NetWare server connection handle.

### **dirHandle**

(IN) Specifies the NetWare directory handle pointing to the directory or file to scan.

#### **path**

(IN) Points to an absolute directory or file path (if the  $dirHandle parameter$  is not specified) or one relative to the  $dirHandle parameter (an absolute path must not be more than 255)$ bytes long).

### **iterHandle**

(IN/OUT) Points to the server maintained sequence number (set to 0 initially).

#### **numOfEntries**

(OUT) Points to the buffer to receive the number of entries returned by NWIntScanForTrustees.

#### **entryTrusteeInfo**

(OUT) Points to the NWNET\_INFO structure.

#### **augmentFlag**

(IN) Specifies if wildcards are augmented:

 $0 =$  wildcards are not augmented nonzero = wildcards are augmented

### **Return Values**

These are common return values; see Return Values (*Return Values for C*) for more information.

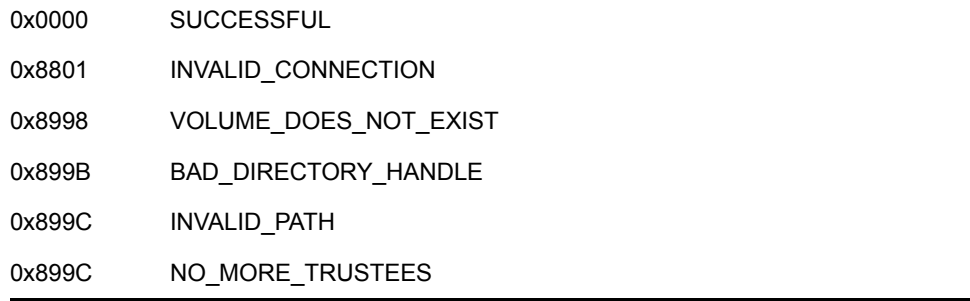

### **Remarks**

NWIntScanForTrustees works for both files and directories.

Directories can have any number of objects as trustees. Trustees are returned in groups of 20 TRUSTEE\_INFO structures. To obtain a complete list, set the sequence parameter to 0L for the initial call. NWIntScanForTrustees should then be called (for example in a while or do loop) until it returns 0x899C (NO\_MORE\_TRUSTEES). Because 0x899C also indicates INVALID\_PATH, ensure the dirHandle/path parameter combination is correct.

Due to subtle differences in operation, trustees may remain after an iteration, even though not all 20 positions are filled. If a position is not filled, the objectID parameter is set to 0L. Check the objectID parameter before printing each value in the objectRights parameter.

Both the dirHandle and path parameters must be in the default name space.
The default name space is the name space that matches the OS and the loaded name spaces on that volume. For example, Windows 95 on a volume with LONG name space will set LONG name space as the default name space.

The dirHandle parameter can be zero if the path parameter points to the complete path, including the volume name. The path parameter can point to wildcard characters. However, only the first matching directory is scanned.

**NOTE:** Call the NWAllocTemporaryDirectoryHandle function with the path parameter to check for a valid path.

The NWET\_INFO structure receives trustee information. However, only the TRUSTEE\_INFO structure is valid for servers 3.x and later. The sequenceNumber field should always be ignored.

## **NCP Calls**

0x2222 22 12 Scan Directory For Trustees 0x2222 22 38 Scan File Or Directory For Extended Trustees 0x2222 23 17 Get File Server Information 0x2222 87 05 Scan File Or Subdirectory For Trustees

# **Example**

The following snippet of code shows how to use a do/while loop to repeatedly scan the trustee list for multiple entries. Before displaying the list to a user, the objectID and objectRights need to be mapped to something easier to read.

```
void PrintTrustees (NWCONN_HANDLE conn, const char *path)
{
   nuint32 iterHandle;
   nuint16 numOfEntries;
  NWET INFO trusteeInfo;
   NWCCODE ccode;
   int index;
   printf("Trustees for %s:\n", path);
    iterHandle = 0;
    do
    {
        ccode = NWIntScanForTrustees(conn, 0, path, &iterHandle, 
&numOfEntries,
             &trusteeInfo, 0);
       if (ccode == NO_MORE_TRUSTEES)
        break;
      if (ccode == 0) {
         for (index = 0; index < 20; index ++)
\{ if (trusteeInfo.trusteeList[index].objectID != 0)
 {
                 printf(" 0x%08X: 0x%04X\n",
```

```
 trusteeInfo.trusteeList[index].objectID,
                          trusteeInfo.trusteeList[index].objectRights);
             }
          }
      }
  } while (ccode == 0);
}
```
# **NWIntScanForTrusteesExt**

Scans a directory entry or file for trustees of the specified directory handle and path, UTF-8 strings

**NetWare Server:** 6.5 SP2 or later

**Platform:** Windows 2000, Windows XP

**Client:** 4.90 SP2 or later

**Library:** Cross-Platform NetWare Calls (CAL\*.\*)

**Service:** File System

# **Syntax**

```
#include <nwdentry.h> 
or 
#include <nwcalls.h> 
N_EXTERN_LIBRARY(NWCCODE) NWIntScanForTrusteesExt ( 
NWCONN_HANDLE conn,
NWDIR_HANDLE dirHandle,
 const nstr8 N_FAR *path,
  pnuint32 - iterHandle,<br>pnuint16 - numOfEntries,
pnuint16 mumOfEntries,
 NWET_INFO_EXT N_FAR *entryTrusteeInfo, 
nuint16 augmentFlag);
```
# **Parameters**

**conn**

(IN) Specifies the NetWare server connection handle.

#### **dirHandle**

(IN) Specifies the NetWare directory handle pointing to the directory or file to scan.

#### **path**

(IN) Points to an absolute directory or file path (if the  $dirHandle parameter is 0$ ) or one relative to the dirHandle parameter. An absolute path must not be more than 255 bytes long. The characters in the string must be UTF-8.

#### **iterHandle**

(IN/OUT) Points to the server maintained sequence number (set to 0 initially).

#### **numOfEntries**

(OUT) Points to the buffer to receive the number of entries returned by NWIntScanForTrusteesExt.

#### **entryTrusteeInfo**

(OUT) Points to the NWNET\_INFO\_EXT structure.

#### **augmentFlag**

(IN) Specifies if wildcards are augmented:

 $0 =$  wildcards are not augmented nonzero = wildcards are augmented

### **Return Values**

These are common return values; see Return Values (*Return Values for C*) for more information.

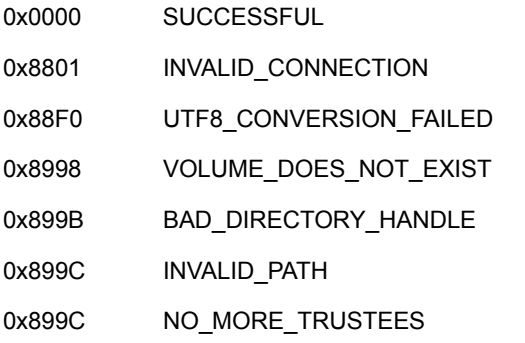

### **Remarks**

NWIntScanForTrusteesExt works for both files and directories on NSS volumes.

Directories can have any number of objects as trustees. Trustees are returned in groups of 100 TRUSTEE\_INFO structures. To obtain a complete list, set the iterHandle parameter to 0 for the initial call. NWIntScanForTrusteesExt should then be called (for example in a while or do loop) until it returns 0x899C (NO\_MORE\_TRUSTEES). Because 0x899C also indicates INVALID\_PATH, ensure the dirHandle/path parameter combination is correct.

Due to subtle differences in operation, trustees may remain after an iteration, even though not all 100 positions are filled. If a position is not filled, the objectID parameter is set to 0L. Check the objectID parameter before printing each value in the objectRights parameter.

Both the dirHandle and path parameters must be in the default name space.

The default name space is the name space that matches the OS and the loaded name spaces on that volume. For example, Windows 95 on a volume with LONG name space will set LONG name space as the default name space.

The dirHandle parameter can be zero if the path parameter points to the complete path, including the volume name. The path parameter can point to wildcard characters. However, only the first matching directory is scanned.

The NWET\_INFO\_EXT structure receives trustee information. The sequenceNumber field should always be ignored.

## **NCP Calls**

0x2222 22 12 Scan Directory For Trustees

0x2222 22 38 Scan File Or Directory For Extended Trustees 0x2222 23 17 Get File Server Information 0x2222 87 05 Scan File Or Subdirectory For Trustees 0x2222 89 05 Scan File Or Subdirectory For Trustees

# **Example**

The following snippet of code shows how to use a do/while loop to repeatedly scan the trustee list for multiple entries. Before displaying the list to a user, the objectID and objectRights need to be mapped to something easier to read.

```
void PrintTrustees (NWCONN_HANDLE conn, const char *path)
{
   nuint32 iterHandle;
   nuint16 numOfEntries;
  NWET INFO EXT trusteeInfo;
   NWCCODE ccode;
   int index;
  printf("Trustees for %s:\n", path);
  iterHandle = 0;
   do
    {
      ccode = NWIntScanForTrusteesExt(conn, 0, path, &iterHandle,
             &numOfEntries, &trusteeInfo, 0);
      if (ccode == NO_MORE_TRUSTEES)
      break;
     if (ccode == 0) {
         for (index = 0; index < 100; index++)
 {
             if (trusteeInfo.trusteeList[index].objectID != 0)
 {
                 printf(" 0x%08X: 0x%04X\n",
                         trusteeInfo.trusteeList[index].objectID,
                         trusteeInfo.trusteeList[index].objectRights);
 }
          }
      } } while (ccode != 0);}
```
# **NWModifyMaximumRightsMask**

Modifies the maximum rights mask of a directory

**NetWare Server:** 3.11, 3.12, 3.2, 4.x, 5.x, 6.x

**Platform:** Windows NT, Windows 95, Windows 98

**Library:** Cross-Platform NetWare Calls (CAL\*.\*)

**Service:** File System

### **Syntax**

```
#include <nwdirect.h> 
or 
#include <nwcalls.h> 
N_EXTERN_LIBRARY(NWCCODE) NWModifyMaximumRightsMask ( 
NWCONN_HANDLE conn,
 NWDIR_HANDLE dirHandle, 
  const nstr8 N FAR *path,
nuint8 revokeRightsMask,
nuint8 grantRightsMask);
```
# **Delphi Syntax**

uses calwin32

```
Function NWModifyMaximumRightsMask 
 (conn : NWCONN HANDLE;
  dirHandle : NWDIR HANDLE;
   const path : pnstr8; 
   revokeRightsMask : nuint8; 
   grantRightsMask : nuint8 
) : NWCCODE;
```
### **Parameters**

#### **conn**

(IN) Specifies the NetWare server connection handle.

#### **dirHandle**

(IN) Specifies the directory handle for the directory whose maximum rights mask is being modified (or 0 if the path parameter points to the complete path, including the volume name).

#### **path**

(IN) Points to the absolute directory path (or a path relative to the directory handle) of the directory whose maximum rights mask is being modified.

#### **revokeRightsMask**

(IN) Specifies the rights being revoked.

#### **grantRightsMask**

(IN) Specifies the rights being granted.

## **Return Values**

These are common return values; see Return Values (*Return Values for C*) for more information.

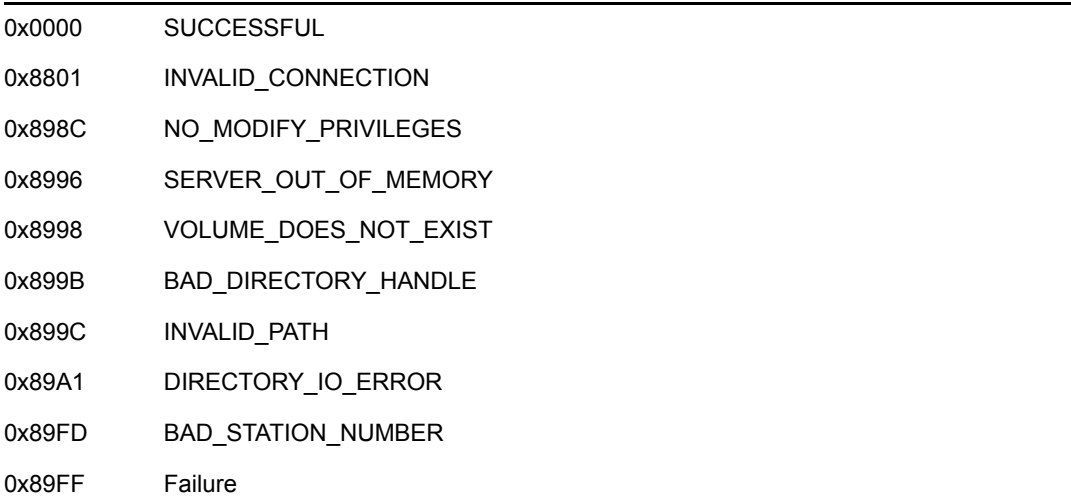

### **Remarks**

To modify the maximum rights mask for a directory, the requesting workstation must have access control rights to the directory.

The maximum rights mask follows:

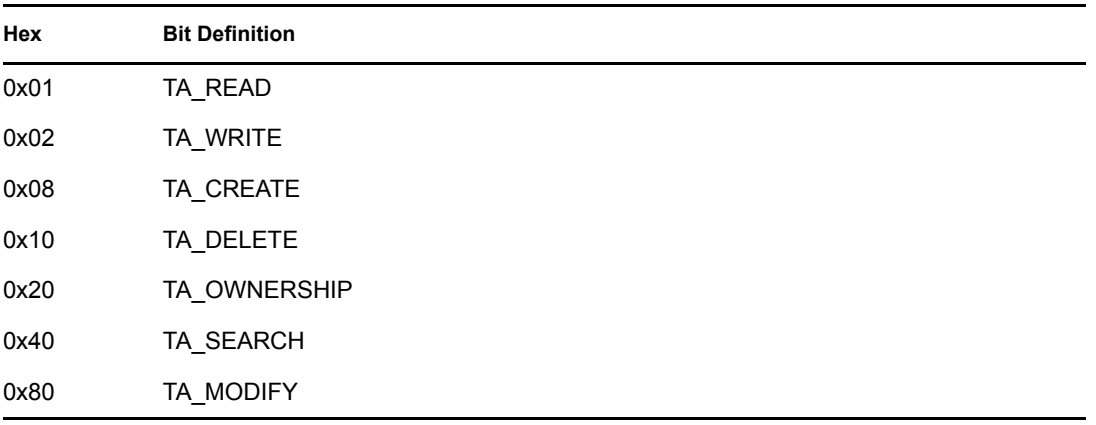

The rights specified by the revokeRightsMask parameter are deleted from the maximum rights mask for the directory, and the rights specified by the grantRightsMask parameter are added.

The maximum rights mask can be completely reset by setting the revokeRightsMask parameter to 0xFF and then setting the grantRightsMask parameter to the desired maximum rights mask. Maximum rights affect the specified directory only and are not inherited by subdirectories.

To return the current rights value, call [NWIntScanDirectoryInformation2 \(page 236\)](#page-235-0).

# **NCP Calls**

0x2222 22 04 Modify Maximum Rights Mask 0x2222 23 17 Get File Server Information 0x2222 87 07 Modify File or SubDirectory DOS Information

# **See Also**

[NWGetEffectiveRights \(page 207\)](#page-206-0)

# **NWRenameDirectory**

Renames a NetWare directory

**NetWare Server:** 3.11, 3.12, 3.2, 4.x, 5.x, 6.x

**Platform:** NLM, Windows NT, Windows 95, Windows 98

**Library:** Cross-Platform NetWare Calls (CAL\*.\*)

**Service:** File System

# **Syntax**

```
#include <nwdirect.h> 
or 
#include <nwcalls.h> 
N_EXTERN_LIBRARY(NWCCODE) NWRenameDirectory ( 
NWCONN_HANDLE conn,
 NWDIR_HANDLE dirHandle, 
  const nstr8 N FAR *oldName,
  const nstr8 N FAR *newName);
```
# **Delphi Syntax**

uses calwin32 Function NWRenameDirectory (conn : NWCONN HANDLE; dirHandle : NWDIR HANDLE; oldName : pnstr8; newName : pnstr8

#### ) : NWCCODE;

## **Parameters**

#### **conn**

(IN) Specifies the NetWare server connection handle.

#### **dirHandle**

(IN) Specifies the directory handle for the directory being deleted (or 0 if the oldName parameter points to the complete path, including the volume name).

#### **oldName**

(IN) Points to the string containing the name of the directory to be renamed.

#### **newName**

(IN) Points to the string containing the new directory name.

### **Return Values**

These are common return values; see Return Values (*Return Values for C*) for more information.

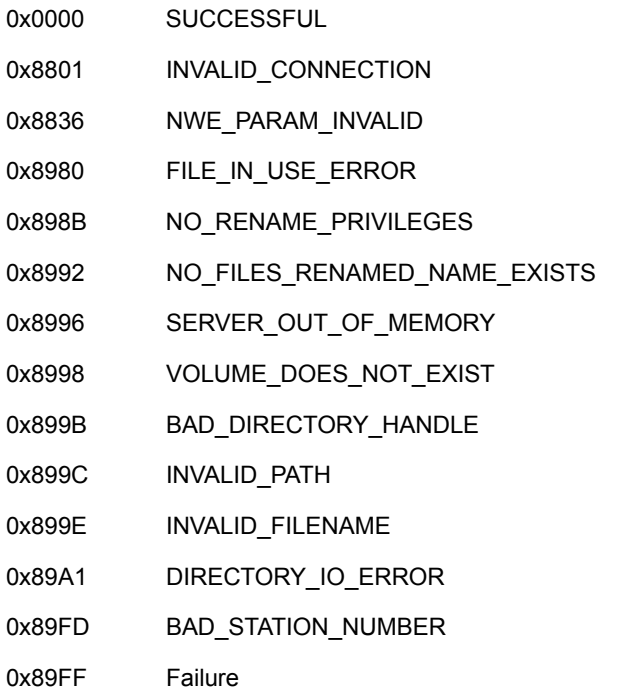

## **Remarks**

The newName parameter should only include the new name of the directory without listing the volume or directory path. Otherwise, NWRenameDirectory will return NWE\_PARAM\_INVALID.

# **NCP Calls**

0x2222 22 15 Rename Directory 0x2222 23 17 Get File Server Information 0x2222 87 04 Rename Or Move A File Or Subdirectory 0x2222 87 22 Generate Directory Base and Volume Number

## **See Also**

[NWCreateDirectory \(page 173\),](#page-172-0) [NWDeleteDirectory \(page 178\)](#page-177-0)

# **NWRenameFile**

Allows a client to rename a file

**NetWare Server:** 3.11, 3.12, 3.2, 4.x, 5.x, 6.x

**Platform:** Windows NT, Windows 95, Windows 98

**Library:** Cross-Platform NetWare Calls (CAL\*.\*)

**Service:** File System

# **Syntax**

```
#include <nwfile.h> 
or 
#include <nwcalls.h> 
N_EXTERN_LIBRARY(NWCCODE) NWRenameFile ( 
NWCONN_HANDLE conn,
NWDIR_HANDLE oldDirHandle,
   const nstr8 N_FAR *oldFileName, 
nuint8 searchAttrs,
NWDIR_HANDLE newDirHandle,
  const nstr8 N FAR *newFileName);
```
# **Delphi Syntax**

uses calwin32

```
Function NWRenameFile 
  (conn : NWCONN_HANDLE; 
  oldDirHandle : NWDIR HANDLE;
   oldFileName : pnstr8; 
  searchAttrs : nuint8;
  newDirHandle : NWDIR HANDLE;
   newFileName : pnstr8 
) : NWCCODE;
```
# **Parameters**

#### **conn**

(IN) Specifies the NetWare server connection handle containing the file.

#### **oldDirHandle**

(IN) Specifies the directory handle containing the file (or 0 if the  $\text{oldFileName}$  parameter points to the complete path, including the volume name).

#### **oldFileName**

(IN) Points to a string containing the original name of the file being renamed.

#### **searchAttrs**

(IN) Specifies the attributes to use in searching for the specified file.

#### **newDirHandle**

(IN) Specifies the new directory handle to contain the specified file.

#### **newFileName**

(IN) Points to a string containing the new name of the file.

### **Return Values**

These are common return values; see Return Values (*Return Values for C*) for more information.

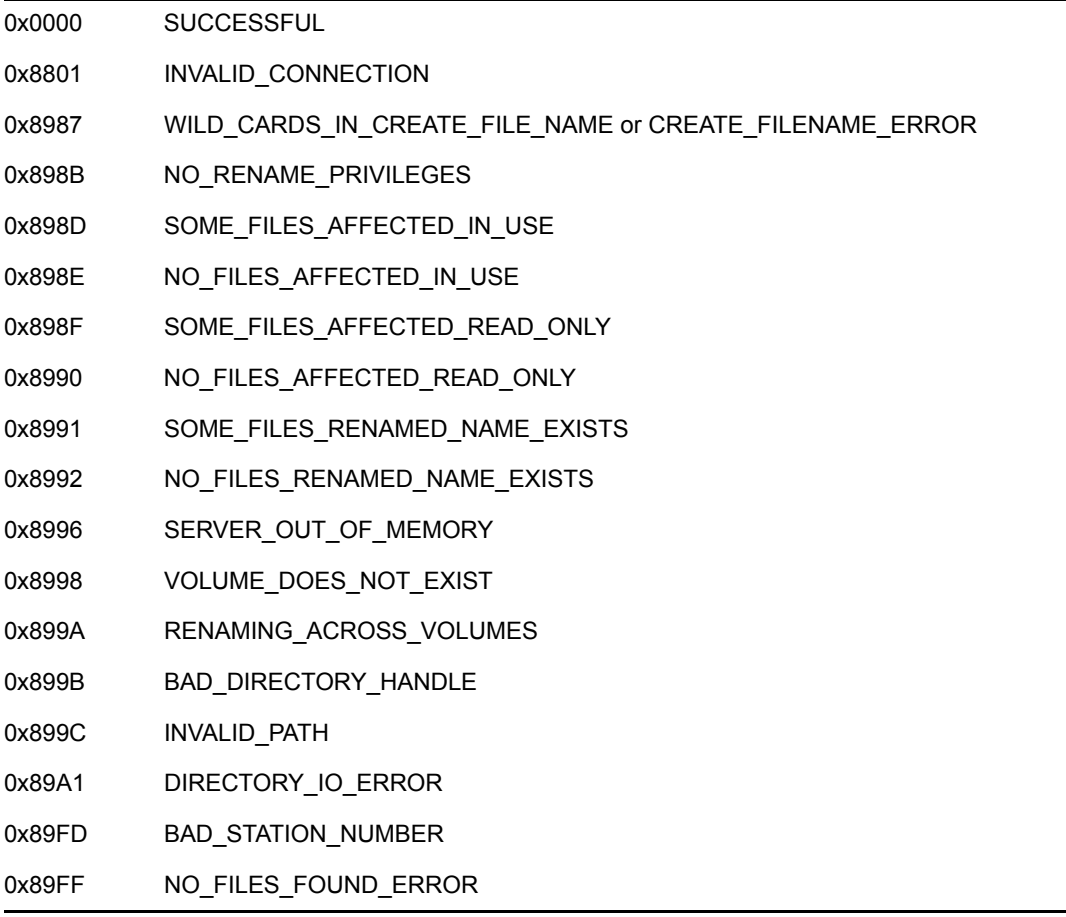

### **Remarks**

The source directory (where the file resides) and the target directory (where the renamed file is to be deposited) do not need to be the same directory. However, the two files must reside on the same server. NWRenameFile cannot move a file from one server to another or from one volume to another.

The searchAttrs parameter is used to include system and/or hidden files. If only the system bit is set in the searchAttrs parameter, all files are affected except hidden files. If only the hidden

bit is set, all files are affected except system files. When neither bit is set (0x00), only files that are not designated either hidden or system are affected.

#### **NOTE:** A file is designated hidden or system if its corresponding file attribute is set.

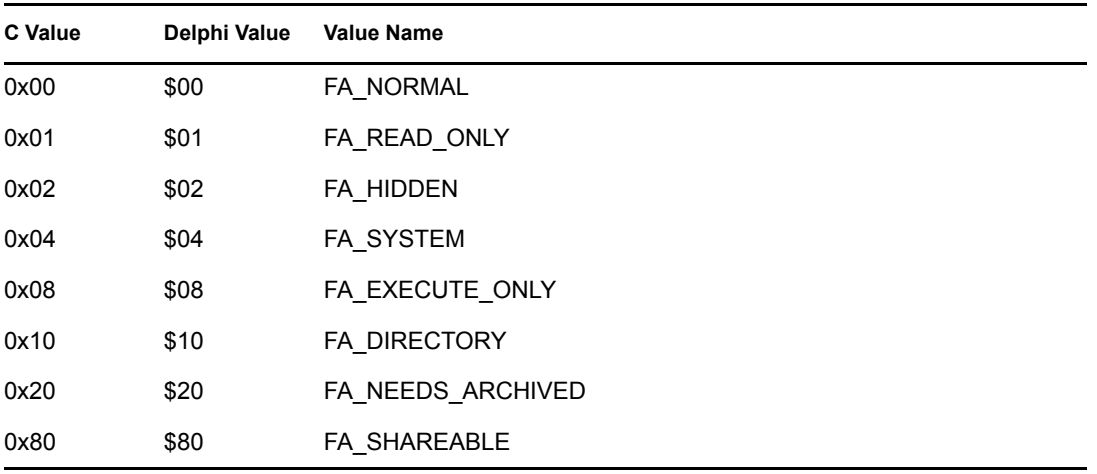

The searchAttrs parameter can have the following values:

Since the path length is restricted to 256 bytes, applications must call the NWAllocTemporaryDirectoryHandle function to allocate the dirHandle parameter for path lengths greater than 256 bytes.

## **NCP Calls**

0x2222 23 17 Get File Server Information 0x2222 69 Rename File 0x2222 87 04 Rename Or Move A File Or Subdirectory

## **See Also**

[NWAllocTemporaryDirectoryHandle \(page 166\)](#page-165-0)

# **10.5 NWS\*-NWZ\* Functions**

Click on any function name in the table of contents to view the purpose, syntax, parameters, and return values for that function.

- ["NWScanConnectionsUsingFile" on page 267](#page-266-0)
- ["NWScanDirectoryForTrustees2" on page 269](#page-268-0)
- ["NWScanOpenFilesByConn2" on page 272](#page-271-0)
- ["NWSetCompressedFileLengths" on page 274](#page-273-0)
- ["NWSetCompressedFileSize" on page 276](#page-275-0)
- ["NWSetDirectoryHandlePath" on page 278](#page-277-0)
- ["NWSetDirectoryInformation" on page 281](#page-280-0)
- ["NWSetDirEntryInfo" on page 284](#page-283-0)
- ["NWSetDirSpaceLimit" on page 288](#page-287-0)
- ["NWSetExtendedFileAttributes2" on page 290](#page-289-0)
- ["NWSetFileAttributes" on page 293](#page-292-0)
- ["NWSetFileInformation2" on page 296](#page-295-0)
- ["NWSetVolumeFlags" on page 299](#page-298-0)
- ["NWVolumeIsCDROM" on page 301](#page-300-0)

# <span id="page-266-0"></span>**NWScanConnectionsUsingFile**

Scans all connections using a specified file **NetWare Server:** 3.11, 3.12, 3.2, 4.x, 5.x, 6.x **Platform:** NLM, Windows NT, Windows 95, Windows 98 **Library:** Cross-Platform NetWare Calls (CAL\*.\*) **Service:** File System

# **Syntax**

```
#include <nwfile.h> 
or 
#include <nwcalls.h> 
N_EXTERN_LIBRARY(NWCCODE) NWScanConnectionsUsingFile ( 
 NWCONN_HANDLE conn,<br>NWDIR HANDLE dirHandle,
NWDIR_HANDLE dirHandle,
const nstr8 N_FAR *filePath,
pnint16 iterHandle,
  CONN_USING_FILE N_FAR *fileUse,
  CONNS USING FILE N FAR *fileUsed);
```
# **Delphi Syntax**

```
uses calwin32 
Function NWScanConnectionsUsingFile 
  (conn : NWCONN_HANDLE; 
  dirHandle : NWDIR HANDLE;
   filePath : pnstr8; 
   iterhandle : pnint16; 
  Var fileUse : CONN USING FILE;
  Var fileUsed : CONNS USING FILE
) : NWCCODE;
```
# **Parameters**

#### **conn**

(IN) Specifies the NetWare server connection handle.

### **dirHandle**

(IN) Specifies the directory handle associated with the desired directory path. Use the DOS namespace as input parameter for the full path of filename, when the directory handle is 0.

#### **filePath**

(IN) Points to a full file path (or a path relative to  $dirHandle$ ) specifying the file to be checked (wildcards are not allowed).

#### **iterHnd**

(IN/OUT) Points to the next record to be scanned (0 initially).

#### **fileUse**

(OUT) Points to the CONN\_USING\_FILE structure.

#### **fileUsed**

(OUT) Points to the CONNS\_USING\_FILE structure.

### **Return Values**

These are common return values; see Return Values (*Return Values for C*) for more information.

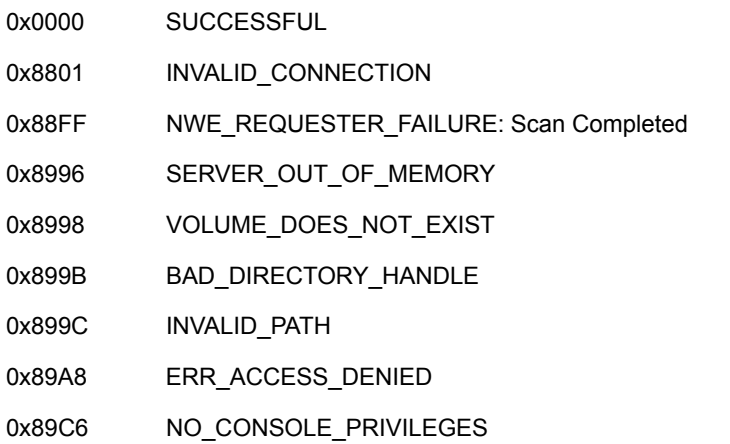

### **Remarks**

You must have console operator rights to call NWScanConnectionsUsingFile.

Upon each subsequent call, the number of the next record to be scanned is returned in the  $\text{iter}$  Hnd parameter. This value should not be changed during the scan. NWScanConnectionsUsingFile returns 0xFFFFFFFFF upon completion.

If no connections are using the specified file, the structure returned by the  $fileUseed parameter$ will contain zeroes. Check the connCount parameter in the returned structure to see the number of connections actually using the file.

If the fileUse parameter is NULL, the records are returned in the fileUsed parameter in groups, instead of one at a time.

Use the DOS namespace as input parameter for the full path of filename, when the directoryhandle is 0.

### **NCP Calls**

0x2222 23 17 Get File Server Information 0x2222 23 236 Get Connections Using A File 0x2222 23 244 Convert Path To Dir Entry

# <span id="page-268-0"></span>**NWScanDirectoryForTrustees2**

Scans a directory for trustees using the specified path and directory handle

**NetWare Server:** 3.11, 3.12, 3.2, 4.x, 5.x, 6.x

**Platform:** Windows NT, Windows 95, Windows 98

**Library:** Cross-Platform NetWare Calls (CAL\*.\*)

**Service:** File System

## **Syntax**

```
#include <nwdirect.h> 
or 
#include <nwcalls.h> 
N_EXTERN_LIBRARY(NWCCODE) NWScanDirectoryForTrustees2 ( 
NWCONN_HANDLE conn,
NWDIR_HANDLE dirHandle,
 const nstr8 N_FAR *srchPath, 
pnuint32 iterHandle,
 pnstr8 dirName, 
 pnuint32 dirDateTime, 
 pnuint32 ownerID, 
   TRUSTEE_INFO N_FAR *trusteeList);
```
# **Delphi Syntax**

```
uses calwin32 
Function NWScanDirectoryForTrustees2 
 (conn : NWCONN HANDLE;
  dirHandle : NWDIR HANDLE;
  searchPath : pnstr8;
   iterHandle : pnuint32; 
   dirName : pnstr8; 
   dirDateTime : pnuint32; 
   ownerID : pnuint32; 
  Var trusteeList : TRUSTEE INFO
) : NWCCODE;
```
# **Parameters**

#### **conn**

(IN) Specifies the NetWare server connection handle.

#### **dirHandle**

(IN) Specifies the NetWare directory handle for the directory being scanned (0 if the srchPath parameter points to the complete path, including the volume name).

#### **srchPath**

(IN) Points to an absolute directory path (or a path relative to the directory handle) and a search pattern.

#### **iterHandle**

(IN/OUT) Points to the sequence number to be used for subsequent calls (0 initially).

#### **dirName**

(OUT) Points to the directory name found (optional, up to 256 bytes).

#### **dirDateTime**

(OUT) Points to the creation date and time of the directory (optional).

#### **ownerID**

(OUT) Points to the object ID of the directory owner (optional).

#### **trusteeList**

(OUT) Points to an array of 20 TRUSTEE\_INFO structures.

### **Return Values**

These are common return values; see Return Values (*Return Values for C*) for more information.

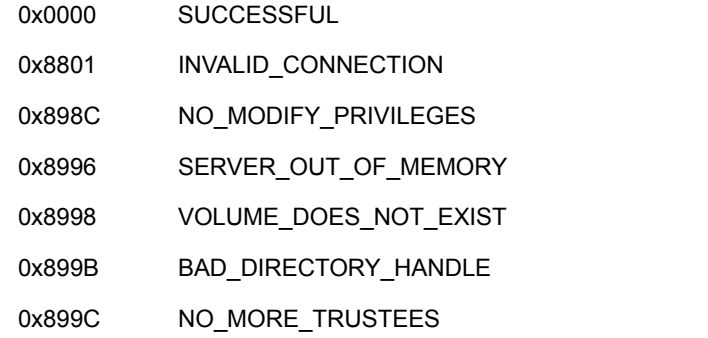

### **Remarks**

The srchPath parameter can include wildcard characters.

Directories can have any number of objects as trustees. The directory trustees are stored and retrieved in groups on the server. To obtain a complete list, use the iterHandle parameter.

NWScanDirectoryForTrustees2 increments the value referenced by the iterHandle parameter to the next appropriate value. For subsequent calls, pass in the new value of the iterHandle parameter.

Trustees are returned in groups of 20 TRUSTEE\_INFO structures. Due to subtle differences in operation, trustees may remain after an iteration, even though not all 20 positions are filled. If a position is not filled, the objectID field of TRUSTEE\_INFO points to a value of 0L.

NWScanDirectoryForTrustees2 should be called until it returns 0x899C (NO\_MORE\_TRUSTEES). Because 0x899C also means INVALID\_PATH, ensure the dirHandle/pbstrSrchPath parameter combination is correct.

NULL can be substituted for all optional items. However, all parameter positions must be filled.

# **NCP Calls**

0x2222 22 1 Get Directory Path 0x2222 22 2 Scan Directory Information 0x2222 22 12 Scan Directory For Trustees 0x2222 22 38 Trustees Scan Ext 0x2222 23 17 Get File Server Information 0x2222 87 02 Initialize Search 0x2222 87 03 Search For File or Subdirectory 0x2222 87 05 Scan File Or Subdirectory For Trustees 0x2222 87 06 Obtain File or Subdirectory Information

# **See Also**

[NWScanNSDirectoryForTrustees \(page 547\)](#page-546-0)

# <span id="page-271-0"></span>**NWScanOpenFilesByConn2**

Scans information about the files opened by a specified connection

**NetWare Server:** 3.11, 3.12, 3.2, 4.x, 5.x, 6.x

**Platform:** Windows NT, Windows 95, Windows 98

**Library:** Cross-Platform NetWare Calls (CAL\*.\*)

**Service:** File System

### **Syntax**

```
#include <nwfile.h> 
or 
#include <nwcalls.h> 
N_EXTERN_LIBRARY( NWCCODE )NWScanOpenFilesByConn2 (<br>NWCONN_HANDLE conn,
                 \mathop{\rm conn},
   NWCONN_NUM connNum, 
  pnint16 iterHandle,
   OPEN_FILE_CONN_CTRL N_FAR *openCtrl, 
  OPEN_FILE_CONN N_FAR *openFile);
```
# **Delphi Syntax**

uses calwin32

```
Function NWScanOpenFilesByConn2 
 (conn : NWCONN HANDLE;
   connNum : NWCONN_NUM; 
   iterHandle : pnint16; 
  Var openCtrl : OPEN FILE CONN CTRL;
  Var openFile : OPEN FILE CONN
) : NWCCODE;
```
### **Parameters**

#### **conn**

(IN) Specifies the NetWare server connection handle.

#### **connNum**

(IN) Specifies the connection number of the logged-in object to be scanned.

#### **iterHandle**

(IN/OUT) Points to the next record to be scanned (0 initially).

#### **openCtrl**

(OUT) Points to the OPEN\_FILE\_CONN\_CTRL structure.

#### **openFile**

(OUT) Points to the OPEN\_FILE\_CONN structure.

## **Return Values**

These are common return values; see Return Values (*Return Values for C*) for more information.

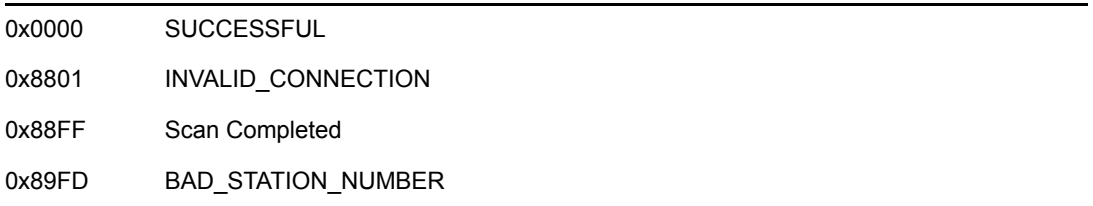

## **Remarks**

For 3.x, you must have console operator rights to call NWScanOpenFilesByConn2 or NO\_CONSOLE\_PRIVILEGES will be returned.

For 4.x, 5.x, and 6.x, you can call NWScanOpenFilesByConn2 to return information about the connection without needing console operator privileges. To return information about other connection numbers, you must have console rights. A client with console privileges can pass any valid connection number to NWScanOpenFilesByConn2 and receive information about that connection.

Upon each subsequent call, the iterHandle parameter returns the number of the next record to be scanned and points to 0xFFFFFFFFF upon completion. It should not be changed during the scan.

The OPEN\_FILE\_CONN\_CTRL structure is used internally and should not be written to.

# **NCP Calls**

0x2222 23 17 Get File Server Information 0x2222 23 235 Get Connection's Open Files

# **See Also**

[NWGetPathFromDirectoryBase \(page 650\)](#page-649-0)

# <span id="page-273-0"></span>**NWSetCompressedFileLengths**

Sets the uncompressed and compressed lengths of a file

**Local Servers:** blocking

**Remote Servers:** blocking

**NetWare Server:** 3.x, 4.x, 5.x, 6.x

**Platform:** NLM

**Service:** File System

### **Syntax**

#include <nwfinfo.h>

```
int NWSetCompressedFileLengths ( 
   int handle, 
   LONG uncompressedLength, 
   LONG compressedLength ;
```
### **Parameters**

#### **handle**

(IN) Specifies the handle of the file for which to set the lengths.

#### **uncompressedLength**

(IN) Specifies the length of the file in an uncompressed state.

#### **compressedLength**

(IN) Specifies the length of the file after being compressed.

### **Return Values**

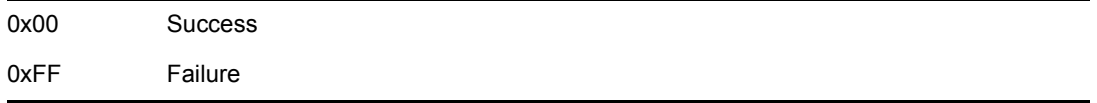

### **Remarks**

NWSetCompressedFileLengths sets the compressed and uncompressed lengths of a file.

NWSetCompressedFileLengths is useful for restoring directory entry information about files that have previously been backed up.

The uncompressedLength parameter is the length normally seen in normal directory listings.

# **See Also**

[NWGetCompressedFileLengths \(page 191\)](#page-190-0)

# <span id="page-275-0"></span>**NWSetCompressedFileSize**

Attempts to set the logical file size for a compressed file

**NetWare Server:** 4.x, 5.x, 6.x

**Platform:** Windows NT, Windows 95, Windows 98

**Library:** Cross-Platform NetWare Calls (CAL\*.\*)

**Service:** File System

### **Syntax**

```
#include <nwfile.h> 
or 
#include <nwcalls.h> 
N_EXTERN_LIBRARY( NWCCODE )NWSetCompressedFileSize ( 
  NWCONN_HANDLE conn, 
nuint32 fileHandle,
nuint32 reqFileSize,
pnuint32 resFileSize);
```
# **Delphi Syntax**

uses calwin32

```
Function NWSetCompressedFileSize 
 (conn : NWCONN HANDLE;
   fileHandle : nuint32; 
   reqFileSize : nuint32; 
   resFileSize : pnuint32 
) : NWCCODE;
```
## **Parameters**

#### **conn**

(IN) Specifies the connection handle of the associated NetWare server.

#### **fileHandle**

(IN) Specifies an OS or NetWare file handle.

#### **reqFileSize**

(IN) Specifies the requested file size.

#### **resFileSize**

(OUT) Points to the size actually assigned by the OS.

# **Return Values**

These are common return values; see Return Values (*Return Values for C*) for more information.

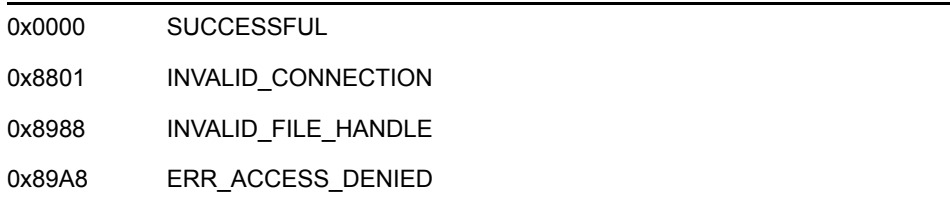

# **Remarks**

The logical file size is the true size of the file as reported by the client operating systems. When a file is compressed, it shrinks in physical size. However, its logical size should remain the same. In cases where the client forces the creation of a compressed file (by opening a file in compressed mode), the NetWare OS gets the actual size of the file by calling NWSetCompressedFileSize.

If the fileHandle parameter contains a NetWare handle, the conn parameter contains the connection handle of the associated server. If NETX is running and a DOS file handle is passed, the conn parameter must also contain a valid connection ID. In all other circumstances, the conn parameter is ignored.

# **NCP Calls**

0x2222 90 12 Set Compressed File Size

# <span id="page-277-0"></span>**NWSetDirectoryHandlePath**

Sets the target directory handle for the specified directory handle and path

**NetWare Server:** 3.11, 3.12, 3.2, 4.x, 5.x, 6.x

**Platform:** Windows NT, Windows 95, Windows 98

**Library:** Cross-Platform NetWare Calls (CAL\*.\*)

**Service:** File System

### **Syntax**

```
#include <nwdirect.h> 
or 
#include <nwcalls.h> 
N_EXTERN_LIBRARY(NWCCODE) NWSetDirectoryHandlePath ( 
NWCONN_HANDLE conn,
NWDIR_HANDLE sourceDirHandle,
  const nstr8 N_FAR *dirPath,
   NWDIR_HANDLE destDirHandle);
```
## **Delphi Syntax**

uses calwin32

```
Function NWSetDirectoryHandlePath 
 (conn : NWCONN HANDLE;
  sourceDirHandle : NWDIR HANDLE;
   dirPath : pnstr8; 
   destDirHandle : NWDIR_HANDLE 
) : NWCCODE;
```
### **Parameters**

#### **conn**

(IN) Specifies the NetWare server connection handle.

#### **sourceDirHandle**

(IN) Specifies the source directory handle (index number) identifying the volume or directory on a NetWare server being reassigned (1-255).

#### **dirPath**

(IN) Points to the source directory path (optional).

#### **destDirHandle**

(IN) Specifies the target directory handle (index number) to become the new directory handle for the specified directory.

# **Return Values**

These are common return values; see Return Values (*Return Values for C*) for more information.

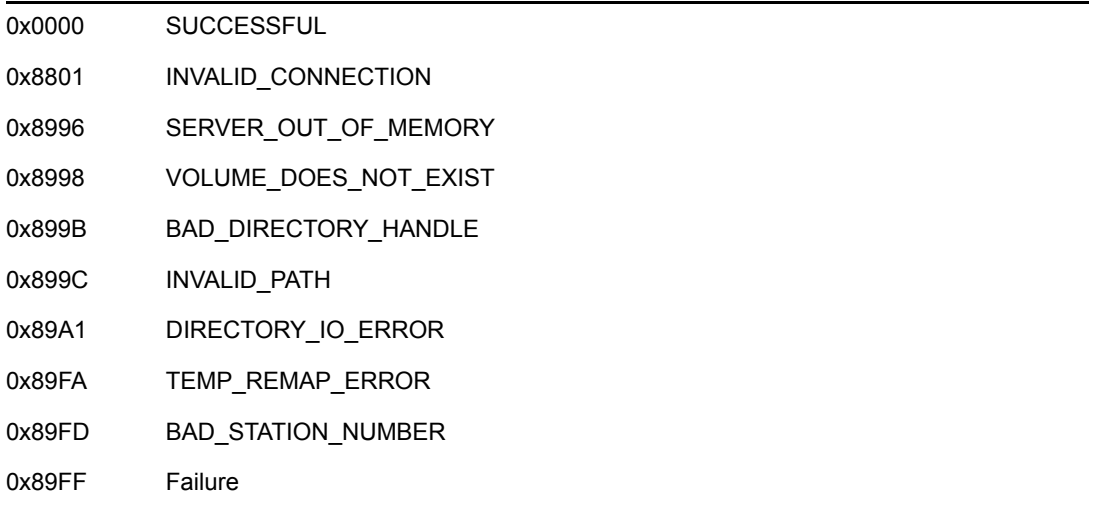

## **Remarks**

If NWSetDirectoryHandlePath fails, the destDirHandle parameter remains unchanged.

In cases where multiple NetWare servers are being used, the sourceDirHandle and destDirHandle parameters must have the same server connection handle identifier.

NWSetDirectoryHandlePath assigns the destDirHandle parameter to a directory path defined by combining the sourceDirHandle parameter and the string accessed by the dirPath parameter.

A NetWare server maintains a Directory Handle Table for each workstation that is logged in.

The destDirHandle parameter is another index number from the Directory Handle Table for the NetWare server.

The  $dirPath$  parameter can identify a full or partial directory path. A full directory path defines a volume or a directory on a given NetWare server in the format VOLUME:DIRECTORY/.../ DIRECTORY. A partial directory path specifies at least a directory and one or more parent directories.

Applications frequently combine a directory handle and a directory path to specify a target directory. For example, if the specified directory handle points to SYS: and the specified directory path is PUBLIC/WORDP, the specified directory is SYS:PUBLIC/WORDP.

When an application defines a target directory using only a directory handle, the application must set the  $dirPath$  parameter to a NULL string. When an application defines a directory using only a directory path, the application must set the sourceDirHandle parameter to zero.

# **NCP Calls**

0x2222 22 00 Set Directory Handle 0x2222 23 17 Get File Server Information 0x2222 87 09 Set Short Directory Handle

# **See Also**

[NWGetDirectoryHandlePath \(page 196\)](#page-195-0)

# <span id="page-280-0"></span>**NWSetDirectoryInformation**

Changes information about a directory including the creation date and time, owner object ID, and maximum rights mask

**NetWare Server:** 3.11, 3.12, 3.2, 4.x, 5.x, 6.x

**Platform:** Windows NT, Windows 95, Windows 98

**Library:** Cross-Platform NetWare Calls (CAL\*.\*)

**Service:** File System

# **Syntax**

```
#include <nwdirect.h> 
or 
#include <nwcalls.h> 
N_EXTERN_LIBRARY(NWCCODE) NWSetDirectoryInformation ( 
NWCONN_HANDLE conn,
 NWDIR_HANDLE dirHandle, 
  const nstr8 N_FAR *path,<br>nuint32 dirDateTime,
nuint32 dirDateTime,
 nuint32 ownerID, 
nuint8 rightsMask);
```
# **Delphi Syntax**

```
uses calwin32
```

```
Function NWSetDirectoryInformation 
 (conn : NWCONN HANDLE;
  dirHandle : NWDIR HANDLE;
   path : pnstr8; 
   dirDateTime : nuint32; 
   ownerID : nuint32; 
   rightsMask : nuint8 
) : NWCCODE;
```
## **Parameters**

#### **conn**

(IN) Specifies the NetWare server connection handle.

#### **dirHandle**

(IN) Specifies the NetWare directory handle (index number from 1-255) pointing to the directory, partial directory, or volume whose information is being set (0 if the path parameter points to the complete path, including the volume name).

#### **path**

(IN) Points to the directory path of the directory being changed.

#### **dirDateTime**

(IN) Specifies the new creation date and time.

#### **ownerID**

(IN) Specifies the object ID of the owner who created the directory.

#### **rightsMask**

(IN) Specifies the new maximum rights mask for the directory.

### **Return Values**

These are common return values; see Return Values (*Return Values for C*) for more information.

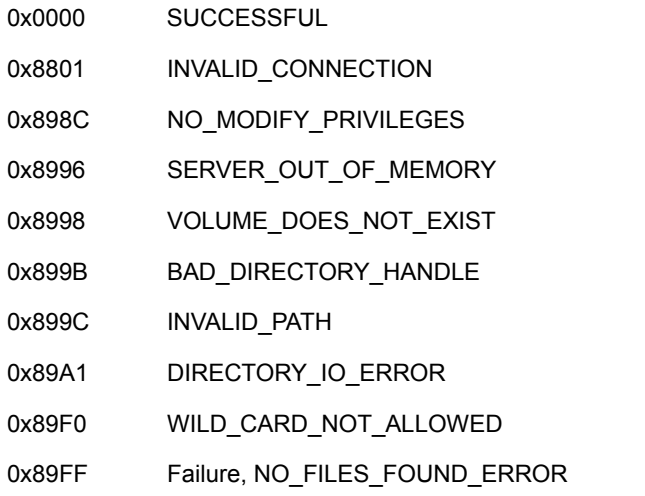

### **Remarks**

NWSetDirectoryInformation defines the target directory by passing a directory handle and a directory path.

A NetWare server maintains a Directory Handle Table for each logged in workstation.

The path parameter cannot contain wild card characters or NWSetDirectoryInformation will return WILD CARD NOT ALLOWED.

The path parameter can identify a full or partial directory path. A full directory path defines a volume or a directory on a given NetWare server in the format VOLUME:DIRECTORY/.../ DIRECTORY. A partial directory path specifies at least a directory, and possibly one or more parent directories.

Applications frequently combine a directory handle and a directory path to specify a target directory. For example, if the specified directory handle points to SYS: and the specified directory path is PUBLIC/WORDP, the specified directory is SYS:PUBLIC/WORDP.

The  $dirDaterime$  parameter appears in standard DOS format. The first two bytes contain the year (7 bits), month (4 bits), and day (5 bits) fields, and the second two bytes contain the hour (5 bits), minute (6 bits), and second (5 bits) fields.

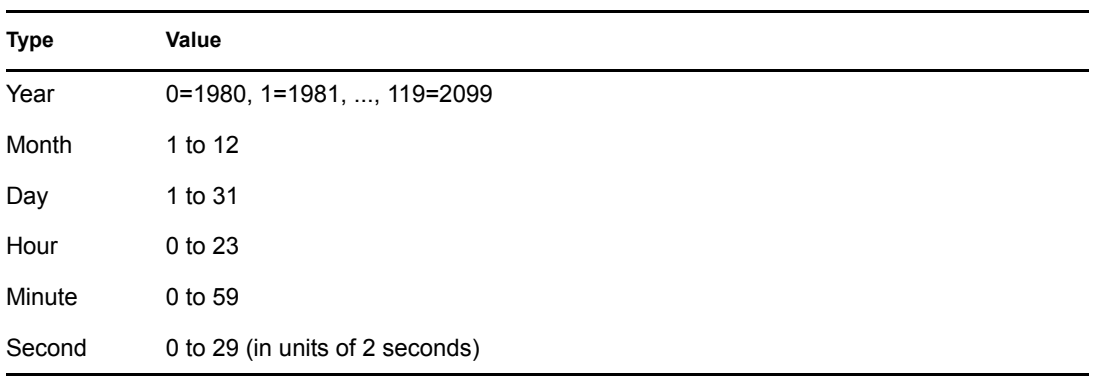

NWSetDirectoryInformation sets the date and time in ascending order (byte 1, byte 2, byte 3, byte 4). The date and time values are defined as follows:

The rightsMask parameter contains the maximum rights mask for the subdirectory. The bits in the maximum rights mask are defined as follows:

 $0 \times 00 = TA$  NONE  $0x01 = TA READ$  $0x02 = TA WRTTE$  $0x04 = TA$  OPEN  $0x08 = TA$  CREATE  $0x10 = TA$  DELETE 0x20 = TA\_OWNERSHIP  $0 \times 40 = TA$  SEARCH  $0x80 = TA MODIFY$  $0xFB = TA ALL$ 

**NOTE:** TA\_OPEN is obsolete in version 3.x and above.

To change information for a directory, the requesting workstation must have access control rights and modify rights to the directory's parent. Only a workstation with SUPERVISOR rights can change the owner of a directory.

## **NCP Calls**

0x2222 22 25 Set Directory Information 0x2222 23 17 Get File Server Information 0x2222 87 07 Modify File Or Subdirectory DOS Information

## **See Also**

[NWParseNetWarePath \(page 652\)](#page-651-0)

# <span id="page-283-0"></span>**NWSetDirEntryInfo**

Changes information about a directory entry (file or directory)

**NetWare Server:** 3.11, 3.12, 3.2, 4.x, 5.x, 6.x

**Platform:** NLM, Windows NT, Windows 95, Windows 98

**Library:** Cross-Platform NetWare Calls (CAL\*.\*)

**Service:** File System

### **Syntax**

```
#include <nwdentry.h> 
or 
#include <nwcalls.h> 
N_EXTERN_LIBRARY(NWCCODE) NWSetDirEntryInfo ( 
NWCONN_HANDLE conn,
NWDIR_HANDLE dirHandle,
 nuint8 searchAttrs,
 nuint32 iterHandle,
 nuint32 changeBits,
  const NWENTRY_INFO N_FAR *newEntryInfo);
```
# **Delphi Syntax**

```
uses calwin32
```

```
Function NWSetDirEntryInfo 
 (conn : NWCONN HANDLE;
  dirHandle : NWDIR HANDLE;
  searchAttrs : nuint8;
   iterHandle : nuint32; 
   changeBits : nuint32; 
  Var newEntryInfo : NWENTRY INFO
) : NWCCODE;
```
## **Parameters**

#### **conn**

(IN) Specifies the NetWare server connection handle.

#### **dirHandle**

(IN) Specifies the directory handle.

#### **searchAttrs**

(IN) Specifies the search attribute to use in searching for the directory entry.

#### **iterHandle**

(IN) Is currently unused and ignored for NetWare 3.11 and later. For NetWare versions prior to 3.11, it can be used iteratively to find all files that match a specified search criteria.

#### **changeBits**

(IN) Specifies the set of bits to indicate which attributes to change.

#### **newEntryInfo**

(IN) Points to the NWENTRY\_INFO structure.

### **Return Values**

These are common return values; see Return Values (*Return Values for C*) for more information.

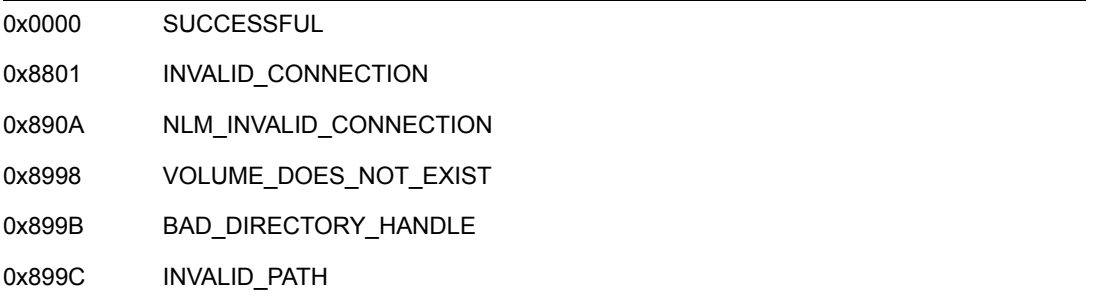

### **Remarks**

NWSetDirEntryInfo only works with 3.11 and above servers.

For files, the dirHandle parameter must point to parent directory. For directories, it should follow the same conventions as for the NWIntScanDirEntryInfo function.

The searchAttrs parameter specifies the kind of entry to look for (hidden, system, etc.). For example, if only the system bit is set in the searchAttrs parameter, all files except hidden files are affected. If only the hidden bit is set, all files except system files are affected. If neither bit is set (0x00), only files not designated either hidden or system are affected. On NetWare versions previous to 3.11, you might need to use iterHandle to call this function iteratively to eventually affect all files that fit a particular search attribute since NWSetDirEntryInfo affects only one file or directory at a time.

**NOTE:** A file is designated hidden or system if its corresponding file attribute is set.

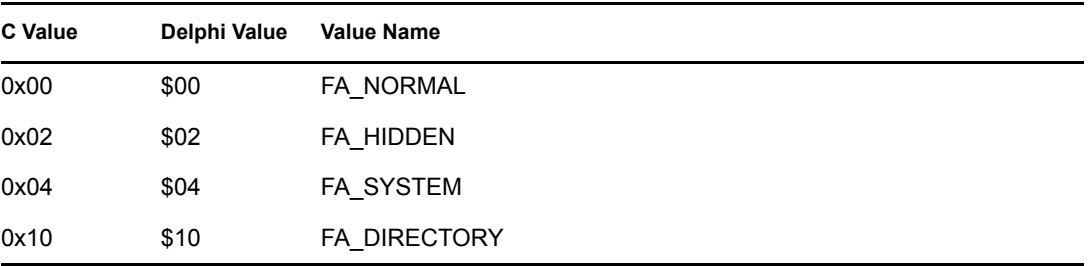

searchAttrs can have the following values:

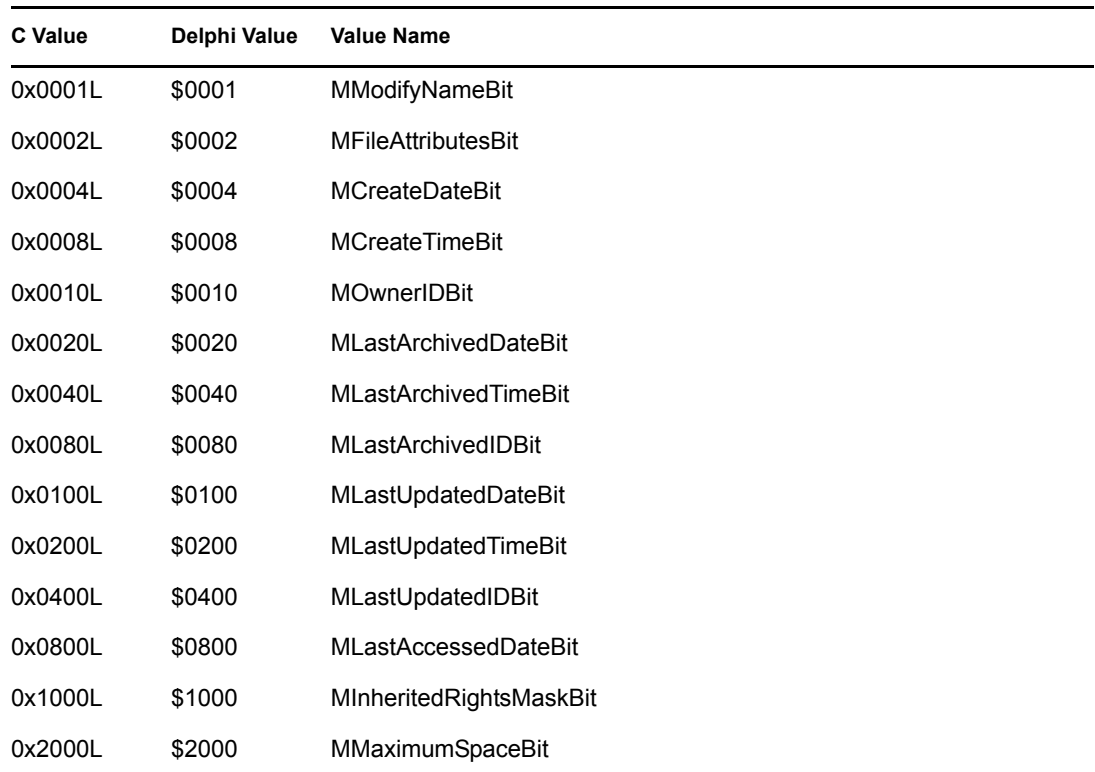

changeBits can have the following values:

The NWENTRY\_INFO structure must be initialized to 0 before calling the NWSetDirEntryInfo function.

To change information for a directory, the requesting workstation must have access control and modify rights. Only a workstation with SUPERVISOR rights can change the owner of a directory. The lastModifyDateAndTime field in the NWDIR\_INFO structure cannot be changed for volumes. Otherwise, the last modified date and time will be set to the current date and time.

For files, the dirHandle parameter must point to the parent directory. The nameLength and name fields in the NWENTRY\_INFO structure must contain the specific file information.

For directories, if the  $dirHandle$  parameter points to the parent directory, the nameLength and name fields in the NWENTRY\_INFO structure must contain the specific directory information.

For directories, if the dirHandle parameter points to the specific directory itself, the nameLength field must be set to 0.

For each name space, the dirHandle parameter and the nameSpace, name and nameLength fields must be synchronized to indicate the correct name space.

### **NCP Calls**

0x2222 22 37 Set Directory Entry Information 0x2222 23 17 Get File Server Information 0x2222 87 07 Modify File Or Subdirectory DOS Information

# **See Also**

[NWIntScanDirEntryInfo \(page 239\)](#page-238-0), [NWSetNSEntryDOSInfo \(page 580\)](#page-579-0)

# <span id="page-287-0"></span>**NWSetDirSpaceLimit**

Specifies a space limit (in 4 KB blocks) on a particular subdirectory

**NetWare Server:** 3.11, 3.12, 3.2, 4.x, 5.x, 6.x

**Platform:** Windows NT, Windows 95, Windows 98

**Library:** Cross-Platform NetWare Calls (CAL\*.\*)

**Service:** File System

### **Syntax**

```
#include <nwdirect.h> 
or 
#include <nwcalls.h> 
N_EXTERN_LIBRARY( NWCCODE )NWSetDirSpaceLimit ( 
   NWCONN_HANDLE conn, 
 NWDIR_HANDLE dirHandle, 
nuint32 spaceLimit);
```
# **Delphi Syntax**

uses calwin32

```
Function NWSetDirSpaceLimit 
  (conn : NWCONN HANDLE;
  dirHandle : NWDIR HANDLE;
   spaceLimit : nuint32 
) : NWCCODE;
```
### **Parameters**

**conn**

(IN) Specifies the NetWare server connection handle.

#### **dirHandle**

(IN) Specifies the NetWare directory handle pointing to the directory to scan.

#### **spaceLimit**

(IN) Specifies the directory space limit (in 4 KB sizes).

### **Return Values**

These are common return values; see Return Values (*Return Values for C*) for more information.

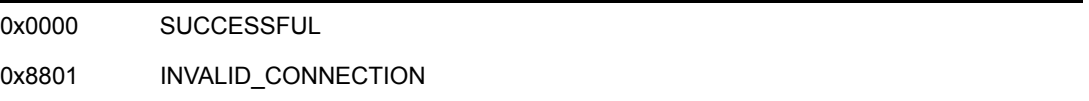
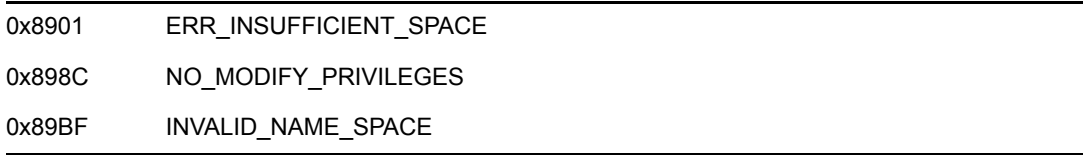

## **Remarks**

If the space limit is set to 0, space limit restrictions are lifted. If the restriction is 0xFFFFFFFF, the space limit on the directory is set to 0.

Before space limit restrictions can be lifted, they must previously have been set. If 0 is passed to the spaceLimit parameter when no restrictions are set, NWSetDirSpaceLimit fails and returns 0x89FF.

**NOTE:** All restrictions are set in units of 4K blocks.

NSS volumes and traditional volumes have very different architectures, so this function behaves differently, depending upon the volume the directory resides on. For example, traditional volumes take a long time to mount because as the volume mounts, all entries are placed in memory and disk space usage information is calculated and kept current. NSS volumes mount quickly because the entire file system is not scanned and thus disk space usage information must be calculated when a request comes in. For a few disk space requests, you will not see a great deal of difference between an NSS volume and a traditional volume. However, if you send through 3000 requests at the same time to an NSS volume, utilization can spike to 100%, causing the server to drop connections.

# **NCP Calls**

0x2222 22 36 Set Directory Disk Space Restrictions

## **See Also**

[NWGetDirSpaceLimitList \(page 202\)](#page-201-0), [NWGetDirSpaceLimitList2 \(page 204\)](#page-203-0)

# **NWSetExtendedFileAttributes2**

Sets the extended attributes of a file **NetWare Server:** 3.11, 3.12, 3.2, 4.x, 5.x, 6.x **Platform:** Windows NT, Windows 95, Windows 98 **Library:** Cross-Platform NetWare Calls (CAL\*.\*) **Service:** File System

### **Syntax**

```
#include <nwfile.h> 
or 
#include <nwcalls.h> 
N_EXTERN_LIBRARY(NWCCODE) NWSetExtendedFileAttributes2 ( 
NWCONN_HANDLE conn,
 NWDIR_HANDLE dirHandle, 
   const nstr8 N_FAR *path, 
  nuint8 extAttrs);
```
## **Delphi Syntax**

uses calwin32

```
Function NWSetExtendedFileAttributes2 
 (conn : NWCONN HANDLE;
  dirHandle : NWDIR HANDLE;
   path : pnstr8; 
   extAttrs : nuint8 
) : NWCCODE;
```
### **Parameters**

#### **conn**

(IN) Specifies the connection handle.

#### **dirHandle**

(IN) Specifies the directory handle of the root directory of the new directory..

#### **path**

(IN) Points to the string containing the name and path of the new directory.

#### **extAttrs**

(IN) Specifies the extended attributes for the file.

# **Return Values**

These are common return values; see Return Values (*Return Values for C*) for more information.

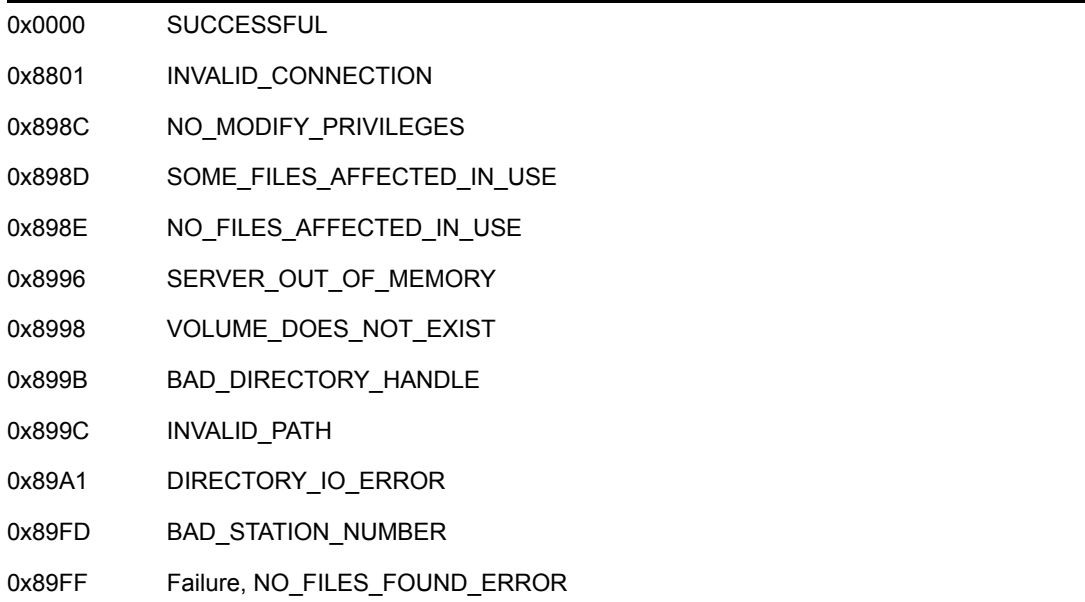

## **Remarks**

NWSetExtendedFileAttributes2 requires Search rights to the directory where the file resides.

The path parameter can specify either the complete path name for a file or a path relative to the current working directory.

For example, if the complete path name is SYS:ACCOUNT/DOMEST/TARGET.DAT and the directory handle mapping is SYS:ACCOUNT, the path parameter could point to either of the following:

SYS:/ACCOUNT/DOMEST/TARGET.DAT or DOMEST/TARGET.DAT

The bit map for the extAttrs parameter follows:

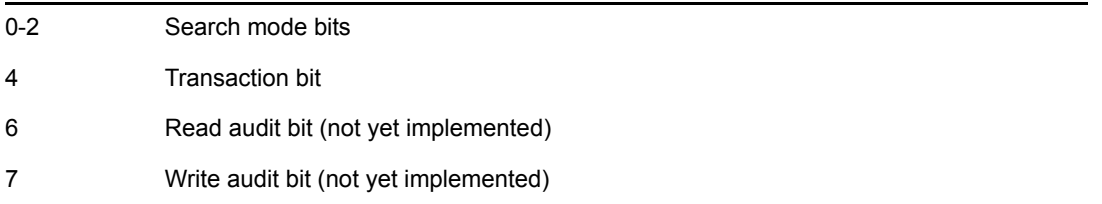

Setting the transaction bit prompts TTS<sup>™</sup> to track all Writes to the file during a transaction. A transaction file cannot be deleted or renamed until the transaction bit is turned off by calling NWSetExtendedFileAttributes2.

Setting the index bit prompts NetWare to index the File Allocation Tables for the file, thereby reducing the time required to access files. Files larger than 2 MB should have this bit set.

**NOTE:** To modify further extended file attributes, use [NWSetNSEntryDOSInfo \(page 580\).](#page-579-0)

# **NCP Calls**

0x2222 79 Set File Extended Attribute

# **See Also**

[NWGetExtendedFileAttributes2 \(page 213\),](#page-212-0) [NWSetNSEntryDOSInfo \(page 580\)](#page-579-0)

# <span id="page-292-0"></span>**NWSetFileAttributes**

Modifies a file's original attributes **NetWare Server:** 3.11, 3.12, 3.2, 4.x, 5.x, 6.x **Platform:** Windows NT, Windows 95, Windows 98 **Library:** Cross-Platform NetWare Calls (CAL\*.\*) **Service:** File System

# **Syntax**

```
#include <nwfile.h> 
or 
#include <nwcalls.h> 
N_EXTERN_LIBRARY(NWCCODE) NWSetFileAttributes ( 
NWCONN_HANDLE conn,
 NWDIR_HANDLE dirHandle, 
   const nstr8 N_FAR *fileName, 
nuint8 searchAttrs,
nuint8 newAttrs);
```
# **Delphi Syntax**

uses calwin32

```
Function NWSetFileAttributes 
 (conn : NWCONN HANDLE;
  dirHandle : NWDIR HANDLE;
   fileName : pnstr8; 
  searchAttrs : nuint8;
   newAttrs : nuint8 
) : NWCCODE;
```
## **Parameters**

#### **conn**

(IN) Specifies the NetWare server connection handle containing the file.

#### **dirHandle**

(IN) Specifies the NetWare directory handle (0 if the fileName parameter points to the complete path, including the volume name).

#### **fileName**

 $(N)$  Points to the string containing a path name, relative to  $dirHandle$ .

#### **searchAttrs**

(IN) Specifies the attributes to use in searching for a file.

#### **newAttrs**

(IN) Specifies the new attributes to be applied to the file designated by the dirHandle and fileName parameters.

#### **Return Values**

These are common return values; see Return Values (*Return Values for C*) for more information.

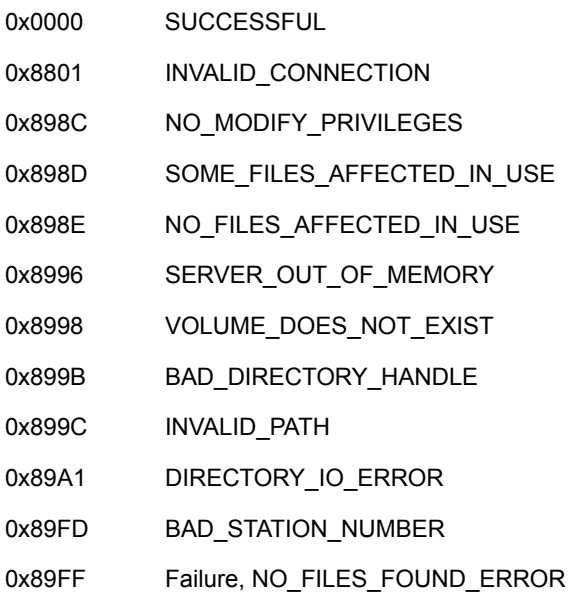

#### **Remarks**

The fileName parameter can specify either a complete path name or a path relative to the current working directory. For example, if the complete path name is SYS:ACCOUNT/DOMEST/ TARGET.DAT and the directory handle mapping is SYS:ACCOUNT, the fileName parameter could point to either of the following:

SYS:ACCOUNT/DOMEST/TARGET.DAT or DOMEST/TARGET.DAT

The searchAttrs parameter includes system and/or hidden files. If only the system bit is set in the searchAttrs parameter, all files are affected except hidden files. If only the hidden bit is set, all files are affected except system files. When neither bit is set  $(0x00)$ , only files that are not designated either hidden or system are affected.

**NOTE:** A file is designated hidden or system if its corresponding file attribute is set.

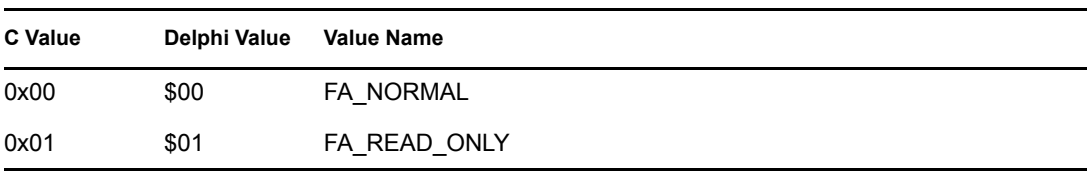

The searchAttrs parameter can have the following values:

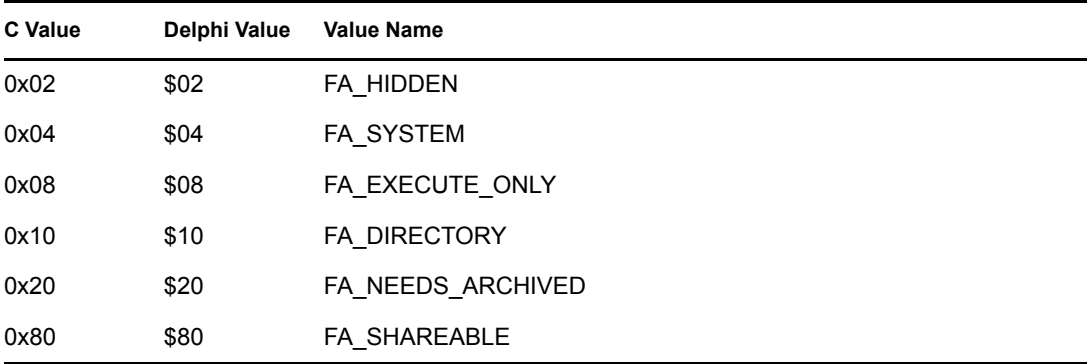

# **NCP Calls**

0x2222 23 17 Get File Server Information 0x2222 70 Set File Attributes 0x2222 87 07 Modify File Or Subdirectory DOS Information

# **See Also**

[NWGetExtendedFileAttributes2 \(page 213\),](#page-212-0) [NWIntScanFileInformation2 \(page 245\)](#page-244-0), [NWSetFileInformation2 \(page 296\)](#page-295-0), [NWSetNSEntryDOSInfo \(page 580\)](#page-579-0)

# <span id="page-295-0"></span>**NWSetFileInformation2**

Updates file information

**NetWare Server:** 3.11, 3.12, 3.2, 4.x, 5.x, 6.x

**Platform:** Windows NT, Windows 95, Windows 98

**Library:** Cross-Platform NetWare Calls (CAL\*.\*)

**Service:** File System

#### **Syntax**

```
#include <nwfile.h> 
or 
#include <nwcalls.h> 
N_EXTERN_LIBRARY(NWCCODE) NWSetFileInformation2 (
NWCONN_HANDLE conn,
NWDIR_HANDLE dirHandle,
 const nstr8 N_FAR *fileName, 
nuint8 searchAttrs,
  NW_FILE_INFO2_N_FAR *info);
```
### **Delphi Syntax**

uses calwin32

```
Function NWSetFileInformation2 
 (conn : NWCONN HANDLE;
  dirHandle : NWDIR HANDLE;
   fileName : pnstr8; 
  searchAttrs : nuint8;
  Var info : NW FILE INFO2
) : NWCCODE;
```
#### **Parameters**

#### **conn**

(IN) Specifies the NetWare server connection handle containing the file to be modified.

#### **dirHandle**

(IN) Specifies the NetWare directory handle (0 if the fileName parameter points to the complete path, including the volume name).

#### **fileName**

(IN) Points to the name of the file to modify. The name, or complete path, must be in the long name space to work on Windows workstations.

#### **searchAttrs**

(IN) Specifies the search attributes.

#### **info**

(IN) Points to NW\_FILE\_INFO2.

### **Return Values**

These are common return values; see Return Values (*Return Values for C*) for more information.

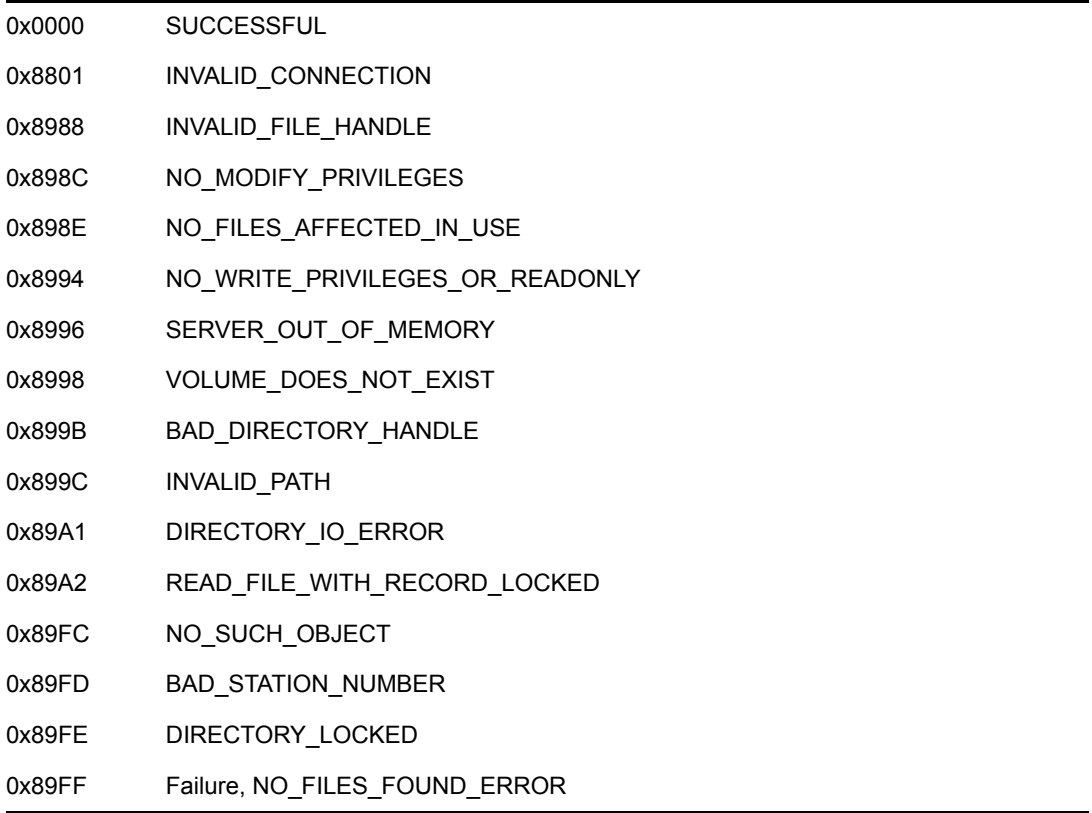

### **Remarks**

NWSetFileInformation2 handles long names (up to 256 bytes).

NWSetFileInformation2 sets the file information defined by the NW\_FILE\_INFO2 structure.

The fileName parameter can specify either a complete path name or a path relative to the current working directory. For example, if the complete path name is SYS:ACCOUNT/DOMEST/ TARGET.DAT, and the directory handle mapping is SYS:ACCOUNT, the fileName parameter could be either of the following:

```
SYS:ACCOUNT/DOMEST/TARGET.DAT or 
DOMEST/TARGET.DAT
```
The searchAttrs parameter is used to include system and/or hidden files. If only the system bit is set in the searchAttrs parameter, all files are affected except hidden files. If only the hidden bit is set, all files are affected except system files. When neither bit is set (0x00), only files that are not designated hidden or system are affected.

**NOTE:** A file is designated hidden or system if its corresponding file attribute is set.

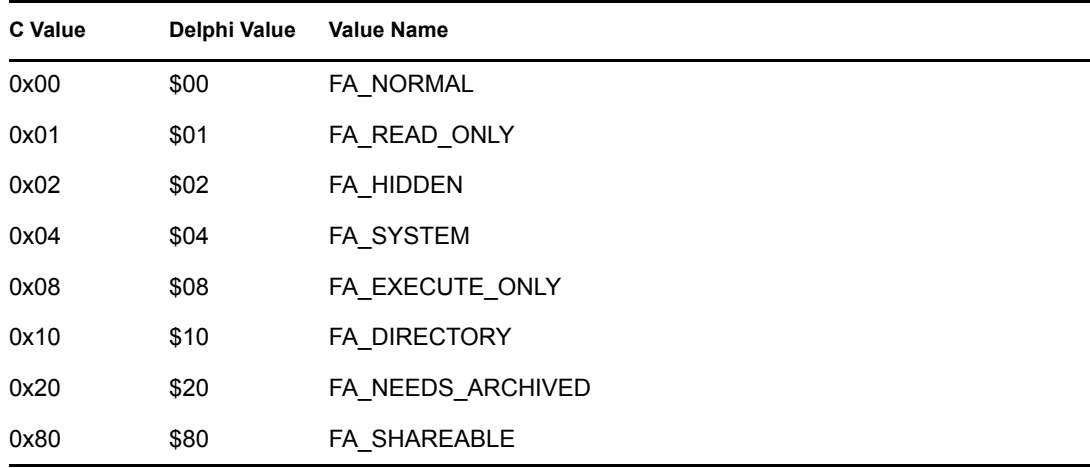

The searchAttrs parameter can have the following values:

# **NCP Calls**

0x2222 23 16 Set File Information 0x2222 23 17 Get File Server Information 0x2222 87 07 Modify File Or Subdirectory DOS Information

### **See Also**

[NWGetExtendedFileAttributes2 \(page 213\),](#page-212-0) [NWIntScanFileInformation2 \(page 245\)](#page-244-0), [NWSetFileAttributes \(page 293\)](#page-292-0),

# **NWSetVolumeFlags**

Sets the specified flags on a volume

**Local Servers:** blocking

**Remote Servers:** N/A

**NetWare Server:** 4.x, 5.x, 6.x

**Platform:** NLM

**Service:** File System

# **Syntax**

```
#include <nwfileio.h> 
LONG NWSetVolumeFlags ( 
   LONG volume, 
   LONG flags);
```
## **Parameters**

#### **volume**

(IN) Specifies the volume to set attributes on.

#### **flags**

(IN) Specifies the flags to set for the specified volume.

### **Return Values**

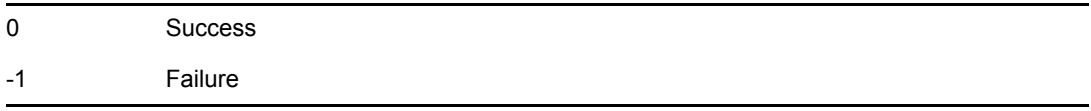

## **Remarks**

flags can have the following values:

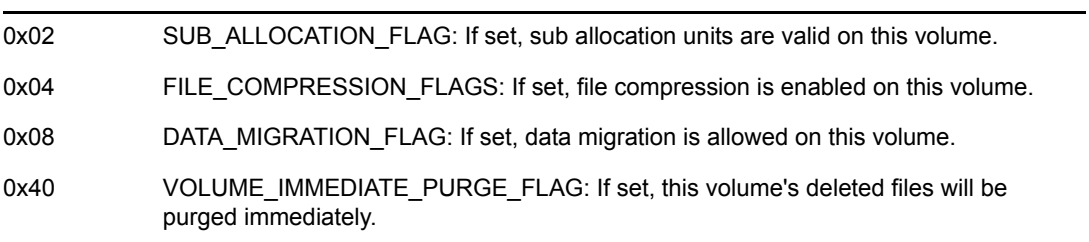

# **See Also**

[NWGetVolumeFlags \(page 223\)](#page-222-0)

# **NWVolumeIsCDROM**

Determines whether a given volume is a CD-ROM or a read-only volume

**Local Servers:** blocking

**Remote Servers:** N/A

**NetWare Server:** 4.x, 5.x, 6.x

**Platform:** NLM

**Service:** File System

# **Syntax**

#include <nwdir.h>

```
int NWVolumeIsCDROM ( 
   LONG volumeNumber, 
   LONG *isCDROM ;
```
## **Parameters**

#### **volumeNumber**

(IN) Specifies the number of the volume to be queried.

#### **isCDROM**

(OUT) Points to either TRUE or FALSE, indicating whether the volume is a CD-ROM volume for NetWare 4.x or a read-only volume for NetWare 5.x and 6.x.

### **Return Values**

0 ESUCCESS 0xFFFF Failure—NWErrno is set with the appropriate error code.

## **Remarks**

NWVolumeIsCDROM allows you to determine if the given volume is a CD-ROM volume(for NetWare 4.x and if it is a read-only volume for NetWare 5. All CD-ROM volumes are also read-only volumes.

NWVolumeIsCDROM fails if the given volume is not mounted.

### **See Also**

NWGetExtendedVolumeInfo, NWGetVolumeName (Volume Management)

# **10.6 O\*-Z\* Functions**

Click on any function name in the table of contents to view the purpose, syntax, parameters, and return values for that function.

- ["opendir" on page 303](#page-302-0)
- ["PurgeErasedFile" on page 305](#page-304-0)
- ["readdir" on page 307](#page-306-0)
- ["remove" on page 309](#page-308-0)
- ["rename" on page 311](#page-310-0)
- $\cdot$  ["rmdir" on page 313](#page-312-0)
- ["SalvageErasedFile" on page 314](#page-313-0)
- ["ScanErasedFiles" on page 316](#page-315-0)
- ["SetExtendedFileAttributes" on page 318](#page-317-0)
- ["SetFileInfo" on page 320](#page-319-0)
- ["SetReaddirAttribute" on page 323](#page-322-0)
- "splitpath" on page 325
- ["stat" on page 327](#page-326-0)
- ["tmpnam" on page 329](#page-328-0)
- ["umask" on page 330](#page-329-0)
- ["UnAugmentAsterisk" on page 331](#page-330-0)
- ["unlink" on page 332](#page-331-0)
- ["UseAccurateCaseForPaths" on page 333](#page-332-0)
- ["utime" on page 334](#page-333-0)

# <span id="page-302-0"></span>**opendir**

Opens a directory for reading with the attributes set by calling SetReaddirAttribute and the next matching file found by calling readdir functions

**Local Servers:** blocking

**Remote Servers:** blocking

**Classification:** POSIX

**Platform:** NLM

**Service:** File System

### **Syntax**

```
#include <dirent.h> 
DIR * opendir ( 
  const char *pathname);
```
### **Parameters**

#### **pathname**

(IN) Can be either relative to the current working directory or it can be an absolute path name (must include file specification—accepts wild cards).

## **Return Values**

Returns a pointer to the DIR structure (required for subsequent calls to the readdir function) containing the file names matching the pattern specified by the pathname parameter.

Returns NULL if the path name is not valid or if there are no files matching the path name. If an error occurs, errno and NetWareErrno are set.

### **Remarks**

The last part of the path name can contain the characters '?' and '\*' for matching multiple files, as in the following example:

```
odir = opendir ("sys:\\public\\*.*");
```
More than one directory can be read at the same time by calling the opendir, readdir, and closedir functions.

opendir calls the malloc function to allocate memory for a DIR structure. The closedir function frees the memory.

Information about the first file or directory matching the specified path name is not placed in the DIR structure until after the first call to the readdir function.

Beginning with Release 9 of NW SDK, opendir returns long names in the d\_name field of the dirent structure if the target namespace is previously set to something other than DOS by calling SetTargetNameSpace. To have use of this long name functionality, you must compile with the dirent.h file included with Release 9 or later. In addition, with NetWare versions lower than 5, you might need CLIBAUX.NLM loaded on the server for symbol resolution. (Currently opendir support for spaces other than DOS is availible only on calls to the local server.)

**NOTE:** The position in the structure of the d\_name field prior to Release 9 has been assumed by the new d\_nameDOS field to ensure backward compatibility, and the d\_name field has been moved to the end of the structure. The new code puts the DOS name space name at the  $d$  nameDOS field offset so old code will still work. This can all be done with relative ease because  $\overline{CLIB}$ allocates the memory.

By default, opendir returns all file and directory names when the pattern \*.\* is specified for the DOS name space only (only names with one dot are returned for the long name space). To use \*.\* to return all names for the long name space, call UnAugmentAsterisk before calling opendir. You can also call SetCurrentNameSpace(0) to set the name space to DOS, call opendir, then call SetCurrentNameSpace(4) to reset the name space to long.

## **See Also**

[closedir \(page 143\)](#page-142-0), [readdir \(page 307\),](#page-306-0) [SetReaddirAttribute \(page 323\)](#page-322-0), [UnAugmentAsterisk](#page-330-0)  [\(page 331\)](#page-330-0)

# <span id="page-304-0"></span>**PurgeErasedFile**

Permanently deletes a file that has been marked for deletion

**Local Servers:** blocking

**Remote Servers:** blocking

**NetWare Server:** 3.x, 4.x, 5.x, 6.x

**Platform:** NLM

**Service:** File System

# **Syntax**

```
#include <nwfinfo.h> 
int PurgeErasedFile ( 
   char *pathname, 
    long sequenceNumber);
```
## **Parameters**

#### **pathname**

(IN) Specifies the string containing either the absolute path (including the volume name) or the relative path name of the file to purge (maximum 255 characters, including the NULL terminator).

#### **sequenceNumber**

(IN) Identifies which version of the specified file to purge.

### **Return Values**

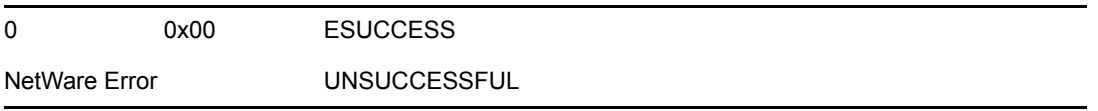

### **Remarks**

An application marks a file for deletion with the remove or unlink function. However, the server does not permanently delete a file until the server needs the disk space occupied by the file marked for deletion. A file marked for deletion with the remove or unlink functions can be recovered by calling the SalvageErasedFile function.

PurgeErasedFile permanently deletes a file marked for deletion. It frees the disk space that the deleted file occupied. A file deleted with PurgeErasedFile cannot be recovered.

**NOTE:** The sequenceNumber parameter must be obtained from the ScanErasedFiles function. The current connection must have Delete rights to the file.

There is no need to call the ScanErasedFiles function to get a sequence number on remote 286 servers. PurgeErasedFile can be called without regard to the validity of the path name or sequence number on 286 servers. 286 servers do not retain files that have been marked for deletion but not yet purged. PurgeErasedFile purges all files that have been deleted recently (since the last file system operation.

The SetCurrentNameSpace function sets the name space that is used for parsing the path input to PurgeErasedFile.

**NOTE:** PurgeErasedFile currently works only in the DOS name space. However, you can purge a file in other name spaces in the following way. Call the SetCurrentNameSpace function to change to the DOS name space and then call the ScanErasedFiles function to get the DOS names of the files you want to purge. These are returned in the structure that the ScanErasedFiles function uses. You can then purge the files, supplying their DOS names as specified by the pathname parameter.

### **See Also**

[SalvageErasedFile \(page 314\),](#page-313-0) [ScanErasedFiles \(page 316\)](#page-315-0)

# <span id="page-306-0"></span>**readdir**

Obtains information about the next matching file using the attributes set by calling SetReaddirAttribute

**Local Servers:** blocking

**Remote Servers:** blocking

**Classification:** POSIX

**Platform:** NLM

**Service:** File System

## **Syntax**

```
#include <dirent.h>
```

```
DIR *readdir ( 
   DIR *dirP);
```
## **Parameters**

**dirP**

(IN/OUT) Specifies the structure to receive information about the next matching file.

## **Return Values**

Returns a pointer to an object of the DIR structure type containing information about the next matching file or directory.

If an error occurs, such as when there are no more matching file names, NULL is returned and errno and NWErrno are set. (Unless NULL is returned, ignore values in errno and NWErrno.)

## **Remarks**

readdir can be called repeatedly to obtain the list of file and directory names contained in the directory specified by the path name given to the opendir function.

The closedir function must be called to close the directory and free the memory allocated by the opendir function.

The date and time fields are not in the DOS date/time format. It is easily put in the DOS format by swapping the high word with the low word.

Beginning with Release 9 of the NW SDK, readdir returns long names in the  $d$  name field of the dirent structure if the target namespace is previously set to something other than DOS by calling SetTargetNameSpace. To have use of this long name functionality, you must compile with the dirent.h file included with Release 9 or later. In addition, with NetWare versions lower than 5, you might need CLIBAUX.NLM loaded on the server for symbol resolution. (Currently readdir support for spaces other than DOS is availible only on calls to the local server.)

**NOTE:** The position in the structure of the d\_name field prior to Release 9 has been assumed by the new d\_nameDOS field to ensure backward compatibility, and the d\_name field has been moved to the end of the structure. The new code puts the DOS name space name at the d\_nameDOS field offset so old code will still work. This can all be done with relative ease because CLIB allocates the memory.

**NOTE:** To have readdir return all files for the pattern \*.\* for the long name space, call UnAugmentAsterisk before calling opendir. See [opendir \(page 303\)](#page-302-0) or [UnAugmentAsterisk](#page-330-0)  [\(page 331\)](#page-330-0) for details.

See Using readdir(): Example (*NDK: Sample Code*).

### **See Also**

[closedir \(page 143\)](#page-142-0), [opendir \(page 303\)](#page-302-0), [SetReaddirAttribute \(page 323\),](#page-322-0) [UnAugmentAsterisk](#page-330-0)  [\(page 331\)](#page-330-0)

# <span id="page-308-0"></span>**remove**

Deletes a specified file

**Local Servers:** blocking

**Remote Servers:** blocking

**Classification:** ANSI

**Platform:** NLM

**Service:** File System

# **Syntax**

```
#include <stdio.h> 
#include <unistd.h> 
int remove ( 
  const char *filename);
```
# **Parameters**

#### **filename**

(IN) Specifies the string containing the full or relative path of the file to be deleted (maximum 255 characters, including the NULL terminator).

# **Return Values**

Returns a value of 0 if successful, nonzero otherwise. When an error has occurred, errno contains a value indicating the type of error that has been detected.

# **Remarks**

remove also works on the DOS partition.

remove causes a file to be marked for deletion. A file marked for deletion is not actually erased until the space it occupies is needed by another file. The current connection must have Delete rights to the file.

Wildcard specifiers are allowed for the filename parameter.

The SalvageErasedFile function can be used to salvage a file that has been marked for deletion but not yet purged.

The SetCurrentNameSpace function sets the name space which is used for parsing the path input to remove.

**NOTE:** For NetWare versions before 4.x, remove works only with the DOS name space for remote servers.

# **See Also**

[PurgeErasedFile \(page 305\)](#page-304-0), [SalvageErasedFile \(page 314\)](#page-313-0), [unlink \(page 332\)](#page-331-0)

## <span id="page-310-0"></span>**rename**

Renames a specified file

**Local Servers:** blocking

**Remote Servers:** blocking

**Classification:** ANSI

**Platform:** NLM

**Service:** File System

# **Syntax**

```
#include <stdio.h> 
#include <unistd.h> 
int rename ( 
   const char *old, 
   const char *new);
```
# **Parameters**

#### **old**

(IN) Points to a string containing the full or relative path of the name of the file to be renamed (maximum 255 characters, including the NULL terminator).

#### **new**

(IN) Points to a string containing the full or relative path of the new file name to replace the old file name (maximum 255 characters, including the NULL terminator).

# **Return Values**

Returns a value of 0 if successful, nonzero otherwise.

## **Remarks**

**NOTE:** rename works only with the DOS and LONG name spaces. However, [NWSetNameSpaceEntryName \(page 578\)](#page-577-0) can rename files in other name spaces.

Wildcard specifiers are allowed for the old and new parameters.

rename can also rename directories. However, if a wildcard is specified, only matching files (not directories) are renamed.

The current connection number must have Modify privileges. If a wildcard is specified, the current connection must also have See File rights. To move a file, the current connection must have Delete and Read rights for the file to be moved and Create rights in the destination.

To move a directory requires Delete rights to the directory to be moved and Create in the destination. The above-mentioned rights are also required for all directories and files in the subdirectory tree. Additionally, Create, See File, and Read rights are required to move deleted files; without these rights, deleted files are purged.

### **See Also**

[FileServerFileCopy \(page 144\),](#page-143-0) [NWGetNameSpaceEntryName \(page 485\),](#page-484-0) [NWSetNameSpaceEntryName \(page 578\)](#page-577-0), [SetCurrentNameSpace \(page 452\),](#page-451-0) [SetTargetNameSpace \(page 454\)](#page-453-0)

# <span id="page-312-0"></span>**rmdir**

Removes (deletes) the specified directory

**Local Servers:** blocking

**Remote Servers:** blocking

**Classification:** POSIX

**Platform:** NLM

**Service:** File System

# **Syntax**

```
#include <unistd.h> 
int rmdir ( 
  const char *pathname);
```
# **Parameters**

#### **pathname**

(IN) Specifies either the absolute or relative directory path containing the directory to delete.

# **Return Values**

Returns a value of 0 if successful, nonzero otherwise. If an error occurs, errno and NetWareErrno are set.

## **Remarks**

rmdir also works on the DOS partition.

The directory must not contain any files or directories.

The SetCurrentNameSpace function sets the name space which is used for parsing the path input to rmdir.

**NOTE:** For NetWare versions before 4.x, rmdir works with only the DOS name space for remote servers.

## **See Also**

[chdir \(page 140\)](#page-139-0), [getcwd \(page 146\),](#page-145-0) [mkdir \(page 151\)](#page-150-0)

# <span id="page-313-0"></span>**SalvageErasedFile**

Salvages a file that has been marked for deletion

**Local Servers:** blocking

**Remote Servers:** blocking

**NetWare Server:** 3.x, 4.x, 5.x, 6.x

**Platform:** NLM

**Service:** File System

### **Syntax**

```
#include <nwfinfo.h> 
int SalvageErasedFile ( 
   char *pathname, 
   long sequenceNumber, 
   char *newFileName);
```
### **Parameters**

#### **pathname**

(IN) Specifies the string containing the path name of the erased file to be salvaged (maximum 255 characters, including the NULL terminator).

#### **sequenceNumber**

(IN) Specifies which version of the specified file to restore.

#### **newFileName**

(IN) Points to a NULL-terminated string containing the name to give the erased file when it is restored (maximum 13 characters, including the NULL terminator).

See Salvaging Files: Example (*NDK: Sample Code*).

### **Return Values**

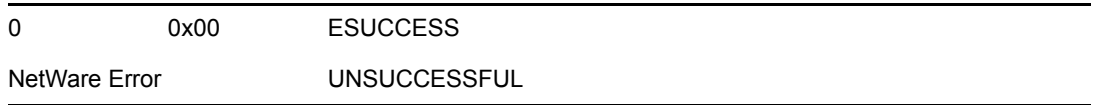

### **Remarks**

A file marked for deletion with the remove or unlink function can be recovered by calling the SalvageErasedFile function.

The pathname parameter can be an absolute path with a volume name, or it can be relative to the current working directory.

The sequenceNumber parameter is obtained from the ScanErasedFiles function.

The newFileName parameter can be from 1 to 8 characters long and can also include an extension of from 1 to 3 characters. All letters must be uppercase and the string must be NULL-terminated.

The current connection must have Create rights in the specified directory.

The SetCurrentNameSpace function sets the name space that is used for parsing the path input to rmdir.

**NOTE:** rmdir currently works only in the DOS name space. However, you can salvage a file in other name spaces in the following way. Call the SetCurrentNameSpace function to change to the DOS name space. Then call the ScanErasedFiles function to get the DOS names of the files you want to salvage. The DOS names are returned in the structure that the ScanErasedFiles function uses. You can then salvage the files, supplying their DOS names to the pathname parameter. After you have salvaged the files, they still have directory entries in the other name spaces that are loaded just as they did before they were deleted.

### **See Also**

[PurgeErasedFile \(page 305\)](#page-304-0), [ScanErasedFiles \(page 316\)](#page-315-0)

# <span id="page-315-0"></span>**ScanErasedFiles**

Returns information about deleted files

**Local Servers:** blocking

**Remote Servers:** blocking

**NetWare Server:** 3.x, 4.x, 5.x, 6.x

**Platform:** NLM

**Service:** File System

### **Syntax**

```
#include <nwfinfo.h> 
int ScanErasedFiles ( 
   char *pathname, 
   long *nextEntryNumber, 
   DIR *deletedFileInfo);
```
### **Parameters**

#### **pathname**

(IN) Specifies the string containing the path specification of the directory to view (maximum 255 characters, including the NULL terminator).

#### **nextEntryNumber**

(IN/OUT) Points to the entry number of the next file (-1 initially).

#### **deletedFileInfo**

(OUT) Points to the DIR structure.

### **Return Values**

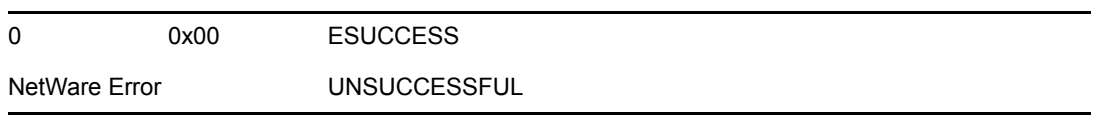

### **Remarks**

ScanErasedFiles can be called repeatedly to obtain the list of file names contained in the directory specified by the pathname parameter. Files marked for deletion can be scanned to obtain information about who deleted the files and when they were deleted.

The pathname parameter can be an absolute path with a volume name or it can be relative to the current working directory. Do not include a wildcard character at the end of the path. In the following example, the erased files in the DIR1 directory on the SYS volume are scanned:

SYS:DIR1

The current connection must have See File rights in the specified directory.

The SetCurrentNameSpace function sets the name space that is used for parsing the path input to ScanErasedFiles.

**NOTE:** ScanErasedFiles currently works only in the DOS name space. However, you can scan erased files for another name space. Call the SetCurrentNameSpace function to change to the DOS name space. Then call ScanErasedFiles, supplying a DOS path name.

ScanErasedFiles returns DOS names for the files that have been erased. You can then use those names to either salvage the files by calling the SalvageErasedFile function or purge them by calling the PurgeErasedFile function.

### **See Also**

[PurgeErasedFile \(page 305\)](#page-304-0), [SalvageErasedFile \(page 314\)](#page-313-0)

# <span id="page-317-0"></span>**SetExtendedFileAttributes**

Sets the extended attributes byte for a file

**Local Servers:** blocking

**Remote Servers:** blocking

**NetWare Server:** 3.x, 4.x, 5.x, 6.x

**Platform:** NLM

**Service:** File System

### **Syntax**

#include <nwfinfo.h>

```
int SetExtendedFileAttributes ( 
   char *filePath, 
  BYTE extendedFileAttributes);
```
### **Parameters**

#### **filePath**

(IN) Specifies the string containing the relative or absolute (including the volume name) path specification of the file whose extended attributes are being changed (maximum 255 characters, including the NULL terminator).

#### **extendedFileAttributes**

(IN) Specifies the new extended attributes for the file.

### **Return Values**

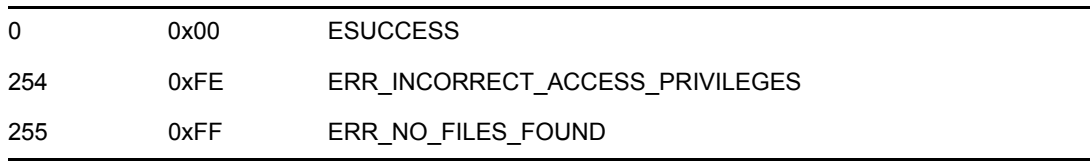

### **Remarks**

SetExtendedFileAttributes sets the extended file attributes for a file by passing a file path and an extended file attributes byte. The current connection must have Modify rights to the file.

SetExtendedFileAttributes overwrites the first byte of the existing file attributes with the value in the extendedFileAttributes parameter. The byte definition follows:

3 Don't Suballocate (set this bit to disallow suballocation on this entry)

4 Transaction (used by TTS)

6 Read Audit (unused)

7 Write Audit (unused)

If the Transaction bit is set in the extendedFileAttributes parameter byte, TTS tracks all writes to the file during a transaction. A transaction file cannot be deleted or renamed until the transaction bit is turned off by calling SetExtendedFileAttributes.

**NOTE:** Do not confuse the first attributes byte with true extended attributes, which can be manipulated by calling the Extended Attribute functions.

The SetCurrentNameSpace function sets the name space which is used for parsing the path input to SetExtendedFileAttributes.

**NOTE:** For NetWare versions before 4.x, SetExtendedFileAttributes works only with the DOS name space for remote servers.

### **See Also**

[GetExtendedFileAttributes \(page 147\)](#page-146-0)

# <span id="page-319-0"></span>**SetFileInfo**

Sets file information for a file

**Local Servers:** blocking

**Remote Servers:** blocking

**NetWare Server:** 3.x, 4.x, 5.x, 6.x

**Platform:** NLM

**Service:** File System

### **Syntax**

#include <nwfinfo.h>

```
int SetFileInfo ( 
   char *filePath, 
   BYTE searchAttributes, 
   LONG fileAttributes, 
   char *creationDateAndTime, 
   char *lastAccessDate, 
   char *lastUpdateDateAndTime, 
   char *lastArchiveDateAndTime, 
   LONG fileOwnerID);
```
### **Parameters**

#### **filePath**

(IN) Points to the string containing the path specification of the file to be changed (maximum 255 characters, including the NULL terminator).

#### **searchAttributes**

(IN) Specifies the type of the file for which to set file information.

#### **fileAttributes**

(IN) Specifies the file attributes to be assigned to the file.

#### **creationDateAndTime**

(IN) Points to the creation date and time to be assigned to the file (DOS format, 4 bytes).

#### **lastAccessDate**

(IN) Points to the last access date to be assigned to the file (DOS format, bytes 1 and 2).

#### **lastUpdateDateAndTime**

(IN) Points to the last update date and time to be assigned to the file (DOS format, 4 bytes).

#### **lastArchiveDateAndTime**

(IN) Points to the last archived date and time to be assigned to the file (DOS format, 4 bytes).

#### **fileOwnerID**

(IN) Specifies the unique object ID to be assigned as the new owner.

### **Return Values**

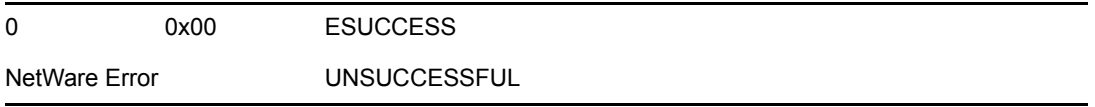

### **Remarks**

SetFileInfo sets file information by passing the file path, the search attributes byte, and specific file information. File information includes file attributes, extended file attributes, creation date and time, last access date, last update date and time, file owner, and last archived date and time.

SetFileInfo expects the date and time to be in DOS format. The date and time field from readdir is not in the DOS date/time format but can be used by swapping the high word with the low word.

SetFileInfo requires that the requesting workstation have Supervisor rights to the file(s) being modified.

The filePath parameter can specify an absolute or a relative path. An absolute file path appears in the following format:

volume: directory1\...\directory\file name

A relative file path includes a file name and (optionally) one or more antecedent directory names.

A file name can be from 1 to 8 characters long and can include a 1- to 3-character extension. All letters must be upper case. The last item in the filePath parameter must be a valid file name specification. No wildcard specifiers are allowed.

The searchAttributes parameter can have the following values:

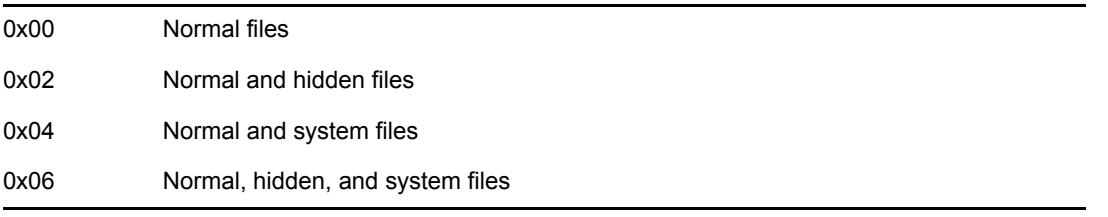

SetFileInfo can assign file attributes to a specified file by passing a new value in the fileAttributes parameter. The following bits are defined for byte 0:

0 Read Only

1 Hidden

2 System

3 Execute Only

4 Subdirectory

5 Archive

6 Undefined

7 Share

The following bits are defined for byte 1, the extended attributes byte:

3 Don't Suballocate (set this bit to disallow suballocation on this entry)

4 Transaction (used by TTS)

6 Read Audit (unused)

7 Write Audit (unused)

In NetWare 3.0 and above, you can set four file attributes in byte 2, bits 0, 1, 2, and 4. In NetWare 4.x, 5.x, and 6.x, you can set bit 7:

0 Immediate Purge

1 Rename Inhibit

2 Delete Inhibit

3 Copy Inhibit

7 Data Migration Inhibit

NetWare 4.x, 5.x, and 6.x also allow you to set file attributes in an additional byte, byte 3:

0 Data Save Key (used for data migration) 1 Immediately Compress File (or all files in subdirectory) 2 Data Stream Compressed 3 Do Not Compress This Entry 4 Create a Hard link Entry (for NFS) 5 Cannot Compress Data Stream 6 Attribute Archive Bit

```
The creationDateAndTime, lastUpdateDateAndTime, and 
lastArchiveDateAndTime parameters occupy bytes 0, 1, 2, and 3.
```
The application can change the owner of the file by passing the object ID number of the new owner in the fileOwnerID parameter.

The SetCurrentNameSpace function sets the name space which is used for parsing the path input to SetFileInfo.

## **See Also**

[NWSetDirEntryInfo \(page 284\),](#page-283-0) [readdir \(page 307\)](#page-306-0)

# <span id="page-322-0"></span>**SetReaddirAttribute**

Sets the attributes that are to be used when searching for files and directories by calling the readdir function

**Local Servers:** blocking

**Remote Servers:** blocking

**NetWare Server:** 3.11, 3.12, 3.2, 4.x, 5.x, 6.x

**Platform:** NLM

**Service:** File System

# **Syntax**

```
#include <nwfileio.h> 
int SetReaddirAttribute ( 
   DIR *dirP, 
  unsigned long newAttribute);
```
# **Parameters**

#### **dirP**

(IN) Points to the DIR structure obtained by calling opendir or readdir.

#### **newAttribute**

(IN) Specifies the new attribute.

## **Return Values**

Returns a value of 0 if successful, nonzero otherwise.

### **Remarks**

SetReaddirAttribute can be called any time after the DIR structure has been obtained from the opendir function. The modified search attributes are in effect for calling the readdir function.

The following search attributes are defined:

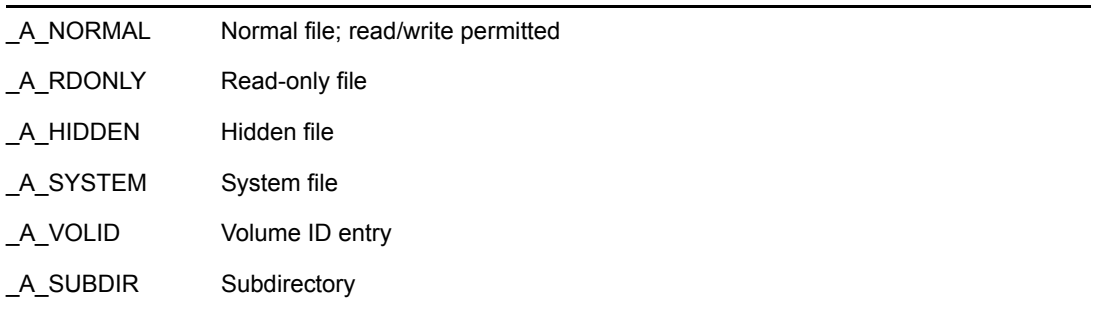

\_A\_ARCH Archive file

# **See Also**

[closedir \(page 143\)](#page-142-0), [opendir \(page 303\)](#page-302-0), [readdir \(page 307\)](#page-306-0)
# **\_splitpath**

Splits a full path name into four components consisting of a server/volume name, directory path, file name, and file name extension

**Local Servers:** blocking

**Remote Servers:** N/A

**Platform:** NLM

**Service:** File System

# **Syntax**

#include <nwfileio.h>

```
void _splitpath ( 
   const char *path, 
  char *drive,<br>char *dir,
  char char *fname, 
  char *ext);
```
## **Parameters**

### **path**

(IN) Specifies the string containing the full path name to split.

### **drive**

(OUT) Points to the server/volume name or drive letter. The maximum string length is 64.

### **dir**

(OUT) Points to the directory path. The maximum string length is 254.

### **fname**

(OUT) Points to the base name of the file without an extension. The maximum string length is 8.

### **ext**

(OUT) Points to the file name extension, including the leading period. The maximum string length is 4.

# **Remarks**

\_splitpath returns the drive letter in the drive parameter. If you pass it a NetWare path, \_splitpath returns the NetWare server/volume in the drive parameter.

This function is coded to work only with the DOS namespace (8.3).

The drive, dir, fname, and ext parameters are not filled in if they are NULL. For each component of the full path name that is not present, its corresponding buffer is set to an empty string.

See Using \_makepath and \_splitpath: Example (*NDK: Sample Code*).

# **See Also**

[\\_makepath \(page 149\)](#page-148-0)

# **stat**

Retrieves the status of a specified file or directory

**Local Servers:** blocking

**Remote Servers:** blocking

**Classification:** POSIX

**Platform:** NLM

**Service:** File System

# **Syntax**

```
#include <stat.h> 
int stat ( 
   const char *path, 
  struct stat *statblk);
```
# **Parameters**

### **path**

(IN) Points to a string containing the path of the directory or file for which status is to be obtained (maximum 255 characters, including the NULL terminator).

### **statblk**

(OUT) Points to the [stat \(page 376\)](#page-375-0) containing information about the file.

# **Return Values**

Returns a value of 0 when the information is successfully obtained. Otherwise, a value of -1 is returned and errno is set to indicate the type of error that occurred.

# **Remarks**

stat (Function) returns information in the stat (Structure) located at the address indicated by the statblk parameter.

The SYS\STAT.H header file contains definitions for the stat (Structure) and describes the contents of the fields.

The time and date in the stat (Structure) are in calendar format.

Beginning with Release 9 of the NW SDK, stat (Function) returns long names in the d\_name field of the stat (Structure) if the st\_name field is set to something other than DOS. You must compile with the stat.h file included with Release 9 or later and link with the new nwpre.obj and is valid only when calling stat (Function) on the local server.

The current connection must have See File rights.

The SetCurrentNameSpace function sets the name space which is used for parsing the path input to stat (Function).

**NOTE:** For NetWare versions before 4.x, stat (Function) works only with the DOS name space for remote servers.

# **See Also**

fstat (Single and Intra-File Services)

# **tmpnam**

Generates a unique string for use as a valid temporary file name

**Local Servers:** blocking

**Remote Servers:** blocking

**Classification:** ANSI

**Platform:** NLM

**Service:** File System

# **Syntax**

```
#include <stdio.h> 
#include <unistd.h> 
char *tmpnam ( 
   char *buffer);
```
## **Parameters**

### **buffer**

(OUT) Points to the buffer to receive the generated temporary file name.

## **Return Values**

If you pass a NULL pointer, tmpnam leaves the temporary file name in an internal static buffer and returns a pointer to that buffer.

# **Remarks**

Be aware that the internal static buffer is modified every time tmpnam is called, whether or not you pass a NULL pointer. If you want to preserve the temporary file name currently stored in the internal static buffer, copy it to another buffer (by calling the strcpy function) before calling tmpnam again.

If you pass a pointer to your created array, tmpnam leaves the temporary file name in that array and returns a pointer to it. tmpnam simply returns the pointer you have supplied. It does no error checking to ensure that your array is big enough to accommodate the file name. The array should be at least L\_tmpnam characters in length, where L\_tmpnam is 13 characters (12 for the DOS 8.3) characters plus one for the NULL terminator).

See Using tmpnam: Example (*NDK: Sample Code*).

# **See Also**

[access \(page 138\)](#page-137-0)

# **umask**

Sets the file permission mask (part of the thread group context)

**Local Servers:** blocking

**Remote Servers:** N/A

**Platform:** NLM

**Service:** File System

## **Syntax**

```
#include <stat.h>
```

```
int umask ( 
   int permission);
```
## **Parameters**

### **permission**

(IN) Specifies the file permission mask to be used to update the permission of the current process.

## **Return Values**

Returns the previous value of the permission parmeter.

## **Remarks**

The file permission mask is used to modify the permission setting of new files created by the creat, open, or sopen function. If a bit in the mask is on, the corresponding bit in the requested permission value for the file is disallowed.

The permission parameter is a constant expression involving the constants S\_IREAD and S\_IWRITE as defined in SYS\STAT.H.

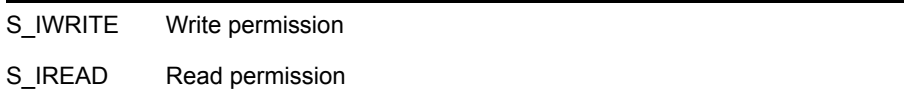

## **See Also**

[chmod \(page 141\)](#page-140-0), creat, open, sopen (Single and Intra-File Services)

# **UnAugmentAsterisk**

Makes the \*.\* pattern return all files and subdirectory names for the long (OS/2) name space

**Local Servers:** nonblocking

**Remote Servers:** N/A

**NetWare Server:** 5.x, 6.x

**Platform:** NLM

**Service:** File System

# **Syntax**

```
#include <nwfileio.h>
void UnAugmentAsterisk (
   int yesno);
```
## **Parameters**

### **yesno**

(IN) Specifies whether to return all files and subdirectory names for the long name space:

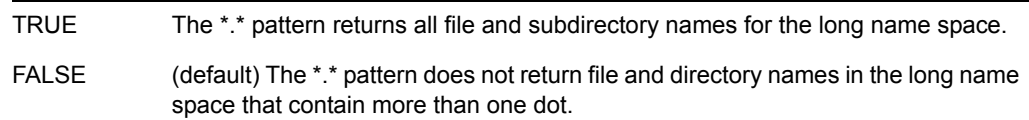

## **Remarks**

The default behavior for opendir and readdir is to interpret a pattern of \*.\* to return only those file and directory names that contain only one dot. Therefore, the pattern \*.\* guarantees that all files are returned for the DOS name space only. Calling UnAugmentAsterisk allows you to use \*.\* to return all file and directory names for the long name space as well.

**NOTE:** The name of the function refers to the fact that the high bit for the asterisk character in the pattern is set by default. This function reverses this setting.

# **See Also**

[opendir \(page 303\),](#page-302-0) [readdir \(page 307\)](#page-306-0)

# **unlink**

Deletes the specified file

**Local Servers:** blocking

**Remote Servers:** blocking

**Classification:** ANSI

**Platform:** NLM

**Service:** File System

## **Syntax**

```
#include <unistd.h> 
int unlink ( 
  const char *filename);
```
### **Parameters**

### **filename**

(IN) Points to a string containing the absolute or relative path of the file to delete (maximum 255 characters, including the NULL terminator).

## **Return Values**

Returns a value of 0 if successful, nonzero otherwise. When an error has occurred, errno contains a value indicating the type of error that has been detected.

## **Remarks**

unlink also works on the DOS partition.

A file marked for deletion is not actually erased by unlink until the space it occupies is needed by another file.

Wildcard specifiers are allowed for the filename parameter.

The SalvageErasedFile function can be called to salvage a file that has been marked for deletion but not yet purged.

The current connection must have Delete rights to the file.

See Using unlink(): Example (*NDK: Sample Code*).

## **See Also**

[PurgeErasedFile \(page 305\)](#page-304-0), [remove \(page 309\),](#page-308-0) [SalvageErasedFile \(page 314\)](#page-313-0)

# **UseAccurateCaseForPaths**

Changes the case-specific manipulation behavior of file and path CLIB functions.

**Local Servers:** nonblocking **Remote Servers:** N/A **NetWare Server:** 4.x, 5.x, 6.x **Platform:** NLM

**Service:** File System

# **Syntax**

```
#include <nwfileio.h>
void UseAccurateCaseForPaths (
   int yesno);
```
# **Parameters**

### **yesno**

(IN) Specifies whether new NetWare file or directory names should be converted to uppercase characters:

FALSE (default value) Convert the specified file or directory name to uppercase characters. TRUE Do not convert the specified file or directory name to uppercase characters.

# **Remarks**

UseAccurateCaseForPaths is most useful in the LONG name space and has no effect on the DOS name space.

# **See Also**

[SetCurrentNameSpace \(page 452\)](#page-451-0)

# **utime**

Updates the modification time for the specified file

**Local Servers:** blocking

**Remote Servers:** blocking

**Classification:** POSIX

**Platform:** NLM

**Service:** File System

## **Syntax**

```
#include <utime.h>
```
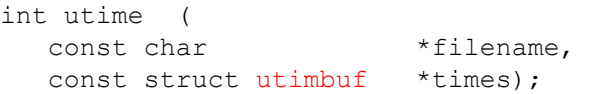

## **Parameters**

### **filename**

(IN) Points to a string containing the name of the file whose modification time is to be updated (maximum 255 characters, including the NULL terminator).

### **times**

(IN) Points to the structure containing the modification time.

## **Return values**

Returns a value of 0 when the time was successfully recorded. A value of -1 indicates an error occurred. If an error occurs, errno is set.

## **Remarks**

If the filename parameter specifies a directory, the modification time and date are updated and the last accessed date is ignored (since directories do not have a last accessed date).

If the times parameter is NULL, the current time is used for the update. Otherwise, the times parameter must point to an object of the struct utimbuf type.

The modification time is taken from the modtime field in the utimbuf structure, and the last accessed date is taken from the actime field. (DOS has no notion of "accessed time." Therefore when time is being set on the DOS partition, the value in the actime field is undefined, and only the modtime field is of concern.)

The current connection must have Modify rights or Write rights to update the last modification time. It must also have Modify or Read rights to update the last accessed date.

The SetCurrentNameSpace function sets the name space which is used for parsing the path input to utime.

**NOTE:** For NetWare versions before 4.x, utime works only with the DOS name space for remote servers.

# **File System Structures**

This documentation alphabetically lists the File System structures and describes their purpose, syntax, and fields.

- ["CONN\\_USING\\_FILE" on page 338](#page-337-0)
- ["CONNS\\_USING\\_FILE" on page 340](#page-339-0)
- ["DIR" on page 342](#page-341-0)
- ["DIR\\_SPACE\\_INFO" on page 345](#page-344-0)
- ["ModifyStructure" on page 347](#page-346-0)
- ["NW\\_EXT\\_FILE\\_INFO" on page 349](#page-348-0)
- ["NW\\_FILE\\_INFO2" on page 353](#page-352-0)
- ["NW\\_FILE\\_INFO2\\_EXT" on page 355](#page-354-0)
- ["NW\\_LIMIT\\_LIST" on page 357](#page-356-0)
- "NWDIR INFO" on page 359
- ["NWENTRY\\_INFO" on page 361](#page-360-0)
- "NWET INFO" on page 363
- ["NWET\\_INFO\\_EXT" on page 364](#page-363-0)
- "NWFILE INFO" on page 365
- ["OPEN\\_FILE\\_CONN" on page 367](#page-366-0)
- ["OPEN\\_FILE\\_CONN\\_CTRL" on page 370](#page-369-0)
- ["SEARCH\\_DIR\\_INFO" on page 371](#page-370-0)
- ["SEARCH\\_FILE\\_INFO" on page 374](#page-373-0)
- $\cdot$  ["stat" on page 376](#page-375-1)
- "TRUSTEE INFO" on page 379
- ["utimbuf" on page 380](#page-379-1)
- ["VOLUME\\_STATS" on page 381](#page-380-0)
- "VOLUME INFO" on page 383

11

# <span id="page-337-0"></span>**CONN\_USING\_FILE**

Defines file information for a file opened by a connection

**Service:** File System

**Defined In:** nwfile.h

### **Structure**

```
typedef struct { 
  NWCONN_NUM connNumber ; 
nuint16 taskNumber;
nuint8 lockType ;
nuint8 accessControl;
 nuint8 lockFlag ; 
} CONN_USING_FILE;
```
## **Delphi Structure**

```
uses calwin32
```

```
 CONN_USING_FILE = Record 
    connNumber : NWCONN_NUM; 
    taskNumber : nuint16; 
  lockType : nuint8;
   accessControl : nuint8; 
    lockFlag : nuint8 
 End;
```
## **Fields**

### **connNumber**

Specifies the logical connection number of a workstation using the file.

### **taskNumber**

Specifies the number of the task which opened the file. A given connection may have several task numbers associated with the same file.

### **lockType**

Specifies how the file is locked.

### **accessControl**

Specifies how the file is accessed.

### **lockFlag**

Specifies whether the file is locked.

### **Remarks**

The lockType field can have the following values:

0x01 Locked 0x02 Open shareable 0x04 Logged 0x08 Open Normal 0x40 TTS holding 0x80 Transaction flag set

The accessControl field can have the following values:

0x01 Open for read by this client 0x02 Open for write by this client 0x04 Deny read requests from others 0x08 Deny write requests from others 0x10 File detached 0x20 TTS holding detach 0x40 TTS holding open

The lockFlag field can have the following values:

0x00 Not locked 0xFE Locked by a file lock 0xFF Locked by begin share file set

# <span id="page-339-0"></span>**CONNS\_USING\_FILE**

Returns a list of connections having a specified file open

**Service:** File System

**Defined In:** nwfile.h

### **Structure**

```
typedef struct { 
nuint16 mextRequest;
nuint16 useCount;
nuint16 openCount ;
nuint16 openForReadCount;
nuint16 openForWriteCount ;
nuint16 denyReadCount;
 nuint16 denyWriteCount ; 
nuint8 locked;
nuint8 forkCount ;
nuint16 connCount;
 CONN USING FILE connInfo [70];
```

```
} CONNS_USING_FILE;
```
## **Delphi Structure**

```
uses calwin32
```

```
CONNS_USING_FILE = Record 
   nextRequest : nuint16; 
    useCount : nuint16; 
     openCount : nuint16; 
    openForReadCount : nuint16; 
     openForWriteCount : nuint16; 
     denyReadCount : nuint16; 
    denyWriteCount : nuint16; 
    locked : nuint8; 
    forkCount : nuint8; 
     connCount : nuint16; 
    connInfo: Array[0..69] Of CONN USING FILE
  End;
```
## **Fields**

### **nextRequest**

Specifies the sequence in subsequent calls to the NWScanConnectionsUsingFile function.

### **useCount**

Specifies the number of tasks having the file opened or logged.

### **openCount**

Specifies the number of tasks having opened or logged the file.

### **openForReadCount**

Specifies the number of logical connections having the file open for reading.

### **openForWriteCount**

Specifies the number of logical connections having the file open for writing.

### **denyReadCount**

Specifies the number of logical connections having denied other connections access to the file.

### **denyWriteCount**

Specifies the number of logical connections having denied other connections read access to the file.

### **locked**

Specifies whether the file is locked exclusively (0=not locked exclusively).

### **forkCount**

Specifies the number of forks associated with the file.

### **connCount**

Specifies the number of connections using the file.

### **connInfo**

Specifies an array of CONN\_USING\_FILE structures specifying how each connection is using the file.

# <span id="page-341-0"></span>**DIR**

Holds information about a directory entry

**Service:** File System

**Defined In:** dirent.h

### **Structure**

```
typedef struct dirent { 
  unsigned long d_attr ;
  unsigned short \overline{d}time ;
   unsigned short d_date ; 
  long d size;
  ino t d ino ;
  dev_t d_dev ;
  unsigned long d_cdatetime ;
  unsigned long d_adatetime ;
  unsigned long d_bdatetime ;
  long duid;
  unsigned long d_archivedID ;
  unsigned long d_updatedID ;
  char d<sup>nameDOS</sup> [13];
   unsigned short d_inheritedRightsMask ; 
   unsigned char d_originatingNameSpace ; 
  unsigned long d_ddatetime ;
  unsigned long d_deletedID ;
  char d name [255+1];
```
} DIR;

### **Fields**

### **d\_attr**

Specifies the attribute as defined in NWFATTR.H.

### **d\_time**

Specifies the modification time in DOS format.

### **d\_date**

Specifies the modification date in DOS format.

### **d\_size**

Specifies the size (files only).

### **d\_ino**

Specifies the serial number.

### **d\_dev**

Specifies the volume number.

### **d\_cdatetime**

Specifies the creation date and time in DOS format.

### **d\_adatetime**

Specifies the last access date (files only) in DOS format.

### **d\_bdatetime**

Specifies the last archive date and time in DOS format.

### **d\_uid**

Specifies the owner ID (object ID).

### **d\_archivedID**

Specifies the object ID that last archived the file.

### **d\_updateID**

Specifies the object ID that last updated the file.

### **d\_nameDOS**

Specifies the DOS name space name.

### **d\_inheritedRightsMask**

Specifies the inherited rights mask.

### **d\_originatingNameSpace**

Specifies the creating name space.

### **d\_ddatetime**

Specifies the date and time the entry was deleted (used by the ScanErasedFiles function only).

### **d\_deletedID**

Specifies the object ID that deleted the file (used by the ScanErasedFiles function only).

### **d\_name**

Specifies the name space name of the entry.

## **Remarks**

The stack size might need to be increased (by using a link directive) when using the DIR structure especially in functions where the structure is used recursively such as: [opendir \(page 303\),](#page-302-1) [readdir](#page-306-1)  [\(page 307\)](#page-306-1), and [ScanErasedFiles \(page 316\)](#page-315-0).

Date and time fields use standard DOS format as explained in the following graphic:

*Figure 11-1 Date and Time Fields*

| Byte 1 |   |   |                |   |                |   |          |        | Byte 0 |   |                |   |                |   |          |  |
|--------|---|---|----------------|---|----------------|---|----------|--------|--------|---|----------------|---|----------------|---|----------|--|
| Year   |   |   |                |   |                |   |          | Month  |        |   | Day            |   |                |   |          |  |
|        | 6 | 5 | $\overline{4}$ | 3 | $\overline{c}$ | 1 | $\Omega$ | 7      | 6      | 5 | $\overline{4}$ | 3 | $\overline{2}$ |   | $\Omega$ |  |
|        |   |   |                |   |                |   |          |        |        |   |                |   |                |   |          |  |
| Byte 3 |   |   |                |   |                |   |          | Byte 2 |        |   |                |   |                |   |          |  |
| Hour   |   |   |                |   |                |   | Minute   |        |        |   | Seconds x 2    |   |                |   |          |  |
|        | 6 | 5 | $\overline{4}$ | 3 | $\overline{2}$ |   | 0        | 7      | 6      | 5 | 4              | 3 | $\overline{2}$ | 1 | $\Omega$ |  |

The year bits contain the number of years elasped since 1980. That value is added to 1980 and thus provides an accurate count to the year 2000 and beyond.

The seconds are calculated in 2-second intervals, so the value in the seconds bits must be multiplied by 2 to get the accurate number of seconds. For example a value of 15 means that 30 seconds have elapsed toward the next minute.

d\_time uses bytes two and three.

d\_date uses bytes 0 and 1.

d\_cdatetime, d\_adatetime, and d\_bdatetime use all four bytes.

# <span id="page-344-0"></span>**DIR\_SPACE\_INFO**

Returns directory space information

**Service:** File System

**Defined In:** nwdirect.h

## **Structure**

```
typedef struct { 
   nuint32 totalBlocks ; 
  nuint32 availableBlocks ;
   nuint32 purgeableBlocks ; 
   nuint32 notYetPurgeableBlocks ; 
 nuint32 totalDirEntries ; 
 nuint32 availableDirEntries ; 
   nuint32 reserved ; 
   nuint8 sectorsPerBlock ; 
 nuint8 volLen ; 
 nuint8 volName [NW_MAX_VOLUME_NAME_LEN]; 
} DIR_SPACE_INFO;
```
# **Delphi Structure**

uses calwin32

```
DIR SPACE INFO = packed Record
  totalBlocks : nuint32; 
  availableBlocks : nuint32; 
  purgeableBlocks : nuint32; 
  notYetPurgeableBlocks : nuint32; 
  totalDirEntries : nuint32; 
  availableDirEntries : nuint32; 
  reserved : nuint32; 
  sectorsPerBlock : nuint8;
  volLen : nuint8; 
  volName : Array[0..NW_MAX_VOLUME_NAME_LEN-1] Of nuint8 
 End;
```
# **Fields**

### **totalBlocks**

Specifies the total blocks in the volume.

### **availableBlocks**

Specifies the number of available blocks.

### **purgeableBlocks**

Specifies the number of recoverable blocks recovered by purging (0 if the NWGetDirSpaceInfo function is called with a directory handle of 0).

#### **notYetPurgeableBlocks**

Specifies the number of blocks not yet purgeable (0 if the NWGetDirSpaceInfo function is called with a directory handle of 0).

### **totalDirEntries**

Specifies the number of entries in the directory.

### **availableDirEntries**

Specifies the number of available entries remaining.

### **reserved**

Is reserved for future use.

### **sectorsPerBlock**

Specifies the number of sectors per block.

### **volLen**

Specifies the length of the volName field.

### **volName**

Specifies the name of the volume.

### **Remarks**

All sizes are returned based on the block size of the volume (64 KB).

# <span id="page-346-0"></span>**ModifyStructure**

Holds information used in changing a directory entry

**Service:** File System

**Defined In:** nwdir.h

## **Structure**

```
typedef struct { 
  BYTE *MModifyName ;
   LONG MFileAttributes ; 
   LONG MFileAttributesMask ; 
   WORD MCreateDate ; 
  WORD MCreateTime ;
   LONG MOwnerID ; 
   WORD MLastArchivedDate ; 
   WORD MLastArchivedTime ; 
   LONG MLastArchivedID ; 
   WORD MLastUpdatedDate ; 
   WORD MLastUpdatedTime ; 
   LONG MLastUpdatedID ; 
   WORD MLastAccessedDate ; 
   WORD MInheritanceGrantMask ; 
   WORD MInheritanceRevokeMask ; 
   int MMaximumSpace ; 
   LONG MLastUpdatedInSeconds ;
```
} ModifyStructure;

# **Fields**

### **MModifyName**

Points to the new directory name.

### **MFileAttributes**

Specifies new file attributes.

### **MFileAttributesMask**

Specifies new file attribute mask.

### **MCreateDate**

Specifies new creation date.

### **MCreateTime**

Specifies new creation time

### **MOwnerID**

Specifies new owner ID.

### **MLastArchivedDate**

Specifies the last archived date.

#### **MLastArchivedTime**

Specifies the last archived time.

### **MLastArchivedID**

Specifies the last archived ID.

#### **MLastUpdatedDate**

Specifies the last updated date.

### **MLastUpdatedTime**

Specifies the last updated time.

### **MLastUpdatedID**

Specifies the last updated ID.

### **MLastAccessedDate**

Specifies the last accessed date.

### **MInheritanceGrantMask**

Specifies the inheritance grant mask.

### **MInheritanceRevokeMask**

Specifies the inheritance revoke mask.

### **MMaximumSpace**

Specifies the maximum space.

### **MLastUpdatedInSeconds**

Specifies the last update in seconds.

# <span id="page-348-0"></span>**NW\_EXT\_FILE\_INFO**

Returns extended file information

**Service:** File System

**Defined In:** nwdentry.h

## **Structure**

```
typedef struct { 
   nuint32 sequence ; 
   nuint32 parent ; 
   nuint32 attributes ; 
   nuint8 uniqueID ; 
 nuint8 flags ; 
 nuint8 nameSpace ; 
   nuint8 nameLength ; 
 nuint8 name [12]; 
 nuint32 creationDateAndTime ; 
 nuint32 ownerID ; 
   nuint32 lastArchiveDateAndTime ; 
   nuint32 lastArchiverID ; 
 nuint32 updateDateAndTime ; 
 nuint32 lastUpdatorID ; 
   nuint32 dataForkSize ; 
   nuint32 dataForkFirstFAT ; 
  nuint32 nextTrusteeEntry ;
   nuint8 reserved [36]; 
   nuint16 inheritedRightsMask ; 
 nuint16 lastAccessDate ; 
 nuint32 deletedFileTime ; 
   nuint32 deletedDateAndTime ; 
   nuint32 deletorID ; 
nuint8 reserved2 [16];
 nuint32 otherForkSize [2]; 
} NW_EXT_FILE_INFO;
```
# **Delphi Structure**

```
uses calwin32 
NW_EXT_FILE_INFO = packed Record 
    sequence : nuint32; 
   parent : nuint32; 
   attributes : nuint32; 
   uniqueID : nuint8; 
   flags : nuint8; 
   nameSpace : nuint8; 
   nameLength : nuint8; 
  name : Array<sup>[0</sup>..11] Of nuint8;
   creationDateAndTime : nuint32; 
    ownerID : nuint32;
```

```
 lastArchiveDateAndTime : nuint32; 
    lastArchiverID : nuint32; 
    updateDateAndTime : nuint32; 
    lastUpdatorID : nuint32; 
   dataForkSize : nuint32; 
    dataForkFirstFAT : nuint32; 
    nextTrusteeEntry : nuint32; 
    reserved : Array[0..35] Of nuint8; 
    inheritedRightsMask : nuint16; 
    lastAccessDate : nuint16; 
    deletedFileTime : nuint32; 
    deletedDateAndTime : nuint32; 
    deletorID : nuint32; 
    reserved2 : Array[0..15] Of nuint8; 
    otherForkSize : Array[0..1] Of nuint32 
End;
```
### **Fields**

### **sequence**

Specifies the sequence for iteratively scanning entries (-1 initially).

### **parent**

Specifies the directory entry ID of parent directory.

### **attributes**

Specifies the attributes of the entry.

### **uniqueID**

Specifies the unique entry ID.

### **flags**

Is reserved for future use.

### **nameSpace**

Specifies the name space creating the entry.

### **nameLength**

Specifies the maximum number of characters in the name.

#### **name**

Specifies the entry name.

### **creationDateAndTime**

Specifies when the entry was created.

#### **ownerID**

Specifies the object ID of the owner.

### **lastArchiveDateAndTime**

Specifies when the entry was last archived.

### **lastArchiverID**

Specifies the ID of the object last archiving the entry.

#### **updateDateAndTime**

Specifies the date and time when the entry was last modified.

### **lastUpdatorID**

Specifies the ID of the object that last modified the entry.

### **dataForkSize**

Specifies the number of bytes in the file.

### **dataForkFirstFAT**

Specifies the first file allocation table (FAT) entry for the indicated file.

### **nextTrusteeEntry**

Specifies the next trustee of the entry.

#### **reserved**

Is reserved for future use.

### **inheritedRightsMask**

Specifies the Inherited Rights Mask for the entry.

#### **lastAccessDate**

Specifies the date when the entry was last accessed.

### **deletedFileTime**

Specifies the time when the file was deleted.

### **deletedDateAndTime**

Specifies the date and time when the entry was deleted.

### **deletorID**

Specifies the ID of the object deleting the entry.

#### **reserved2**

Is reserved for future use.

#### **otherForkSize**

Specifies a two-part array, which specifies the file size for the data stream supported by the given name space and the first FAT entry for the name space-specific data stream respectively.

### **Remarks**

See [Section 20.2, "Attribute Values," on page 623](#page-622-0) for the possible values for the attributes field.

The nameSpace field can have the following values:

0 NW\_NS\_DOS

### 1 NW\_NS\_MAC 2 NW\_NS\_NFS 3 NW\_NS\_FTAM 4 NW\_NS\_LONG

The inheritedRightsMask field can have the following values:

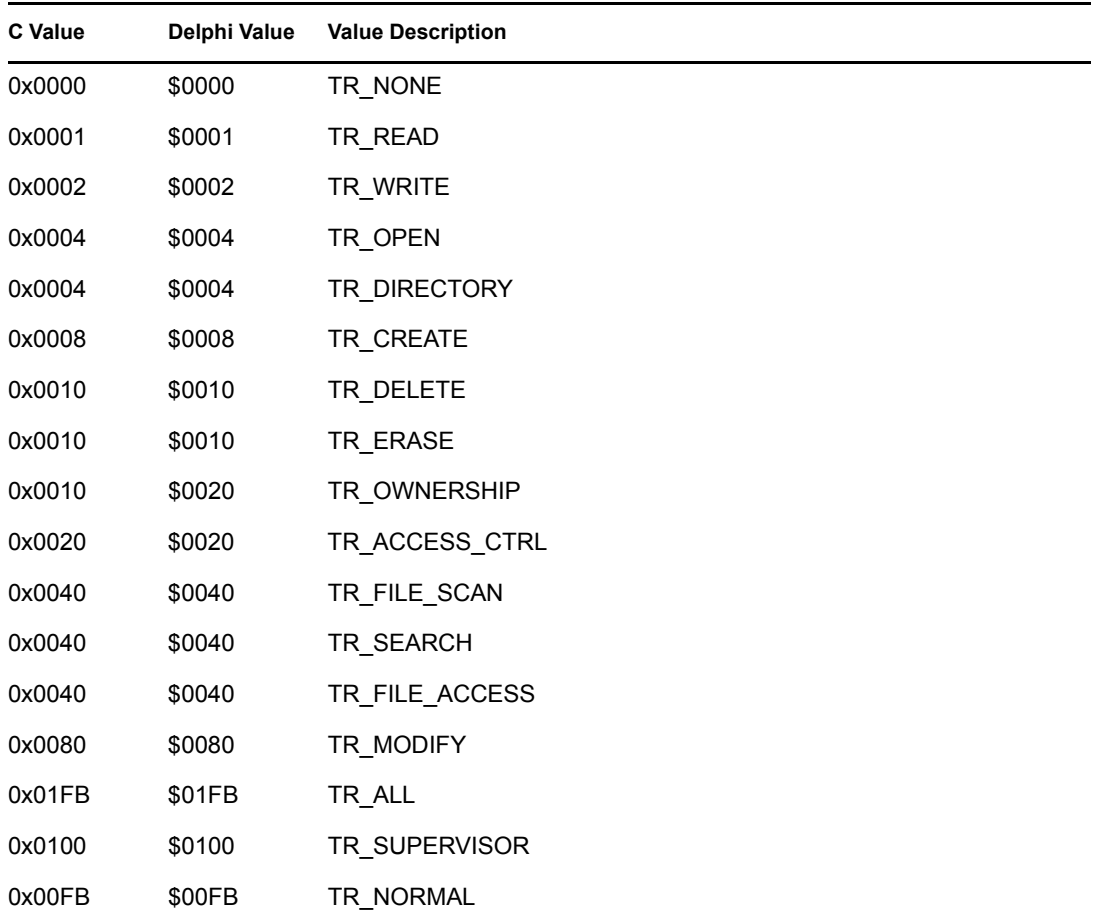

# <span id="page-352-0"></span>**NW\_FILE\_INFO2**

Holds file information

**Service:** File System

**Defined In:** nwfile.h

## **Structure**

```
typedef struct { 
 nuint8 fileAttributes ; 
 nuint8 extendedFileAttributes ; 
 nuint32 fileSize ; 
   nuint16 creationDate ; 
   nuint16 lastAccessDate ; 
 nuint32 lastUpdateDateAndTime ; 
 nuint32 fileOwnerID ; 
   nuint32 lastArchiveDateAndTime ; 
   nstr8 fileName [260]; 
} NW_FILE_INFO2;
```
# **Delphi Structure**

```
uses calwin32
```

```
NW_FILE_INFO2 = packed Record 
    fileAttributes : nuint8; 
     extendedFileAttributes : nuint8; 
    fileSize : nuint32; 
    creationDate : nuint16; 
     lastAccessDate : nuint16; 
     lastUpdateDateAndTime : nuint32; 
     fileOwnerID : nuint32; 
     lastArchiveDateAndTime : nuint32; 
     fileName : Array[0..259] Of nstr8 
   End;
```
# **Fields**

### **fileAttributes**

Specifies the file attributes (for values, see Remarks).

### **extendedFileAttributes**

Specifies the file extended attributes (for values, see Remarks).

### **fileSize**

Specifies the size of the file.

### **creationDate**

Specifies when the file was created.

### **lastAccessDate**

Specifies when the file was last accessed.

#### **lastUpdateDateAndTime**

Specifies when the file was last updated.

### **fileOwnerID**

Specifies the object ID of the owner.

### **lastArchiveDateAndTime**

Specifies when the file was last archived.

### **fileName**

Specifies the name of the file (long names are supported).

### **Remarks**

The fileAttributes field can have the following values:

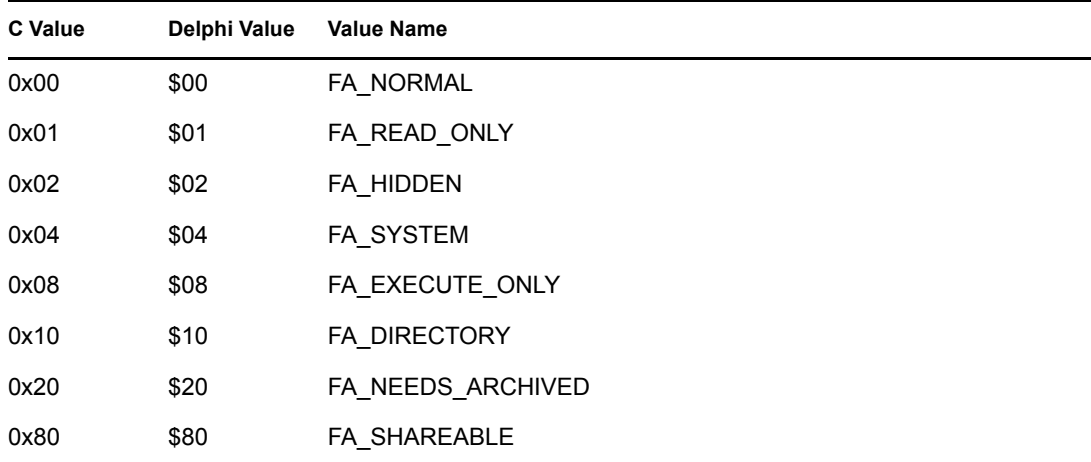

The extendedFileAttributes field can have the following values:

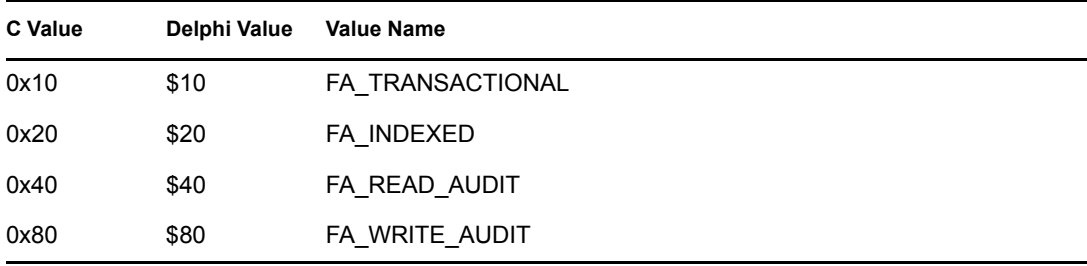

# <span id="page-354-0"></span>**NW\_FILE\_INFO2\_EXT**

Holds file information

**Service:** File System

**Defined In:** nwfile.h

## **Structure**

```
typedef struct { 
 nuint8 fileAttributes ; 
 nuint8 extendedFileAttributes ; 
 nuint32 fileSize ; 
   nuint16 creationDate ; 
   nuint16 lastAccessDate ; 
 nuint32 lastUpdateDateAndTime ; 
 nuint32 fileOwnerID ; 
   nuint32 lastArchiveDateAndTime ; 
  nstr8 fileName [766];
} NW_FILE_INFO2_EXT;
```
# **Fields**

### **fileAttributes**

Specifies the file attributes (for values, see Remarks).

### **extendedFileAttributes**

Specifies the file extended attributes (for values, see Remarks).

### **fileSize**

Specifies the size of the file.

### **creationDate**

Specifies when the file was created.

### **lastAccessDate**

Specifies when the file was last accessed.

### **lastUpdateDateAndTime**

Specifies when the file was last updated.

### **fileOwnerID**

Specifies the object ID of the owner.

### **lastArchiveDateAndTime**

Specifies when the file was last archived.

### **fileName**

Specifies the name of the file (long names are supported), using UTF-8 characters.

# **Remarks**

The fileAttributes field can have the following values:

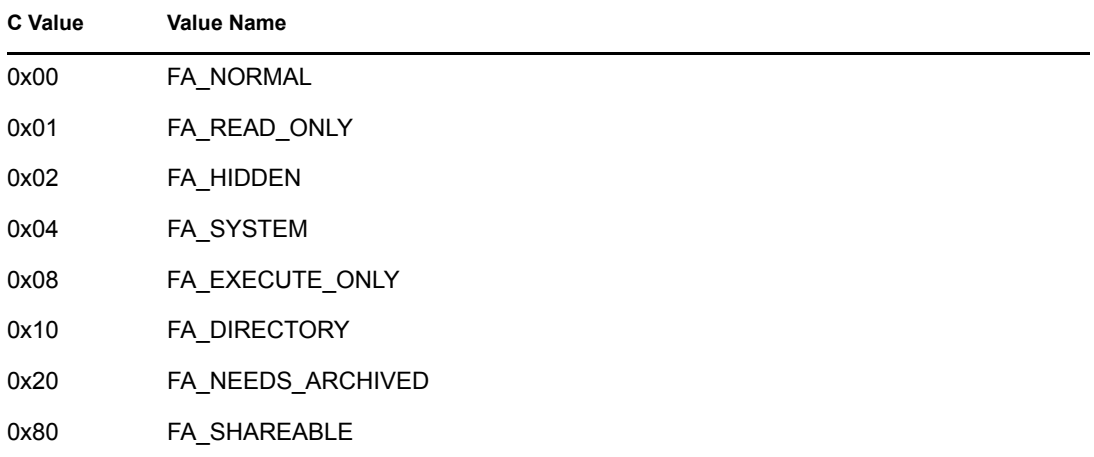

The extendedFileAttributes field can have the following values:

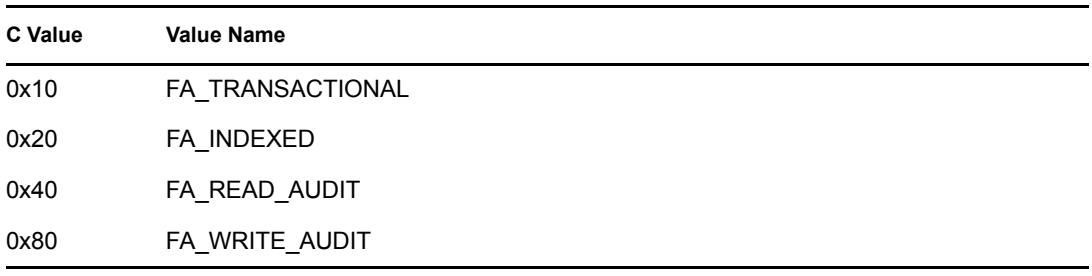

# <span id="page-356-0"></span>**NW\_LIMIT\_LIST**

Returns disk space information about the restrictions along the directory path

**Service:** File System

**Defined In:** nwdirect.h

# **Structure**

```
typedef struct { 
   nuint8 numEntries ; 
   struct { 
      nuint8 level ; 
      nuint32 max ; 
      nuint32 current ; 
   } list[102]; 
} NW_LIMIT_LIST
```
# **Delphi Structure**

```
uses calwin32 
NW_LIMIT_LIST = Packed Record
   numEntries : nuint8 ;
   list : Array[0..101] of Record
      level : nuint8 ;
    max : nuint32 ;
      current : nuint32 ;
   End;
End;
```
# **Fields**

### **numEntries**

Specifies the number of entries returned in the structure.

### **level**

Specifies the distance from the directory to the root for each entry.

### **max**

Specifies the maximum amount of space (in 4 KB sizes) assigned to a directory for each entry.

### **current**

Specifies the amount of space (in 4 KB sizes) assigned to a directory minus the amount of space used by a directory and its subdirectories for each entry.

# **Remarks**

level specifies to which directory max and current refer. The specified directory is always the first entry. For other entries, to find out what parent directory is being referred to, parse the directory path to match the level of each entry after the first one in the list. (The root of the volume is zero.)

If the max field for a directory is 0x7FFFFFFF, there is no restriction for the entry. If the max field is greater than 0x7FFFFFFF, the limit is zero. For all other values, max represents the restriction in 4K increments. You can multiply max by 4 to get the restrictions in KB. The same is true for the current field. The max and current fields are allowed to be negative so a valid space-in-use value may be calculated.

current is equal to max minus the space that is already in use by the directory and its subdirectories, which can be obtained by subtracting current from max. When max is set to a value greater than 0x7FFFFFFF, the space in use is equal to zero minus current. (current will be negative so the answer will be positive.) Do not directly use current in this case because it might be a negative number.

The space-in-use value can be calculated by subtracting the value of the current field from the value of the max field.

# <span id="page-358-0"></span>**NWDIR\_INFO**

Defines entry information for directories

**Service:** File System

**Defined In:** nwdentry.h

# **Structure**

```
typedef struct { 
  nuint32 lastModifyDateAndTime ; 
 nuint32 nextTrusteeEntry ; 
 nuint8 reserved [48]; 
  nuint32 maximumSpace ; 
 nuint16 inheritedRightsMask ; 
nuint8 reserved2 [14];
  nuint32 volObjectID ; 
 nuint8 reserved3 [8];
} NWDIR_INFO;
```
# **Delphi Structure**

```
uses calwin32
```

```
NWDIR_INFO = packed Record 
   lastModifyDateAndTime : nuint32; 
   nextTrusteeEntry : nuint32; 
   reserved : Array[0..47] Of nuint8; 
   maximumSpace : nuint32; 
   inheritedRightsMask : nuint16; 
   reserved2 : Array[0..13] Of nuint8; 
   volObjectID : nuint32; 
   reserved3 : Array[0..7] Of nuint8 
End;
```
# **Fields**

### **lastModifyDateAndTime**

Specifies when the directory was last updated.

### **nextTrusteeEntry**

Specifies the next trustee entry in the subdirectory.

### **reserved**

Is reserved for future use.

### **maximumSpace**

Specifies the maximum space available in the subdirectory.

### **inheritedRightsMask**

Specifies the Inherited Rights Mask.

### **reserved2**

Is reserved for future use.

### **volObjectID**

Specifies the volume object ID.

### **reserved3**

Is reserved for future use.

## **Remarks**

The inheritedRightsMask field can have the following values:

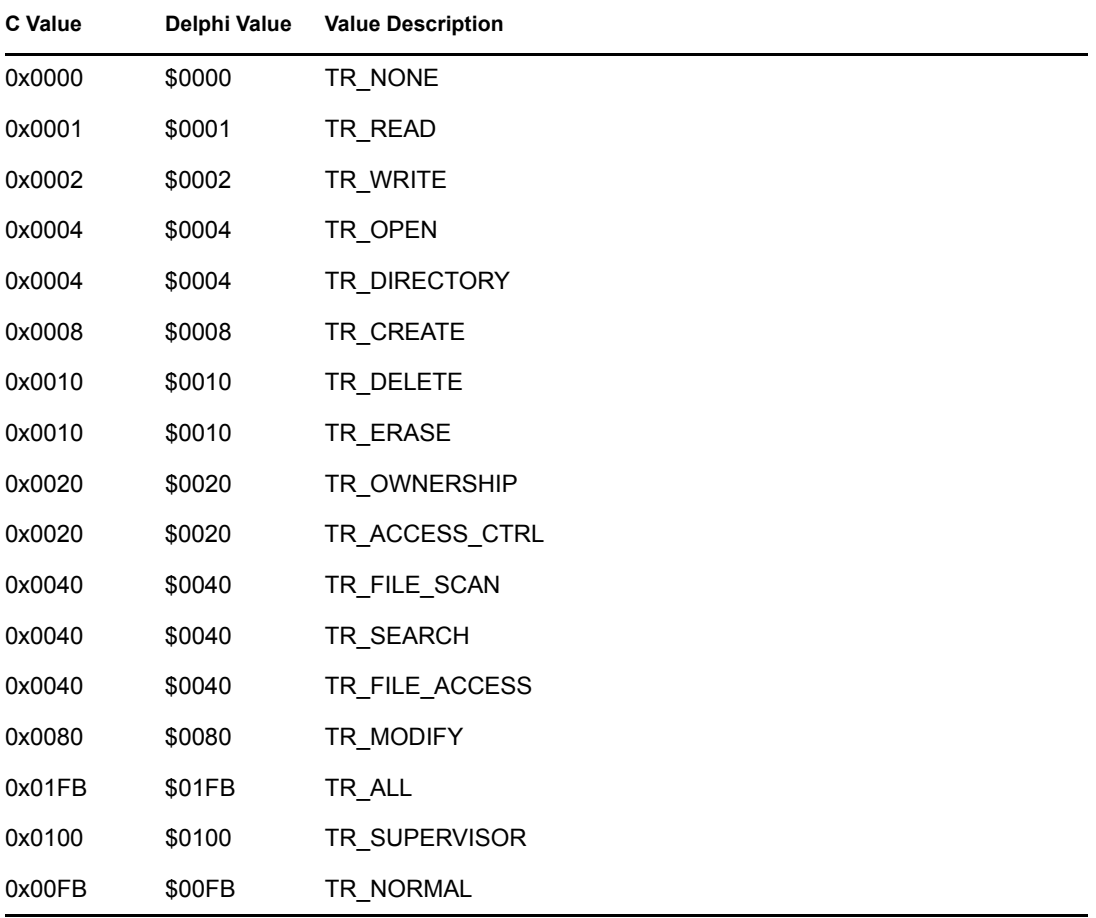
## **NWENTRY\_INFO**

Defines directory entry information

**Service:** File System

**Defined In:** nwdentry.h

## **Structure**

```
typedef struct { 
  nuint32 sequence ; 
   nuint32 parent ; 
   nuint32 attributes ; 
   nuint8 uniqueID ; 
 nuint8 flags ; 
 nuint8 nameSpace ; 
 nuint8 nameLength ; 
 nuint8 name [12]; 
 nuint32 creationDateAndTime ; 
 nuint32 ownerID ; 
   nuint32 lastArchiveDateAndTime ; 
   nuint32 lastArchiverID ; 
 union { 
      NWFILE_INFO file ; 
      NWDIR_INFO dir ; 
   } info; 
} NWENTRY_INFO;
```
## **Delphi Structure**

```
uses calwin32 
NWENTRY_INFO = packed Record 
  sequence : nuint32;
   parent : nuint32; 
   attributes : nuint32; 
   uniqueID : nuint8; 
   flags : nuint8; 
   nameSpace : nuint8; 
   nameLength : nuint8; 
  name : Array<sup>[0..11]</sup> Of nuint8;
   creationDateAndTime : nuint32; 
   ownerID : nuint32; 
    lastArchiveDateAndTime : nuint32; 
    lastArchiverID : nuint32; 
    case Integer of
                  1:(file1: NWFILE_INFO);
                  2:(dir : NWDIR_INFO);
```
End;

### **Fields**

#### **sequence**

Specifies the sequence for iteratively scanning entries (-1 initially).

#### **parent**

Specifies the directory handle to parent directory.

#### **attributes**

Specifies the entry attributes.

#### **uniqueID**

Specifies the unique entry ID.

#### **flags**

Is reserved.

#### **nameSpace**

Specifies the name space creating the entry.

#### **nameLength**

Specifies the length of the name field.

#### **name**

Specifies the entry name.

#### **creationDateAndTime**

Specifies when the entry was created.

#### **ownerID**

Specifies the object ID of the owner.

#### **lastArchiveDateAndTime**

Specifies when the entry was last archived.

#### **lastArchiverID**

Specifies the ID of the object last archiving the entry.

### **Remarks**

See [Section 20.2, "Attribute Values," on page 623](#page-622-0) for the possible values for the attributes field.

The nameSpace field can have the following values:

0 NW\_NS\_DOS 1 NW\_NS\_MAC 2 NW\_NS\_NFS 3 NW\_NS\_FTAM 4 NW\_NS\_LONG

## **NWET\_INFO**

Returns directory entry trustee information

**Service:** File System

**Defined In:** nwdentry.h

## **Structure**

```
typedef struct { 
nstr8 entryName [16];
nuint32 creationDateAndTime ;
 nuint32 ownerID ; 
nuint32 sequenceNumber ;
   TRUSTEE_INFO trusteeList [20]; 
} NWET_INFO;
```
## **Delphi Structure**

```
uses calwin32
```

```
NWET_INFO = packed Record 
   entryName : Array[0..15] Of nstr8;
    creationDateAndTime : nuint32; 
    ownerID : nuint32; 
   sequenceNumber : nuint32;
   trusteeList : Array[0..19] Of TRUSTEE INFO
  End;
```
## **Fields**

#### **entryName**

Set to zero.

#### **creationDateAndTime**

Set to zero.

#### **ownerID**

Set to zero.

#### **sequenceNumber**

Specifies the sequence for iteratively scanning entries.

#### **trusteeList**

Specifies an array of up to 20 TRUSTEE\_INFO structures.

## **NWET\_INFO\_EXT**

Returns directory entry trustee information

**Service:** File System

**Defined In:** nwdentry.h

### **Structure**

```
typedef struct { 
nstr8 entryName [16];
nuint32 creationDateAndTime ;
 nuint32 ownerID ; 
nuint32 sequenceNumber ;
  TRUSTEE_INFO trusteeList [100]; 
} NWET_INFO_EXT;
```
### **Fields**

#### **entryName**

Set to zero.

#### **creationDateAndTime**

Set to zero.

#### **ownerID**

Set to zero.

#### **sequenceNumber**

Specifies the sequence for iteratively scanning entries.

#### **trusteeList**

Specifies an array of up to 100 TRUSTEE\_INFO structures.

## <span id="page-364-0"></span>**NWFILE\_INFO**

Defines entry information for files

**Service:** File System

**Defined In:** nwdentry.h

## **Structure**

```
typedef struct { 
  nuint32 updateDateAndTime ;
 nuint32 updatorID ; 
 nuint32 fileSize ; 
  nuint8 reserved [44];
   nuint16 inheritedRightsMask ; 
   nuint16 lastAccessDate ; 
  nuint8 reserved2 [28];
} NWFILE_INFO;
```
## **Delphi Structure**

```
uses calwin32
```

```
NWFILE_INFO = packed Record 
   updateDateAndTime : nuint32; 
   updatorID : nuint32; 
   fileSize : nuint32; 
   reserved : Array[0..43] Of nuint8; 
   inheritedRightsMask : nuint16; 
   lastAccessDate : nuint16; 
    reserved2 : Array[0..27] Of nuint8 
End;
```
## **Fields**

#### **updateDateAndTime**

Specifies when the file was last updated.

#### **updatorID**

Specifies the ID of the object that last updated the file.

#### **fileSize**

Specifies the size of the file.

#### **reserved**

Is reserved for future use.

#### **inheritedRightsMask**

Specifies the Inherited Rights Mask for the file.

#### **lastAccessDate**

Specifies when the file was last accessed

#### **reserved2**

Is reserved for future use.

## **Remarks**

The inheritedRightsMask field can have the following values:

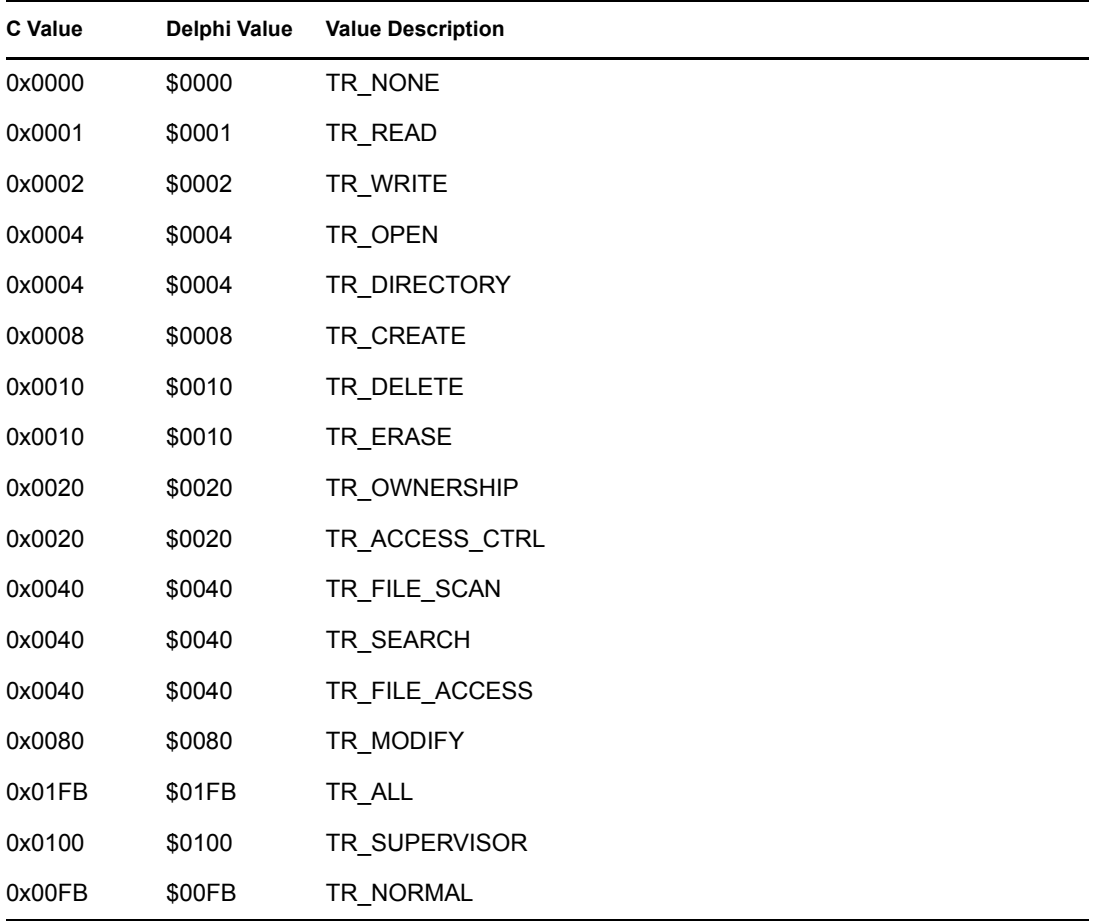

## **OPEN\_FILE\_CONN**

Returns information about the open files for a connection

**Service:** File System

**Defined In:** nwfile.h

## **Structure**

```
typedef struct { 
   nuint16 taskNumber ; 
 nuint8 lockType ; 
 nuint8 accessControl ; 
   nuint8 lockFlag ; 
 nuint8 volNumber ; 
 nuint32 parent ; 
   nuint32 dirEntry ; 
 nuint8 forkCount ; 
 nuint8 nameSpace ; 
 nuint8 nameLen ; 
 nstr8 fileName [255]; 
} OPEN_FILE_CONN;
```
## **Delphi Structure**

uses calwin32

```
OPEN_FILE_CONN = packed Record 
   taskNumber : nuint16; 
    lockType : nuint8; 
    accessControl : nuint8; 
    lockFlag : nuint8; 
   volNumber : nuint8; 
    parent : nuint32; 
   dirEntry : nuint32; 
   forkCount : nuint8; 
   nameSpace : nuint8; 
   nameLen : nuint8; 
    fileName : Array[0..254] Of nstr8 
End;
```
## **Fields**

#### **taskNumber**

Specifies the number of the task which has this file opened (each file can have multiple task numbers).

#### **lockType**

Specifies how the file is locked.

#### **accessControl**

Specifies how the file is being accessed.

#### **lockFlag**

Specifies whether the file is locked.

#### **volNumber**

Specifies the volume number (SYS is always 0).

#### **parent**

Specifies the ID number for the parent directory.

#### **dirEntry**

Specifies the directory entry number.

#### **forkCount**

Specifies the number of forks associated with the file.

#### **nameSpace**

Specifies the name space creating the file.

#### **nameLen**

Specifies the number of bytes in the filename.

#### **fileName**

Specifies the name of file (long names are supported).

### **Remarks**

The first four fields contain information similar to their counterparts in the CONN\_USING\_FILE [\(page 338\)](#page-337-0) structure. The remaining fields identify the file and its name space.

The lockType field can have the following values:

0x01 Locked 0x02 Open shareable 0x04 Logged 0x08 Open Normal 0x40 TTS holding 0x80 Transaction flag set

The accessControl field can have the following values:

0x01 Open for read by this client 0x02 Open for write by this client 0x04 Deny read requests from others 0x08 Deny write requests from others 0x10 File detached 0x20 TTS holding detach 0x40 TTS holding open

The lockFlag field can have the following values:

0x00 Not locked 0xFE Locked by a file lock 0xFF Locked by begin share file set

The nameSpace field can have the following values:

0 NW\_NS\_DOS 1 NW\_NS\_MAC 2 NW\_NS\_NFS 3 NW\_NS\_FTAM 4 NW\_NS\_LONG

## **OPEN\_FILE\_CONN\_CTRL**

Returns a list of files a specified connection has open

**Service:** File System

**Defined In:** nwfile.h

## **Structure**

```
typedef struct { 
   nuint16 nextRequest ; 
   nuint16 openCount ; 
   nuint8 buffer [512]; 
   nuint16 curRecord ; 
} OPEN_FILE_CONN_CTRL;
```
## **Delphi Structure**

```
uses calwin32
```

```
OPEN FILE CONN CTRL = packed Record
     nextRequest : nuint16; 
     openCount : nuint16; 
     buffer : Array[0..511] Of nuint8; 
     curRecord : nuint16 
End;
```
## **Fields**

#### **nextRequest**

Specifies an iterator.

#### **openCount**

Specifies the number of OPEN\_FILE\_CONN structures contained in the buffer field.

#### **buffer**

Specifies the returned OPEN\_FILE\_CONN structure.

#### **curRecord**

Specifies the offset in the buffer field of the next record to return and is used internally by the NWScanOpenFilesByConn2 function to track the next record to return in the OPEN\_FILE\_CONN structure.

## **SEARCH\_DIR\_INFO**

**Service:** File System

**Defined In:** nwfile.h

## **Structure**

```
typedef struct { 
   nuint16 sequenceNumber ; 
   nuint16 reserved1 ; 
   nstr8 directoryName [15]; 
 nuint8 directoryAttributes ; 
 nuint8 directoryAccessRights ; 
 nuint16 createDate ; 
   nuint16 createTime ; 
   nuint32 owningObjectID : 
 nuint16 reserved2 ; 
 nuint16 directoryStamp ; 
} SEARCH_DIR_INFO;
```
## **Delphi Structure**

uses calwin32

```
SEARCH DIR INFO = packed Record
     sequenceNumber : nuint16; 
     reserved1 : nuint16; 
    directoryName : Array[0..14] Of nstr8;
     directoryAttributes : nuint8; 
     directoryAccessRights : nuint8;
    padd1 : nuint8; 
    createDate : nuint16; 
     createTime : nuint16;
    padd2 : nuint16; 
    owningObjectID : nuint32; 
     reserved2 : nuint16; 
     directoryStamp : nuint16 
  End;
```
## **Fields**

#### **sequenceNumber**

Is reserved for future use.

#### **reserved1**

Is reserved for future use.

#### **directoryName**

Specifies the short name of the directory.

#### **directoryAttributes**

Specifies the attributes for the directory.

#### **directoryAccessRights**

Specifies the access rights.

#### **createDate**

Specifies the time the directory was created.

#### **createTime**

Specifies the date the directory was created.

#### **owningObjectID**

Specifies the ID of the object owning the directory.

#### **reserved2**

Is reserved for future use.

#### **directoryStamp**

Specifies 0xD1D1 when returned.

## **Remarks**

The directoryAttributes field can have the following values:

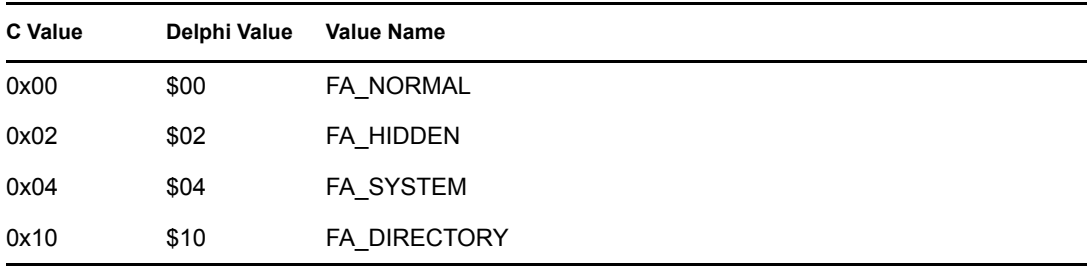

FA\_DIRECTORY will always be in the bit mask for a directory.

The directoryAccessRights field can have the following values:

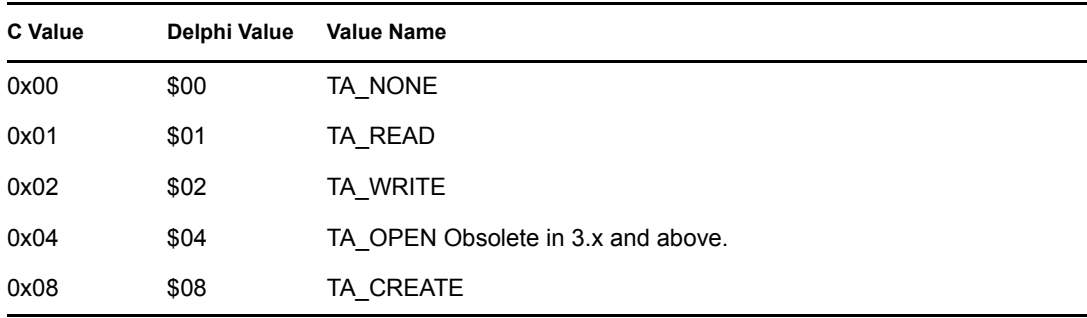

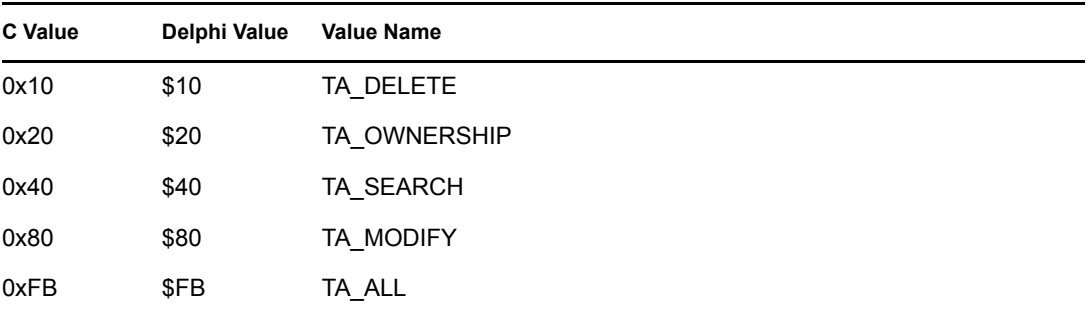

## **SEARCH\_FILE\_INFO**

**Service:** File System

**Defined In:** nwfile.h

### **Structure**

```
typedef struct { 
   nuint16 sequenceNumber ; 
   nuint16 reserved ; 
  nstr8 fileName [15];
   nuint8 fileAttributes ; 
   nuint8 fileMode ; 
   nuint32 fileLength ; 
   nuint16 createDate ; 
  nuint16 accessDate ; 
 nuint16 updateDate ; 
 nuint16 updateTime ; 
} SEARCH_FILE_INFO;
```
## **Delphi Structure**

uses calwin32

```
SEARCH FILE INFO = packed Record
   sequenceNumber : nuint16;
    reserved : nuint16; 
    fileName : Array[0..14] Of nstr8; 
    fileAttributes : nuint8; 
    fileMode : nuint8; 
    fileLength : nuint32; 
    createDate : nuint16; 
     accessDate : nuint16; 
    updateDate : nuint16; 
     updateTime : nuint16 
  End;
```
### **Fields**

#### **sequenceNumber**

Is reserved.

#### **reserved**

Is reserved for future use.

#### **fileName**

Specifies the short name of the file.

#### **fileAttributes**

Specifies the attributes for the file.

#### **fileMode**

Specifies the access rights.

#### **fileLength**

Specifies the size of the file in bytes.

#### **createDate**

Specifies the date when the file was created.

#### **accessDate**

Specifies the date when the file was last accessed.

#### **updateDate**

Specifies the date when the file was last modified.

#### **updateTime**

Specifies the time when the file was last modified.

### **Remarks**

The fileAttributes field can have the following values (may be ORed):

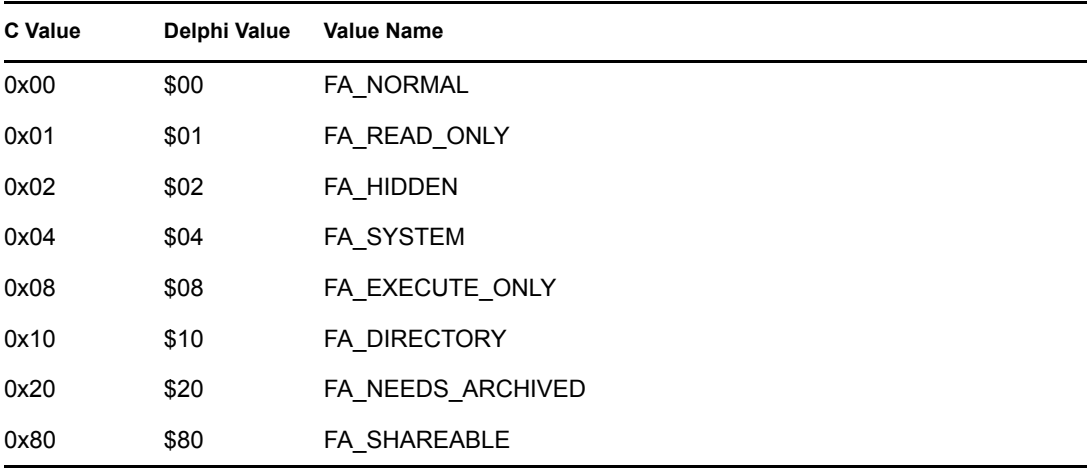

The fileMode field can have the following values:

0x01 Open for read by this client 0x02 Open for write by this client 0x04 Deny read requests from others 0x08 Deny write requests from others 0x10 File detached 0x20 TTS holding detach 0x40 TTS holding open

## **stat**

Holds information about the status of a file or directory

**Service:** File System

**Defined In:** sys\stat.h

### **Structure**

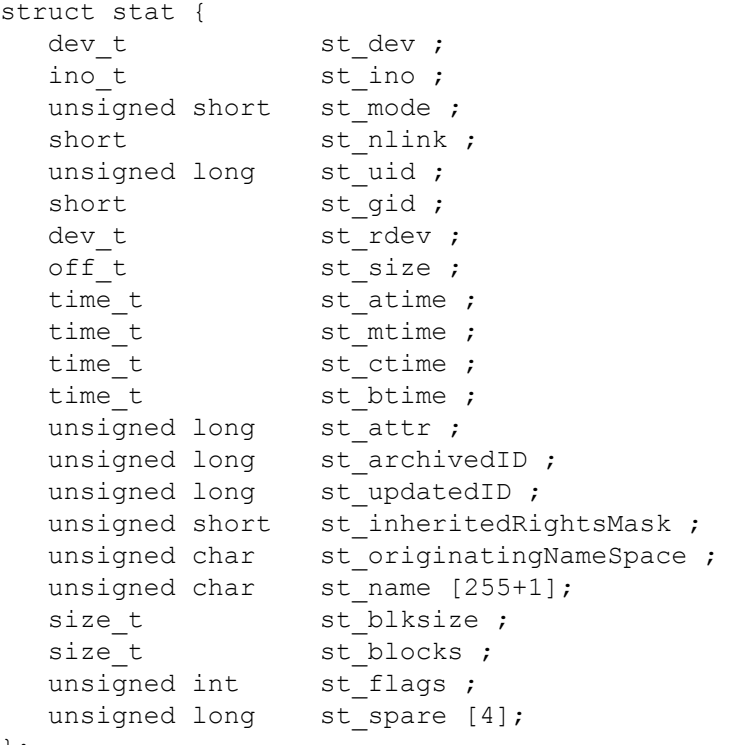

### };

## **Fields**

#### **st\_dev**

Specifies the volume number.

#### **st\_ino**

Specifies the directory entry of the st\_name.

#### **st\_mode**

Specifies the emulated file mode.

#### **st\_nlink**

Specifies the count of hard links (always 1).

#### **st\_uid**

Specifies the object ID of the owner.

#### **st\_gid**

Specifies the group ID (always 0).

#### **st\_rdev**

Specifies the device type (always 0).

#### **st\_size**

Specifies the total file size (files only).

#### **st\_atime**

Specifies the last access date/time (files only) in calendar time (seconds since the Jan.1, 1970 (UTC)).

#### **st\_mtime**

Specifies the last modify date/time and time in calendar time.

#### **st\_ctime**

Specifies the date/time in calendar time that the file or directory was created.

#### **st\_btime**

Specifies the time in calendar time since the entry was last archived.

#### **st\_attr**

Specifies the file attribute as defined in NWFATTR.H.

#### **st\_archivedID**

Specifies the ID of the user/object that last archived the entry.

#### **st\_updatedID**

Specifies the ID of the user/object that last updated the entry.

#### **st\_inheritedRightsMask**

Specifies the NDS inherited rights mask.

#### **st\_originatingNameSpace**

Specifies the name space in which the file or directory was created (see [Section 20.5, "Name](#page-624-0)  [Space Flag Values," on page 625](#page-624-0)).

#### **st\_name**

Specifies the name of the file or directory according to the set target name space (see [Section 20.5, "Name Space Flag Values," on page 625](#page-624-0)).

#### **st\_blksize**

Specifies the block size for allocation (files only).

#### **st\_blocks**

Specifies the count of blocks allocated to the file.

#### **st\_flags**

Specifies user-defined flags.

#### **st\_spare**

Reserved for future use.

## <span id="page-378-0"></span>**TRUSTEE\_INFO**

Contains a directory trustee with the object rights

**Service:** File System

**Defined In:** nwdirect.h

## **Structure**

```
typedef struct { 
  nuint32 objectID ; 
  nuint16 objectRights ;
} TRUSTEE_INFO;
```
## **Delphi Structure**

```
uses calwin32
```

```
TRUSTEE_INFO = packed Record 
   objectID : nuint32; 
   objectRights : nuint16;
   reserved : nuint16; 
End;
```
## **Fields**

#### **objectID**

Specifies the ID of the object.

#### **objectRights**

Specifies the rights the object has on a directory.

## **utimbuf**

Contains when the file was last accessed and modified

**Service:** File System

**Defined In:** utime.h

## **Structure**

```
struct { 
 time_t actime ; 
 time_t modtime ; 
};
```
## **Fields**

#### **actime**

Specifies the last time the file was accessed.

#### **modtime**

Specifies the last time the file was modified.

## **VOLUME\_STATS**

Holds volume information

**Service:** File System

**Defined In:** nwdir.h

## **Structure**

```
typedef struct tagVOLUME_STATS { 
   long systemElapsedTime ; 
   BYTE volumeNumber ; 
   BYTE logicalDriveNumber ; 
   WORD sectorsPerBlock ; 
   long startingBlock ; 
   WORD totalBlocks ; 
   WORD availableBlocks ; 
   WORD totalDirectorySlots ; 
   WORD availableDirectorySlots ; 
   WORD maxDirectorySlotsUsed ; 
   BYTE isHashing ; 
   BYTE isRemovable ; 
   BYTE isMounted ; 
   char volumeName [17]; 
   LONG purgeableBlocks ; 
   LONG notyetPurgeableBlocks ; 
} VOLUME_STATS;
```
## **Fields**

#### **systemElapsedTime**

Specifies the time in seconds since the system was brought up.

#### **volumeNumber**

Specifies the volume number (same as the Volume Table number for the server).

#### **logicalDriveNumber**

Specifies the logical drive number.

#### **sectorsPerBlock**

Specifies the number of 512-byte sectors in a block for the volume.

#### **startingBlock**

Specifies the starting block of the volume.

#### **totalBlocks**

Specifies the total number of blocks in the volume.

#### **availableBlocks**

Specifies the number of available blocks on the volume.

#### **totalDirectorySlots**

Specifies the total number of directory slots on the volume.

#### **availableDirectorySlots**

Specifies the number of available directory slots on the volume.

#### **maxDirectorySlotsUsed**

Specifies the maximum number of directory slots used on the volume.

#### **isHashing**

Specifies whether the volume is hashing.

#### **isRemovable**

Specifies whether the volume is removable (always non-zero for NetWare 3.x and 4.x):

non-zero Volume can be removed 0x00 Volume cannot be removed

#### **isMounted**

Specifies whether the volume is mounted.

#### **volumeName**

Specifies the volume name (2-15 characters plus the NULL terminator).

#### **purgableBlocks**

Specifies the number of purgeable blocks

#### **notYetPurgableBlocks**

Specifies the number of blocks not yet purgeable.

### **Remarks**

The volumeName field cannot contain spaces or the following characters:

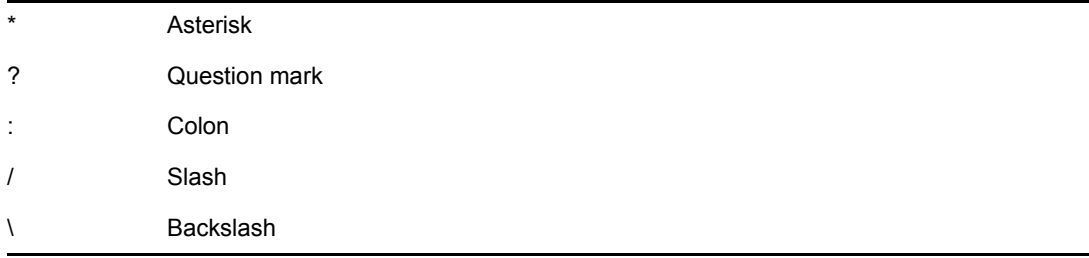

## **VOLUME\_INFO**

Contains volume information

**Service:** File System

**Defined In:** nwdir.h

### **Structure**

```
typedef struct tagVOLUME_INFO { 
   long systemElapsedTime ; 
   BYTE volumeNumber ; 
  BYTE logicalDriveNumber ;
   WORD sectorsPerBlock ; 
   short startingBlock ; 
   LONG totalBlocks ; 
   LONG availableBlocks ; 
   LONG totalDirectorySlots ; 
   LONG availableDirectorySlots ; 
   BYTE isHashing ; 
   BYTE isRemovable ; 
   BYTE isMounted ; 
  char volumeName [17];
   LONG purgableBlocks ; 
   LONG notyetPurgableBlocks ; 
} VOLUME_INFO;
```
## **Fields**

#### **systemElapsedTime**

Specifies the time in seconds since the system was brought up.

#### **volumeNumber**

Specifies the volume number (same as the Volume Table number).

#### **logicalDriveNumber**

Specifies the logical drive number.

#### **sectorsPerBlock**

Specifies the number of 512-byte sectors in a block for the volume.

#### **startingBlock**

Specifies the starting block of the volume.

#### **totalBlocks**

Specifies the total number of blocks in the volume.

#### **availableBlocks**

Specifies the number of available blocks on the volume.

#### **totalDirectorySlots**

Specifies the total number of directory slots on the volume.

#### **availableDirectorySlots**

Specifies the number of available directory slots on the volume.

#### **isHashing**

Specifies whether the volume is hashing.

#### **isRemovable**

Specifies whether the volume is removable (always non-zero for NetWare 3.x and 4.x):

non-zero Volume can be removed 0x00 Volume cannot be removed

#### **isMounted**

Specifies whether the volume is mounted.

#### **volumeName**

Specifies the volume name (2-15 characters plus the NULL terminator).

#### **purgableBlocks**

Specifies the number of purgeable blocks

#### **notYetPurgableBlocks**

Specifies the number of blocks not yet purgeable.

### **Remarks**

The volumeName field cannot contain spaces or the following characters:

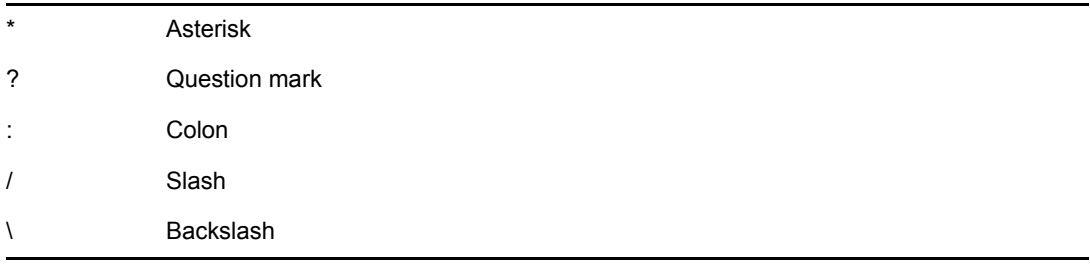

# **File System Monitoring Concepts**

This documentation describes File System Monitoring, its functions, and features.

File System Monitoring allows your NLM application to "hook" the file system functions that correspond to the list below. Before any of these functions that your NLM has registered for callback are executed by the NetWare OS, your NLM has the option of changing it, failing it, or simply making a record of its execution.

File System Monitoring allows you to:

- erase, open, create, rename, move, and close files
- create and delete directories
- modify directory entries
- rename name space entries
- salvage, purge, open, create, rename, and erase generic entities
- modify generic DOS information and generic name space information

## **12.1 Registering for Callback**

The NetWare® OS transfers control to your NLM whenever it receives a request from any of its clients for a function that you have registered for monitoring.

Control is transferred to a function in your NLM that has restrictions imposed on it by the NetWare OS. This "callback function" is required to have parameters that the OS is expecting and can fill out. Your NLM or a system administrator can then use the information passed to the callback function by the OS to decide what action to take, if any, before or after the request is filled.

It's as if, when you call [NWAddFSMonitorHook \(page 394\)](#page-393-0), your NLM is given a window through which the NetWare OS looks at every request for a file system function that you have registered for monitoring. Your NLM can then test each one against a selected set of conditions, such as the presence of a virus. In the event your NLM detects something suspicious, it can alter or fail the request or make a record of it for the system administrator to act upon later.

## **12.2 File Monitoring**

What your monitoring function returns depends on whether it is a pre-execution callback or a postexecution callback:

- ["Pre-Execution and Post-Execution Monitoring" on page 386](#page-385-0)
- ["Pre-Execution Callbacks" on page 387](#page-386-0)
- ["Post-Execution Callbacks" on page 387](#page-386-1)
- ["Callback Structures" on page 387](#page-386-2)

## <span id="page-385-0"></span>**12.2.1 Pre-Execution and Post-Execution Monitoring**

When registering a callback function, you specify in the callBackNumber parameter whether the callback is made before or after the OS executes the function. Possible values for the callBackNumber include both a "pre" and "post" version for every OS function that can be monitored. The "pre" versions callback to your function before the OS function executes, whereas the "post" versions callback to your function after the OS function executes. If the callback occurs before the OS executes the function, your NLM can fail that function. Call NWAddFSMonitorHook [\(page 394\)](#page-393-0) once for each function you want to be monitored.

The name space entry changing hooks and all generic hooks are used for monitoring functions called from other than DOS clients. These non-DOS hooks are supported only on NetWare® versions 3.12 and higher, while the remaining hooks are also supported on version 3.11. The following table lists the values for callBackNumber for each OS function:

| <b>OS Function to</b><br><b>Monitor</b> | <b>Callback before OS Execution</b>       | <b>Callback after OS Execution</b>         |
|-----------------------------------------|-------------------------------------------|--------------------------------------------|
| file erasing                            | FSHOOK PRE ERASEFILE                      | FSHOOK POST ERASEFILE                      |
| file opening                            | FSHOOK PRE OPENFILE                       | FSHOOK POST OPENFILE                       |
| file creating                           | FSHOOK PRE CREATEFILE                     | FSHOOK_POST_CREATEFILE                     |
| file creating/<br>opening               | FSHOOK PRE CREATE OPENFILE                | FSHOOK POST CREATE OPENFILE                |
| file renaming/<br>moving                | FSHOOK PRE RENAME OR MOVE                 | FSHOOK_POST_RENAME_OR_MOVE                 |
| file closing                            | FSHOOK_PRE_CLOSEFILE                      | FSHOOK_POST_CLOSEFILE                      |
| directory creating                      | FSHOOK_PRE_CREATEDIR                      | FSHOOK_POST_CREATEDIR                      |
| directory deleting                      | FSHOOK PRE DELETEDIR                      | FSHOOK POST DELETEDIR                      |
| directory entry<br>modification         | FSHOOK_PRE_MODIFY_DIRENTRY                | FSHOOK_POST_MODIFY_DIRENTRY                |
| salvaging                               | FSHOOK_PRE_SALVAGE_DELETED                | FSHOOK_POST_SALVAGE_DELETED                |
| purging                                 | FSHOOK_PRE_PURGE_DELETED                  | FSHOOK_POST_PURGE_DELETED                  |
| name space entry<br>renaming            | FSHOOK_PRE_RENAME_NS_ENTRY                | FSHOOK POST RENAME NS ENTR<br>Y            |
| generic salvaging                       | FSHOOK_PRE_GEN_SALVAGE_DELE<br><b>TED</b> | FSHOOK_POST_GEN_SALVAGE_DEL<br><b>ETED</b> |
| generic purging                         | FSHOOK PRE GEN PURGE DELET<br><b>ED</b>   | FSHOOK POST GEN PURGE DELE<br><b>TED</b>   |
| generic opening/<br>creating            | FSHOOK_PRE_GEN_OPEN_CREATE                | FSHOOK_POST_GEN_OPEN_CREAT<br>E            |
| generic renaming                        | FSHOOK_PRE_GEN_RENAME                     | FSHOOK_POST_GEN_RENAME                     |
| generic file erasing                    | FSHOOK PRE GEN ERASEFILE                  | FSHOOK POST GEN ERASEFILE                  |

*Table 12-1 Callback Functions for Monitoring File Operations*

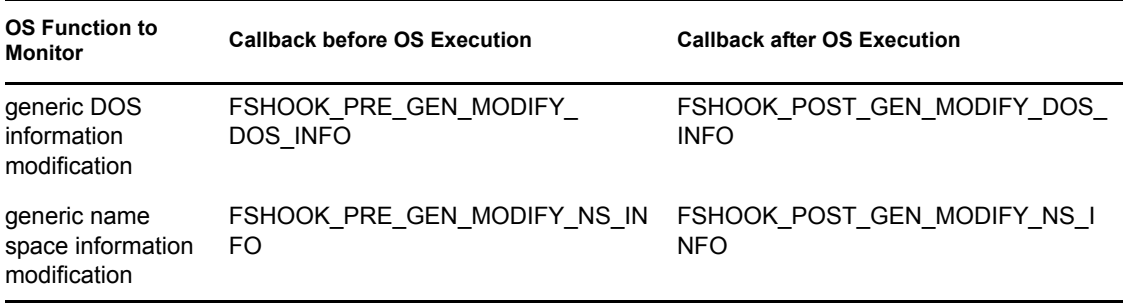

## <span id="page-386-0"></span>**12.2.2 Pre-Execution Callbacks**

If you are registering a pre-execution function, it should return one parameter, a pointer to the structure returned for the OS function you are monitoring.

In the case of pre-execution callbacks, you have the option of failing the OS function and returning an error. If your NLM decides to fail a request, it should return one of the OS standard error codes (see NITERROR.H).

## <span id="page-386-1"></span>**12.2.3 Post-Execution Callbacks**

If you are registering a post-execution function, it should return 2 parameters, a pointer to the structure returned for the OS function and a completion code indicating whether or not the OS function completed successfully.

**NOTE:** The post-execution callback function must not sleep, because the fields in the return structure are subject to change.

## <span id="page-386-2"></span>**12.2.4 Callback Structures**

The following table summarizes the structures returned by file system monitoring callbacks:

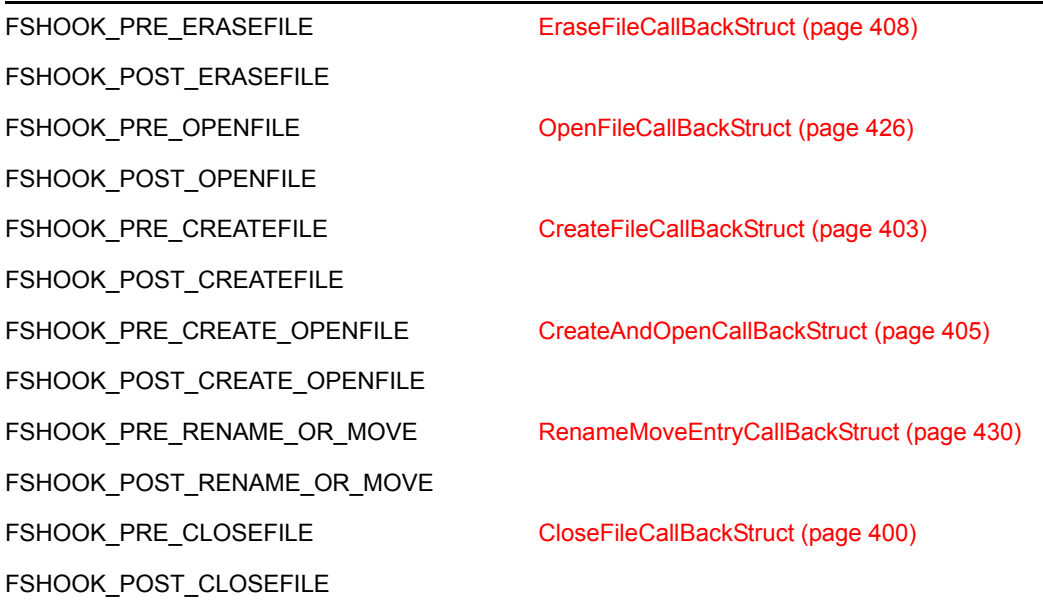

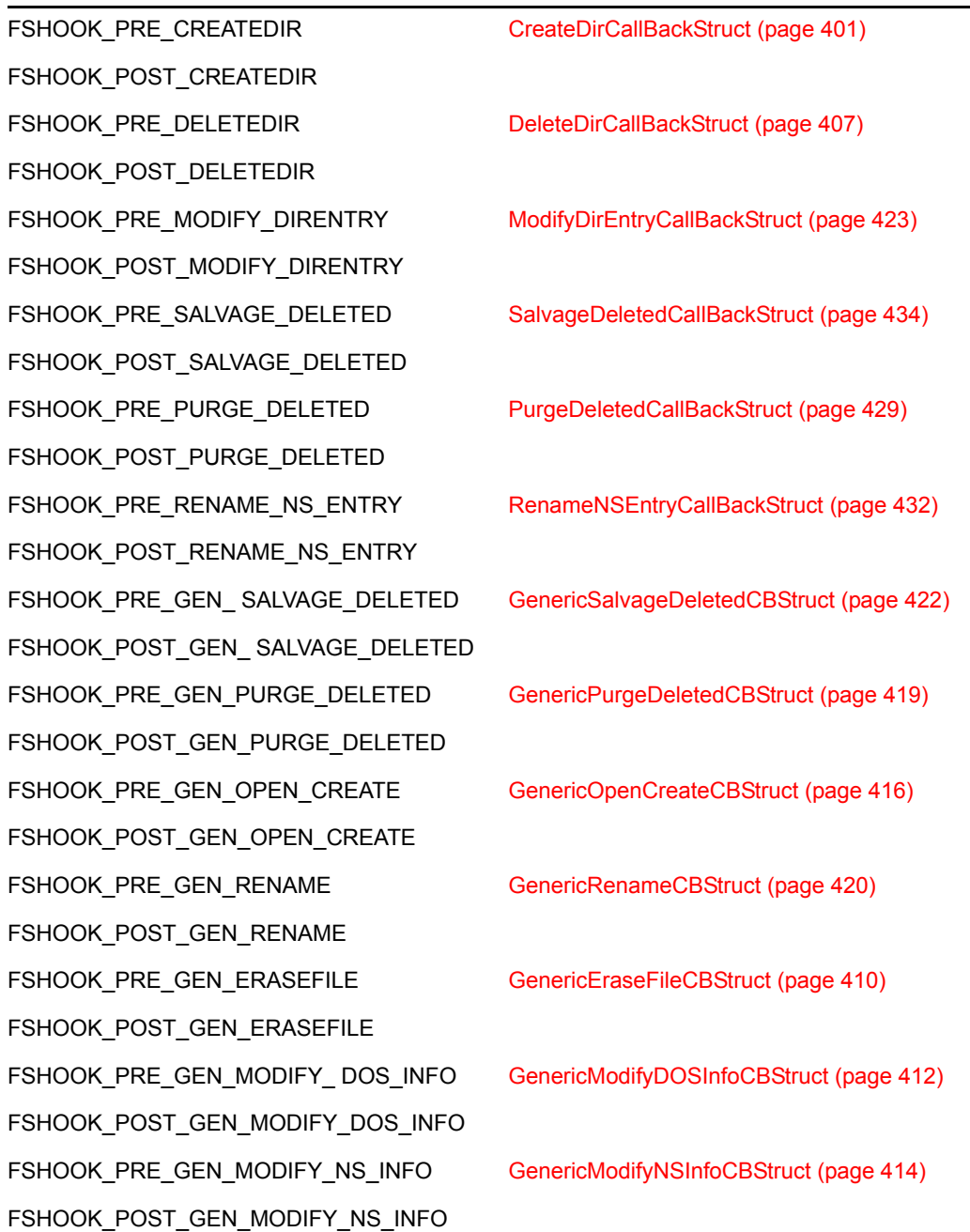

## **12.3 Potential Uses**

Novell® originally created File System Monitoring to fill a demand for a virus detection/protection hook. Because viruses can infect mission-critical files, this is a vitally important use of the service, but not the only one. File System Monitoring could also be used for any other network service that relies on monitoring file system requests. A couple of these are hot backup and version control.

## **12.3.1 Hot Backup**

A hot backup NLM could register functions that create and modify files, putting the results in a special log file. Then, from time to time, it could back up all the new material to a specified medium. This would eliminate the need for humanly-executed backup.

## **12.3.2 Version Control**

A version control NLM could keep a record of .obj files that have been created or modified and store a copy of the last one, along with all pertinent information, in a specified place.

## **12.4 File System Monitoring Functions**

These are the two functions associated with File System Monitoring:

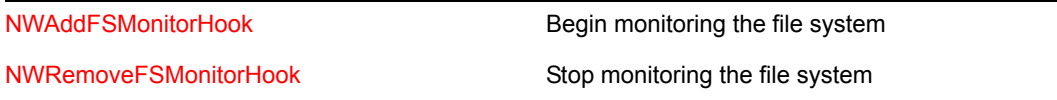

# **File System Monitoring Tasks**

This documentation describes common tasks associated with File System Monitoring.

## **13.1 Writing a File System Monitor NLM**

The four steps below are the essential parts of writing a file system monitor NLM. They are taken from the example NLM, FSHOOK.C, in the EXAMPLES directory.

```
1 Create your callback functions.
```

```
int openFileCallBackFunc(OpenFileCallBackStruct *ofcbs) 
  static int cnt = 0;
   char user[48]; 
   int ccode; 
   WORD objType; 
   long objID; 
   BYTE loginTime[7]; 
   LONG pc; 
  BYTE ps[255];
  BYTE volName[16];
   LONG prevThreadGroupID; 
   prevThreadGroupID = SetThreadGroupID(mainThreadGroupID); 
   ccode = GetConnectionInformation(ofcbs->connection, user, 
                            &objType, &objID, loginTime); 
  if (ccode != 0)
       return 0xFF; 
  printf("%dth OPEN request. by %s (connNum %d), ", ++cnt, user,
             ofcbs->connection); 
   FEMapVolumeNumberToName(ofcbs->volume, volName); 
  for (pc = 1; pc \le volName[0]; pc++)
      putchar(volName[pc]); 
   putchar(':'); 
   FEMapVolumeAndDirectoryToPath(ofcbs->volume, 
                           ofcbs->dirBase, ps, &pc); 
   if (ps[0]) 
       printNetWareStr(pc, ps); 
   printNetWareStr(ofcbs->pathComponentCount, ofcbs->pathString); 
  putchar('\n');
   SetThreadGroupID(prevThreadGroupID); 
   return 0; 
}
```
Registering your callback functions tells the OS to transfer control to your NLM whenever a specified file system event is triggered. These callback functions can be thought of as "windows" to the file system, which are opened by calling [NWAddFSMonitorHook \(page 394\)](#page-393-0).

openFileCallBackFunc receives the OpenFileCallBackStruct pointer and prints out some of its field values for informational purposes.

**2** To begin monitoring, call [NWAddFSMonitorHook \(page 394\).](#page-393-0)

Register your callback functions and start monitoring. openFileCallBackFunc has been registered to be called back after the OS executes the file opening function (by specifying FSHOOK\_POST\_OPENFILE).

```
 ccode = NWAddFSMonitorHook(FSHOOK_PRE_OPENFILE, 
     openFileCallBackFunc, &preOpenFileHandle); 
if (ccode != 0)
 { 
   printf("nwaddfsmonitorhook error. ccode: %#x, hook:
            openFile\n", ccode); 
 }
```
**3** Wait for callbacks from the OS.

```
while (1) 
   ThreadSwitchWithDelay(1000); //sleep forever...until unloaded
```
Provide a mechanism, like sleeping forever (above), for keeping the NLM inactive but loaded and ready to respond to a callback from the OS.

**4** Stop monitoring.

```
void ExitandRemoveMonitorHooks() 
{ 
     NWRemoveFSMonitorHook(FSHOOK_PRE_OPENFILE, 
          openFileCallBackFunc); 
}
```
Deregister the callback by calling [NWRemoveFSMonitorHook \(page 397\)](#page-396-0).

# **File System Monitoring Functions**

14

This documentation alphabetically lists the File System Monitoring functions and describes their purpose, syntax, parameters, and return values.

- ["NWAddFSMonitorHook" on page 394](#page-393-1)
- ["NWRemoveFSMonitorHook" on page 397](#page-396-1)

## <span id="page-393-1"></span><span id="page-393-0"></span>**NWAddFSMonitorHook**

Allows the application to monitor ("hook") various OS file system routines

**Local Servers:** blocking

**Remote Servers:** N/A

**NetWare Server:** 4.x, 5.x, 6.x

**Platform:** NLM

**Service:** File System Monitoring

### **Syntax**

```
#include <nwfshook.h> 
LONG NWAddFSMonitorHook (
```

```
 LONG callBackNumber, 
 void *callBackFunc, 
 LONG *callBackHandle);
```
### **Parameters**

#### **callBackNumber**

(IN) Specifies which type of OS file system routine you want to hook.

#### **callBackFunc**

(IN) Points to the function that you want the OS to call (pass control to) when the hooked file system routine is going to be or has been called by a client or any NLM application on the local server.

#### **callBackHandle**

(OUT) Points to a handle that identifies the file system monitor hook. This handle is passed to NWRemoveFSMonitorHook when removing the hook.

### **Return Values**

If NWAddFSMonitorHook succeeds, it returns 0 if the OS routine corresponding to callBackNumber was successfully "hooked." Otherwise, it returns errors.

### **Remarks**

The callBackNumber parameter specifies the OS file system routine that you want to hook, and whether the callBackFunc is called before (a "pre OS call hook") or after (a "post OS call hook") the OS routine executes. The last eight sets of hooks (FSHOOK\_PRE/

POST\_RENAME\_NS\_ENTRY and all generics) are used for tracking routines called from other than DOS clients (note that non-DOS hooks are available for use only with NetWare versions 3.12 and higher.) Hooks cannot be ORed, so you must call NWAddFSMonitorHook once for each routine you want to be monitored. Values for callBackNumber and the OS routines that they hook are defined in nwfshook.h and listed below:

| <b>Functionality</b>  | Constant                                                | <b>Valid Versions</b> |  |
|-----------------------|---------------------------------------------------------|-----------------------|--|
| file erasing          | FSHOOK_PRE_ERASEFILE                                    | 3.11 and higher       |  |
|                       | FSHOOK_POST_ERASEFILE                                   |                       |  |
| file opening          | FSHOOK_PRE_OPENFILE                                     | 3.11 and higher       |  |
|                       | FSHOOK_POST_OPENFILE                                    |                       |  |
| file creating         | FSHOOK_PRE_CREATEFILE                                   | 3.11 and higher       |  |
|                       | FSHOOK_POST_CREATEFILE                                  |                       |  |
| file creating/opening | FSHOOK_PRE_CREATE_OPENFILE                              | 3.11 and higher       |  |
|                       | FSHOOK_POST_CREATE_OPENFILE                             |                       |  |
| file renaming/moving  | FSHOOK_PRE_RENAME_OR_MOVE                               | 3.11 and higher       |  |
|                       | FSHOOK_POST_RENAME_OR_MOVE                              |                       |  |
| file closing          | FSHOOK_PRE_CLOSEFILE                                    | 3.11 and higher       |  |
|                       | FSHOOK_POST_CLOSEFILE                                   |                       |  |
| directory creating    | FSHOOK_PRE_CREATEDIR                                    | 3.11 and higher       |  |
|                       | FSHOOK_POST_CREATEDIR                                   |                       |  |
| directory deleting    | FSHOOK_PRE_DELETEDIR                                    | 3.11 and higher       |  |
|                       | FSHOOK_POST_DELETEDIR                                   |                       |  |
|                       | directory entry modification FSHOOK_PRE_MODIFY_DIRENTRY | 3.11 and higher       |  |
|                       | FSHOOK_POST_MODIFY_DIRENTRY                             |                       |  |
| salvaging             | FSHOOK_PRE_SALVAGE_DELETED                              | 3.11 and higher       |  |
|                       | FSHOOK POST SALVAGE DELETED                             |                       |  |
| purging               | FSHOOK_PRE_PURGE_DELETED                                | 3.11 and higher       |  |
|                       | FSHOOK_POST_PURGE_DELETED                               |                       |  |
| name space entry      | FSHOOK_PRE_RENAME_NS_ENTRY                              | 3.12, 4.x, 5.x, 6.x   |  |
| renaming              | FSHOOK_POST_RENAME_NS_ENTRY                             |                       |  |
| generic salvaging     | FSHOOK_PRE_GEN_SALVAGE_DELETED                          | 3.12, 4.x, 5.x, 6.x   |  |
|                       | FSHOOK_POST_GEN_SALVAGE_DELETED                         |                       |  |
| generic purging       | FSHOOK_PRE_GEN_PURGE_DELETED                            | 3.12, 4.x, 5.x, 6.x   |  |
|                       | FSHOOK_POST_GEN_PURGE_DELETED                           |                       |  |

*Table 14-1 File System Hooks*

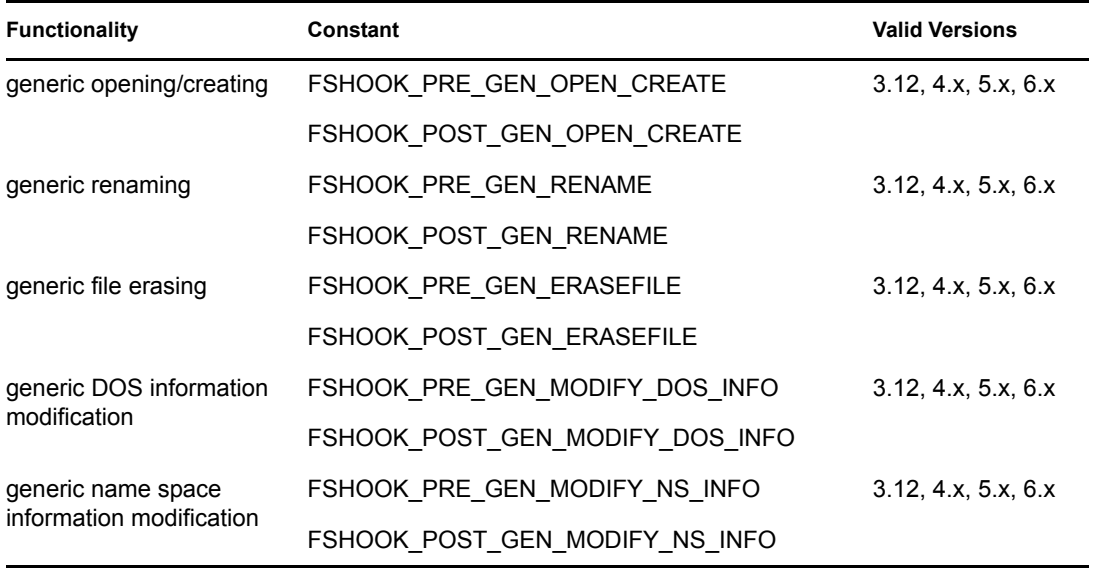

The callBackFunc parameter points to the callback function you have created. The number of parameters you should declare in callBackFunc varies depending on when the OS calls back the function.

The first parameter for both types of callback function is a pointer to the structure returned by the OS for the OS file system routine that is being monitored (for example, if you are monitoring file opens, the OS would return an OpenFileCallBackStruct). These callback structures are defined in nwfshook.h.

If you have specified a pre OS call back hook, this is the only parameter for the callBackFunc. If you have specified a post OS call back hook, the callBackFunc receives a second parameter, a pointer to a LONG value which is the completion code of the OS routine that you have hooked. The following illustrates what these functions would look like if you are monitoring file opens:

int PreCallBackFunc (OpenFileCallBackStruct const \*structure); void PostCallBackFunc (OpenFileCallBackStruct const \*structure, LONG ccode);

Definitions of the structures returned by the callback function are described in ["File System](#page-398-0)  [Monitoring Structures" on page 399](#page-398-0).

**NOTE:** If you specify a post OS call back hook, your callback function must not go to sleep, because the values in the callback structure can change before your thread wakes up again.

### **See Also**

[NWRemoveFSMonitorHook \(page 397\)](#page-396-1)
# **NWRemoveFSMonitorHook**

Removes a "hook" that is monitoring an OS file system routine

**Local Servers:** blocking

**Remote Servers:** N/A

**NetWare Server:** 4.x, 5.x, 6.x

**Platform:** NLM

**Service:** File System Monitoring

# **Syntax**

```
#include <nwfshook.h> 
LONG NWRemoveFSMonitorHook ( 
   LONG callBackNumber, 
   LONG callBackHandle);
```
# **Parameters**

# **callBackNumber**

(IN) Specifies the OS file system routine that you want to remove a hook from. See [NWAddFSMonitorHook \(page 394\)](#page-393-0) for possible values for this parameter.

# **callBackHandle**

(IN) Specifies the handle that was returned when the hook was added by calling NWAddFSMonitorHook.

# **Return Values**

If NWRemoveFSMonitorHook succeeds, it returns 0 if the hook corresponding to callBackNumber was successfully removed. Otherwise, it returns errors.

# **See Also**

[NWAddFSMonitorHook \(page 394\)](#page-393-0)

# <sup>15</sup>**File System Monitoring Structures**

15

This documentation alphabetically lists the File System Monitoring structures and describes their purpose, syntax, and fields.

- ["CloseFileCallBackStruct" on page 400](#page-399-0)
- ["CreateDirCallBackStruct" on page 401](#page-400-0)
- ["CreateFileCallBackStruct" on page 403](#page-402-0)
- ["CreateAndOpenCallBackStruct" on page 405](#page-404-0)
- ["DeleteDirCallBackStruct" on page 407](#page-406-0)
- ["EraseFileCallBackStruct" on page 408](#page-407-0)
- ["GenericEraseFileCBStruct" on page 410](#page-409-0)
- ["GenericModifyDOSInfoCBStruct" on page 412](#page-411-0)
- ["GenericModifyNSInfoCBStruct" on page 414](#page-413-0)
- ["GenericOpenCreateCBStruct" on page 416](#page-415-0)
- ["GenericPurgeDeletedCBStruct" on page 419](#page-418-0)
- ["GenericRenameCBStruct" on page 420](#page-419-0)
- ["GenericSalvageDeletedCBStruct" on page 422](#page-421-0)
- ["ModifyDirEntryCallBackStruct" on page 423](#page-422-0)
- ["OpenFileCallBackStruct" on page 426](#page-425-0)
- ["PurgeDeletedCallBackStruct" on page 429](#page-428-0)
- ["RenameMoveEntryCallBackStruct" on page 430](#page-429-0)
- ["RenameNSEntryCallBackStruct" on page 432](#page-431-0)
- ["SalvageDeletedCallBackStruct" on page 434](#page-433-0)

# <span id="page-399-0"></span>**CloseFileCallBackStruct**

Contains information about a close file operation

**Service:** File System Monitoring

**Defined In:** nwfshook.h

# **Structure**

```
typedef struct { 
   LONG connection ; 
 LONG task;
   LONG fileHandle ; 
} CloseFileCallBackStruct;
```
# **Fields**

### **connection**

Contains the connection number of the entity requesting the operation.

### **task**

Contains the task number of the entity requesting the operation.

## **fileHandle**

Contains the NetWare file handle of the file.

# <span id="page-400-0"></span>**CreateDirCallBackStruct**

Contains information about a create directory operation

**Service:** File System Monitoring

**Defined In:** nwfshook.h

# **Structure**

```
typedef struct { 
   LONG connection ; 
   LONG volume ; 
   LONG dirBase ; 
  BYTE *pathString ;
   LONG pathComponentCount ; 
   LONG nameSpace ; 
   LONG directoryAccessMask ; 
} CreateDirCallBackStruct;
```
# **Fields**

# **connection**

Contains the connection number of the entity requesting the operation.

#### **volume**

Contains the number of the volume that the directory entry is on.

## **dirBase**

Contains the directory base (directory number) of the file or directory.

## **pathString**

Contains the NetWare-internal path string of the file or directory.

#### **pathComponentCount**

Contains the number of components in the path.

## **nameSpace**

Contains the name space of the file or directory:

```
0 DOS
1 MACINTOSH
2 NFS
3 FTAM
4 LONG
5 NT
```
#### **directoryAccessMask**

Contains a bit mask by which the directory is to be accessed subsequently. This is the same bit mask used by ModifyInheritedRightsMask, as follows:

0 Read (file reads allowed)

1 Write (file writes allowed)

2 Reserved

3 Create (files can be created)

4 Delete (files can be deleted)

5 Access control (trustee rights can be assigned)

6 See files (files can be seen in directory scans)

7 Modify (files can be modified)

8 Supervisor (all rights are granted)

# <span id="page-402-0"></span>**CreateFileCallBackStruct**

Contains information about a create file operation

**Service:** File System Monitoring

**Defined In:** nwfshook.h

# **Structure**

```
typedef struct { 
   LONG connection ; 
   LONG task ; 
   LONG volume ; 
   LONG dirBase ; 
   BYTE *pathString ; 
   LONG pathComponentCount ; 
   LONG nameSpace ; 
   LONG createAttributeBits ; 
   LONG createFlagBits ; 
   LONG dataStreamNumber ; 
} CreateFileCallBackStruct;
```
# **Fields**

# **connection**

Contains the connection number of the entity requesting the operation.

## **task**

Contains the task number of the entity requesting the operation.

## **volume**

Contains the number of the volume that the directory entry is on.

# **dirBase**

Contains the directory base (directory number) of the file or directory.

## **pathString**

Contains the NetWare-internal path string of the file or directory.

## **pathComponentCount**

Contains the number of components in the path.

## **nameSpace**

Contains the name space of the file or directory:

0 DOS 1 MACINTOSH 2 NFS 3 FTAM 4 LONG

#### 5 NT

## **createAttributeBits**

Contains the file attributes that the file is to have when it is created.

### **createFlagBits**

Contains flags that can be set to allow more flexibility in the create operation. These bits are listed in the following table.

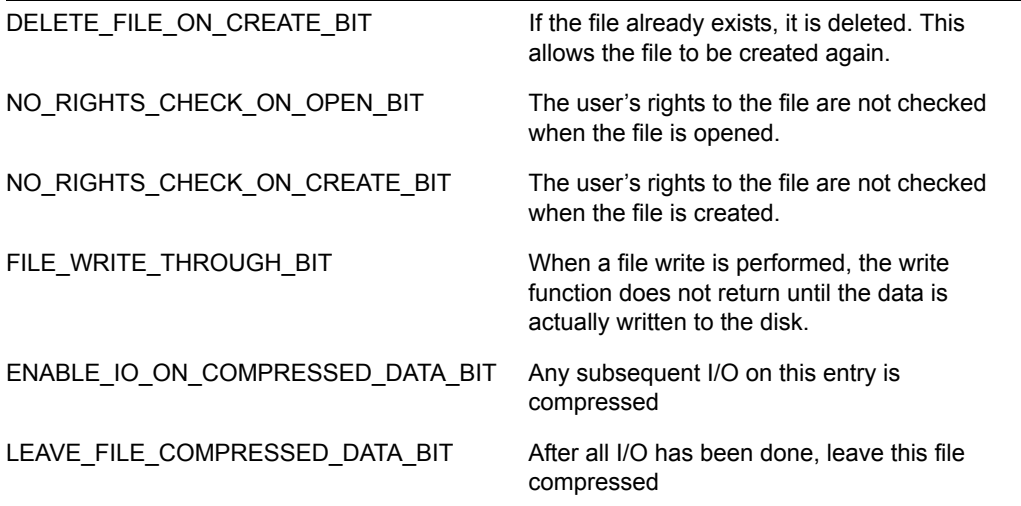

### **dataStreamNumber**

Contains a number identifying the data stream type of the file or directory:

0 Primary Data Stream (DOS) 1 Macintosh Resource Fork 2 FRAM Extra Data Fork

# <span id="page-404-0"></span>**CreateAndOpenCallBackStruct**

Contains information about a create/open operation

**Service:** File System Monitoring

**Defined In:** nwfshook.h

# **Structure**

```
typedef struct { 
   LONG connection ; 
   LONG task ; 
   LONG volume ; 
   LONG dirBase ; 
   BYTE *pathString ; 
   LONG pathComponentCount ; 
   LONG nameSpace ; 
   LONG createAttributeBits ; 
   LONG requestedAccessRights ; 
   LONG createFlagBits ; 
   LONG dataStreamNumber ; 
} CreateAndOpenCallBackStruct;
```
# **Fields**

## **connection**

Contains the connection number of the entity requesting the operation.

# **task**

Contains the task number of the entity requesting the operation.

# **volume**

Contains the number of the volume that the directory entry is on.

# **dirBase**

Contains the directory base (directory number) of the file or directory.

## **pathString**

Contains the NetWare-internal path string of the file or directory.

# **pathComponentCount**

Contains the number of components in the path.

## **nameSpace**

Contains the name space of the file or directory:

0 DOS 1 MACINTOSH 2 NFS 3 FTAM

4 LONG

5 NT

## **createAttributeBits**

Contains the file attributes that the file is to have when it is created.

## **requestedAccessRights**

Indicates how the entry is to be opened, such as Read Only, Read Write, Compatibility mode, and so on. The bits in this mask are defined in the following figure.

0 Read only mode 1 Write only mode 2 Deny read mode 3 Deny write mode 4 Compatibility mode 6 File write through mode 8 Enable I/O on compressed data (NetWare 4.x) 9 Leave this file compressed (NetWare 4.x) 12 Always read ahead 13 Never read ahead

## **createFlagBits**

Contains flags that can be set to allow more flexibility in the create operation. These bits are listed in the following table.

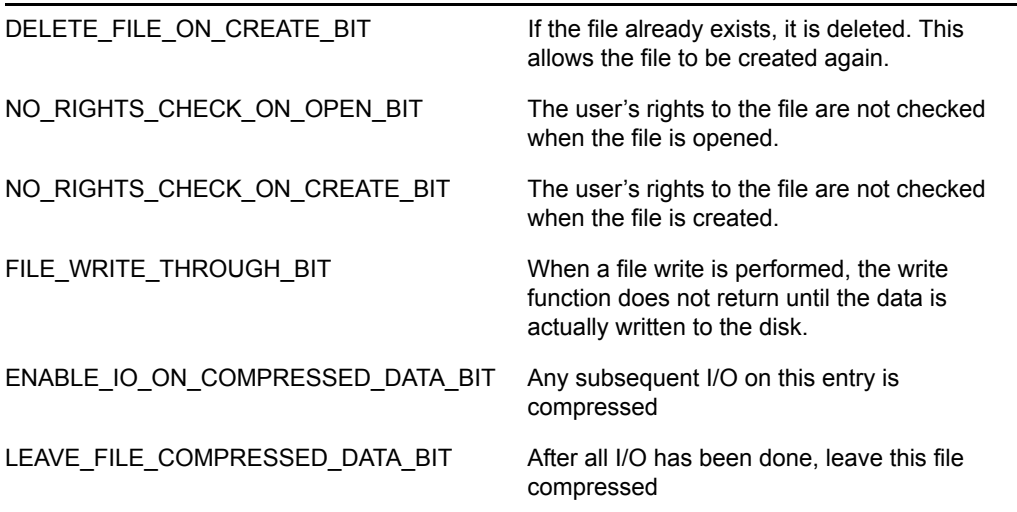

#### **dataStreamNumber**

Contains a number identifying the data stream type of the file or directory:

0 Primary Data Stream (DOS)

- 1 Macintosh Resource Fork
- 2 FRAM Extra Data Fork

# <span id="page-406-0"></span>**DeleteDirCallBackStruct**

Contains information about a delete directory operation

**Service:** File System Monitoring

**Defined In:** nwfshook.h

# **Structure**

```
typedef struct { 
   LONG connection ; 
   LONG volume ; 
   LONG dirBase ; 
 BYTE *pathString ;
  LONG pathComponentCount ; 
  LONG nameSpace ;
} DeleteDirCallBackStruct;
```
# **Fields**

# **connection**

Contains the connection number of the entity requesting the operation.

## **volume**

Contains the number of the volume that the directory entry is on.

## **dirBase**

Contains the directory base (directory number) of the file or directory.

## **pathString**

Contains the NetWare-internal path string of the file or directory.

## **pathComponentCount**

Contains the number of components in the path.

## **nameSpace**

Contains the name space of the file or directory:

0 DOS 1 MACINTOSH 2 NFS 3 FTAM 4 LONG 5 NT

# <span id="page-407-0"></span>**EraseFileCallBackStruct**

Contains information about an erase file operation

**Service:** File System Monitoring

**Defined In:** nwfshook.h

# **Structure**

```
typedef struct { 
   LONG connection ; 
   LONG task ; 
   LONG volume ; 
   LONG dirBase ; 
   BYTE *pathString ; 
   LONG pathComponentCount ; 
   LONG nameSpace ; 
   LONG attributeMatchBits ; 
} EraseFileCallBackStruct;
```
# **Fields**

#### **connection**

Contains the connection number of the entity requesting the operation.

#### **task**

Contains the task number of the entity requesting the operation.

#### **volume**

Contains the number of the volume that the directory entry is on.

#### **dirBase**

Contains the directory base (directory number) of the file or directory.

### **pathString**

Contains the NetWare-internal path string of the file or directory.

#### **pathComponentCount**

Contains the number of components in the path.

#### **nameSpace**

Contains the name space of the file or directory:

0 DOS 1 MACINTOSH 2 NFS 3 FTAM 4 LONG 5 NT

## **attributeMatchBits**

Contains a bit mask of the file attributes that are affected by this operation. That is, entries that have file attributes matching this bit mask are affected. For more about the file attributes mask, see ["File Attributes" on page 127](#page-126-0). The bits of the first byte of the file attributes mask is as follows:

0 Read Only

1 Hidden

2 System

- 3 Execute Only
- 4 Subdirectory
- 5 Archive
- 6 Undefined
- 7 Share

# <span id="page-409-0"></span>**GenericEraseFileCBStruct**

Contains information about a generic erase file operation

**Service:** File System Monitoring

**Defined In:** nwfshook.h

# **Structure**

```
typedef struct { 
   LONG connection ; 
   LONG task ; 
   LONG volume ; 
   LONG pathComponentCount ; 
   LONG dirBase ; 
   BYTE *pathString ; 
  LONG nameSpace ;
   LONG searchAttributes ; 
} GenericEraseFileCBStruct;
```
# **Fields**

#### **connection**

Contains the connection number of the entity requesting the operation.

#### **task**

Contains the task number of the entity requesting the operation.

#### **volume**

Contains the number of the volume that the directory entry is on.

#### **dirBase**

Contains the directory base (directory number) of the file or directory.

### **pathString**

Contains the NetWare-internal path string of the file or directory.

#### **pathComponentCount**

Contains the number of components in the path.

#### **nameSpace**

Contains the name space of the file or directory:

0 DOS 1 MACINTOSH 2 NFS 3 FTAM 4 LONG 5 NT

# **searchAttributes**

Contains a bit mask of the file attributes that are affected by this operation. That is, entries that have file attributes matching this bit mask are affected.

# <span id="page-411-0"></span>**GenericModifyDOSInfoCBStruct**

Contains information about a generic modify DOS information operation

**Service:** File System Monitoring

**Defined In:** nwfshook.h

# **Structure**

```
typedef struct { 
   LONG connection ; 
   LONG task ; 
   LONG volume ; 
   LONG pathComponentCount ; 
   LONG dirBase ; 
   BYTE *pathString ; 
   LONG nameSpace ; 
   LONG searchAttributes ; 
   LONG modifyMask ; 
   void *modifyInfo ; 
   } GenericModifyDOSInfoCBStruct;
```
# **Fields**

#### **connection**

Contains the connection number of the entity requesting the operation.

#### **task**

Contains the task number of the entity requesting the operation.

#### **volume**

Contains the number of the volume that the directory entry is on.

#### **dirBase**

Contains the directory base (directory number) of the file or directory.

### **pathString**

Contains the NetWare-internal path string of the file or directory.

#### **pathComponentCount**

Contains the number of components in the path.

### **nameSpace**

Contains the name space of the file or directory:

0 DOS 1 MACINTOSH 2 NFS 3 FTAM 4 LONG

# 5 NT

# **searchAttributes**

Contains field contains a bit mask of the file attributes that are affected by this operation. That is, entries that have file attributes matching this bit mask are affected.

# **modifyMask**

Contains a bit mask that defines the items to be modified by this operation:

0 Name 1 Attributes 2 Creation Date 3 Creation Time 4 Creator ID 5 Archive Date 6 Archive Time 7 Archive ID 8 Modify Date 9 Modify Time 10 Modify ID 11 Last Access 12 Restrict (inheritance rights) 13 Maximum Space Allowed 14 Last Modified (in seconds)

# **modifyInfo**

Contains the data that is to replace the old data for this entry.

# <span id="page-413-0"></span>**GenericModifyNSInfoCBStruct**

Contains information about a generic modify name space information operation

**Service:** File System Monitoring

**Defined In:** nwfshook.h

# **Structure**

```
typedef struct { 
   LONG connection ; 
   LONG task ; 
   LONG dataLength ; 
   LONG srcNameSpace ; 
   LONG dstNameSpace ; 
   LONG volume ; 
   LONG dirBase ; 
   LONG modifyMask ; 
   void *modifyInfo ; 
   } GenericModifyNSInfoCBStruct;
```
# **Fields**

## **connection**

Contains the connection number of the entity requesting the operation.

#### **task**

Contains the task number of the entity requesting the operation.

## **dataLength**

Contains the size of the data in the modifyInfo field.

#### **srcNameSpace**

Contains the name space of the source:

0 DOS 1 MACINTOSH 2 NFS 3 FTAM 4 LONG 5 NT

#### **dstNameSpace**

Contains the name space of the destination (see above).

#### **volume**

Contains the number of the volume that the directory entry is on.

## **dirBase**

Contains the directory base (directory number) of the file or directory.

#### **modifyMask**

Contains a bit mask that defines the items to be modified by this operation (see the following figure). Note that this bit mask differs slightly from the modify mask for the generic modify DOS information structure, in that it does not contain the "Last modified" bit:

0 Name

1 Attributes 2 Creation Date 3 Creation Time 4 Creator ID 5 Archive Date 6 Archive Time 7 Archive ID 8 Modify Date 9 Modify Time 10 Modify ID 11 Last Access 12 Restrict (inheritance rights) 13 Maximum Space Allowed

## **modifyInfo**

Contains the data that is to replace the old data for this entry.

# <span id="page-415-0"></span>**GenericOpenCreateCBStruct**

Contains information about a generic open/create operation

**Service:** File System Monitoring

**Defined In:** nwfshook.h

# **Structure**

```
typedef struct { 
   LONG connection ; 
   LONG task ; 
   LONG volume ; 
   LONG pathComponentCount ; 
   LONG dirBase ; 
   BYTE *pathString ; 
   LONG nameSpace ; 
   LONG dataStreamNumber ; 
   LONG openCreateFlags ; 
   LONG searchAttributes ; 
   LONG createAttributes ; 
   LONG requestedAccessRights ; 
   LONG returnInfoMask ; 
  LONG *fileHandle ;
   BYTE *openCreateAction ; 
} GenericOpenCreateCBStruct;
```
# **Fields**

#### **connection**

Contains the connection number of the entity requesting the operation.

#### **task**

Contains the task number of the entity requesting the operation.

#### **volume**

Contains the number of the volume that the directory entry is on.

## **pathComponentCount**

Contains the number of components in the path.

## **dirBase**

Contains the directory base (directory number) of the file or directory.

#### **pathString**

Contains the NetWare-internal path string of the file or directory.

#### **nameSpace**

Contains the name space of the file or directory:

0 DOS 1 MACINTOSH 2 NFS 3 FTAM 4 LONG 5 NT

#### **dataStreamNumber**

Contains a number identifying the data stream type of the file or directory:

0 Primary Data Stream (DOS) 1 Macintosh Resource Fork 2 FRAM Extra Data Fork

### **openCreateFlags**

Contains the operation requested, such as opening a file, creating a file, etc.:

0x01 Open 0x02 Truncate 0x08 Create

### **searchAttributes**

Contains a bit mask of the file attributes that are affected by this operation. That is, entries that have file attributes matching this bit mask are affected.

#### **createAttributes**

Contains the attributes that are to be set when the entry is created.

### **requestedAccessRights**

Indicates how the entry is to be opened, such as Read Only, Read Write, Compatibility mode, and so on. The bits in this mask are defined as follows:

- 0 Read only mode
- 1 Write only mode
- 2 Deny read mode
- 3 Deny write mode
- 4 Compatibility mode
- 6 File write through mode
- 8 Enable I/O on compressed data (NetWare 4.x)
- 9 Leave this file compressed (NetWare 4.x)
- 12 Always read ahead
- 13 Never read ahead

#### **returnInfoMask**

Contains a bit mask defining the information that is requested for this operation. This bit mask is defined as follows:

- 0 Entry name
- 1 Entry size

2 File attributes

3 Data stream information

4 Total data stream size

5 Extended attributes (EA) information

6 Archive information

7 Modify information

8 Creation information

9 Name space information

10 Directory information

11 Rights

12 Data stream size in sectors

13 Data stream logical size

# **fileHandle**

Contains the NetWare file handle of the entry to be created.

# **openCreateAction**

Contains the results of the requested action:

0x01 Open 0x02 Created 0x04 Truncated 0x08 Compressed (NetWare 4.0 only) 0xFF Bad Action

# <span id="page-418-0"></span>**GenericPurgeDeletedCBStruct**

Contains information about a generic purge deleted operation

**Service:** File System Monitoring

**Defined In:** nwfshook.h

# **Structure**

```
typedef struct { 
   LONG connection ; 
   LONG nameSpace ; 
   LONG sequence ; 
   LONG volume ; 
   LONG dirBase ; 
} GenericPurgeDeletedCBStruct;
```
# **Fields**

# **connection**

Contains the connection number of the entity requesting the operation.

# **nameSpace**

Contains the name space of the file or directory:

0 DOS 1 MACINTOSH 2 NFS 3 FTAM 4 LONG 5 NT

## **sequence**

Contains the NetWare-internal number that was generated while scanning for deleted files.

## **volume**

Contains the number of the volume that the directory entry is on.

## **dirBase**

Contains the directory base (directory number) of the file or directory.

# <span id="page-419-0"></span>**GenericRenameCBStruct**

Contains information about a generic rename operation

**Service:** File System Monitoring

**Defined In:** nwfshook.h

# **Structure**

```
typedef struct { 
   LONG connection ; 
  LONG task;
   LONG nameSpace ; 
  LONG renameFlaq;
   LONG searchAttributes ; 
   LONG srcVolume ; 
   LONG srcPathComponentCount ; 
   LONG srcDirBase ; 
   BYTE *srcPathString ; 
   LONG dstVolume ; 
   LONG dstPathComponentCount ; 
   LONG dstDirBase ; 
   BYTE *dstPathString ; 
} GenericRenameCBStruct;
```
# **Fields**

#### **connection**

Contains the connection number of the entity requesting the operation.

#### **task**

Contains the task number of the entity requesting the operation.

#### **nameSpace**

Contains the name space of the file or directory:

0 DOS 1 MACINTOSH 2 NFS 3 FTAM 4 LONG 5 NT

### **renameFlag**

Contains values defining rename options:

0x01 Allow renames to same name 0x02 Rename incompatibility mode 0x04 Only change names for the specified name space

## **searchAttributes**

Contains field contains a bit mask of the file attributes that are affected by this operation. That is, entries that have file attributes matching this bit mask are affected.

#### **srcVolume**

Contains the volume number of the entry to be renamed.

## **srcPathComponentCount**

Contains the number of path components for the source path.

## **srcDirBase**

Contains the source directory base.

#### **srcPathString**

Contains the path string of the source.

## **dstVolume**

Contains the volume number of the renamed entry.

#### **dstPathComponentCount**

Contains the number of path components for the destination path.

# **dstDirBase**

Contains the destination directory base.

### **dstPathString**

Contains the path string of the destination.

# <span id="page-421-0"></span>**GenericSalvageDeletedCBStruct**

Contains information about a generic salvage deleted operation

**Service:** File System Monitoring

**Defined In:** nwfshook.h

# **Structure**

```
typedef struct { 
   LONG connection ; 
   LONG nameSpace ; 
   LONG sequence ; 
   LONG volume ; 
   LONG dirBase ; 
   BYTE *newName ; 
} GenericSalvageDeletedCBStruct;
```
# **Fields**

### **connection**

Contains the connection number of the entity requesting the operation.

### **nameSpace**

Contains the name space of the file or directory:

```
0 DOS
1 MACINTOSH
2 NFS
3 FTAM
4 LONG
5 NT
```
#### **sequence**

Contains the NetWare-internal number that was generated while scanning for deleted files.

#### **volume**

Contains the number of the volume that the directory entry is on.

#### **dirBase**

Contains the directory base (directory number) of the file or directory.

#### **newName**

Contains the new name of the file or directory.

# <span id="page-422-0"></span>**ModifyDirEntryCallBackStruct**

Contains information about a modify directory operation

**Service:** File System Monitoring

**Defined In:** nwfshook.h

# **Structure**

```
typedef struct { 
 LONG connection ;
 LONG task ;
 LONG volume ;
 LONG dirBase ;
 BYTE *pathString ;
 LONG pathComponentCount ;
 LONG nameSpace ;
 LONG attributeMatchBits ;
 LONG targetNameSpace ;
 ModifyStructure *modifyVector ;
 LONG modifyBits ;
 LONG allowWildCardsFlag ;
```
} ModifyDirEntryCallBackStruct;

# **Fields**

# **connection**

Contains the connection number of the entity requesting the operation.

# **task**

Contains the task number of the entity requesting the operation.

## **volume**

Contains the number of the volume that the directory entry is on.

# **dirBase**

Contains the directory base (directory number) of the file or directory.

## **pathString**

Contains the NetWare-internal path string of the file or directory.

## **pathComponentCount**

Contains the number of components in the path.

## **nameSpace**

Contains the name space of the file or directory:

0 DOS 1 MACINTOSH 2 NFS

3 FTAM 4 LONG 5 NT

### **attributeMatchBits**

Contains a bit mask of the file attributes that are affected by this operation. That is, entries that have file attributes matching this bit mask are affected. For more about the file attributes mask, see ["File Attributes" on page 127](#page-126-0). The bits of the first byte of the file attributes mask is defined as follows:

0 Read Only

1 Hidden

2 System

3 Execute Only

4 Subdirectory

5 Archive

6 Undefined

7 Share

#### **targetNameSpace**

Contains the name space of the entry that is to be changed (see the values for nameSpace, above).

#### **modifyVector**

Contains the modify vector used in the operation. See the discussion of [ModifyStructure](#page-346-0)  [\(page 347\)](#page-346-0).

#### **modifyBits**

Contains the modify bits used in the operation:

0x0001L MModifyNameBit 0x0002L MFileAtrributesBit 0x0004L MCreateDateBit 0x0008L MCreateTimeBit 0x0010L MOwnerIDBit 0x0020L MLastArchivedDateBit 0x0040L MLastArchivedTimeBit 0x0080L MLastArchivedIDBit 0x0100L MLastUpdatedDateBit 0x0200L MLastUpdatedTimeBit 0x0400L MLastUpdatedIDBit 0x0800L MLastAccessedDateBit 0x1000L MInheritanceRestrictionMaskBit 0x2000L MMaximumSpaceBit 0x4000L MLastUpdatedInSecondsBit

## **allowWildcardsFlag**

Indicates whether wildcards are allowed in the path name:

Nonzero = Wildcards allowed  $0 = No$  wildcards allowed.

# **See Also**

[NWSetDirEntryInfo \(page 284\)](#page-283-0)

# <span id="page-425-0"></span>**OpenFileCallBackStruct**

Contains information about an open file operation

**Service:** File System Monitoring

**Defined In:** nwfshook.h

# **Structure**

```
typedef struct { 
   LONG connection; 
   LONG task; 
   LONG volume; 
   LONG dirBase; 
   BYTE *pathString; 
   LONG pathComponentCount; 
   LONG nameSpace; 
   LONG attributeMatchBits; 
   LONG requestedAccessRights; 
   LONG dataStreamNumber; 
   LONG *fileHandle;
} OpenFileCallBackStruct;
```
# **Fields**

#### **connection**

Contains the connection number of the entity requesting the operation.

#### **task**

Contains the task number of the entity requesting the operation.

#### **volume**

Contains the number of the volume that the directory entry is on.

#### **dirBase**

Contains the directory base (directory number) of the file or directory.

## **pathString**

Contains the NetWare-internal path string of the file or directory. The value is this field is valid for the callback routine. Once the routine is called, the value is no longer valid. If you need this information outside of your callback routine, you need to copy and save the information.

#### **pathComponentCount**

Contains the number of components in the path.

#### **nameSpace**

Contains the name space of the file or directory:

0 DOS 1 MACINTOSH 2 NFS 3 FTAM 4 LONG 5 NT

#### **attributeMatchBits**

Contains a bit mask of the file attributes that are affected by this operation. That is, entries that have file attributes matching this bit mask are affected. For more about the file attributes mask, see ["File Attributes" on page 127](#page-126-0). The bits of the first byte are defined as follows:

0 Read Only

1 Hidden

2 System

3 Execute Only

4 Subdirectory

5 Archive

6 Undefined

7 Share

# **requestedAccessRights**

Indicates how the entry is to be opened, such as Read Only, Read Write, Compatibility mode, and so on. The bits in this mask are defined as follows:

0 Read only mode

1 Write only mode

2 Deny read mode

3 Deny write mode

4 Compatibility mode

6 File write through mode

8 Enable I/O on compressed data (NetWare 4.x)

9 Leave this file compressed (NetWare 4.x)

12 Always read ahead

13 Never read ahead

## **dataStreamNumber**

Contains a number identifying the data stream type of the file or directory:

0 Primary Data Stream (DOS)

1 Macintosh Resource Fork

2 FRAM Extra Data Fork

## **fileHandle**

Points to the file handle.

# **Remarks**

fileHandle is not valid in the \_PRE\_ open. If the file was successfully opened or created by the file system, it should be valid in the \_POST\_ open.

All other fields are valid in the \_PRE\_ open because they are fields that must be specified by the client to open the file. (Of course, the client does not specify the file handle.) You can get a pretty good idea as to which fields are valid by looking at the coordinating request/reply NCP structures.

Generally, items found in the request NCP structures are provided by the client and will be valid in the \_PRE\_ hook. Items to be returned to the client are not valid until the \_POST\_.

# <span id="page-428-0"></span>**PurgeDeletedCallBackStruct**

Contains information about a purge deleted operation

**Service:** File System Monitoring

**Defined In:** nwfshook.h

# **Structure**

```
typedef struct { 
   LONG connection ; 
   LONG volume ; 
   LONG dirBase ; 
  LONG toBePurgedDirBase ;
   LONG nameSpace ; 
} PurgeDeletedCallBackStruct;
```
# **Fields**

# **connection**

Contains the connection number of the entity requesting the operation.

## **volume**

Contains the number of the volume that the directory entry is on.

## **dirBase**

Contains the directory base (directory number) of the directory from which the entry is to be purged.

## **toBePurgedDirBase**

Contains the directory base (number) that was generated while scanning for deleted files.

## **nameSpace**

Contains the name space of the file or directory:

0 DOS 1 MACINTOSH 2 NFS 3 FTAM 4 LONG 5 NT

# <span id="page-429-0"></span>**RenameMoveEntryCallBackStruct**

Contains information about a rename or move operation

**Service:** File System Monitoring

**Defined In:** nwfshook.h

# **Structure**

```
typedef struct { 
   LONG connection ; 
   LONG task ; 
   LONG volume ; 
   LONG dirBase ; 
   BYTE *pathString ; 
   LONG pathComponentCount ; 
   LONG nameSpace ; 
   LONG attributeMatchBits ; 
   LONG subDirsOnlyFlag ; 
   LONG newDirBase ; 
  BYTE *newPathString ;
   LONG originalNewCount ; 
   LONG compatibilityFlag ; 
   LONG allowRenamesToMyselfFlag ; 
} RenameMoveEntryCallBackStruct;
```
# **Fields**

#### **connection**

Specifies the connection number of the entity requesting the operation.

#### **task**

Specifies the task number of the entity requesting the operation.

#### **volume**

Specifies the number of the volume that the directory entry is on.

## **dirBase**

Specifies the directory base (directory number) of the file or directory.

### **pathString**

Specifies the internal path string of the file or directory.

### **pathComponentCount**

Specifies the number of components in the path.

#### **nameSpace**

Specifies the name space of the file or directory:

0 DOS

1 MACINTOSH 2 NFS 3 FTAM 4 LONG 5 NT

# **attributeMatchBits**

Specifies a bit mask of the file attributes that are affected by this operation. The first byte of the file attributes mask is as follows (see ["File Attributes" on page 127\)](#page-126-0):

0 Read Only

1 Hidden

2 System

3 Execute Only

4 Subdirectory

5 Archive

6 Undefined

7 Share

## **subDirsOnlyFlag**

Specifies whether this operation is being done on a subdirectory:

TRUE Subdirectory

#### **newDirBase**

Specifies the new directory base for the entry.

## **newPathString**

Specifies the destination path for the directory or file.

# **originalNewCount**

Specifies the path count for the new path string.

# **compatibilityFlag**

Specifies whether DOS 3.x locking compatability is to be used:

TRUE Locking compatibility should be used

## **allowRenamesToMyselfFlag**

Specifies whether this entry could be renamed to itself:

TRUE Can be renamed to itself

# <span id="page-431-0"></span>**RenameNSEntryCallBackStruct**

Contains information about a rename name space entry operation

**Service:** File System Monitoring

**Defined In:** nwfshook.h

# **Structure**

```
typedef struct { 
   LONG connection ; 
   LONG task ; 
   LONG volume ; 
   LONG dirBase ; 
  BYTE *pathString ;
   LONG pathComponentCount ; 
  LONG nameSpace ;
   LONG matchBits ; 
   BYTE *newName ; 
} RenameNSEntryCallBackStruct;
```
# **Fields**

## **connection**

Contains the connection number of the entity requesting the operation.

#### **task**

Contains the task number of the entity requesting the operation.

# **volume**

Contains the number of the volume that the directory entry is on.

### **dirBase**

Contains the directory base (directory number) of the file or directory.

### **pathString**

Contains the NetWare-internal path string of the file or directory.

#### **pathComponentCount**

Contains the number of components in the path.

#### **nameSpace**

Contains the name space of the file or directory:

0 DOS 1 MACINTOSH 2 NFS 3 FTAM 4 LONG
#### 5 NT

#### **matchBits**

Contains a bit mask of the file attributes that are affected by this operation. That is, entries that have file attributes matching this bit mask are affected. For more about the file attributes mask, see ["File Attributes" on page 127](#page-126-0). The bits of the first bytes of the file attributes mask is defined as follows:

0 Read Only

- 1 Hidden
- 2 System
- 3 Execute Only
- 4 Subdirectory
- 5 Archive
- 6 Undefined
- 7 Share

#### **newName**

Contains the new name of the name space entry.

## **SalvageDeletedCallBackStruct**

Contains information about a salvage deleted operation

**Service:** File System Monitoring

**Defined In:** nwfshook.h

### **Structure**

```
typedef struct { 
   LONG connection ; 
   LONG volume ; 
   LONG dirBase ; 
  LONG toBeSalvagedDirBase ;
  LONG nameSpace ;
   BYTE *newName ; 
} SalvageDeletedCallBackStruct;
```
## **Fields**

#### **connection**

Contains the connection number of the entity requesting the operation.

#### **volume**

Contains the number of the volume that the directory entry is on.

#### **dirBase**

Contains the directory base (number) in which the entry is to be recovered to.

#### **toBeSalvagedDirBase**

Contains the directory base (number) that was generated while scanning for deleted files. This number is not the directory base that the file would be salvaged to (see dirBase, above).

#### **nameSpace**

Contains the name space of the file or directory:

0 DOS 1 MACINTOSH 2 NFS 3 FTAM 4 LONG 5 NT

#### **newName**

Contains the name that the entry is to have after it is salvaged.

# **Name Space Concepts**

Name space allows NetWare servers to store files in formats compatible with a workstation's local file system. For example, installing the Macintosh name space allows Macintosh workstations to use Macintosh file conventions when working with network files. Although NetWare's primary name space is DOS, NetWare also supports name spaces for Macintosh, NFS, FTAM, and LONG files (OS/2 and 32-bit Windows).

Name space provides a generic interface to name space entries and associated data streams. After the NLM is loaded on a server, support for the name space must be enabled on a volume-by-volume basis. Name space entry information can include the entry's name, its attributes, significant dates and times, the owner ID, and so on.

Name space provides access to three types of data:

- primary data—available no matter which name space you are using
- specific data—specific to the name space you are using
- actual file data

This section describes the following name space features:

- [Naming Conventions \(page 435\)](#page-434-0)
- [Default Name Space \(page 436\)](#page-435-0)
- [Primary Entry Information \(page 436\)](#page-435-1)
- [Name Space Specific Information \(page 438\)](#page-437-0)
- [Long to DOS Conversions \(page 440\)](#page-439-0)
- [General Name Space Functions \(page 442\)](#page-441-0)

## <span id="page-434-0"></span>**16.1 Naming Conventions**

NetWare currently supports five name spaces, identified by constant names and associated numeric values:

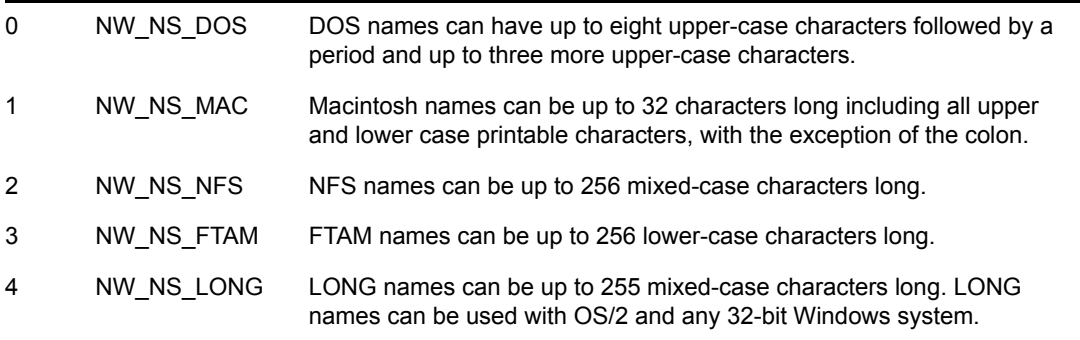

DOS names remain the same in a LONG environment. NetWare uses a shortening algorithm to convert long names for use in a DOS environment. To avoid ambiguous names, this algorithm may designate a DOS file name that doesn't match the first eight characters of the long name.

## <span id="page-435-0"></span>**16.2 Default Name Space**

The CLib standard file system functions, such as ANSI fopen or POSIX open, use DOS as the default name space for the input path and filename parameters. The default name space for output path and filename parameters is also DOS. To send and receive parameters in a namespace other than DOS, you must set the current and target name space with the following functions:

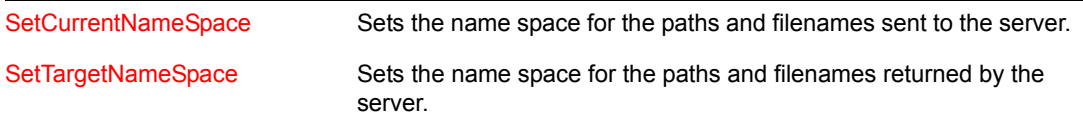

The cross platform NLM functions, which do not allow you to specify a name space, always use the DOS name space. The functions in the name space group allow you to specify a name space.

The cross platform client functions, which do not allow you to specify a name space, use the Long name space if the volume supports it. If the volume does not support the Long name space, the function uses the DOS name space. The functions in the name space group allow you to specify a name space.

## <span id="page-435-1"></span>**16.3 Primary Entry Information**

As the primary NetWare name space, the DOS name space performs a special role in the NetWare file system. All entries are represented in the DOS name space no matter what name space actually "owns" them. Consequently, if you create an entry in a name space other than DOS, you can still access the primary entry information from the DOS name space (see ["Primary Entry Information](#page-437-1)  [Functions" on page 438](#page-437-1)).

This primary NetWare information is extended beyond DOS to accommodate Macintosh data, including information such as the number of data streams (forks) and extended attributes (Finder information).

In addition to letting you read an entry's primary information in the DOS name space, Name Space Services enable you to read and modify this information in the name space that the entry was created in. The primary information in the owning name space varies little from what appears in the DOS name space. However, it does include the file's long name, which isn't available in the DOS name space.

Primary name space information includes the following items:

- Entry name
- Entry attributes
- Space allocation
- Data stream sizes
- Dates and time of events
- Inherited rights mask
- Extended attribute data
- ◆ Reference ID
- Volume Number

[NW\\_ENTRY\\_INFO \(page 601\)](#page-600-0) contains primary name space information. The structure is filled in by [NWGetNSInfo \(page 498\)](#page-497-0) or [NWScanNSEntryInfo \(page 553\)](#page-552-0). Requests for primary name space information are accompanied by a return information mask, which allows you to specify which portions of [NW\\_ENTRY\\_INFO \(page 601\)](#page-600-0) you want filled in. The following table shows which fields in [NW\\_ENTRY\\_INFO \(page 601\)](#page-600-0) are affected by bit flags in the return information mask.

| Value   | Constant             | <b>Affected Fields</b> |
|---------|----------------------|------------------------|
| 0x0001L | IM_ENTRY_NAME        | nameLength             |
|         |                      | entryName              |
| 0x0002L | IM_SPACE_ALLOCATED   | spaceAlloc             |
| 0x0004L | <b>IM_ATTRIBUTES</b> | attributes             |
|         |                      | flags                  |
| 0x0008L | IM_SIZE              | dataStreamSize         |
| 0x0010L | IM_TOTAL_SIZE        | totalStreamSize        |
| 0x0020L | IM_EA                | EADataSize             |
|         |                      | EAKeyCount             |
|         |                      | EAKeySize              |
| 0x0040L | IM_ARCHIVE           | archiveTime            |
|         |                      | archiveDate            |
|         |                      | archivelD              |
| 0x0080L | IM_MODIFY            | modifyTime             |
|         |                      | modifyDate             |
|         |                      | modifierID             |
|         |                      | lastAccessDate         |
| 0x0100L | IM_CREATION          | creationTime           |
|         |                      | creationDate           |
|         |                      | creatorID              |
| 0x0200L | IM_OWNING_NAMESPACE  | <b>NSCreator</b>       |
| 0x0400L | IM_DIRECTORY         | dirEntNum              |
|         |                      | DosDirNum              |
|         |                      | volNumber              |
| 0x0800L | <b>IM_RIGHTS</b>     | inheritedRightsMask    |

*Table 16-1 Return Information Mask*

## <span id="page-437-1"></span>**16.3.1 Primary Entry Information Functions**

These functions deal with primary entry information for a name space.

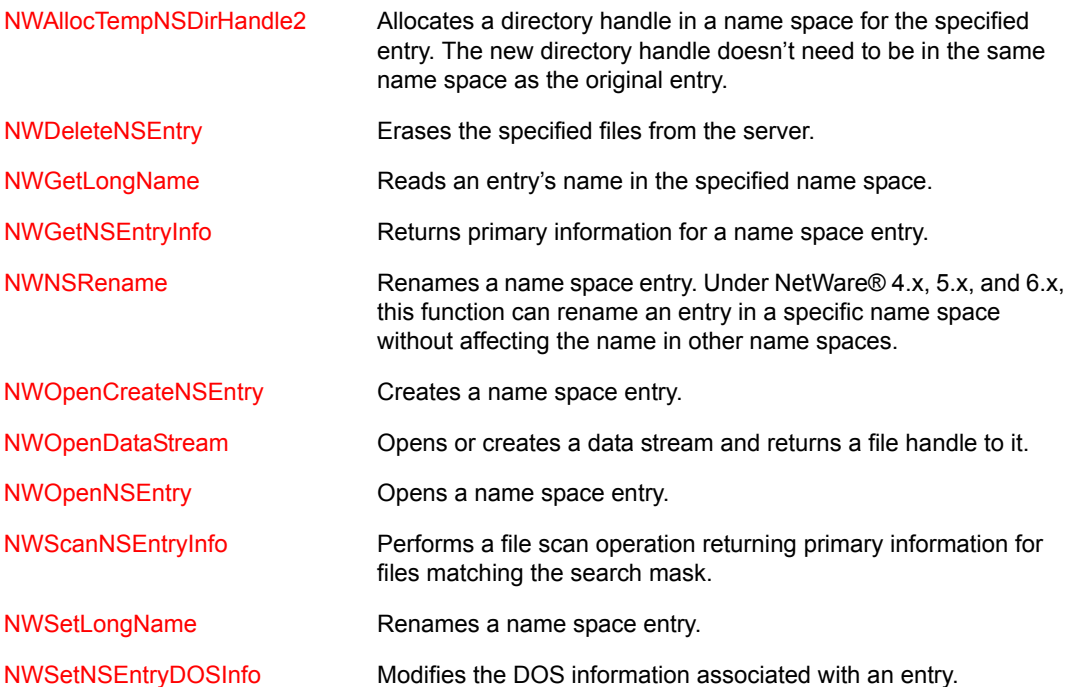

## <span id="page-437-0"></span>**16.4 Name Space Specific Information**

Name space specific information is maintained by the NLM that implements the name space. Much of this information may not be accessible as primary information. For example, huge data information is name space specific and must be returned by special requests

Consequently, name space includes specialized functions for accessing name space specific information. This approach requires a detailed understanding of the particular name space and the entry information it maintains.

Name space specific information is accessed by calling [NWReadNSInfo \(page 543\)](#page-542-0) and [NWWriteNSInfo \(page 590\)](#page-589-0). Both functions refer to the entry using a NetWare entry index, which is maintained as [NW\\_IDX \(page 613\).](#page-612-0) To initialize [NW\\_IDX \(page 613\)](#page-612-0), call NWGetDirectoryBase [\(page 474\)](#page-473-0) and pass both a DOS directory entry (handle/path) and the target name space.

The following topics contain more detailed information:

- ["Name Space Entry Bit Mask" on page 439](#page-438-0)
- ["Name Space Bit Mask" on page 439](#page-438-1)
- ["DOS Name Space Bit Mask" on page 439](#page-438-2)
- ["Name Space Specific Information Functions" on page 440](#page-439-1)

## <span id="page-438-0"></span>**16.4.1 Name Space Entry Bit Mask**

NetWare uses a generic mechanism to represent the format of name space specific entry information. Query the NetWare server by calling [NWGetNSInfo \(page 498\)](#page-497-0) to find the format for a particular name space. [NWGetNSInfo \(page 498\)](#page-497-0) returns a set of bit masks as [NW\\_NS\\_INFO](#page-614-0)  [\(page 615\)](#page-614-0). The structure indicates the size and arrangement of name space specific information.

## <span id="page-438-1"></span>**16.4.2 Name Space Bit Mask**

NSInfoBitMask in [NW\\_NS\\_INFO \(page 615\)](#page-614-0) indicates all valid data items for an entry in the name space. [NWGetNSInfo \(page 498\)](#page-497-0) initializes the bit masks for a specific name space and computes the value of NSInfoBitMask.

NSInfoBitMask is derived by combining the fixed and reserved masks through a logical OR operation.

After NW\_NS\_INFO is initialized, use it in subsequent calls to [NWReadNSInfo \(page 543\)](#page-542-0) and [NWWriteNSInfo \(page 590\)](#page-589-0) to read or modify name space specific entry information.

## <span id="page-438-2"></span>**16.4.3 DOS Name Space Bit Mask**

The interpretation of the name space bit mask depends on which name space you are querying. For example, the DOS name space defines the following bits:

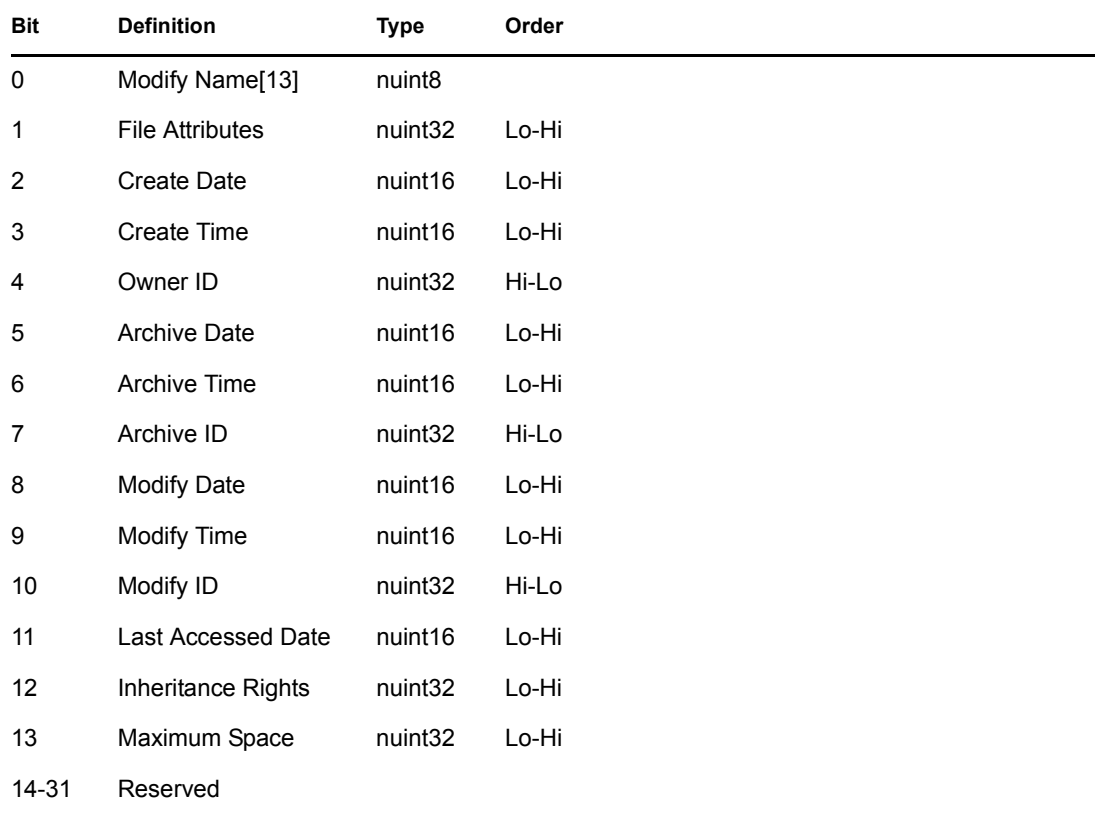

Under DOS, bit 0 represents the modify name. This is generally the case in other name spaces also. The modify name is read-only; don't attempt to modify it.

## <span id="page-439-1"></span>**16.4.4 Name Space Specific Information Functions**

These functions deal with name-space specific information:

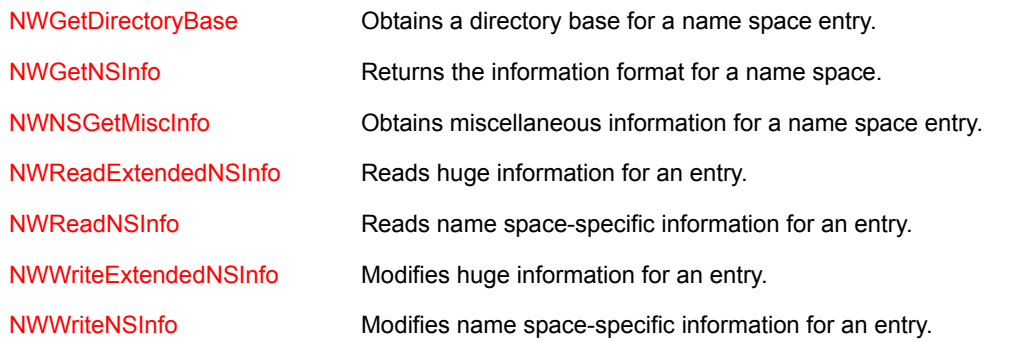

## <span id="page-439-0"></span>**16.5 Long to DOS Conversions**

When a file is created on the server using a long name, the server automatically generates a corresponding DOS name for the file as well. This section describes the different (basic) conventions used in automatic LONG to DOS name conversions, which vary depending on the NetWare OS version you are using:

- ["NetWare 4.x" on page 440](#page-439-2)
- ["NetWare 5.x and 6.x" on page 442](#page-441-1)

**NOTE:** Since there are many circumstances in which the generated name varies (depending on the file names that already exist in the directory), you should never assume that the generated DOS name is equal to a predictable value.

For NetWare 5.x and 6.x, the algorithms are slightly more complex than the examples documented here. You might see slightly different behaviors on these more recent NetWare versions, especially if you use 8-bit ASCII characters. Also, the NSS and traditional file systems might generate slightly different names in many situations.

## <span id="page-439-2"></span>**16.5.1 NetWare 4.x**

The NetWare 4.x OS has a convention for shortening long names without periods in the first eight characters and another slightly different convention for shortening long names that have periods in the first eight characters.

If a long name has no periods, the first eight valid DOS characters become the shortened DOS name. Spaces between words of the long name are omitted. A file extension (if there is one) is retained, up to three letters.

Duplicate short names are resolved by replacing letters of the short name (not the extension) with ascending zero-based decimal numeric digits, beginning with the final letter. If necessary, an increasing number of final letters are replaced, always starting with a set of zeros. The following table illustrates the scheme:

This Is The First Long File This THISISTH

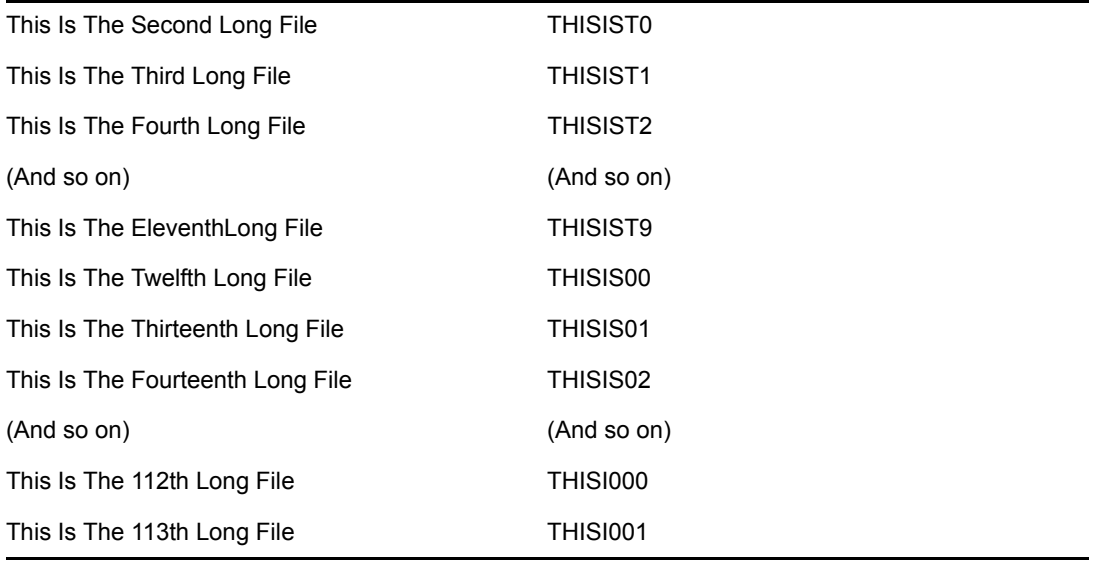

**IMPORTANT:** If one or more files are deleted, subsequent duplicate short names re-use the deleted names in ascending order before new short names are generated. For example, in the table above if "This Is The Fourth Long Name" and "This Is The Twelfth Long Name" were deleted, the next two files with inital letters "THISISTH" would be shortened to "THISISH2" and "THISIS00" before "THISI002" were generated.

If the eighth character of the long name is already a number, duplicate file naming begins with that number unless it is already used. For example, files in the same directory would be shortened as follows:

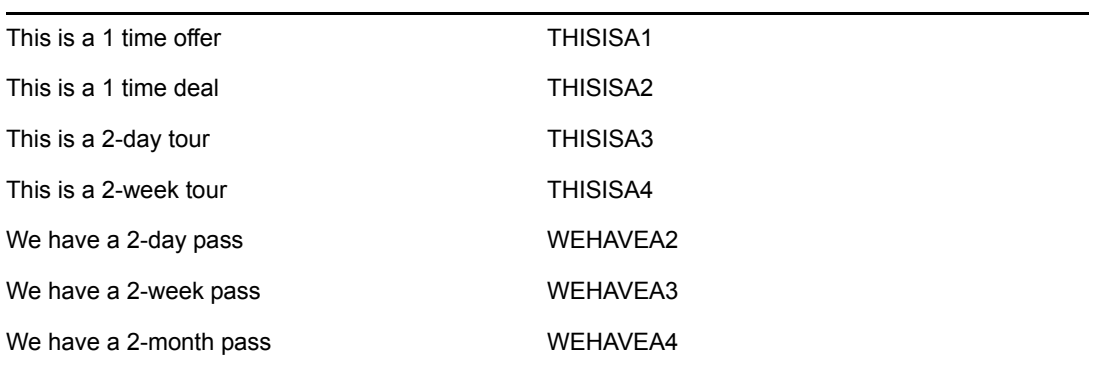

If a long name contains a period prior to the first eight letters, the letters preceding the first period are the shortened name, and the first three letters following the final period become a file extension. Duplicate long names are shortened by adding a zero to the first duplication, two zeros to the second, and so on until letters and appended zeros make up eight characters. The next duplication begins a counting process by replacing the final zero with the digit 1.

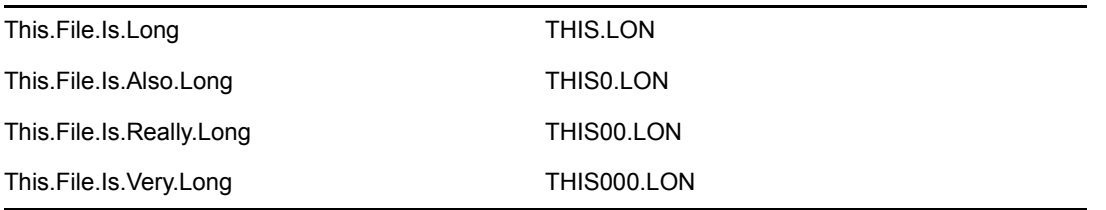

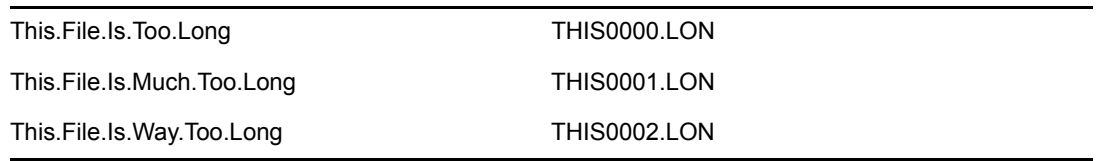

Again, if a file is deleted, the next duplicate file is assigned the short name of the deleted file before any new short names are generated.

## <span id="page-441-1"></span>**16.5.2 NetWare 5.x and 6.x**

With NetWare 5.x and 6.x OS long names are shortened into DOS style shorter names in a consistent way that has very little variation. The first six characters are retained for four files, followed by a tilde then the digits 1 through 4. Any spaces in the first six characters are replaced with underscores. Starting with the fifth duplicate file name, only the first two characters are retained. The next four characters are replaced with random hexadecimal digits, followed by a tilde and a zero. The following table illustrates:

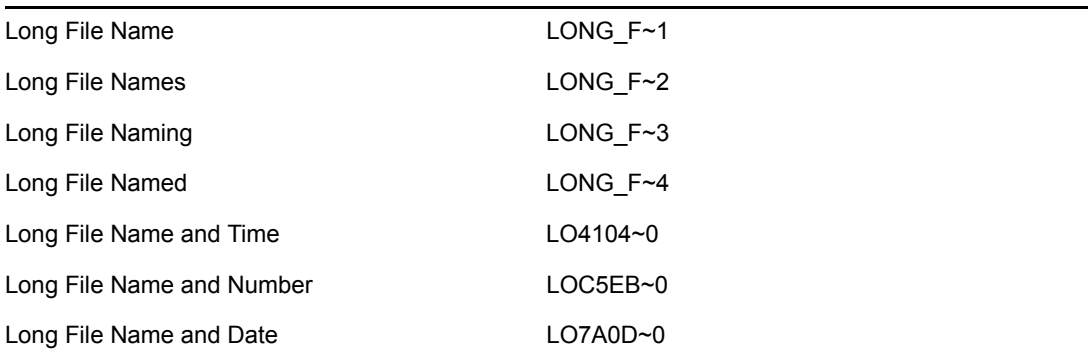

If the long file name contains a period in the first six characters, the first four duplicate file names are shortened to the characters preceding the first period, followed by a tilde and the digits 1 through 4. The first three characters following the final period are retained as a file extension. Starting with the fifth file, random numbers are generated as explained above. The following table illustrates the renaming:

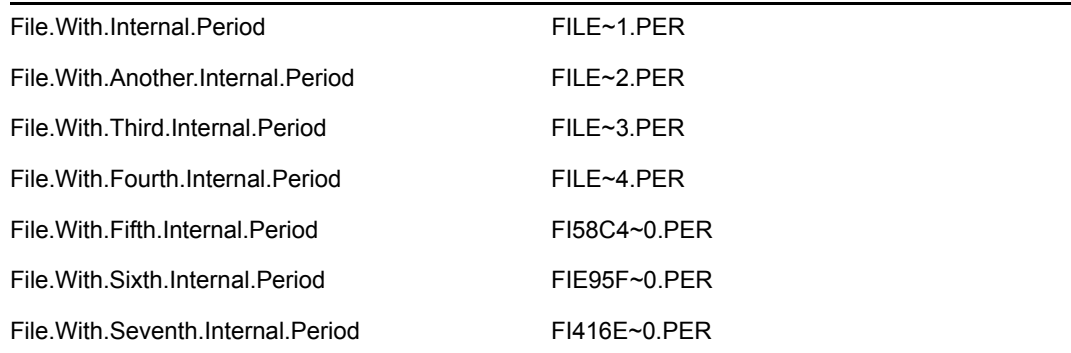

## <span id="page-441-0"></span>**16.6 General Name Space Functions**

These functions return general information concerning name spaces.

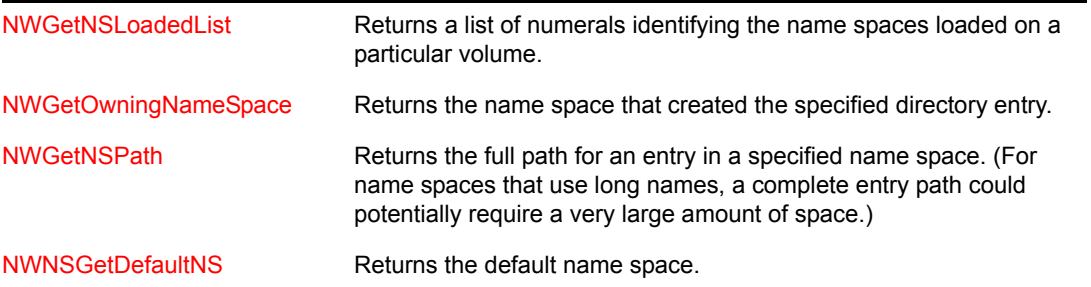

# <sup>17</sup>**Name Space Tasks**

This documentation describes common tasks associated with Name Space.

## **17.1 Accessing Huge Name Space Information**

The huge information bit mask indicates large data items (between 256 and 65,535 bytes) associated with a name space entry. Call [NWReadExtendedNSInfo \(page 541\)](#page-540-0) and NWWriteExtendedNSInfo [\(page 588\)](#page-587-0) to access huge information. An operation on huge data must include the huge information bit mask for the name space, the length of the huge data, and a huge state information variable. This last value is maintained by the server and is used to coordinate the transmission of huge data.

# **Name Space Functions**

This documentation alphabetically lists the Name Space functions and describes their purpose, syntax, parameters, and return values.

Get\* and Set\* Functions contains the following functions:

[GetDataStreamName \(page 448\)](#page-447-0) [GetNameSpaceName \(page 450\)](#page-449-0) [SetCurrentNameSpace \(page 452\)](#page-451-1) [SetTargetNameSpace \(page 454\)](#page-453-1)

## **18.1 Get\* and Set\* Functions**

Click on any function name in the table of contents to view the purpose, syntax, parameters, and return values for that function.

- ["GetDataStreamName" on page 448](#page-447-0)
- ["GetNameSpaceName" on page 450](#page-449-0)
- ["SetCurrentNameSpace" on page 452](#page-451-1)
- ["SetTargetNameSpace" on page 454](#page-453-1)

## <span id="page-447-0"></span>**GetDataStreamName**

Returns information about data streams

**Local Servers:** nonblocking

**Remote Servers:** N/A

**NetWare Server:** 3.x, 4.x, 5.x, 6.x

**Platform:** NLM

**Service:** Name Space

### **Syntax**

#include <nwnspace.h>

```
int GetDataStreamName ( 
   int volume, 
   BYTE dataStream, 
   char *dataStreamName, 
  int *numberOfDataStreams);
```
## **Parameters**

#### **volume**

(IN) Specifies the number of the volume for which the data stream name is desired.

#### **dataStream**

(IN) Specifies the number of the data stream whose name is desired.

#### **dataStreamName**

(OUT) Points to the ASCII name of the data stream.

#### **numberOfDataStreams**

(OUT) Points to the number of data streams supported by the server.

## **Return Values**

This function returns TRUE if the name space that defines the specified data stream is loaded on the volume. It returns FALSE if support is not loaded. If the data stream does not exist, this function returns a value of -1.

### **Remarks**

The name of the specified data stream is returned, as well as the total number of data streams available. The function return also indicates whether the specified data stream has support on the volume.

The dataStream parameter is a data stream number. The defined data streams follow:

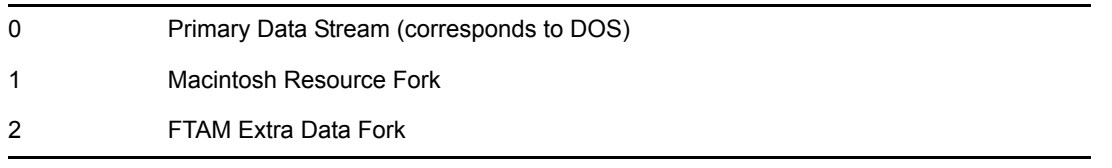

## <span id="page-449-0"></span>**GetNameSpaceName**

Returns the name of a specified name space and the number of name spaces currently supported by **NetWare** 

**Local Servers:** nonblocking

**Remote Servers:** N/A

**NetWare Server:** 3.x, 4.x, 5.x, 6.x

**Platform:** NLM

**Service:** Name Space

## **Syntax**

#include <nwnspace.h>

```
int GetNameSpaceName ( 
   int volume, 
   LONG nameSpace, 
   char *name, 
  int *numberOfNameSpace);
```
## **Parameters**

#### **volume**

(IN) Specifies the volume for which name space information is desired.

#### **nameSpace**

(IN) Specifies the number of the name space whose name is desired (see [Section 20.5, "Name](#page-624-0)  [Space Flag Values," on page 625](#page-624-0)).

#### **name**

(OUT) Points to the name of the name space in ASCIIZ string (buffer length should be 32 bytes).

#### **numberOfNameSpace**

(OUT) Points to the number of name spaces currently supported by NetWare.

### **Return Values**

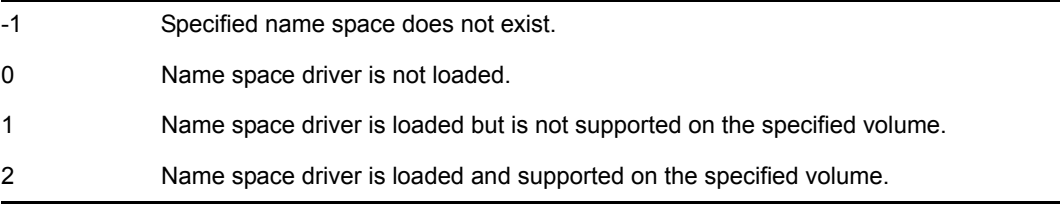

## **Remarks**

The five name spaces that are currently available are:

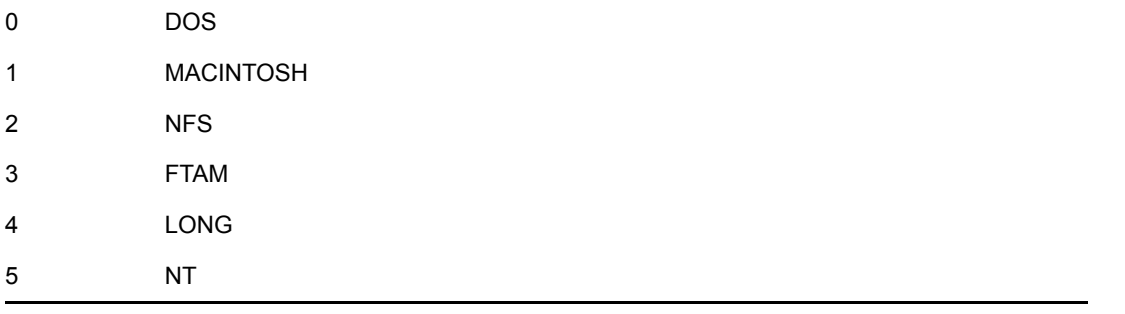

**NOTE:** For NSS volumes, GetNameSpaceName returns 2 (name space loaded and supported) for only the DOS and LONG name spaces. For the NFS and MAC name spaces, it just returns 1 (name space is loaded but not supported) on NSS volumes. These results conflict with the name space information displayed by the VOLUMES command. For the correct information on NSS volumes, please use the [NWGetNSLoadedList \(NLM\)](#page-503-0) function.

## **See Also**

[FEGetOriginatingNameSpace \(page 85\),](#page-84-0) [SetCurrentNameSpace \(page 452\)](#page-451-1), [SetTargetNameSpace](#page-453-1)  [\(page 454\)](#page-453-1)

## <span id="page-451-1"></span><span id="page-451-0"></span>**SetCurrentNameSpace**

Sets the name space that is to be used for parsing paths that are input to server functions

**Local Servers:** blocking

**Remote Servers:** N/A

**NetWare Server:** 3.x, 4.x, 5.x, 6.x

**Platform:** NLM

**Service:** Name Space

## **Syntax**

```
#include <nwnamspc.h>
```

```
BYTE SetCurrentNameSpace ( 
   BYTE newNameSpace);
```
### **Parameters**

#### **newNameSpace**

(IN) Specifies the new name space (see [Section 20.5, "Name Space Flag Values," on](#page-624-0)  [page 625](#page-624-0)).

## **Return Values**

Returns the old name space if successful. If the specified name space is not valid or is not supported on the current working volume (CWV) and current working directory (CWD), returns error code 255 and NWErrno is set to ERR\_INVALID\_PATH.

### **Remarks**

SetCurrentNameSpace sets the name space to be used by the current thread group for parsing paths. This name space is used by this thread group for paths input to subsequent calls to functions from the NetWare API (until changed by another call to this function).

SetTargetNameSpace sets the name space for output from subsequent calls to functions from the NetWare API.

If you change the current name space to a non-DOS name space, CLIB will uppercase the names of newly created files and directories by default. To modify this behavior, call [UseAccurateCaseForPaths \(page 333\).](#page-332-0)

## **See Also**

[FEGetOriginatingNameSpace \(page 85\),](#page-84-0) [GetNameSpaceName \(page 450\),](#page-449-0) [SetTargetNameSpace](#page-453-1)  [\(page 454\)](#page-453-1), [UseAccurateCaseForPaths \(page 333\)](#page-332-0)

## **Example**

#include <nwnspace.h> BYTE oldNameSpace; BYTE newNameSpace;

oldNameSpace=SetCurrentNameSpace(newNameSpace);

## <span id="page-453-1"></span><span id="page-453-0"></span>**SetTargetNameSpace**

Sets the target name space that is to be returned by server functions

**Local Servers:** nonblocking

**Remote Servers:** N/A

**NetWare Server:** 3.11, 3.12, 3.2, 4.x, 5.x, 6.x

**Platform:** NLM

**Service:** Name Space

## **Syntax**

```
#include <nwnspace.h>
```

```
BYTE SetTargetNameSpace ( 
   BYTE newNameSpace);
```
### **Parameters**

#### **newNameSpace**

(IN) Specifies the new name space that is to become the target name space (see [Section 20.5,](#page-624-0)  ["Name Space Flag Values," on page 625\)](#page-624-0).

### **Return Values**

Returns the old target name space.

### **Remarks**

SetTargetNameSpace sets the target name space to be used by the current thread group. This name space is used by this thread group for paths *output* from all subsequent NetWare API functions.

SetCurrentNameSpace sets the name space for input to subsequent calls to functions from the NetWare API.

## **See Also**

[FEGetOriginatingNameSpace \(page 85\),](#page-84-0) [SetCurrentNameSpace \(page 452\)](#page-451-1)

## **18.2 NWA\* through NWI\* Functions**

Click on any function name in the table of contents to view the purpose, syntax, parameters, and return values for that function.

- ["NWAddTrusteeToNSDirectory" on page 456](#page-455-0)
- ["NWAddTrusteeToNSDirectoryExt" on page 459](#page-458-0)
- ["NWAllocTempNSDirHandle2" on page 462](#page-461-1)
- ["NWAllocTempNSDirHandle2Ext" on page 464](#page-463-0)
- ["NWDeleteNSEntry" on page 466](#page-465-1)
- ["NWDeleteNSEntryExt" on page 468](#page-467-0)
- ["NWDeleteTrusteeFromNSDirectory" on page 470](#page-469-0)
- ["NWDeleteTrusteeFromNSDirectoryExt" on page 472](#page-471-0)
- ["NWGetDirectoryBase" on page 474](#page-473-1)
- ["NWGetDirectoryBaseExt" on page 477](#page-476-0)
- ["NWGetHugeNSInfo" on page 479](#page-478-0)
- ["NWGetLongName" on page 481](#page-480-1)
- ["NWGetLongNameExt" on page 483](#page-482-0)
- ["NWGetNameSpaceEntryName" on page 485](#page-484-0)
- ["NWGetNSEntryInfo" on page 487](#page-486-1)
- ["NWGetNSEntryInfo2" on page 490](#page-489-0)
- ["NWGetNSEntryInfoExt" on page 492](#page-491-0)
- ["NWGetNSEntryInfo2Ext" on page 494](#page-493-0)
- ["NWGetNSFileDirEntryNumber" on page 496](#page-495-0)
- ["NWGetNSInfo" on page 498](#page-497-1)
- ["NWGetNSInfo \(NLM\)" on page 500](#page-499-0)
- ["NWGetNSLoadedList" on page 502](#page-501-1)
- ["NWGetNSLoadedList \(NLM\)" on page 504](#page-503-0)
- ["NWGetNSPath" on page 506](#page-505-1)
- ["NWGetNSPathExt" on page 508](#page-507-0)
- ["NWGetOwningNameSpace" on page 510](#page-509-1)
- ["NWIsLNSSupportedOnVolume" on page 512](#page-511-0)

## <span id="page-455-0"></span>**NWAddTrusteeToNSDirectory**

Adds a trustee to the trustee list in a directory for the specified name space.

**Local Servers:** blocking

**Remote Servers:** blocking

**NetWare Server:** 3.11, 3.12, 3.2, 4.x, 5.x, 6.x

**Platform:** NLM, Windows NT, Windows 95, Windows 98

**Library:** Cross-Platform NetWare Calls (CAL\*.\*)

**Service:** File System

### **Syntax**

```
#include <nwnamspc.h> 
or 
#include <nwcalls.h> 
NWCCODE NWAddTrusteeToNSDrectory ( 
NWCONN_HANDLE conn,
nuint8 namSpc,
 NWDIR_HANDLE dirHandle, 
 const nstr8 N FAR *path,
nuint32 trusteeID,
nuint8 rightsMask);
```
### **Parameters**

#### **conn**

(IN) Specifies the NetWare server connection handle.

#### **namSpc**

(IN) Specifies the name space for the resulting trustee (see [Section 20.5, "Name Space Flag](#page-624-0)  [Values," on page 625](#page-624-0)).

#### **dirHandle**

(IN) Specifies the directory handle associated with the desired directory path under the specified name space (0 if path contains the complete path, including the volume name).

#### **path**

(IN) Points to the absolute path (or a path relative to the directory handle) of the directory to which a trustee is being added.

#### **trusteeID**

(IN) Specifies the object ID for the object being added as a trustee.

#### **rightsMask**

(IN) Specifies the access rights mask the new trustee is being granted (see ["Trustee Rights" on](#page-123-0)  [page 124](#page-123-0)).

### **Return Values**

These are common return values; see Return Values (*Return Values for C*) for more information.

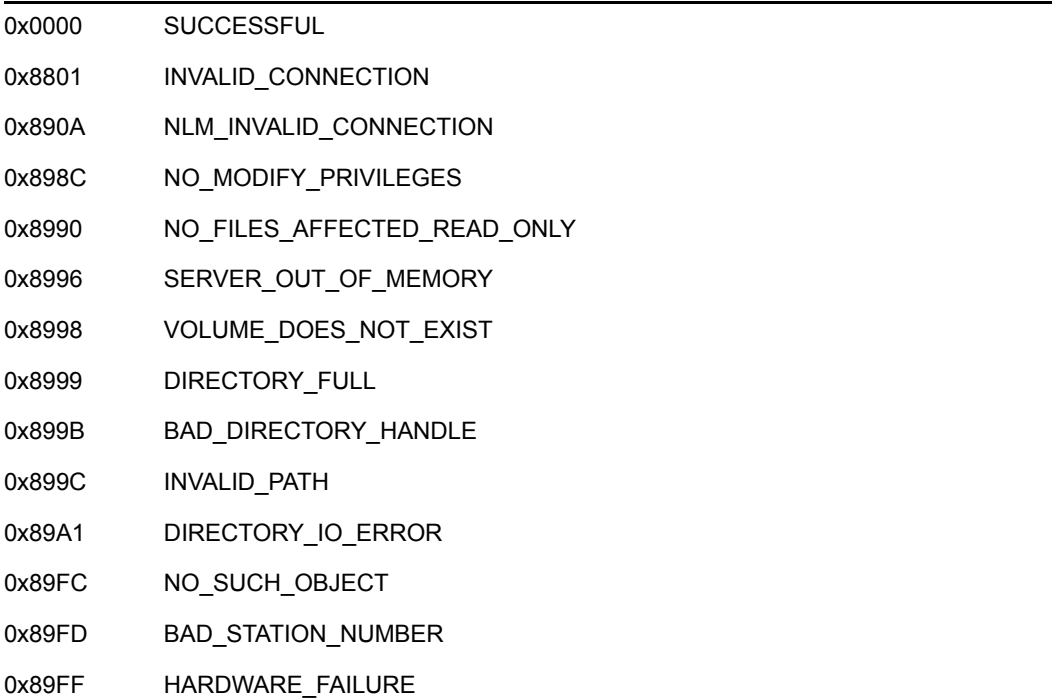

## **Remarks**

If the object is already a trustee for the specified directory, the current access mask of the trustee is replaced by the value contained in the trusteeID parameter. Otherwise, the object is added as a trustee to the directory and given a rights mask equal to the trusteeID parameter.

If you are using an NDS object name as the trustee name, call NWDSMapNameToID to return the value to pass to trusteeID.

To modify a trustee rights list, the requesting workstation must have access control rights to the directory or to a parent of the directory.

The object must be static. If the object is dynamic, NWAddTrusteeToNSDirectory will return an error.

## **NCP Calls**

0x2222 22 13 Add Trustee To Directory 0x2222 22 39 Trustee Add Ext 0x2222 23 17 Get File Server Information 0x2222 87 10 Add Trustee Set To File Or Subdirectory

## **See Also**

[NWAddTrustee \(page 153\)](#page-152-0), [NWAddTrusteeToDirectory \(page 158\)](#page-157-0), [NWDeleteTrustee \(page 180\)](#page-179-0), [NWDeleteTrusteeFromDirectory \(page 184\),](#page-183-0) [NWDeleteTrusteeFromNSDirectory \(page 470\)](#page-469-0), [NWScanNSDirectoryForTrustees \(page 547\)](#page-546-0)

## <span id="page-458-0"></span>**NWAddTrusteeToNSDirectoryExt**

Adds a trustee to the trustee list in a directory for the specified name space using a UTF-8 path.

**Local Servers:** blocking

**Remote Servers:** blocking

**NetWare Server:** 3.11, 3.12, 3.2, 4.x, 5.x, 6.x

**Platform:** NLM, Windows NT, Windows 95, Windows 98

**Library:** Cross-Platform NetWare Calls (CAL\*.\*)

**Service:** File System

## **Syntax**

```
#include <nwnamspc.h> 
or 
#include <nwcalls.h> 
NWCCODE NWAddTrusteeToNSDrectorExty ( 
NWCONN_HANDLE conn,
nuint8 namSpc,
 NWDIR_HANDLE dirHandle, 
 const nstr8 N FAR *path,
nuint32 trusteeID,
nuint8 rightsMask);
```
## **Parameters**

#### **conn**

(IN) Specifies the NetWare server connection handle.

#### **namSpc**

(IN) Specifies the name space for the resulting trustee (see [Section 20.5, "Name Space Flag](#page-624-0)  [Values," on page 625](#page-624-0)).

#### **dirHandle**

(IN) Specifies the directory handle associated with the desired directory path under the specified name space (0 if path contains the complete path, including the volume name).

#### **path**

(IN) Points to the absolute path (or a path relative to the directory handle) of the directory to which a trustee is being added.

#### **trusteeID**

(IN) Specifies the object ID for the object being added as a trustee.

#### **rightsMask**

(IN) Specifies the access rights mask the new trustee is being granted (see ["Trustee Rights" on](#page-123-0)  [page 124](#page-123-0)).

### **Return Values**

These are common return values; see Return Values (*Return Values for C*) for more information.

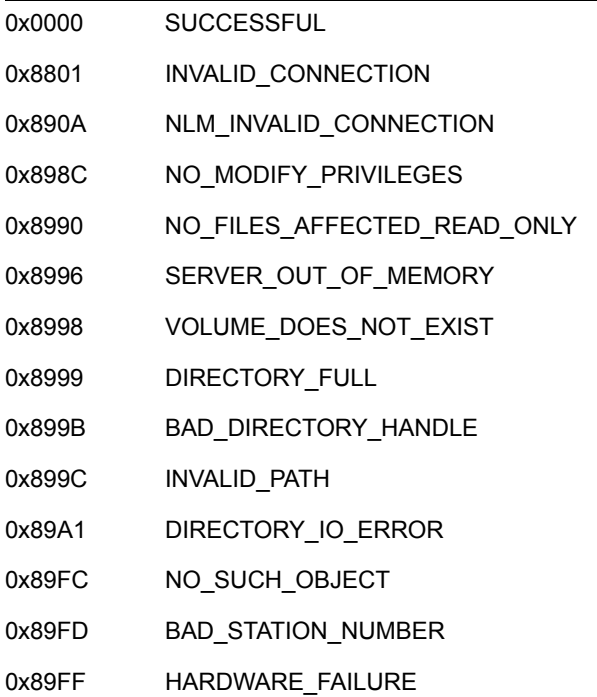

## **Remarks**

If the object is already a trustee for the specified directory, the current access mask of the trustee is replaced by the value contained in the trusteeID parameter. Otherwise, the object is added as a trustee to the directory and given a rights mask equal to the trusteeID parameter.

If you are using an NDS object name as the trustee name, call NWDSMapNameToID to return the value to pass to trusteeID.

To modify a trustee rights list, the requesting workstation must have access control rights to the directory or to a parent of the directory.

The object must be static. If the object is dynamic, NWAddTrusteeToNSDirectory will return an error.

## **NCP Calls**

0x2222 22 13 Add Trustee To Directory 0x2222 22 39 Trustee Add Ext 0x2222 23 17 Get File Server Information 0x2222 87 10 Add Trustee Set To File Or Subdirectory

## **See Also**

[NWAddTrustee \(page 153\)](#page-152-0), [NWAddTrusteeToDirectory \(page 158\)](#page-157-0), [NWDeleteTrustee \(page 180\)](#page-179-0), [NWDeleteTrusteeFromDirectory \(page 184\),](#page-183-0) [NWDeleteTrusteeFromNSDirectory \(page 470\)](#page-469-0), [NWScanNSDirectoryForTrustees \(page 547\)](#page-546-0)

## <span id="page-461-1"></span><span id="page-461-0"></span>**NWAllocTempNSDirHandle2**

Assigns a temporary directory handle in the specified name space

**Local Servers:** blocking

**Remote Servers:** blocking

**NetWare Server:** 3.11, 3.12, 3.2, 4.x, 5.x, 6.x

**Platform:** NLM, Windows NT, Windows 95, Windows 98

**Library:** Cross-Platform NetWare Calls (CAL\*.\*)

**Service:** Name Space

#### **Syntax**

```
#include <nwnamspc.h> 
or 
#include <nwcalls.h> 
NWCCODE N_API NWAllocTempNSDirHandle2 ( 
 NWCONN_HANDLE conn,
 nuint8 dirHandle,
  const nstr8 N_FAR *path, 
nuint8 nameSpc,
pnuint8 newDirHandle,
nuint8 newNameSpace);
```
### **Delphi Syntax**

uses calwin32

```
Function NWAllocTempNSDirHandle2 
 (conn : NWCONN HANDLE;
   dirHandle : nuint8; 
   const path : pnstr8; 
   namSpc : nuint8; 
   newDirHandle : pnuint8; 
   newNameSpace : nuint8 
) : NWCCODE;
```
#### **Parameters**

#### **conn**

(IN) Specifies the NetWare server connection handle through which to attach.

#### **dirHandle**

(IN) Specifies the directory handle associated with the desired directory path.

#### **path**

(IN) Points to an absolute path, (or relative if dirHandle is non-zero), with which dirHandle is to be associated.

#### **namSpc**

(IN) Specifies the name space of the dirHandle/path combination (see [Section 20.5,](#page-624-0)  ["Name Space Flag Values," on page 625\)](#page-624-0).

#### **newDirHandle**

(OUT) Points to the new directory handle.

#### **newNameSpc**

(IN) Specifies the name space to be used for the new directory handle (see [Section 20.5, "Name](#page-624-0)  [Space Flag Values," on page 625](#page-624-0)).

### **Return Values**

These are common return values; see Return Values (*Return Values for C*) for more information.

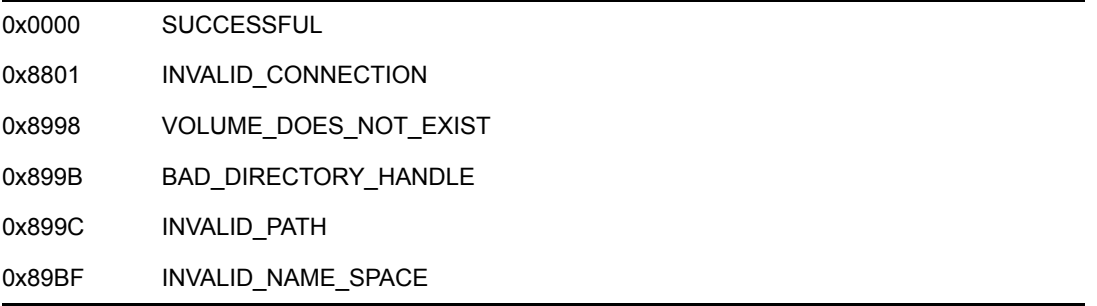

## **NCP Calls**

0x2222 23 17 Get File Server Information 0x2222 87 06 Obtain File or Subdirectory Information 0x2222 87 12 Allocate Short Directory Handle

## <span id="page-463-0"></span>**NWAllocTempNSDirHandle2Ext**

Assigns a temporary directory handle in the specified name space, using UTF-8 strings

**Local Servers:** blocking

**Remote Servers:** blocking

**NetWare Server:** 6.5 SP2 or later

**Platform:** NLM, Windows 2000, Windows XP

**Client:** 4.90 SP2 or later

**Library:** Cross-Platform NetWare Calls (CAL\*.\*)

**Service:** Name Space

### **Syntax**

```
#include <nwnamspc.h> 
or 
#include <nwcalls.h> 
NWCCODE N_API NWAllocTempNSDirHandle2Ext ( 
  NWCONN_HANDLE conn, 
 nuint8 dirHandle,
  const nstr8 N_FAR *path, 
nuint8 nameSpc,
pnuint8 newDirHandle,
nuint8 newNameSpace);
```
### **Parameters**

#### **conn**

(IN) Specifies the NetWare server connection handle through which to attach.

#### **dirHandle**

(IN) Specifies the directory handle associated with the desired directory path.

#### **path**

(IN) Points to an absolute path, (or relative if  $dirHandle$  is non-zero), with which dirHandle is to be associated. The characters in the string must be UTF-8.

#### **namSpc**

(IN) Specifies the name space of the dirHandle/path combination (see [Section 20.5,](#page-624-0)  ["Name Space Flag Values," on page 625\)](#page-624-0).

#### **newDirHandle**

(OUT) Points to the new directory handle.

#### **newNameSpc**

(IN) Specifies the name space to be used for the new directory handle (see [Section 20.5, "Name](#page-624-0)  [Space Flag Values," on page 625](#page-624-0)).

## **Return Values**

These are common return values; see Return Values (*Return Values for C*) for more information.

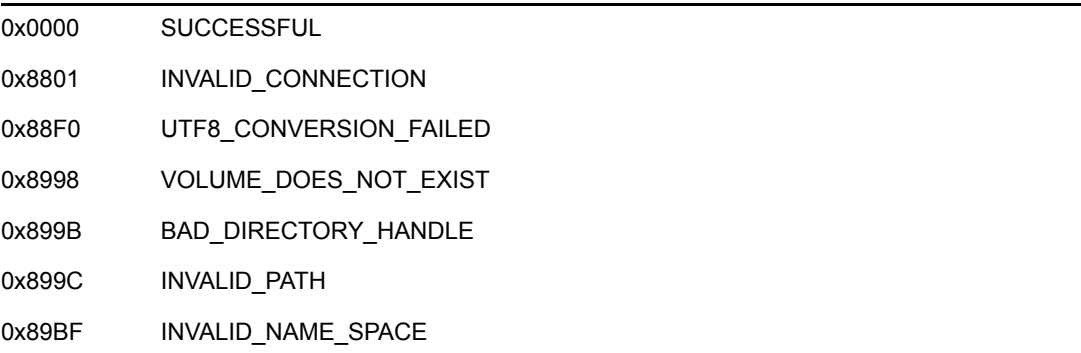

## **NCP Calls**

0x2222 23 17 Get File Server Information 0x2222 87 06 Obtain File or Subdirectory Information 0x2222 87 12 Allocate Short Directory Handle 0x2222 89 12 Allocate Short Directory Handle

## **See Also**

[NWAllocTempNSDirHandle2 \(page 462\)](#page-461-1)

## <span id="page-465-1"></span><span id="page-465-0"></span>**NWDeleteNSEntry**

Erases the specified files from the server

**Local Servers:** blocking

**Remote Servers:** blocking

**NetWare Server:** 3.11, 3.12, 3.2, 4.x, 5.x, 6.x

**Platform:** NLM, Windows NT, Windows 95, Windows 98

**Library:** Cross-Platform NetWare Calls (CAL\*.\*)

**Service:** Name Space

#### **Syntax**

```
#include <nwnamspc.h> 
or 
#include <nwcalls.h> 
NWCCODE N_API NWDeleteNSEntry ( 
NWCONN_HANDLE conn,
 NWDIR_HANDLE dirHandle, 
   const nstr8 N_FAR *fileName, 
nuint8 nameSpace,
nuint16 searchAttr);
```
## **Delphi Syntax**

```
uses calwin32 
Function NWDeleteNSEntry 
 (conn : NWCONN HANDLE;
  dirHandle : NWDIR HANDLE;
   const fileName : pnstr8; 
   nameSpace : nuint8; 
  searchAttr : nuint16
) : NWCCODE;
```
### **Parameters**

#### **conn**

(IN) Specifies the NetWare connection handle.

#### **dirHandle**

(IN) Specifies the directory handle on which files to be deleted currently reside.

#### **fileName**

(IN) Points to an absolute path (or relative if  $dirHandle$  is non-zero) that cannot exceed 255 characters in length.

#### **nameSpace**

(IN) Specifies the name space of dirHandle/filePath (see [Section 20.5, "Name Space](#page-624-0)  [Flag Values," on page 625\)](#page-624-0).

#### **searchAttr**

(IN) Specifies the file attributes to use in finding the file (see [Section 20.8, "Search Attributes](#page-626-0)  [Values," on page 627](#page-626-0)).

## **Return Values**

These are common return values; see Return Values (*Return Values for C*) for more information.

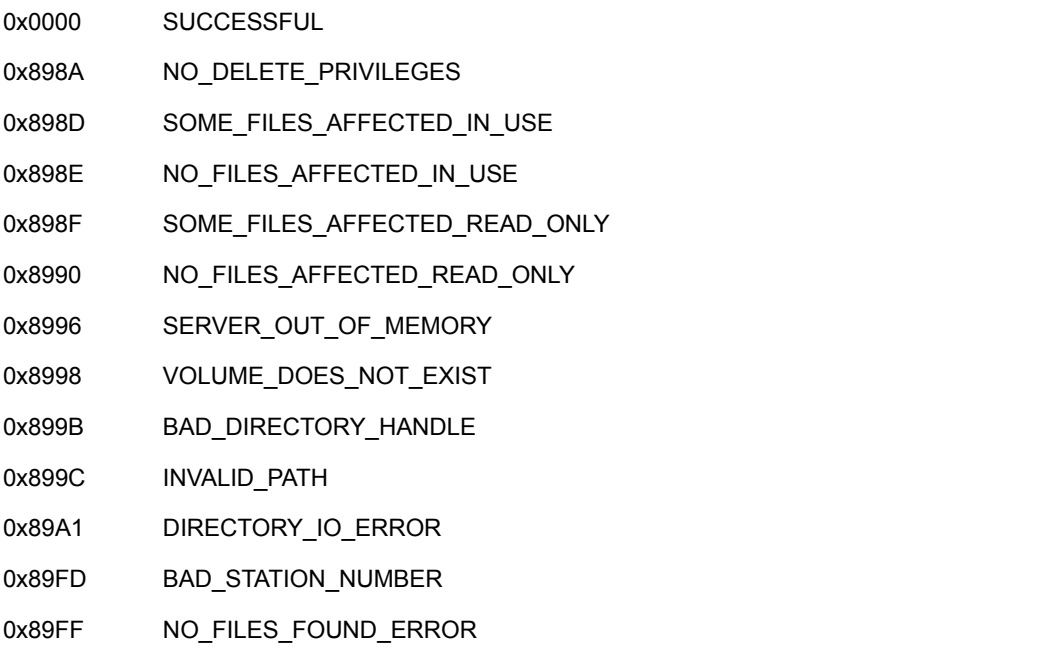

## **Remarks**

dirHandle must exist in the designated name space.

If a file has the immediate purge attribute set, the file cannot be recovered.

## **NCP Calls**

0x2222 68 Erase File 0x2222 87 08 Delete A File Or Subdirectory

## **See Also**

[NWIntEraseFiles \(page 225\),](#page-224-0) [NWOpenCreateNSEntry \(page 525\)](#page-524-1), [NWRecoverDeletedFile](#page-48-0)  [\(page 49\)](#page-48-0)

## <span id="page-467-0"></span>**NWDeleteNSEntryExt**

Erases the specified files from the server, using UTF-8 strings

**Local Servers:** blocking

**Remote Servers:** blocking

**NetWare Server:** 6.5 SP2 and later

**Platform:** NLM, Windows 2000, Windows XP

**Client:** 4.90 SP2 or later

**Library:** Cross-Platform NetWare Calls (CAL\*.\*)

**Service:** Name Space

## **Syntax**

```
#include <nwnamspc.h> 
or 
#include <nwcalls.h> 
NWCCODE N_API NWDeleteNSEntry ( 
NWCONN_HANDLE conn,
 NWDIR_HANDLE dirHandle, 
  const nstr8 N FAR *fileName,
nuint8 nameSpace,
nuint16 searchAttr);
```
### **Parameters**

#### **conn**

(IN) Specifies the NetWare connection handle.

#### **dirHandle**

(IN) Specifies the directory handle on which files to be deleted currently reside.

#### **fileName**

(IN) Points to an absolute path (or relative if  $\text{dirH}$  and  $\text{Im}$  is non-zero) that cannot exceed 255 characters in length. The characters in the string must be UTF-8.

#### **nameSpace**

(IN) Specifies the name space of dirHandle/filePath (see [Section 20.5, "Name Space](#page-624-0)  [Flag Values," on page 625\)](#page-624-0).

#### **searchAttr**

(IN) Specifies the file attributes to use in finding the file (see [Section 20.8, "Search Attributes](#page-626-0)  [Values," on page 627](#page-626-0)).
# **Return Values**

These are common return values; see Return Values (*Return Values for C*) for more information.

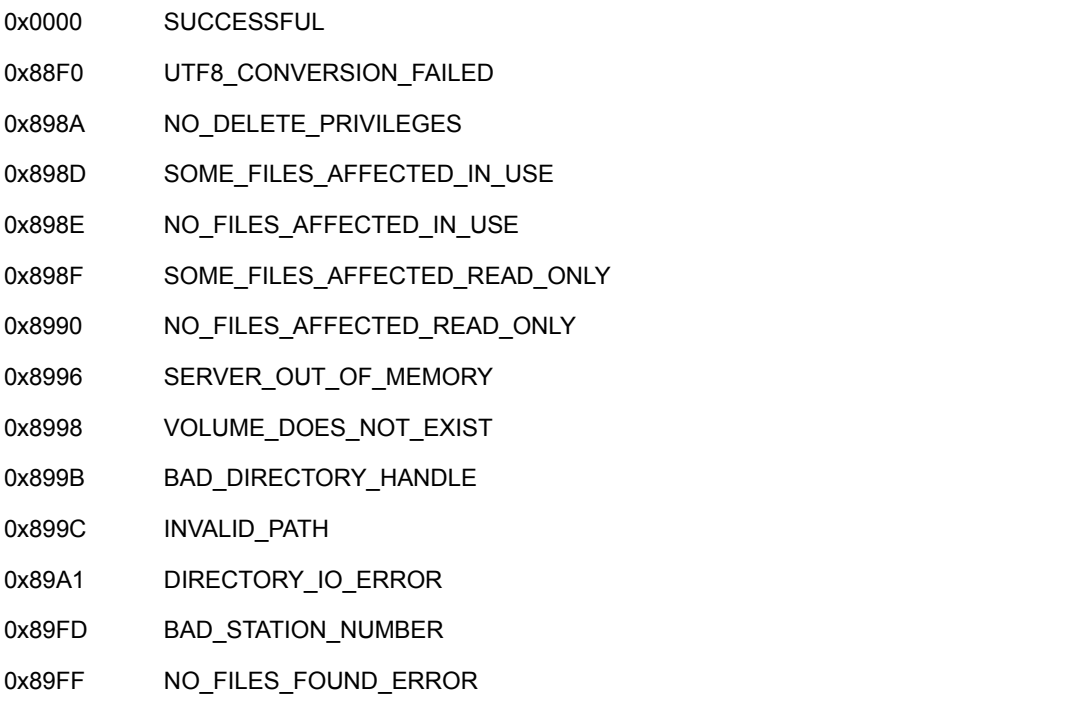

# **Remarks**

dirHandle must exist in the designated name space.

If a file has the immediate purge attribute set, the file cannot be recovered.

# **NCP Calls**

0x2222 68 Erase File 0x2222 87 08 Delete A File Or Subdirectory 0x2222 89 08 Delete A File Or Subdirectory

# **See Also**

[NWDeleteNSEntry \(page 466\)](#page-465-0)

# **NWDeleteTrusteeFromNSDirectory**

Removes a trustee from a directory trustee list in the specified name space.

**Local Servers:** blocking

**Remote Servers:** blocking

**NetWare Server:** 3.11, 3.12, 3.2, 4.x, 5.x, 6.x

**Platform:** NLM, Windows NT, Windows 95, Windows 98

**Library:** Cross-Platform NetWare Calls (CAL\*.\*)

**Service:** File System

### **Syntax**

#include <nwnamspc.h> or #include <nwcalls.h>

```
N_EXTERN_LIBRARY(NWCCODE) NWDeleteTrusteeFromNSDirectory ( 
 NWCONN_HANDLE conn,
nuint8 namSpc,
 NWDIR_HANDLE dirHandle, 
  const nstr8 N FAR *dirPath,
  nuint32 objID);
```
# **Parameters**

#### **conn**

(IN) Specifies the NetWare server connection handle.

### **namSpc**

(IN) Specifies the name space in which the trustee resides (see [Section 20.5, "Name Space Flag](#page-624-0)  [Values," on page 625](#page-624-0)).

### **dirHandle**

(IN) Specifies the NetWare directory handle for the directory whose trustee list is being modified (zero if the path parameter points to the complete path, including the volume name).

### **dirPath**

 $(IN)$  Points to an absolute path (or a path relative to the  $dirHandle$  parameter) specifying the directory from which the trustee is being removed.

### **objID**

(IN) Specifies the object ID for the trustee being deleted.

### **Return Values**

These are common return values; see Return Values (*Return Values for C*) for more information.

0x0000 SUCCESSFUL

# **Remarks**

NWDeleteTrusteeFromNSDirectory revokes the rights for a trustee in a specific directory. The requesting workstation must have access control rights in the directory or in a parent directory to delete a trustee.

Deleting the explicit assignment of an trustee object in a directory is not the same as assigning no rights to the object in the directory. If no rights are assigned in a directory, the object inherits the same rights it has in the parent directory.

# **NCP Calls**

0x2222 87 11 Delete Trustee Set From File Or Subdirectory

# **See Also**

[NWAddTrusteeToDirectory \(page 158\)](#page-157-0), [NWAddTrusteeToNSDirectory \(page 456\),](#page-455-0) [NWDeleteTrusteeFromDirectory \(page 184\),](#page-183-0) [NWParseNetWarePath \(page 652\),](#page-651-0) [NWScanDirectoryForTrustees2 \(page 269\),](#page-268-0) [NWScanNSDirectoryForTrustees \(page 547\)](#page-546-0)

# **NWDeleteTrusteeFromNSDirectoryExt**

Removes a trustee from a directory trustee list in the specified name space using a UTF-8 path.

**Local Servers:** blocking

**Remote Servers:** blocking

**NetWare Server:** 3.11, 3.12, 3.2, 4.x, 5.x, 6.x

**Platform:** NLM, Windows NT, Windows 95, Windows 98

**Library:** Cross-Platform NetWare Calls (CAL\*.\*)

**Service:** File System

### **Syntax**

#include <nwnamspc.h> or #include <nwcalls.h>

N\_EXTERN\_LIBRARY(NWCCODE) NWDeleteTrusteeFromNSDirectoryExt ( NWCONN\_HANDLE conn, nuint8 namSpc, NWDIR\_HANDLE dirHandle, const nstr8 N FAR \*dirPath, nuint32 objID);

# **Parameters**

#### **conn**

(IN) Specifies the NetWare server connection handle.

### **namSpc**

(IN) Specifies the name space in which the trustee resides (see [Section 20.5, "Name Space Flag](#page-624-0)  [Values," on page 625](#page-624-0)).

### **dirHandle**

(IN) Specifies the NetWare directory handle for the directory whose trustee list is being modified (zero if the path parameter points to the complete path, including the volume name).

### **dirPath**

 $(IN)$  Points to an absolute path (or a path relative to the  $dirHandle$  parameter) specifying the directory from which the trustee is being removed.

### **objID**

(IN) Specifies the object ID for the trustee being deleted.

### **Return Values**

These are common return values; see Return Values (*Return Values for C*) for more information.

0x0000 SUCCESSFUL

# **Remarks**

NWDeleteTrusteeFromNSDirectory revokes the rights for a trustee in a specific directory. The requesting workstation must have access control rights in the directory or in a parent directory to delete a trustee.

Deleting the explicit assignment of an trustee object in a directory is not the same as assigning no rights to the object in the directory. If no rights are assigned in a directory, the object inherits the same rights it has in the parent directory.

# **NCP Calls**

0x2222 87 11 Delete Trustee Set From File Or Subdirectory

# **See Also**

[NWAddTrusteeToDirectory \(page 158\)](#page-157-0), [NWAddTrusteeToNSDirectory \(page 456\),](#page-455-0) [NWDeleteTrusteeFromDirectory \(page 184\),](#page-183-0) [NWParseNetWarePath \(page 652\),](#page-651-0) [NWScanDirectoryForTrustees2 \(page 269\),](#page-268-0) [NWScanNSDirectoryForTrustees \(page 547\)](#page-546-0)

# <span id="page-473-0"></span>**NWGetDirectoryBase**

Retrieves information used in further calls to the name space

**Local Servers:** blocking

**Remote Servers:** blocking

**NetWare Server:** 3.11, 3.12, 3.2, 4.x, 5.x, 6.x

**Platform:** NLM, Windows NT, Windows 95, Windows 98

**Library:** Cross-Platform NetWare Calls (CAL\*.\*)

**Service:** Name Space

### **Syntax**

```
#include <nwnamspc.h> 
or 
#include <nwcalls.h> 
NWCCODE N_API NWGetDirectoryBase ( 
 NWCONN_HANDLE conn,
  nuint8 dirHandle,
   const nstr8 N_FAR *path, 
nuint8 dstNamSpc,
NW_IDX N_FAR *idxStruct);
```
# **Delphi Syntax**

```
uses calwin32 
Function NWGetDirectoryBase 
 (conn : NWCONN HANDLE;
   dirHandle : nuint8; 
   const path : pnstr8; 
   dstNamSpc : nuint8; 
   Var idxStruct : NW_IDX 
) : NWCCODE;
```
### **Parameters**

**conn**

(IN) Specifies the NetWare server connection handle.

#### **dirHandle**

(IN) Specifies the directory handle associated with the directory to search.

#### **path**

(IN) Points to a valid DOS path (pointing to a directory or a file).

### **dstNamSpc**

(IN) Specifies the destination name space (see [Section 20.5, "Name Space Flag Values," on](#page-624-0)  [page 625](#page-624-0)).

### **idxStruct**

(OUT) Points to NW\_IDX.

### **Return Values**

These are common return values; see Return Values (*Return Values for C*) for more information.

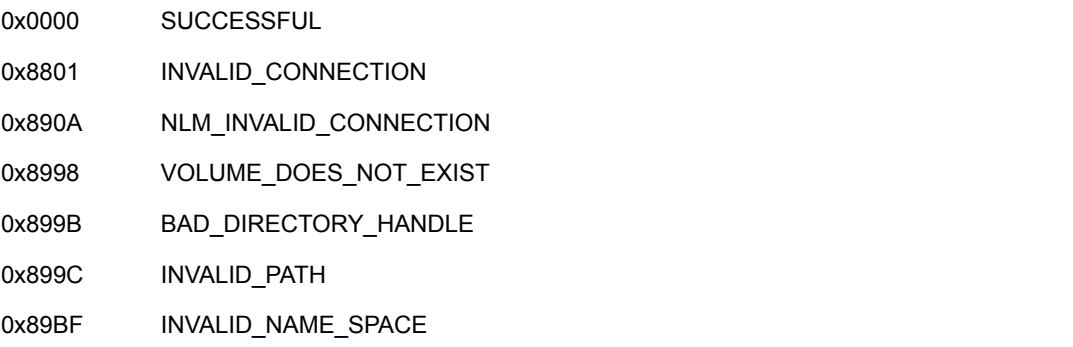

# **Remarks**

The path parameter must be upper case if  $dirHandle$  contains a DOS name space directory handle.

The path and dirHandle parameters must match the dstNamSpc parameter.

NetWare uses the idxStruct parameter as an index to quickly locate a directory entry (file or directory). It is required as a calling parameter to other functions and should not be modified by the application.

# **NCP Calls**

0x2222 22 3 Get Directory Effective Rights 0x2222 22 19 Allocate Temporary Directory Handle 0x2222 22 20 Free Directory Handle 0x2222 23 15 Scan Files 0x2222 23 17 Get File Server Information 0x2222 68 File Erase 0x2222 87 2 Scan First 0x2222 87 3 Scan Next 0x2222 87 8 Delete Entry 0x2222 87 12 Allocate Directory Handle 0x2222 87 22 Generate Directory Base And Volume Number

# **See Also**

[NWNSGetMiscInfo \(page 517\)](#page-516-0), [NWReadExtendedNSInfo \(page 541\),](#page-540-0) [NWReadNSInfo \(page 543\)](#page-542-0) , [NWWriteExtendedNSInfo \(page 588\),](#page-587-0) [NWWriteNSInfo \(page 590\)](#page-589-0)

# **NWGetDirectoryBaseExt**

Retrieves information used in further calls to the name space

**Local Servers:** blocking **Remote Servers:** blocking **NetWare Server:** 6.5 SP2 or later **Platform:** NLM, Windows 2000, Windows XP **Client:** 4.90 SP2 or later **Library:** Cross-Platform NetWare Calls (CAL\*.\*) **Service:** Name Space

# **Syntax**

```
#include <nwnamspc.h> 
or 
#include <nwcalls.h> 
NWCCODE N_API NWGetDirectoryBaseExt ( 
  NWCONN_HANDLE conn, 
  nuint8 dirHandle,
   const nstr8 N_FAR *path, 
nuint8 dstNamSpc,
NW_IDX N_FAR *idxStruct);
```
# **Parameters**

### **conn**

(IN) Specifies the NetWare server connection handle.

### **dirHandle**

(IN) Specifies the directory handle associated with the directory to search.

### **path**

(IN) Points to a valid DOS path (pointing to a directory or a file). The characters in the string must be UTF-8.

### **dstNamSpc**

(IN) Specifies the destination name space (see [Section 20.5, "Name Space Flag Values," on](#page-624-0)  [page 625](#page-624-0)).

### **idxStruct**

(OUT) Returns a filled in NW\_IDX structure.

### **Return Values**

These are common return values; see Return Values (*Return Values for C*) for more information.

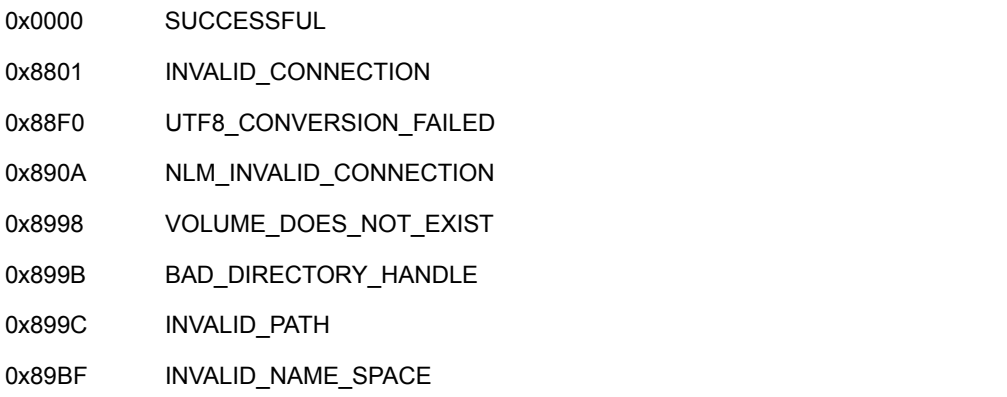

### **Remarks**

The path parameter must be upper case if dirHandle contains a DOS name space directory handle.

The path and dirHandle parameters must match the dstNamSpc parameter.

NetWare uses the idxStruct parameter as an index to quickly locate a directory entry (file or directory). It is required as a calling parameter to other functions and should not be modified by the application.

# **NCP Calls**

0x2222 22 3 Get Directory Effective Rights 0x2222 22 19 Allocate Temporary Directory Handle 0x2222 22 20 Free Directory Handle 0x2222 23 15 Scan Files 0x2222 23 17 Get File Server Information 0x2222 68 File Erase 0x2222 87 2 Scan First 0x2222 87 3 Scan Next 0x2222 87 8 Delete Entry 0x2222 87 12 Allocate Directory Handle 0x2222 87 22 Generate Directory Base And Volume Number 0x2222 89 22 Generate Directory Base And Volume Number

# **See Also**

[NWGetDirectoryBase \(page 474\)](#page-473-0)

# **NWGetHugeNSInfo**

Gets extended (huge) NS information for the entry specified by  $\text{volNum}$ , nameSpace and dirBase

**Local Servers:** blocking

**Remote Servers:** blocking

**NetWare Server:** 3.12, 3.2, 4.x, 5.x, 6.x

**Platform:** NLM

**Service:** Name Space

# **Syntax**

#include <nwnspace.h>

```
int NWGetHugeNSInfo ( 
   BYTE volNum, 
   BYTE nameSpace, 
 LONG dirBase, 
 LONG hugeInfoMask, 
   BYTE *hugeStateInfo, 
   BYTE *hugeData, 
   LONG *hugeDataLen, 
  BYTE *nextHugeStateInfo);
```
### **Parameters**

#### **volNum**

(IN) Specifies the volume number for which huge NS information is to be obtained.

#### **nameSpace**

(IN) Specifies the name space for which huge information is being returned (see [Section 20.5,](#page-624-0)  ["Name Space Flag Values," on page 625\)](#page-624-0).

### **dirBase**

(IN) Specifies the directory base (or number) for the entry for which information is being obtained.

### **hugeInfoMask**

(IN) Specifies the bit map that indicates which types of information the user wants returned. (Corresponds to the extendedBitMask in the NW\_NS\_INFO struct that can be retrieved by calling NWQueryNSInfoFormat.)

#### **hugeStateInfo**

(IN) Points to the first time calling this function, this should be set to zeroes. On succeeding calls, the nextHugeStateInfo should be passed in this parameter.

#### **hugeData**

(OUT) Points to data returned as specified in the hugeInfoMask.

#### **hugeDataLen**

(OUT) Points to length of the huge data the name space returned.

#### **nextHugeStateInfo**

(OUT) Points to huge state information that should be passed in on the next call to this function. It is zero-filled when reading is done.

### **Return Values**

ESuccess or NetWare errors

### **Remarks**

This function retrieves extended NS information for nameSpace and returns it in hugeData.

# **See Also**

[NWGetDirBaseFromPath \(page 640\)](#page-639-0), [NWQueryNSInfoFormat \(page 539\)](#page-538-0), [NWSetHugeNSInfo](#page-572-0)  [\(page 573\)](#page-572-0)

# <span id="page-480-0"></span>**NWGetLongName**

Retrieves a filename for the specified name space.

**Local Servers:** blocking

**Remote Servers:** blocking

**NetWare Server:** 3.11, 3.12, 3.2, 4.x, 5.x, 6.x

**Platform:** NLM, Windows NT, Windows 95, Windows 98

**Library:** Cross-Platform NetWare Calls (CAL\*.\*)

**Service:** Name Space

# **Syntax**

```
#include <nwnamspc.h> 
or 
#include <nwcalls.h> 
NWCCODE N_API NWGetLongName ( 
NWCONN_HANDLE conn,
nuint8 dirHandle,
  const nstr8 N_FAR *path, 
nuint8 srcNamSpc,
nuint8 dstNamSpc,
pnstr8 longName);
```
# **Delphi Syntax**

uses calwin32

```
Function NWGetLongName 
 (conn : NWCONN HANDLE;
   dirHandle : nuint8; 
   const path : pnstr8; 
  srcNamSpc : nuint8;
   dstNamSpc : nuint8; 
   longName : pnstr8 
) : NWCCODE;
```
# **Parameters**

### **conn**

(IN) Specifies the NetWare server connection handle.

### **dirHandle**

(IN) Specifies the directory handle associated with the directory to scan. It can be 0 if path contains a fully specified path.

### **path**

(IN) Points to a valid path. This can either be a fully specified path (vol:path), or it can be relative to dirHandle.

#### **srcNamSpc**

(IN) Specifies the name space referred to by dirHandle/path (see [Section 20.5, "Name](#page-624-0)  [Space Flag Values," on page 625](#page-624-0)).

#### **dstNamSpc**

(IN) Specifies the name space for the return name (see [Section 20.5, "Name Space Flag](#page-624-0)  [Values," on page 625](#page-624-0)).

#### **longName**

(OUT) Points to a buffer returning the corresponding name space's name (up to 256 bytes).

### **Return Values**

These are common return values; see Return Values (*Return Values for C*) for more information.

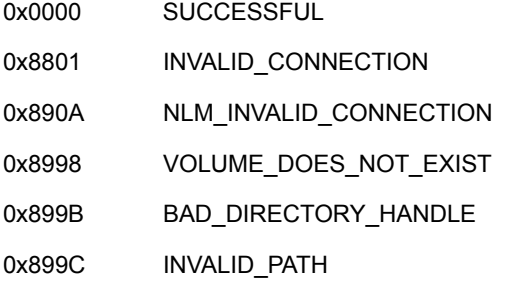

# **Remarks**

longName includes only the name of the last component in the path. NWGetLongName does not translate the entire path to a new name in the designated name space.

The name returned is the same name returned by NWGetNSEntryInfo.

### **NCP Calls**

0x2222 87 06 Obtain File or Subdirectory Information

### **See Also**

[NWGetNSEntryInfo \(page 487\),](#page-486-0) [NWGetNSPath \(page 506\)](#page-505-0), [NWSetLongName \(page 575\)](#page-574-0)

# <span id="page-482-0"></span>**NWGetLongNameExt**

Retrieves a filename for the specified name space, using UTF-8 strings

**Local Servers:** blocking **Remote Servers:** blocking **NetWare Server:** 6.5 SP2 or later **Platform:** NLM, Windows 2000, Windows XP **Client:** 4.90 SP2 or later **Library:** Cross-Platform NetWare Calls (CAL\*.\*) **Service:** Name Space

# **Syntax**

```
#include <nwnamspc.h> 
or 
#include <nwcalls.h> 
NWCCODE N_API NWGetLongNameExt ( 
NWCONN_HANDLE conn,
nuint8 dirHandle,
  const nstr8 N_FAR *path, 
 nuint8 srcNamSpc,<br>nuint8 dstNamSpc,
nuint8 dstNamSpc,
pnstr8 longName);
```
# **Parameters**

### **conn**

(IN) Specifies the NetWare server connection handle.

### **dirHandle**

(IN) Specifies the directory handle associated with the directory to scan. It can be 0 if path contains a fully specified path.

### **path**

(IN) Points to a valid path. This can either be a fully specified path (vol:path), or it can be relative to dirHandle. The characters in the string must be UTF-8.

### **srcNamSpc**

(IN) Specifies the name space referred to by  $\text{dirH}$  Handle/path (see Section 20.5, "Name [Space Flag Values," on page 625](#page-624-0)).

### **dstNamSpc**

(IN) Specifies the name space for the return name (see [Section 20.5, "Name Space Flag](#page-624-0)  [Values," on page 625](#page-624-0)).

#### **longName**

(OUT) Points to a buffer returning the corresponding name space's name (up to 256 bytes). The returned name is UTF-8.

### **Return Values**

These are common return values; see Return Values (*Return Values for C*) for more information.

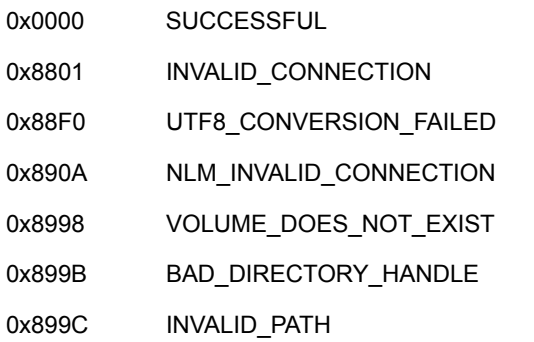

### **Remarks**

longName includes only the name of the last component in the path. NWGetLongNameExt does not translate the entire path to a new name in the designated name space.

The name returned is the same name returned by NWGetNSEntryInfoExt.

### **NCP Calls**

0x2222 87 06 Obtain File or Subdirectory Information 0x2222 89 06 Obtain File or Subdirectory Information

### **See Also**

[NWGetNSEntryInfoExt \(page 492\)](#page-491-0), [NWGetLongName \(page 481\)](#page-480-0)

# **NWGetNameSpaceEntryName**

Returns the name of a file or directory in the specified name space

**Local Servers:** blocking

**Remote Servers:** blocking

**NetWare Server:** 3.12, 3.2, 4.x, 5.x, 6.x

**Platform:** NLM

**Service:** Name Space

# **Syntax**

```
#include <nwnspace.h> 
int NWGetNameSpaceEntryName ( 
   BYTE *path, 
   LONG nameSpace, 
   LONG maxNameBufferlength, 
   BYTE *nameSpaceEntryName);
```
### **Parameters**

### **path**

(IN) Points to the path to the file system entry to get a name space entry name.

### **nameSpace**

(IN) Specifies the name space to get the file or directory name for (see [Section 20.5, "Name](#page-624-0)  [Space Flag Values," on page 625](#page-624-0)).

### **maxNameBufferLength**

(IN) Specifies the maximum length of a name that can be stored in the buffer specified by nameSpaceEntryName.

### **nameSpaceEntryName**

(IN) Points to a buffer in which to store the name.

# **Return Values**

ESuccess or NetWare errors

# **Remarks**

If you know the name of a file or directory in one name space—DOS, Macintosh, NFS—you can find out its name in other name spaces by calling NWGetNameSpaceEntryName.

The path specified in the path parameter must be in your current name space. For more information, see [Section 16.2, "Default Name Space," on page 436](#page-435-0).

# **See Also**

[NWSetNameSpaceEntryName \(page 578\)](#page-577-0)

# <span id="page-486-0"></span>**NWGetNSEntryInfo**

Returns name space entry information for the entry referred to by the dirHandle and path combination

**Local Servers:** blocking

**Remote Servers:** blocking

**NetWare Server:** 3.11, 3.12, 3.2, 4.x, 5.x, 6.x

**Platform:** NLM, Windows NT, Windows 95, Windows 98

**Library:** Cross-Platform NetWare Calls (CAL\*.\*)

**Service:** Name Space

# **Syntax**

```
#include <nwnamspc.h>
or 
#include <nwcalls.h> 
NWCCODE N_API NWGetNSEntryInfo ( 
NWCONN_HANDLE conn,
NWDIR_HANDLE dirHandle,
const nstr8 N_FAR *path,
nuint8 srcNamSpc,
nuint8 dstNamSpc,
nuint16 searchAttrs,
nuint32 retInfoMask,
 NW_ENTRY_INFO N_FAR *entryInfo);
```
# **Delphi Syntax**

uses calwin32

```
Function NWGetNSEntryInfo 
 (conn : NWCONN HANDLE;
   dirHandle : nuint8; 
   const path : pnstr8; 
  srcNamSpc : nuint8;
   dstNamSpc : nuint8; 
  searchAttrs : nuint16;
   retInfoMask : nuint32; 
   Var entryInfo : NW_ENTRY_INFO 
) : NWCCODE;
```
# **Parameters**

### **conn**

(IN) Specifies the NetWare server connection handle.

### **dirHandle**

(IN) Specifies the directory handle associated with the desired name space (optional).

### **path**

(IN) Points to the valid DOS path (pointing to a directory or file).

#### **srcNamSpc**

(IN) Specifies the name space of dirHandle/path (see [Section 20.5, "Name Space Flag](#page-624-0)  [Values," on page 625](#page-624-0)).

#### **dstNamSpc**

(IN) Specifies the name space for the return information (see [Section 20.5, "Name Space Flag](#page-624-0)  [Values," on page 625](#page-624-0)).

#### **searchAttrs**

(IN) Specifies the search attributes to use (see [Section 20.8, "Search Attributes Values," on](#page-626-0)  [page 627](#page-626-0)).

#### **retInfoMask**

(IN) Specifies the information to return (see [Section 20.6, "Basic Return Mask Values," on](#page-624-1)  [page 625](#page-624-1)).

#### **entryInfo**

(OUT) Points to NW\_ENTRY\_INFO. Only fields related to retInfoMask are valid.

### **Return Values**

These are common return values; see Return Values (*Return Values for C*) for more information.

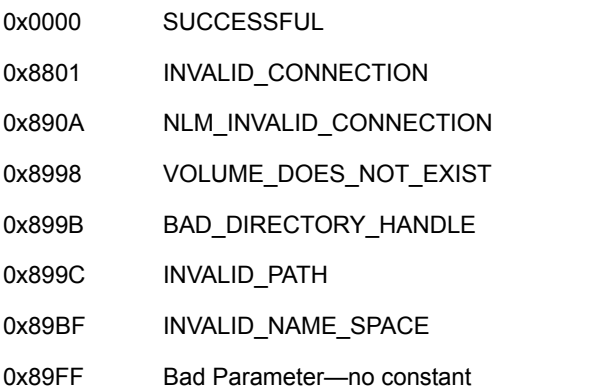

### **Remarks**

dirHandle can be zero if path contains the complete path, including the volume name. dirHandle and/or path contains the entry name according to srcNamSpc. This information is returned for dstNamSpc.

To request information from a server, a client sets the appropriate bit or bits of  $\text{retInfOMask}$  and sends a request packet to the server.

# **NCP Calls**

0x2222 87 06 Obtain File Or Subdirectory Information

# **See Also**

[NWGetOwningNameSpace \(page 510\)](#page-509-0), [NWGetLongName \(page 481\)](#page-480-0)

# **NWGetNSEntryInfo2**

Returns name space extended entry information for the entry referred to by the dirHandle and path combination

**Local Servers:** blocking

**Remote Servers:** blocking

**NetWare Server:** 3.11, 3.12, 3.2, 4.x, 5.x, 6.x

**Platform:** NLM, Windows NT, Windows 95, Windows 98

**Library:** Cross-Platform NetWare Calls (CAL\*.\*)

**Service:** Name Space

### **Syntax**

```
#include <nwnamspc.h> 
or 
#include <nwcalls.h> 
NWCCODE N_API NWGetNSEntryInfo2 ( 
NWCONN_HANDLE conn,
NWDIR_HANDLE dirHandle,
const nstr8 N_FAR *pbstrPath,
nuint8 buNamSpc,
  nuint8 buDstNamSpc,
nuint16 suSrchAttrs,
nuint32 luRetMask,
  NW_ENTRY_INFO2_N_FAR *pEntryInfo);
```
### **Parameters**

#### **conn**

(IN) Specifies the NetWare server connection handle.

### **dirHandle**

(IN) Specifies the directory handle associated with the desired name space (optional).

#### **pbstrPath**

(IN) Points to the valid DOS path (pointing to a directory or file).

#### **buNamSpc**

(IN) Specifies the name space of dirHandle/path (see [Section 20.5, "Name Space Flag](#page-624-0)  [Values," on page 625](#page-624-0)).

### **buDstNamSpc**

(IN) Specifies the name space for the return information (see [Section 20.5, "Name Space Flag](#page-624-0)  [Values," on page 625](#page-624-0)).

### **suSrchAttrs**

(IN) Specifies the search attributes to use (see [Section 20.8, "Search Attributes Values," on](#page-626-0)  [page 627](#page-626-0)).

### **luRetMask**

(IN) Specifies the information to return(see [Section 20.6, "Basic Return Mask Values," on](#page-624-1)  [page 625](#page-624-1) and [Section 20.7, "Extended Return Mask Values," on page 626\)](#page-625-0).

#### **pEntryInfo**

(OUT) Points to NW\_ENTRY\_INFO. Only fields related to retInfoMask are valid.

### **Return Values**

These are common return values; see Return Values (*Return Values for C*) for more information.

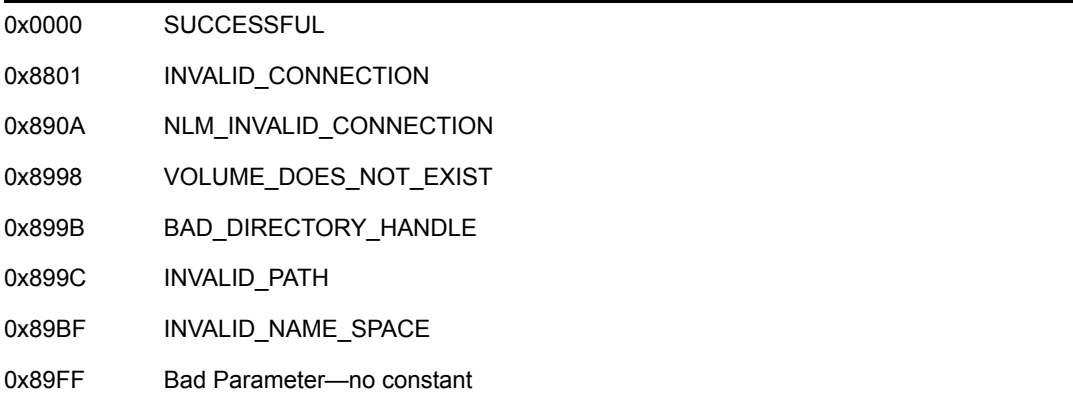

# **Remarks**

dirHandle can be zero if path contains the complete path, including the volume name. dirHandle and/or path contains the entry name according to srcNamSpc. This information is returned for dstNamSpc.

To request information from a server, a client sets the appropriate bit or bits of retInfoMask and sends a request packet to the server.

# **NCP Calls**

0x2222 87 06 Obtain File Or Subdirectory Information

### **See Also**

[NWGetOwningNameSpace \(page 510\)](#page-509-0), [NWGetLongName \(page 481\)](#page-480-0)

# <span id="page-491-0"></span>**NWGetNSEntryInfoExt**

Returns name space entry information for the specified entry, using UTF-8 strings

**Local Servers:** blocking

**Remote Servers:** blocking

**NetWare Server:** 6.5 SP2 and later

**Platform:** NLM, Windows 2000, Windows XP

**Client:** 4.90 SP2 or later

**Library:** Cross-Platform NetWare Calls (CAL\*.\*)

**Service:** Name Space

# **Syntax**

```
#include <nwnamspc.h> 
or 
#include <nwcalls.h> 
NWCCODE N_API NWGetNSEntryInfoExt ( 
 NWCONN_HANDLE conn,<br>NWDIR HANDLE connections dirHandle,
NWDIR_HANDLE dirHandle,
const nstr8 N_FAR *pbstrPath,
nuint8 buNamSpc,
 nuint8 buDstNamSpc,
 nuint16 suSrchAttrs,
nuint32 luRetMask,
 NW_ENTRY_INFO_EXT N_FAR *entryInfo);
```
### **Parameters**

#### **conn**

(IN) Specifies the NetWare server connection handle.

### **dirHandle**

(IN) Specifies the directory handle associated with the desired name space (optional).

### **pbstrPath**

(IN) Points to the valid DOS path (pointing to a directory or file). The characters in the string must be UTF-8.

### **buNamSpc**

(IN) Specifies the name space of dirHandle/path (see [Section 20.5, "Name Space Flag](#page-624-0)  [Values," on page 625](#page-624-0)).

### **buDstNamSpc**

(IN) Specifies the name space for the return information (see [Section 20.5, "Name Space Flag](#page-624-0)  [Values," on page 625](#page-624-0)).

### **suSrchAttrs**

(IN) Specifies the search attributes to use (see [Section 20.8, "Search Attributes Values," on](#page-626-0)  [page 627](#page-626-0)).

### **luRetMask**

(IN) Specifies the information to return (see [Section 20.6, "Basic Return Mask Values," on](#page-624-1)  [page 625](#page-624-1)).

### **pEntryInfo**

(OUT) Points to NW\_ENTRY\_INFO\_EXT. Only fields related to retInfoMask are valid.

### **Return Values**

These are common return values; see Return Values (*Return Values for C*) for more information.

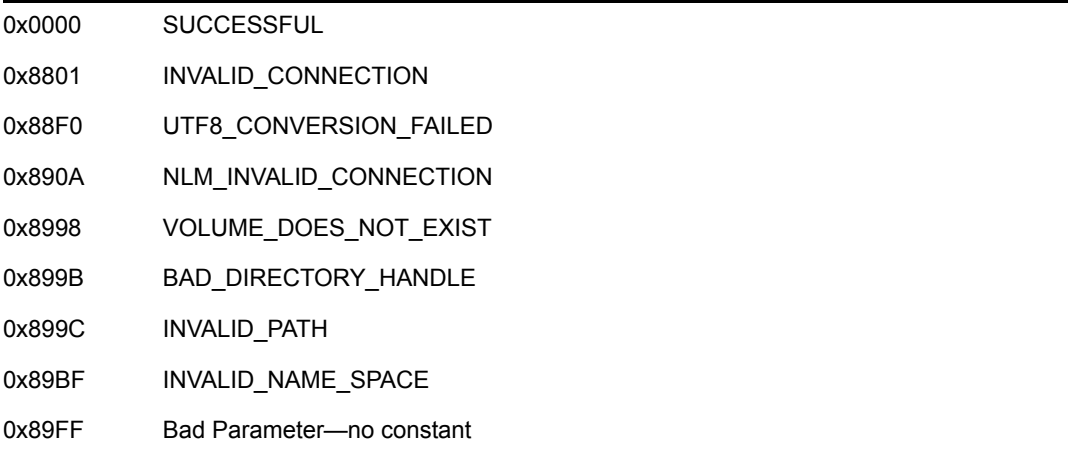

### **Remarks**

dirHandle can be zero if path contains the complete path, including the volume name. dirHandle and/or path contains the entry name according to srcNamSpc. This information is returned for dstNamSpc.

To request information from a server, a client sets the appropriate bit or bits of retInfoMask and sends a request packet to the server.

# **NCP Calls**

0x2222 87 06 Obtain File Or Subdirectory Information 0x2222 89 06 Obtain File Or Subdirectory Information

# **See Also**

[NWGetLongNameExt \(page 483\)](#page-482-0)

# <span id="page-493-0"></span>**NWGetNSEntryInfo2Ext**

Returns name space entry information for the specified entry, using UTF-8 strings

**Local Servers:** blocking

**Remote Servers:** blocking

**NetWare Server:** 6.5 SP2 and later

**Platform:** NLM, Windows 2000, Windows XP

**Client:** 4.90 SP2 or later

**Library:** Cross-Platform NetWare Calls (CAL\*.\*)

**Service:** Name Space

### **Syntax**

```
#include <nwnamspc.h> 
or 
#include <nwcalls.h> 
NWCCODE N_API NWGetNSEntryInfo2Ext ( 
NWCONN_HANDLE conn,
NWDIR_HANDLE dirHandle,
const nstr8 N_FAR *path, (1506 bytes)
nuint8 srcNamSpc,
 nuint8 dstNamSpc,
nuint16 searchAttrs,
nuint32 retInfoMask,
 NWGetNSEntryInfo2Ext N_FAR *entryInfo);
```
### **Parameters**

#### **conn**

(IN) Specifies the NetWare server connection handle.

### **dirHandle**

(IN) Specifies the directory handle associated with the desired name space (optional).

#### **path**

(IN) Points to the valid DOS path (pointing to a directory or file). The characters in the string must be UTF-8.

### **srcNamSpc**

(IN) Specifies the name space of dirHandle/path (see [Section 20.5, "Name Space Flag](#page-624-0)  [Values," on page 625](#page-624-0)).

### **dstNamSpc**

(IN) Specifies the name space for the return information (see [Section 20.5, "Name Space Flag](#page-624-0)  [Values," on page 625](#page-624-0)).

#### **searchAttrs**

(IN) Specifies the search attributes to use (see [Section 20.8, "Search Attributes Values," on](#page-626-0)  [page 627](#page-626-0)).

### **retInfoMask**

(IN) Specifies the information to return (see [Section 20.6, "Basic Return Mask Values," on](#page-624-1)  [page 625](#page-624-1) and [Section 20.7, "Extended Return Mask Values," on page 626\)](#page-625-0).

#### **entryInfo**

(OUT) Points to NW\_ENTRY\_INFO\_EXT. Only fields related to retInfoMask are valid.

### **Return Values**

These are common return values; see Return Values (*Return Values for C*) for more information.

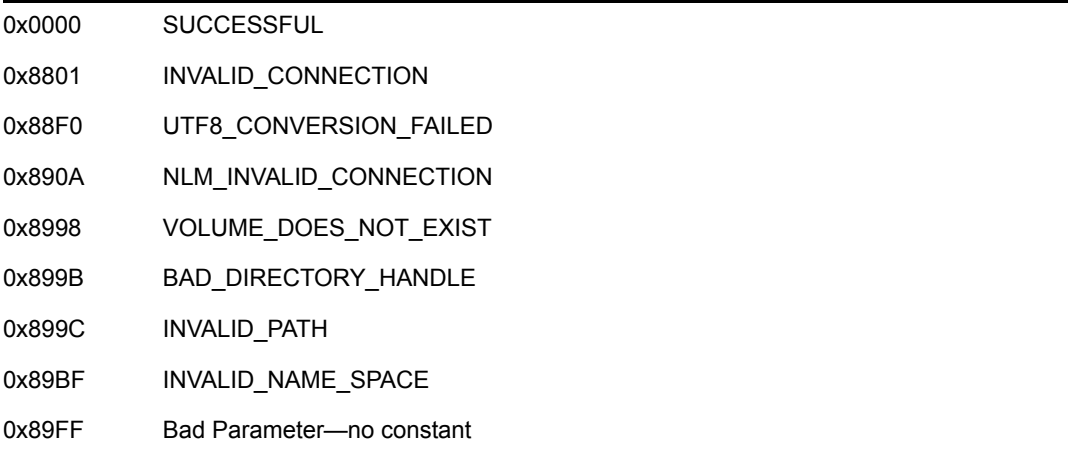

### **Remarks**

dirHandle can be zero if path contains the complete path, including the volume name. dirHandle and/or path contains the entry name according to srcNamSpc. This information is returned for dstNamSpc.

To request information from a server, a client sets the appropriate bit or bits of retInfoMask and sends a request packet to the server.

# **NCP Calls**

0x2222 87 06 Obtain File Or Subdirectory Information 0x2222 89 06 Obtain File Or Subdirectory Information

# **See Also**

[NWGetLongNameExt \(page 483\)](#page-482-0)

# **NWGetNSFileDirEntryNumber**

Returns file information for a specified file under DOS and the name space associated with the specified file handle

**NetWare Server:** 4.x, 5.x, 6.x

**Platform:** NLM, Windows NT, Windows 95, Windows 98

**Library:** Cross-Platform NetWare Calls (CAL\*.\*)

**Service:** Name Space

### **Syntax**

```
#include <nwfile.h> 
or 
#include <nwcalls.h> 
N_EXTERN_LIBRARY (NWCCODE) NWGetNSFileDirEntryNumber ( 
 NWFILE_HANDLE fileHandle, 
nuint8 nameSpace,
 pnuint32 volumeNum, 
 pnuint32 directoryEntry, 
 pnuint32 dataStream);
```
### **Delphi Syntax**

```
uses calwin32
```

```
Function NWGetNSFileDirEntryNumber 
 (fileHandle : NWFILE HANDLE;
   nameSpace : nuint8; 
   volumeNum : pnuint32; 
   directoryEntry : pnuint32; 
   dataStream : pnuint32; 
) : NWCCODE;
```
### **Parameters**

#### **fileHandle**

(IN) Specifies the file handle.

### **nameSpace**

(IN) Specifies the name space associated with the directoryEntry parameter (see [Section 20.5, "Name Space Flag Values," on page 625](#page-624-0)).

#### **volumeNum**

(OUT) Points to the volume number of the file handle.

### **directoryEntry**

(OUT) Points to the directory entry number in the name space associated with the nameSpace parameter.

### **dataStream**

(OUT) Points to the data stream number if the name space is NW\_NS\_MAC:

1 Data fork

0 Resource fork and anything else

# **Return Values**

These are common return values; see Return Values (*Return Values for C*) for more information.

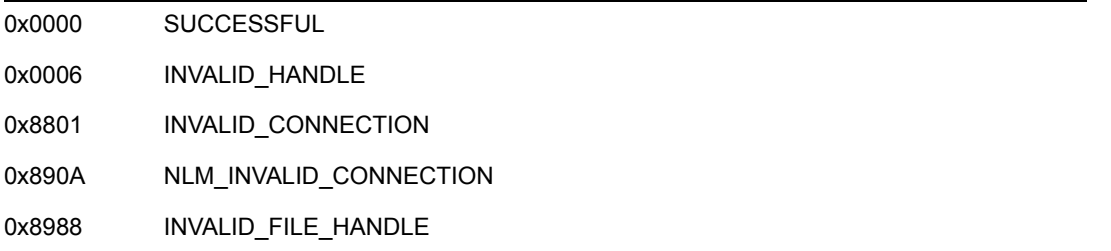

# **Remarks**

NWGetNSFileDirEntryNumber returns the volume number and directory entry numbers in the name space specified by the nameSpace parameter.

Call the NWGetFileDirEntryNumber function to return the parent directory number. The NWGetFileDirEntryNumber allows you to specify the name space in which to return the parent directory number.

One way to create the file handle is to call the NWOpenNSEntry function. If you specify a long file name, the created file handle will be associated with the LONG name space. If a DOS file name is specified, the created file handle will be associated with the DOS name space.

# **NCP Calls**

87 31 Get File Information

# **See Also**

[NWOpenNSEntry \(page 533\)](#page-532-0)

# **NWGetNSInfo**

Returns the NW\_NS\_INFO structure to be used in reading and writing information to the name space

**Local Servers:** blocking

**Remote Servers:** blocking

**NetWare Server:** 3.11, 3.12, 3.2, 4.x, 5.x, 6.x

**Platform:** NLM, Windows NT, Windows 95, Windows 98

**Library:** Cross-Platform NetWare Calls (CAL\*.\*)

**Service:** Name Space

### **Syntax**

```
#include <nwnamspc.h> 
or 
#include <nwcalls.h> 
NWCCODE N_API NWGetNSInfo ( 
  NWCONN HANDLE conn,
  const NW IDX N FAR *idxStruct,
   NW_NS_INFO N_FAR *NSInfo);
```
# **Delphi Syntax**

```
uses calwin32
```

```
Function NWGetNSInfo 
 (conn : NWCONN HANDLE;
   const idxStruct : pNW_IDX; 
   Var NSInfo : NW_NS_INFO 
) : NWCCODE;
```
### **Parameters**

#### **conn**

(IN) Specifies the NetWare server connection handle.

#### **idxStruct**

(IN) Points to the NW\_IDX structure.

#### **NSInfo**

(OUT) Points to the NW\_NS\_INFO structure.

### **Return Values**

These are common return values; see Return Values (*Return Values for C*) for more information.

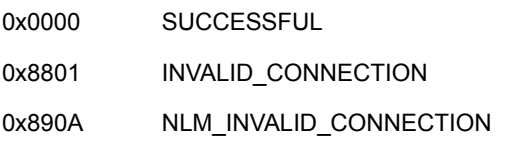

# **Remarks**

NW\_IDX is returned by NWNSGetMiscInfo or NWGetDirectoryBase. The dstNameSpace parameter in each function obtains the Name Space information.

NSInfo is returned for the destination name space in idxStruct.

# **NCP Calls**

0x2222 87 23 Query NS Information Format

# **See Also**

[NWGetDirectoryBase \(page 474\)](#page-473-0), [NWNSGetMiscInfo \(page 517\),](#page-516-0) [NWReadExtendedNSInfo](#page-540-0)  [\(page 541\)](#page-540-0), [NWReadNSInfo \(page 543\)](#page-542-0), [NWWriteExtendedNSInfo \(page 588\),](#page-587-0) [NWWriteNSInfo](#page-589-0)  [\(page 590\)](#page-589-0)

# **NWGetNSInfo (NLM)**

Returns specific NS information for the entry specified by the volNum, nameSpace and dirBase parameters

**Local Servers:** blocking

**Remote Servers:** blocking

**NetWare Server:** 3.12, 3.2, 4.x, 5.x, 6.x

**Platform:** NLM

**Service:** Name Space

### **Syntax**

#include <nwnspace.h>

```
int NWGetNSInfo ( 
   BYTE volNum, 
   BYTE srcNameSpace, 
   BYTE dstNameSpace, 
   LONG dirBase, 
   LONG nsInfoMask, 
   BYTE *nsSpecificInfo);
```
### **Parameters**

#### **volNum**

(IN)

Specifies the volume number for which information is to be returned.

#### **srcNameSpace**

(IN) Specifies the name space that corresponds with the dirBase being passed.

#### **dstNameSpace**

(IN) Specifies name space in which the information is to be returned.

#### **dirBase**

(IN) Specifies the directory base (or number) for the entry for which information is being retrieved.

#### **nsInfoMask**

(IN) Specifies the bit map that indicates which types of information the user wants returned in the data parameter.

#### **nsSpecificInfo**

(OUT) Points to data that was asked for as indicated in the nsInfoMask.

# **Return Values**

ESuccess or NetWare errors

# **Remarks**

If the current name space is NFS, a value of 2 (for NFS) would be passed to the srcNameSpace parameter. However, if the returned information should be in the Macintosh name space format, a value of 1 would be passed to the dstNameSpace parameter.

See ["DOS Name Space Bit Mask" on page 439.](#page-438-0)

# **See Also**

[NWGetDirBaseFromPath \(page 640\)](#page-639-0), [NWQueryNSInfoFormat \(page 539\)](#page-538-0), [NWSetNSInfo](#page-585-0)  [\(page 586\)](#page-585-0)

# **NWGetNSLoadedList**

Retrieves a list of the name spaces loaded for the specified volume

**Local Servers:** blocking

**Remote Servers:** blocking

**NetWare Server:** 3.11, 3.12, 3.2, 4.x, 5.x, 6.x

**Platform:** NLM, Windows NT, Windows 95, Windows 98

**Library:** Cross-Platform NetWare Calls (CAL\*.\*)

**Service:** Name Space

### **Syntax**

```
#include <nwnamspc.h> 
or 
#include <nwcalls.h> 
NWCCODE N_API NWGetNSLoadedList ( 
   NWCONN_HANDLE conn, 
 nuint8 volNum, 
 nuint8 maxListLen, 
 pnuint8 NSLoadedList, 
 pnuint8 actualListLen) ;
```
# **Delphi Syntax**

```
uses calwin32 
Function NWGetNSLoadedList 
 (conn : NWCONN HANDLE;
   volNum : nuint8; 
   maxListLen : nuint8; 
   NSLoadedList : pnuint8; 
   actualListLen : pnuint8 
) : NWCCODE;
```
### **Parameters**

#### **conn**

(IN) Specifies the NetWare server connection handle.

#### **volNum**

(IN) Specifies the volume number to obtain the list from.

#### **maxListLen**

(IN) Specifies the size of NSLoadedList (in bytes).

### **NSLoadedList**

(OUT) Points to a buffer ( maxListLen bytes).

#### **actualListLen**

(OUT) Points to the number of name spaces loaded (in bytes).

### **Return Values**

These are common return values; see Return Values (*Return Values for C*) for more information.

0x0000 SUCCESSFUL 0x8801 INVALID CONNECTION 0x890A NLM\_INVALID\_CONNECTION

# **Remarks**

NSLoadedList contains a nuint8 entry for every name space loaded on the server. The buffer for NSLoadedList should be at least 5 bytes long ( maxListLen should also be at least 5 bytes).

### **NCP Calls**

0x2222 87 24 Get Name Spaces Loaded List From Volume Number

# **NWGetNSLoadedList (NLM)**

Retrieves a list of the name spaces that are loaded on the specified volume

**Local Servers:** blocking

**Remote Servers:** blocking

**NetWare Server:** 3.12, 3.2, 4.x, 5.x, 6.x

**Platform:** NLM

**Service:** Name Space

### **Syntax**

```
#include <nwnspace.h>
```

```
int NWGetNSLoadedList ( 
   BYTE volNum, 
   WORD loadListSize, 
   BYTE *NSLoadedList, 
   WORD *returnListSize);
```
### **Parameters**

#### **volNum**

(IN) Specifies the volume number for which to get the list of loaded name spaces.

### **loadListSize**

(IN) Specifies the size (in bytes) of the NSLoadedList buffer being passed.

### **NSLoadedList**

(OUT) Points to a buffer to hold the loaded name spaces.

### **returnListSize**

(OUT) Points to the number of name spaces loaded.

### **Return Values**

ESuccess or NetWare errors

### **Remarks**

The NSLoadedList contains a BYTE entry for every name space that is loaded on the volume. The buffer for NSLoadedList needs to be at least MAX\_NAMESPACES bytes long (therefore, loadListSize needs to be at least MAX\_NAMESPACES). In the case where there are more name spaces loaded than there is space available in the NSLoadedList buffer, returnListSize contains the number of name spaces loaded.
# **See Also**

[NWQueryNSInfoFormat \(page 539\)](#page-538-0)

# **NWGetNSPath**

Returns the full NetWare path for the desired name space associated with the specified path

**Local Servers:** blocking

**Remote Servers:** blocking

**NetWare Server:** 3.11, 3.12, 3.2, 4.x, 5.x, 6.x

**Platform:** NLM, Windows NT, Windows 95, Windows 98

**Library:** Cross-Platform NetWare Calls (CAL\*.\*)

**Service:** Name Space

### **Syntax**

```
#include <nwnamspc.h> 
or 
#include <nwcalls.h> 
NWCCODE N_API NWGetNSPath ( 
NWCONN_HANDLE conn,
nuint8 dirHandle,
nuint16 fileFlag,
nuint8 srcNamSpc,
nuint8 dstNamSpc,
   NW_NS_PATH N_FAR *NSPath);
```
# **Delphi Syntax**

uses calwin32

```
Function NWGetNSPath 
 (conn : NWCONN HANDLE;
   dirHandle : nuint8; 
   fileFlag : nuint16; 
  srcNamSpc : nuint8;
   dstNamSpc : nuint8; 
  Var NSPath : NW NS PATH
) : NWCCODE;
```
### **Parameters**

```
conn
```
(IN) Specifies the NetWare server connection handle.

### **dirHandle**

(IN) Specifies the directory handle associated with the desired name space.

### **fileFlag**

(IN) Specifies whether the source path ends with a file or a directory name:

 $0 =$  directory name

 $1 =$  file name

### **srcNamSpc**

(IN) Specifies the name space used for srcPath in NSPath (see [Section 20.5, "Name Space](#page-624-0)  [Flag Values," on page 625\)](#page-624-0).

#### **dstNamSpc**

(IN) Specifies the name space for the return path (see [Section 20.5, "Name Space Flag Values,"](#page-624-0)  [on page 625](#page-624-0)).

#### **NSPath**

(IN/OUT) Points to NW\_NS\_PATH.

### **Return Values**

These are common return values; see Return Values (*Return Values for C*) for more information.

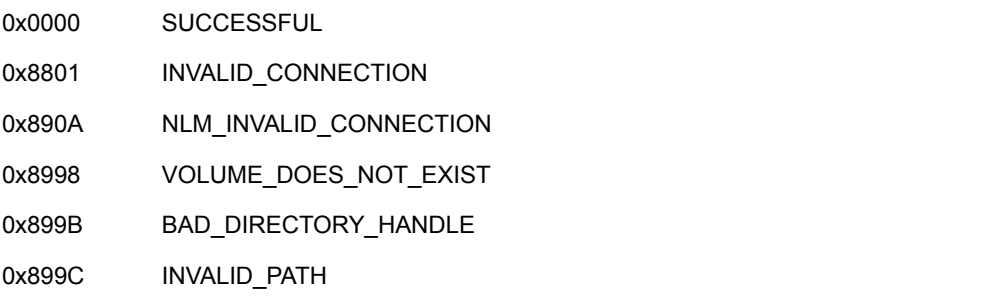

### **Remarks**

A full path includes the volume name. For example: volume:path\path

If the  $f$ ileFlag parameter is set to 0 (indicating a directory name is being passed) and a file name is passed, INVALID\_PARAMETER will be returned. The same error will be returned if the fileFlag parameter is set to 1 (indicating a file name is being passed) and a directory name is passed.

NWGetNSPath returns only the directory path name even if a file name was passed.

On NetWare server versions 3.12 and before, NWGetNSPath will return INVALID\_PATH when used to return the full path of a root file.

### **NCP Calls**

0x2222 87 28 Get Full Path String

# **NWGetNSPathExt**

Returns the full NetWare path for the desired name space associated with the specified path, using UTF-8 strings

**Local Servers:** blocking

**Remote Servers:** blocking

**NetWare Server:** 6.5 SP2 or later

**Platform:** NLM, Windows 2000, Windows XP

**Client:** 4.90 SP2 or later

**Library:** Cross-Platform NetWare Calls (CAL\*.\*)

**Service:** Name Space

### **Syntax**

```
#include <nwnamspc.h> 
or 
#include <nwcalls.h> 
NWCCODE N_API NWGetNSPathExt ( 
 NWCONN_HANDLE conn,
nuint8 dirHandle,
nuint16 fileFlag,
nuint8 srcNamSpc,
nuint8 dstNamSpc,
  NW_NS_PATH_N_FAR *NSPath);
```
### **Parameters**

#### **conn**

(IN) Specifies the NetWare server connection handle.

#### **dirHandle**

(IN) Specifies the directory handle associated with the desired name space.

#### **fileFlag**

(IN) Specifies whether the source path ends with a file or a directory name:

 $0 =$  directory name  $1 =$  file name

#### **srcNamSpc**

(IN) Specifies the name space used for srcPath in NSPath (see [Section 20.5, "Name Space](#page-624-0)  [Flag Values," on page 625\)](#page-624-0).

#### **dstNamSpc**

(IN) Specifies the name space for the return path (see [Section 20.5, "Name Space Flag Values,"](#page-624-0)  [on page 625](#page-624-0)).

### **NSPath**

(IN/OUT) Points to NW\_NS\_PATH.

## **Return Values**

These are common return values; see Return Values (*Return Values for C*) for more information.

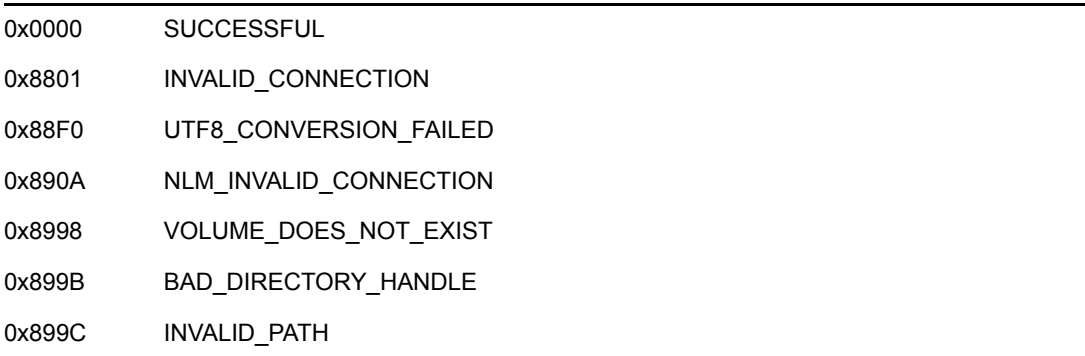

# **Remarks**

A full path includes the volume name. For example:

```
volume:path\path
```
If the fileFlag parameter is set to 0 (indicating a directory name is being passed) and a file name is passed, INVALID\_PARAMETER will be returned. The same error will be returned if the fileFlag parameter is set to 1 (indicating a file name is being passed) and a directory name is passed.

NWGetNSPathExt returns only the directory path name even if a file name was passed.

# **NCP Calls**

0x2222 87 28 Get Full Path String 0x2222 89 28 Get Full Path String

# **NWGetOwningNameSpace**

Returns the owning name space for the specified directory or file

**Local Servers:** blocking

**Remote Servers:** blocking

**NetWare Server:** 3.11, 3.12, 3.2, 4.x, 5.x, 6.x

**Platform:** NLM, Windows NT, Windows 95, Windows 98

**Library:** Cross-Platform NetWare Calls (CAL\*.\*)

**Service:** Name Space

### **Syntax**

#include <nwnamspc.h> or #include <nwcalls.h> NWCCODE N\_API NWGetOwningNameSpace ( NWCONN\_HANDLE conn, nuint8 dirHandle, const nstr8 N\_FAR \*path, pnuint8 nameSpace);

### **Delphi Syntax**

```
uses calwin32
```

```
Function NWGetOwningNameSpace 
 (conn : NWCONN HANDLE;
   dirHandle : nuint8; 
   const path : pnstr8; 
   namSpc : pnuint8 
) : NWCCODE;
```
### **Parameters**

#### **conn**

(IN) Specifies the NetWare server connection handle.

### **dirHandle**

(IN) Specifies the directory handle associated with the directory to search.

#### **path**

(IN) Points to a valid NetWare path (pointing to a directory or file).

### **nameSpace**

(OUT) Points to the owning name space (see [Section 20.5, "Name Space Flag Values," on](#page-624-0)  [page 625](#page-624-0)).

### **Return Values**

These are common return values; see Return Values (*Return Values for C*) for more information.

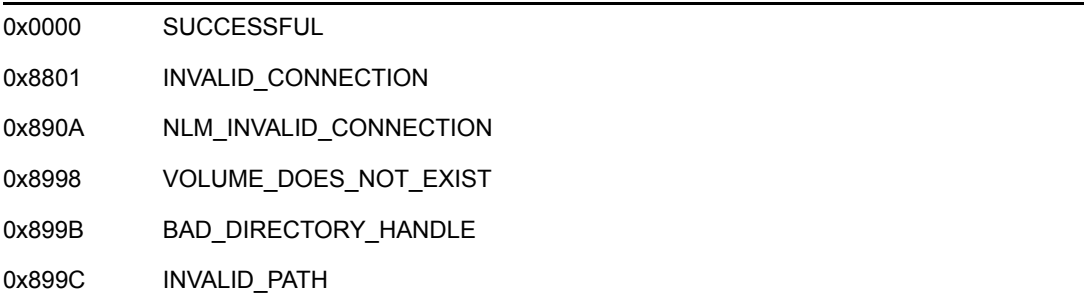

## **Remarks**

The owning name space is defined as the name space under which the entry (file or directory) was created.

Both the dirHandle and path parameters must be in the default name space.

The default name space is the name space that matches the OS and the loaded name spaces on that volume. For example, Windows 95 on a volume with LONG name space will set LONG name space as the default name space.

### **NCP Calls**

0x2222 87 06 Obtain File or Subdirectory Information

# **NWIsLNSSupportedOnVolume**

Queries the NetWare server and returns a nonzero if the LONG name space is supported on the target volume

**Local Servers:** blocking

**Remote Servers:** blocking

**NetWare Server:** 3.11, 3.12, 3.2, 4.x, 5.x, 6.x

**Platform:** NLM, Windows NT, Windows 95, Windows 98

**Library:** Cross-Platform NetWare Calls (CAL\*.\*)

**Service:** Name Space

### **Syntax**

```
#include <nwmisc.h> 
or 
#include <nwcalls.h> 
NWCCODE N_API NWIsLNSSupportedOnVolume ( 
NWCONN_HANDLE conn,
 NWDIR_HANDLE dirHandle, 
  const nstr8 N FAR *path);
```
### **Delphi Syntax**

```
uses calwin32 
Function NWIsLNSSupportedOnVolume 
 (conn : NWCONN HANDLE;
  dirHandle : NWDIR HANDLE;
   const path : pnstr8 
) : NWCCODE;
```
### **Parameters**

#### **conn**

(IN) Specifies the NetWare server connection handle.

#### **dirHandle**

(IN) Specifies the directory handle associated with the volume whose status is being checked.

#### **path**

(IN) Points to the absolute directory path (or a path relative to the directory handle) associated with the volume whose status is being checked.

# **Return Values**

These are common return values; see Return Values (*Return Values for C*) for more information.

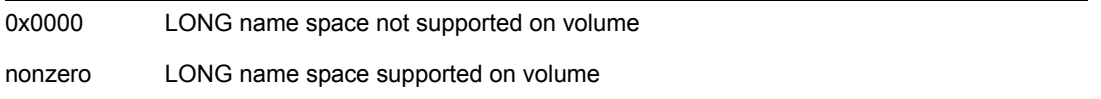

# **Remarks**

NWIsLNSSupportedOnVolume is called in a Windows 32-bit platofrm to determine whether DOS names or LONG names should be used in paths (see [Section 16.1, "Naming Conventions," on](#page-434-0)  [page 435](#page-434-0)).

In Windows 32-bit platforms, if a nonzero value is returned, use LONG names when calling NWCalls. On 3.11 servers and above, NWCalls expects LONG names to be used on all volumes having the LONG name space loaded.

In Windows 32-bit platforms, if the dirHandle or path parameters are invalid, 0x0000 will always be returned. Therefore, make sure the dirHandle and path parameters are valid before calling NWIsLNSSupportedOnVolume.

# **NCP Calls**

0x2222 23 17 Get File Server Information 0x2222 23 234 Get Connection's Task Information

# **18.3 NWN\* through NWW\* Functions**

Click on any function name in the table of contents to view the purpose, syntax, parameters, and return values for that function.

- ["NWNSGetDefaultNS" on page 515](#page-514-0)
- ["NWNSGetMiscInfo" on page 517](#page-516-0)
- ["NWNSRename" on page 519](#page-518-0)
- ["NWNSRenameExt" on page 522](#page-521-0)
- ["NWOpenCreateNSEntry" on page 525](#page-524-0)
- ["NWOpenCreateNSEntryExt" on page 527](#page-526-0)
- ["NWOpenDataStream" on page 529](#page-528-0)
- ["NWOpenNSEntry" on page 533](#page-532-0)
- ["NWOpenNSEntryExt" on page 536](#page-535-0)
- ["NWQueryNSInfoFormat" on page 539](#page-538-0)
- ["NWReadExtendedNSInfo" on page 541](#page-540-0)
- ["NWReadNSInfo" on page 543](#page-542-0)
- ["NWReadNSInfoExt" on page 545](#page-544-0)
- ["NWScanNSDirectoryForTrustees" on page 547](#page-546-0)
- ["NWScanNSDirectoryForTrusteesExt" on page 550](#page-549-0)
- ["NWScanNSEntryInfo" on page 553](#page-552-0)
- ["NWScanNSEntryInfoExt" on page 556](#page-555-0)
- ["NWScanNSEntryInfo2" on page 558](#page-557-0)
- ["NWScanNSEntryInfoSet" on page 561](#page-560-0)
- ["NWScanNSEntryInfoSet2" on page 564](#page-563-0)
- ["NWScanNSEntryInfoSet2Ext" on page 567](#page-566-0)
- ["NWScanNSEntryInfoSetExt" on page 570](#page-569-0)
- ["NWSetHugeNSInfo" on page 573](#page-572-0)
- ["NWSetLongName" on page 575](#page-574-0)
- ["NWSetNameSpaceEntryName" on page 578](#page-577-0)
- ["NWSetNSEntryDOSInfo" on page 580](#page-579-0)
- ["NWSetNSEntryDOSInfoExt" on page 583](#page-582-0)
- ["NWSetNSInfo" on page 586](#page-585-0)
- ["NWWriteExtendedNSInfo" on page 588](#page-587-0)
- ["NWWriteNSInfo" on page 590](#page-589-0)
- ["NWWriteNSInfoExt" on page 592](#page-591-0)

# <span id="page-514-0"></span>**NWNSGetDefaultNS**

Returns the default name space

**Local Servers:** blocking

**Remote Servers:** blocking

**NetWare Server:** 3.11, 3.12, 3.2, 4.x, 5.x, 6.x

**Platform:** NLM, Windows NT, Windows 95, Windows 98

**Library:** Cross-Platform NetWare Calls (CAL\*.\*)

**Service:** Name Space

### **Syntax**

```
#include <nwnamspc.h> 
or 
#include <nwcalls.h> 
NWCCODE N_API NWNSGetDefaultNS ( 
NWCONN_HANDLE conn,
 NWDIR_HANDLE dirHandle, 
   const nstr8 N_FAR *path, 
  pnuint8 pbuDefaultNameSpace);
```
# **Delphi Syntax**

```
uses calwin32
```

```
Function NWNSGetDefaultNS 
 (conn : NWCONN HANDLE;
  dirHandle : NWDIR HANDLE;
   const path : pnstr8; 
   pbuDefaultNameSpace : pnuint8 
) : NWCCODE;
```
# **Parameters**

### **conn**

(IN) Specifies the NetWare server connection handle.

### **dirHandle**

(IN) Specifies the directory handle associated with the directory for which to return the default name space.

### **path**

(IN) Points to a valid NetWare path (pointing to a directory or a file).

#### **pbuDefaultNameSpace**

(OUT) Points to the default name space.

### **Return Values**

These are common return values; see Return Values (*Return Values for C*) for more information.

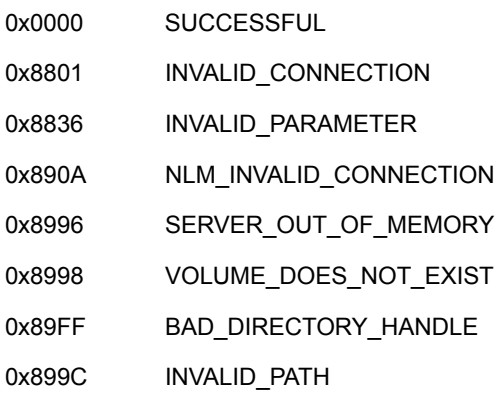

### **Remarks**

Both the dirHandle and path parameters must be in the default name space.

The default name space is the name space that matches the OS and the loaded name spaces on that volume. For example, Windows 95 on a volume with LONG name space will set LONG name space as the default name space.

### **NCP Calls**

0x2222 22 5 Get Volume Number 0x2222 22 21 Get Volume Info With Handle 0x2222 87 24 Get Name Spaces Loaded List From Volume Number

### **See Also**

NWGetVolumeInfoWithHandle, NWGetVolumeNumber (Volume Management)

# <span id="page-516-0"></span>**NWNSGetMiscInfo**

Retrieves information to be used in further calls to the name space

**Local Servers:** blocking

**Remote Servers:** blocking

**NetWare Server:** 3.11, 3.12, 3.2, 4.x, 5.x, 6.x

**Platform:** NLM, Windows NT, Windows 95, Windows 98

**Library:** Cross-Platform NetWare Calls (CAL\*.\*)

**Service:** Name Space

# **Syntax**

```
#include <nwnamspc.h> 
or 
#include <nwcalls.h> 
NWCCODE N_API NWNSGetMiscInfo ( 
 NWCONN_HANDLE conn,<br>nuint8 dirHandle,
  nuint8
   const nstr8 N_FAR *path, 
nuint8 dstNameSpace,
NW_IDX N_FAR *idxStruct);
```
# **Delphi Syntax**

```
uses calwin32 
Function NWNSGetMiscInfo 
 (conn : NWCONN HANDLE;
   dirHandle : nuint8; 
   const path : pnstr8; 
   dstNameSpace : nuint8; 
   Var idxStruct : NW_IDX 
) : NWCCODE;
```
### **Parameters**

### **conn**

(IN) Specifies the NetWare server connection handle.

### **dirHandle**

(IN) Specifies the directory handle associated with the directory to search.

### **path**

(IN) Points to a valid NetWare path (pointing to a directory or a file).

#### **dstNameSpace**

(IN) Specifies the destination name space (see [Section 20.5, "Name Space Flag Values," on](#page-624-0)  [page 625](#page-624-0)).

#### **idxStruct**

(OUT) Points to NW\_IDX.

### **Return Values**

These are common return values; see Return Values (*Return Values for C*) for more information.

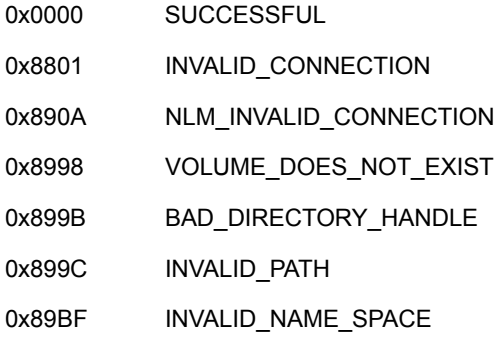

### **Remarks**

dirHandle / path should match dstNameSpace.

Both the dirHandle and path parameters must be in the default name space.

The default name space is the name space that matches the OS and the loaded name spaces on that volume. For example, Windows 95 on a volume with LONG name space will set LONG name space as the default name space.

NetWare uses NW\_IDX as an index to quickly locate a directory entry (file or directory). NW\_IDX is required as a parameter for other functions and should not be modified by the application.

### **NCP Calls**

0x2222 87 06 Obtain File or Subdirectory Information

### **See Also**

[NWGetDirectoryBase \(page 474\)](#page-473-0)

# <span id="page-518-0"></span>**NWNSRename**

Renames an entry in the specified name space, given a path specifying the entry name

**Local Servers:** blocking

**Remote Servers:** blocking

**NetWare Server:** 3.11, 3.12, 3.2, 4.x, 5.x, 6.x

**Platform:** NLM, Windows NT, Windows 95, Windows 98

**Library:** Cross-Platform NetWare Calls (CAL\*.\*)

**Service:** Name Space

# **Syntax**

```
#include <nwnamspc.h> 
or 
#include <nwcalls.h> 
NWCCODE N_API NWNSRename ( 
 NWCONN_HANDLE conn,
nuint8 dirHandle,
nuint8 namSpc,
 const nstr8 N FAR *oldName,
 nuint16 oldType,
   const nstr8 N_FAR *newName, 
  nuint8 renameFlag);
```
# **Delphi Syntax**

```
uses calwin32 
Function NWNSRename 
 (conn : NWCONN HANDLE;
   dirHandle : nuint8; 
   namSpc : nuint8; 
   const oldName : pnstr8; 
   oldType : nuint16; 
   const newName : pnstr8;
```

```
 renameFlag : nuint8 
) : NWCCODE;
```
### **Parameters**

### **conn**

(IN) Specifies the NetWare server connection handle.

### **dirHandle**

(IN) Specifies the directory handle of the parent directory.

#### **namSpc**

(IN) Specifies the name space of oldName (see [Section 20.5, "Name Space Flag Values," on](#page-624-0)  [page 625](#page-624-0)).

#### **oldName**

(IN) Points to the name of the directory or file to rename.

#### **oldType**

(IN) Specifies the type of oldName:

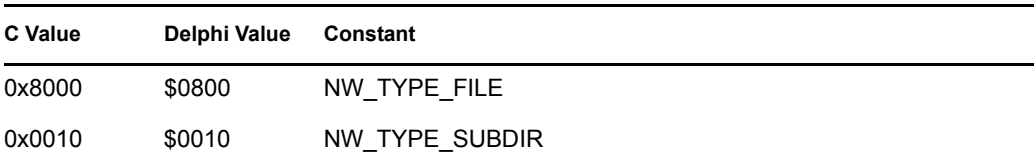

#### **newName**

(IN) Points to the new name (256 bytes maximum).

#### **renameFlag**

(IN) Specifies whether name conversion should be done; ignored for NetWare 3.11 and below:

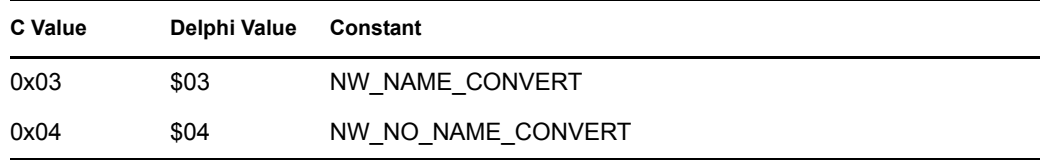

### **Return Values**

These are common return values; see Return Values (*Return Values for C*) for more information.

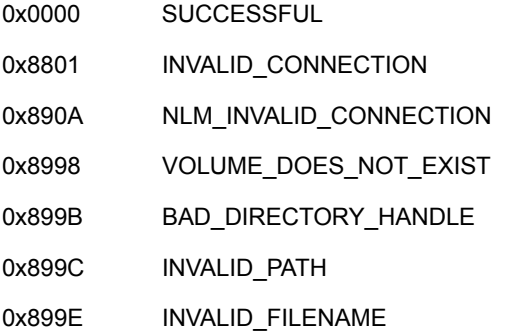

### **Remarks**

A transaction file cannot be deleted or renamed.

dirHandle must point to the parent directory.

oldName and newName must be valid names containing only one component. dirHandle will specify the path.

The default operation for NWNSRename is to rename the file in all name spaces, report an error if renaming a file as itself, and do nothing with the file compatibility mode. When NW\_NAME\_CONVERT is passed in the renameFlag parameter, renaming the file to the same name will not report an error and compatibility mode will be set for that file. If NW\_NO\_NAME\_CONVERT is passed in renameFlag, the new name is changed only in the specified name space. When renaming is done the shortening algorithm is used for the DOS and/or MAC name spaces when necessary.

AFP directory and file names (long names) contain 1-31 characters. A long name is a string preceded by one byte which specifies the length of the name. Long names can contain any ASCII character between 1 and 255 except the colon (:) but cannot be terminated by a NULL character (character 0).

The NetWare server automatically generates DOS-style file names (short names) for all AFP directories, as well as for created files and accessed files. The NetWare server maintains both the long name and the short name for each AFP directory and file.

For explanation of how long names are converted to DOS style names, see "NetWare 4.x" on [page 440](#page-439-0) and ["NetWare 5.x and 6.x" on page 442](#page-441-0).

# **NCP Calls**

0x2222 23 17 Get File Server Information 0x2222 87 04 Rename Or Move A File Or Subdirectory

### **See Also**

[NWGetLongName \(page 481\)](#page-480-0)

# <span id="page-521-0"></span>**NWNSRenameExt**

Renames an entry in the specified name space, given a path specifying the entry name and using UTF-8 strings

**Local Servers:** blocking

**Remote Servers:** blocking

**NetWare Server:** 6.5 SP2 or later

**Platform:** NLM, Windows 2000, Windows XP

**Client:** 4.90 SP2 or later

**Library:** Cross-Platform NetWare Calls (CAL\*.\*)

**Service:** Name Space

### **Syntax**

```
#include <nwnamspc.h> 
or 
#include <nwcalls.h> 
NWCCODE N_API NWNSRenameExt ( 
NWCONN_HANDLE conn,
nuint8 dirHandle,
nuint8 namSpc,
 const nstr8 N FAR *oldName,
  nuint16 oldType,
 const nstr8 N FAR *newName,
  nuint8 renameFlag);
```
### **Parameters**

#### **conn**

(IN) Specifies the NetWare server connection handle.

#### **dirHandle**

(IN) Specifies the directory handle of the parent directory. It cannot be zero.

#### **namSpc**

(IN) Specifies the name space of oldName (see [Section 20.5, "Name Space Flag Values," on](#page-624-0)  [page 625](#page-624-0)).

### **oldName**

(IN) Points to the name of the directory or file to rename. The characters in the string must be UTF-8.

### **oldType**

(IN) Specifies the type of  $\circ$ 1 dName:

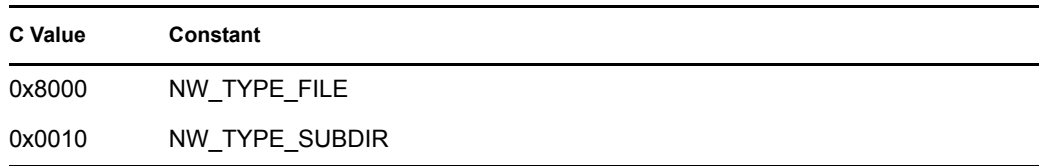

#### **newName**

(IN) Points to the new name (256 characters maximum). The characters in the string must be UTF-8.

#### **renameFlag**

(IN) Specifies whether name conversion should be done:

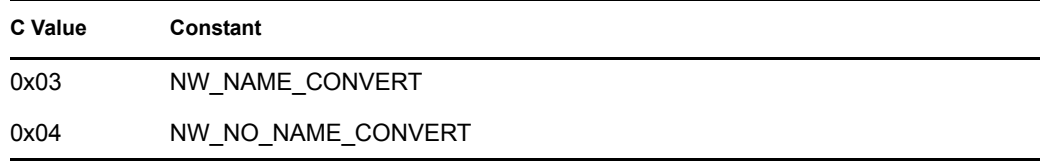

### **Return Values**

These are common return values; see Return Values (*Return Values for C*) for more information.

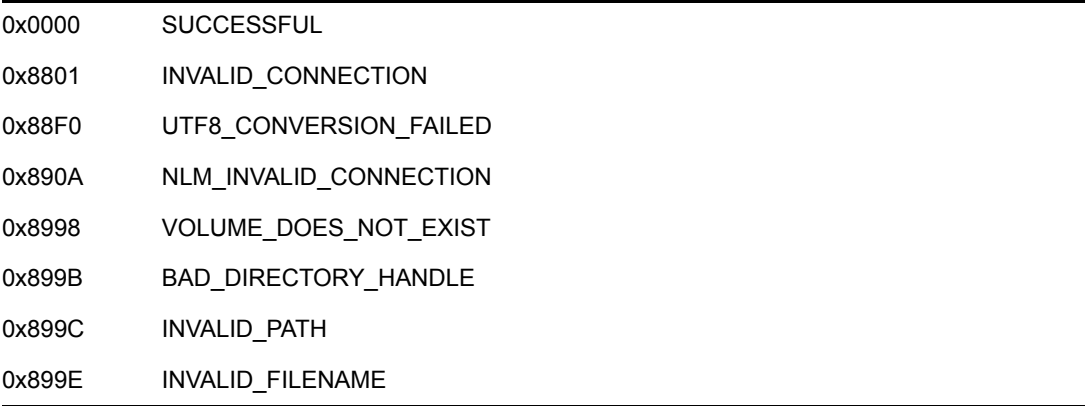

### **Remarks**

A transaction file cannot be deleted or renamed.

dirHandle must point to the parent directory.

oldName and newName must be valid names containing only one component. dirHandle will specify the path.

The default operation for NWNSRenameExt is to rename the file in all name spaces, report an error if renaming a file as itself, and do nothing with the file compatibility mode. When NW\_NAME\_CONVERT is passed in the renameFlag parameter, renaming the file to the same name will not report an error and compatibility mode will be set for that file. If NW\_NO\_NAME\_CONVERT is passed in renameFlag, the new name is changed only in the

specified name space. When renaming is done the shortening algorithm is used for the DOS and/or MAC name spaces when necessary.

AFP directory and file names (long names) contain 1-31 characters. A long name is a string preceded by one byte which specifies the length of the name. Long names can contain any ASCII character between 1 and 255 except the colon (:) but cannot be terminated by a NULL character (character 0).

The NetWare server automatically generates DOS-style file names (short names) for all AFP directories, as well as for created files and accessed files. The NetWare server maintains both the long name and the short name for each AFP directory and file.

For explanation of how long names are converted to DOS style names, see "NetWare 5.x and 6.x" [on page 442](#page-441-0).

### **NCP Calls**

0x2222 23 17 Get File Server Information 0x2222 87 04 Rename Or Move A File Or Subdirectory 0x2222 89 04 Rename Or Move A File Or Subdirectory

### **See Also**

[NWGetLongNameExt \(page 483\)](#page-482-0)

# <span id="page-524-0"></span>**NWOpenCreateNSEntry**

Opens a file in the specified name space or creates and then opens a file if it does not already exist

**Local Servers:** blocking

**Remote Servers:** blocking

**NetWare Server:** 3.11, 3.12, 3.2, 4.x, 5.x, 6.x

**Platform:** NLM, Windows NT, Windows 95, Windows 98

**Library:** Cross-Platform NetWare Calls (CAL\*.\*)

**Service:** Name Space

# **Syntax**

```
#include <nwnamspc.h> 
or 
#include <nwcalls.h> 
NWCCODE N_API NWOpenCreateNSEntry ( 
 NWCONN_HANDLE conn,
  nuint8 dirHandle,
 nuint8 namSpc,
  const pnstr8 N FAR path,
   NW_NS_OPENCREATE N_FAR *NSOpenCreate, 
   NWFILE_HANDLE N_FAR *fileHandle);
```
# **Delphi Syntax**

uses calwin32

```
Function NWOpenCreateNSEntry 
 (conn : NWCONN HANDLE;
   dirHandle : nuint8; 
   namSpc : nuint8; 
   const path : pnstr8; 
  Var NSOpenCreate : NW NS OPENCREATE;
  Var fileHandle : NWFILE HANDLE
) : NWCCODE;
```
### **Parameters**

### **conn**

(IN) Specifies the NetWare connection handle.

### **dirHandle**

(IN) Specifies the directory handle on which to open/create the specified file.

#### **namSpc**

(IN) Specifies the name space of dirHandle/path (see [Section 20.5, "Name Space Flag](#page-624-0)  [Values," on page 625](#page-624-0)).

#### **path**

(IN) Points to an absolute path (or relative if dirHandle is nonzero).

### **NSOpenCreate**

(IN/OUT) Points to NW\_NS\_OPENCREATE containing information needed to create the entry on input. Points to NW\_NS\_OPENCREATE containing the results of a successful open/ create upon output.

#### **fileHandle**

(OUT) Points to the NWFILE\_HANDLE. When you are creating subdirectories, fileHandle returns zero.

### **Return Values**

These are common return values; see Return Values (*Return Values for C*) for more information.

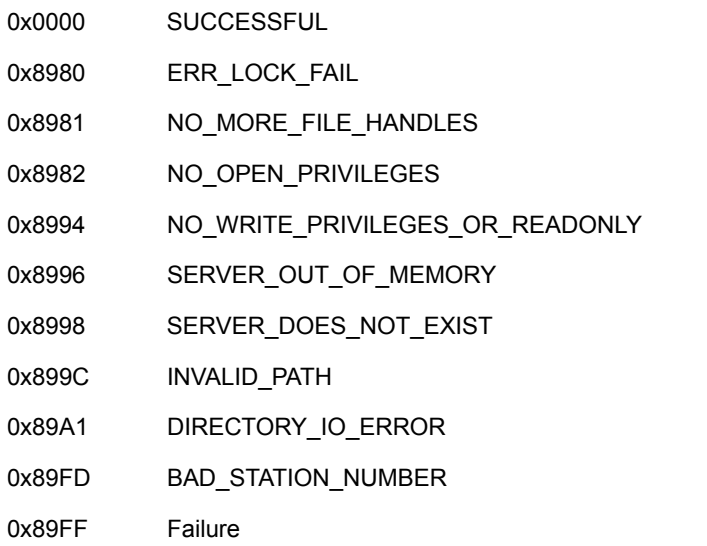

### **NCP Calls**

0x2222 23 17 Get File Server Info 0x2222 66 File Close 0x2222 87 1 Open/Create Entry 0x2222 87 30 Open/Create File or Subdirectory

### **See Also**

[NWDeleteNSEntry \(page 466\)](#page-465-0)

# <span id="page-526-0"></span>**NWOpenCreateNSEntryExt**

Opens a file in the specified name space or creates and then opens a file if it does not already exist. Path and file names must use UTF-8 characters.

**Local Servers:** blocking

**Remote Servers:** blocking

**NetWare Server:** 6.5 SP2 or later

**Platform:** NLM, Windows 2000, Windows XP

**Client:** 4.90 SP2 or later

**Library:** Cross-Platform NetWare Calls (CAL\*.\*)

**Service:** Name Space

# **Syntax**

```
#include <nwnamspc.h> 
or 
#include <nwcalls.h> 
NWCCODE N_API NWOpenCreateNSEntryExt ( 
  NWCONN HANDLE conn,
  nuint8 dirHandle,
 nuint8 namSpc,
  const pnstr8 N_FAR path,
   NW_NS_OPENCREATE N_FAR *NSOpenCreate, 
  NWFILE HANDLE N FAR *fileHandle);
```
# **Parameters**

### **conn**

(IN) Specifies the NetWare connection handle.

### **dirHandle**

(IN) Specifies the directory handle on which to open/create the specified file.

### **namSpc**

(IN) Specifies the name space of dirHandle/path (see [Section 20.5, "Name Space Flag](#page-624-0)  [Values," on page 625](#page-624-0)).

### **path**

 $(IN)$  Points to an absolute path (or relative if  $dirHandle$  is nonzero). The characters in the path string must be UTF-8.

### **NSOpenCreate**

(IN/OUT) Points to NW\_NS\_OPENCREATE containing information needed to create the entry on input. Points to NW\_NS\_OPENCREATE containing the results of a successful open/ create upon output.

### **fileHandle**

(OUT) Points to the NWFILE\_HANDLE. When you are creating subdirectories, fileHandle returns zero.

### **Return Values**

These are common return values; see Return Values (*Return Values for C*) for more information.

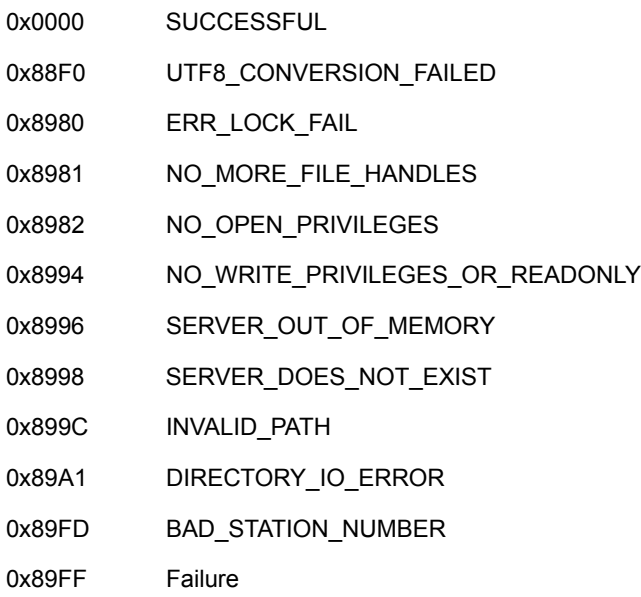

# **NCP Calls**

0x2222 23 17 Get File Server Info 0x2222 66 File Close 0x2222 87 1 Open/Create File or Subdirectory 0x2222 87 30 Open/Create File or Subdirectory 0x2222 89 1 Open/Create File or Subdirectory 0x2222 89 30 Open/Create File or Subdirectory

### **See Also**

[NWDeleteNSEntryExt \(page 468\)](#page-467-0), [NWOpenNSEntryExt \(page 536\)](#page-535-0)

# <span id="page-528-0"></span>**NWOpenDataStream**

Opens a data stream associated with any supported name space on the server

**Local Servers:** blocking

**Remote Servers:** blocking

**NetWare Server:** 3.11, 3.12, 3.2, 4.x, 5.x, 6.x

**Platform:** NLM, Windows NT, Windows 95, Windows 98

**Library:** Cross-Platform NetWare Calls (CAL\*.\*)

**Service:** Name Space

# **Syntax**

```
#include <nwnamspc.h> 
or 
#include <nwcalls.h> 
NWCCODE N_API NWOpenDataStream ( 
NWCONN_HANDLE conn,
nuint8 dirHandle,
 const nstr8 N_FAR *fileName, 
nuint16 dataStream,
 nuint16 attrs,
 nuint16 accessMode,
 pnuint32 NWHandle,
   NWFILE_HANDLE N_FAR *fileHandle);
```
# **Delphi Syntax**

```
uses calwin32 
Function NWOpenDataStream 
 (conn : NWCONN HANDLE;
   dirHandle : nuint8; 
   const fileName : pnstr8; 
   dataStream : nuint16; 
   attrs : nuint16; 
   accessMode : nuint16; 
   NWHandle : pnuint32; 
  Var fileHandle : NWFILE HANDLE
) : NWCCODE;
```
### **Parameters**

### **conn**

(IN) Specifies the NetWare server connection handle.

#### **dirHandle**

(IN) Specifies the directory handle associated with the directory containing the file. This must be a DOS directory handle; if you want to read from a different namespace, use the dataStream parameter.

### **fileName**

(IN) Points to the name of the file containing the data stream. It must be a DOS file name (and match dirHandle). For example, if you are opening a Macintosh file named "alongfilename," pass a DOS dirHandle and the DOS file name "ALONGFIL."

#### **dataStream**

(IN) Specifies the data stream number. To read the primary stream of any file in any namespace, pass 0. For example, to read the data fork of a file in the Macintosh namespace, open a DOS handle, and pass 0. To read the resource fork of a Macintosh handle, pass the DOS directory handle to dirHandle, and pass 1 as the data stream number.

0 NW\_DS\_DOS 1 NW\_DS\_MAC 2 NW\_DS\_FTAM

#### **attrs**

(IN) Specifies the attributes to use in searching for the file to open:

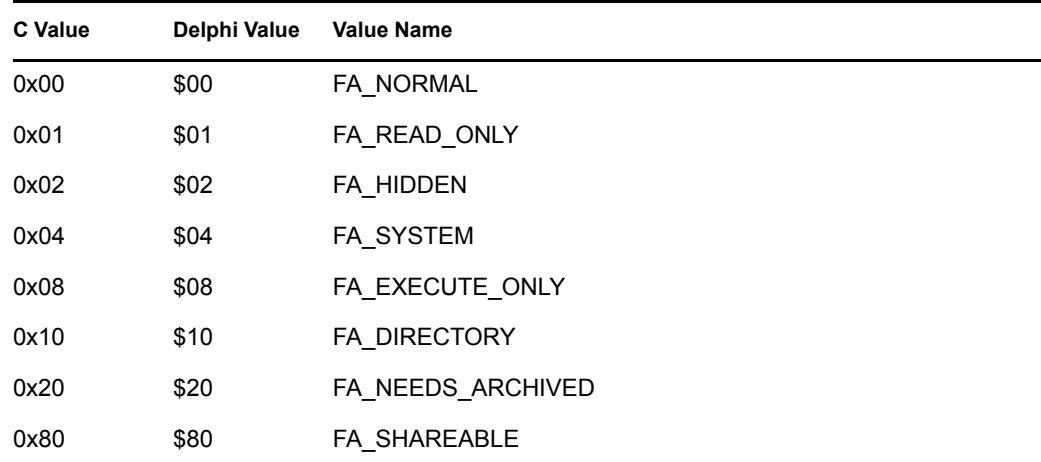

#### **accessMode**

(IN) Specifies the rights to use in opening the file (see [Section 20.1, "Access Right Values," on](#page-622-0)  [page 623](#page-622-0)).

#### **NWHandle**

(OUT) Points to a 4-byte NetWare handle to dataStream (optional).

#### **fileHandle**

(OUT) Points to a file handle.

# **Return Values**

These are common return values; see Return Values (*Return Values for C*) for more information.

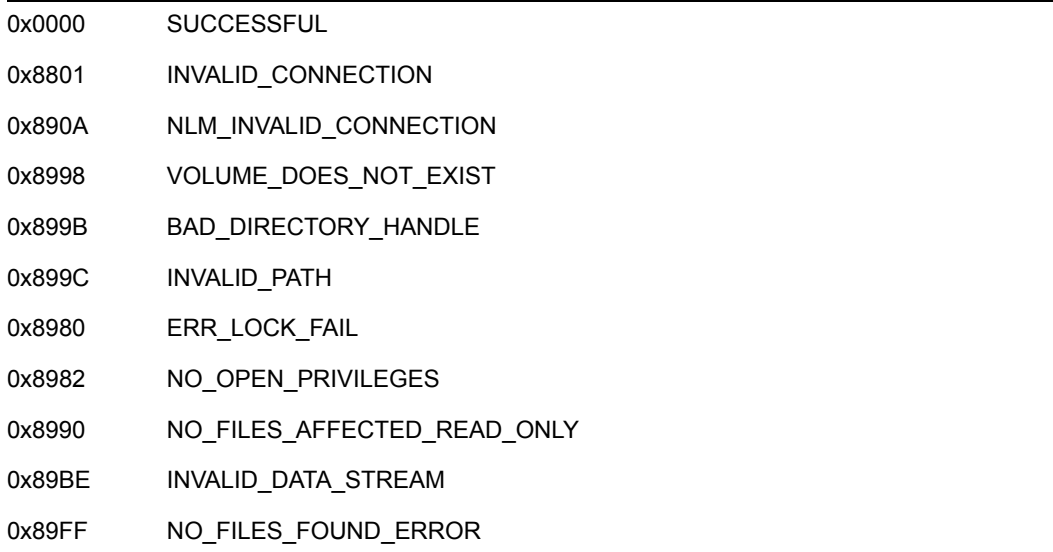

# **Remarks**

NWOpenDataStream also obtains a NetWare file handle to a data stream.

If you pass a non-DOS namespace handle to dirHandle, NWOpenDataStream fails.

These constants identify trustee access rights for opening a a directory with NWOpenDataStream.

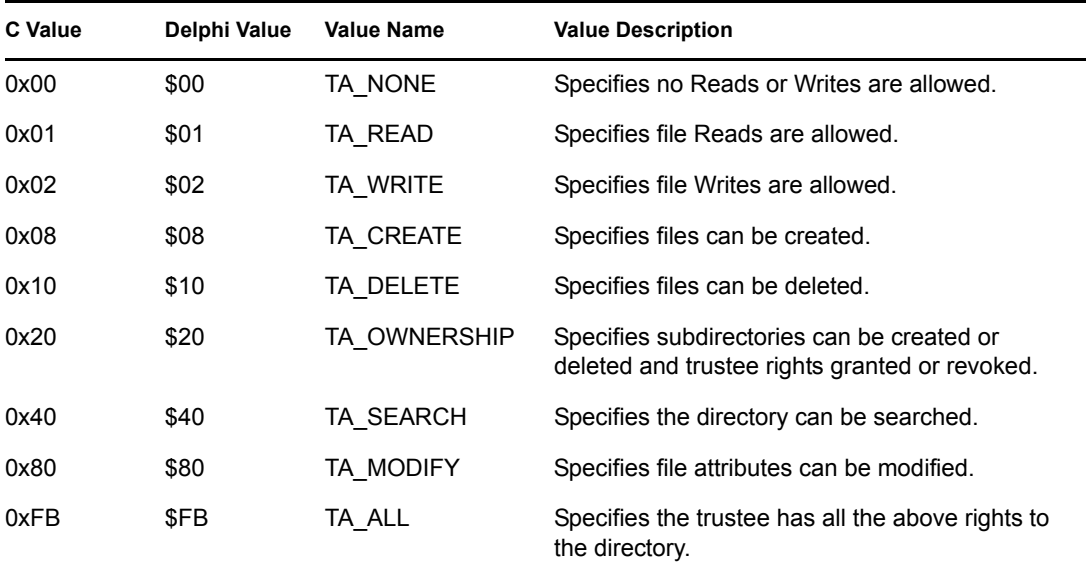

# **NCP Calls**

0x2222 22 49 Open Data Stream

0x2222 66 File Close 0x2222 87 06 Obtain File or Subdirectory Information

# **See Also**

NWAFPOpenFileFork (Single and Intra-File Management), [NWConvertHandle \(page 171\)](#page-170-0)

# <span id="page-532-0"></span>**NWOpenNSEntry**

Opens or creates a file or creates a subdirectory with a given owning name space

**Local Servers:** blocking

**Remote Servers:** blocking

**NetWare Server:** 3.11, 3.12, 3.2, 4.x, 5.x, 6.x

**Platform:** NLM, Windows NT, Windows 95, Windows 98

**Library:** Cross-Platform NetWare Calls (CAL\*.\*)

**Service:** Name Space

# **Syntax**

```
#include <nwnamspc.h> 
or 
#include <nwcalls.h> 
NWCCODE N_API NWOpenNSEntry ( 
 NWCONN_HANDLE conn,
 nuint8 dirHandle,
 nuint8 nameSpc,
 nuint8 dataStream,
 const nstr8 N_FAR *path, 
 NW_NS_OPEN N_FAR *NSOpen, 
  NWFILE HANDLE N_FAR *fileHandle);
```
# **Delphi Syntax**

```
uses calwin32 
Function NWOpenNSEntry 
 (conn : NWCONN HANDLE;
   dirHandle : nuint8; 
   namSpc : nuint8; 
   dataStream : nuint8; 
   const path : pnstr8; 
  Var NSOpen : NW NS OPEN;
  Var fileHandle : NWFILE HANDLE
) : NWCCODE;
```
### **Parameters**

### **conn**

(IN) Specifies the NetWare server connection handle.

### **dirHandle**

(IN) Specifies the directory handle associated with the directory in which to create the file.

#### **namSpc**

(IN) Specifies the name space for the file creation (see [Section 20.5, "Name Space Flag](#page-624-0)  [Values," on page 625](#page-624-0)).

#### **dataStream**

(IN) Specifies the data stream number if the name space is Mac OS:

 $0 =$ Resource Fork 1=Data Fork For DOS, always pass 0.

#### **path**

(IN) Points to the name to use in creating the file. Optionally contains a volume:path specification.

#### **NSOpen**

(IN/OUT) Points to NW\_NS\_OPENCREATE containing the information needed to open the entry. Results of a successful open are also returned in NW\_NS\_OPENCREATE.

#### **fileHandle**

(OUT) Points to the OS file handle; it returns zero if you are creating subdirectories.

### **Return Values**

These are common return values; see Return Values (*Return Values for C*) for more information.

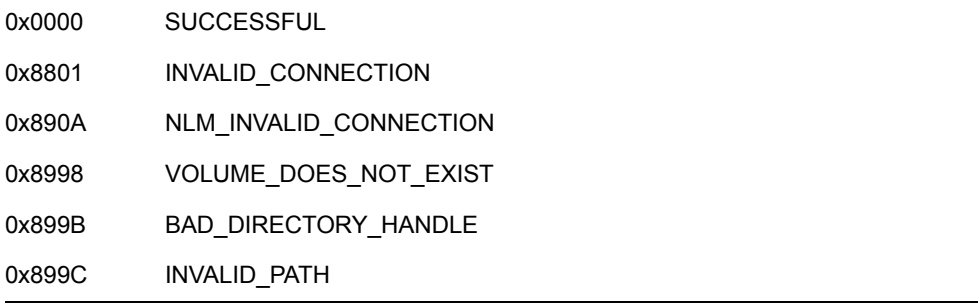

### **Remarks**

dirHandle can be zero if the path contains the complete path, including the volume name. ( dirHandle / path should match namSpc.)

If you are creating a directory, pass NULL to fileHandle.

OC\_MODE\_ constants used in openCreateMode are listed below:

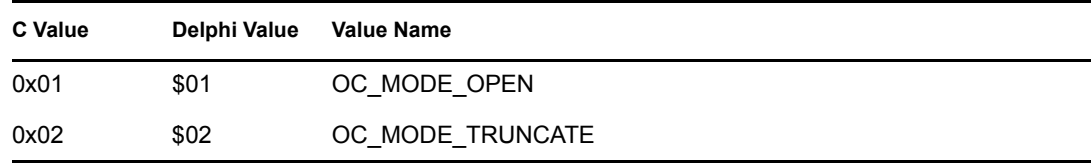

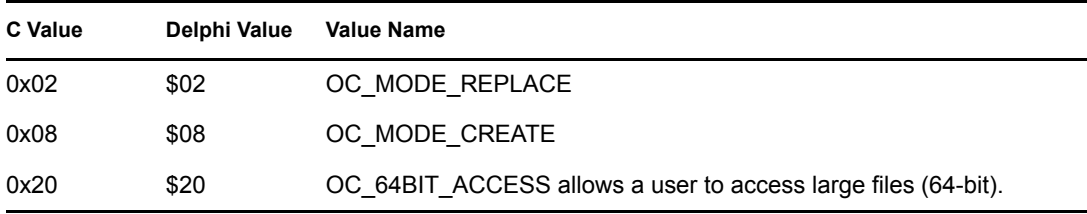

See [Section 20.8, "Search Attributes Values," on page 627](#page-626-0) for the possible values for the searchAttributes field.

See [Section 20.1, "Access Right Values," on page 623](#page-622-0) for the possible values for the desiredAccessRights field.

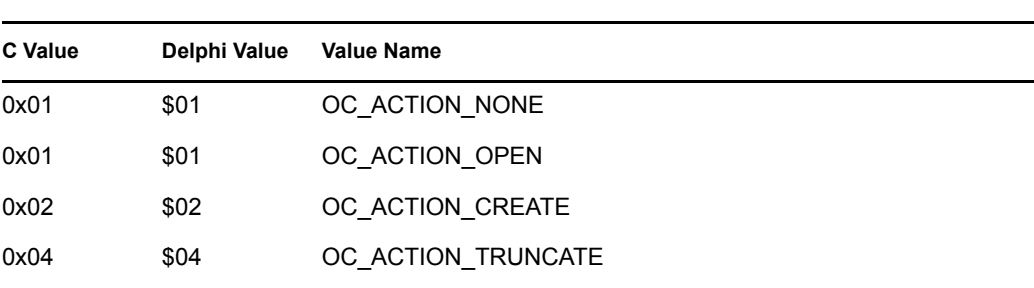

OC\_ACTION\_constants used in openCreateAction are listed below:

The file handle returned is appropriate for the platform the API is written for. This file handle may be used for access to the attribute value through standard file I/O with the handle. This includes closing the file as well as reading and writing to the file.

**NOTE:** When using this function to create a directory, the access rights field in the NSOpen structure is used to set the IRF on the created directory. Hence a value of 0xFF should be used if an IRF of [SRWCEMFA] is required.

# **NCP Calls**

0x2222 23 17 Get File Server Information 0x2222 66 File Close 0x2222 87 01 Open Create File Or Subdirectory 0x2222 87 30 Open/Create File Or Subdirectory

0x04 \$04 OC\_ACTION\_REPLACE

### **See Also**

[NWDeleteNSEntry \(page 466\)](#page-465-0)

# <span id="page-535-0"></span>**NWOpenNSEntryExt**

Opens or creates a file or creates a subdirectory with a given owning name space and using UTF-8 strings.

**Local Servers:** blocking

**Remote Servers:** blocking

**NetWare Server:** 6.5 SP2 or later

**Platform:** NLM, Windows 2000, Windows XP

**Client:** 4.90 SP2 or later

**Library:** Cross-Platform NetWare Calls (CAL\*.\*)

**Service:** Name Space

# **Syntax**

```
#include <nwnamspc.h> 
or 
#include <nwcalls.h> 
NWCCODE N_API NWOpenNSEntryExt ( 
 NWCONN_HANDLE conn,
nuint8 dirHandle,
nuint8 namSpc,
nuint8 dataStream,
 const nstr8 N_FAR *path, 
 NW_NS_OPEN N_FAR *NSOpen, 
  NWFILE HANDLE N FAR *fileHandle);
```
### **Parameters**

#### **conn**

(IN) Specifies the NetWare server connection handle.

### **dirHandle**

(IN) Specifies the directory handle associated with the directory in which to create the file.

### **namSpc**

(IN) Specifies the name space for the file creation (see [Section 20.5, "Name Space Flag](#page-624-0)  [Values," on page 625](#page-624-0)).

### **dataStream**

(IN) Specifies the data stream number if the name space is Mac OS:

0 =Resource Fork 1=Data Fork For DOS, always pass 0.

### **path**

(IN) Points to the name to use in creating the file. Optionally, it can point to an absolute path if dirHandle is zero. The characters in the string must be UTF-8.

#### **NSOpen**

(IN/OUT) Points to NW\_NS\_OPEN containing the information needed to open the entry. Results of a successful open are also returned in NW\_NS\_OPENCREATE.

#### **fileHandle**

(OUT) Points to the OS file handle; it returns zero if you are creating subdirectories. You can use this handle with the OS functions for reading, writing, and closing.

### **Return Values**

These are common return values; see Return Values (*Return Values for C*) for more information.

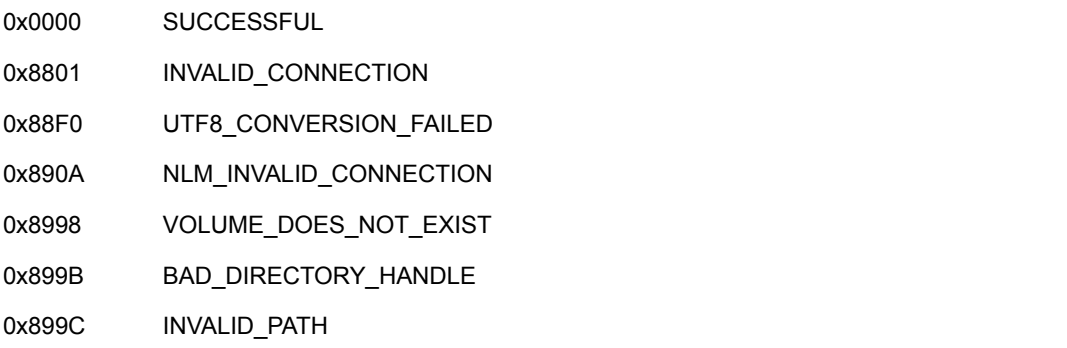

### **Remarks**

dirHandle can be zero if the path contains the complete path, including the volume name. (dirHandle / path should match namSpc.)

If you are creating a directory, pass NULL to fileHandle.

OC\_MODE\_constants used in openCreateMode are listed below:

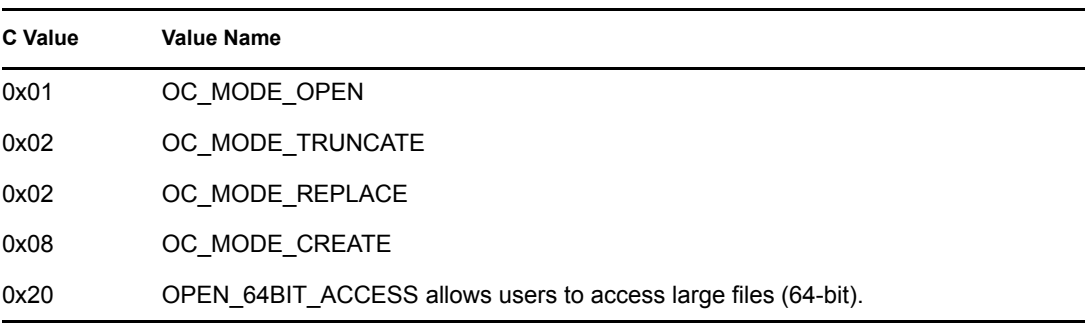

See [Section 20.8, "Search Attributes Values," on page 627](#page-626-0) for the possible values for the searchAttributes field.

See [Section 20.1, "Access Right Values," on page 623](#page-622-0) for the possible values for the desiredAccessRights field.

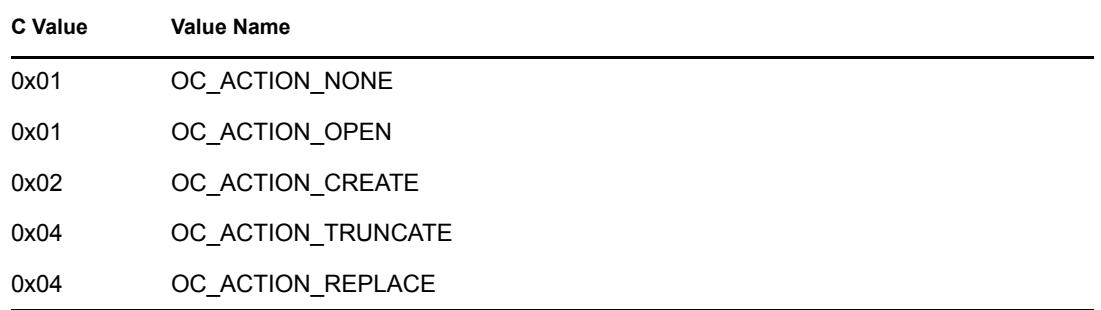

OC\_ACTION\_ constants used in openCreateAction are listed below:

The file handle returned is appropriate for the platform the API is written for. This file handle may be used for access to the attribute value through standard file I/O with the handle. This includes closing the file as well as reading and writing to the file.

### **NCP Calls**

0x2222 23 17 Get File Server Information 0x2222 66 File Close 0x2222 87 01 Open/Create File Or Subdirectory 0x2222 87 30 Open/Create File Or Subdirectory 0x2222 89 01 Open/Create File Or Subdirectory 0x2222 89 30 Open/Create File Or Subdirectory

### **See Also**

[NWDeleteNSEntryExt \(page 468\)](#page-467-0), [NWOpenCreateNSEntryExt \(page 527\)](#page-526-0)

# <span id="page-538-0"></span>**NWQueryNSInfoFormat**

Returns the NW\_NS\_INFO structure to be used in getting and setting name space information

**Local Servers:** blocking **Remote Servers:** blocking **NetWare Server:** 3.12, 3.2, 4.x, 5.x, 6.x **Platform:** NLM **Service:** Name Space

# **Syntax**

```
#include <nwnspace.h> 
int NWQueryNSInfoFormat ( 
  BYTE nameSpace,
   BYTE volNum, 
  NW_NS_INFO *nsInfo);
```
# **Parameters**

### **nameSpace**

(IN) Specifies the name space to return information for (see [Section 20.5, "Name Space Flag](#page-624-0)  [Values," on page 625](#page-624-0)).

### **volNum**

(IN) Specifies the volume number to return information for.

### **nsInfo**

(OUT) Points to an NW\_NS\_INFO structure.

# **Return Values**

ESuccess or NetWare errors

# **Remarks**

The nsInfo parameter points to an NW\_NS\_INFO structure. This structure is defined in nwnspace.h as follows:

```
 typedef struct 
 { 
   LONG nsInfoBitMask; 
   LONG fixedBitMask; 
   LONG reservedBitMask; 
   LONG extendedBitMask; 
   WORD fixedBitsDefined; 
    WORD reservedBitsDefined;
```

```
 WORD extendedBitsDefined; 
     LONG fieldsLenTable[32]; 
BYTE hugeStateInfo[16];
LONG hugeDataLength;
   } NW_NS_INFO;
```
# **See Also**

[NWGetNSInfo \(NLM\) \(page 500\)](#page-499-0), [NWSetNSInfo \(page 586\)](#page-585-0)
# **NWReadExtendedNSInfo**

Reads the extended (huge) name space information for the specified name space

**Local Servers:** blocking

**Remote Servers:** blocking

**NetWare Server:** 3.11, 3.12, 3.2, 4.x, 5.x, 6.x

**Platform:** NLM, Windows NT, Windows 95, Windows 98

**Library:** Cross-Platform NetWare Calls (CAL\*.\*)

**Service:** Name Space

## **Syntax**

```
#include <nwnamspc.h> 
or 
#include <nwcalls.h> 
NWCCODE N_API NWReadExtendedNSInfo ( 
  NWCONN_HANDLE conn,
   const NW_IDX N_FAR *idxStruct, 
   NW_NS_INFO N_FAR *NSInfo, 
   pnuint8 data);
```
# **Delphi Syntax**

```
uses calwin32
```

```
Function NWReadExtendedNSInfo 
 (conn : NWCONN HANDLE;
  Var idxStruct : NW IDX;
  Var NSInfo : NW NS INFO;
   data : pnuint8 
) : NWCCODE;
```
## **Parameters**

#### **conn**

(IN) Specifies the NetWare server connection handle.

#### **idxStruct**

(IN) Points to NW\_IDX returned from NWNSGetMiscInfo.

#### **NSInfo**

(IN) Points to NW\_NS\_INFO returned from NWGetNSInfo.

#### **data**

(OUT) Points to a buffer containing the data from the name space.

## **Return Values**

These are common return values; see Return Values (*Return Values for C*) for more information.

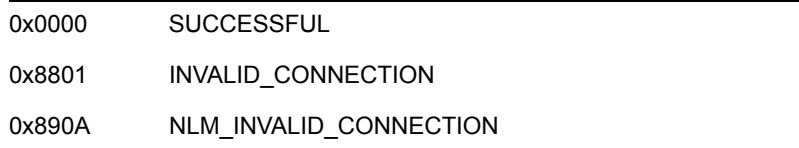

### **Remarks**

If extendedBitMask is set in NW\_NS\_INFO, NWReadExtendedNSInfo should be used to read the extended information. extendedBitMask contains a Read-only information field that should be preserved. The application must not manipulate extendedBitMask; it must not be zero.

dstNameSpace and dstDirBase of NW\_IDX are used to determine the target name space of NWReadExtendedNSInfo.

# **NCP Calls**

0x2222 87 26 Get Huge NS Information

# **See Also**

[NWGetDirectoryBase \(page 474\)](#page-473-0), [NWGetNSInfo \(page 498\),](#page-497-0) [NWNSGetMiscInfo \(page 517\)](#page-516-0), [NWWriteExtendedNSInfo \(page 588\)](#page-587-0)

# **NWReadNSInfo**

Reads name space information from the designated name space

**Local Servers:** blocking

**Remote Servers:** blocking

**NetWare Server:** 3.11, 3.12, 3.2, 4.x, 5.x, 6.x

**Platform:** NLM, Windows NT, Windows 95, Windows 98

**Library:** Cross-Platform NetWare Calls (CAL\*.\*)

**Service:** Name Space

## **Syntax**

```
#include <nwnamspc.h> 
or 
#include <nwcalls.h> 
NWCCODE N_API NWReadNSInfo ( 
 NWCONN HANDLE conn,
  const NW IDX N FAR *idxStruct,
   const NW_NS_INFO N_FAR *NSInfo, 
  pnuint8 data);
```
# **Delphi Syntax**

```
uses calwin32
```

```
Function NWReadNSInfo 
 (conn : NWCONN HANDLE;
  Var idxStruct : NW IDX;
  Var NSInfo : NW_NS_INFO;
   data : pnuint8 
) : NWCCODE;
```
## **Parameters**

#### **conn**

(IN) Specifies the NetWare server connection handle.

#### **idxStruct**

(IN) Points to NW\_IDX returned from NWNSGetMiscInfo.

#### **NSInfo**

(IN) Points to NW\_NS\_INFO returned from NWGetNSInfo.

#### **data**

(OUT) Points to a 512-byte buffer receiving data from the name space.

# **Return Values**

These are common return values; see Return Values (*Return Values for C*) for more information.

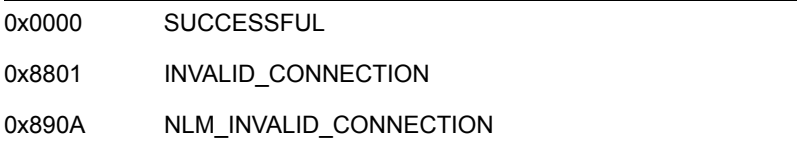

### **Remarks**

NSInfoBitMask bit definitions follow:

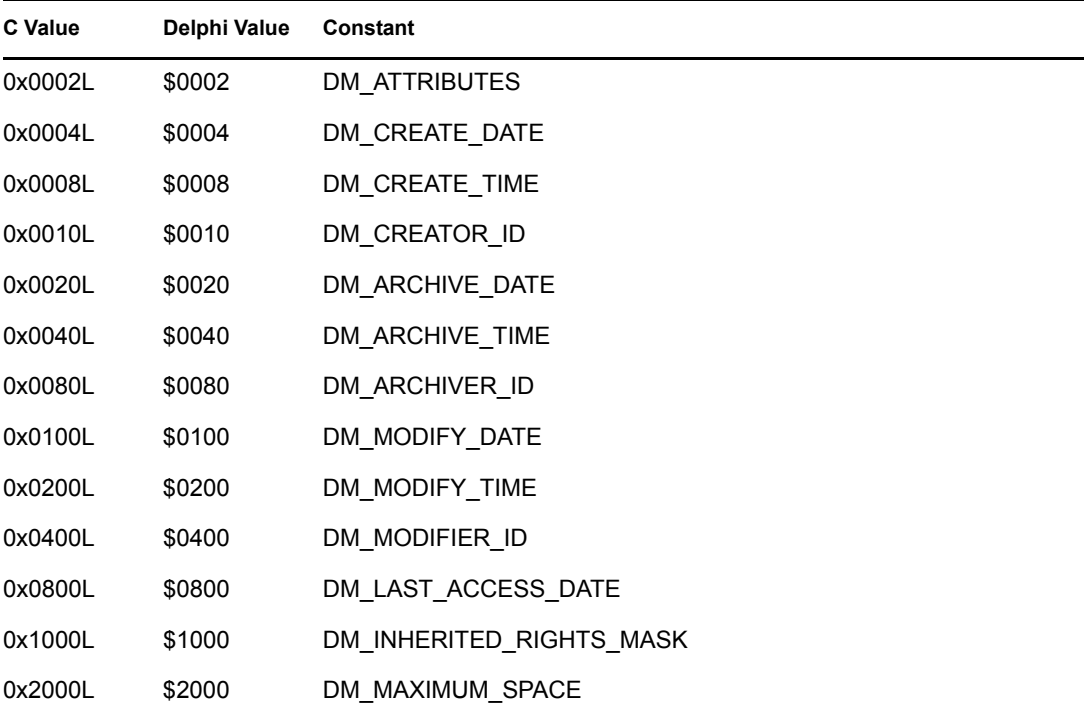

## **NCP Calls**

0x2222 87 19 Get NS Information

### **See Also**

[NWGetNSEntryInfo \(page 487\),](#page-486-0) [NWWriteNSInfo \(page 590\)](#page-589-0)

# **NWReadNSInfoExt**

Reads name space information from the designated name space, using UTF-8 strings.

**Local Servers:** blocking **Remote Servers:** blocking **NetWare Server:** 6.5 SP2 or later **Platform:** NLM, Windows 2000, Windows XP **Client:** 4.90 SP2 or later **Library:** Cross-Platform NetWare Calls (CAL\*.\*) **Service:** Name Space

# **Syntax**

```
#include <nwnamspc.h> 
or 
#include <nwcalls.h> 
NWCCODE N_API NWReadNSInfoExt (<br>NWCONN HANDLE conn,
  NWCONN HANDLE
  const NW IDX N FAR *idxStruct,
  const NW NS INFO N FAR *NSInfo,
  pnuint8 data);
```
## **Parameters**

### **conn**

(IN) Specifies the NetWare server connection handle.

### **idxStruct**

(IN) Points to NW\_IDX returned from [NWGetDirectoryBaseExt \(page 477\).](#page-476-0)

### **NSInfo**

(IN) Points to NW\_NS\_INFO returned from [NWGetNSInfo \(page 498\).](#page-497-0)

#### **data**

(OUT) Points to a 1024-byte buffer receiving data from the name space.

## **Return Values**

These are common return values; see Return Values (*Return Values for C*) for more information.

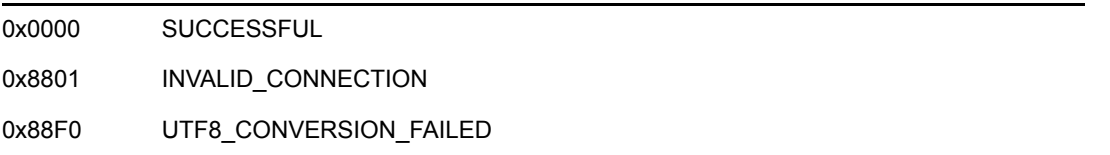

## **Remarks**

NSInfoBitMask bit definitions follow:

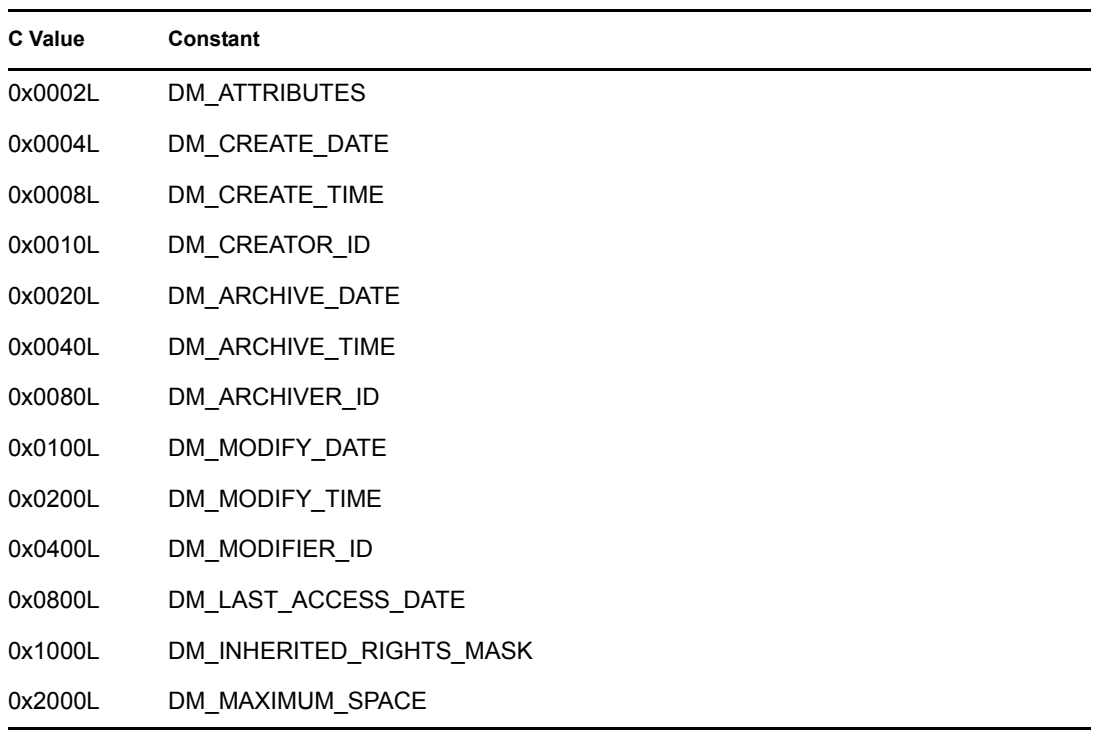

# **NCP Calls**

0x2222 87 19 Get NS Information 0x2222 89 19 Get NS Information

# **See Also**

[NWGetNSEntryInfoExt \(page 492\)](#page-491-0), [NWGetNSInfo \(page 498\),](#page-497-0) [NWWriteNSInfoExt \(page 592\)](#page-591-0)

# **NWScanNSDirectoryForTrustees**

Scans a directory for trustees using the specified path and directory handle under a specified name space

**Local Servers:** blocking

**Remote Servers:** blocking

**NetWare Server:** 3.11, 3.12, 3.2, 4.x, 5.x, 6.x

**Platform:** NLM, Windows NT, Windows 95, Windows 98

**Library:** Cross-Platform NetWare Calls (CAL\*.\*)

**Service:** Name Space

## **Syntax**

```
#include <nwnamspc.h> 
or 
#include <nwcalls.h> 
NWCCODE N_API NWScanNSDirectoryForTrustees ( 
NWCONN_HANDLE conn,
nuint8 namSpc,
nuint8 dirHandle,
const nstr8 N_FAR *pbstrSrchPath,
pnuint32 pluIterHnd,
pnstr8 pbstrDirName,
pnuint32 pluDirDateTime,
pnuint32 pluOwnerID,
TRUSTEE_INFO N_FAR *trusteeList);
```
### **Parameters**

#### **conn**

(IN) Specifies the NetWare server connection handle.

#### **namSpc**

(IN) Specifies the name space of the dirHandle/srchPath combination (see [Section 20.5, "Name](#page-624-0)  [Space Flag Values," on page 625](#page-624-0)).

#### **dirHandle**

(IN) Specifies the NetWare directory handle for the directory being scanned (0 if the srchPath parameter points to the complete path, including the volume name)

#### **pbstrSrchPath**

(IN) Points to an absolute directory path (or a path relative to the directory handle) and a search pattern

#### **pluIterHnd**

(IN/OUT) Points to the sequence number to be used for subsequent calls (0 initially)

#### **pbstrDirName**

(OUT) Points to the directory name found (optional, up to 256 bytes)

#### **pluDirDateTime**

(OUT) Points to the creation date and time of the directory (optional)

#### **pluOwnerID**

(OUT) Points to the object ID of the directory owner (optional)

#### **trusteeList**

(OUT) Points to an array of 20 TRUSTEE\_INFO structures

### **Return Values**

These are common return values; see Return Values (*Return Values for C*) for more information.

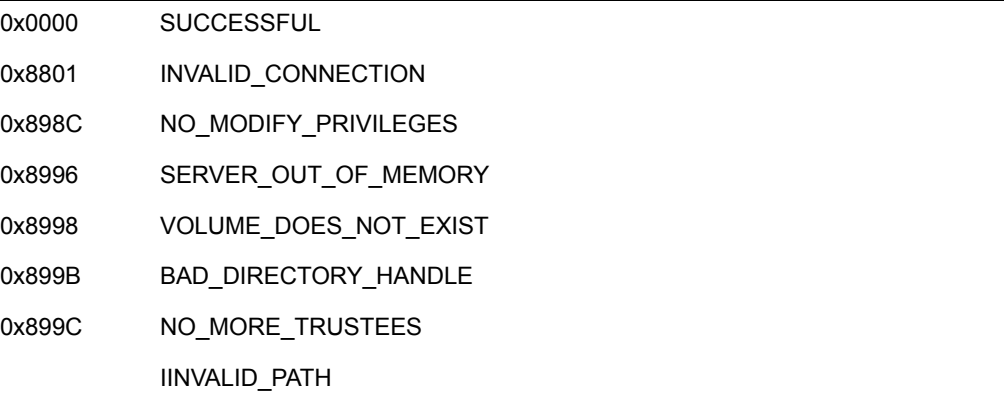

### **Remarks**

Directories can have any number of objects as trustees. The directory trustees are stored and retrieved in groups on the server. To obtain a complete list, use the iterHandle parameter.

NWScanNSDirectoryForTrustees increments the value referenced by the iterHandle parameter to the next appropriate value. For subsequent calls, pass in the new value of the iterHandle parameter.

Trustees are returned in groups of 20 TRUSTEE\_INFO structures. Due to subtle differences in operation, trustees may remain after an iteration, even though not all 20 positions are filled. If a position is not filled, the objectID field of TRUSTEE\_INFO has to a value of 0L.

NWScanNSDirectoryForTrustees should be called until iterHandle is -1 or it returns 0x899C (NO\_MORE\_TRUSTEES). Because 0x899C also means INVALID\_PATH, ensure the dirHandle/pbstrSrchPath parameter combination is correct.

NULL can be substituted for all optional items. However, all parameter positions must be filled.

# **NCP Calls**

0x2222 87 05 Scan File Or Subdirectory For Trustees 0x2222 87 06 Obtain File or Subdirectory Information

# **See Also**

[NWAddTrustee \(page 153\)](#page-152-0), [NWAddTrusteeToDirectory \(page 158\)](#page-157-0), [NWAddTrusteeToNSDirectory](#page-455-0)  [\(page 456\)](#page-455-0), [NWDeleteTrustee \(page 180\)](#page-179-0), [NWDeleteTrusteeFromDirectory \(page 184\)](#page-183-0), [NWDeleteTrusteeFromNSDirectory \(page 470\)](#page-469-0), [NWScanDirectoryForTrustees2 \(page 269\)](#page-268-0)

# **NWScanNSDirectoryForTrusteesExt**

Scans a directory for trustees using the specified path and directory handle under a specified name space using a UTF-8 seach path

**Local Servers:** blocking

**Remote Servers:** blocking

**NetWare Server:** 3.11, 3.12, 3.2, 4.x, 5.x, 6.x

**Platform:** NLM, Windows NT, Windows 95, Windows 98

**Library:** Cross-Platform NetWare Calls (CAL\*.\*)

**Service:** Name Space

### **Syntax**

```
#include <nwnamspc.h> 
or 
#include <nwcalls.h> 
NWCCODE N_API NWScanNSDirectoryForTrusteesExt ( 
 NWCONN_HANDLE conn,
 nuint8 namSpc,<br>nuint8 dirHandle,
nuint8 dirHandle,
const nstr8 N_FAR *pbstrSrchPath,
pnuint32 pluIterHnd,
pnstr8 pbstrDirName,
pnuint32 pluDirDateTime,
pnuint32 pluOwnerID,
  TRUSTEE_INFO N_FAR *trusteeList);
```
### **Parameters**

#### **conn**

(IN) Specifies the NetWare server connection handle.

#### **namSpc**

(IN) Specifies the name space of the dirHandle/srchPath combination (see [Section 20.5, "Name](#page-624-0)  [Space Flag Values," on page 625](#page-624-0)).

#### **dirHandle**

(IN) Specifies the NetWare directory handle for the directory being scanned (0 if the srchPath parameter points to the complete path, including the volume name)

#### **pbstrSrchPath**

(IN) Points to an absolute directory path (or a path relative to the directory handle) and a search pattern

#### **pluIterHnd**

(IN/OUT) Points to the sequence number to be used for subsequent calls (0 initially)

#### **pbstrDirName**

(OUT) Points to the directory name found (optional, up to 256 bytes)

#### **pluDirDateTime**

(OUT) Points to the creation date and time of the directory (optional)

#### **pluOwnerID**

(OUT) Points to the object ID of the directory owner (optional)

#### **trusteeList**

(OUT) Points to an array of 20 TRUSTEE\_INFO structures

### **Return Values**

These are common return values; see Return Values (*Return Values for C*) for more information.

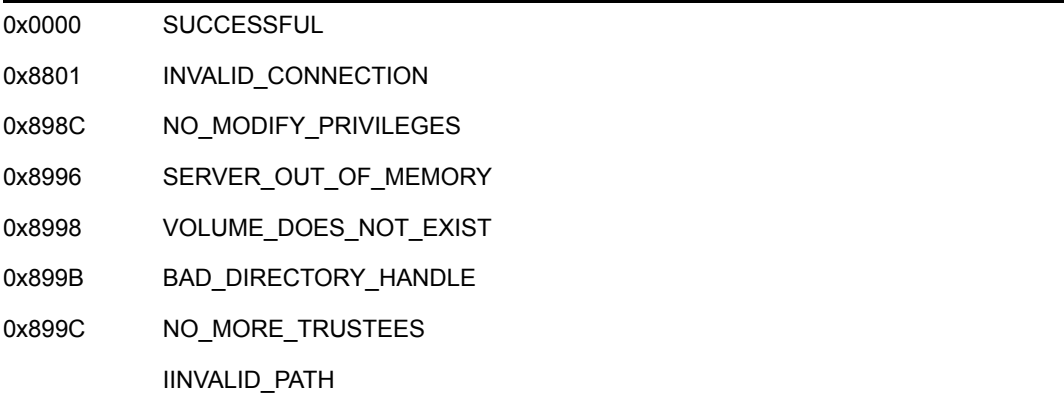

### **Remarks**

Directories can have any number of objects as trustees. The directory trustees are stored and retrieved in groups on the server. To obtain a complete list, use the iterHandle parameter.

NWScanNSDirectoryForTrustees increments the value referenced by the iterHandle parameter to the next appropriate value. For subsequent calls, pass in the new value of the iterHandle parameter.

Trustees are returned in groups of 20 TRUSTEE\_INFO structures. Due to subtle differences in operation, trustees may remain after an iteration, even though not all 20 positions are filled. If a position is not filled, the objectID field of TRUSTEE\_INFO has to a value of 0L.

NWScanNSDirectoryForTrustees should be called until iterHandle is -1 or it returns 0x899C (NO\_MORE\_TRUSTEES). Because 0x899C also means INVALID\_PATH, ensure the dirHandle/pbstrSrchPath parameter combination is correct.

NULL can be substituted for all optional items. However, all parameter positions must be filled.

# **NCP Calls**

0x2222 87 05 Scan File Or Subdirectory For Trustees 0x2222 87 06 Obtain File or Subdirectory Information

# **See Also**

[NWAddTrustee \(page 153\)](#page-152-0), [NWAddTrusteeToDirectory \(page 158\)](#page-157-0), [NWAddTrusteeToNSDirectory](#page-455-0)  [\(page 456\)](#page-455-0), [NWDeleteTrustee \(page 180\)](#page-179-0), [NWDeleteTrusteeFromDirectory \(page 184\)](#page-183-0), [NWDeleteTrusteeFromNSDirectory \(page 470\)](#page-469-0), [NWScanDirectoryForTrustees2 \(page 269\)](#page-268-0)

# <span id="page-552-0"></span>**NWScanNSEntryInfo**

Obtains directory entry information using a specific name space

**Local Servers:** blocking

**Remote Servers:** blocking

**NetWare Server:** 3.11, 3.12, 3.2, 4.x, 5.x, 6.x

**Platform:** NLM, Windows NT, Windows 95, Windows 98

**Library:** Cross-Platform NetWare Calls (CAL\*.\*)

**Service:** Name Space

### **Syntax**

```
#include <nwnamspc.h> 
or 
#include <nwcalls.h> 
NWCCODE N_API NWScanNSEntryInfo ( 
 NWCONN_HANDLE conn,
 nuint8 dirHandle,
 nuint8 namSpc,
  nuint16 attrs,
  SEARCH SEQUENCE N FAR *sequence,
  const nstr8 N_FAR *srchPattern,
  nuint32 retInfoMask,
   NW_ENTRY_INFO N_FAR *entryInfo);
```
# **Delphi Syntax**

```
uses calwin32 
Function NWScanNSEntryInfo 
 (conn : NWCONN HANDLE;
   dirHandle : nuint8; 
   namSpc : nuint8; 
   attrs : nuint16; 
  Var sequence : SEARCH SEQUENCE;
   const searchPattern : pnstr8; 
   retInfoMask : nuint32; 
  Var entryInfo : NW ENTRY INFO
) : NWCCODE;
```
### **Parameters**

#### **conn**

(IN) Specifies the NetWare server connection handle.

#### **dirHandle**

(IN) Specifies the directory handle associated with the directory to scan. Must point to the parent directory.

#### **namSpc**

(IN) Specifies the name space of dirHandle (see [Section 20.5, "Name Space Flag Values,"](#page-624-0)  [on page 625](#page-624-0)).

#### **attr**

(IN) Specifies the attributes to be used for the scan (see [Section 20.8, "Search Attributes](#page-626-0)  [Values," on page 627](#page-626-0)).

#### **sequence**

(IN/OUT) Points to SEARCH\_SEQUENCE.

#### **srchPattern**

(IN) Points to the name of the entry for which to scan (wildcards are allowed).

#### **retInfoMask**

(IN) Specifies the information to return (see [Section 20.6, "Basic Return Mask Values," on](#page-624-1)  [page 625](#page-624-1) and don't use the Extended Return Mask Values).

#### **entryInfo**

(OUT) Points to NW\_ENTRY\_INFO.

### **Return Values**

These are common return values; see Return Values (*Return Values for C*) for more information.

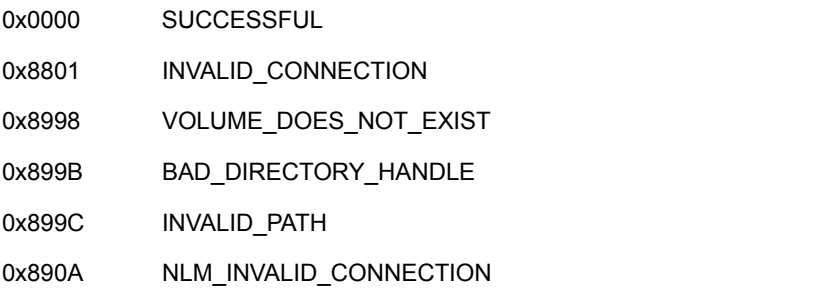

### **Remarks**

NWScanNSEntryInfo can be used iteratively with wild cards. On the first call, searchDirNumber in the SEARCH\_SEQUENCE structure should be set to -1. After that, the server manages the information.

retInfoMask is used to determine which fields of NW\_ENTRY\_INFO to return. nameLength and entryName are always returned in NWScanNSEntryInfo.

To request information from a server, a client sets the appropriate bit or bits of  $r \in \text{InfoMask}$  and sends a request packet to the server.

# **NCP Calls**

0x2222 87 02 Initialize Search 0x2222 87 03 Search For File Or Subdirectory

# **See Also**

[NWGetNSEntryInfo \(page 487\)](#page-486-0)

# **NWScanNSEntryInfoExt**

Obtains directory entry information, using a specific name space and UTF-8 strings.

**Local Servers:** blocking

**Remote Servers:** blocking

**NetWare Server:** 6.5 SP2 or later

**Platform:** NLM, Windows 2000, Windows XP

**Client:** 4.90 SP2 or later

**Library:** Cross-Platform NetWare Calls (CAL\*.\*)

**Service:** Name Space

### **Syntax**

```
#include <nwnamspc.h> 
or 
#include <nwcalls.h> 
NWCCODE N_API NWScanNSEntryInfoExt ( 
 NWCONN_HANDLE conn,
  nuint8 dirHandle,<br>
nuint8 namSpc.
                       namSpc,
 nuint16 attrs,
  SEARCH_SEQUENCE N_FAR *sequence,
  const nstr8 M_FAR *srchPattern,
  nuint32 retInfoMask,
  NW_ENTRY_INFO_EXT_N_FAR *entryInfo);
```
### **Parameters**

#### **conn**

(IN) Specifies the NetWare server connection handle.

#### **dirHandle**

(IN) Specifies the directory handle associated with the directory to scan. Must point to the parent directory.

#### **namSpc**

(IN) Specifies the name space of dirHandle (see [Section 20.5, "Name Space Flag Values,"](#page-624-0)  [on page 625](#page-624-0)).

#### **attr**

(IN) Specifies the attributes to be used for the scan (see [Section 20.8, "Search Attributes](#page-626-0)  [Values," on page 627](#page-626-0)).

#### **sequence**

(IN/OUT) Points to SEARCH\_SEQUENCE.

#### **srchPattern**

(IN) Points to the name of the entry for which to scan (wildcards are allowed).

#### **retInfoMask**

(IN) Specifies the information to return (see [Section 20.6, "Basic Return Mask Values," on](#page-624-1)  [page 625](#page-624-1) and don't use the Extended Return Mask Values).

#### **entryInfo**

(OUT) Points to NW\_ENTRY\_INFO\_EXT.

### **Return Values**

These are common return values; see Return Values (*Return Values for C*) for more information.

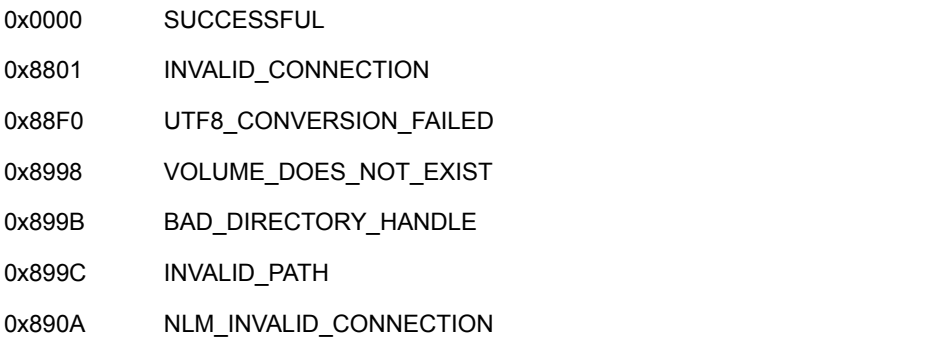

## **Remarks**

NWScanNSEntryInfoExt can be used iteratively with wild cards. On the first call, searchDirNumber in the SEARCH\_SEQUENCE structure should be set to -1. After that, the server manages the information.

retInfoMask is used to determine which fields of NW\_ENTRY\_INFO to return. nameLength and entryName are always returned in NWScanNSEntryInfoExt.

To request information from a server, a client sets the appropriate bit or bits of retInfoMask and sends a request packet to the server.

### **NCP Calls**

0x2222 87 02 Initialize Search 0x2222 87 03 Search For File Or Subdirectory 0x2222 89 02 Initialize Search 0x2222 89 03 Search For File Or Subdirectory

### **See Also**

[NWGetNSEntryInfoExt \(page 492\)](#page-491-0)

# **NWScanNSEntryInfo2**

Obtains directory entry information, returning more information and using network bandwidth more efficiently than the NWScanNSEntryInfo function.

**Local Servers:** blocking

**Remote Servers:** blocking

**NetWare Server:** 4.11, 5.x, 6.x

**Platform:** NLM, Windows NT, Windows 95, Windows 98

**Library:** Cross-Platform NetWare Calls (CAL\*.\*)

**Service:** Name Space

### **Syntax**

```
#include <nwnamspc.h> 
or 
#include <nwcalls.h> 
N_EXTERN_LIBRARY(NWCCODE) NWScanNSEntryInfo2 ( 
NWCONN_HANDLE conn,
nuint8 dirHandle,
nuint8 namSpc,
nuint16 attrs,
 SEARCH_SEQUENCE N_FAR *sequence, 
const nstr8 N_FAR *srchPattern,
nuint32 retInfoMask,
  NW_ENTRY_INFO2 N_FAR *entryInfo);
```
### **Delphi Syntax**

```
Function NWScanNSEntryInfo2 ( 
     conn : NWCONN HANDLE;
      dirHandle:nuint8;
      namSpc: nuint8;
      attrs : nuint16;
     Var sequence : SEARCH SEQUENCE;
      const srchPattern : pnstr8;
      retInfoMask : nuint32;
     Var entryInfo : NW ENTRY INFO2
 ) : NWCCODE;
```
### **Parameters**

```
conn
```
(IN) Specifies the NetWare server connection handle.

#### **dirHandle**

(IN) Specifies the directory handle associated with the directory to scan (must be valid and cannot be zero).

#### **namSpc**

(IN) Specifies the name space of dirHandle (see [Section 20.5, "Name Space Flag Values,"](#page-624-0)  [on page 625](#page-624-0)).

#### **attr**

(IN) Specifies the attributes to be used for the scan (see [Section 20.8, "Search Attributes](#page-626-0)  [Values," on page 627](#page-626-0)).

#### **sequence**

(IN/OUT) Points to SEARCH\_SEQUENCE.

#### **srchPattern**

(IN) Points to the name of the entry for which to scan (wildcards are allowed).

#### **retInfoMask**

(IN) Specifies the information to return (see [Section 20.6, "Basic Return Mask Values," on](#page-624-1)  [page 625](#page-624-1) and [Section 20.7, "Extended Return Mask Values," on page 626\)](#page-625-0).

#### **entryInfo**

(OUT) Points to the NW\_ENTRY\_INFO2 structure.

### **Return Values**

These are common return values; see Return Values (*Return Values for C*) for more information.

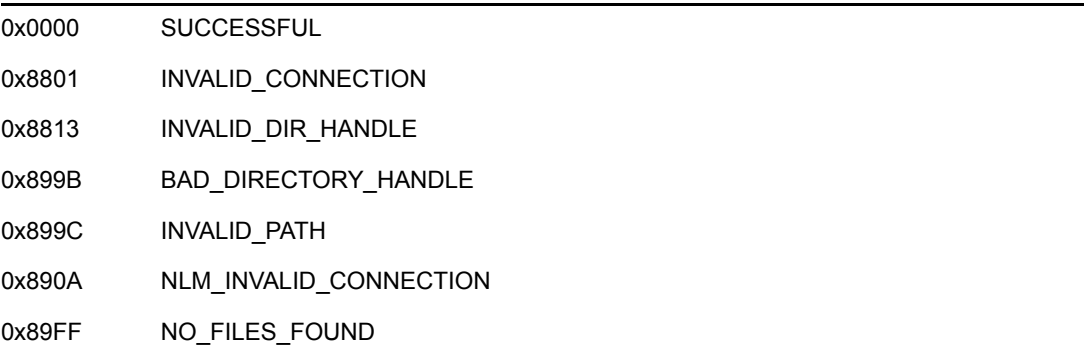

### **Remarks**

NWScanNSEntryInfo2 can be used iteratively with wildcards. On the first iteration, set searchDirNumber in the SEARCH\_SEQUENCE structure to -1. After that, the server manages the information.

The retInfoMask parameter is used to determine which fields of NW\_ENTRY\_INFO2 to return; nameLength and entryName are always returned in NWScanNSEntryInfo2.

To request information from a server, a client sets the appropriate bit or bits of retInfoMask and sends a request packet to the server.

## **NCP Calls**

0x2222 87 02 Initialize Search 0x2222 87 03 Search For File Or Subdirectory

# **See Also**

[NWGetNSEntryInfo \(page 487\),](#page-486-0) [NWScanNSEntryInfo \(page 553\)](#page-552-0)

# **NWScanNSEntryInfoSet**

Scans a set of directory and file entry information by using a specific name space.

**Local Servers:** blocking

**Remote Servers:** blocking

**NetWare Server:** 3.11, 3.12, 3.2, 4.x, 5.x, 6.x

**Platform:** NLM, Windows NT\*, Windows\* 95, Windows 98

**Library:** Cross-Platform NetWare Calls (CAL\*.\*)

**Service:** Name Space

### **Syntax**

```
#include <nwnamspc.h> 
or 
#include <nwcalls.h>
NWCCODE NWScanNSEntryInfoSet (
NWCONN_HANDLE conn,
NWDIR_HANDLE dirHandle,
nuint8 buNameSpace,
nuint16 suAttr,
  SEARCH_SEQUENCE N_FAR *pIterHnd,
 const nstr8 N_FAR *pbstrSrchPattern,
nuint32 luRetMask,
pnuint8 pbuMoreEntriesFlag,
punint16 psuNumReturned,
 nuint16 suNumItems,
 NW_ENTRY_INFO N_FAR *pEntryInfo);
```
### **Parameters**

#### **conn**

(IN) Specifies the NetWare server connection handle.

#### **dirHandle**

(IN) Specifies the directory handle associated with the directory to be scanned (must be the parent directory handle).

#### **buNameSpace**

(IN) Specifies the name space of  $dirHandle$  (see Section 20.5, "Name Space Flag Values," [on page 625](#page-624-0)).

#### **suAttr**

(IN) Specifies the attributes to be used for the scan (see [Section 20.8, "Search Attributes](#page-626-0)  [Values," on page 627](#page-626-0)).

#### **pIterHnd**

(IN/OUT) Points to SEARCH\_SEQUENCE.

#### **pbstrSrchPattern**

(IN) Points to the name of the entry for which to scan (wildcards are allowed).

#### **luRetMask**

(IN) Specifies which information is to be returned in the array pointed to by  $pEntryInfo$ (see [Section 20.6, "Basic Return Mask Values," on page 625](#page-624-1)-*this parameter cannot take Extended Return Mask Values*).

#### **pbuMoreEntriesFlag**

(OUT) Points to a flag indicating whether more entries are avilable:

0xFF More entries are available

0 No more entries are available

#### **psuNumReturned**

(OUT) Points to a value indicating how many NW\_ENTRY\_INFO structures were actually returned in the pEntryInfo array.

#### **suNumItems**

(IN) Specifies the size of the array pointed to by pEntryInfo.

#### **pEntryInfo**

(OUT) Points to an array of NW\_ENTRY\_INFO structures.

### **Return Values**

These are common return values; see Return Values (*Return Values for C*) for more information.

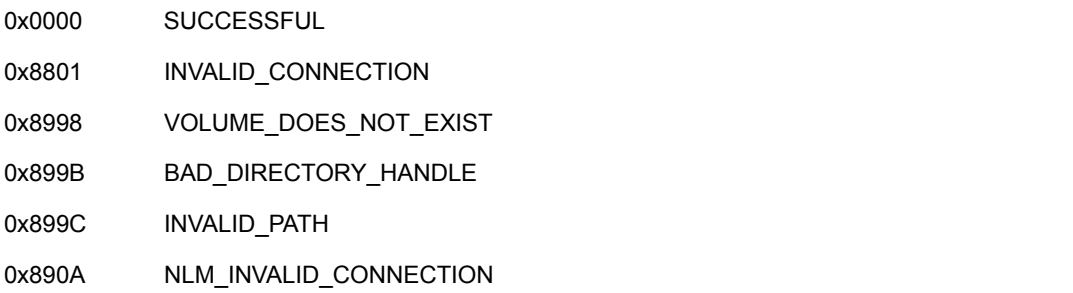

### **Remarks**

NWScanNSEntryInfoSet is a version of NWScanNSEntryInfo that has been enhanced to return a list of entry information.

For the first request, the searchDirNumber field in SEARCH SEQUENCE should be set to -1. Thereafter, the server manages the information; users should never directly change the value.

# **NCP Calls**

0x2222 87 20 Search for File or SubDirectory Set

# **See Also**

[NWGetNSEntryInfo \(page 487\),](#page-486-0) [NWGetNSInfo \(page 498\)](#page-497-0), [NWSetNSInfo \(page 586\)](#page-585-0)

# **NWScanNSEntryInfoSet2**

Scans a set of directory and file entry information by using a specific extended name space.

**Local Servers:** blocking

**Remote Servers:** blocking

**NetWare Server:** 3.11, 3.12, 3.2, 4.x, 5.x, 6.x

**Platform:** NLM, Windows NT\*, Windows\* 95, Windows 98

**Library:** Cross-Platform NetWare Calls (CAL\*.\*)

**Service:** Name Space

### **Syntax**

```
#include <nwnamspc.h> 
or 
#include <nwcalls.h>
NWCCODE NWScanNSEntryInfoSet2 (
NWCONN_HANDLE conn,
NWDIR_HANDLE dirHandle,
nuint8 buNameSpace,
nuint16 suAttr,
 SEARCH SEQUENCE N FAR *pIterHnd,
 const nstr8 N_FAR *pbstrSrchPattern,
nuint32 luRetMask,
pnuint8 pbuMoreEntriesFlag,
punint16 psuNumReturned,
  nuint16 suNumItems,
  NW_ENTRY_INFO2 N_FAR *pEntryInfo2);
```
### **Parameters**

#### **conn**

(IN) Specifies the NetWare server connection handle.

#### **dirHandle**

(IN) Specifies the directory handle associated with the directory to be scanned (must be the parent directory handle).

#### **buNameSpace**

(IN) Specifies the name space of  $dirHandle$  (see Section 20.5, "Name Space Flag Values," [on page 625](#page-624-0)).

#### **suAttr**

(IN) Specifies the attributes to be used for the scan (see [Section 20.8, "Search Attributes](#page-626-0)  [Values," on page 627](#page-626-0)).

#### **pIterHnd**

(IN/OUT) Points to SEARCH\_SEQUENCE.

#### **pbstrSrchPattern**

(IN) Points to the name of the entry for which to scan (wildcards are allowed).

#### **luRetMask**

(IN) Specifies which information is to be returned in the array pointed to by  $pEntryInfo$ (see [Section 20.6, "Basic Return Mask Values," on page 625](#page-624-1) and [Section 20.7, "Extended](#page-625-0)  [Return Mask Values," on page 626](#page-625-0)).

#### **pbuMoreEntriesFlag**

(OUT) Points to a flag indicating whether more entries are avilable:

0xFF More entries are available

0 No more entries are available

#### **psuNumReturned**

(OUT) Points to a value indicating how many NW\_ENTRY\_INFO structures were actually returned in the pEntryInfo array.

#### **suNumItems**

(IN) Specifies the size of the array pointed to by pEntryInfo.

#### **pEntryInfo2**

(OUT) Points to an array of NW\_ENTRY\_INFO structures.

### **Return Values**

These are common return values; see Return Values (*Return Values for C*) for more information.

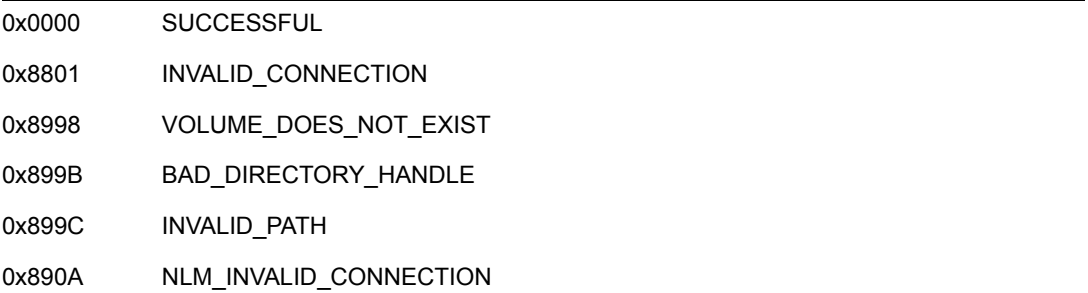

### **Remarks**

NWScanNSEntryInfoSet is a version of NWScanNSEntryInfo that has been enhanced to return a list of entry information.

For the first request, the searchDirNumber field in SEARCH\_SEQUENCE should be set to -1. Thereafter, the server manages the information; users should never directly change the value.

# **NCP Calls**

0x2222 87 20 Search for File or SubDirectory Set

# **See Also**

[NWGetNSEntryInfo \(page 487\),](#page-486-0) [NWGetNSInfo \(page 498\)](#page-497-0), [NWSetNSInfo \(page 586\)](#page-585-0)

# <span id="page-566-0"></span>**NWScanNSEntryInfoSet2Ext**

Scans a set of directory and file entry information by using a specific name space using UTF-8 strings.

**Local Servers:** blocking

**Remote Servers:** blocking

**NetWare Server:** 3.11, 3.12, 3.2, 4.x, 5.x, 6.x

**Platform:** NLM, Windows NT\*, Windows\* 95, Windows 98

**Library:** Cross-Platform NetWare Calls (CAL\*.\*)

**Service:** Name Space

## **Syntax**

```
#include <nwnamspc.h> 
or 
#include <nwcalls.h>
NWCCODE NWScanNSEntryInfoSet2Ext (
  NWCONN_HANDLE conn,
NWDIR_HANDLE dirHandle,
nuint8 buNameSpace,
nuint16 suAttr,
 SEARCH_SEQUENCE N_FAR *pIterHnd,
const nstr8 N_FAR *pbstrSrchPattern,
nuint32 luRetMask,
pnuint8 pbuMoreEntriesFlag,
punint16 psuNumReturned,
nuint16 suNumItems,
  NWScanNSEntryInfoSet2Ext N_FAR *pEntryInfo2);
```
### **Parameters**

#### **conn**

(IN) Specifies the NetWare server connection handle.

#### **dirHandle**

(IN) Specifies the directory handle associated with the directory to be scanned (must be the parent directory handle).

#### **buNameSpace**

(IN) Specifies the name space of dirHandle (see [Section 20.5, "Name Space Flag Values,"](#page-624-0)  [on page 625](#page-624-0)).

#### **suAttr**

(IN) Specifies the attributes to be used for the scan (see [Section 20.8, "Search Attributes](#page-626-0)  [Values," on page 627](#page-626-0)).

#### **pIterHnd**

(IN/OUT) Points to SEARCH\_SEQUENCE.

#### **pbstrSrchPattern**

(IN) Points to the name of the entry for which to scan (wildcards are allowed).

#### **luRetMask**

(IN) Specifies which information is to be returned in the array pointed to by  $pEntryInfo$ (see [Section 20.6, "Basic Return Mask Values," on page 625](#page-624-1) and [Section 20.7, "Extended](#page-625-0)  [Return Mask Values," on page 626](#page-625-0)).

#### **pbuMoreEntriesFlag**

(OUT) Points to a flag indicating whether more entries are avilable:

0xFF More entries are available

0 No more entries are available

#### **psuNumReturned**

(OUT) Points to a value indicating how many NW\_ENTRY\_INFO structures were actually returned in the pEntryInfo array.

#### **suNumItems**

(IN) Specifies the size of the array pointed to by pEntryInfo.

#### **pEntryInfo2**

(OUT) Points to an array of NW\_ENTRY\_INFO structures.

### **Return Values**

These are common return values; see Return Values (*Return Values for C*) for more information.

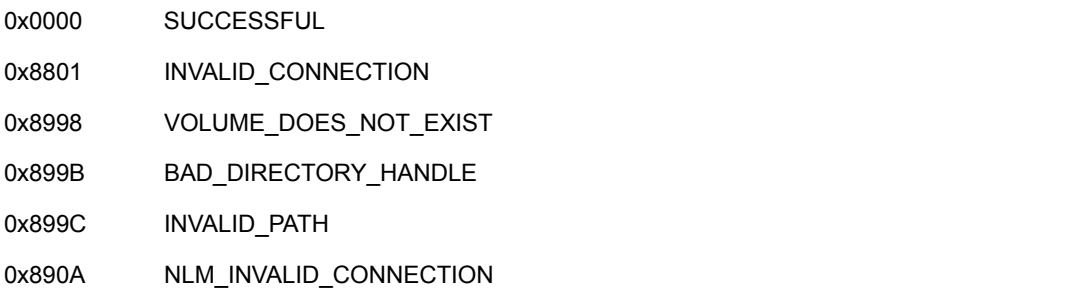

### **Remarks**

NWScanNSEntryInfoSet is a version of NWScanNSEntryInfo that has been enhanced to return a list of entry information.

For the first request, the searchDirNumber field in SEARCH SEQUENCE should be set to -1. Thereafter, the server manages the information; users should never directly change the value.

# **NCP Calls**

0x2222 87 20 Search for File or SubDirectory Set

# **See Also**

[NWGetNSEntryInfo \(page 487\),](#page-486-0) [NWGetNSInfo \(page 498\)](#page-497-0), [NWSetNSInfo \(page 586\)](#page-585-0)

# **NWScanNSEntryInfoSetExt**

Scans a set of directory and file entry information by using a specific name space using UTF-8 strings.

**Local Servers:** blocking

**Remote Servers:** blocking

**NetWare Server:** 3.11, 3.12, 3.2, 4.x, 5.x, 6.x

**Platform:** NLM, Windows NT\*, Windows\* 95, Windows 98

**Library:** Cross-Platform NetWare Calls (CAL\*.\*)

**Service:** Name Space

### **Syntax**

```
#include <nwnamspc.h> 
or 
#include <nwcalls.h>
NWCCODE NWScanNSEntryInfoSetExt (
 NWCONN_HANDLE conn,
NWDIR_HANDLE dirHandle,
nuint8 buNameSpace,
nuint16 suAttr,
 SEARCH_SEQUENCE N_FAR *pIterHnd,
const nstr8 N_FAR *pbstrSrchPattern,
nuint32 luRetMask,
pnuint8 pbuMoreEntriesFlag,
punint16 psuNumReturned,
nuint16 suNumItems,
  NW_ENTRY_INFO_EXT_N_FAR *pEntryInfo);
```
### **Parameters**

#### **conn**

(IN) Specifies the NetWare server connection handle.

#### **dirHandle**

(IN) Specifies the directory handle associated with the directory to be scanned (must be the parent directory handle).

#### **buNameSpace**

(IN) Specifies the name space of dirHandle (see [Section 20.5, "Name Space Flag Values,"](#page-624-0)  [on page 625](#page-624-0)).

#### **suAttr**

(IN) Specifies the attributes to be used for the scan (see [Section 20.8, "Search Attributes](#page-626-0)  [Values," on page 627](#page-626-0)).

#### **pIterHnd**

(IN/OUT) Points to SEARCH\_SEQUENCE.

#### **pbstrSrchPattern**

(IN) Points to the name of the entry for which to scan (wildcards are allowed).

#### **luRetMask**

(IN) Specifies which information is to be returned in the array pointed to by  $pEntryInfo$ (see [Section 20.6, "Basic Return Mask Values," on page 625](#page-624-1)-*this parameter cannot take Extended Return Mask Values*).

#### **pbuMoreEntriesFlag**

(OUT) Points to a flag indicating whether more entries are avilable:

0xFF More entries are available

0 No more entries are available

#### **psuNumReturned**

(OUT) Points to a value indicating how many NW\_ENTRY\_INFO structures were actually returned in the pEntryInfo array.

#### **suNumItems**

(IN) Specifies the size of the array pointed to by pEntryInfo.

#### **pEntryInfo**

(OUT) Points to an array of NW\_ENTRY\_INFO structures.

### **Return Values**

These are common return values; see Return Values (*Return Values for C*) for more information.

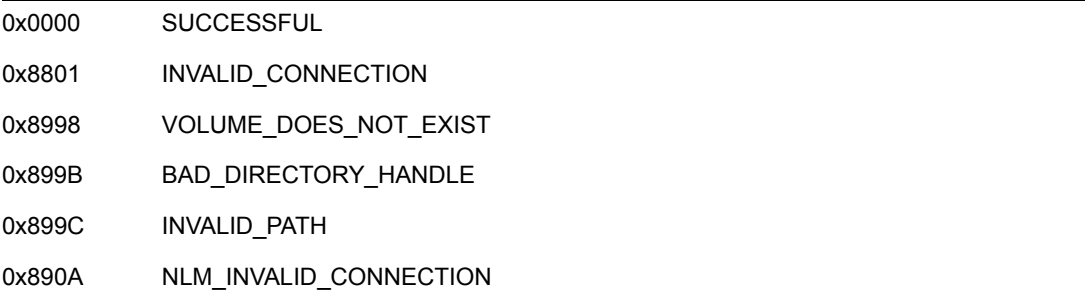

### **Remarks**

NWScanNSEntryInfoSet is a version of NWScanNSEntryInfo that has been enhanced to return a list of entry information.

For the first request, the searchDirNumber field in SEARCH\_SEQUENCE should be set to -1. Thereafter, the server manages the information; users should never directly change the value.

# **NCP Calls**

0x2222 87 20 Search for File or SubDirectory Set

# **See Also**

[NWGetNSEntryInfo \(page 487\),](#page-486-0) [NWGetNSInfo \(page 498\)](#page-497-0), [NWSetNSInfo \(page 586\)](#page-585-0)

# **NWSetHugeNSInfo**

Sets extended (huge) NS information for the entry specified by  $\text{volNum},$  nameSpace, and dirBase

**Local Servers:** blocking

**Remote Servers:** blocking

**NetWare Server:** 3.12, 3.2, 4.x, 5.x, 6.x

**Platform:** NLM

**Service:** Name Space

### **Syntax**

#include <nwnspace.h>

```
int NWSetHugeNSInfo ( 
   BYTE volNum, 
   BYTE nameSpace, 
 LONG dirBase, 
 LONG hugeInfoMask, 
   BYTE *hugeStateInfo, 
   LONG *hugeDataLen, 
   BYTE *hugeData, 
   BYTE *nextHugeStateInfo, 
  LONG *hugeDataUsed);
```
### **Parameters**

#### **volNum**

(IN) Specifies the volume number for which to set huge NS information.

#### **nameSpace**

(IN) Specifies the name space for which to set huge information (see [Section 20.5, "Name](#page-624-0)  [Space Flag Values," on page 625](#page-624-0)).

#### **dirBase**

(IN) Specifies the directory base (or number) for the entry for which to set information.

#### **hugeInfoMask**

(IN) Specifies the bit map that indicates which types of information is being set.

#### **hugeStateInfo**

(IN)Points to the information that helps the name space transfer the data across the wire. The hugeStateInfo is information that was returned by a previous call to NWGetHugeNSInfo.

#### **hugeDataLen**

(IN) Points to the length of the huge data to be set.

#### **hugeData**

(IN) Points to the data to be set as specified in the hugeInfoMask.

#### **nextHugeStateInfo**

(OUT) Points to the huge state information that should be passed in on the next call to this function should all the information not fit in one packet.

#### **hugeDataUsed**

(OUT) Points to the number of bytes that were actually set by the name space.

### **Return Values**

ESuccess or NetWare errors

### **Remarks**

This function sets extended NS information for an entry in the specified name space.

### **See Also**

[NWGetDirBaseFromPath \(page 640\)](#page-639-0), [NWGetHugeNSInfo \(page 479\),](#page-478-0) [NWQueryNSInfoFormat](#page-538-0)  [\(page 539\)](#page-538-0)

# **NWSetLongName**

Renames an entry in the specified name space, given a path specifying the entry name

**Local Servers:** blocking

**Remote Servers:** blocking

**NetWare Server:** 3.11, 3.12, 3.2, 4.x, 5.x, 6.x

**Platform:** NLM, Windows NT, Windows 95, Windows 98

**Library:** Cross-Platform NetWare Calls (CAL\*.\*)

**Service:** Name Space

## **Syntax**

```
#include <nwnamspc.h> 
or 
#include <nwcalls.h> 
NWCCODE N_API NWSetLongName ( 
NWCONN_HANDLE conn,
nuint8 dirHandle,
nuint8 namSpc,
 const nstr8 N FAR *dstPath,
 nuint16 dstType,
  const nstr8 N_FAR *longName);
```
# **Delphi Syntax**

uses calwin32

```
Function NWSetLongName 
 (conn : NWCONN HANDLE;
   dirHandle : nuint8; 
   namSpc : nuint8; 
   dstPath : pnstr8; 
   dstType : nuint16; 
   longName : pnstr8 
) : NWCCODE;
```
### **Parameters**

#### **conn**

(IN) Specifies the NetWare server connection handle.

#### **dirHandle**

(IN) Specifies the directory handle of the parent directory.

#### **namSpc**

(IN) Specifies the name space of dstPath (see [Section 20.5, "Name Space Flag Values," on](#page-624-0)  [page 625](#page-624-0)).

#### **dstPath**

(IN) Points to the name of the directory or file to rename.

#### **dstType**

(IN) Specifies the directory or file type that dstPath points to.

#### **longName**

(IN) Points to the new name (256 bytes maximum).

### **Return Values**

These are common return values; see Return Values (*Return Values for C*) for more information.

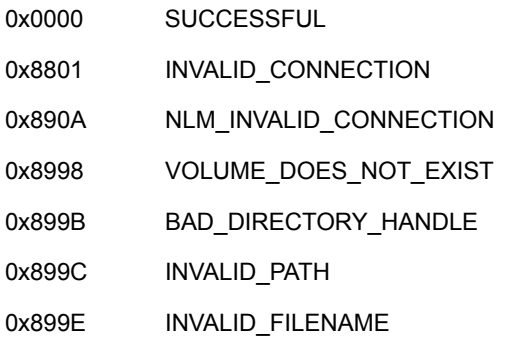

### **Remarks**

dirHandle must point to the parent directory.

dstPath and longName must be valid names containing only one component. dirHandle will specify the path where the one component is located.

dstType can take on the following values:

| <b>C</b> Value | Delphi Value | <b>Value Name</b> |
|----------------|--------------|-------------------|
| 0x8000         | \$0800       | NW TYPE FILE      |
| 0x0010         | \$0010       | NW TYPE SUBDIR    |

Resetting a filename in one name space resets the name in all name spaces. The shortening algorithm is used for the DOS and/or Macintosh name spaces, if appropriate.

AFP directory and file names contain from 1 to 31 characters and consist of a Delphi string preceded by one byte which specifies the length of the name. AFP names can contain any ASCII character between 1 and 255 except the colon (:) but cannot be terminated by a NULL character (character 0). NetWare servers automatically generate DOS-style file names (short names) for all AFP directories,
as well as for created files and accessed files. NetWare servers maintain both the AFP name and the short name for each AFP directory and file.

For explanation of how long names are converted to DOS style names, see ["NetWare 4.x" on](#page-439-0)  [page 440](#page-439-0) and ["NetWare 5.x and 6.x" on page 442](#page-441-0).

## **NCP Calls**

0x2222 23 17 Get File Server Information 0x2222 87 04 Rename Or Move A File Or Subdirectory

## **See Also**

[NWGetLongName \(page 481\)](#page-480-0)

## <span id="page-577-0"></span>**NWSetNameSpaceEntryName**

Sets the name of a file or directory in the specified name space

**Local Servers:** blocking

**Remote Servers:** blocking

**NetWare Server:** 3.12, 3.2, 4.x, 5.x, 6.x

**Platform:** NLM

**Service:** Name Space

### **Syntax**

#include <nwnspace.h>

```
int NWSetNameSpaceEntryName ( 
   BYTE *path, 
   LONG nameSpace, 
   BYTE *nameSpaceEntryName);
```
## **Parameters**

#### **path**

(IN) Points to the path of the file system entry to set a name space entry name for.

#### **nameSpace**

(IN) Specifies the name space to set the file or directory name for (see [Section 20.5, "Name](#page-624-0)  [Space Flag Values," on page 625](#page-624-0)).

#### **nameSpaceEntryName**

(IN) Points to an ASCIIZ string that specifies the new file or directory name in the specified name space.

### **Return Values**

ESuccess or NetWare errors

### **Remarks**

This function sets the file system entry's name in the specified name space only. The naming change is not reflected in the other name space entries.

## **See Also**

[NWSetNameSpaceEntryName \(page 578\)](#page-577-0)

## **Example**

See the example for [NWGetNameSpaceEntryName \(page 485\)](#page-484-0).

## **NWSetNSEntryDOSInfo**

Modifies information in one name space using a path from another name space

**Local Servers:** blocking

**Remote Servers:** blocking

**NetWare Server:** 3.11, 3.12, 3.2, 4.x, 5.x, 6.x

**Platform:** NLM, Windows NT, Windows 95, Windows 98

**Library:** Cross-Platform NetWare Calls (CAL\*.\*)

**Service:** Name Space

### **Syntax**

```
#include <nwnamspc.h> 
or 
#include <nwcalls.h> 
NWCCODE N_API NWSetNSEntryDOSInfo ( 
 NWCONN_HANDLE conn,
 nuint8 dirHandle,
const nstr8 N_FAR *path,
nuint8 namSpc,
nuint16 searchAttrs,
nuint32 modifyDOSMask,
 MODIFY DOS INFO N_FAR *dosInfo);
```
## **Delphi Syntax**

```
uses calwin32
```

```
Function NWSetNSEntryDOSInfo 
 (conn : NWCONN HANDLE;
   dirHandle : nuint8; 
   path : pnstr8; 
   namSpc : nuint8; 
  searchAttrs : nuint16;
   modifyDOSMask : nuint32; 
  Var dosInfo : MODIFY DOS INFO
) : NWCCODE;
```
## **Parameters**

#### **conn**

(IN) Specifies the NetWare server connection handle.

#### **dirHandle**

(IN) Specifies the directory handle of the parent directory.

#### **path**

(IN) Points to the path.

#### **namSpc**

(IN) Specifies the name space of dirHandle and path (see [Section 20.5, "Name Space Flag](#page-624-0)  [Values," on page 625](#page-624-0)).

#### **searchAttrs**

(IN) Specifies the search attributes to use.

#### **modifyDOSMask**

(IN) Specifies the information to set.

#### **dosInfo**

(IN) Points to MODIFY\_DOS\_INFO containing the information specified by luModifyDOSMask.

## **Return Values**

These are common return values; see Return Values (*Return Values for C*) for more information.

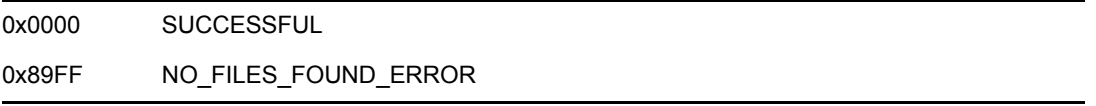

## **Remarks**

suSrchAttr can have the following values:

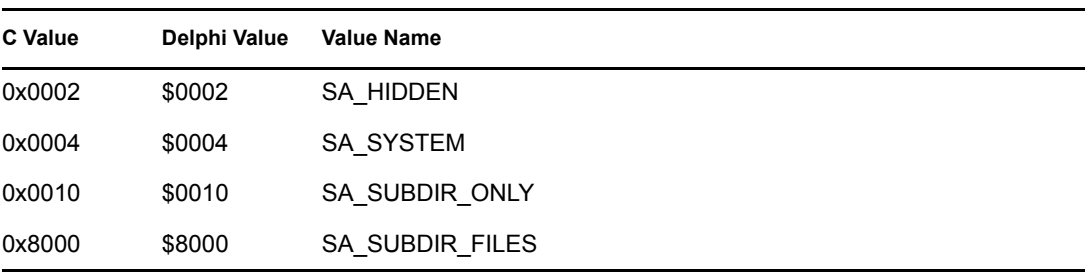

luModifyDOSMask can have the following values:

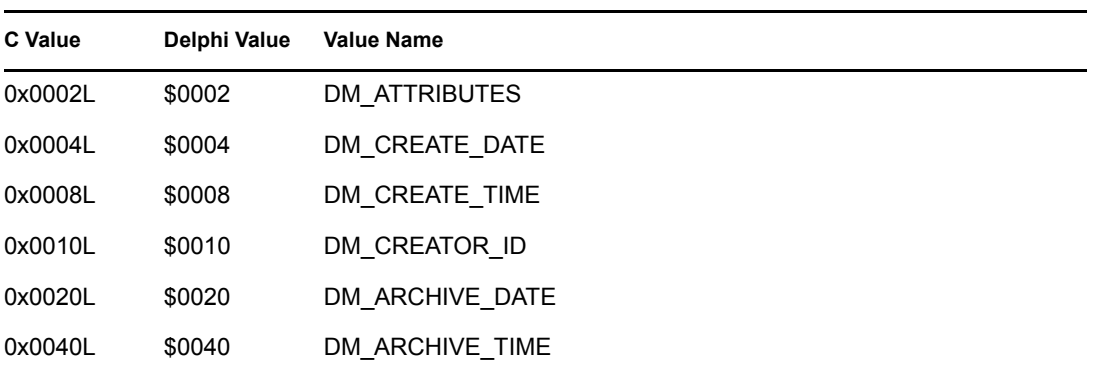

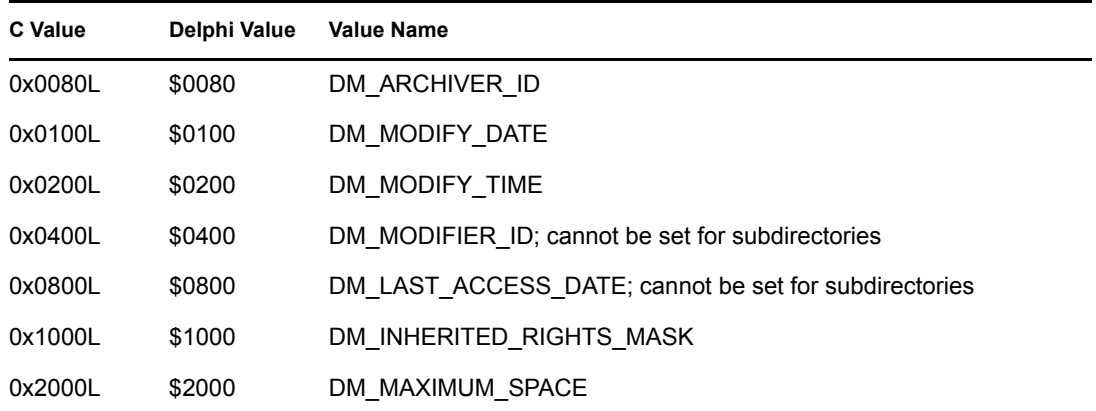

DM\_MODIFIER\_ID and DM\_LAST\_ACCESS\_DATE cannot be used when the suSrchAttr parameter contains SA\_SUBDIR\_ONLY. The server masks off DM\_MODIFIER\_ID and DM\_LAST\_ACCESS\_DATE on subdirectories. If the resultant mask is 0x0000, the server will return NO\_FILES\_FOUND\_ERROR indicating DM\_MODIFIER\_ID and DM\_LAST\_ACCESS\_DATE were not set. If the resultant mask still contains a return value other than SUCCESSFUL, NWSetNSEntryDOSInfo will set the remaining bits and return SUCCESSFUL even though DM\_MODIFIER\_ID and DM\_LAST\_ACCESS\_DATE were not set.

## **NCP Calls**

0x2222 87 07 Modify File or Subdirectory DOS Information

# **NWSetNSEntryDOSInfoExt**

Modifies information in one name space using a path from another name space and UTF-8 strings

**Local Servers:** blocking

**Remote Servers:** blocking

**NetWare Server:** 6.5 SP2 or later

**Platform:** NLM, Windows 2000, Windows XP

**Client:** 4.90 SP2 or later

**Library:** Cross-Platform NetWare Calls (CAL\*.\*)

**Service:** Name Space

## **Syntax**

```
#include <nwnamspc.h> 
or 
#include <nwcalls.h> 
NWCCODE N_API NWSetNSEntryDOSInfoExt ( 
NWCONN_HANDLE conn,
nuint8 dirHandle,
 const nstr8 N_FAR *path,
  \frac{1}{\text{number of } n} nuint8 \frac{1}{\text{number of } n}nuint16 searchAttrs,
  nuint32 modifyDOSMask,
  MODIFY DOS INFO N_FAR *dosInfo);
```
## **Parameters**

#### **conn**

(IN) Specifies the NetWare server connection handle.

#### **dirHandle**

(IN) Specifies the directory handle of the parent directory.

#### **path**

(IN) Points to the path. The characters in the string must be UTF-8.

#### **namSpc**

(IN) Specifies the name space of dirHandle and path (see [Section 20.5, "Name Space Flag](#page-624-0)  [Values," on page 625](#page-624-0)).

#### **searchAttrs**

(IN) Specifies the search attributes to use (see Remarks for values).

#### **modifyDOSMask**

(IN) Specifies the information to set (see Remarks for values).

#### **dosInfo**

(IN) Points to MODIFY\_DOS\_INFO containing the information specified by luModifyDOSMask.

## **Return Values**

These are common return values; see Return Values (*Return Values for C*) for more information.

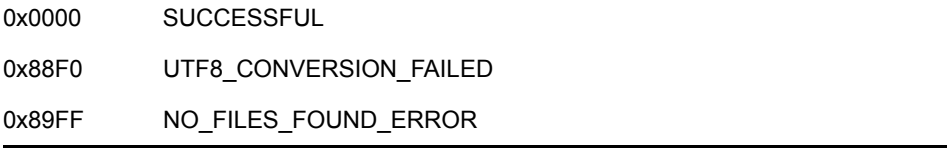

## **Remarks**

suSrchAttr can have the following values:

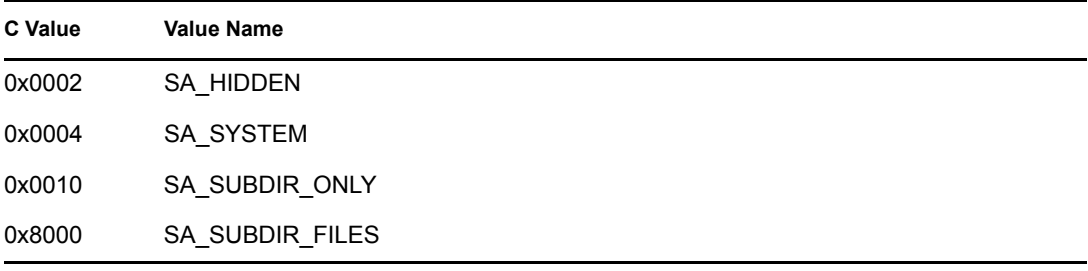

luModifyDOSMask can have the following values:

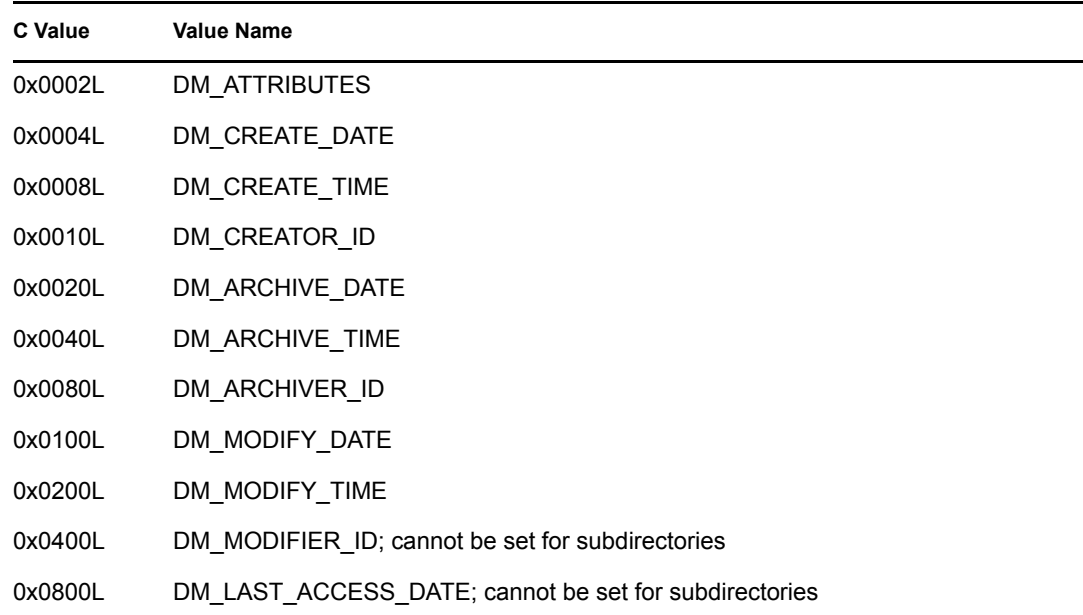

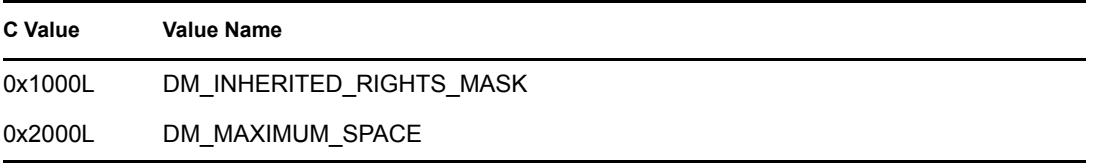

DM\_MODIFIER\_ID and DM\_LAST\_ACCESS\_DATE cannot be used when the suSrchAttr parameter contains SA\_SUBDIR\_ONLY. The server masks off DM\_MODIFIER\_ID and DM\_LAST\_ACCESS\_DATE on subdirectories. If the resultant mask is 0x0000, the server will return NO\_FILES\_FOUND\_ERROR indicating DM\_MODIFIER\_ID and DM\_LAST\_ACCESS\_DATE were not set. If the resultant mask still contains a return value other than SUCCESSFUL, NWSetNSEntryDOSInfoExt will set the remaining bits and return SUCCESSFUL even though DM\_MODIFIER\_ID and DM\_LAST\_ACCESS\_DATE were not set.

## **NCP Calls**

0x2222 87 07 Modify File or Subdirectory DOS Information 0x2222 89 07 Modify File or Subdirectory DOS Information

## **NWSetNSInfo**

Sets specific NS information for a directory entry specified by  $\text{volNum}, \text{nameSpace}, \text{and}$ dirBase

**Local Servers:** blocking

**Remote Servers:** blocking

**NetWare Server:** 3.11, 3.12, 3.2, 4.x, 5.x, 6.x

**Platform:** NLM

**Service:** Name Space

## **Syntax**

#include <nwnspace.h>

```
int NWSetNSInfo ( 
  BYTE volNum, 
   BYTE srcNameSpace, 
  BYTE dstNameSpace,
   LONG dirBase, 
   LONG nsInfoMask, 
   LONG nsSpecificInfoLen, 
   BYTE *nsSpecificInfo);
```
## **Parameters**

#### **volNum**

(IN) Specifies the volume number for which information is being set.

#### **srcNameSpace**

(IN) Specifies the name space that corresponds with the dirBase being passed (see [Section 20.5, "Name Space Flag Values," on page 625](#page-624-0)). The name space currently being worked with is the default.

#### **dstNameSpace**

(IN) Specifies the name space to which information is being set (see [Section 20.5, "Name](#page-624-0)  [Space Flag Values," on page 625](#page-624-0)).

#### **dirBase**

(IN) Specifies the directory base (or number) for the entry on which information is being set.

#### **nsInfoMask**

(IN) Specifies the bit map that indicates which types of information the user is setting in the data parameter.

#### **nsSpecificinfoLen**

(IN) Specifies the length of the data being set.

#### **nsSpecificInfo**

(IN) Points to that is being set as indicated in the nsInfoMask.

## **Return Values**

ESuccess or NetWare errors

## **Remarks**

If the current name space is NFS, a value of 2 (for NFS) would be passed as srcNameSpace. If, however, the returned information should be in another format, for example LONG, a value of 4 would be passed as the dstNameSpace.

See ["DOS Name Space Bit Mask" on page 439.](#page-438-0)

## **See Also**

[NWGetDirBaseFromPath \(page 640\)](#page-639-0), [NWGetNSInfo \(NLM\) \(page 500\),](#page-499-0) [NWQueryNSInfoFormat](#page-538-0)  [\(page 539\)](#page-538-0)

## <span id="page-587-0"></span>**NWWriteExtendedNSInfo**

Writes the extended (huge) name space information for the specified name space

**Local Servers:** blocking

**Remote Servers:** blocking

**NetWare Server:** 3.11, 3.12, 3.2, 4.x, 5.x, 6.x

**Platform:** NLM, Windows NT, Windows 95, Windows 98

**Library:** Cross-Platform NetWare Calls (CAL\*.\*)

**Service:** Name Space

### **Syntax**

```
#include <nwnamspc.h> 
or 
#include <nwcalls.h> 
NWCCODE N_API NWWriteExtendedNSInfo (<br>NWCONN HANDLE conn,
  NWCONN HANDLE
    const NW_IDX N_FAR *idxStruct, 
   NW_NS_INFO N_FAR *NSInfo,
   const nstr8 N FAR *data);
```
## **Delphi Syntax**

```
uses calwin32
```

```
Function NWWriteExtendedNSInfo 
 (conn : NWCONN HANDLE;
  Var idxStruct : NW IDX;
  Var NSInfo : NW NS INFO;
   data : pnuint8 
) : NWCCODE;
```
### **Parameters**

#### **conn**

(IN) Specifies the NetWare server connection handle.

#### **idxStruct**

(IN) Points to NW\_IDX returned by NWNSGetMiscInfo.

#### **NSInfo**

(IN) Points to NW\_NS\_INFO returned by NWGetNSInfo.

#### **data**

(IN) Points to a buffer containing the data to be written to the name space.

## **Return Values**

These are common return values; see Return Values (*Return Values for C*) for more information.

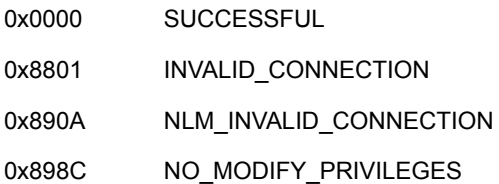

## **Remarks**

dstNameSpace and dstDirBase in NW\_IDX are used to determine what entry to use for the Write.

extendedBitMask in NW\_NS\_INFO is a read-only information field that should be preserved from NWReadExtendedNSInfo.

## **NCP Calls**

0x2222 87 27 Set Huge NS Information

## **See Also**

[NWGetDirectoryBase \(page 474\)](#page-473-0), [NWGetNSInfo \(page 498\),](#page-497-0) [NWNSGetMiscInfo \(page 517\)](#page-516-0), [NWReadExtendedNSInfo \(page 541\)](#page-540-0), [NWWriteExtendedNSInfo \(page 588\)](#page-587-0)

## **NWWriteNSInfo**

Sets the specific name space information

**Local Servers:** blocking

**Remote Servers:** blocking

**NetWare Server:** 3.11, 3.12, 3.2, 4.x, 5.x, 6.x

**Platform:** NLM, Windows NT, Windows 95, Windows 98

**Library:** Cross-Platform NetWare Calls (CAL\*.\*)

**Service:** Name Space

### **Syntax**

#include <nwnamspc.h> or #include <nwcalls.h> NWCCODE N\_API NWWriteNSInfo ( NWCONN\_HANDLE conn, const [NW\\_IDX](#page-612-0) N\_FAR \*idxStruct, const [NW\\_NS\\_INFO](#page-614-0) N\_FAR \*NSInfo, const nstr8 N FAR \*data);

## **Delphi Syntax**

```
uses calwin32
```
Function NWWriteNSInfo (conn : NWCONN HANDLE; Var idxStruct : NW IDX; Var NSInfo : NW NS INFO; data : pnuint8 ) : NWCCODE;

### **Parameters**

#### **conn**

(IN) Specifies the NetWare server connection handle.

#### **idxStruct**

(IN) Points to NW\_IDX returned by NWNSGetMiscInfo.

#### **NSInfo**

(IN) Points to NW\_NS\_INFO returned by NWGetNSInfo.

#### **data**

(IN) Points to a 512-byte buffer containing the data to be written to the name space.

## **Return Values**

These are common return values; see Return Values (*Return Values for C*) for more information.

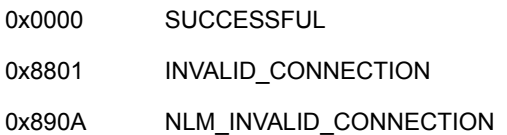

## **Remarks**

For name spaces other than DOS, NWWriteNSInfo is passed to the appropriate name space NLM on the server. For the DOS name space, the server processes the request.

The actual format of the data is determined by the NLM on the server. Unless format for the data on the server is known, NWWriteNSInfo should not be used.

Avoid setting the first field of the name space information. This is generally the name and is intended to be read-only. To rename a file, call NWSetLongName.

## **NCP Calls**

0x2222 87 25 Set NS Information

## **See Also**

[NWGetDirectoryBase \(page 474\)](#page-473-0), [NWGetNSInfo \(page 498\),](#page-497-0) [NWNSGetMiscInfo \(page 517\)](#page-516-0), [NWReadNSInfo \(page 543\)](#page-542-0)

## **NWWriteNSInfoExt**

Sets the specific name space information, using UTF-8 strings.

**Local Servers:** blocking

**Remote Servers:** blocking

**NetWare Server:** 6.5 SP2 or later

**Platform:** NLM, Windows 2000, Windows XP

**Client:** 4.90 SP2 or later

**Library:** Cross-Platform NetWare Calls (CAL\*.\*)

**Service:** Name Space

## **Syntax**

```
#include <nwnamspc.h> 
or 
#include <nwcalls.h> 
NWCCODE N_API NWWriteNSInfoExt ( 
 NWCONN HANDLE conn,
  NW_IDX N_FAR *idxStruct,
  const NW NS INFO N FAR *NSInfo,
  const nstr8 N FAR *data);
```
## **Parameters**

#### **conn**

(IN) Specifies the NetWare server connection handle.

#### **idxStruct**

(IN) Points to NW\_IDX returned from [NWGetDirectoryBaseExt \(page 477\).](#page-476-0)

#### **NSInfo**

(IN) Points to NW\_NS\_INFO returned by [NWGetNSInfo \(page 498\)](#page-497-0).

#### **data**

(IN) Points to a 1024-byte buffer containing the data to be written to the name space.

## **Return Values**

These are common return values; see Return Values (*Return Values for C*) for more information.

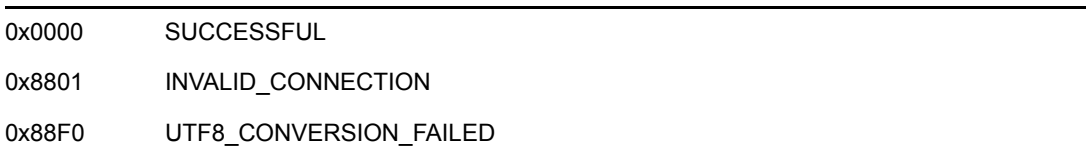

## **Remarks**

For name spaces other than DOS, NWWriteNSInfoEXT is passed to the appropriate name space NLM on the server. For the DOS name space, the server processes the request.

The actual format of the data is determined by the NLM on the server. Unless format for the data on the server is known, NWWriteNSInfoEXT should not be used.

Avoid setting the first field of the name space information. This is generally the name and is intended to be read-only. To rename a file, call NWNSRenameExt.

## **NCP Calls**

0x2222 87 25 Set NS Information 0x2222 89 25 Enhanced Set NS Information

## **See Also**

[NWGetDirectoryBaseExt \(page 477\),](#page-476-0) [NWGetNSInfo \(page 498\)](#page-497-0), [NWReadNSInfoExt \(page 545\)](#page-544-0)

# **Name Space Structures**

This documentation alphabetically lists the Name Space structures and describes their purpose, syntax, and fields.

- ["MODIFY\\_DOS\\_INFO" on page 596](#page-595-1)
- ["NW\\_DATA\\_STREAM\\_FAT\\_INFO" on page 599](#page-598-0)
- ["NW\\_DATA\\_STREAM\\_SIZE\\_INFO" on page 600](#page-599-0)
- ["NW\\_ENTRY\\_INFO" on page 601](#page-600-0)
- ["NW\\_ENTRY\\_INFO\\_EXT" on page 605](#page-604-0)
- ["NW\\_ENTRY\\_INFO2" on page 608](#page-607-0)
- ["NW\\_IDX" on page 613](#page-612-1)
- ["NW\\_MAC\\_TIME" on page 614](#page-613-0)
- "NW NS INFO" on page 615
- ["NW\\_NS\\_OPEN" on page 617](#page-616-0)
- ["NW\\_NS\\_OPENCREATE" on page 618](#page-617-0)
- ["NW\\_NS\\_PATH" on page 621](#page-620-0)
- ["SEARCH\\_SEQUENCE" on page 622](#page-621-0)

# <span id="page-595-1"></span><span id="page-595-0"></span>**MODIFY\_DOS\_INFO**

Defines the parameters for modifying an entry's DOS name space information

**Service:** Name Space

**Defined In:** nwnamspc.h

## **Structure**

```
typedef struct 
{ 
   nuint32 attributes; 
   nuint16 createDate; 
   nuint16 createTime; 
   nuint32 creatorID; 
   nuint16 modifyDate; 
   nuint16 modifyTime; 
   nuint32 modifierID; 
   nuint16 archiveDate; 
   nuint16 archiveTime; 
   nuint32 archiverID; 
   nuint16 lastAccessDate; 
   nuint16 inheritanceGrantMask; 
   nuint16 inheritanceRevokeMask; 
   nuint32 maximumSpace; 
} MODIFY_DOS_INFO;
```
## **Delphi Structure**

```
uses calwin32 
 MODIFY_DOS_INFO = packed Record 
    attributes : nuint32; 
     createDate : nuint16; 
     createTime : nuint16; 
     creatorID : nuint32; 
    modifyDate : nuint16; 
     modifyTime : nuint16; 
    modifierID : nuint32; 
    archiveDate : nuint16; 
    archiveTime : nuint16; 
     archiverID : nuint32; 
     lastAccessDate : nuint16; 
     inheritanceGrantMask : nuint16; 
     inheritanceRevokeMask : nuint16; 
     maximumSpace : nuint32 
 End;
```
## **Fields**

#### **attributes**

Specifies the attributes to the value (see [Section 20.2, "Attribute Values," on page 623\)](#page-622-0).

#### **createDate**

Specifies the creation date.

#### **createTime**

Specifies the creation time.

#### **creatorID**

Specifies the creator to the specified ID.

#### **modifyDate**

Specifies the date the entry was last modified.

#### **modifyTime**

Specifies the time the entry was last modified.

#### **modifierID**

Specifies the modifier to the specified ID.

#### **archiveDate**

Specifies the date the entry was last archived.

#### **archiveTime**

Specifies the time the entry was last archived.

#### **archiverID**

Specifies the archiver of the specified ID.

#### **lastAccessDate**

Specifies the date the entry was last accessed.

#### **inheritanceGrantMask**

Specifies the inherited rights mask values (see [Section 20.4, "Inherited Rights Mask Values,"](#page-623-0)  [on page 624](#page-623-0)).

#### **inheritanceRevokeMask**

Specifies the following TA constants:

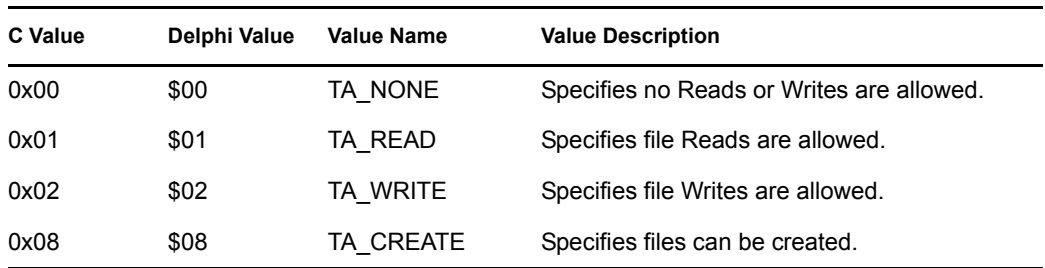

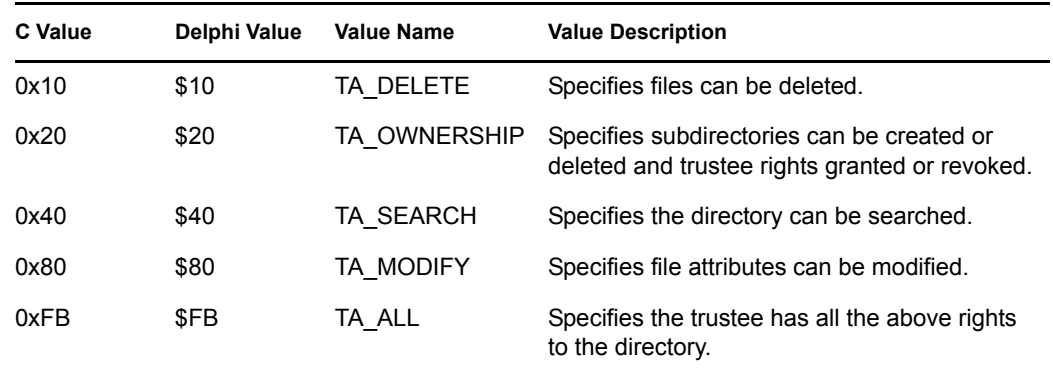

#### **maximumSpace**

Specifies the user disk restrictions (in 4 KB sizes) that may have been enabled by an administrator for the given user (optional).

# <span id="page-598-0"></span>**NW\_DATA\_STREAM\_FAT\_INFO**

Contains the FAT information for a data stream

**Service:** Name Space

**Defined In:** nwnamspc.h

## **Syntax**

```
typedef struct
{
 nuint32 dataStreamNumber;
 nuint32 dataStreamFATBlocksSize;
} NW_DATA_STREAM_FAT_INFO;
```
## **Delphi Structure**

```
Type
    NW_DATA_STREAM_FAT_INFO = packed Record
      dataStreamNumber : nuint32;
       dataStreamFATBlocksSize : nuint32;
    End;
```
## **Parameters**

#### **dataStreamNumber**

Specifies the number for the data stream.

#### **dataStreamFATBlocksSize**

Specifies the size of each FAT block for the data stream.

# <span id="page-599-0"></span>**NW\_DATA\_STREAM\_SIZE\_INFO**

Contains the size information for a data stream

**Service:** Name Space

**Defined In:** nwnamspc.h

## **Syntax**

```
typedef struct
{
 nuint32 dataStreamNumber;
 nuint32 dataStreamSize;
} NW_DATA_STREAM_FAT_INFO;
```
## **Delphi Structure**

```
Type
   NW_DATA_STREAM_SIZE_INFO = packed Record
     dataStreamNumber : nuint32;
     dataStreamSize : nuint32;
   End;
```
## **Parameters**

#### **dataStreamNumber**

Specifies the number for the data stream.

#### **dataStreamSize**

Specifies the size of the data stream.

# <span id="page-600-0"></span>**NW\_ENTRY\_INFO**

Holds standard name space information for an entry

**Service:** Name Space

**Defined In:** nwnamspc.h

## **Structure**

```
typedef struct 
{ 
   nuint32 spaceAlloc; 
   nuint32 attributes; 
   nuint16 flags; 
   nuint32 dataStreamSize; 
  nuint32 totalStreamSize;
   nuint16 numberOfStreams; 
   nuint16 creationTime; 
   nuint16 creationDate; 
   nuint32 creatorID; 
   nuint16 modifyTime; 
   nuint16 modifyDate; 
   nuint32 modifierID; 
   nuint16 lastAccessDate; 
   nuint16 archiveTime; 
   nuint16 archiveDate; 
   nuint32 archiverID; 
   nuint16 inheritedRightsMask; 
   nuint32 dirEntNum; 
   nuint32 DosDirNum; 
  nuint32 volNumber;
   nuint32 EADataSize; 
   nuint32 EAKeyCount; 
   nuint32 EAKeySize; 
   nuint32 NSCreator; 
   nuint8 nameLength; 
   nstr8 entryName [256]; 
} NW_ENTRY_INFO;
```
## **Delphi Structure**

```
uses calwin32 
   NW_ENTRY_INFO = packed Record 
     spaceAlloc : nuint32; 
     attributes : nuint32; 
     flags : nuint16; 
     dataStreamSize : nuint32; 
     totalStreamSize : nuint32; 
     numberOfStreams : nuint16; 
     creationTime : nuint16; 
     creationDate : nuint16;
```

```
 creatorID : nuint32; 
   modifyTime : nuint16; 
   modifyDate : nuint16; 
   modifierID : nuint32; 
   lastAccessDate : nuint16; 
   archiveTime : nuint16; 
   archiveDate : nuint16; 
   archiverID : nuint32; 
   inheritedRightsMask : nuint16; 
   dirEntNum : nuint32; 
   DosDirNum : nuint32; 
   volNumber : nuint32; 
   EADataSize : nuint32; 
   EAKeyCount : nuint32; 
   EAKeySize : nuint32; 
  NSCreator : nuint32; 
   nameLength : nuint8; 
  entryName : Array[0..255] Of nstr8
 End;
```
### **Fields**

#### **spaceAlloc**

Specifies the space allocated to the data stream. IM\_SPACE\_ALLOC in returnEntryInfo mask.

#### **attributes**

Specifies the entry's attributes (see [Section 20.2, "Attribute Values," on page 623](#page-622-0)).

#### **flags**

Specifies data used internally.

#### **dataStreamSize**

Specifies the size of the data stream. IM\_SIZE in returnEntryInfo mask.

#### **totalStreamSize**

Specifies the total size of streams associated with the entry. IM\_TOTAL\_SIZE in returnEntryInfo mask.

#### **numberOfStreams**

Specifies the number of streams associated with the entry.

#### **creationTime**

Specifies when the entry was created. IM\_CREATION in returnEntryInfo mask (see [Section 20.9, "Time Values," on page 627](#page-626-0)).

#### **creationDate**

Specifies the date the entry was created (see [Section 20.3, "Date Values," on page 624\)](#page-623-1).

#### **creatorID**

Specifies the object creating the entry.

#### **modifyTime**

Specifies the time the entry was last modified. IM\_MODIFY in returnEntryInfo mask (see [Section 20.9, "Time Values," on page 627\)](#page-626-0).

#### **modifyDate**

Specifies the date the entry was last modified (see [Section 20.3, "Date Values," on page 624\)](#page-623-1).

#### **modifierID**

Specifies the ID of the object that last modified the entry.

#### **lastAccessDate**

Specifies the date the entry was last accessed (see [Section 20.3, "Date Values," on page 624](#page-623-1)).

#### **archiveTime**

Specifies the time the entry was last archived (see [Section 20.9, "Time Values," on page 627](#page-626-0)).

#### **archiveDate**

Specifies the date the entry was last archived (see [Section 20.3, "Date Values," on page 624\)](#page-623-1).

#### **archiverID**

Specifies the ID of the object last archiving the entry.

#### **inheritedRightsMask**

Specifies the entry's inherited rights mask. IM\_RIGHTS in returnEntryInfo mask. A mask of the following:

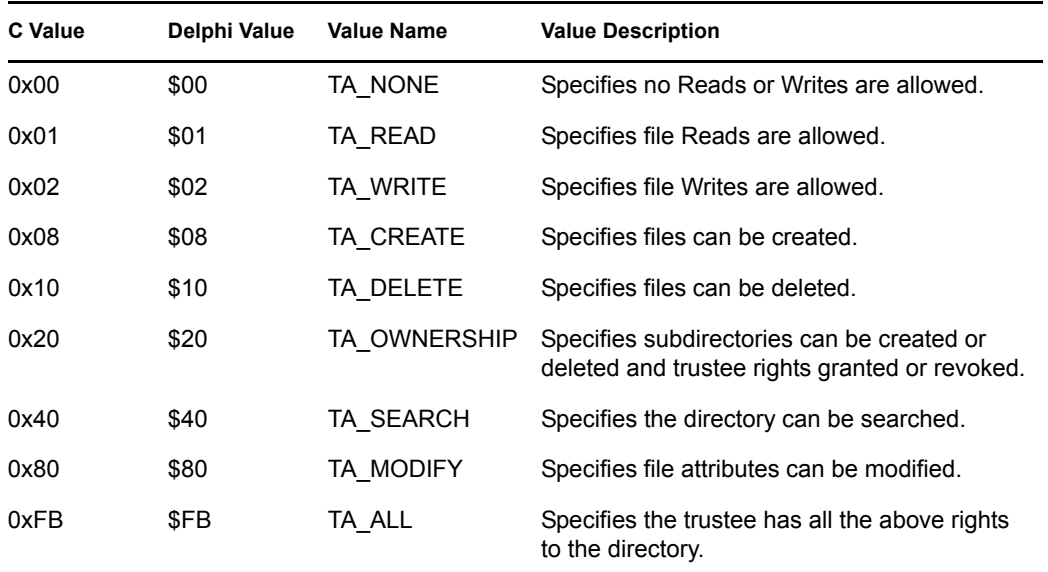

#### **dirEntNum**

Specifies the directory entry number. IM\_DIRECTORY in returnEntryInfo mask.

#### **DosDirNum**

Specifies the DOS directory entry number.

#### **volNumber**

Specifies the number of the volume that contains the entry.

#### **EADataSize**

Specifies the data size of the entry's extended attribute. IM\_EA in returnEntryInfo mask.

#### **EAKeyCount**

Specifies the key count for the entry's extended attribute.

#### **EAKeySize**

Specifies the size of the entry's extended attribute key.

#### **NSCreator**

Specifies the name space the entry was originally created in. IM\_OWNING\_NAMESPACE in returnEntryInfo mask (see [Section 20.5, "Name Space Flag Values," on page 625\)](#page-624-0).

#### **nameLength**

Specifies the length of the entry's name. IM\_NAME in returnEntryInfo mask.

#### **entryName**

Specifies the entry's name.

# <span id="page-604-0"></span>**NW\_ENTRY\_INFO\_EXT**

Holds standard name space information for an entry and uses UTF-8 strings.

**Service:** Name Space

**Defined In:** nwnamspc.h

## **Structure**

```
typedef struct 
{ 
   nuint32 spaceAlloc; 
   nuint32 attributes; 
   nuint16 flags; 
   nuint32 dataStreamSize; 
  nuint32 totalStreamSize;
   nuint16 numberOfStreams; 
   nuint16 creationTime; 
   nuint16 creationDate; 
   nuint32 creatorID; 
   nuint16 modifyTime; 
   nuint16 modifyDate; 
   nuint32 modifierID; 
   nuint16 lastAccessDate; 
   nuint16 archiveTime; 
   nuint16 archiveDate; 
   nuint32 archiverID; 
   nuint16 inheritedRightsMask; 
   nuint32 dirEntNum; 
   nuint32 DosDirNum; 
   nuint32 volNumber; 
   nuint32 EADataSize; 
   nuint32 EAKeyCount; 
   nuint32 EAKeySize; 
   nuint32 NSCreator; 
   nuint8 nameLength; 
   nstr8 entryName [766]; 
} NW_ENTRY_INFO_EXT;
```
## **Fields**

#### **spaceAlloc**

Specifies the space allocated to the data stream. IM\_SPACE\_ALLOC in returnEntryInfo mask.

#### **attributes**

Specifies the entry's attributes (see [Section 20.2, "Attribute Values," on page 623](#page-622-0)).

#### **flags**

Specifies data used internally.

#### **dataStreamSize**

Specifies the size of the data stream. IM\_SIZE in returnEntryInfo mask.

#### **totalStreamSize**

Specifies the total size of streams associated with the entry. IM\_TOTAL\_SIZE in returnEntryInfo mask.

#### **numberOfStreams**

Specifies the number of streams associated with the entry.

#### **creationTime**

Specifies when the entry was created. IM\_CREATION in returnEntryInfo mask (see [Section 20.9, "Time Values," on page 627](#page-626-0)).

#### **creationDate**

Specifies the date the entry was created (see [Section 20.3, "Date Values," on page 624\)](#page-623-1).

#### **creatorID**

Specifies the object creating the entry.

#### **modifyTime**

Specifies the time the entry was last modified. IM\_MODIFY in returnEntryInfo mask (see [Section 20.9, "Time Values," on page 627\)](#page-626-0).

#### **modifyDate**

Specifies the date the entry was last modified (see [Section 20.3, "Date Values," on page 624\)](#page-623-1).

#### **modifierID**

Specifies the ID of the object that last modified the entry.

#### **lastAccessDate**

Specifies the date the entry was last accessed (see [Section 20.3, "Date Values," on page 624](#page-623-1)).

#### **archiveTime**

Specifies the time the entry was last archived (see [Section 20.9, "Time Values," on page 627](#page-626-0)).

#### **archiveDate**

Specifies the date the entry was last archived (see [Section 20.3, "Date Values," on page 624\)](#page-623-1).

#### **archiverID**

Specifies the ID of the object last archiving the entry.

#### **inheritedRightsMask**

Specifies the entry's inherited rights mask. IM\_RIGHTS in returnEntryInfo mask. A mask of the following:

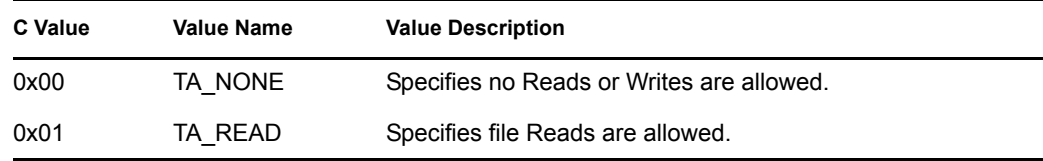

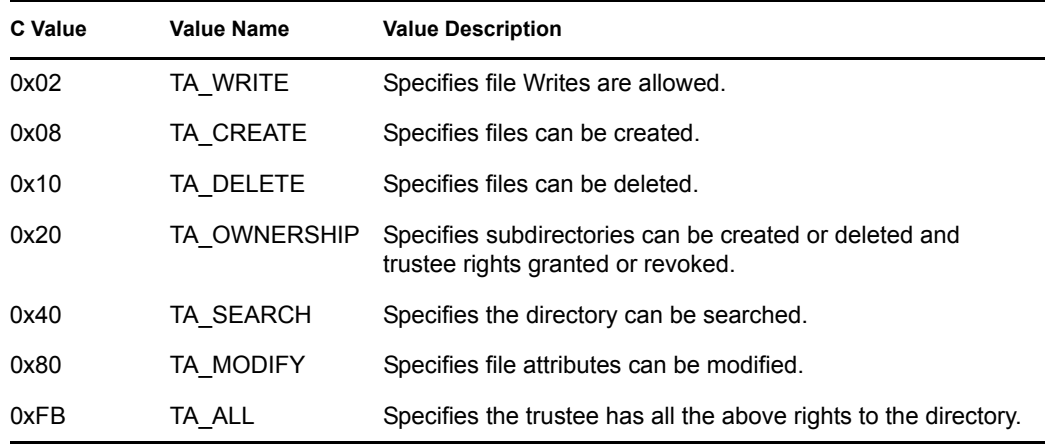

#### **dirEntNum**

Specifies the directory entry number. IM\_DIRECTORY in returnEntryInfo mask.

#### **DosDirNum**

Specifies the DOS directory entry number.

#### **volNumber**

Specifies the number of the volume that contains the entry.

#### **EADataSize**

Specifies the data size of the entry's extended attribute. IM\_EA in returnEntryInfo mask.

#### **EAKeyCount**

Specifies the key count for the entry's extended attribute.

#### **EAKeySize**

Specifies the size of the entry's extended attribute key.

#### **NSCreator**

Specifies the name space the entry was originally created in. IM\_OWNING\_NAMESPACE in returnEntryInfo mask (see [Section 20.5, "Name Space Flag Values," on page 625\)](#page-624-0).

#### **nameLength**

Specifies the length of the entry's name. IM\_NAME in returnEntryInfo mask.

#### **entryName**

Specifies the entry's name, using UTF-8 characters.

# <span id="page-607-0"></span>**NW\_ENTRY\_INFO2**

Holds standard name space information for an entry

**Service:** Name Space

**Defined In:** nwnamspc.h

## **Structure**

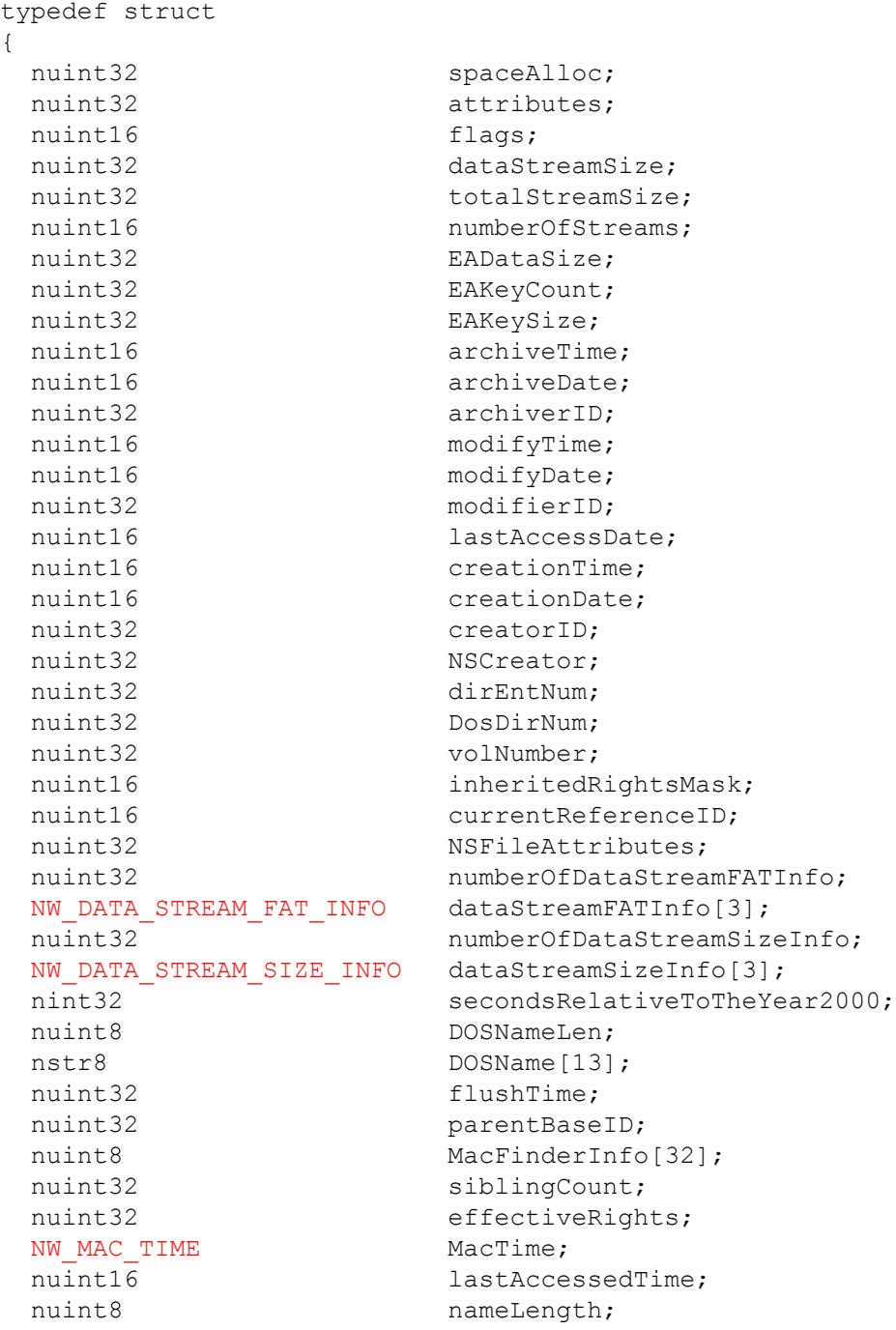

nstr8 entryName[256];

} NW\_ENTRY\_INFO2;

## **Delphi Structure**

```
NW_ENTRY_INFO2 = packed Record
    spaceAlloc :nuint32;
         attributes : nuint32;
          flags : nuint16;
          dataStreamSize :nuint32;
          totalStreamSize:nuint32;
         numberOfStreams : nuint16;
          EADataSize :nuint32;
          EAKeyCount:nuint32;
    EAKeySize :nuint32;
          archiveTime : nuint16;
          archiveDate : nuint16; 
          archiverID : nuint32;
          modifyTime : nuint16;
          modifyDate :nuint16;
          modifierID :nuint32;
          lastAccessDate :nuint16;
          creationTime :nuint16;
          creationDate :nuint16;
          creatorID : nuint32;
          NSCreator : nuint32;
          dirEntNum :nuint32; 
          DosDirNum : nuint32;
          volNumber :nuint32;
          inheritedRightsMask :nuint16;
          currentReferenceID:nuint16;
   NSFileAttributes : nuint32;
          numberOfDataStreamFATInfo :nuint32;
         dataStreamFATInfo:Array[1..3]of NW DATA STREAM FAT INFO;
         numberOfDataStreamSizeInfo :nuint32;
          dataStreamSizeInfo :Array[1..3]of
       NW_DATA_STREAM_SIZE_INFO;
         secondsRelativeToTheYear2000 : nint32;
          DOSNameLen : nuint8;
          DOSName :Array[1..13] of nstr8;
          flushTime : nuint32;
          parentBaseID : nuint32; 
          MacFinderInfo :Array[1..32] of nuint8;
          siblingCount : nuint32;
          effectiveRights : nuint32;
         MacTime : NW MAC TIME;
          lastAccessedTime :nuint16;
          nameLength : nuint8;
   entryName : Array<sup>[0..255]</sup> of nstr8;
end;
```
### **Fields**

#### **spaceAlloc**

Specifies the space allocated to the data stream (see [Section 20.6, "Basic Return Mask Values,"](#page-624-1)  [on page 625](#page-624-1)).

#### **attributes**

Specifies the entry's attributes (see [Section 20.2, "Attribute Values," on page 623](#page-622-0)).

#### **flags**

Specifies data used internally.

#### **dataStreamSize**

Specifies the size of the data stream.

#### **totalStreamSize**

Specifies the total size of streams associated with the entry.

#### **numberOfStreams**

Specifies the number of streams associated with the entry.

#### **EADataSize**

Specifies the data size of the entry's extended attribute.

#### **EAKeyCount**

Specifies the key count for the entry's extended attribute.

#### **EAKeySize**

Specifies the size of the entry's extended attribute key.

#### **archiveTime**

Specifies the time the entry was last archived (see [Section 20.9, "Time Values," on page 627](#page-626-0)).

#### **archiveDate**

Specifies the date the entry was last archived (see [Section 20.3, "Date Values," on page 624\)](#page-623-1).

#### **archiverID**

Specifies the ID of the object last archiving the entry.

#### **modifyTime**

Specifies the time the entry was last modified (see [Section 20.9, "Time Values," on page 627\)](#page-626-0).

#### **modifyDate**

Specifies the date the entry was last modified (see [Section 20.3, "Date Values," on page 624\)](#page-623-1).

#### **modifierID**

Specifies the ID of the object that last modified the entry.

#### **lastAccessDate**

Specifies the date the entry was last accessed (see [Section 20.3, "Date Values," on page 624](#page-623-1)).

#### **creationTime**

Specifies when the entry was created (see [Section 20.9, "Time Values," on page 627\)](#page-626-0).

#### **creationDate**

Specifies the date the entry was created (see [Section 20.3, "Date Values," on page 624\)](#page-623-1).

#### **creatorID**

Specifies the object creating the entry.

#### **NSCreator**

Specifies the name space the entry was originally created in (see [Section 20.5, "Name Space](#page-624-0)  [Flag Values," on page 625\)](#page-624-0).

#### **dirEntNum**

Specifies the directory entry number.

#### **DosDirNum**

Specifies the DOS directory entry number.

#### **volNumber**

Specifies the number of the volume that contains the entry.

#### **inheritedRightsMask**

Specifies the entry's inherited rights mask (see [Section 20.4, "Inherited Rights Mask Values,"](#page-623-0)  [on page 624](#page-623-0)).

#### **currentReferenceID**

Specifies the change count information.

#### **NSFileAttributes**

Specifies the name space file attributes.

#### **numberOfDataStreamFATInfo**

Specifies the number of valid NW\_DATA\_STREAM\_FAT\_INFO structures.

#### **dataStreamFATInfo**

Points to NW\_DATA\_STREAM\_FAT\_INFO.

#### **numberOfDataStreamSizeInfo**

Specifies the number of valid NW\_DATA\_STREAM\_SIZE\_INFO structures.

#### **dataStreamSizeInfo**

Points to NW\_DATA\_STREAM\_SIZE\_INFO.

#### **secondsRelativeToTheYear2000**

Specifies the number of seconds until (negative values) or after (positive values) 12:00 a.m. on January 1, 2000.

#### **DOSNameLen**

Specifies the length of the DOS name.

#### **DOSName**

Specifies the DOS name.

#### **flushTime**

Specifies the flush time for the scanned item.

#### **parentBaseID**

Specifies the parent directory base number for a file or subdirectory.

#### **MacFinderInfo**

Specifies the MAC finder information for a scanned item.

#### **siblingCount**

Specifies the number of siblings in a subdirectory.

#### **effectiveRights**

Specifies the effective rights for a file.

#### **MacTime**

Points to NW\_MAC\_TIME.

#### **lastAccessedTime**

Specifies the time the file was last accessed.

#### **nameLength**

Specifies the length of the entry's name.

#### **entryName**

Specifies the entry's name.
# **NW\_IDX**

Receives the directory base for an entry in a specified name space

**Service:** Name Space

**Defined In:** nwnamspc.h

## **Structure**

```
typedef struct 
{ 
 nuint8 volNumber ; 
 nuint8 srcNameSpace ; 
   nuint32 srcDirBase ; 
   nuint8 dstNameSpace ; 
  nuint32 dstDirBase ;
} NW_IDX;
```
# **Delphi Structure**

```
uses calwin32
```

```
 NW_IDX = packed Record 
   volNumber : nuint8; 
 srcNameSpace : nuint8;
  srcDirBase : nuint32; 
   dstNameSpace : nuint8; 
   dstDirBase : nuint32 
 End;
```
# **Fields**

## **volNumber**

Specifies the volume number.

## **srcNameSpace**

Specifies the name space of source (see [Section 20.5, "Name Space Flag Values," on](#page-624-0)  [page 625](#page-624-0)).

## **srcDirBase**

Specifies the directory base of source.

## **dstNameSpace**

Specifies the name space changing to (see [Section 20.5, "Name Space Flag Values," on](#page-624-0)  [page 625](#page-624-0)).

### **dstDirBase**

Specifies the directory base of the entry in the new name space.

# **NW\_MAC\_TIME**

Contains information about the MAC time for the scanned item

**Service:** Name Space

**Defined In:** nwnamspc.h

## **Syntax**

```
typedef struct
{
  nuint32 MACCreateTime;
   nuint32 MACBackupTime;
} NW_MAC_TIME;
```
## **Delphi Structure**

## Type

```
 NW_MAC_TIME = packed Record
    MACCreateTime : nuint32;
     MACBackupTime : nuint32;
 End;
```
## **Parameters**

### **MACCreateTime**

Specifies the creation time for a MAC file.

## **MACBackupTime**

Specifies the backup time for a MAC file.

# **NW\_NS\_INFO**

Handles the information bit masks used to read name space-specific information

**Service:** Name Space

**Defined In:** nwnamspc.h

## **Structure**

```
typedef struct 
{ 
 nuint32 NSInfoBitMask ; 
 nuint32 fixedBitMask ; 
   nuint32 reservedBitMask ; 
 nuint32 extendedBitMask ; 
 nuint16 fixedBitsDefined ; 
   nuint16 reservedBitDefined ; 
   nuint16 extendedBitsDefined ; 
 nuint32 fieldsLenTable [32]; 
 nuint8 hugeStateInfo [16]; 
   nuint32 hugeDataLength ; 
} NW_NS_INFO;
```
# **Delphi Structure**

```
uses calwin32 
 NW_NS_INFO = packed Record 
    NSInfoBitMask : nuint32; 
    fixedBitMask : nuint32; 
     reservedBitMask : nuint32; 
     extendedBitMask : nuint32; 
    fixedBitsDefined : nuint16; 
    reservedBitsDefined : nuint16; 
     extendedBitsDefined : nuint16; 
     fieldsLenTable : Array[0..31] Of nuint32; 
     hugeStateInfo : Array[0..15] Of nuint8; 
     hugeDataLength : nuint32 
   End;
```
# **Fields**

## **NSInfoBitMask**

Specifies a bit mask with the following definitions:

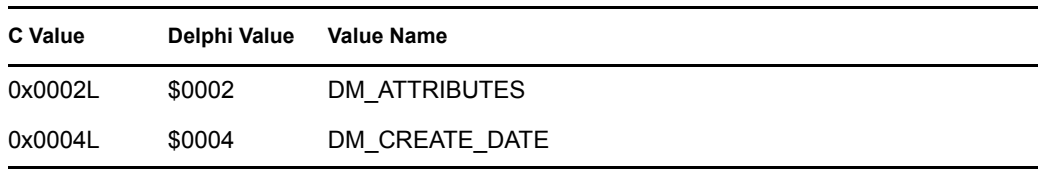

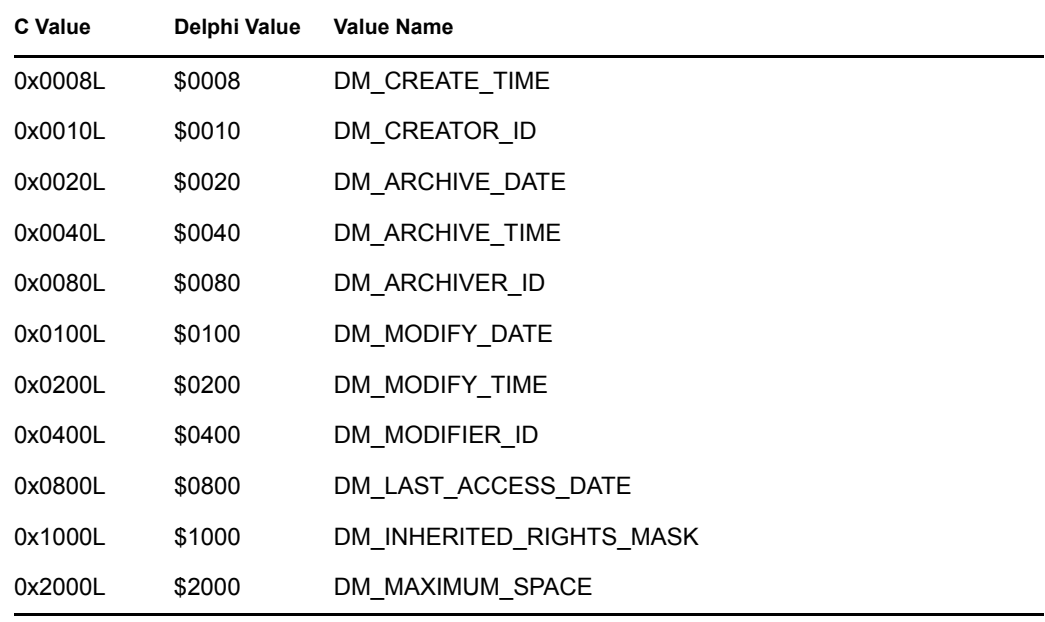

#### **fixedBitMask**

Specifies a bit mask representing fixed (sized) information.

#### **reservedBitMask**

Specifies a bit mask representing information stored as a length-preceded array. The first byte indicates the length.

#### **extendedBitMask**

Specifies a bit mask representing information stored as a length-preceded string with the first 2 bytes indicating the length.

#### **fixedBitsDefined**

Specifies a value indicating how many bits are defined within  $f$ ixedBitMask.

#### **reservedBitDefined**

Specifies a value indicating how many bits are defined within reservedBitMask.

#### **extendedBitsDefined**

Specifies a value indicating how many bits are defined within extendedBitMask.

### **fieldsLenTable**

Specifies the length of the information relative to any of the three bit masks.receives values that indicate how many bits are defined within reservedBitMask.

#### **hugeStateInfo**

Is used only by NFS.

### **hugeDataLength**

Specifies the length of the data that is returned in the reply buffer.

# **NW\_NS\_OPEN**

Is defined to be the same as the [NW\\_NS\\_OPENCREATE \(page 618\)](#page-617-0) structure

**Service:** Name Space

**Defined In:** nwnamspc.h

# <span id="page-617-0"></span>**NW\_NS\_OPENCREATE**

Defines the parameters for opening/creating a data stream in a specified name space

**Service:** Name Space

**Defined In:** nwnamspc.h

## **Structure**

```
typedef struct 
{ 
   nuint8 openCreateMode ; 
   nuint16 searchAttributes ; 
   nuint32 reserved ; 
   nuint32 createAttributes ; 
  nuint16 accessRights ;
  nuint32 NetWareHandle ; 
   nuint8 openCreateAction ; 
} NW_NS_OPENCREATE
```
## **Delphi Structure**

uses calwin32

```
NW NS OPENCREATE = packed Record
   openCreateMode : nuint8; 
    searchAttributes : nuint16; 
   reserved : nuint32; 
   createAttributes : nuint32;
   accessRights : nuint16;
   NetWareHandle : nuint32; 
    openCreateAction : nuint8 
End;
```
## **Fields**

### **openCreateMode**

Specifies whether to create, replace, or open an entry (directories can only be created). Open/ Create modes use the OC\_MODE\_ constants listed below:

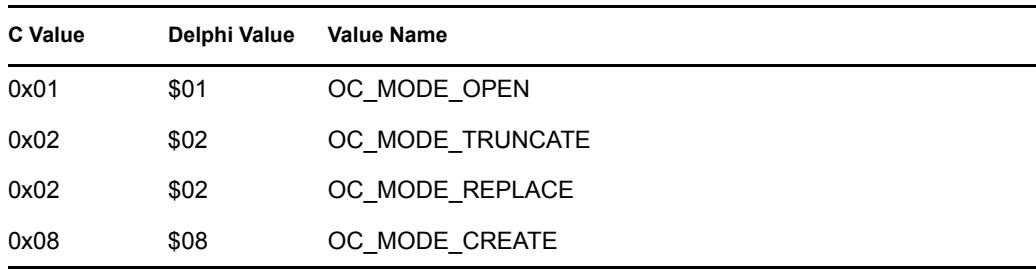

#### **searchAttributes**

Specifies the attributes to use in the search (see [Section 20.8, "Search Attributes Values," on](#page-626-0)  [page 627](#page-626-0)).

#### **reserved**

Is reserved for future use.

### **createAttributes**

Specifies the attributes to set in the DOS name space (see [Section 20.2, "Attribute Values," on](#page-622-0)  [page 623](#page-622-0)).

### **accessRights**

Specifies the desired access rights (see [Section 20.1, "Access Right Values," on page 623\)](#page-622-1).

#### **NWHandle**

Specifies a four-byte NetWare handle.

### **openCreateAction**

Specifies the result of a successful open/create. Uses the OC\_ACTION\_ constants listed below:

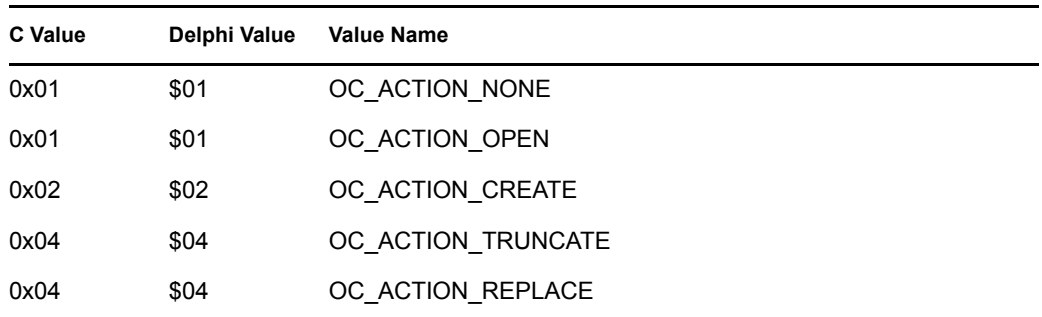

## **Remarks**

To create a file, the accessRights field is used as an access rights mask and must be set to AR\_READ and/or AR\_WRITE. If neither are used, the NW\_NS\_OPENCREATE structure sets both. Use the AR constants listed below:

To create a directory, the accessRights field is used as an inherited rights mask and has the following bits:

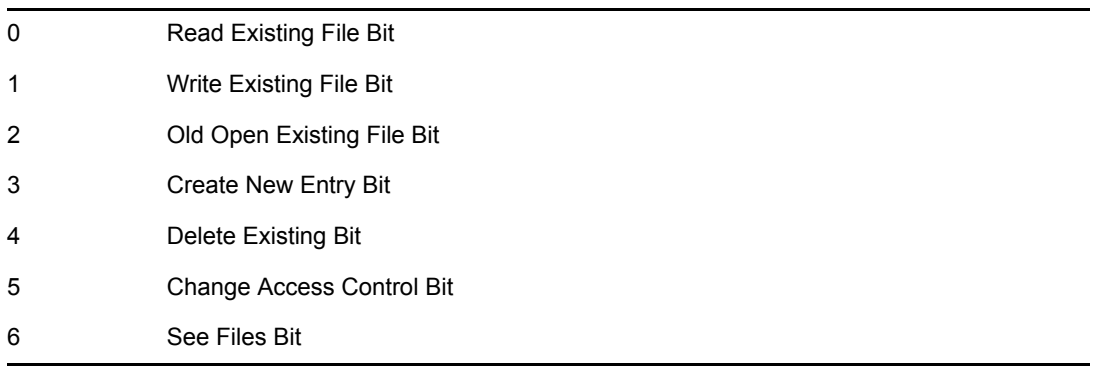

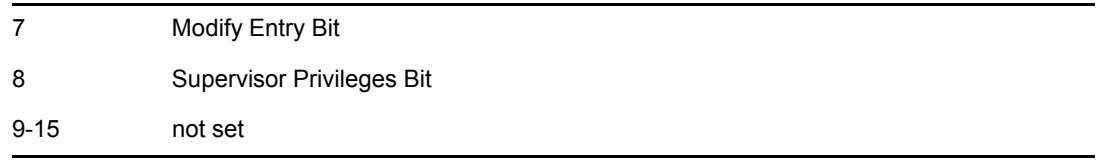

# **NW\_NS\_PATH**

Defines parameters for returning an entry's path with in a specified name space

**Service:** Name Space

**Defined In:** nwnamspc.h

## **Structure**

```
typedef struct 
{ 
   pnstr8 srcPath ; 
   pnstr8 dstPath ; 
   nuint16 dstPathSize ; 
} NW_NS_PATH;
```
# **Delphi Structure**

```
uses calwin32
```

```
 NW_NS_PATH = packed Record 
 srcPath : pnstr8;
   dstPath : pnstr8; 
   dstPathSize : nuint16 
 End;
```
# **Fields**

## **srcPath**

Points to a valid path. When this structure used with the NWGetNSPathExt function, the characters in the path string must be UTF-8.

### **dstPath**

Points to a buffer to receive the full name space path. When this structure used with the NWGetNSPathExt function, the destination path is returned in UTF-8 characters.

## **dstPathSize**

Specifies the length of new path buffer. The new path buffer should be long enough to hold the longest path possible for destNameSpace plus 2 extra bytes for working space.

## **Remarks**

The [NWGetNSPath \(page 506\)](#page-505-0) and [NWGetNSPathExt \(page 508\)](#page-507-0) functions use this structure. The NWGetNSPath function gets and returns strings in the local code page; the NWGetNSPathExt gets and returns strings in UTF-8 on NSS volumes.

# **SEARCH\_SEQUENCE**

Defines information for managing a search operation across multiple requests

**Service:** Name Space

**Defined In:** nwnamspc.h

## **Structure**

```
typedef struct 
{ 
   nuint8 volNumber ; 
  nuint32 dirNumber ; 
  nuint32 searchDirNumber ; 
} SEARCH_SEQUENCE;
```
## **Delphi Structure**

```
uses calwin32
```

```
SEARCH SEQUENCE = packed Record
   volNumber : nuint8; 
   dirNumber : nuint32; 
    searchDirNumber : nuint32 
 End;
```
## **Fields**

#### **volNumber**

Specifies the volume number.

### **dirNumber**

Specifies the directory entry number for the directory.

#### **searchDirNumber**

Specifies the directory number to search. Set to a 0xFFFFFFFF on the first call. After that, searchDirNumber is managed internally.

# **Name Space Values**

<span id="page-622-1"></span>This documentation describes the values associated with Name Space.

# **20.1 Access Right Values**

The following are access right values:

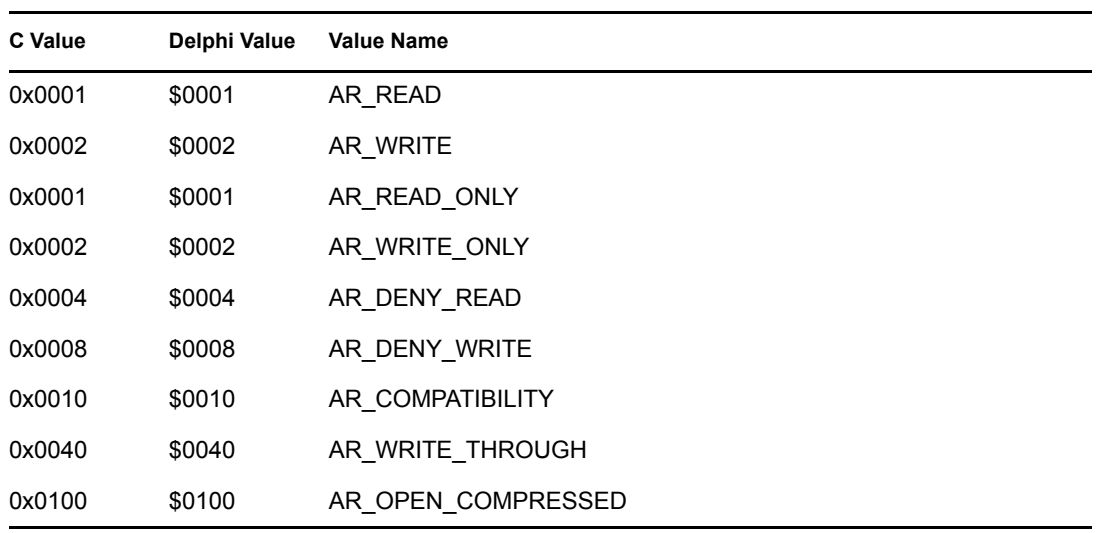

AR\_OPEN\_COMPRESSED cannot be used with NWAFPOpenFileFork since this function only accepts an 8-bit constant for the accessMode parameter.

# <span id="page-622-0"></span>**20.2 Attribute Values**

The following are attribute values:

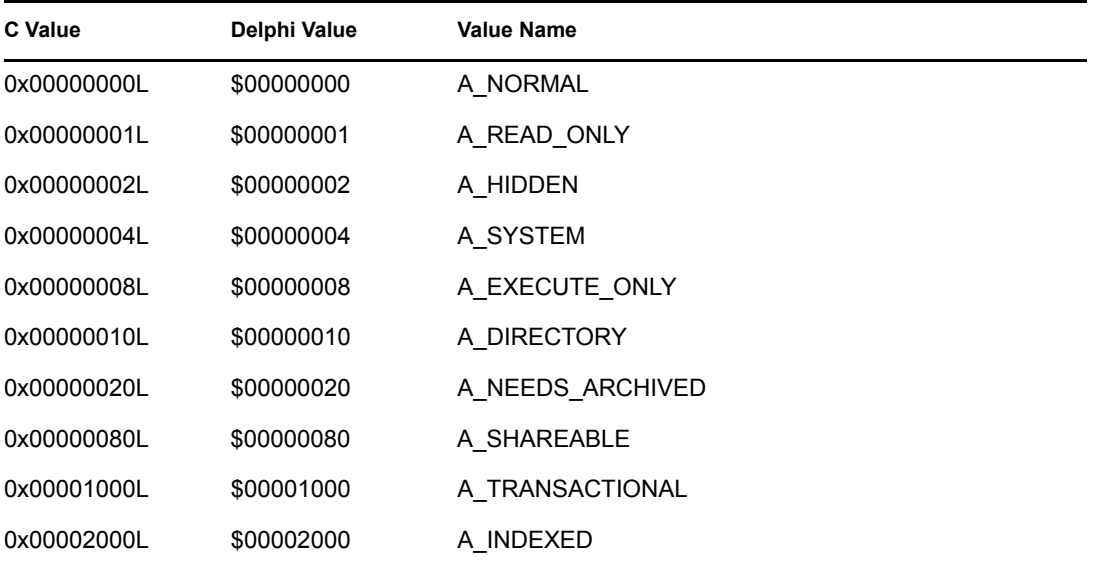

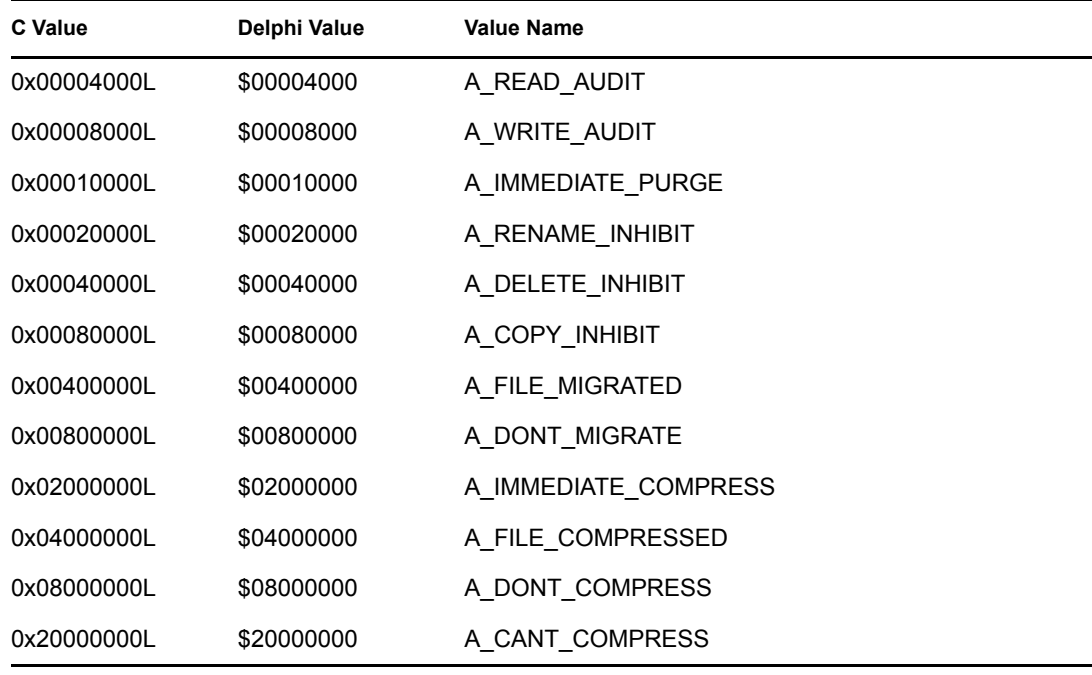

# **20.3 Date Values**

From the least significant byte to the most significant byte:

The first 5 bits indicate the day, from 1-31. The next 4 bits indicate the month, from 1-12. The last 7 bits indicate the year, with  $0 = 1980$  and  $20 = 2000$ .

# **20.4 Inherited Rights Mask Values**

inheritanceGrantMask and inheritedRightsMask can have the following values:

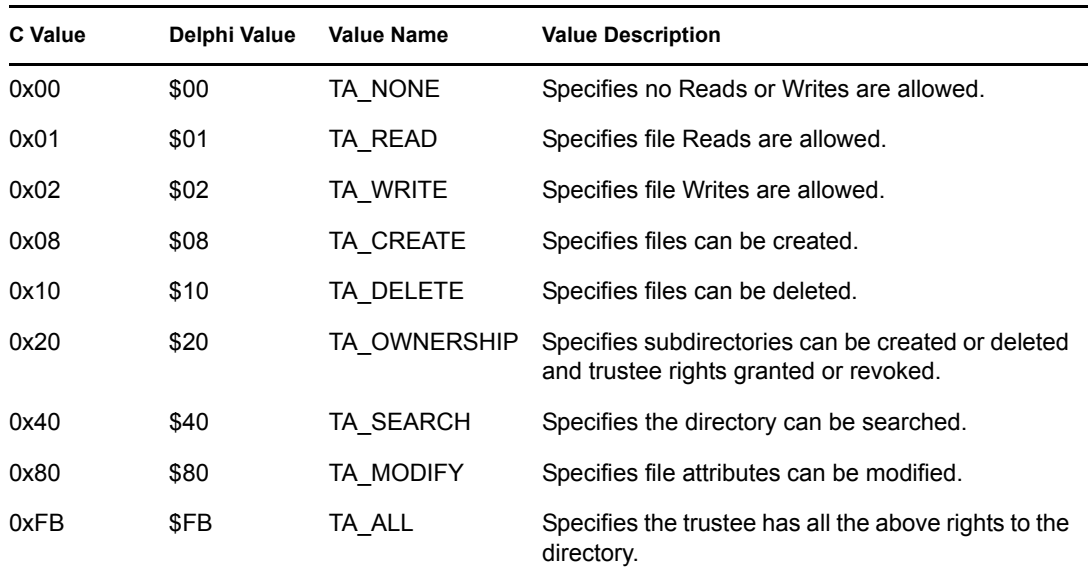

# <span id="page-624-0"></span>**20.5 Name Space Flag Values**

The following table lists the values used in setting and retrieving name space information.

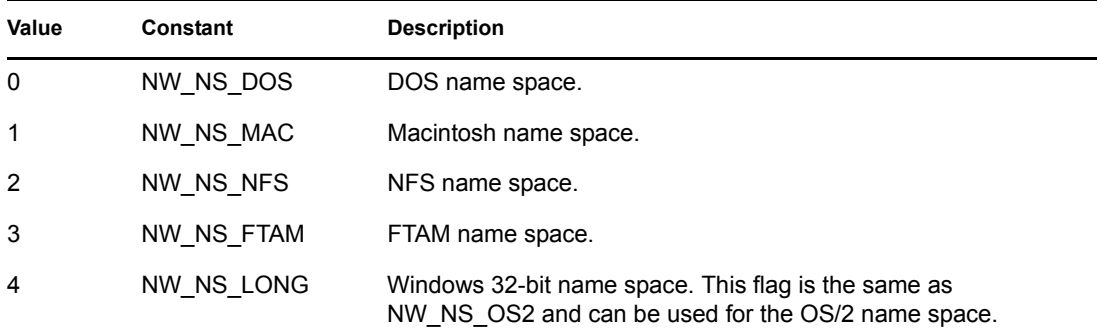

# <span id="page-624-1"></span>**20.6 Basic Return Mask Values**

See [Section 20.7, "Extended Return Mask Values," on page 626](#page-625-0) for the extended values.

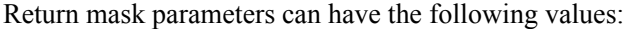

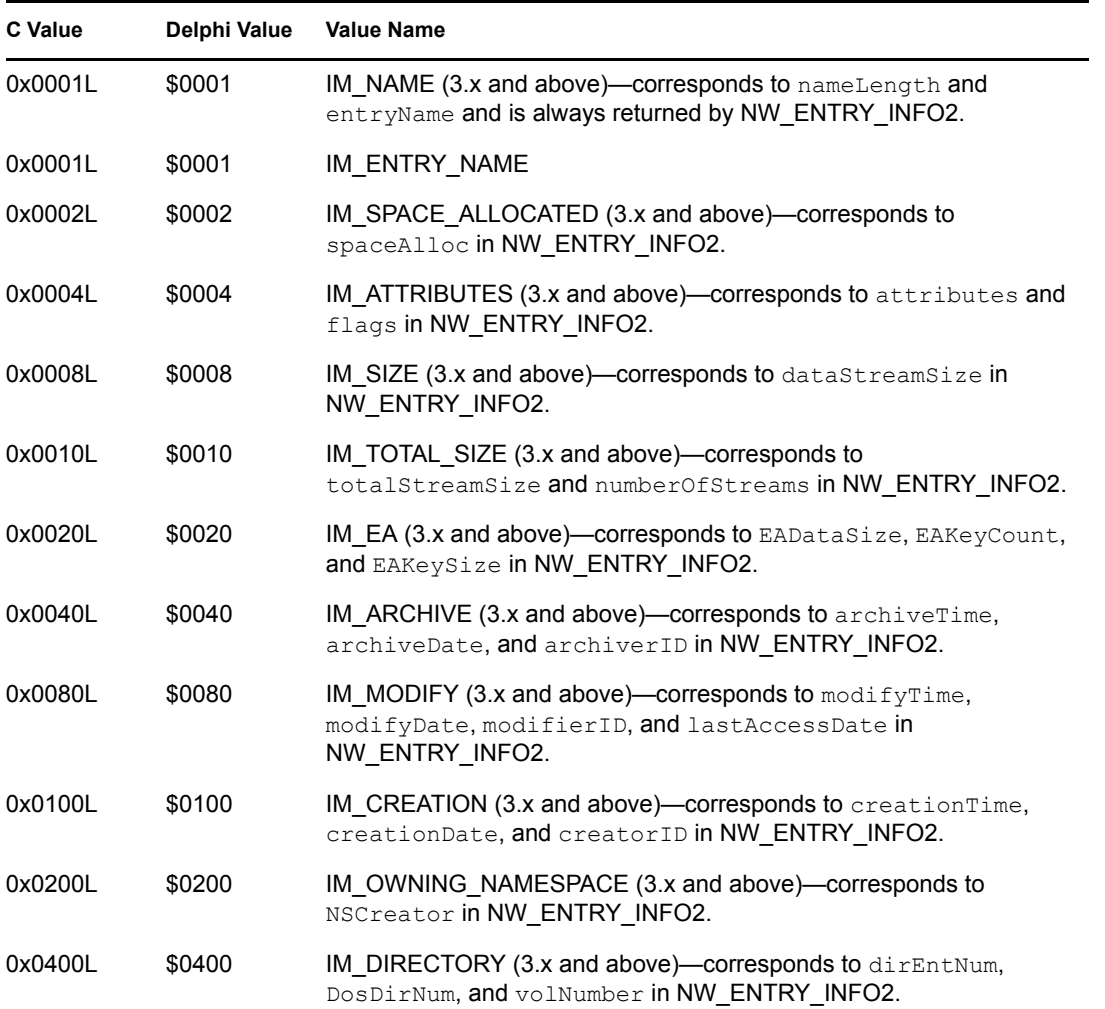

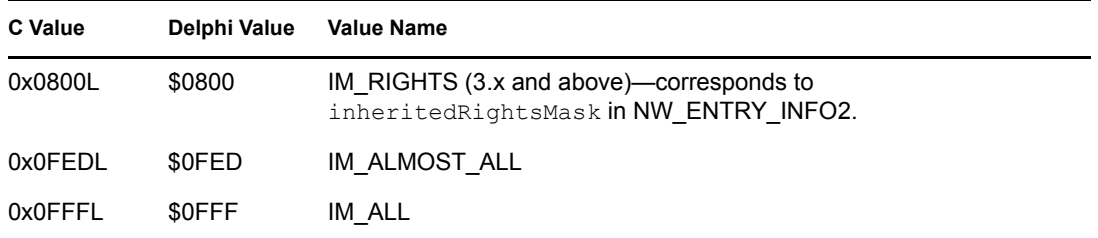

# <span id="page-625-0"></span>**20.7 Extended Return Mask Values**

See [Section 20.6, "Basic Return Mask Values," on page 625](#page-624-1) for the basic values.

Parameters in functions with extended return mask functionality can have the values that follow in addition to basic return mask values. Successful use of these values is limited to functions on NetWare 4.10 or higher.

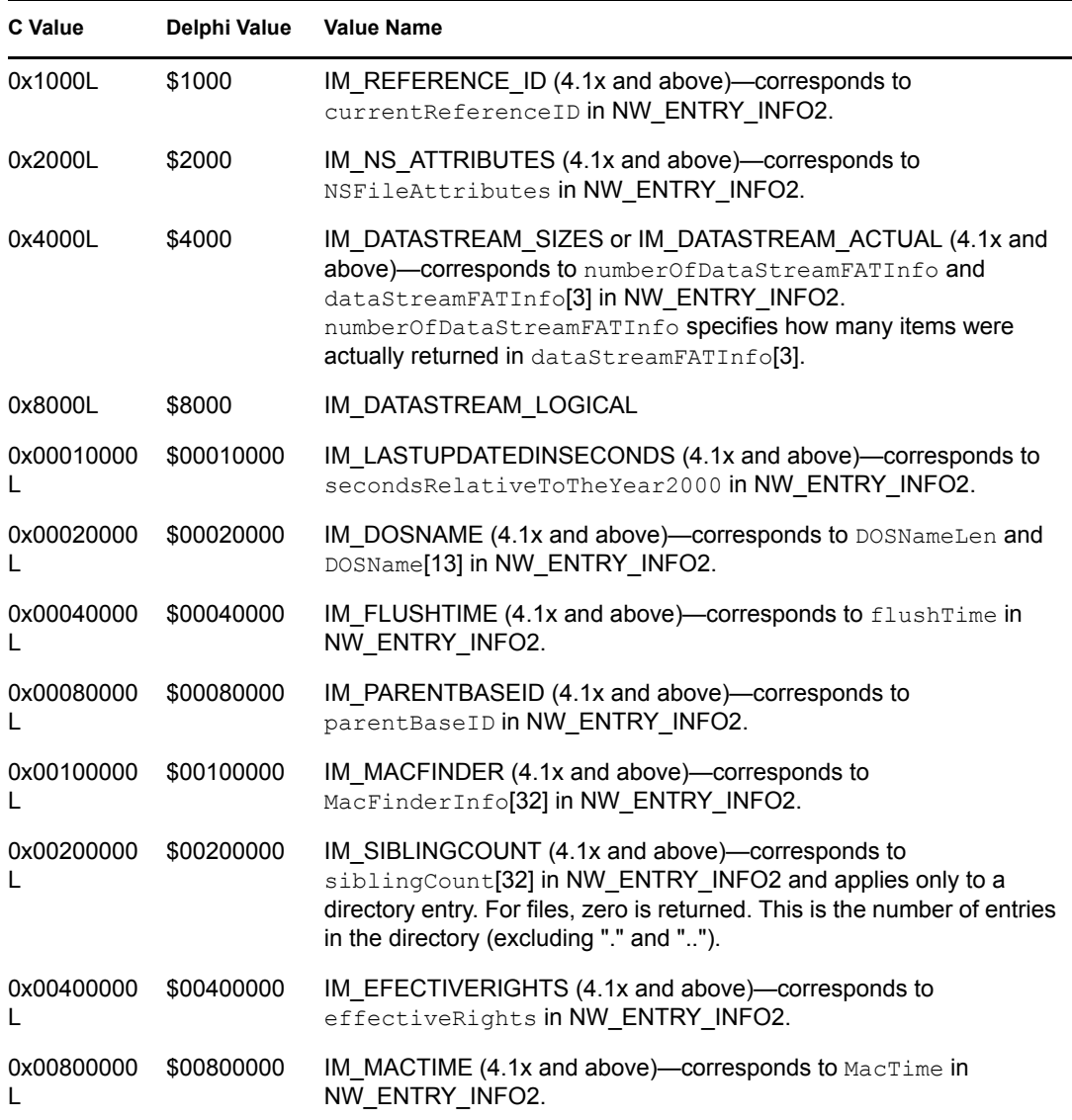

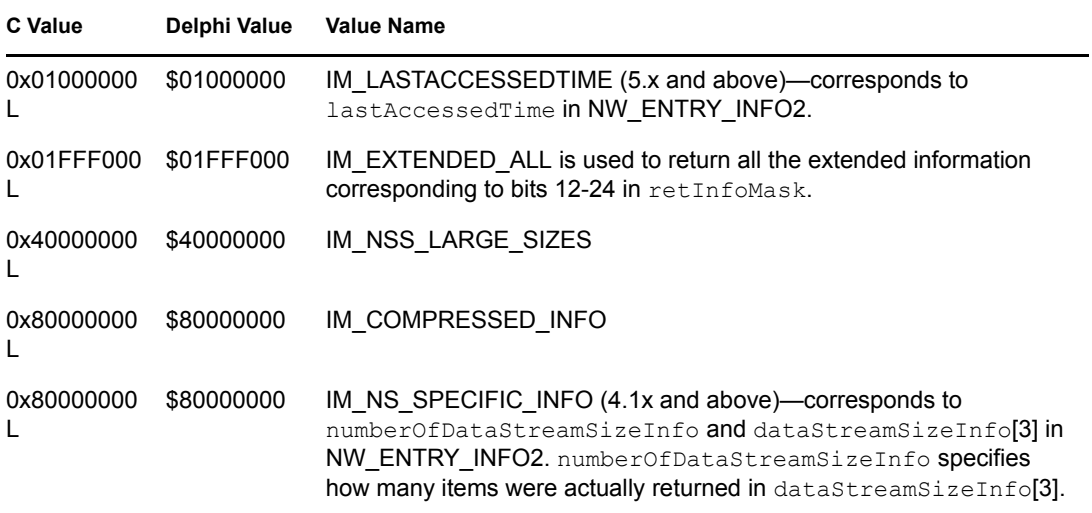

# <span id="page-626-0"></span>**20.8 Search Attributes Values**

The following are search attribute values:

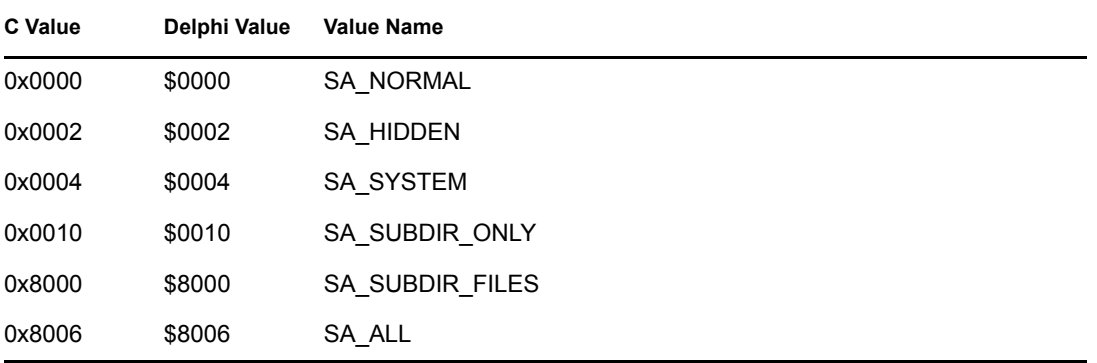

# **20.9 Time Values**

From the least significant byte to the most significant byte:

The first 5 bits indicate the number of 2-second intervals, from 0-29 so that 59 and 60 seconds are both indicated by 29.

The next 6 bits indicate the minute, from 0-59.

The last 5 bits indicate the hour, from 0-23.

# **Path and Drive Concepts**

This documentation describes Path and Drive, its functions, and features.

Path and Drive controls the workstation's relationship to the network. Specifically, it configures the workstation environment by managing network drive mappings. However, it does not formulate requests for NetWare servers.

# <span id="page-628-0"></span>**21.1 Path Parameters**

NWGetDriveStatus and NWGetDriveStatusConnRef return path information in four path parameters.

pathFormat expects one of the following four constants:

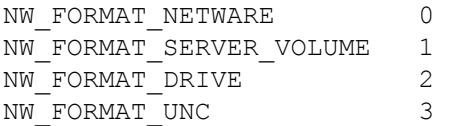

For the NetWare, Server Volume, and UNC constants, the value of the fullPath parameter will equal the value of the rootPath parameter, plus a backslash character, plus the value of the relPath parameter. For the Drive constant, the value of the fullPath parameter will equal the value of the rootPath parameter plus the value of the relPath parameter (without adding a backslash character).

The following tables explain what will be returned in each of the path output parameters for each of the pathFormat constants.

Assume you are in dir2 and drive letter Q is root mapped to the following: server\volume:dir1

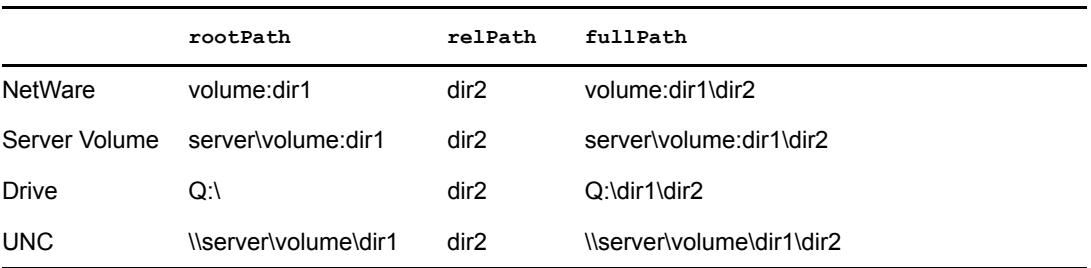

Assume you are in dir1\dir2 and drive letter  $Q$  is root mapped to the following:

server\volume:

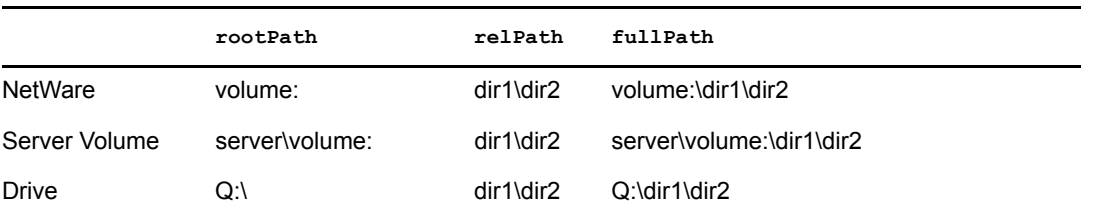

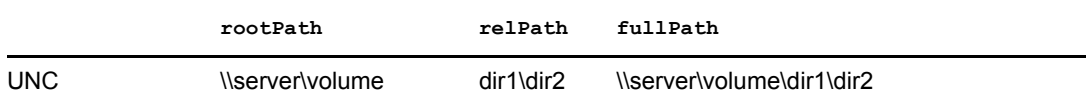

The status parameter returns a bit mask indicating if a drive is a local and/or network drive:

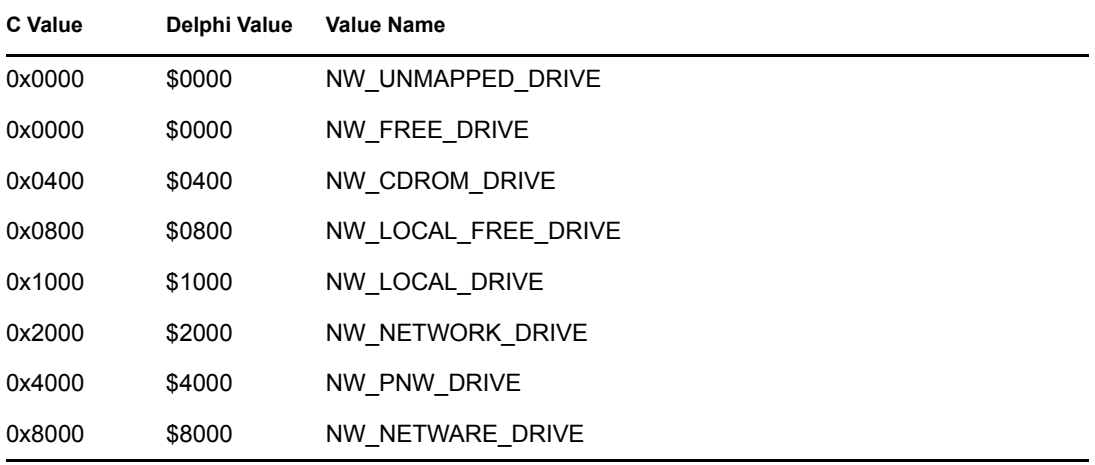

# **21.2 Network Drive Functions**

Path and Drive services include functions that manage network drive mappings. The following are the functions most commonly used:

- [NWGetDriveStatus \(page 644\)](#page-643-0) returns information about a drive mapping.
- [NWSetDriveBase \(page 657\)](#page-656-0) sets a drive mapping.
- [NWDeleteDriveBase \(page 638\)](#page-637-0) deletes a drive mapping.

These functions map network drives, return drive information, perform parsing on path strings, and access the Netx search drive vector. It is possible that a specific client supports only a subset of these functions.

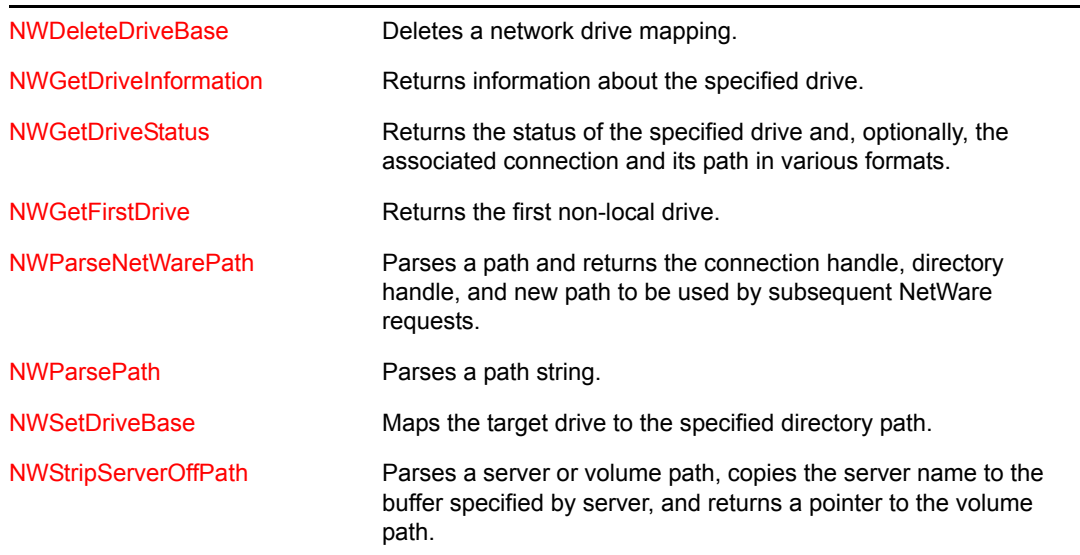

# <sup>2</sup>**Path and Drive Tasks**

This documentation describes common tasks associated with Path and Drive.

# **22.1 Listing Network Drives**

The following steps allow you to determine if the specified drive is a NetWare® drive:

- **1** Initialize the client libraries by calling NWCallsInit (Client Management).
- **2** For each of the drives, 1 through 26, call [NWGetDriveStatus \(page 644\)](#page-643-0) and check the status parameter to determine if the drive is a NetWare drive.

# **22.2 Mapping Network Drives**

The following steps allow you to associate a NetWare® path with a client's drive. For an example, see ["Mapping a Network Drive Example" on page 631](#page-630-0).

- **1** Determine the path to be mapped to and the drive letter that is to be associated with the path.
- **2** Call [NWGetDriveStatus \(page 644\)](#page-643-0) to determine if the specified drive is available as a network drive.
- **3** Call [NWParsePath \(page 654\)](#page-653-0) to determine if a connection exists to the server specified in the path.
- **4** If a connection does not exist to the specified server, establish a connection.
- **5** Remove the server name from the path by calling [NWStripServerOffPath \(page 661\)](#page-660-0).
- **6** Map the drive by calling [NWSetDriveBase \(page 657\).](#page-656-0)

## <span id="page-630-0"></span>**22.2.1 Mapping a Network Drive Example**

NOTE: taken from SETDRIVE.C in the \EXAMPLES directory

```
/
********************************************************************** 
    SETDRIVE.C 
**********************************************************************
```
 SETDRIVE.C demonstrates how to map a drive to a NetWare server using NWSetDriveBase().

USAGE: SETDRIVE <drive number> <server name> <path>

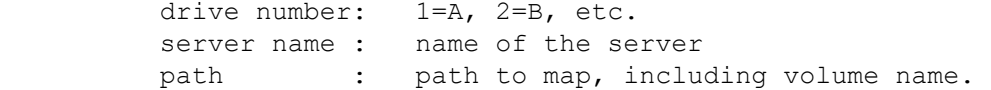

```
 (maps drive J to MYSERVER\SYS:\DIRECTORY\SUBDIR) 
*********************************************************************/ 
#include <stdio.h> 
#include <stdlib.h> 
#include <string.h> 
#include <nwclxcon.h> 
#include <nwcalls.h> 
#include <nwnet.h> 
#include <nwlocale.h> 
int main(int argc, char *argv[]) 
{ 
   NWCONN_HANDLE connHandle; 
  NWCCODE ccode;
  LCONV lconvInfo;
   NWDSContextHandle dContext; 
nbool8 bbDoLogout = N_FALSE;
nstr8 strUserName[NW_MAX_USER_NAME_LEN];
nstr8 strUserPassword[50];
  nstr8 strServerName[NW_MAX_SERVER_NAME_LEN];
  nstr8 strDriveNumber[3];
  nstr8 strPath[50];
  nstr8 strContext[MAX_DN_CHARS + 1];
  if(argc != 4)
   { 
     printf ("\nUsage: SETDRIVE <drivenumber> <server>
             <directory>\n"); 
     printf (" drivenumber : A=1, B=2, etc...\n\cdot n");
     printf (" server : name of server \n");
      printf (" directory : path of directory, including
                 volume\n"); 
      printf ("\nExample: SETDRIVE 10 myserver
             sys:\\users\\mydir\\mysubdir\n");
     ext(1); } 
  strcpy(strDriveNumber, strupr(argv[1]));
  strcpy(strServerName, strupr(argv[2]));
  strcpy(strPath, strupr(argv[3]));
   /* Initialize libraries */ 
  ccode = NWCallsInit(NULL, NULL) ;
   if(ccode) 
   { 
      printf("\nNWCallsInit returned %04X", ccode); 
     exit(1); } 
   NWLlocaleconv(&lconvInfo);
```
Exmpl: SETDRIVE 10 MYSERVER SYS:\DIRECTORY\SUBDIR

```
ccode = NWInitUnicodeTables(lconvInfo.country id,
            lconvInfo.code_page); 
   if(ccode) 
    { 
      printf("NWInitUnicodeTables() returned: %04X\n", ccode); 
     exit(1); } 
  /* Create a context and authenticate to NDS if necessary */ ccode = NWDSCreateContextHandle(&dContext); 
   if(ccode) 
   { 
      printf("NWDSCreateContextHandle returned: %04lX\n", ccode); 
       goto _FreeUnicodeTables; 
    } 
  ccode = NWDSGetContext(dContext, DCK NAME CONTEXT, strContext);
   if(ccode) 
   { 
      printf("\nNWDSGetContext returned %04X", ccode); 
     exit(1); } 
   printf("\nstrContext: %s", strContext); 
    /* Must authenticate if not already authenticated to NDS */ 
   if(!NWIsDSAuthenticated()) 
    { 
      printf("\nMust authenticate to NDS"); 
      printf("\nEnter User Name: "); 
      gets(strUserName); 
      printf("Enter User Password: "); 
      gets(strUserPassword); 
      ccode = NWDSLogin(dContext, 0, strUserName, strUserPassword, 0); 
       if(ccode) 
       { 
          printf("\nNWDSLogin returned %X", ccode); 
          goto _FreeContext; 
 } 
       else 
         bbDoLogout = N TRUE;
    } 
    /* Open a connection to the specified server */ 
  printf("\nstrServerName: %s", strServerName);
   ccode = NWCCOpenConnByName( 
           \frac{7}{7} start Conn Handle */ 0,<br>\frac{7}{7} name */ st
                                 */ strServerName,
 /* name format */ NWCC_NAME_FORMAT_BIND, 
 /* open state */ NWCC_OPEN_UNLICENSED, 
           \frac{1}{x} tran type \frac{1}{x} NWCC TRAN TYPE IPX,
            /* Connection Handle */ &connHandle);
```

```
 if(ccode) 
    { 
     printf( "\nNWCCOpenConnByName returned %04x", ccode );
     goto Logout;
    } 
    ccode = NWSetDriveBase( 
             /* drive number */ (nuint16)atoi(strDriveNumber), 
             /* handle to server */ connHandle,
             /* directory handle */ 0,
              /* directory path */ strPath, 
             /* reserved */ 0);
    if(ccode) 
    { 
      printf("\nNWSetDriveBase returned %04X\n", ccode); 
      goto _FreeConnection; 
    } 
    /* Successful termintation */ 
   return(0); 
    /* Unsuccessful termination */ 
_FreeConnection: 
   NWCCCloseConn(connHandle); 
_Logout: 
  if (bbDoLogout == N_TRUE) 
      NWDSLogout(dContext); 
_FreeContext: 
   NWDSFreeContext(dContext); 
_FreeUnicodeTables: 
  NWFreeUnicodeTables(); 
   return(1); 
}
```
# **Path and Drive Functions**

This documentation alphabetically lists the Path and Drive functions and describes their purpose, syntax, parameters, and return values.

- ["ConvertNameToFullPath" on page 636](#page-635-0)
- ["ConvertNameToVolumePath" on page 637](#page-636-0)
- ["NWDeleteDriveBase" on page 638](#page-637-1)
- ["NWGetDirBaseFromPath" on page 640](#page-639-0)
- ["NWGetDriveInformation" on page 642](#page-641-1)
- ["NWGetDriveStatus" on page 644](#page-643-1)
- ["NWGetDriveStatusConnRef" on page 646](#page-645-0)
- ["NWGetFirstDrive" on page 648](#page-647-1)
- ["NWGetPathFromDirectoryBase" on page 650](#page-649-0)
- ["NWParseNetWarePath" on page 652](#page-651-1)
- ["NWParsePath" on page 654](#page-653-1)
- ["NWSetDriveBase" on page 657](#page-656-1)
- ["NWSetInitDrive \(obsolete 7/99\)" on page 659](#page-658-0)
- ["NWStripServerOffPath" on page 661](#page-660-1)
- ["ParsePath" on page 662](#page-661-0)
- ["SetWildcardTranslationMode" on page 664](#page-663-0)
- ["StripFileServerFromPath" on page 665](#page-664-0)

# <span id="page-635-0"></span>**ConvertNameToFullPath**

Converts a path to an absolute path specification that includes a volume specification

**Local Servers:** nonblocking

**Remote Servers:** N/A

**NetWare Server:** 3.x, 4.x, 5.x, 6.x

**Platform:** NLM

**Service:** Path and Drive

## **Syntax**

```
#include <stdlib.h> 
#include <nwdir.h> 
int ConvertNameToFullPath ( 
   char *partialPath, 
   char *fullPath);
```
## **Parameters**

### **partialPath**

(IN) Points to a string containing the partial path that is to be converted to a complete path.

### **fullPath**

(OUT) Points to the buffer where the complete path is to be returned (maximum 255 characters).

## **Return Values**

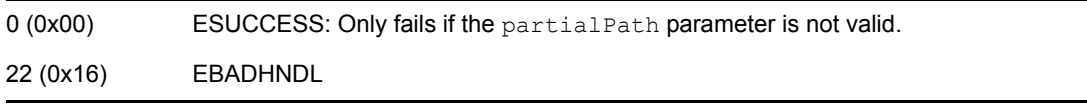

## **Remarks**

ConvertNameToFullPath accepts a file name, or any relative or absolute path, and returns the absolute path (including a volume specification).

Call ConvertNameToFullPath when a user is entering a file name (which may or may not be entered as a full path specification) and you want a full path specification to open the file.

ConvertNameToFullPath uses ParsePath to construct the fullPath parameter string.

## **See Also**

[ConvertNameToVolumePath \(page 637\),](#page-636-0) [ParsePath \(page 662\)](#page-661-0)

# <span id="page-636-0"></span>**ConvertNameToVolumePath**

Converts a path to an absolute path specification that does not include the volume specification

**Local Servers:** nonblocking **Remote Servers:** N/A **NetWare Server:** 3.x, 4.x, 5.x, 6.x **Platform:** NLM **Service: Path and Drive** 

# **Syntax**

```
#include <nwdir.h> 
int ConvertNameToVolumePath ( 
   char *fileName, 
   char *path);
```
# **Parameters**

## **fileName**

(IN) Points to the name of the file that is to be converted to a complete path from the volume.

## **path**

(OUT) Points to the buffer where the complete path is to be returned (maximum 255 characters).

## **Return Values**

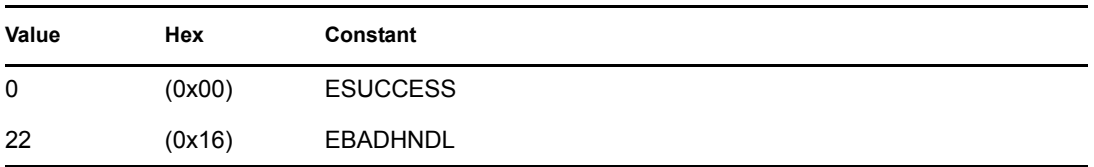

## **Remarks**

ConvertNameToVolumePath accepts a filename, or any relative or absolute path, and returns the absolute path (not including a volume specification). The volume name is not included in the path.

Call ConvertNameToVolumePath when a user is entering a filename (which may or may not be entered as a full path specification) and you want a full path specification to open the file.

# **See Also**

[ConvertNameToFullPath \(page 636\)](#page-635-0)

# <span id="page-637-1"></span><span id="page-637-0"></span>**NWDeleteDriveBase**

Deletes a network drive mapping **NetWare Server:** 3.11, 3.12, 3.2, 4.x, 5.x, 6.x **Platform:** Windows NT\*, Windows\* 95, Windows 98 **Library:** Cross-Platform NetWare Calls (CAL\*.\*) **Service: Path and Drive** 

## **Syntax**

```
#include <nwdpath.h> 
or 
#include <nwcalls.h> 
N_EXTERN_LIBRARY( NWCCODE )NWDeleteDriveBase ( 
   nuint16 driveNum, 
   nuint16 driveScope);
```
# **Delphi Syntax**

uses calwin32

Function NWDeleteDriveBase (driveNum : nuint16; driveScope : nuint16 ) : NWCCODE;

## **Parameters**

## **driveNum**

(IN) Specifies the drive number whose mapping is being deleted  $(A=1, B=2, \ldots)$ .

## **driveScope**

Reserved for Novell® use only; must be 0.

## **Return Values**

These are common return values; see Return Values (*Return Values for C*) for more information.

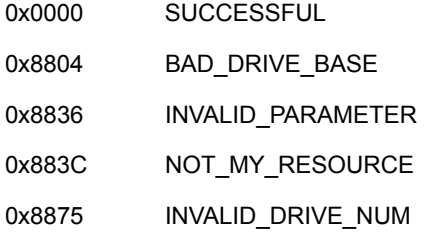

0x89FF INVALID\_DRIVE\_NUMBER

## **Remarks**

If driveNum is zero, the current drive will be deleted if it belongs to the NetWare® OS.

Most operating systems will determine if the path is valid before NWDeleteDriveBase returns.

Under Windows 95 and Windows 98, 0x0003 Path Not Found will be returned if the path is invalid.

Under Windows NT, INVALID\_PARAMETER will be returned if an unmapped drive is being referenced. INVALID\_DRIVE\_NUM will be returned if an invalid drive number is being used.

Under NLM, INVALID\_SHELL\_CALL is always returned.

## **See Also**

[NWSetDriveBase \(page 657\)](#page-656-1)

# <span id="page-639-0"></span>**NWGetDirBaseFromPath**

Gets a volume number, a directory base for the specified name space, and a directory base for the DOS name space entry

**Local Servers:** blocking

**Remote Servers:** blocking

**Platform:** NLM

**NetWare Server:** 3.12, 3.2, 4.x, 5.x, 6.x

**Library:** Cross-Platform NetWare Calls (CAL\*.\*)

**Service:** Name Space

## **Syntax**

#include <nwfileng.h>

```
N_EXTERN_LIBRARY( NWCCODE )NWGetDirBaseFromPath ( 
   char *path, 
   BYTE nameSpace, 
   LONG *volNum, 
   LONG *NSDirBase, 
  LONG *DOSDirBase);
```
## **Parameters**

### **path**

(IN) Points to the directory path to generate a directory base (number) for.

#### **nameSpace**

(IN) Specifies the name space to generate the directory base (number) for.

#### **volNum**

(OUT) Points to the volume number that corresponds with path.

### **NSDirBase**

(OUT) Points to a directory index for the specified name space.

#### **DOSDirBase**

(OUT) Points to a directory index for the DOS name space of the entry.

## **Return Values**

If NWGetDirBaseFromPath succeeds, it returns zero. Otherwise, it returns a nonzero error code.

# **Remarks**

NWGetDirBaseFromPath gets a volume number, a directory base for the specified name space, and a directory base for the DOS name space for the entry.

# <span id="page-641-1"></span><span id="page-641-0"></span>**NWGetDriveInformation**

Returns information about the specified drive

**NetWare Server:** 3.11, 3.12, 3.2, 4.x, 5.x, 6.x

**Platform:** Windows NT, Windows 95, Windows 98

**Library:** Cross-Platform NetWare Calls (CAL\*.\*)

**Service: Path and Drive** 

## **Syntax**

```
#include <nwdpath.h> 
or 
#include <nwcalls.h> 
N_EXTERN_LIBRARY( NWCCODE )NWGetDriveInformation ( 
  nuint16 driveNum, 
  nuint16 mode,
  NWCONN HANDLE N_FAR *conn,
   NWDIR_HANDLE N_FAR *dirHandle, 
   pnuint16 driveScope, 
   pnstr8 dirPath);
```
## **Delphi Syntax**

```
uses calwin32
```

```
Function NWGetDriveInformation 
  (driveNum : nuint16; 
   mode : nuint16; 
  Var conn : NWCONN HANDLE;
  Var dirHandle : NWDIR HANDLE;
   driveScope : pnuint16; 
   dirPath : pnstr8 
) : NWCCODE;
```
## **Parameters**

#### **driveNum**

(IN) Specifies the drive number for which to get the status  $(A=1, B=2, C=3, ...)$ ; pass 0 for current drive.

### **mode**

Currently unused.

#### **conn**

(OUT) Points to the connection ID of the server the drive is currently mapped to.

### **dirHandle**

(OUT) Points to the directory handle associated with the specified drive.

### **driveScope**

(OUT) Points to the drive scope (currently returns GLOBAL).

### **dirPath**

(OUT) Points to the current directory of the specified drive.

## **Return Values**

These are common return values; see Return Values (*Return Values for C*) for more information.

0x0000 SUCCESSFUL 0x000F DOS\_INVALID\_DRIVE 0x883C NOT MY RESOURCE 0x89FF INVALID\_DRIVE\_NUMBER

## **Remarks**

If driveNum is 0, information about the current drive is returned.

DOS INVALID DRIVE is returned if the drive is not defined.

If VLMs are running, dirHandle returns 0. VLMs do not associate a directory handle with a mapped drive, no directory handle can be returned. For example, if NETX version 3.32 is running, NWGetDriveInformation will return a valid dirHandle (non-zero) and a valid dirPath. If VLM version 1.20 is running, NWGetDriveInformation returns a dirHandle of zero and a valid dirPath (the same dirPath returned when NETX was running).

Under Windows NT, a dirHandle will not be returned. Under all other platforms, if dirHandle does not point to NULL, a dirHandle will be returned if NETX support is available. Otherwise, NWGetDriveInformation will return NWE\_REQUESTER\_FAILURE (0x88FF).

Under NLM, INVALID\_SHELL\_CALL is always returned.

## **See Also**

[NWGetFirstDrive \(page 648\)](#page-647-1)

# <span id="page-643-1"></span><span id="page-643-0"></span>**NWGetDriveStatus**

Returns the status of the specified drive and, optionally, the associated connection and its path in various formats

**NetWare Server:** 3.11, 3.12, 3.2, 4.x, 5.x, 6.x

**Platform:** Windows NT, Windows 95, Windows 98

**Library:** Cross-Platform NetWare Calls (CAL\*.\*)

**Service: Path and Drive** 

## **Syntax**

```
#include <nwdpath.h> 
or 
#include <nwcalls.h> 
N_EXTERN_LIBRARY( NWCCODE )NWGetDriveStatus ( 
  nuint16 driveNum,
  nuint16 pathFormat,
  pnuint16 status,
  NWCONN_HANDLE N_FAR *conn,<br>pnstr8 rootPath.
  pnstr8
   pnstr8 relPath, 
  pnstr8 fullPath);
```
## **Delphi Syntax**

```
uses calwin32 
Function NWGetDriveStatus 
  (driveNum : nuint16; 
   pathFormat : nuint16; 
   status : pnuint16; 
  Var conn : NWCONN HANDLE;
   rootPath : pnstr8; 
   relPath : pnstr8; 
   fullPath : pnstr8 
) : NWCCODE;
```
## **Parameters**

### **driveNum**

(IN) Specifies the drive number for which to get the status  $(A=1, B=2, C=3, ...)$ ; pass 0 for current drive.

### **pathFormat**

(IN) Specifies the desired format for the return paths.

#### **status**

(OUT) Points to a bit mask indicating if the drive is local and/or networked.

#### **conn**

(OUT) Points to the connection handle of the path driveNum is mapped to, if any (optional).

### **rootPath**

(OUT) Points to the base path driveNum is mapped to (optional).

### **relPath**

(OUT) Points to the path (relative to the rootPath parameter) to which the drive number is mapped (optional).

### **fullPath**

(OUT) Points to the full path of driveNum, if it is a network drive (optional).

## **Return Values**

These are common return values; see Return Values (*Return Values for C*) for more information.

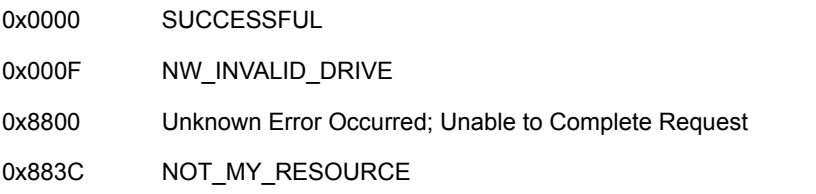

## **Remarks**

Currently, NWGetDriveStatus returns the status of local drives, but does not return path strings for these paths to prevent critical errors from occurring on removable drives. (May change with future releases.)

See [Section 21.1, "Path Parameters," on page 629](#page-628-0) for input values and examples of returned information.

NW\_LOCAL\_DRIVE indicates the specified drive letter is lower than the first networked drive which usually defaults to F: and is set in the net.cfg file.

## **See Also**

[NWGetFirstDrive \(page 648\)](#page-647-1)

# <span id="page-645-0"></span>**NWGetDriveStatusConnRef**

Returns the status of the specified drive and, optionally, the associated connection reference and its path in various formats

**Local Servers:** blocking

**Remote Servers:** blocking

**NetWare Server:** 3.11, 3.12, 3.2, 4.x, 5.x, 6.x

**Platform:** NLM, Windows NT, Windows 95, Windows 98

**Library:** Cross-Platform NetWare Calls (CAL\*.\*)

**Service:** Path and Drive

## **Syntax**

```
#include <nwdpath.h> 
or 
#include <nwcalls.h> 
N_EXTERN_LIBRARY (NWCCODE) NWGetDriveStatusConnRef ( 
 nuint16 driveNum, 
 nuint16 pathFormat, 
   pnuint16 status, 
 pnuint32 connRef, 
 pnstr8 rootPath, 
 pnstr8 relPath, 
   pnstr8 fullPath);
```
## **Delphi Syntax**

```
uses calwin32 
Function NWGetDriveStatusConnRef ( 
   driveNum : nuint16; 
    pathFormat : nuint16; 
   status : pnuint16; 
   connRef : pnuint32; 
   rootPath : pnstr8; 
   relPath : pnstr8; 
   fullPath : pnstr8 
) : NWCCODE;
```
## **Parameters**

#### **driveNum**

(IN) Specifies the drive number for which to return the satus  $(A=1, B=2, C=3, ...)$ . Pass 0 for the current drive.

#### **pathFormat**

(IN) Specifies the desired format for the return paths.

#### **status**

(OUT) Points to a bit mask indicating if the drive is local and/or networked.

#### **connRef**

(OUT) Points to the connection reference of the specified drive (optional).

#### **rootPath**

(OUT) Points to the base path to which the specified drive is mapped (optional).

### **relPath**

(OUT) Points to the path (relative to the rootPath parameter) to which the drive number is mapped (optional).

#### **fullPath**

(OUT) Points to the full path of the specified drive if it is a network drive (optional).

## **Return Values**

These are common return values; see Return Values (*Return Values for C*) for more information.

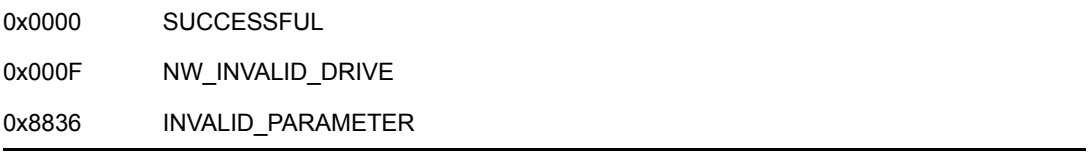

## **Remarks**

NWGetDriveStatusConnRef does not work with local drives.

See [Section 21.1, "Path Parameters," on page 629](#page-628-0) for input values and examples of returned information.

NW\_LOCAL\_DRIVE indicates the specified drive letter is lower than the first networked drive which usually defaults to F: and is set in the net.cfg file.

Under NLM, INVALID\_SHELL\_CALL is always returned.

## **See Also**

NWCCGetPrimConnRef, [NWGetDriveStatus \(page 644\)](#page-643-1)

# <span id="page-647-1"></span><span id="page-647-0"></span>**NWGetFirstDrive**

Returns the first non-local drive

**NetWare Server:** 3.11, 3.12, 3.2, 4.x, 5.x, 6.x

**Platform:** Windows NT, Windows 95, Windows 98

**Library:** Cross-Platform NetWare Calls (CAL\*.\*)

**Service: Path and Drive** 

## **Syntax**

```
#include <nwdpath.h> 
or 
#include <nwcalls.h> 
N_EXTERN_LIBRARY( NWCCODE )NWGetFirstDrive ( 
   pnuint16 firstDrive);
```
# **Delphi Syntax**

```
uses calwin32
```
Function NWGetFirstDrive (firstDrive : pnuint16 ) : NWCCODE;

## **Parameters**

## **firstDrive**

(OUT) Points to the first non-local drive  $(A=1, B=2, C=3...)$ .

## **Return Values**

These are common return values; see Return Values (*Return Values for C*) for more information.

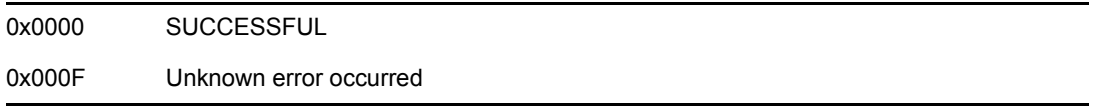

## **Remarks**

If an unknown error occurs while obtaining drive information, NWGetFirstDrive returns 0x000F; this is very rare.

Under NLM, INVALID\_SHELL\_CALL is always returned.
### **See Also**

[NWGetDriveStatus \(page 644\)](#page-643-0)

## **NWGetPathFromDirectoryBase**

Returns the path name from an entry in the directory entry table for a NetWare server

**NetWare Server:** 3.x, 4.x, 5.x, 6.x

**Platform:** NLM, Windows NT, Windows 95, Windows 98

**Library:** Cross-Platform NetWare Calls (CAL\*.\*)

**Service: Path and Drive** 

#### **Syntax**

```
#include <nwdpath.h> 
or 
#include <nwcalls.h> 
N_EXTERN_LIBRARY (NWCCODE) NWGetPathFromDirectoryBase ( 
  NWCONN_HANDLE conn, 
 nuint8 volNum, 
 nuint32 dirBase, 
nuint8 namSpc,
 pnuint8 len, 
pnstr8 pathName);
```
### **Delphi Syntax**

```
uses calwin32
```

```
Function NWGetPathFromDirectoryBase 
 (conn : NWCONN HANDLE;
   volNum : nuint8; 
   dirBase : nuint32; 
   namSpc : nuint8 
   len : pnuint8; 
   pathName : pnstr8 
) : NWCCODE;
```
#### **Parameters**

#### **conn**

(IN) Specifies the NetWare server connection handle.

#### **volNum**

(IN) Specifies the volume number.

#### **dirBase**

(IN) Specifies the directory entry number in the name space specified by the namSpc parameter.

#### **namSpc**

(IN) Specifies the name space used by the directory entry number (see [Section 20.5, "Name](#page-624-0)  [Space Flag Values," on page 625](#page-624-0)).

#### **len**

(OUT) Points to the path length and specifies how much of the buffer pointed to by the pathName parameter was used (initialize to the length of the buffer to hold the path).

#### **pathName**

(OUT) Points to the buffer containing the path name (maximum 255 characters).

#### **Return Values**

These are common return values; see Return Values (*Return Values for C*) for more information.

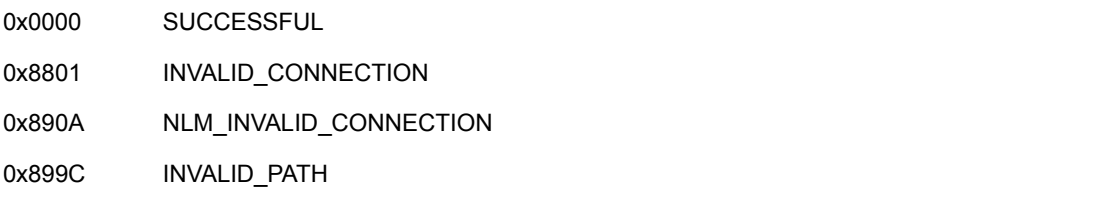

### **Remarks**

NWGetPathFromDirectoryBase maps a directory entry number to a path under a specified name space. The path is returned as a group of components. Each directory, subdirectory, or file in the path is considered to be a component. Each component is length preceeded and followed by the next component.

For example, pathName returns the users/jdoe/working directory returned as: 5users4jdoe6working

You must allocate memory for the buffer pointed to by the pathName parameter. NWGetPathFromDirectoryBase returns the path in the pathName parameter as a length-preceded array with generic separators.

### **NCP Calls**

0x2222 23 243 Map Directory Number to Path

## <span id="page-651-0"></span>**NWParseNetWarePath**

Parses a path and returns the connection handle, directory handle, and new path to be used by subsequent NetWare requests

**Local Servers:** blocking

**Remote Servers:** blocking

**NetWare Server:** 3.11, 3.12, 3.2, 4.x, 5.x, 6.x

**Platform:** NLM, Windows NT, Windows 95, Windows 98

**Library:** Cross-Platform NetWare Calls (CAL\*.\*)

**Service:** Path and Drive

#### **Syntax**

```
#include <nwdpath.h> 
or 
#include <nwcalls.h> 
N_EXTERN_LIBRARY(NWCCODE) NWParseNetWarePath ( 
  const nstr8 N FAR *path,
  NWCONN HANDLE N FAR *conn,
  NWDIR HANDLE N_FAR *dirHandle,
  pnstr8 newPath);
```
### **Delphi Syntax**

```
uses calwin32 
Function NWParseNetWarePath 
  (const path : pnstr8; 
  Var conn : NWCONN HANDLE;
  Var dirHandle : NWDIR HANDLE;
   newPath : pnstr8 
) : NWCCODE;
```
#### **Parameters**

#### **path**

(IN) Points to the path (in capital letters) being parsed.

**conn**

(OUT) Points to the NetWare server connection handle.

#### **dirHandle**

(OUT) Points to the directory handle.

#### **newPath**

(OUT) Points to the new path, relative to the directory handle—this parameter should be a buffer of at least 256 characters.

#### **Return Values**

These are common return values; see Return Values (*Return Values for C*) for more information.

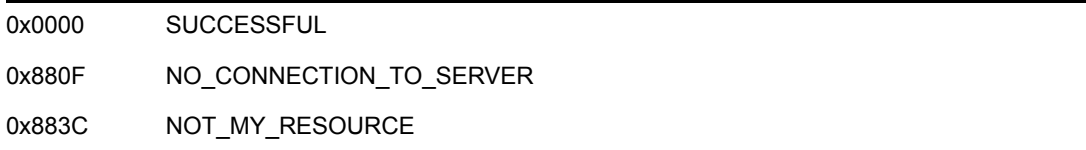

#### **Remarks**

NWParseNetWarePath does not check the validity of any volume or directory names in the path string.

path must be specified in capital letters or the call to NWParseNetWarePath fails.

If the path to be parsed is relative to the current directory, NWParseNetWarePath assumes the current drive and returns a complete path on all platforms. If the path is on a local drive, NWParseNetWarePath returns NOT\_MY\_RESOURCE. If the path specifies a NetWare server name and there are no connections to that NetWare server, NWParseNetWarePath returns NO\_CONNECTION\_TO\_SERVER.

Under all platforms, NWParseNetWarePath returns zero  $(0)$  in dirHandle and a full path (volume:path) in newPath.

### **NCP Calls**

0x2222 23 17 Get File Server Information 0x2222 23 22 Get Station's Logged Info (old) 0x2222 23 28 Get Station's Logged Info 0x2222 104 1 Ping for NDS NCP

### **See Also**

[NWParsePath \(page 654\)](#page-653-0)

## <span id="page-653-0"></span>**NWParsePath**

Parses a path string

**Local Servers:** blocking

**Remote Servers:** blocking

**NetWare Server:** 3.11, 3.12, 3.2, 4.x, 5.x, 6.x

**Platform:** NLM, Windows NT, Windows 95, Windows 98

**Library:** Cross-Platform NetWare Calls (CAL\*.\*)

**Service: Path and Drive** 

#### **Syntax**

```
#include <nwdpath.h> 
or 
#include <nwcalls.h> 
N_EXTERN_LIBRARY(NWCCODE) NWParsePath ( 
 constr nstr8 N_FAR *path,
   pnstr8 serverName, 
   NWCONN_HANDLE N_FAR *conn, 
   pnstr8 volName, 
  pnstr8 dirPath);
```
### **Delphi Syntax**

```
uses calwin32 
Function NWParsePath 
  (const path : pnstr8; 
  serverName : pnstr8;
  Var conn : NWCONN HANDLE;
   volName : pnstr8; 
   dirPath : pnstr8 
) : NWCCODE;
```
#### **Parameters**

#### **path**

(IN) Points to the path to be parsed.

#### **serverName**

(OUT) Points to the server name (48 characters, optional).

**conn**

(OUT) Points to the connection handle of the server (optional).

#### **volName**

(OUT) Points to the volume name (17 characters, optional).

#### **dirPath**

(OUT) Points to the directory portion of the path; this parameter should be a buffer of at least 256 characters.

#### **Return Values**

These are common return values; see Return Values (*Return Values for C*) for more information.

0x0000 SUCCESSFUL 0x880F NO\_CONNECTION\_TO\_SERVER

#### **Remarks**

If conn is not NULL, a new connection handle will be returned by NWParsePath. You will need to ensure this connection handle is properly closed.

If the path to be parsed is relative to the current directory, NWParsePath assumes the current drive and path so a complete path specification is returned.

```
IF k: is the current drive 
AND \dir1 is the current directory on k: 
AND dir2 is a directory in dir1 
THEN calling NWParsePath with path pointing to "dir2" will cause 
dirPath to return "dir1\dir2".
```
If the path to be parsed contains a map rooted drive,  $dirPath$  will be set to the complete directory path from the volume level.

```
IF k:is map rooted to server1/sys:dir1\ 
AND dir2 is a directory in dir1 
THEN calling NWParsePath with path pointing to "k:dir2" will cause 
dirPath to return "dir1\dir2" even though the DOS path is k:\dir2.
```
If the path to be parsed is relative to the current directory, the entire directory path will be returned, *without* a preceding `\' character.

```
IF k: is mapped to server1/sys: 
AND the current directory path for k: is dir1 
AND dir2 is a directory in dir1 
THEN calling NWParsePath with path pointing to "k:dir2" will cause 
dirPath to return "dir1\dir2".
```
If the path to be parsed is on the root directory,  $\text{dirPath will return with a preceding } \forall$  character even if one is not included in the call. This is the only case that will return a preceding `\' character.

IF k: is mapped to server1/sys: AND the current directory path on k: is the root AND dir1 is a directory on the root THEN calling NWParsePath with path pointing to "k:dir1" will cause dirPath to return "\dir1". Note the preceding `\' character in this case. This is the same for local drives and mapped drives.

serverName, conn, volName, and dirPath are optional. Substitute NULL if no returns are desired. However, all parameter positions must be filled.

If the path is on a local drive, return information is placed in the return parameters as follows:

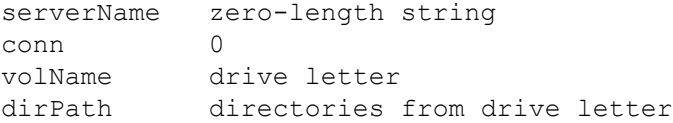

NWParsePath does not guarantee the path actually exists.

If the path specifies a NetWare server name and there are no connections to that NetWare server, NO\_CONNECTION\_TO\_SERVER is returned. The path specification can be any of the following:

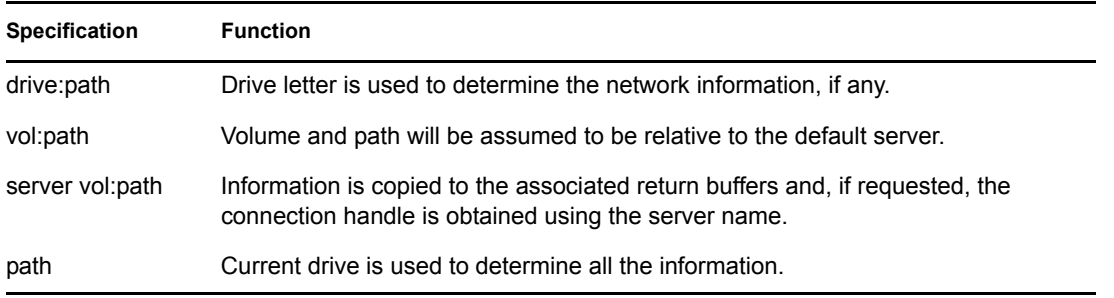

If a map rooted drive is used, dirPath will be set to the complete directory path from the volume level.

### **NCP Calls**

0x2222 23 17 Get File Server Information 0x2222 23 22 Get Station's Logged Info (old) 0x2222 23 28 Get Station's Logged Info 0x2222 104 1 Ping for NDS NCP

### **See Also**

[NWParseNetWarePath \(page 652\)](#page-651-0)

## **NWSetDriveBase**

Maps the target drive to the specified directory path **NetWare Server:** 3.11, 3.12, 3.2, 4.x, 5.x, 6.x **Platform:** Windows NT, Windows 95, Windows 98 **Library:** Cross-Platform NetWare Calls (CAL\*.\*) **Service: Path and Drive** 

### **Syntax**

```
#include <nwdpath.h> 
or 
#include <nwcalls.h> 
N_EXTERN_LIBRARY(NWCCODE) NWSetDriveBase ( 
  nuint16 driveNum, 
NWCONN_HANDLE conn,
 NWDIR_HANDLE dirHandle, 
  const nstr8 N FAR *dirPath,
  nuint16 driveScope);
```
### **Delphi Syntax**

uses calwin32

```
Function NWSetDriveBase 
   (driveNum : nuint16; 
  conn : NWCONN HANDLE;
  dirHandle : NWDIR HANDLE;
   dirPath : pnstr8; 
   driveScope : nuint16 
) : NWCCODE;
```
### **Parameters**

#### **driveNum**

(IN) Specifies the drive number of the drive being mapped (0=current,  $1=A$ ,  $2=B$ ,...).

#### **conn**

(IN) Specifies the NetWare server connection handle to which the drive is mapped.

#### **dirHandle**

(IN) Specifies the directory handle associated with dirPath.

#### **dirPath**

 $(IN)$  Points to the directory path the drive will be mapped to.  $dirPath$  is relative to dirHandle, unless dirHandle is 0.

#### **driveScope**

Reserved for Novell use only; must be 0.

### **Return Values**

These are common return values; see Return Values (*Return Values for C*) for more information.

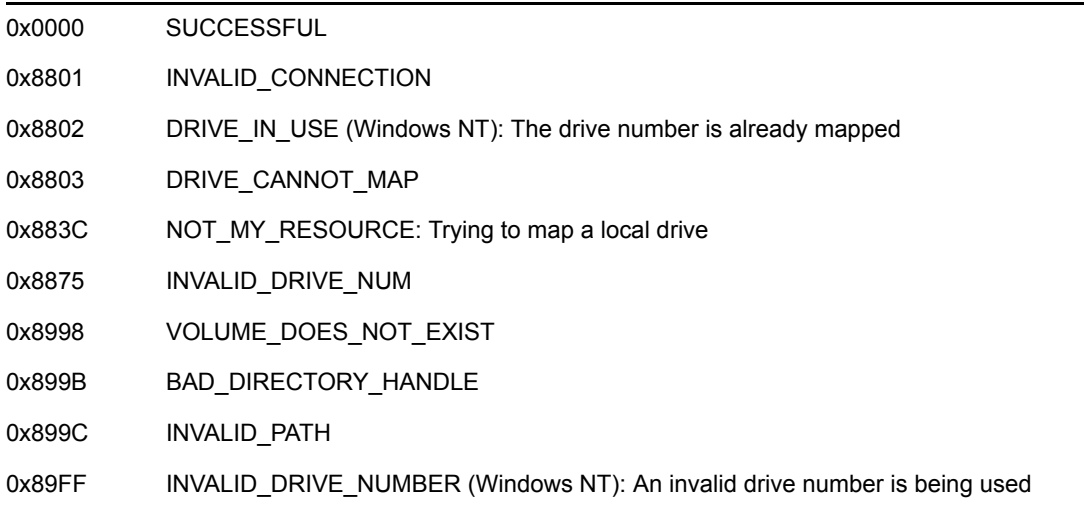

#### **Remarks**

If the specified drive number is zero, the current drive will be remapped to the specified path. For other drive numbers, if the target drive is already mapped, the mapping must be deleted by calling NWDeleteDriveBase before calling NWSetDriveBase.

Under all platforms, CD-ROM drives cannot be mapped.

The server name should not be specified in the  $\text{dirPath}$  parameter. Specify the server name in the conn parameter. Under NETX.EXE, the server name can be parsed, but VLMs do not parse out the server name.

Under NLM, INVALID\_SHELL\_CALL is always returned.

### **See Also**

[NWDeleteDriveBase \(page 638\),](#page-637-0) [NWGetDriveStatus \(page 644\)](#page-643-0)

## **NWSetInitDrive (obsolete 7/99)**

Sets the initial drive on the specified NetWare server but is now obsolete.

**NetWare Server:** 3.11, 3.12, 3.2, 4.x, 5.x, 6.x

**Platform:** Windows NT, Windows 95, Windows 98

**Library:** Cross-Platform NetWare Calls (CAL\*.\*)

**Service: Path and Drive** 

### **Syntax**

```
#include <nwdpath.h> 
or 
#include <nwcalls.h> 
N_EXTERN_LIBRARY (NWCCODE) NWSetInitDrive ( 
  NWCONN HANDLE conn);
```
### **Delphi Syntax**

```
uses calwin32
```

```
Function NWSetInitDrive 
  (conn : NWCONN_HANDLE 
) : NWCCODE;
```
### **Parameters**

**conn**

(IN) Specifies the NetWare server connection handle on which to set the initial drive.

### **Return Values**

These are common return values; see Return Values (*Return Values for C*) for more information.

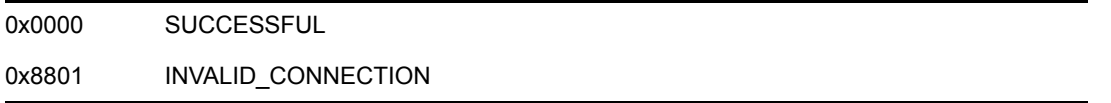

### **Remarks**

NWSetInitDrive (obsolete 7/99) is used under OS/2 to set the mapping for drive L, the OS/2 drive containing the system login for attaching to a server.

NWSetInitDrive (obsolete 7/99) can be called from all platforms; however, it will only set the correct drive mapping under OS/2. When called from all other platforms, NWSetInitDrive (obsolete 7/99) returns SUCCESSFUL without setting the correct drive mapping.

Under NLM, INVALID\_SHELL\_CALL is always returned.

## **NWStripServerOffPath**

Parses a server or volume path, copies the server name to the buffer specified by server, and returns a pointer to the volume path

**NetWare Server:** 3.11, 3.12, 3.2, 4.x, 5.x, 6.x

**Platform:** NLM, Windows NT, Windows 95, Windows 98

**Library:** Cross-Platform NetWare Calls (CAL\*.\*)

**Service: Path and Drive** 

### **Syntax**

```
#include <nwdpath.h> 
or 
#include <nwcalls.h> 
N_EXTERN_LIBRARY(pnstr8) NWStripServerOffPath ( 
  constr nstr8 N_FAR *path,
   pnstr8 server);
```
## **Delphi Syntax**

```
uses calwin32 
Function NWStripServerOffPath 
  (path : pnstr8; 
   server : pnstr8 
) : pnstr8;
```
### **Parameters**

#### **path**

(IN) Points to a string containing a server volume path.

#### **server**

(OUT) Points to a 48-character buffer for the server name (optional).

### **Return Values**

These are common return values; see Return Values (*Return Values for C*) for more information.

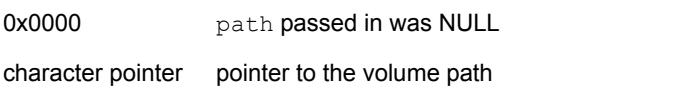

### **See Also**

[NWParsePath \(page 654\),](#page-653-0) [NWParseNetWarePath \(page 652\)](#page-651-0)

## <span id="page-661-0"></span>**ParsePath**

Separates a full path into server, volume, and directory specifications

**Local Servers:** nonblocking

**Remote Servers:** blocking

**NetWare Server:** 3.x, 4.x, 5.x, 6.x

**Platform:** NLM

**Service:** Path and Drive

#### **Syntax**

```
#include <stdlib.h> 
#include <nwdir.h> 
int ParsePath ( 
   char *path, 
   char *server, 
   char *volume, 
   char *directories);
```
#### **Parameters**

#### **path**

(IN) Points to the string containing the path to be parsed and can include a server name (255 character maximum).

#### **server**

(OUT) Points to the buffer in which to return the server name (48 character maximum).

#### **volume**

(OUT) Points to the buffer in which to return the volume name (16 character maximum).

#### **directories**

(OUT) Points to the buffer in which to return the directory specification (255 character maximum).

#### **Return Values**

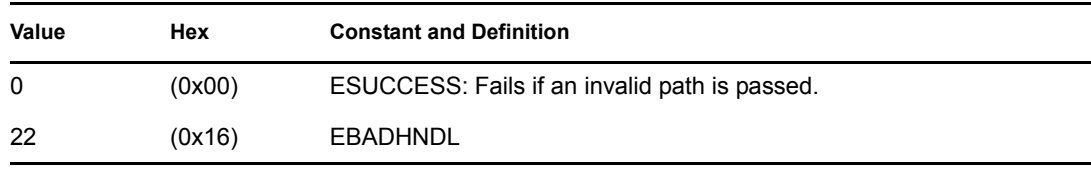

### **Remarks**

ParsePath parses the given path and separates it into server, volume, and directory specifications. Even if the path is not complete (or it is relative to the current working directory), ParsePath returns the complete path specification.

Strings for the server, volume, and directories parameters are always converted to uppercase characters.

### **See Also**

[StripFileServerFromPath \(page 665\)](#page-664-0)

## **SetWildcardTranslationMode**

Specifies whether wildcard translation is to take place when parsing pathnames and filenames

**Local Servers:** nonblocking

**Remote Servers:** N/A

**NetWare Server:** 3.x, 4.x, 5.x, 6.x

**Platform:** NLM

**Service:** Path and Drive

#### **Syntax**

#include <nwdir.h>

```
BYTE SetWildcardTranslationMode ( 
   BYTE newMode);
```
#### **Parameters**

#### **newMode**

(IN) Specifies the new translation mode (TRUE or FALSE).

### **Return Values**

Returns the old translation mode.

### **Remarks**

SetWildcardTranslationMode enables (TRUE) or disables (FALSE) translation of the following wildcards when parsing path and filenames:

- \* asterisk
- ? question mark
- . period

When translation is enabled, the high-order bit is changed for all wildcard characters that are parsed in any subsequent file or directory service function. If the high-order bit is 0, it is set to a value of 1. If the high-order bit is 1, it is set to 0.

NetWare uses its own set of rules to interpret wildcards in pathnames. If the high-order bit of a wildcard character is a 1, NetWare interprets that character as a DOS wildcard (this is called an augmented wildcard) and uses DOS rules for interpretation of that wildcard.

## <span id="page-664-0"></span>**StripFileServerFromPath**

Removes the name of the server from a full path specification

**Local Servers:** nonblocking **Remote Servers:** N/A **NetWare Server:** 3.x, 4.x, 5.x, 6.x **Platform:** NLM **Service: Path and Drive** 

### **Syntax**

```
#include <stdlib.h> 
#include <nwdir.h> 
char * StripFileServerFromPath ( 
   char *path, 
   char *server);
```
### **Parameters**

#### **path**

(IN) Points to the string containing the path from which to remove the server name.

#### **server**

(OUT) Points to the buffer in which to place the stripped server name (48 character maximum).

### **Return Values**

Returns a pointer to a path specification stripped of the server name.

### **Remarks**

StripFileServerFromPath removes the name of the server from a path specification. If the path parameter does not include a server specification, StripFileServerFromPath returns the original path. If the path parameter does include a server specification, the returned value begins with the volume specification.

### **See Also**

[ParsePath \(page 662\)](#page-661-0)

# **Server-Based Data Migration Concepts**

This documentation describes Server-Based Data Migration, its functions, and features.

**NOTE:** Writing a data migrator is a time-consuming project. Therefore, Server-Based Data Migration is not designed for actually writing a migrator but for writing an NLM application that uses a migrator that Novell or another party has already written.If you are interested in writing a migrator, Novell Developer Relations can provide you with help and resources.

Data Migration Services give system administrators the ability to migrate (move) files from primary storage to secondary (slower) storage. The migrated files appear to the Supervisor to be located on primary storage; the directory structure is kept intact. When the Supervisor or user accesses a migrated file, it is de-migrated in real time to primary storage for the user.

Some examples of secondary storage are optical jukeboxes, DAT jukeboxes, and so forth. Novell provides a device driver for the HP 5 1/4" Optical Jukebox.

## **24.1 Advantages of Data Migration Applications**

Because the NetWare® file system continues to display the files as if they were still resident on the volume, users can migrate or de-migrate files at will. In addition, there are data migration functions for automatic dynamic migration and de-migration.

If your NLM is a database that could grow very large, your users can benefit from being able to migrate it when the appropriate time comes.

There is no limit to the amount of files users can migrate. Thus, a relatively small NetWare volume—for example, one on a 100-megabyte internal hard disk—becomes a larger virtual storage area when certain strategic files have been migrated.

CD ROMs or disk subsystems can hold huge quantities of data at the ready, so a data migration application can optimize a networks utilization of the available storage space. For example, images (graphics) lend themselves to being migrated because they are large files that typically are seldom accessed. Similarly, databases can grow to large proportions and might be migratable under certain conditions.

All things being equal (file size, file type, and so forth), a file that has been migrated to a CD ROM or disk subsystem can be retrieved in almost the same time as it would take to retrieve it from the NetWare volume.

Novell is providing users with three software modules that allow them to do real-time data migration:

 High Capacity Storage Subsystem (HCSS): A front-end data migration application that allows NetWare 4.x administrators to migrate data based upon a high and low water mark. The administrator sets a high and low percentage mark that indicates when HCSS should migrate files based on the last accessed-date. Each day HCSS migrates files to the low water mark specification. Any time primary storage reaches the high water mark, HCSS dynamically

begins to migrate files to secondary storage. You could write a data migration NLM to migrate files any time a different set of conditions exists, depending on your users needs.

• Two support-module NLM applications: Up to 32 support modules can be written to register up to 32 different types of storage devices—hard disk, tape, CD ROM—with NetWare data migration NLM, the DM. Novell supplies two sample support modules with NetWare 4.x, one for the HP 5 1/4" Optical Jukebox CD ROM and one for the hard disk.

For help writing a support module, contact Novell Developer Relations.

## **24.2 Server-Based Data Migration Functions**

These are the server-based data migration functions and their purposes:

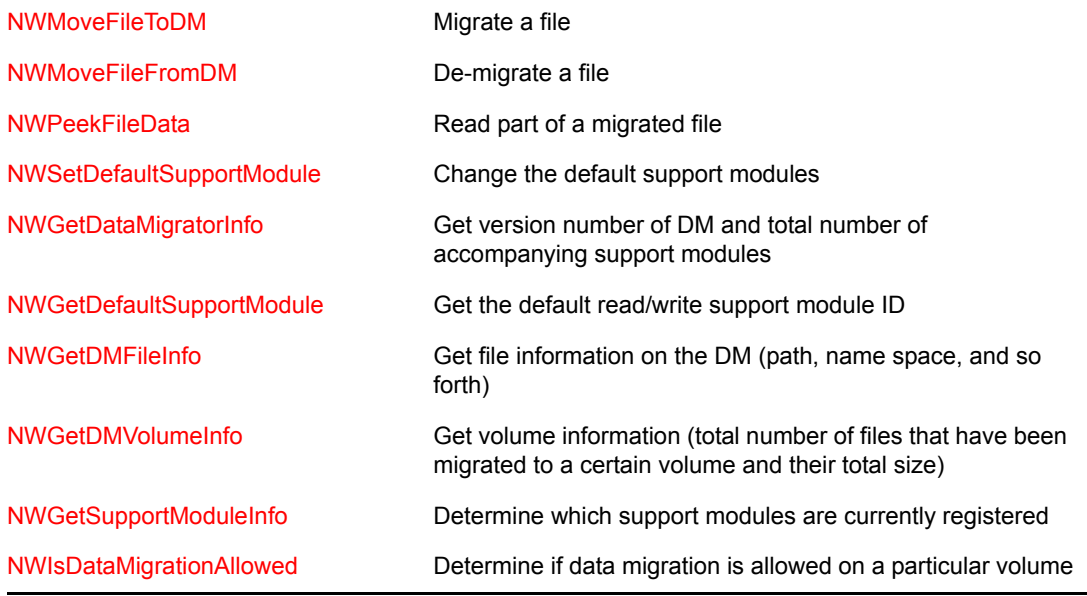

# **Server-Based Data Migration Functions**

This documentation alphabetically lists the Server-Based Data Migration functions and describes their purpose, syntax, parameters, and return values.

- ["NWGetDataMigratorInfo" on page 670](#page-669-1)
- ["NWGetDefaultSupportModule" on page 671](#page-670-1)
- ["NWGetDMFileInfo" on page 672](#page-671-1)
- ["NWGetDMVolumeInfo" on page 674](#page-673-1)
- ["NWGetSupportModuleInfo" on page 675](#page-674-1)
- ["NWIsDataMigrationAllowed" on page 677](#page-676-1)
- ["NWMoveFileFromDM" on page 678](#page-677-1)
- ["NWMoveFileToDM" on page 679](#page-678-1)
- ["NWPeekFileData" on page 680](#page-679-1)
- ["NWSetDefaultSupportModule" on page 682](#page-681-1)

For cross-platform functionality, see Developing NLMs with Cross-Platform Functions (*NDK: NLM Development Concepts, Tools, and Functions*) and call the alternative function listed with each NLM function.

## <span id="page-669-1"></span><span id="page-669-0"></span>**NWGetDataMigratorInfo**

Obtains information about a data migration NLM application

**Local Servers:** blocking

**Remote Servers:** blocking

**Classification:** 4.x, 5.x, 6.x

**Service:** Server-Based Data Migration

### **Syntax**

```
#include <\nlm\nit\nwdatamg.h>
```

```
void NWGetDataMigratorInfo ( 
   LONG *DMPresentFlag,
```

```
 LONG *majorVersion, 
 LONG *minorVersion, 
LONG *numberOfSupportModules);
```
#### **Parameters**

#### **DMPresentFlag**

(OUT) Receives the status of the data migration NLM.

#### **majorVersion**

(OUT) Receives the major version number of the data migration NLM.

#### **minorVersion**

(OUT) Receives the minor version number of the data migration NLM.

#### **numberOfSupportModules**

(OUT) Receives the number of modules supported by the data migration NLM.

#### **Remarks**

For cross-platform functionality, call [NWGetDataMigratorInfo \(page 20\).](#page-19-0)

This function obtains the following information about the data migration NLM:

- Whether it is loaded and running
- Its major and minor version numbers
- The number of modules supported by the NLM

The DMPresentFlag receives -1 if the data migration NLM is loaded and running. If DMPresentFlag receives 0, the data migration NLM is not loaded.

## <span id="page-670-1"></span><span id="page-670-0"></span>**NWGetDefaultSupportModule**

Obtains the default read/write support module ID

**Local Servers:** blocking

**Remote Servers:** blocking

**Classification:** 4.x, 5.x, 6.x

**Service:** Server-Based Data Migration

### **Syntax**

```
#include <\nlm\nit\nwdatamg.h>
```

```
LONG NWGetDefaultSupportModule ( 
   LONG *defaultSupportModuleID);
```
### **Parameters**

#### **defaultSupportModuleID**

(OUT) Receives the ID number of the default support module.

### **Return Values**

0 Successful.

### **Remarks**

For cross-platform functionality, call [NWSetDefaultSupportModule \(page 37\).](#page-36-0)

### **See Also**

[NWSetDefaultSupportModule \(page 682\)](#page-681-1)

## <span id="page-671-1"></span><span id="page-671-0"></span>**NWGetDMFileInfo**

Obtains information about a file that has been migrated to long-term storage

**Local Servers:** blocking

**Remote Servers:** blocking

**Classification:** 4.x, 5.x, 6.x

**Service:** Server-Based Data Migration

### **Syntax**

#include <\nlm\nit\nwdatamg.h>

```
LONG NWGetDMFileInfo ( 
   char *path, 
   LONG nameSpace, 
   LONG *supportModuleID, 
  LONG *validDataStreams,
   BYTE *estRetrievalTime, 
   LONG *info);
```
#### **Parameters**

#### **path**

(IN) Points to the - path of a file.

#### **nameSpace**

(IN) Specifies the name space of the path.

#### **supportModuleID**

(OUT) Receives the assigned ID number of the support module that migrated the data to longterm storage.

#### **validDataStreams**

(OUT) Receives the data streams that are supported by the data migrator.

#### **estRetrievalTime**

(OUT) Receives an estimate of how long data retrieval will take.

#### **info**

(OUT) Points to more file information.

#### **Return Values**

0 Successful.

### **Remarks**

For cross-platform functionality, call [NWGetDMFileInfo \(page 24\)](#page-23-0).

## <span id="page-673-1"></span><span id="page-673-0"></span>**NWGetDMVolumeInfo**

Obtains information about the volume from which data has been migrated to long-term storage

**Local Servers:** blocking

**Remote Servers:** blocking

**Classification:** 4.x, 5.x, 6.x

**Service:** Server-Based Data Migration

### **Syntax**

#include <\nlm\nit\nwdatamg.h>

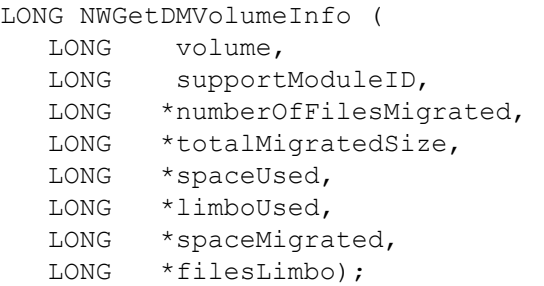

### **Parameters**

#### **volume**

(IN) Specifies the volume that contains migrated files.

#### **numberOfFilesMigrated**

(OUT) Receives the number of files on the volume that have been migrated to long-term storage.

#### **totalMigratedSize**

(OUT) Receives the total size needed to recover all data migrated on the volume.

#### **Return Values**

0 Successful.

### **Remarks**

For cross-platform functionality, call [NWGetDMVolumeInfo \(page 27\)](#page-26-0).

## <span id="page-674-1"></span><span id="page-674-0"></span>**NWGetSupportModuleInfo**

Obtains information about data migration support modules

**Local Servers:** blocking

**Remote Servers:** blocking

**Classification:** 4.x, 5.x, 6.x

**Service:** Server-Based Data Migration

### **Syntax**

```
#include <\nlm\nit\nwdatamg.h>
```

```
LONG NWGetSupportModuleInfo ( 
   LONG informationLevel, 
   LONG supportModuleID, 
   void *returnInfo, 
  LONG *returnInfoLen);
```
### **Parameters**

#### **informationLevel**

(IN) Specifies the type of information requested.

#### **supportModuleID**

(IN) Specifies the data migration support module to return information for.

#### **returnInfo**

(OUT) Points to the area where the information from this function is stored.

#### **returnInfoLen**

(OUT) Receives the length of the information returned.

#### **Return Values**

0 Successful.

#### **Remarks**

For cross-platform functionality, call [NWGetSupportModuleInfo \(page 30\).](#page-29-0)

The type of information that this function returns depends on the value specified in informationLevel. The following indicates the type of information returned for each value of informationLevel:

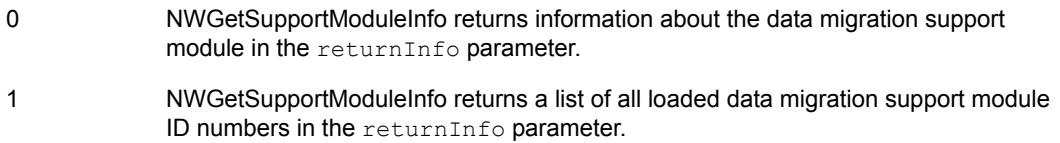

The returnInfo parameter receives a different type of structure depending on the type of information requested. If information about a particular data migration support module is requested, returnInfo receives a structure of type SUPPORT\_MODULE\_INFO, which is defined in \nlm\nit\nwdatamg.h as follows:

```
typedef struct { 
   LONG IOStatus; 
   LONG InfoBlockSize; 
   LONG AvailSpace; 
   LONG UsedSpace; 
   BYTE SMString; 
} SUPPORT_MODULE_INFO;
```
The IOStatus field contains the read and write access for the support module.

The InfoBlockSize field contains the size of the information block containing information about the support device. This information block follows the SMString field.

The AvailSpace field contains the amount of available space on the support module. The UsedSpace field contains the amount of used space on the support module.

The SMString contains the name of the support module and is followed by an information block. The size of SMString is limited to 128 bytes.

## <span id="page-676-1"></span><span id="page-676-0"></span>**NWIsDataMigrationAllowed**

Determines whether data migration is allowed for a given volume

**Local Servers:** nonblocking

**Remote Servers:** N/A

**Classification:** 4.x, 5.x, 6.x

**Service:** Server-Based Data Migration

### **Syntax**

```
#include <\nlm\nit\nwdatamg.h>
```

```
LONG NWIsDataMigrationAllowed ( 
   LONG Volume);
```
### **Parameters**

**Volume**

(IN) Specifies the volume number that you want information for.

### **Return Values**

**NOTE:** This function does not have a cross-platform counterpart.

This function returns TRUE if data migration is allowed, or FALSE if data migration is not allowed.

## <span id="page-677-1"></span><span id="page-677-0"></span>**NWMoveFileFromDM**

Moves a file from on-line long-term storage media to a NetWare volume

**Local Servers:** blocking

**Remote Servers:** blocking

**Classification:** 4.x, 5.x, 6.x

**Service:** Server-Based Data Migration

### **Syntax**

```
#include <\nlm\nit\nwdatamg.h>
```
LONG NWMoveFileFromDM ( char \*path, LONG NameSpace);

### **Parameters**

#### **path**

(IN) Points to the path of the file.

#### **NameSpace**

(IN) Specifies the name space of the path.

### **Return Values**

0 Successful.

### **Remarks**

For cross-platform functionality, call [NWMoveFileFromDM \(page 32\).](#page-31-0)

### **See Also**

[NWMoveFileToDM \(page 679\)](#page-678-1)

## <span id="page-678-1"></span><span id="page-678-0"></span>**NWMoveFileToDM**

Moves a file to on-line long-term data storage media while leaving the file visible on the NetWare volume

**Local Servers:** blocking

**Remote Servers:** blocking

**Classification:** 4.x, 5.x, 6.x

**Service:** Server-Based Data Migration

### **Syntax**

```
#include <\nlm\nit\nwdatamg.h>
```

```
LONG NWMoveFileToDM ( 
   char *path, 
   LONG NameSpace, 
   LONG SupportModuleID);
```
### **Parameters**

#### **path**

(IN) Points to the path of the file.

#### **NameSpace**

(IN) Specifies the name space of the path.

#### **SupportModuleID**

(IN) Specifies the assigned ID number of the support module that is to migrate the data to longterm storage.

### **Return Values**

0 Successful.

### **Remarks**

This function moves a file's data to long-term storage while leaving the file visible on the NetWare volume. In this way, large, seldom-used files can be moved from the NetWare volume and put into long-term storage while not in use, yet the user can still see them on the NetWare volume.

For cross-platform functionality, call [NWMoveFileToDM \(page 34\).](#page-33-0)

### **See Also**

[NWMoveFileFromDM \(page 678\)](#page-677-1)

## <span id="page-679-1"></span><span id="page-679-0"></span>**NWPeekFileData**

Enables the developer to look at data in a migrated file

**Local Servers:** blocking

**Remote Servers:** N/A

**Classification:** 4.x, 5.x, 6.x

**Service:** Server-Based Data Migration

#### **Syntax**

#include <\nlm\nit\nwdatamg.h>

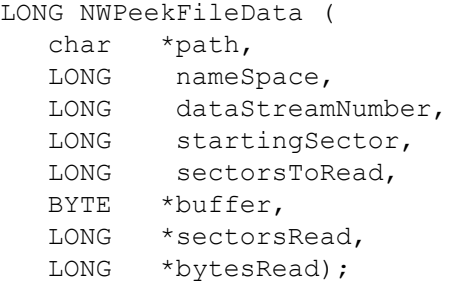

### **Parameters**

#### **path**

(IN) Specifies the path of the file from which to read data.

#### **nameSpace**

(IN) Specifies the name space of the file (see [Section 20.5, "Name Space Flag Values," on](#page-624-0)  [page 625](#page-624-0).

#### **dataStreamNumber**

(IN) Specifies the data stream for the data.

#### **startingSector**

(IN) Specifies the sector to start reading from.

#### **sectorsToRead**

(IN) Specifies the number of sectors to read.

#### **buffer**

(OUT) Points to the buffer containing the data that was read.

#### **sectorsRead**

(OUT) Receives the number of sectors read.

#### **bytesRead**

(OUT) Receives the total number of bytes read.

### **Return Values**

0 Successful.

### **Remarks**

**NOTE:** This function does not have a cross-platform counterpart.

This function allows the developer to read from a migrated file.

The nameSpace parameter can have the following values:

0 DOS 1 MACINTOSH 2 NFS 3 FTAM 4 LONG 5 NT

## <span id="page-681-1"></span><span id="page-681-0"></span>**NWSetDefaultSupportModule**

Sets the default read write support module ID

**Local Servers:** blocking

**Remote Servers:** blocking

**Classification:** 4.x, 5.x, 6.x

**Service:** Server-Based Data Migration

### **Syntax**

```
#include <\nlm\nit\nwdatamg.h>
```
LONG NWSetDefaultSupportModule ( LONG newSupportModuleID, LONG \*currentSupportModuleID) ;

### **Parameters**

#### **newSupportModuleID**

(IN) Specifies the assigned ID number of the data migration support module to migrate the data.

#### **currentSupportModuleID**

(IN) Specifies the ID number of the current support module.

#### **Return Values**

0 Successful.

#### **Remarks**

For cross-platform functionality, call [NWSetDefaultSupportModule \(page 37\).](#page-36-0)

### **See Also**

[NWGetDefaultSupportModule \(page 671\)](#page-670-1)

# **Server-Based File System Functions**

This documentation alphabetically lists the Server-Based File System functions and describes their purpose, syntax, parameters, and return values.

- ["AddSpaceRestrictionForDirectory" on page 684](#page-683-0)
- ["AddTrustee" on page 686](#page-685-0)
- ["AddUserSpaceRestriction" on page 689](#page-688-0)
- ["ChangeDirectoryEntry" on page 691](#page-690-0)
- ["DeleteTrustee" on page 695](#page-694-0)
- ["DeleteUserSpaceRestriction" on page 697](#page-696-0)
- ["GetAvailableUserDiskSpace" on page 698](#page-697-0)
- ["GetDiskSpaceUsedByObject" on page 700](#page-699-0)
- ["GetEffectiveRights" on page 702](#page-701-0)
- ["GetMaximumUserSpaceRestriction" on page 705](#page-704-0)
- ["ModifyInheritedRightsMask" on page 707](#page-706-0)
- ["PurgeTrusteeFromVolume" on page 710](#page-709-0)
- ["ReturnSpaceRestrictionForDirectory" on page 711](#page-710-0)
- ["ScanTrustees" on page 713](#page-712-0)
- ["ScanUserSpaceRestrictions" on page 715](#page-714-0)
- ["SetDirectoryInfo" on page 717](#page-716-0)
- ["UpdateDirectoryEntry" on page 720](#page-719-0)

For cross-platform functionality, see Developing NLMs with Cross-Platform Functions, use the CALNLM32.NLM library, and call the alternative function listed with each NLM function.

## <span id="page-683-0"></span>**AddSpaceRestrictionForDirectory**

Adds directory space restrictions

**Local Servers:** blocking

**Remote Servers:** blocking

**Classification:** 3.x, 4.x, 5.x, 6.x

**SMP Aware:** No

**Service:** File System

#### **Syntax**

```
#include <nwdir.h>
```

```
 int AddSpaceRestrictionForDirectory ( 
   char *pathName, 
   int restriction, 
   LONG allowWildCardsFlag);
```
### **Parameters**

#### **pathName**

(IN) Specifies the pathname of the directory to which to add space restrictions.

#### **restriction**

(IN) Specifies the number of 4K blocks that the files in the specified directory tree are allowed to occupy.

#### **allowWildCardsFlag**

(IN) Indicates whether or not wildcards are allowed in the pathname:

Nonzero = Wildcards allowed

 $0 =$  Wildcards are not allowed

### **Return Values**

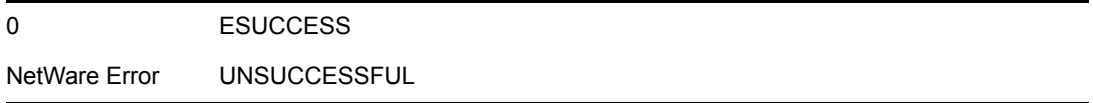

### **Remarks**

To be able to add space restrictions to a directory, you must have supervisory rights to the directory or directories being modified.
A restriction in a directory means that all the files in that directory plus all of the files in any subdirectories of that directory are not allowed to occupy more space than the amount specified by the restriction parameter. The space restriction value is rounded up to a multiple of 4K (4096).

Wildcard specifiers can be used to apply a disk space restriction to more than one directory at a time.

A space restriction can be removed from a directory by setting the restriction amount to zero.

SetCurrentNameSpace sets the name space which is used for parsing the path input to this function.

**NOTE:** For NetWare versions before 4.x, this function only works with DOS name space for remote servers.

### **See Also**

[ReturnSpaceRestrictionForDirectory \(page 711\)](#page-710-0)

# <span id="page-685-0"></span>**AddTrustee**

Adds a trustee to a directory's or file's trustee list

**Local Servers:** blocking

**Remote Servers:** blocking

**Classification:** 3.x, 4.x, 5.x, 6.x

**SMP Aware:** No

**Service:** File System

### **Syntax**

```
#include <nwdir.h> 
 int AddTrustee ( 
   char *pathName, 
    LONG trusteeObjectID, 
    WORD trusteeRightsMask);
```
### **Parameters**

### **pathName**

(IN) Specifies the string containing the path specification (maximum 255 characters, including the NULL terminator).

#### **trusteeObjectID**

(IN) Specifies the unique object ID of the trustee, in reverse order.

#### **trusteeRightsMask**

(IN) Specifies the trustee rights to assign to the directory or file.

### **Return Values**

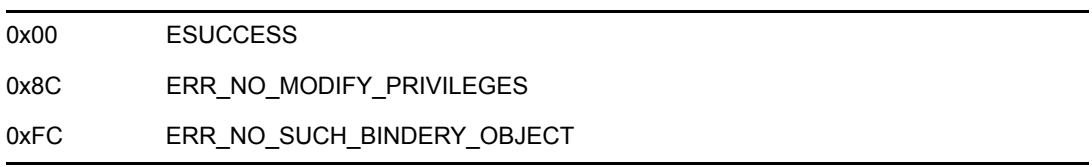

### **Remarks**

This function adds a trustee to a directory's or file's trustee list by passing the trustee's object ID and an associated trustee rights mask. (Trustees can be set for files in NetWare 3.x and 4.x, unlike NetWare 2.x.) The application can obtain an object's ID and the user's object ID number by using the Directory Services function NWDSMapNameToID .

This function specifies the directory or file by passing a pathname. The pathName parameter can identify an absolute or relative directory or file path. An absolute path includes a volume. Examples of absolute pathnames would be:

volume:directory\...\directory\filename

volume:filename

volume: (equivalent to volume:\)

Applications can use a relative file path to specify a directory or file. The relative path, combined with the CWD specifies an absolute file path. For example, if the CWD points to SYS:\ and the specified pathname is PUBLIC\WORDP or PUBLIC\WORDP\ABC.TXT, then in the former case, the resulting directory is SYS:PUBLIC\WORDP and in the latter case, SYS:PUBLIC\WORDP\ABC.TXT.

AddTrustee expects the trustee ID in reverse order  $(0010000e = e0000100)$  to perform properly.

The trusteeRightsMask parameter specifies a user's trustee rights. The bits in a trustee rights mask are defined as follows:

- 0 Read (file reads allowed)
- 1 Write (file writes allowed)
- 2 Reserved
- 3 Create (files can be created)
- 4 Delete (files can be deleted)
- 5 Access control (trustee rights can be assigned)
- 6 See files (files can be viewed in directory scan)
- 7 Modify (files can be modified)
- 8 Supervisor (all rights are granted)

The following constants have been defined for each right which can be ORed (|) together for a complete specification: TA\_READ, TA\_WRITE, TA\_CREATE, TA\_DELETE, TA\_ACCESSCONTROL, TA\_SEEFILES, TA\_MODIFY, TA\_SUPERVISOR.

For versions of NetWare previous to 3.0, the trustee rights appear in a 1-byte format as follows:

0 Read (file reads allowed)

1 Write (file writes allowed)

2 Open

- 3 Create (files can be created)
- 4 Delete (files can be deleted)
- 5 Parental (subdirectories can be created/deleted and trustee rights granted/revoked)
- 6 Search (directory can be searched)
- 7 Modify (file attributes can be modified)

Given the following path, where component through component n-1 are directories, and componentn is either a file or directory:

volume:component1\component2\...\componentn

An object's effective rights to a file or in a directory can be determined, using the following algorithm:

- Initialize an object's effective rights to whatever rights are granted to the current connection in the root of the specified volume.
- For each component (component1 through componentn), the effective rights are intersected (ANDed) with the component's inherited rights mask.
- If the current connection is granted any rights (is a trustee) in the component, then the effective ights are ORed (|) together with the rights granted to the current connection in the component.

To be added as a trustee, a user must exist as an object. The rights mask of a new trustee is made equal to trusteeRightsMask . If the user is already a trustee in the specified directory or file, the existing rights mask for the trustee is replaced by the trusteeRightsMask .

The current connection must have access control rights to the directory or file whose trustee list is being manipulated.

SetCurrentNameSpace sets the name space which is used for parsing the path input to this function.

**NOTE:** For NetWare versions before 4.x, this function only works with DOS name space for remote servers.

### **See Also**

[DeleteTrustee \(page 695\)](#page-694-0), NWDSMapNameToID (*NDK: Novell eDirectory Core Services*)

# <span id="page-688-0"></span>**AddUserSpaceRestriction**

Adds a user space restriction

**Local Servers:** blocking

**Remote Servers:** blocking

**Classification:** 3.x, 4.x, 5.x, 6.x

**SMP Aware:** No

**Service:** File System

#include <nwdir.h>

# **Syntax**

```
 int AddUserSpaceRestriction ( 
   int volume, 
   LONG trusteeID, 
   LONG restriction);
```
# **Parameters**

#### **volume**

(IN) Specifies the volume number of the volume where the restriction is to be added (-1 specifies the current volume).

#### **trusteeID**

(IN) Specifies the trustee's object ID.

#### **restriction**

(IN) Specifies the number of 4K blocks on the disk that the user is allowed to occupy on the volume.

## **Return Values**

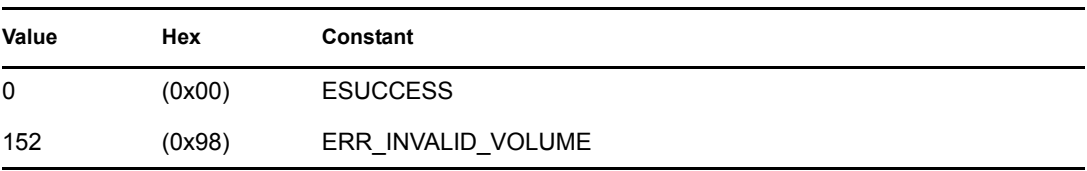

If trusteeID is invalid, no error code is returned.

# **Remarks**

This function is used to add disk space restrictions to an object. The restriction parameter specifies the total disk space that an object is to have on the volume.

The value of restriction is a number of disk sectors. The value of restriction is a 4K multiplier. That is, a value of 5 indicates a disk space restriction of 20K (4K  $X$  5 = 20K).

If user A has a disk space restriction of 500 and this function is called with a value of 1000, then user A now has a disk space restriction of 1000 not 1500.

AddUserSpaceRestriction is not supported in a NetWare 2.x environment. On remote servers running NetWare 2.x, this function returns error code 251 (ERR\_UNKNOWN\_REQUEST).

## **See Also**

[DeleteUserSpaceRestriction \(page 697\)](#page-696-0), [GetAvailableUserDiskSpace \(page 698\)](#page-697-0)

# **ChangeDirectoryEntry**

Changes a directory or file entry **Local Servers:** blocking

**Remote Servers:** blocking

**Classification:** 3.x, 4.x, 5.x, 6.x

**SMP Aware:** No

**Service:** File System

# **Syntax**

```
#include <nwdir.h> 
 int ChangeDirectoryEntry ( 
  char *pathName,
   struct ModifyStructure *modifyVector, 
  LONG modifyBits,
  LONG allowWildCardsFlag);
```
## **Parameters**

### **pathName**

(IN) Specifies the directory pathname to be changed.

### **modifyVector**

(IN) Points to a structure that specifies the new values of the directory entry's fields.

### **modifyBits**

(IN) Tells the function which structure fields to change.

### **allowWildCardsFlag**

(IN) Indicates whether wildcards are allowed in the pathname:

Nonzero = Wildcards allowed  $0 = No$  wildcards allowed.

# **Return Values**

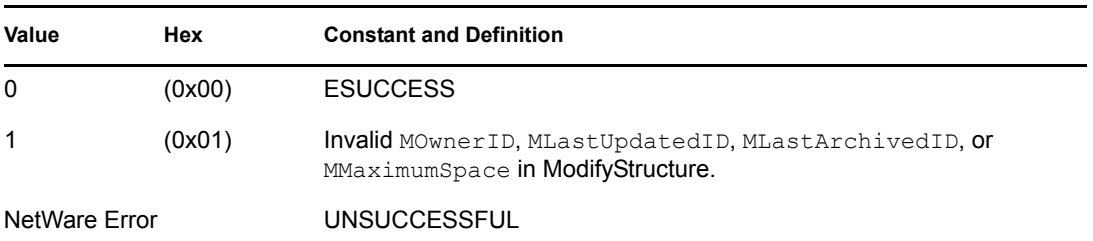

### **Remarks**

This function is used to modify the fields of a file or directory entry or entries. (If wildcards are specified, then only matching files are changed.)

To call this function, complete the following steps:

1. Indicate which fields to change out by switching on the appropriate bit in the modifyBits parameter.

The modify bits are defined in NWFATTR.H and have the following values:

0x0001L MModifyNameBit 0x0002L MFileAttributesBit 0x0004L MCreateDateBit 0x0008L MCreateTimeBit 0x0010L MOwnerIDBit 0x0020L MLastArchivedDateBit 0x0040L MLastArchivedTimeBit 0x0080L MLastArchivedIDBit 0x0100L MLastUpdatedDateBit 0x0200L MLastUpdatedTimeBit 0x0400L MLastUpdatedIDBit 0x0800L MLastAccessedDateBit 0x1000L MInheritanceRestrictionMaskBit 0x2000L MMaximumSpaceBit 0x4000L MLastUpdatedInSecondsBit

2. Create or fill in the structure ModifyStructure. It is only necessary to fill in those fields to be changed (with the exception of MFileAttributesMask, see below). This structure is located in NWDIR.H and contains the following fields:

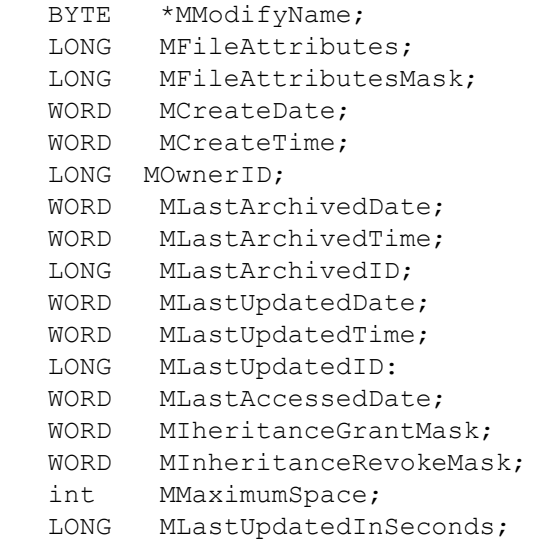

The MMaximumSpace field contains the number of 4K blocks.

The MOwnerID, MLastArchivedID, and MLastUpdatedID must be in low-high order.

The MFileAttributesMask field must be set to whatever the file's current attributes are if you want to retain the existing file attributes in addition to the attributes you specify in the MFileAttributes field. Set the mask to -1 if you want to be able to set any file attribute.

3. Call the function.

The current connection must have the following access rights to change the specified directory entry fields:

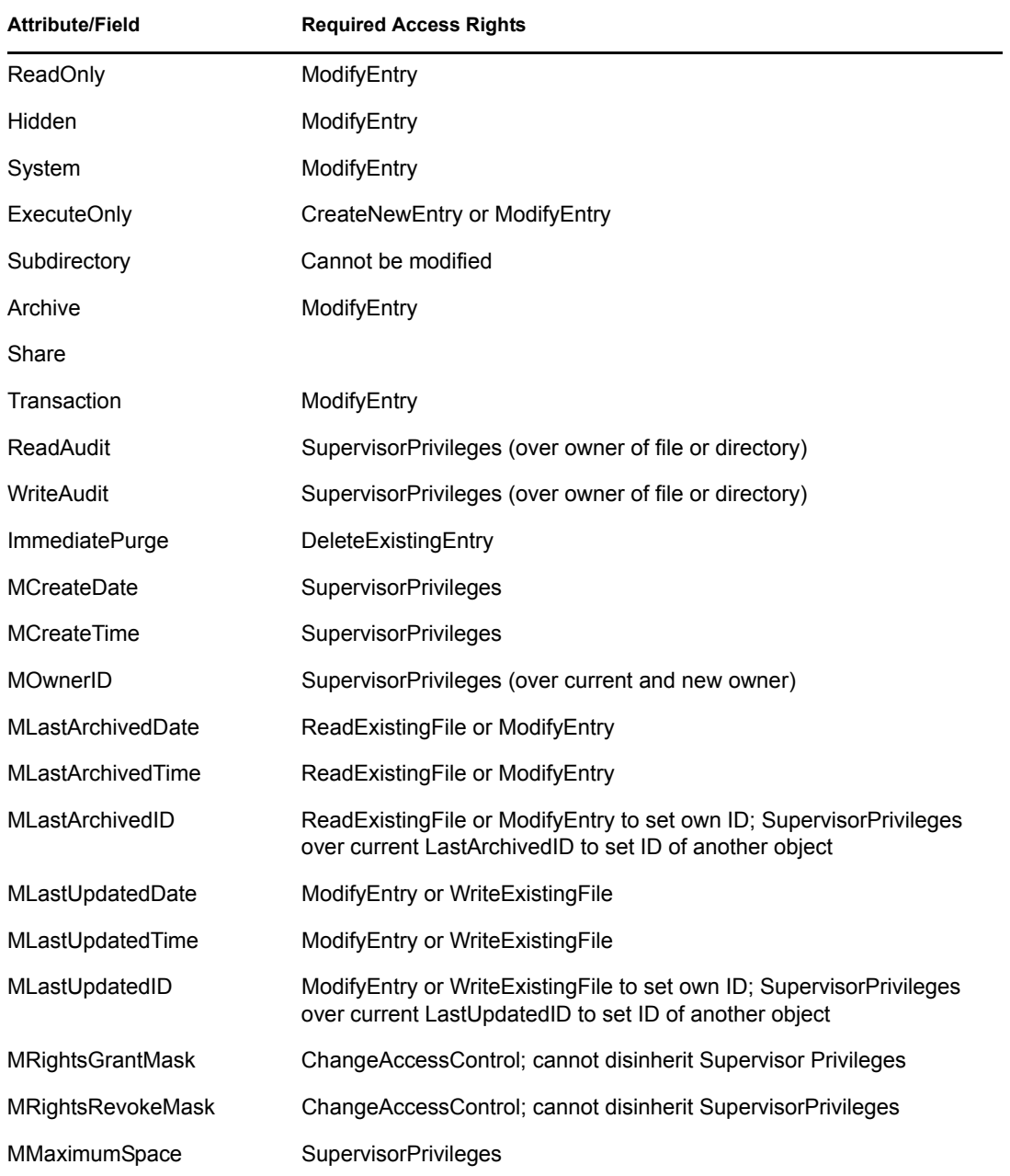

ChangeDirectoryEntry is supported in a NetWare 2.x environment for directories only, and can only change attributes, create date and time, inherited rights, and owner ID. File entries under NetWare 2.x must still be set using SetFileInfo .

SetCurrentNameSpace sets the name space which is used for parsing the path input to this function.

**NOTE:** For NetWare versions before 4.x, this function only works with DOS name space for remote servers.

# **See Also**

[ModifyInheritedRightsMask \(page 707\),](#page-706-0) [SetDirectoryInfo \(page 717\)](#page-716-0), SetFileInfo

# <span id="page-694-0"></span>**DeleteTrustee**

Removes a trustee from a directory's or file's trustee list

**Local Servers:** blocking

**Remote Servers:** blocking

**Classification:** 3.x, 4.x, 5.x, 6.x

**SMP Aware:** No

**Service:** File System

# **Syntax**

```
#include <nwdir.h> 
 int DeleteTrustee ( 
    char *pathName, 
   LONG trusteeObjectID);
```
# **Parameters**

#### **pathName**

(IN) Specifies the string containing path specification (maximum 255 characters, including the NULL terminator).

### **trusteeObjectID**

(IN) Specifies the unique object ID of trustee.

## **Return Values**

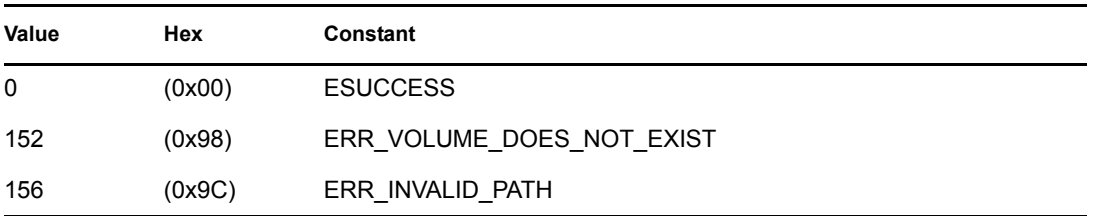

## **Remarks**

The DeleteTrustee function revokes all of the rights that a trustee has been granted. This function specifies the trustee by passing the trustee's object ID. The function identifies the directory or file by optionally passing a complete pathname or a partial pathname relative to the current working directory (CWD). In order to delete a trustee, the current connection must have access control rights to the directory or file.

This function specifies the directory or file by passing a pathname. The pathName parameter can identify an absolute or relative directory or file path.

An absolute path includes a volume. Examples of absolute pathnames would be:

volume:directory\...\directory\filename

volume:filename

volume:  $\qquad \qquad \qquad$  (equivalent to volume:\)

Applications might use a relative file path to specify a directory or file. The relative path, combined with the CWD specifies an absolute file path. For example, if the CWD points to SYS:\ and the specified pathname is PUBLIC\WORDP or PUBLIC\WORDP\ABC.TXT, then in the former case, the resulting directory is SYS:PUBLIC\WORDP and in the latter case, SYS:PUBLIC\WORDP\ABC.TXT.

The application can obtain an object's ID by using NWDSMapNameToID or ScanTrustees .

SetCurrentNameSpace sets the name space which is used for parsing the path input to this function.

**NOTE:** For NetWare versions before 4.x, this function only works with DOS name space for remote servers.

# **See Also**

[AddTrustee \(page 686\)](#page-685-0), NWDSMapNameToID, [ScanTrustees \(page 713\)](#page-712-0)

# <span id="page-696-0"></span>**DeleteUserSpaceRestriction**

Deletes a space restriction for an object

**Local Servers:** blocking

**Remote Servers:** blocking

**NetWare Server:** 3.x, 4.x, 5.x, 6.x

**Platform:** NLM

**SMP Aware:** No

**Service:** Volume

# **Syntax**

```
#include <nwdir.h> 
 int DeleteUserSpaceRestriction ( 
    int volume, 
    LONG objectID);
```
# **Parameters**

### **volume**

(IN) Specifies the volume number on the volume where the user restriction is to be removed.

### **objectID**

(IN) Specifies the user's object ID.

# **Return Values**

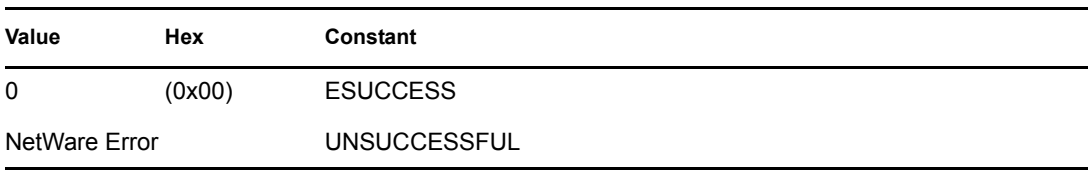

# **Remarks**

This function removes a space restriction on an object.

DeleteUserSpaceRestriction is not supported in a NetWare 2.x environment. On remote servers running NetWare 2.x, this function returns error code 251 (ERR\_UNKNOWN\_REQUEST).

# **See Also**

[AddUserSpaceRestriction \(page 689\),](#page-688-0) [AddSpaceRestrictionForDirectory \(page 684\),](#page-683-0) GetVolumeNumber (Volume Management), [ReturnSpaceRestrictionForDirectory \(page 711\)](#page-710-0)

# <span id="page-697-0"></span>**GetAvailableUserDiskSpace**

Returns the disk space available to a user in blocks

**Local Servers:** blocking

**Remote Servers:** blocking

**NetWare Server:** 3.x, 4.x, 5.x, 6.x

**Platform:** NLM

**SMP Aware:** No

**Service:** Volume

### **Syntax**

#include <nwdir.h>

```
 int GetAvailableUserDiskSpace ( 
    char *pathName, 
   LONG *availableSpace);
```
### **Parameters**

#### **pathName**

(IN) Points to the directory pathname that the available disk space is to be returned for.

#### **availableSpace**

(OUT) Points to the remaining disk space, in blocks, available to the user in the specified directory.

### **Return Values**

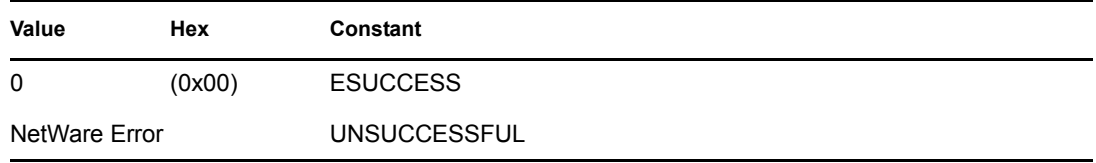

## **Remarks**

This function returns the amount of disk space (in blocks) in the specified directory for the current connection. The disk space returned also includes purgeable blocks. The amount of space available is limited in three ways:

- User space restriction (the "user" is specified by the current connection)
- Directory space restriction
- Physical space left on the volume

GetAvailableUserDiskSpace is not supported in a NetWare 2.x environment. On remote servers running NetWare 2.x, this function returns error code 251 (ERR\_UNKNOWN\_REQUEST).

SetCurrentNameSpace sets the name space which is used for parsing the path input to this function.

**NOTE:** For NetWare versions before 4.x, this function only works with DOS name space for remote servers.

# **See Also**

[DeleteUserSpaceRestriction \(page 697\)](#page-696-0), [ReturnSpaceRestrictionForDirectory \(page 711\)](#page-710-0)

# **GetDiskSpaceUsedByObject**

Returns the disk space being used by a particular user

**Local Servers:** blocking

**Remote Servers:** blocking

**NetWare Server:** 3.x, 4.x, 5.x, 6.x

**Platform:** NLM

**SMP Aware:** No

**Service:** Volume

### **Syntax**

#include <nwdir.h>

```
 int GetDiskSpaceUsedByObject ( 
 long trusteeID, 
 int volume, 
  LONG *usedSpace);
```
### **Parameters**

#### **trusteeID**

(IN) Specifies the desired user object ID.

#### **volume**

(IN) Specifies the desired volume.

### **usedSpace**

(OUT) Receives the number of 4K blocks being used by the user object.

### **Return Values**

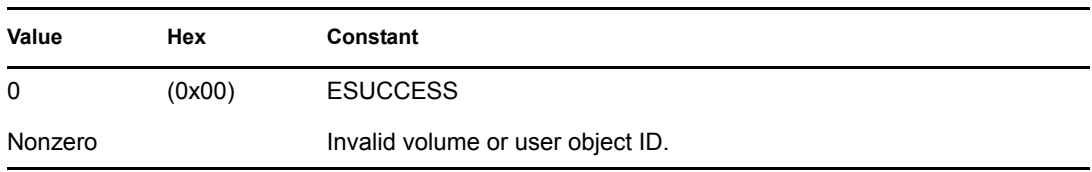

## **See Also**

[AddTrustee \(page 686\)](#page-685-0), [DeleteTrustee \(page 695\),](#page-694-0) [ModifyInheritedRightsMask \(page 707\)](#page-706-0)

# **Example**

```
#include <stdlib.h> 
  #include <nwdir.h> 
 main() 
  { 
     int rc; 
     long objectID; 
     LONG usedSpace; 
     rc = GetBinderyObjectID("dgambill", 1, &objectID); 
    if( rc != 0)
     { 
        printf("GetBinderyObjectID() status = %x\n", rc); 
        return; 
     } 
     rc = GetDiskSpaceUsedByObject( objectID, 0, &usedSpace); 
    if( rc != 0)
     { 
        printf("GetDiskSpaceUsedByObject() status = %x\n", rc); 
        return; 
     } 
    printf("Disk Space Used By 'dgambill' = \daggerd\n",
             usedSpace*4096); 
  }
```
# <span id="page-701-0"></span>**GetEffectiveRights**

Returns the current connection's effective rights to a directory or file

**Local Servers:** blocking

**Remote Servers:** blocking

**Classification:** 3.x, 4.x, 5.x, 6.x

**SMP Aware:** No

**Service:** File System

### **Syntax**

```
#include <nwdir.h>
```

```
 int GetEffectiveRights ( 
    char *pathName, 
    WORD *effectiveRightsMask);
```
### **Parameters**

#### **pathName**

(IN) Specifies the string containing the path specification (maximum 255 characters, including the NULL terminator).

#### **effectiveRightsMask**

(OUT) Returns the current connection's rights to the specified directory or file.

### **Return Values**

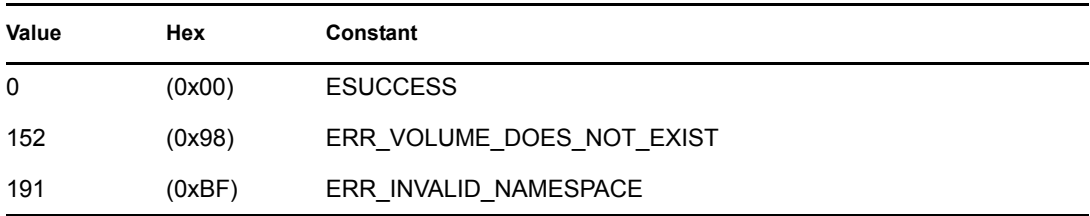

### **Remarks**

This function specifies the directory or file by passing a pathname. The pathName parameter can identify an absolute or relative directory or file path. An absolute path includes a volume. Examples of absolute pathnames would be:

```
volume:directory\...\directory\filename
volume:filename
```
volume: (equivalent to volume:\)

Applications can use a relative file path to specify a directory or file. The relative path, combined with the CWD specifies an absolute file path. For example, if the CWD points to  $SYS\$  and the specified pathname is PUBLIC\WORDP or PUBLIC\WORDP\ABC.TXT, then in the former case, the resulting directory is SYS:PUBLIC\WORDP and in the latter case, SYS:PUBLIC\WORDP\ABC.TXT.

The effectiveRightsMask parameter returns a user's effective rights to the specified directory or file.

Given the following path, where component 1 through component  $n-1$  are directories, and componentn is either a file or directory:

```
 volume:component1\component2\...\componentn
```
A user's effective rights to a file or in a directory can be determined using the following algorithm.

- Initialize the user's effective rights to whatever rights are granted to the current connection in the root of the specified volume.
- For each component (component1 through componentn), the effective rights are intersected (ANDed) with the component's inherited rights mask.
- If the current connection is granted any rights (is a trustee) in the component, then the effective rights are ORed (|) together with the rights granted to the current connection in the component.

For NetWare 3.x and 4.x, the bits in an effective rights mask are defined as follows:

- 0 Read (file reads allowed)
- 1 Write (file writes allowed)
- 2 Reserved
- 3 Create (files can be created)
- 4 Delete (files can be deleted)
- 5 Access control (trustee rights can be assigned)
- 6 See files (files can be viewed in directory scan)
- 7 Modify (files can be modified)
- 8 Supervisor (all rights are granted)

For versions of NetWare previous to 3.0, the trustee rights appear in a 1-byte format as follows:

- 0 Read (file reads allowed)
- 1 Write (file writes allowed)
- 2 Open
- 3 Create (files can be created)
- 4 Delete (files can be deleted)
- 5 Parental (subdirectories can be created/deleted and trustee rights granted/revoked)
- 6 Search (directory can be searched)
- 7 Modify (file attributes can be modified)

SetCurrentNameSpace sets the name space which is used for parsing the path input to this function.

**NOTE:** For NetWare versions before 4.x, this function only works with DOS name space for remote servers.

# **See Also**

[AddTrustee \(page 686\)](#page-685-0), [DeleteTrustee \(page 695\),](#page-694-0) [ModifyInheritedRightsMask \(page 707\)](#page-706-0)

# **GetMaximumUserSpaceRestriction**

Returns the maximum disk space restriction for a particular user

**Local Servers:** blocking

**Remote Servers:** blocking

**NetWare Server:** 3.11, 3.12, 3.2, 4.x, 5.x, 6.x

**Platform:** NLM

**SMP Aware:** No

**Service:** Volume

# **Syntax**

```
#include <nwdir.h> 
 int GetMaximumUserSpaceRestriction ( 
    long trusteeID, 
    int volume, 
   LONG *maxRestriction);
```
# **Parameters**

#### **trusteeID**

(IN) Specifies the desired user object ID.

#### **volume**

(IN) Specifies the desired volume (0-63 for NetWare 3.1 and later; 0-31 for previous versions).

### **maxRestriction**

(OUT) Receives the number of 4K blocks to which the user is restricted. If this value is 0, there is no restriction.

# **Return Values**

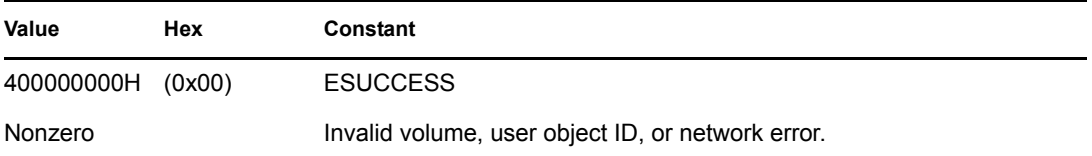

# **Remarks**

GetMaximumUserSpaceRestriction is *not* supported in a NetWare 2.x environment. Remote servers running NetWare 2.x return error code 251 (ERR\_UNKNOWN\_REQUEST).

## **See Also**

[AddTrustee \(page 686\)](#page-685-0), [DeleteTrustee \(page 695\),](#page-694-0) [ModifyInheritedRightsMask \(page 707\)](#page-706-0)

## **Example**

```
#include <stdlib.h> 
 #include <nwdir.h> 
 main() 
 { 
    int rc; 
    long objectID; 
    LONG maxRestriction; 
    rc = GetBinderyObjectID("testuser", 1, &objectID); 
    if( rc != 0)
     { 
        printf("GetBinderyObjectID() status = %x\n", rc); 
       return; 
     } 
     rc = GetMaximumUserSpaceRestriction( objectID, 0,
         &maxRestriction); 
    if( rc != 0)
     { 
      printf("GetMaximumUserSpaceRestriction() status = x \nmid n, rc);
       return; 
     } 
     printf("Max Disk Space Restriction for 'testuser' = %d\n", 
             maxRestriction*4096); 
  }
```
# <span id="page-706-0"></span>**ModifyInheritedRightsMask**

Modifies the inherited rights mask of a directory or file

**Local Servers:** blocking

**Remote Servers:** blocking

**Classification:** 3.x, 4.x, 5.x, 6.x

**SMP Aware:** No

**Service:** File System

# **Syntax**

```
#include <nwdir.h> 
 int ModifyInheritedRightsMask ( 
    char *path, 
    WORD revokeRightsMask, 
    WORD grantRightsMask);
```
# **Parameters**

### **path**

(IN) Specifies the string containing the path specification for the directory or file to be modified (maximum 255 characters, including the NULL terminator).

#### **revokeRightsMask**

(IN) Specifies the rights mask that specifies which rights in the directory's inherited rights mask are to be modified.

### **grantRightsMask**

(IN) Specifies the rights mask to receive the modified rights.

## **Return Values**

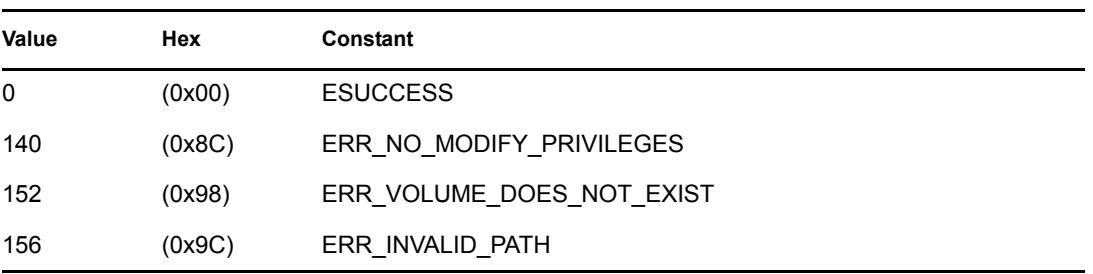

# **Remarks**

For remote server support, this function returns the maximum rights mask for NetWare 2.x.

The ModifyInheritedRightsMask function specifies the directory or file by passing a pathname. The path parameter can identify an absolute or relative directory or file path. An absolute path includes a volume.

Examples of absolute pathnames would be:

volume:directory\...\directory\filename volume:filename volume:  $\qquad \qquad \qquad$  (equivalent to volume:\)

Applications can use a relative file path to specify a directory or file. The relative path, combined with the CWD, specifies an absolute file path. For example, if the CWD points to SYS:\ and the specified pathname is PUBLIC\WORDP or PUBLIC\WORDP\ABC.TXT, then in the former case, the resulting directory is SYS:PUBLIC\WORDP and in the latter case, SYS:PUBLIC\WORDP\ABC.TXT.

The function specifies which rights to modify by passing the revokeRightsMask.

Both the grantRightsMask and the revokeRightsMask are 1-WORD parameters with bits defined as follows:

0 Read (file reads allowed)

1 Write (file writes allowed)

2 Reserved

3 Create (files can be created)

4 Delete (files can be deleted)

5 Access control (trustee rights can be assigned)

6 See files (files can be viewed in directory scan)

7 Modify (files can be modified)

8 Supervisor (all rights are granted)

The grantRightsMask and the revokeRightsMask parameters are both single-byte parameters for NetWare 2.x remote server support. There is no Supervisor bit for NetWare 2.x servers.

0 Read (file reads allowed)

1 Write (file writes allowed)

2 Open

3 Create (files can be created)

4 Delete (files can be deleted)

5 Parental (subdirectories can be created/deleted and trustee rights granted/revoked)

6 Search (directory can be searched)

7 Modify (file attributes can be modified)

The rights in the directory's inherited rights mask are modified according to the revokeRightsMask and are placed in the grantRightsMask . The inherited rights mask can be completely reset by setting the revokeRightsMask to 0xFF and then setting the grantRightsMask to the desired inherited rights mask.

The current connection must have access control rights to the directory or file whose inherited rights mask is being modified.

SetCurrentNameSpace sets the name space which is used for parsing the path input to this function.

**NOTE:** For NetWare versions before 4.x, this function only works with DOS name space for remote servers.

# **See Also**

[GetEffectiveRights \(page 702\)](#page-701-0)

# **PurgeTrusteeFromVolume**

Deletes a trustee from a volume

**Local Servers:** blocking

**Remote Servers:** N/A

**Classification:** 3.x, 4.x, 5.x, 6.x

**SMP Aware:** No

**Service:** File System

## **Syntax**

```
#include <nwdir.h> 
 int PurgeTrusteeFromVolume ( 
    int volume, 
    LONG trusteeID);
```
### **Parameters**

#### **volume**

(IN) Specifies the volume number of the volume from which to remove all trustee references.

#### **trusteeID**

(IN) Specifies the trustee's object ID.

## **Return Values**

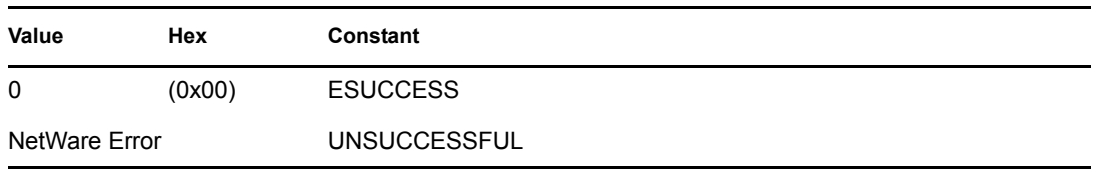

## **Remarks**

The PurgeTrusteeFromVolume function deletes all references to trustee from a volume. It does not perform a security check based on the current connection. After this function call is made, the trustee no longer has any rights on the specified volume.

# **See Also**

[DeleteTrustee \(page 695\)](#page-694-0)

# <span id="page-710-0"></span>**ReturnSpaceRestrictionForDirectory**

Returns space restrictions for a directory

**Local Servers:** blocking

**Remote Servers:** blocking

**Classification:** 3.x, 4.x, 5.x, 6.x

**SMP Aware:** No

**Service:** File System

# **Syntax**

#include <nwdir.h>

```
 int ReturnSpaceRestrictionForDirectory ( 
   char *pathName, 
   LONG numberOfStructuresToReturn, 
   BYTE *answerBuffer, 
  LONG *numberOfStructuresReturned);
```
## **Parameters**

### **pathName**

(IN) Specifies the pathname of directory for which to get space restrictions.

#### **numberOfStructuresToReturn**

(IN) Specifies the number of answer structures (9-byte) that answerBuffer can hold.

#### **answerBuffer**

(OUT) Receives the space restriction information for the directory.

### **numberOfStructuresReturned**

(OUT) Receives the actual number of structures placed in answerBuffer .

# **Return Values**

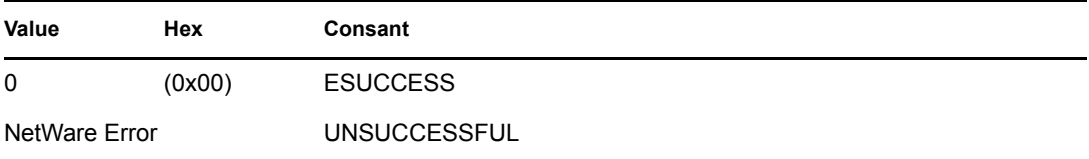

# **Remarks**

This function returns space restrictions for a directory and all of its parent directories.

The result placed in answerBuffer is an array of structures. Each structure has the following format (defined in NWDIR.H):

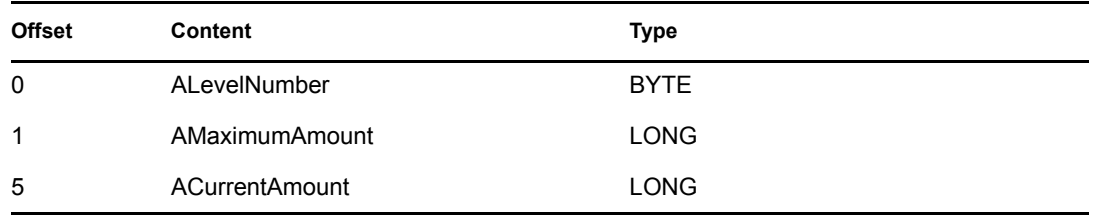

The ALevelNumber field specifies the depth into the directory. For example, the level number for the directory SYS:ONE\TWO\THREE is 3.

The AMaximumAmount field specifies the space restriction for a directory.

The ACurrentAmount field specifies the amount of space available at the time of the call. This field receives the number of 4K restrictions.

If there is no space restriction, AMaximumAmount is 0x7FFFFFFF.

The numberOfStructuresToReturn parameter should be at least as large as the number of levels that the directory is deep in the directory structure. The reason for this is that this function returns the space restriction for all of the parent directories as well.

ReturnSpaceRestrictionForDirectory is not supported in a NetWare 2.x environment. Remote servers running NetWare 2.x return error code 251 (ERR\_UNKNOWN\_REQUEST).

SetCurrentNameSpace sets the name space which is used for parsing the path input to this function.

### **See Also**

[AddSpaceRestrictionForDirectory \(page 684\)](#page-683-0)

# <span id="page-712-0"></span>**ScanTrustees**

Returns information about directory or file trustees

**Local Servers:** blocking

**Remote Servers:** blocking

**Classification:** 3.x, 4.x, 5.x, 6.x

**SMP Aware:** No

**Service:** File System

# **Syntax**

```
#include <nwdir.h> 
 int ScanTrustees ( 
   char *pathName, 
   LONG startingOffset, 
   LONG vectorSize, 
LONG *trusteeVector,
 WORD *maskVector, 
   LONG *actualVectorSize);
```
## **Parameters**

#### **pathName**

(IN) Specifies the string containing the path specification for the directory to be scanned (maximum 255 characters, included the NULL terminator).

#### **startingOffset**

(IN) Specifies the starting byte.

#### **vectorSize**

(IN) Specifies the Number of trusteeVector structures that trusteeVector can hold.

#### **trusteeVector**

(OUT) Points to an array of structures containing the trustees of the scanned directory.

#### **maskVector**

(OUT) Points to structure that specifies the trustee rights.

#### **actualVectorSize**

(OUT) Receives the actual number of trusteeVector structures being returned.

## **Return Values**

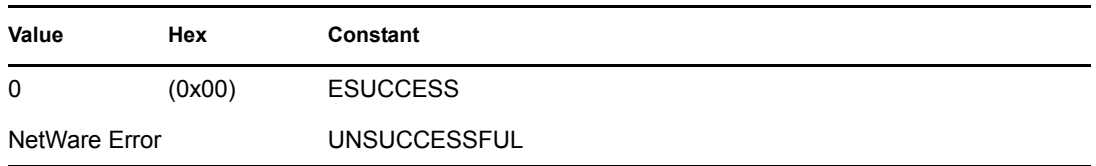

### **Remarks**

An application can use this function iteratively to scan a directory and return information about all the directory trustees.

SetCurrentNameSpace sets the name space which is used for parsing the path input to this function.

**NOTE:** For NetWare versions before 4.x, this function only works with DOS name space for remote servers.

It's an ID that can be converted into NWDSMapIDToName()

Example:

```
ScanTrustees(path, startingOffset, TRUSTEES PER SCAN, trusteeVector,
maskVector, &actualVectorSize)
for (i = 0; i < actualVectorsize; i++){
    char name [MAX DN CHARS + 1];
    LONG trustee = NWLongSwap (trusteeVector[i]); ccode = NWDSMapIDToName(context, conn, trustee, name);
```
## **See Also**

ScanBinderyObjectTrusteePaths

# **ScanUserSpaceRestrictions**

Returns information about users' space restrictions on a volume

**Local Servers:** blocking

**Remote Servers:** blocking

**Classification:** 3.x, 4.x, 5.x, 6.x

**SMP Aware:** No

**Service:** File System

## **Syntax**

```
#include <nwdir.h> 
 int ScanUserSpaceRestrictions ( 
    int volumeNumber, 
    LONG *sequenceNumber, 
    LONG numberOfTrusteesToReturn, 
    LONG *answerArea, 
   LONG *numberOfTrusteesReturned) ;
```
## **Parameters**

#### **volumeNumber**

(IN) Specifies the volume number of the volume to be searched (0-63 for NetWare 3.1 and later; 0-31 for previous versions).

#### **sequenceNumber**

(IN/OUT) The initial search requires a 0 as input; after the initial search, the sequence number is incremented automatically within the function so the user only needs to initialize once.

#### **numberOfTrusteesToReturn**

(IN) Specifies the number of trustees to scan for.

#### **answerArea**

(OUT) Points to the buffer in which to place the result (returned by numberOfTrusteesReturned).

#### **numberOfTrusteesReturned**

(OUT) Returns the number of trustees for which space restriction information has been retrieved.

### **Return Values**

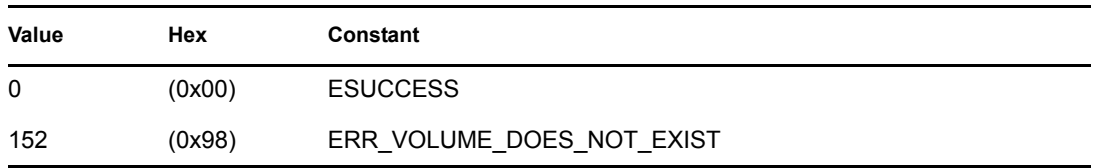

### **Remarks**

An application can use this function to return information about space restrictions for trustees. The function scans for as many trustees as specified by the numberOfTrusteesToReturn parameter.

The answerArea parameter points to an array of structures. Each structure has the following format:

 LONG trusteeID; LONG restriction;

The restriction field contains the space restriction in 4K blocks.

The CWV is used if the input volumeNumber is set to -1.

# **See Also**

[AddUserSpaceRestriction \(page 689\),](#page-688-0) [DeleteUserSpaceRestriction \(page 697\)](#page-696-0)

# <span id="page-716-0"></span>**SetDirectoryInfo**

Changes a directory's information

**Local Servers:** blocking

**Remote Servers:** blocking

**Classification:** 3.x, 4.x, 5.x, 6.x

**SMP Aware:** No

**Service:** File System

## **Syntax**

```
#include <nwdir.h> 
 int SetDirectoryInfo ( 
    char *directoryPath, 
    BYTE *newCreationDateAndTime, 
    LONG newOwnerObjectID, 
    WORD newInheritedRightsMask);
```
### **Parameters**

#### **directoryPath**

(IN) Specifies the string containing the path for the directory whose information is changed (maximum 255 characters, including the NULL terminator).

#### **newCreationDateAndTime**

(IN) Specifies the date and time that the directory was created (standard DOS format, 4 bytes).

#### **newOwnerObjectID**

(IN) Specifies the unique object ID of the new owner of the directory.

#### **newInheritedRightsMask**

(IN) Specifies the new inherited rights mask of the directory.

### **Return Values**

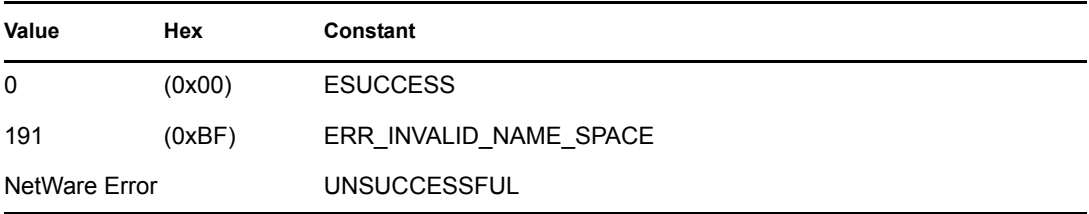

## **Remarks**

The newInheritedRightsMask parameter only specifies additional rights to be granted. Call ModifyInheritedRightsMask to revoke rights.

This function specifies a creation date and time, owner object ID, and inherited rights mask. The function defines the target directory by passing a partial or complete path.

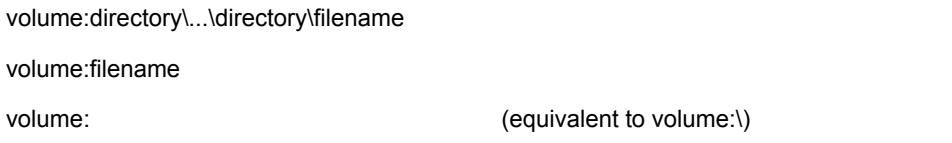

Applications can use a relative file path to specify a directory or file. The relative path, combined with the CWD, specifies an absolute file path. For example, if the CWD points to SYS:\ and the specified pathname is PUBLIC\WORDP or PUBLIC\WORDP\ABC.TXT, then in the former case, the resulting directory is SYS:PUBLIC\WORDP and in the latter case, SYS:PUBLIC\WORDP\ABC.TXT.

The creationDateAndTime parameter appears in standard DOS format as follows:

*Figure 26-1 Date and Time Fields*

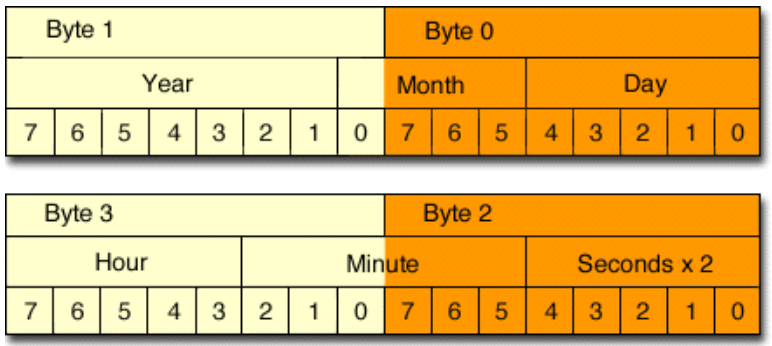

The function returns the date and time in ascending order (byte 1, byte 2, byte 3, byte 4).

The newOwnerObjectID parameter contains the object ID of the directory owner.

The newInheritedRightsMask parameter contains the directory's inherited rights mask. The bits in the inherited rights mask are defined as follows:

0 Read (file reads allowed)

1 Write (file writes allowed)

2 Reserved

- 3 Create (files can be created)
- 4 Delete (files can be deleted)
- 5 Access control (trustee rights can be assigned)
- 6 See files (files can be viewed in directory scan)
- 7 Modify (files can be modified)
- 8 Supervisor (all rights are granted)

**NOTE:** The newInheritedRightsMask parameter for NetWare 2.x remote server support is actually the newMaximumRightsMask . The parameter is a single-byte value and there is no Supervisor bit in the Maximum Rights Mask for a NetWare 2.x server.

The following constants have been defined for each right which can be ORed (|) together for a complete specification:

TA\_READ TA\_WRITE TA\_CREATE TA\_DELETE TA\_ACCESSCONTROL TA\_SEEFILES TA\_MODIFY TA\_SUPERVISOR

To change a directory's information, the current connection must have access control and modify rights to the directory's parent.

The SUPERVISOR or supervisor equivalent are the only users that can change the owner of a directory.

SetCurrentNameSpace sets the name space which is used for parsing the path input to this function.

**NOTE:** For NetWare versions before 4.x, this function only works with DOS name space for remote servers.

# **UpdateDirectoryEntry**

Updates a directory entry

**Local Servers:** blocking

**Remote Servers:** N/A

**Classification:** 3.x, 4.x, 5.x, 6.x

**SMP Aware:** No

**Service:** File System

## **Syntax**

```
#include <nwdir.h> 
 int UpdateDirectoryEntry ( 
    int handle);
```
### **Parameters**

### **handle**

(IN) Specifies a file handle obtained from an open or creat.

## **Return Values**

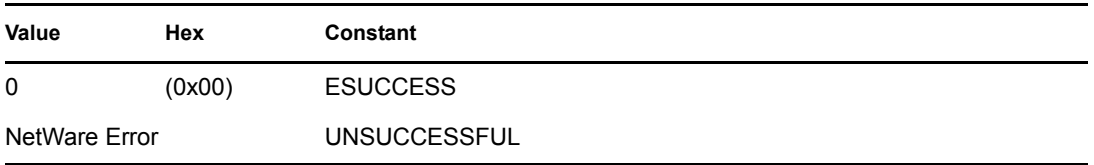

## **Remarks**

This function updates the target file's file entry in the directory table with the current file size, current date and time, and File Allocation Table (FAT) chain information. The updated information is not actually written to disk until sometime after the function returns.
## <sup>A</sup>**Revision History**

The following table outlines all the changes that have been made to the Multiple and Inter-File Management documentation (in reverse chronological order):

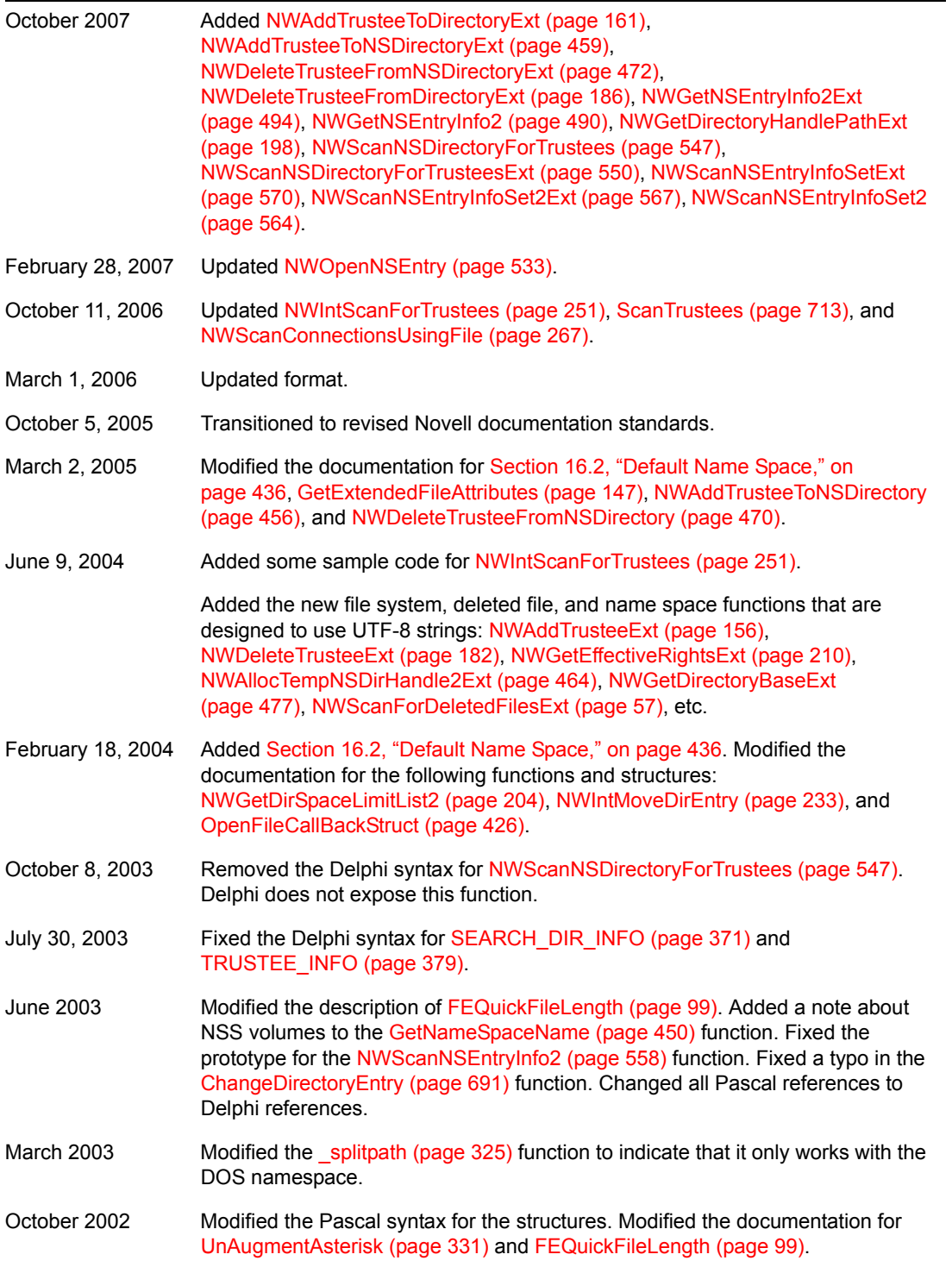

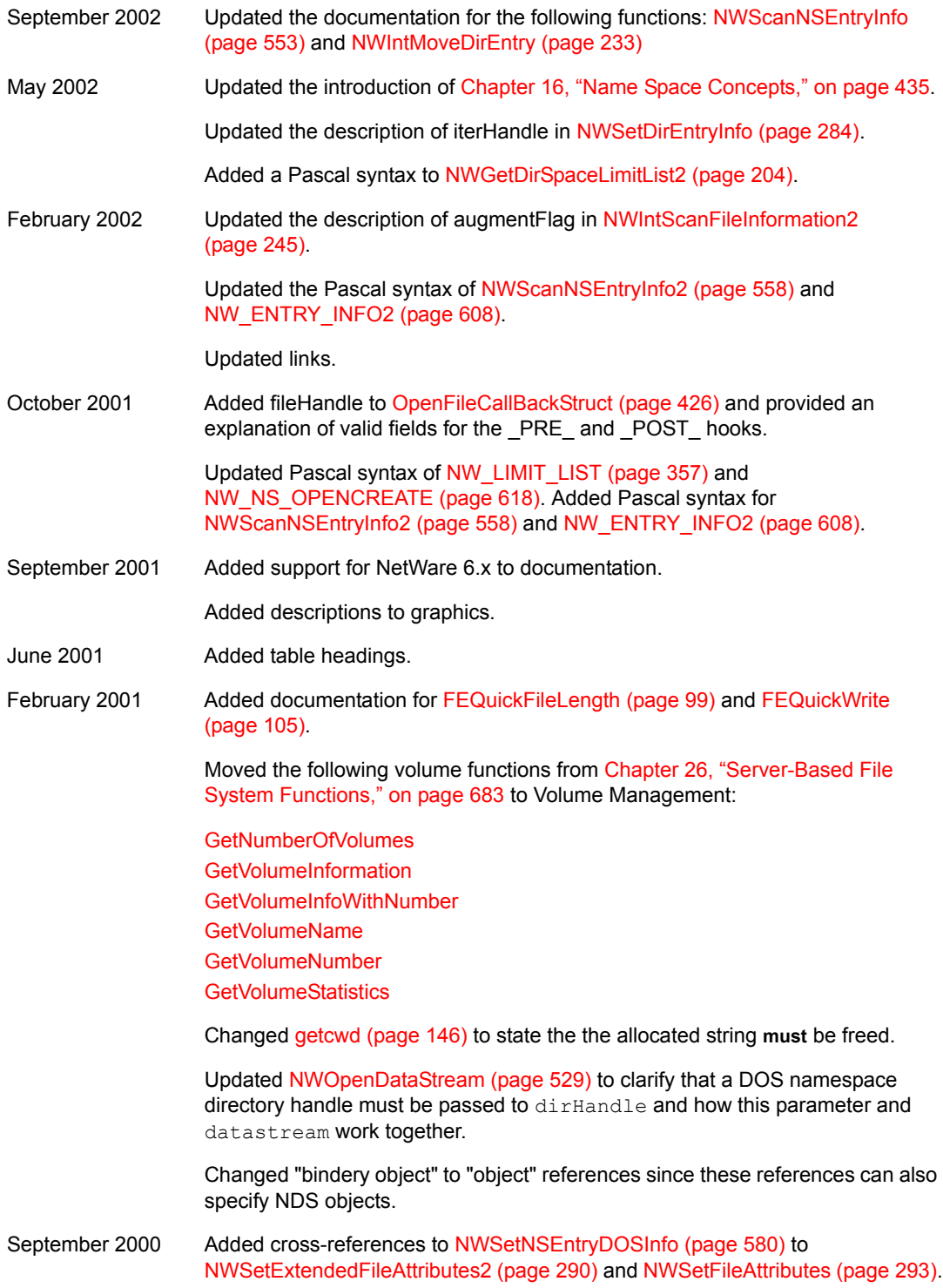

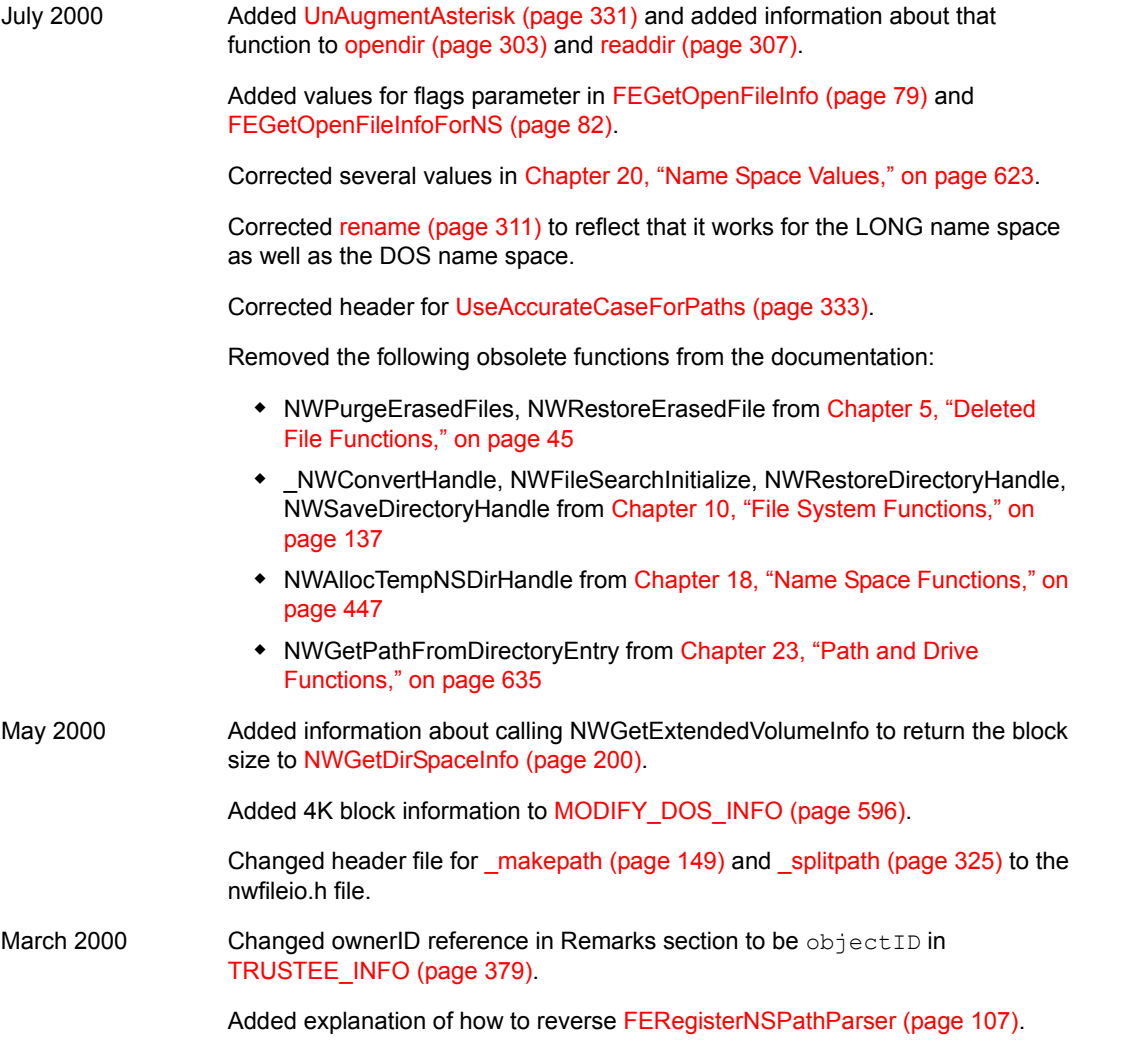

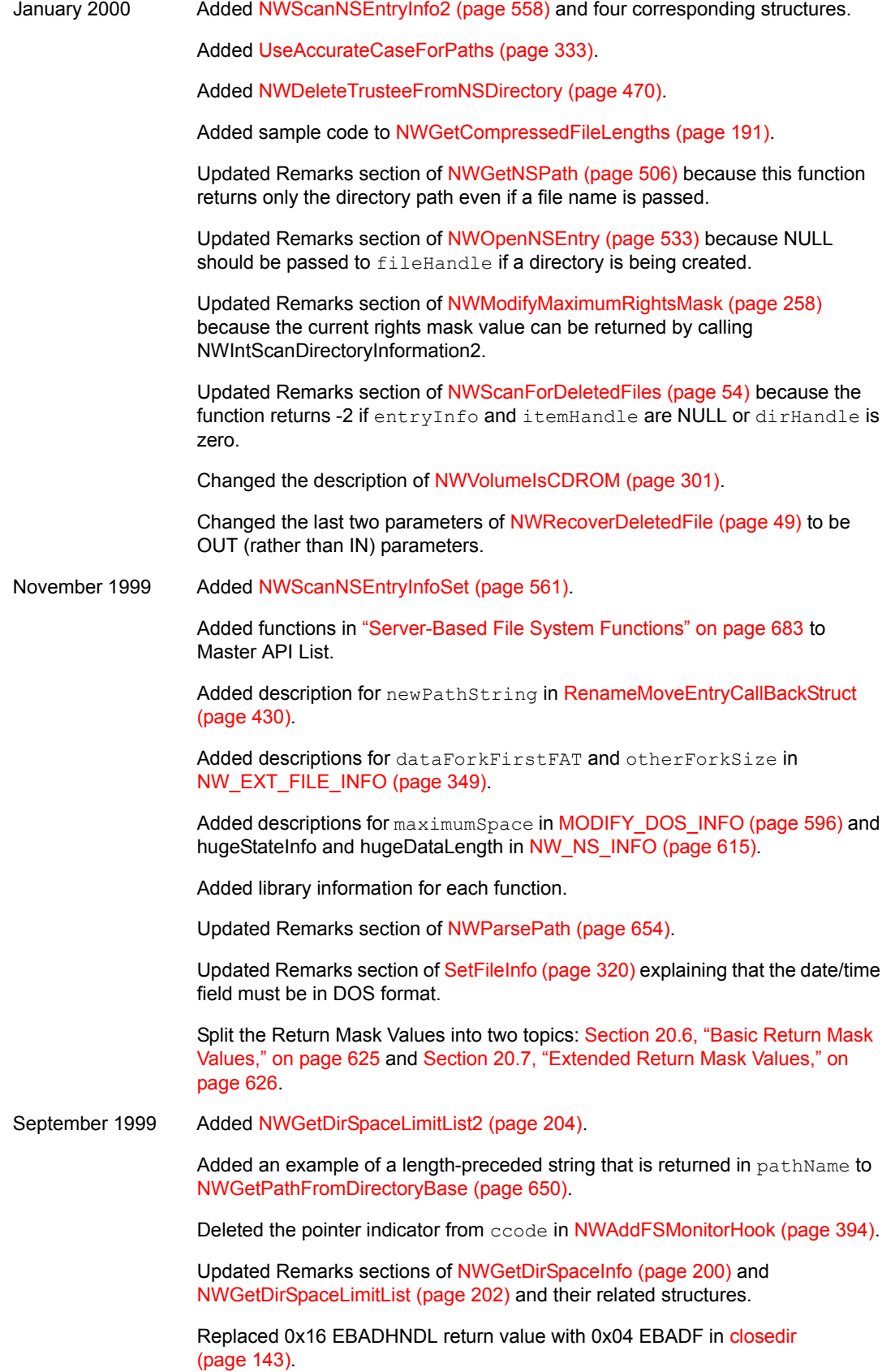

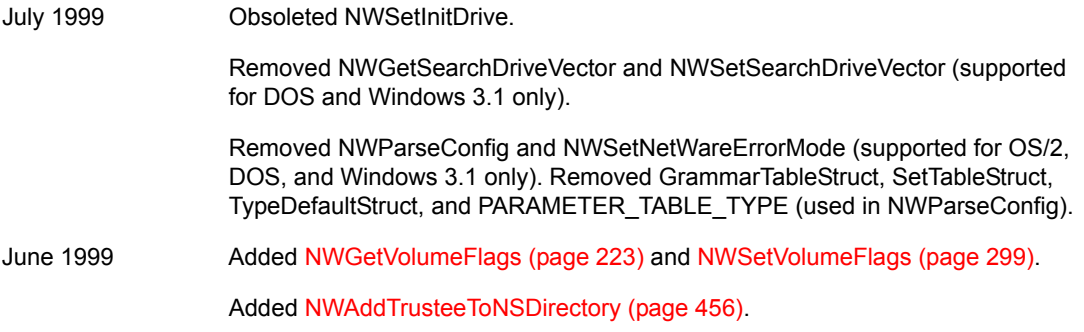